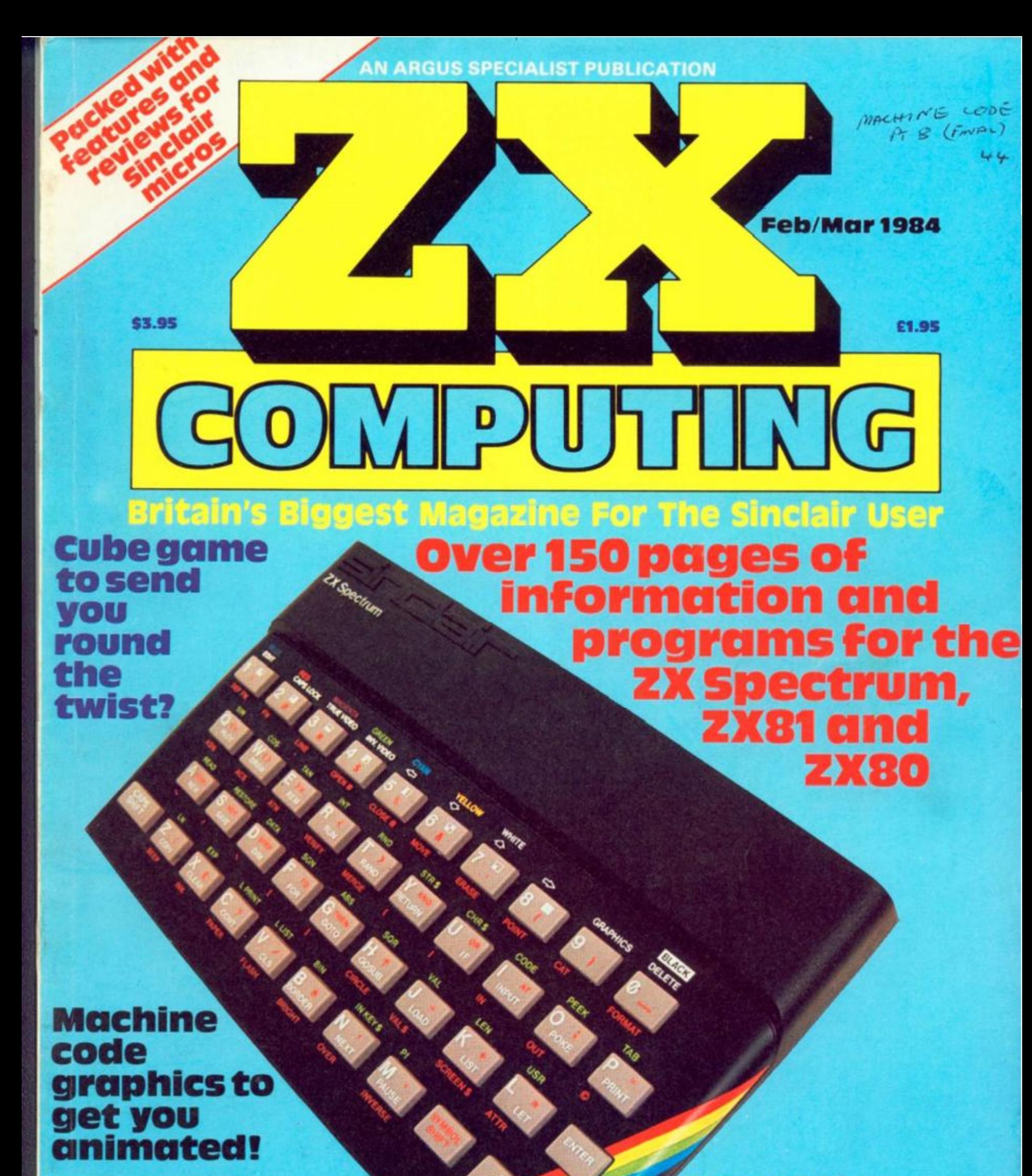

**Develop**  $\cdot$   $\pi$ stock-in-trade the **ZX81** 

# **Haylot Vorce • ' U**

# Football Manager

**Designed by Kevin Toms This outstanding game of skill and strategy is now widely available and you can join the many thousands of satisfied customers • who have purchased the game. This is no five minute wonder you will be playing this game for hours over many weeks (we know - our customers tell us!). Sootball Manager**<br> **Jootball Manager**<br> **Manager**<br> **Managerity Kevin Toms**<br>
Intergy is now widely available<br>
Intergy is now widely available<br>
Intergy is now widely available<br> **Managerity of the many**<br> **Managerity of the fl** 

**Kevin Toms** 

- **Some of the features of the game:- • Matches in 3D graphics \* Transfer market • Promotion and relegation • F.A. Cup matches** 
	- **Injury problems it Full league tables**
	- **Four Divisions \* Pick your own team for each match** 
		- **As many seasons as you like**
		- **Managerial rating**
		- **\* 7 skill levels**
		- **Save game facility**

J I

**•ZX61 Chart, Homo Computing Weekly 16 8 83** 

**Com men u about the gam e from press**  and our customers

**"FOOTBALL MANAGER is the best game l have yet seen on the Spectrum ana my personal favourite of all the games on any**  micro ... To the ordinary person if is an excellent view of what can be done in the **field of computer games . The crowning glory of this game is the short set pieces of match highlights which show little stick men running around a pitch, shooting, defending and scoring... It is a compulsive game but people who cannot take game sessions of 9 nours or so. which happened on one happy Sunday, will be grateful to know that there is a save to tape" option, FOOTBALL MANAGER has everything it could ... The** 

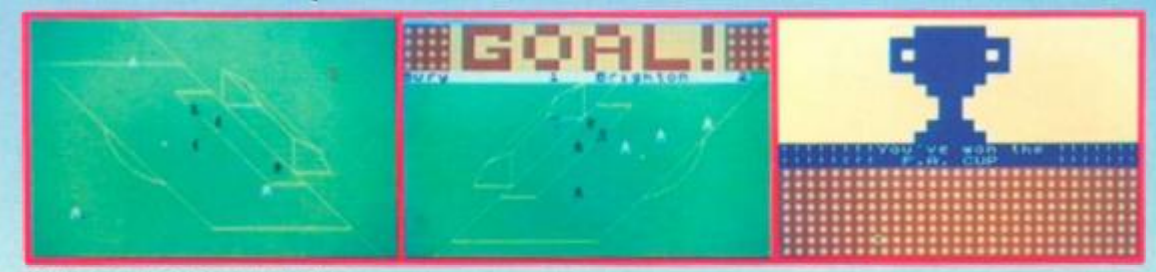

 $\overline{\phantom{0}}$ 

**ALL** 

GBB

**originator. Addictive Games, certainly deserve the name." Rating: 19/20 (Practical Computing - August 1983],** 

**"When I first received this gome I spent the best part of the weekend playing it. Since then I have returned to it more often than any other The truly addictive quality of this game is the remarkable way it mirrors the real football manager's problems ¦Personal Computer Games – Summer**<br>983) **•83)** 

**"It's my own fault you** *did* **warn me -1 am totally and completely hooked on FOOTBALL MANAGER" (Mr A. Wright - Lancashire.)** 

**"It is by lor the best software game that I**  have seen for the Spectrum." (Mr. N. Lincoln **- Surrey.)** 

**"I congratulate you for a marvellous game h** keeps the player **Creasey - Gerrard's Cross.) which keeps the player enthralled." ( (Mr N.** 

**"I am writing to say what a great game it is. I have spent over 45 hours on it." (Mr. D. Feam - Gloucestershire.)** 

**"Your FOOTBALL MANAGER game is terrific " (Mr. N. Cumming - West Bromwich.)** 

#### **Action from the Spectrum version**

Available from computer software stockists nationwide, including  $\otimes$  & WHSMITH

Prices: Spectrum 48K £6.95<br>ZX8116K £5.95 ZX8116K **(N B 3D GRAPHICS APE NOT INCLUDED IN THE ZX81 VERSION)**  Overseas orders add \$150

Programmers

**To order by mall fp&p free) send cheques or postal orders to:** 

**Addictive Games Albert House. Albert Road, Bournemouth 8H1162.**  **t Speckum version only** 

Dealers! For urgent stocks send your headed notepaper direct to our address.

"AMAZINGLY FAST SERVICE -**YOU'VE KEPT IT UP EACH TIME"** (R.M. DELAHAY, CHELTENHAM)

#### ER) F.

At Software Supermarket, we play all the programs we can find for the Spectrum and the BBC micro and put just the best of each type into our ads and catalogues We do not have the biggest list of Spectrum programs - just the best: from many different program companies, large and small, famous and just-about-to-be-famous. We produce no programs ourselves, so our choice is completely impartial.

We quote reviews from all the magazines to help you decide (and to save you money) and we tell you if your joystick will work! ALL GAMES WORK WITH KEYBOARD CONTROL, TOO. We choose the best and we send them fast - which saves you time hunting round the shops. From over 40 countries you write praising our same-day despatch. Mail order or phone credit card orders only please. You can now phone VISA or ACCESS credit card orders to us at any time, from any

country where your own regulations allow it.

 $\mathcal{P}_{\mathcal{F}}$ 

 $v_{\sigma_{\!f}\!f}$ rim 48H

as

ng)

lity

ial

e<br>e

**ils** 

BALL

iln

ie<br>V

 $is.1$ 

1084.

ıd

t to

# **48K SPECTRUM ONLY**

**WHEELIE** One of the great games of 1984! Sensational graphics and SuperDream bike, jump buses and cars, watch out for hedgehogs as you search for the ghost rider. Will you find him? Will you beat him? Keyboard or any joystick. And the most realistic graphics and sound you've met. If only all games were as involving as this! (Microsphere) £5.95. **THE BIRDS & THE BEES** By Det Blue

Manic Miner - which is high praise. You are Boris Bee collecting nectar, but The Birds are out to get you. The birds, the plants, the centipede, the bear, the wasps - they're all after you. Of course, it plays the 'Bumble Bee' music and there are more screens than we have managed to get through. The graphics are excellent. Keyboard or Kempston/Protek/AGF joysticks. (Bug-Butal FF 05

**KRAKATOA** ESCAPE FROM KRAKATOA is a completely amazing and great music. Your helicopter is huge, with a giant rotor. The explosions from the volcano are very convincing indeed. It really has the biggest graphics and the most detailed scenery we've ever seen - and it's very playable. A year ago, it would not have been possible! No custicks. (Abbez) £5.95

**DOOMSDAY CASTLE ARCADE ADVENTURE** (Though if you missed 'The Pyramid' you can buy that, too! Same price) Ziggy has to explore 99 rooms of the castle to find and rescue the 6 elven stones. All in full-screen and wonderful graphics as you fight the URKS, GARTHROGS, GOOGLY BIRDS, NEUCLOIDS and ORPHACS all with different weapons and personalities. It is quite irresistible - and don't forget to send Fantasy your coded hi-scores! Joysticks: Kempston/AGF/Fuller/Mikrogen/Protek (Fantaev) (5.50)

**BUGABOO** The of the most interesting and enjoyable games to original game. As a very well animated flea all you do is try to jump up through a series of extremely beautifully drawn caverns while avoiding a pterodactyl. Realtime clock, beautiful full-screen animation and amazing colours. No joysticks. (Quicksilva) £6.95.

**VALHALLA** 100 different locations and 36 characters, all of whom else." (PopCompWkly) Valhalla is the only adventure where you can watch the animated characters play out the story. Join in if you wish! 6 adventures in one: print out graphics and text it can even cope with your spelling. Spellbinding state-of-the-art adventure. No joysticks. (Legend) £14.95

**GROUCHO** Full of the great jokes and ideas that made Pimania such a a trip to Hollywood! A mad adventure with lots of good tunes and some very good cartoon-type animation. Follow Groucho and the Piman around the USA. Discover the 22 clues and name the hidden star - and you win the trip! (Entries close 1/6/84) A brilliant follow-up to Pimania, using every bit of the 48K. FREE 'hit single' on flipside may contain clues, too. No joysticks. (Automata) £10.00.

**ANT ATTACK** The ants are hornfyingly lifelike. hi-res graphics (Comp&VidGames) The most amazing 3D animation we've seen lately, with rave reviews all round. The 3D is so involving it's being patented. 12 command keys and a game to impress your friends as you defeat the City of the Ants. No joysticks. (Quicksilva) £6.95.

**MANIC MINER** The best-selling computer game in the (PersCompGames) "One of the best games I've seen" (PersCompToday) Based on the USA arcade chart-topper Miner 2049er. Superb graphics and sound as you search thro 20 screens each one a different arcade game. 20-screen demo: Kempston joysticks. The best Spectrum ime in the world! (Software Concepts) £5.95.

**HALLS OF THE THINGS** *Bester and* innovative game I have seen for the Spectrum " (ZXComp) Explore an 8-storey maze, find treasures, avoid nasties. BUT, this time, you can SEE exactly where you are and what you're doing as the mase scrolls as fast as you can move. Brilliant graphics (try waving your sword about<sup>()</sup> and 19 command keys. No joysticks. (Crystal) £7.50.

**GO TO JAIL** Excellent graphics are used to make a very impressive best computer version of the famous game we've ever seen. From 2 to 5 players (including the Spectrum at last! It's ruthless, but honest.) Every original feature is faithfully reproduced and the screen display is miraculous. No joysticks. (Automata) £6.00.

**16/48K SPECTRUM** 

**THE TRAIN GAME** throught out and full of action. absorbing and amusing." (S. User) Run your own railway! Change the points to avoid crashes. watch out for hijackings by irate passengers. Full-screen graphics. 30 command keys. 2 track layouts: 7 skill levels, 14 sub-levels! Demo mode and Pause while you go on strike. Very catching hobby! No joysticks. Microsphere) £5.95.

**PHEENIX** This program has everything. superb presentation, graphics and sound. Highly recommended." (HomeCompWdy) The full arcade-action 5 screens in the best-ever Specurum 'Phoenix'. 5 skill levels: choice of character sets: demo mode: crams 48K quality into 16K: Kempston/AGF joysticks. (Megadodo) £5.50.

**TRANZ AM** News) Take your Red Racer (full-screen graphics) all over the USA: avoid the deadly Black turbos and collect the Gold Cups. Playing area is 600 TIMES YOUR SCREEN SIZE! Realtime clock: accurate speeds: controlled acceleration: amazing Night-Driver phase. Kempston/Quickshot/Triga joysticks. (Ultimate) £5.50.

 $\mathbf{FROGGY}$  The game is superb" (ZXComp) "Unreservedly recommended. ahead of the rest! Loads in 2 parts: instructions and keyboard demo first: then the game - which uses so much memory you have to unplug your printer. The classic game in its very best form. Kempston/Quickshot joysticks. (DJL) £5.95.

# CALL 01-789 8546 (24 hours) **CHARGE PROGRAMS TO VISA/ACCESS**

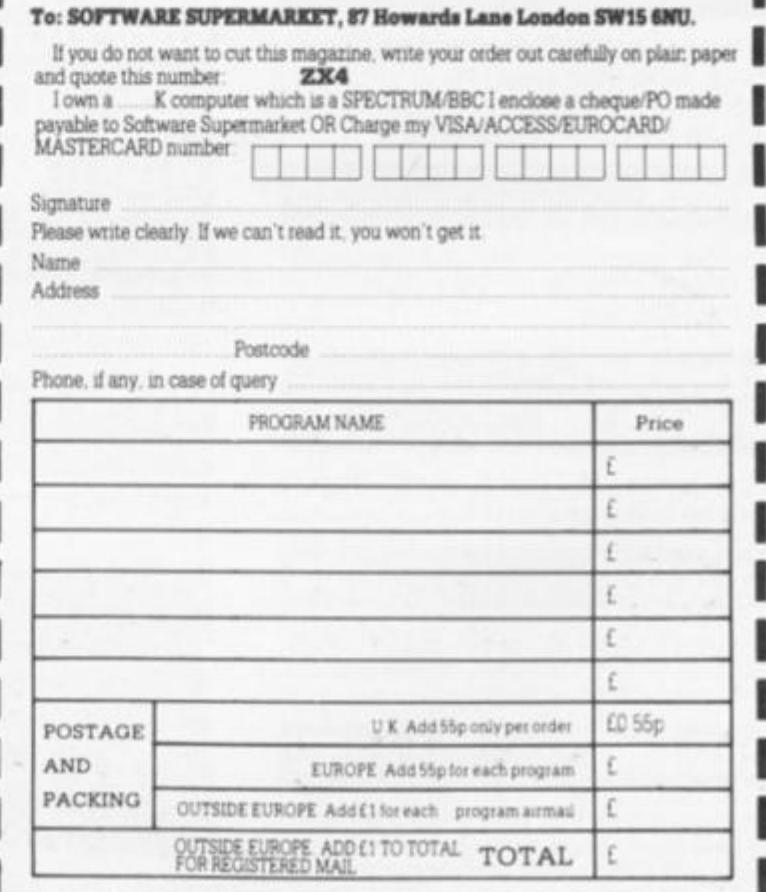

**ZX COMPUTING FEBRUARY/MARCH 1984** 

3

**ZX Computing Volume One Number Eleven Feb/Mar 1984** 

**Editorial Assistant: Fiona Eldridge Special Publications Editor: Wendy J Palmer Advertising Manager: Barry Bingham Divisional Advertising Manager: Beverley McNeill Copy Controller: Ann McDermott Managing Editor: Ron Harris Chief Executive: T J Connell** 

**Origination and design by MM Design & Print, 145 Charing Cross Road. London WC2H OEE.** 

**Published by Argus Specialist Publications Ltd, 1 Gotden Square, London W1R 3AB.** 

ONTE

**Editor: Ray Elder** 

#### welcome *<sup>u</sup>*

**Brickbats or bouquets — we don't mindl Here you have the chance to air your views on the world of 'ZX' computing.** 

#### Danger UXB  $\ldots$  13 . .

**One game you won't bomb out of! A super ZX81 game from Roger Harmsworth.** 

# Animation

**Ever fancied yourself as a budding Walt Disney? Bring your graphics to life with this superb animation utility for your Spectrum from Duncan Overton.** 

#### vists . . . . . . . . 20

**Avoid the hazards of Rubik's Wrist! A mind-boggling game for your Spectrum from Paul Clansey.** 

## Asteroid \dventure

**It's a battle in space with Roger Ditchburn and your ZX811** 

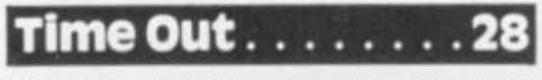

**Be the envy of your friends — turn your Spectrum into a futuristic digital watch with Douglas Richardson.** 

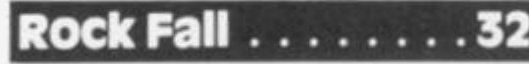

**Test your nerves and reactions with this all-action game for the Spectrum from B Andrews.** 

# Trap It  $\dots\dots\dots$  37  $\blacksquare$  Soft Selection

**D Pope gives you an easy way out of your error problems.** 

# king Kong . . . . . . . 40

**Monkey around with Nicholas Wyre and his great arcade game for your Spectrum.** 

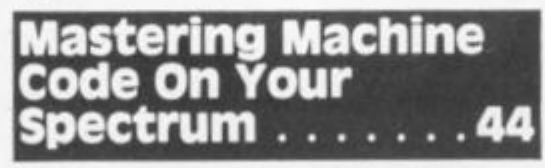

**Turn** your Spectrum into a **wordprocessor with the final installment of Toni Baker's comprehensive machine code series.** 

Countdown **Enhance your word power with Ben** 

**Rimmer's Spectrum quiz game.** 

# Home Base

**Lost in space? Get back to base with David Naylor and your Spectrum!** 

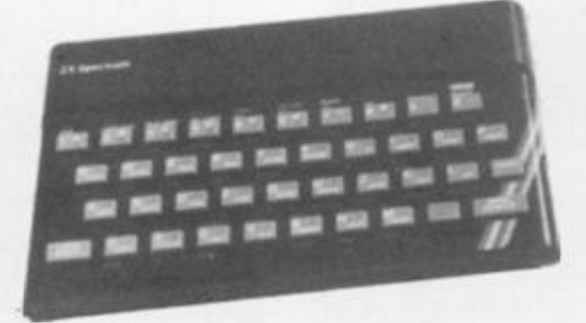

**Nick Pearce casts his critical eye on some of the latest ZX81 software releases.** 

N

Th.  $to$ 

**All • wei sofmai** 

**E** 

**Jus spe ZX;** 

**R** 

**Talthir the** 

B

**Soi enf sur** 

**Mil ma** 

ū

c

**Ar far pa** 

**M** 

**Jo ch Z>** 

ZX

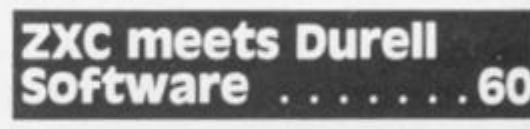

**Ray Elder takes a peek behind the scenes at Durell Software in Somerset.** 

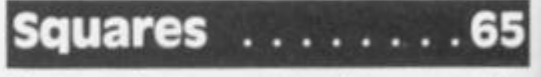

Protect the peaceful citizens of the **planet Nero from marauding space squares.** 

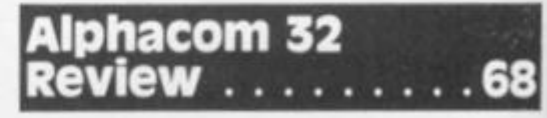

**Ray Elder puts this new printer through its paces.** 

# Tunnel Run

**Will you ever see the light at the end of the tunnel? Find out with David Link's fast moving Spectrum game.** 

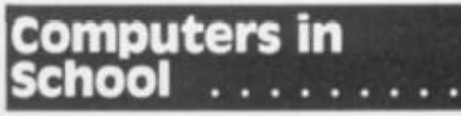

**Interested in education? Read John Bourne's predictions for the future.** 

# [Competition....](#page-124-0) .80

Film buff or computer buff? Reach for **the stars and win yourself a printer in our easy-to-enter competition.** 

ZX Computing is published bi-monthly on the fourth Friday of the month. Distributed by: Argus Press Sales & Distribution Ltd. 12-18 Paul Street. London **EC2A 4JS. 01-24 7 8233. Prinied in the UK by: Garnett Print, Rotherham and London.** 

**The contents of this publication including all articles, designs, plans, drawings and programs and all copyright and other intellectual property rights therein belong**  to Argus Specialist Publications Ltd. All rights conferred by the Law of Copyright and other intellectual property rights and by virtue of international copyright con**ventions are specifically reserved to Argus Specialist Publications Ltd- Any reproduction requires the prior written consent of Argus Specialist Publications Ltd. © Argus Specialist Publications Ltd 1984** 

# CONTENTS

### 56

ve on ftware

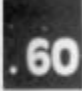

#### **Alt the latest Sinclair news and gossip as well as the latest releases from the**

**software, hardware and computer book markets.** 

# Stocks and Shares. 91

**Just the game for all you budding speculators from D Bayliss and his ZX81.** 

# **Readers' Reviews**

**Take a look at what you, the reader, think of the latest software produced for the Sinclair micros.** 

# Depth Charge.

**Somewhere in the depths lurks an enemy submarine — who's going to survive. . .** 

# The 1K Corral  $\dots$  105

**Minefield, Smugglers, Laser Defence and**  many more. All in 1 KII

# **Club Corner** . . . . 109

**Are there any like-minded computer fanatics out there? Find out on our club page.** 

## Valley of Death . . 110 **•• l**Ouestionnaire

**Join the Light Brigade on their fateful charge. A super strategy game for the ZX81 from Jerome K Laskowski.** 

# News ..........83 Problem Page...114

**Programming problems? Let Peter Shaw put you back on the right track.** 

# Interface  $2. \ldots$

**Cartridge power for your Spectrum. A**  full assessment of the new Sinclair **release.** 

# Patience . . . . . . .

**Play the game and learn some programming skills on your ZX81.** 

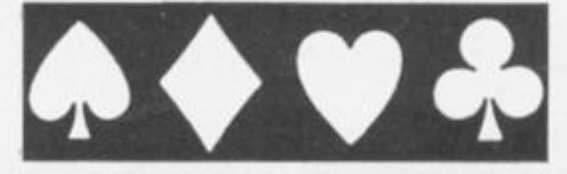

Pelmanism . . . . . 121

**If you can remember the rules of the game you're half way to winning!** 

# Step by Step . . . . 123

**Take this game one step at a time, it's not as easy as it looksl** 

# LOSt . . . . . . . . . . 127

**Pete Cooke will really lose you with his ZX81 game!** 

**We want to find out what YOU want to see in the magazine — why not let us know.** 

**The latest Spectrum packages are put under the spotlight by James Walsh, ace reviewer.** 

## Machine Specifications ..137

**A reference guide to the Sinclair range of computers. It's all here!** 

Duck Shoot . . . . . 142

**What kind of a crackshot are you? Finding out will drive you quackers!** 

**Please note that Sinclair. ZX. ZX80. ZX81. ZX Spectrum, ZX Microdrive. ZX Interface. ZX Net, Microdrive. Microdrive Cartridge. ZX Printer, and ZX Power Supply are all registered trademarks of Sinclair Research Ltd.** 

Subscription rates: UK £12.70 including postage. **Airmail end other ratei upon application to ZX Computing. Subscriptions, 513 London Road, Thornton Heath. Surrey CR4 6AR.** 

**ZX Computing is constantly on the look-out for** well-written articles and programs. If you think **that your efforts meet our standards, please feel free to submit your work to us for consideration.** 

**All submitted material should be typed if possible; handwritten work will be considered, but please use your neatest handwriting. Any programs submitted should be listed, a cassette of your program alone will not be considered. All progrsms must come complete with a full explanetion of the operation and. where relevant, the structure; Spectrum programs should be accompanied with a cassette of the program as well es the listing.** 

**All submissions wHI be acknowledged and any**  published work will be paid for at competitive rates. All work for consideration should be sent to **the Editor at our Golden Square address.** 

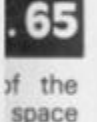

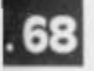

trough

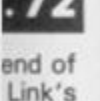

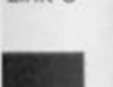

**John** 

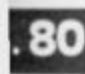

ch for in our

# **JUST AROUND THE CORNER, A NEVAI**

# **SLACK CRYSTAL**

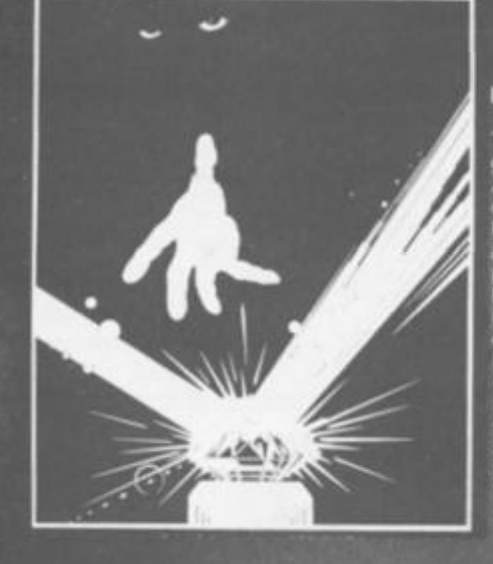

#### **BLACK CRYSTAL**

**The Classic, six program adventure**  game for the 48K Spectrum and 16K<br>**ZX81 computers**, No software **X81 computer s No software collection is complete without It Black Crystal** is an excellent graphics **adventure and a well thought out package** *Sinclair* **l/ser.** *April* **'83 Black Crystal has impressed me by its sheer quantity and generally high quality ot presentation I am afraid I have become an addict.** *Home Computing Weekly. April 83*  **Spectrum 4BK 160K of program in six parts only £7.50 2X61 16K over 100K of program in seven parts only £7.50 WHY PAY MORE FOR LESS OF A N ADVENTURE?** 

**THE CRYPT by Stephen Renton** 

**Prepare yourself for the many challonges that shall confront you when you dare to enter THE CRYPT You wtfl battle with giant scorpions. Hell spawn. Craners. Pos - Nogs and »1 yo u are unlucky enough - the Dark Cyclops in this arcade style adventure** 

**Available now for the 48K Spectrum at £4.95 <b>Available now for the 48K Spectrum** 

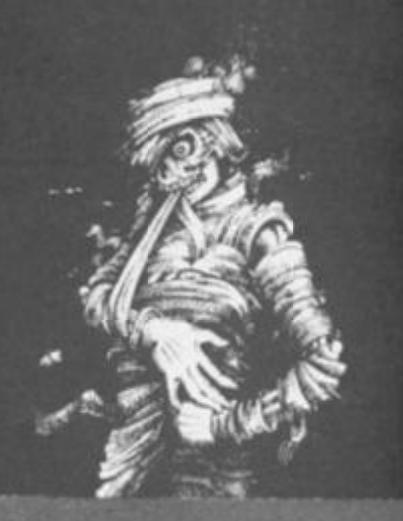

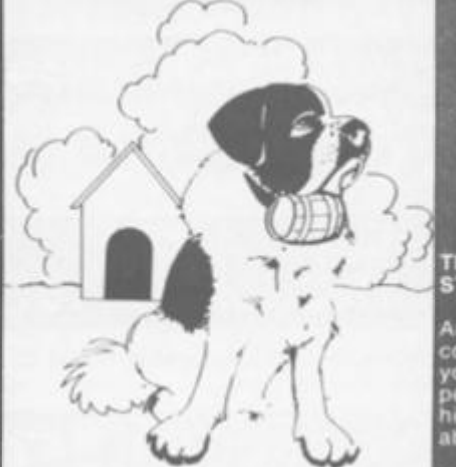

#### **THE ADVENTURES OF ST. BERNARD**

**An exciting, fast moving, machine Ta code, arcade game where you guide your intrepid St Bernard through the perils oi the icy wastelands to rescue his Mistress from the clutches of the (10 abominable snowman.** 

**Available lor 48K Spectrum £5.75** 

#### **STARFORCE ONE**

**Take on the robot guardians of the central computer in a Superbly stylised three dimensional battle** 

**(1003<» machine code arcade action) Available lor 48K Spectrum £5.95** 

*I* 

game<br>**(100% machine code arcade action)** 

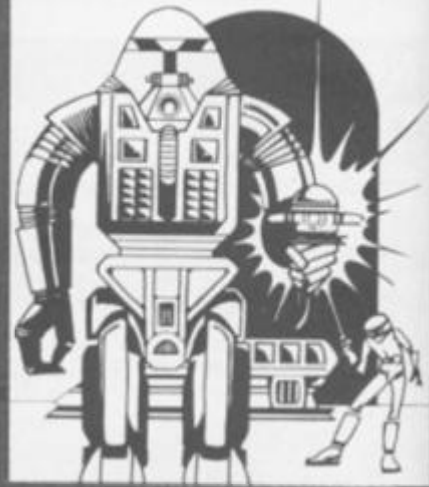

# ZX COMPENDIUM

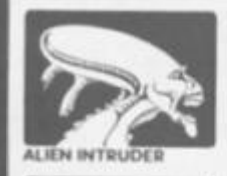

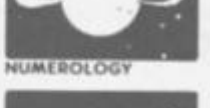

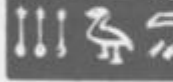

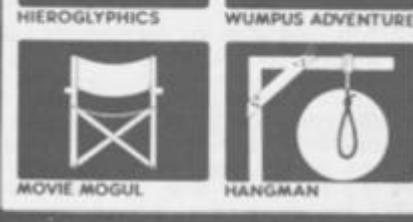

#### **ZX81 COMPENDIU M**

**Alien Intruder. Wutnpus Adventure. Numerology , Hangman. Hieroglyphics. Movie Mogul.** 

**The ideal software package for all 16K ZX81 owners Six major programmes on two cassettes for only £6.50** 

Alien Intruder/Hieroglyphics — Both **programs make good use of graphics .and words to make a very entertaining package** *Sinclair user Aug 82*  **Alien/Hieroglyphtcs.'Wumpus/Moi«ie — A varied mix from Carnell, all featuring imaginative responses and graphics and all of them good games for all ages (Hieroglyphics is**  particularly good for children). *Popular Computing Weekly Aug 82* 

#### **THE DEVIL RIDES IN**

**t uttered the last incantations as the clock struck thirteen. Al l fell silent**  except for a faint rustling in the **corner, fro m out of Itie shadows they came, all Hell s fury against me but I was not defenseless unttl the Angel of Death, astride a winged horse, joined the battle Avoiding his bolts of hell fire. I took careful aim My chances were slim, but if my tuck held** 

**(Fast moving, machine code, all action, Arcade game) Available tor 48K Spectrum £5.95** 

The **above are available** through most **good** computer stores **or** direct from:

CARNELL SOFTWARE LTD., **North Weylands Ind. Est., Molesey Road, Hersham, Surrey KT12 3PL.** 

**DEALERS: Contact us for your nearest wholesaler.** 

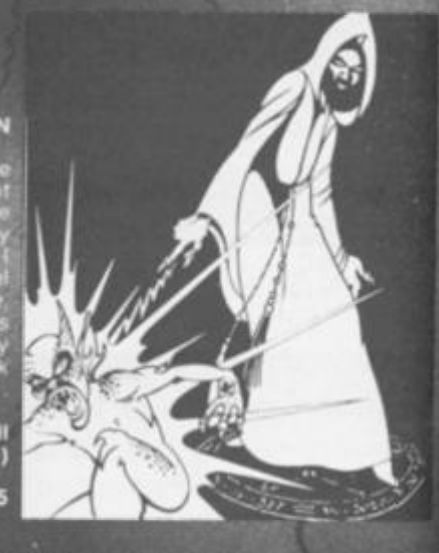

# JEWANGE FROM CARNELL SOFTWARE

*m* 

*Mi* 

 $\lambda$  is the  $\lambda$ 

' : ' *h* ;

I

# COMING SOON

#### **"THE WRATH OF MAGRA"**

The first born has been destroyed. The Black Crystal of Beroth has been banished. The alliance of Evil has been defeated by the armies of Lord Fendal. So ends the Third Age. Now we invite you to write your name in the history of the Fourth Age of the Third Continent.

You will meet friends and enemies, old and new, in the long awaited sequel to Volcanic Dungeon. Using high resolution graphics and combining the best qualities of "Black Crystal" and "Volcanic Dungeon", we will allow you to become part of this tale of revenge.

"The Wrath of Magra" comes as three, 48K programmes on cassette, boxed with instruction manual and book detailing the history of the Third Continent and the many spells you will be using throughout the game.

**NOTE:** "The Wrath of Magra" is a complete adventure. You need not buy "Volcanic Dungeon" or "Black Crystal" to play it.

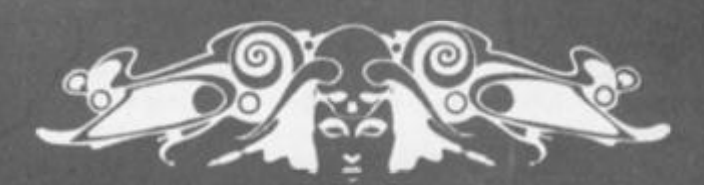

CARNELL SOFTWARE LTD

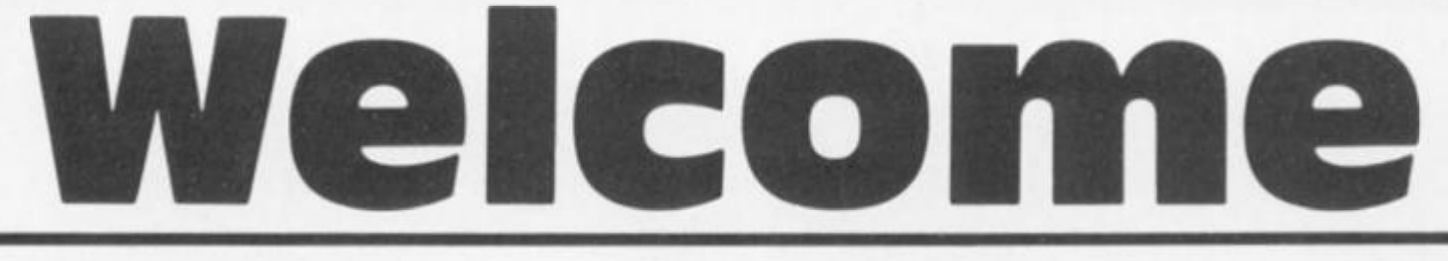

#### Once upon a time...

**An unsuccessful amateur musician was setting up his equipment in the local Darby and Joan emporium in readiness to perform such delights as Led Zep's "Rock'n Roll" to geriatric head bangers, when a strange, unearthly sound issuing from a large box caught his attention.** 

**Curiosity aroused, he continued to set up his gear until, the suspense being too great to bear, he sidled along the bar and up to the first Space Invaders machine that he'd ever seen.** 

**For many moons this son of Pan squandered coins of the realm to try and protect unwitting civilisation from destruction, annihilation, and the Intergalactic Tax Office. New and more sophisticated beings evolved for him to fight against, Galaxians, Defender, Scramble... until, in a fit of desperation, our hero, risking all on an understanding bank manager, invested in a Video Computer System in order to get in some extra practice against the alien horde — Atarible mistake.** 

**As was already mentioned, our hero was a curious character bv nature and also just a little devious.** 

**"Ah ha", though he, "If I could find out how it works then I could probably beat them!"** 

And so he purchased the<br>"Computer Programming" Programming" **cartridge and keyboard set which gave him access to 64**  of programmable **RAM.** 

**Bells, stars, rockets and all manner of mental pyrotechnics were the order of the day, music abandoned, this fickle fellow follow the siren call of the mighty microchip and, only six months later, purchased a ZX81 with the incredible 16K RAM.** 

**Well and truly bug-bitten, every spare moment was spent on this technological tantaliser. Who was master and who was servant was hard to determine — White**outs, Rampack **LOAD/SAVE problems all became the new aliens that he** 

**had to defeat until that fateful day, his birthday, when he was given a book on the ulti**mate enemy, YES, **dreaded machine code!** 

**A newera of frustration was born, but he persevered, his friends ignored him, his parents thought he'd emigrated, the cat did. A vague, shadowy figure and the mocking sound of "LD A, 0 : DJNZ —3" was all anyone ever heard of him.** 

#### Happily ever after. . .

**But eventually the evil spell weakened and the great sorcerer Sinclair started to lose his acolyte. He started to converse about such diverse subjects as food and money until the mighty magi pulled his**  master stroke **trum.** 

**Once again entangled in the complexities of the disease known to the medical fraternity as "Computus Fanaticus" with its attendant subillnesses "Eyeballus Strainus" and "Fingerdigit Psority", he became an incurable case. He became addicted to buying every magazine on the market, writing to them, producing programs, reviews, articles, ideas, and generally made such a nuisance of himself that, to keep him occupied, someone eventually said, "I know, we'll give him a job which will keep him busy and out of our hair".** 

**And they did.** 

**So hello everybody and welcome to this issue of** *ZX Computing.* 

#### There's so much In It...

**Seriously though, I'm proud to be in the Editor's chair, especially after it has seen the posteriors of such famous and competent personalities as Tim Hartnell and Roger Munford. Roger has moved onwards and upwards and I'm sure you will all join me in wishing him much happiness and success.** 

**So, What's in this issue? Most of the items still bear** 

**Roger's seal of approval but I have tried to select a mixed bag of goodies, ranging from beginners programming, Patience, to expert with Toni Baker's Machine code program which is a first class word processor for the Spectrum!** 

**All your old favourites are here, reviews by our usual team of writers, news on all the fields of Sinclairology and of course games, utilities, hints and tips and useful programs galore all written by your own brilliant selves.** 

#### Ed's Project

**On taking the seat of power I decided that the most significant contribution I could make to** *ZX Computing* **would be to produce clearer listings. In fact the few complaints that I read all seemed to be related to this, so I started what has been fondly called Ray's Project (or folly !).** 

**I am trying to link a ZX81 and a Spectrum to a good dot matrix printer, a Shinwa CP80. In order to do this I wrote to several companies asking for help and I also decided that, as my typing is of one finger &% \$ variety, it would be more than useful if wordprocessing was feasible. Resisting the urge to get a BBC, I wrote yet more letters. The results of my search are eye opening, and I'll be writing about the outcome in future issues. Meanwhile in this issue is an item on one of my earlier adventures with the Alphacom 32 printer.** 

**I would like to thank personally all the companies involved for their assistance and will reveal all later, but special mention must be made of the DK'Tronics-keyboard, Kempston-Centronics interface, Memopak-ZX81 interface and hi-res graphics unit (I know there's a way to screen copy listings including graphics with this, but I haven't figured it out — YET), Micro-Wordprocessor, Sinclair Research — of course, and Tasman-Wordprocessor and interface.** 

**A few of the programs in this issue have been pro-** **duced using some of this mahcinery, see if you can spot them and tell us, if you have time, your opinions.** 

 $AS<sub>1</sub>$ 

pres let's  $A1$ cour peti your  $or<sub>y</sub>$ mer writ all t are 'bor othe (Wh ting eve trib writ  $\Delta$ nes or ji but use effi em whi pro

alor of I stru

#### Ed's Comment

**1 was surprised at the lack of ZX81 software which was sent for review, only ONE program dropped through the door! A few quick phone calls produced a little more, but you will notice that the ZX review section is a little sparse this month.** 

**Again my thanks to companies who rallied round; Sinclair Research, Artie, Phipps Associates, and JRS. I am a great supporter of both machines and hope and believe that the ZX81 has still got a good deal of life in it.** *ZX Computing* **will continue to support the ZX81, as long as it is being used.** 

**Software for the '81 was originally a mail order business and it looks as though it will return to that form. The boss of Mikro-Gen made an interesting comment to me at the Northern Computer Fair when he said that "It's not the software companies who are kilting the ZX81, it's the shops**  who refuse to stock the software. We have sold AS MANY **programs for the ZX81 as for . the Spectrum and have sold out of tapes!" This seems to be a case of the shop dictating to the customer so to try it out, I went to a well known store and asked for an '81 program I and was told "You should buy | a Spectrum".** 

Of course we want to **review all the latest programs I**  for both computers, but at the **moment anyone producing ZX81** programs has a good **chance of being reviewed due to the decline in new releases. ! So keep 'em coming folks!** 

#### Contributions

**We are always on the lookout for good programs and articles for future issues of** *ZX* **i**  *Computing,* **and where better to look than to our own readers. If, when reading**  through the magazine, you **think you can write programs** 

**as well, or better than, our present contributors, then let's hear from you.** 

**All contributions are, of course, paid for at very competitive rates. So if you've got your eye on a new ZX add-on or you'd just like to supplement your pocket money, get writing! It is vital, though, that all the programs you send us are totally original, and not 'borrowed' or 'adapted' from other magazines or books, (When Tim Hartnell was sitting in the Editor's chair, he even received 'original' contributions he himself had written for his own booksf)** 

**Any kind of program (business, domestic, educational, or just fun) will be welcomed, but particularly those which use ZX BASIC in clever and efficient ways, or those which employ certain routines which can be re-used on other programs.** 

**Program listings are vital, along with a clear explanation of how the program is constructed, what it does and**  **what the user can expect to see once the program is RUN (a screen dump is particularly valuable in this respect). When submitting Spectrum programs, it is very important to remember to enclose a cassette of the program as well as the listing, as this will allow us to check the program before publication.** 

#### **Endlines**

**At the end of this issue there is a page which I would ask you to complete and return to us: I consider myself to be a custodian of your magazine and want to put in what you want to read. I've therefore put together a little questionnaire and if you will complete it for me I'll feed all the information into my Spectrum and see how, and if I can improve** *ZX Computing.* 

**Enough said, on with the show...** 

**Ray Elder** 

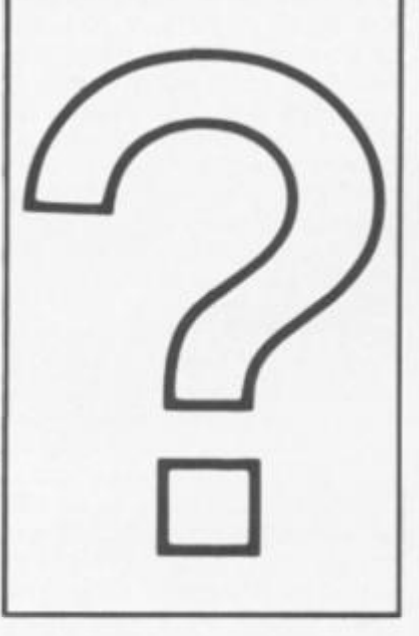

#### Answers

**Dear ZX Computing, I thought that you may be interested in an exceptionally simple way to improve the LOADing of a ZX81.** 

**A few months ago my ZX81 showed its temperamental nature by refusing to give any from the 3.5 microphone jack. Rather than totally dismantling the '81 to find the fault I just permanently attached a wire to the computer. This little modification relies on the fact that the VDU, when LOADing gets the same signal as the save jack, hence the rather ugly black and white** 

**lines when LOADing/SAVEing.** 

As the diagram shows, **attached the wire to the small silver box of electronics which gives the VHF output. As a bonus, this also gives a high pitched signal lasting six seconds before the actual program starts SAVEing. This is useful for if you listen to the cassette until the signal starts and start LOADing on the signal, you are virtually guaranteed perfect LOADing/SAVEing.** 

SOLDER TO WIRE LEAVING UHf TUNER AND THREAD THE NEW WIRE THROUGH OLD MIC JACK

V REGULATOR

7805

**Yours faithfully,** 

**A Turner Hull** 

**ASTEC** 

EAR

MIC

9V DC

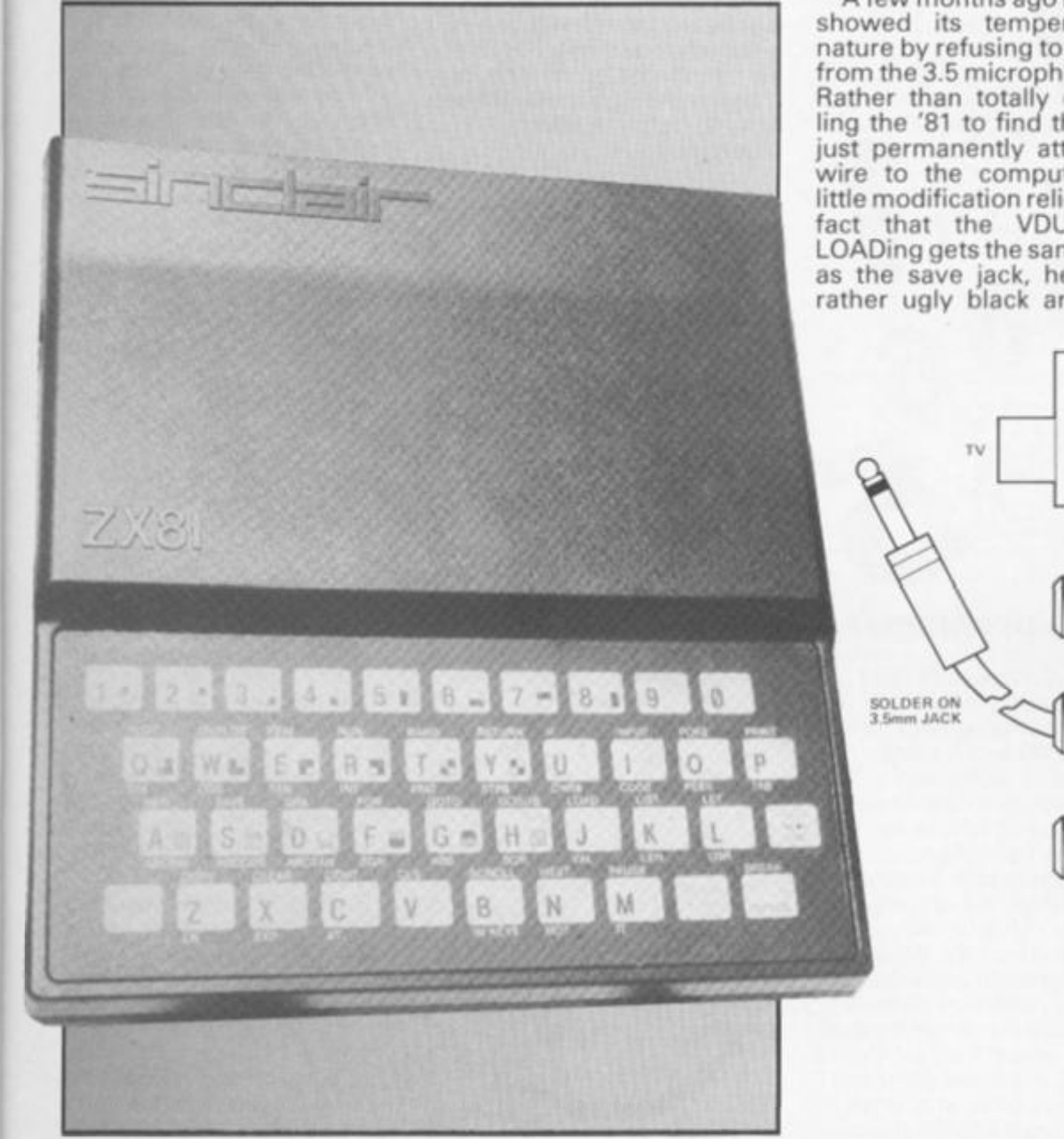

#### **Ouestions**

**Dear ZX Computing, I am writing in desperation. I have owned a ZX81 for over a year now and to date have never been successful when trying to SAVE. I have tried** 

**most of the 'tricks' as well as following the advice given in the manual and other publications. I have also tried three different types of cassette player, including a so-called computer-compatible model.** 

**Incidentally, very few problems have been experienced when LOADing. Any ideas? Yours faithfully,** 

**I G Windybank Warwicks** 

a lack of ch was INE pro-

igh the

of this can spot ou have

ine calls ore, but the ZX a little to comnd; Sin-Phipps I am a f both

le and has still in it. ZX inue to ong as it 81 was er busi-

tough it

m. The lade an o me at ter Fair not the who are e shops he soft-**SMANY** 1 as for ve sold ems to ictating yit out. n store rogram uld buy

ant to ograms it at the iducing a good red due leases. olks!

lookout and is of ZX t better r own eading e, you **ograms** 

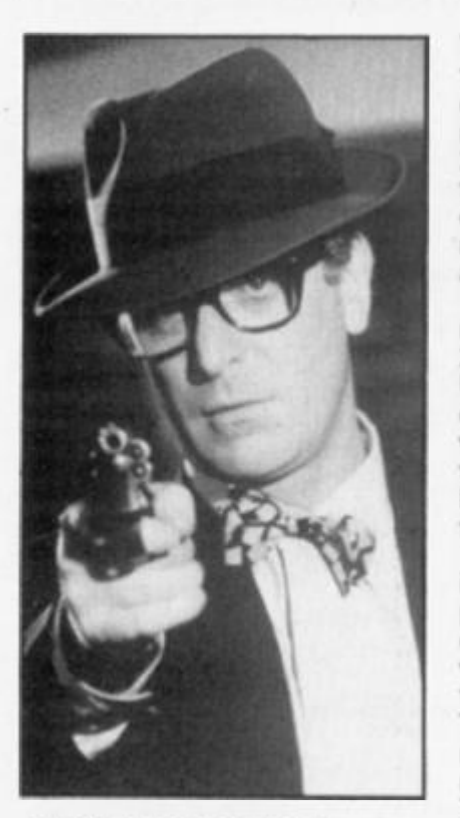

#### And not many people know that

**It is a generally known fact that it is impossible to break into a machine code program while it is running without turning your computer off and then on again; but this short machine code routine will prove otherwise.** 

**Once called, it brings into action a "Machine code break key" which allows the user to stop any machine code program, regardless of what stage of execution the program has reached.** 

**This is obviously a very K ave at your disposal, especowerful and useful feature to ially if you are developing your own machine code programs where crashes are frequent; instead of having to turn the computer off and starting again you can stop the program and return to BASIC using the new break key.** 

**To enter the program you firstly need to type in the loader program below:** 

**1 REM (130 characters) 2 LET L—23835 3 INPUT I 4 POKE L,l 5 LET L-L+ 1 6 GO TO 3** 

**RUN the program and enter the numbers below, one by one, pressing ENTER after each one.** 

**62,25,237,71,237,94,201,255, 243,217,245,1,254,191,237, 120,254,188,40,4,217,241, 251,201,251,207,255.** 

**You may be wondering why the REM statement has 130 characters after it when the machine code routine is only 27 bytes long. The reason for this is very complicated but I can assure you that it is very necessary, so do not leave any of the characters out.** 

**After you have entered the machine code, delete lines 2-6 and enter RANDOMIZE USR 23835. The machine code break key will now be working; it is very important that you do not delete the REM statment at any time or the computer will crash.** 

**To use the break key while in a machine code program press the L and ENTER keys down at the same time. You will hear a short beep followed bv a "O OK" report. The machine will have returned to BASIC and its memory will be intact. Yours faithfully,** 

**Richard Wright, Surrey.** 

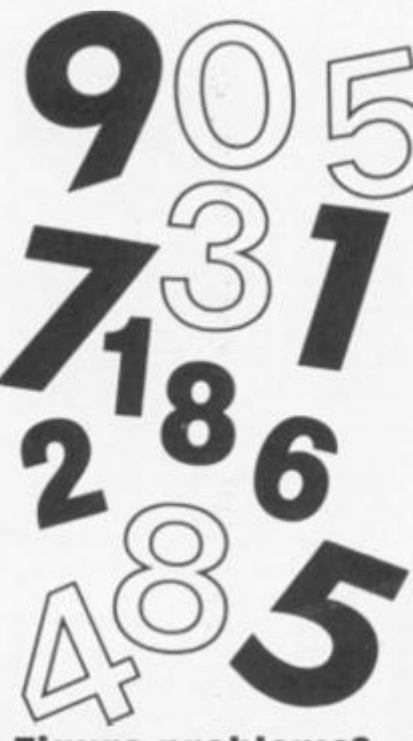

#### Figure problems?

**Dear ZX Computing, I have had my 16K ZX81 for two months now and at the age of 40+ I think I've mastered it quite well. As I wish to use it for business as well as pleasure I was pleased to find the Bank Account program by Professor Salaman in your Oct/Nov issue. I typed it in and it ran but would not accept any figures. Whatever I put in came out as 0.00. However, by deleting line 303 GOSUB 900 the program then worked perfectly and accepted my input figures.** 

**I did not nave the time to continue so I SAVEd the pro-**

**gram to use later. Unfortunately, I had difficulty in LOADing it again but I think it is due to my equipment being**  faulty. I have ordered the **Elinca ZX Tapeloader you previewed in the Oct/Nov issue so, hopefully this should no longer be a problem.** 

**I now have ZX Computing on order from the newsagents as I think it is well**  worth the money **crammed full of useful articles and programs and I am trying to build up a collection for my**  five year old grandson and **two teenage daughters. Yours faithfully,** 

**Mrs J F Hodge Berks** 

#### Not so lucky dice

**Dear ZX Computing, I tried to use the programs on pages 27 (Lucky Dice) and 110 (3D Mover) in the Aug/Sept edition of ZX Computing but have run into difficulties.** 

**In the former the graphics seem to have been left out altogether and line 10 will not run. In the latter the program stops showing B/680. Are you able to help me please? Yours faithfully,** 

**John S Howard Vine Surrey** 

*I'm sorry about the problems, John. Lucky Dice was corrected last issue and the errant line in 3D Mover should read:* 

*660 LET A^PEEK 16396+256\*PEEK 16397* 

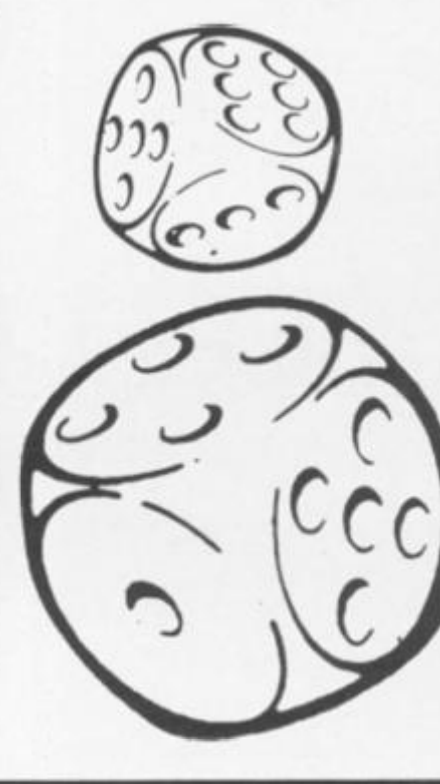

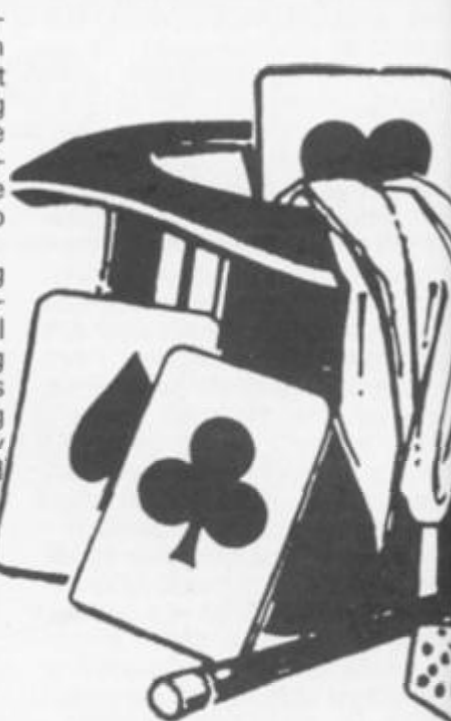

-

fiden Golf  $It<sub>1</sub>$  $non-<sub>5</sub>$ gram<br>it, ful l'd m Unfo  $scre<sub>ε</sub>$ foun  $1<sup>c</sup>$ and 1 did a give on lir 2515 LET<sub>1</sub> Once typer  $corr<sub>ε</sub>$  $1<sub>w</sub>$ to w trum lines the p Your

Step Glas

PS \

Thar Thes initia 1780 prob foun and out rece to  $Z$ . No W<sub>1</sub>F

#### Party Tricks?

**Dear ZX Computing, We are planning a series of television programmes on the use of micro computers and are looking for two groups of**  first, celebrities **who love messing with their micros and second, any micro maniacs who have developed extraordinary uses for their computers. We do want extraordinary uses — not just unusual games but blowing up balloons or feeding the dog.** 

**Can any of your readers help us I wonder? If so, perhaps they could write to me direct. Yours faithfully,** 

**Adam Hart-Davis, Producer Yorkshire Television Ltd The Television Centre Leeds LS3 1JS** 

#### Golf problems

**Dear ZX Computing, I have been a regular reader of ZX Computing for a few months now and my opportunity came last week (when I bought a Spectrum) to try out the Golf and Space Attack programs in the Oct/Nov tssue.** 

**Being a complete beginner to computing it took me a while to program Space Attack and I was pleased when I had finished it. After correcting a few mistakes**  (mine of course), I ran it, **checked it and SAVEd it. Having successfully com**pleted that program, I felt con-

lab 1984 to the computing FEB/MAR 1984 2X COMPUTING FEB/MAR 1984 2X

**fident enough to attempt the Golf game.** 

**It took me two evenings, non-stop to type in the program and when finished I ran it, fully expecting to see that I'd made a mistake or two. Unfortunately, up on the screen came 2 variable not found 2520;2** 

**I checked and rechecked and found nothing wrong, as did a friend. Not being one to give up easily, I concentrated on line 2520 and came up with 2515 LET fairway—6 and 2516 LET green-4** 

**Once these two lines were typed in the program worked correctly.** 

**I would like you opinion as to whether it is just my Spectrum that needs these extra lines or is there an omission in the program? Yours faithfully,** 

**Stephen J Moffat Glasgow** 

**PS Very good magazine!** 

*Thanks for your help Stephen. These lines should have been initialised on lines 1380 and 1780. We apologise for any problems that readers have found with the Golf program and would be pleased to send out a corrected listing on receipt of an sae. Please write to ZX Computing, Golf Listing, No 1, Golden Square, London W1R 3AB.* 

**?aders X perto me** 

**ries of on the rs and tups of fbrities h their 'micro sloped r tneir want lot just owing ig the** 

:T

**ucer d** 

**tderof i few )pporvhen I Ty out Attack :t/Nov** 

**jinner me a Space eased After .takes an it, Ed it. comlt con-**

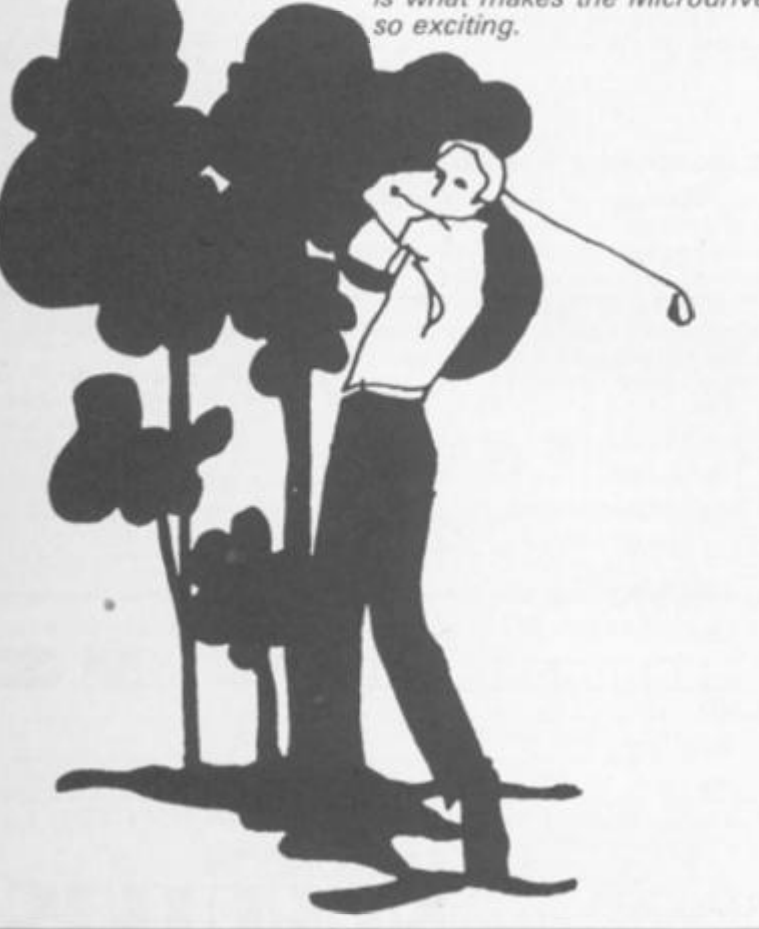

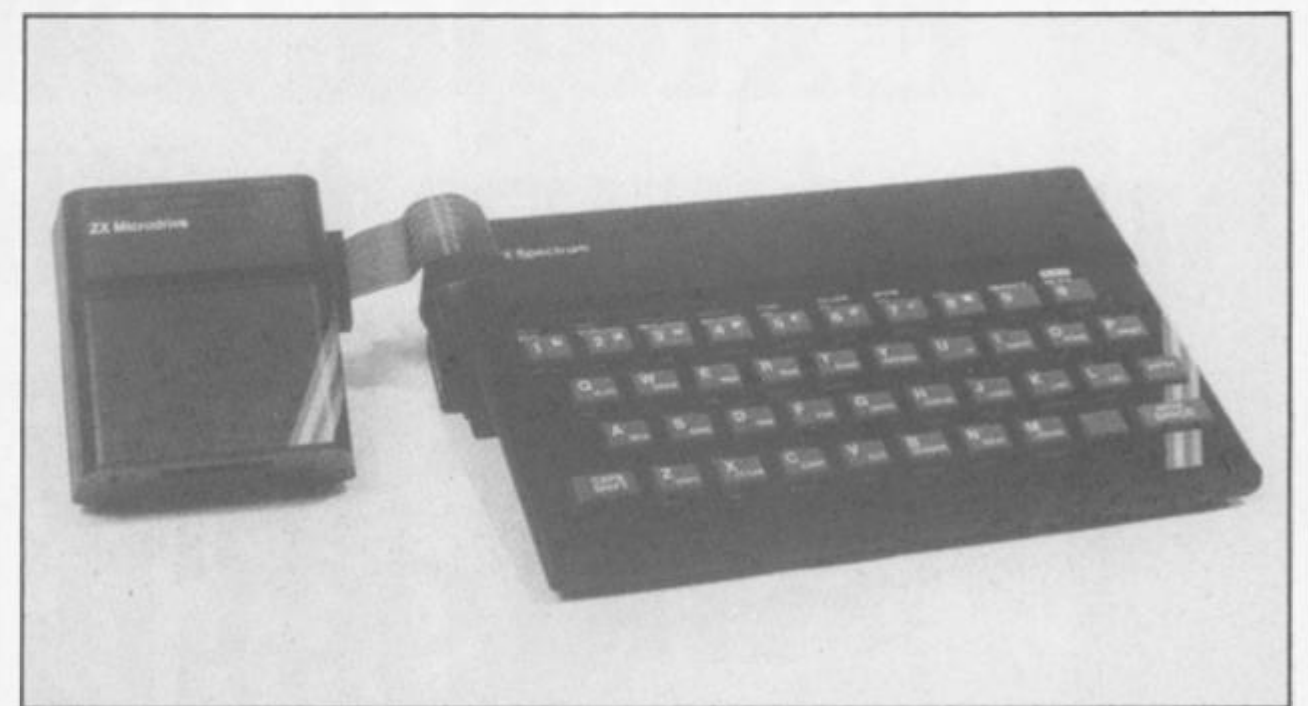

#### Drive on

**Dear ZX Computing,** 

**I am thinking about puchasing a ZX Microdrive but before doing so I would like to know if you can SAVE programs in the same way as on an audio cassette, that is by locating programs at various points on the disc.** 

**is it possible to SAVE many short programs on one disc? Yours faithfully.** 

**Chris Moss Essex** 

*Yes. This and the speed of search with high speed loading is what makes the Microdrive* 

#### A slap on the wrist

**Dear ZX Computing,** 

**Having recently been given a ZX81 I purchased the Oct/Nov copy of ZX Computing. I am bitterly disappointed at the result of this purchase as almost all the programs that I have tried have either failed to run or been impossible to read.** 

**For example in Fruit Machine on page 48, line 75 should read A\$ and line 90 cannot be inserted. LET**  A\$...... should be a separate **line inserted at the beginning of the program. Also, giving the character codes for the graphics is ludicrous and just makes life difficult. Otherwise it is a clever little game.** 

**Foolishly perhaps I turned to Grand Prix Driver on page 13. This appears to be a total disaster area. I think there are some lines missing between 800 and 850 and as far as I can tell the graphics between 2113 and 2440 are from another game! The main display (4000 to 4220} seems to be a black rectangle but the printing is so poor that some of it may be meant to be grey — who knows? What a shambles. Yours faithfully,** 

**J N Burke Herts** 

*Lines 2113-2440 in Grand Prix Driver are OIL SLICKS. Although / feel that your criticisms are a bit strong, as you will ha ve read, it is my in ten tion to improve the listings (Editor's Project) but we're not afraid of criticism are we...(sulk).* 

#### **NOTICE**

**Some of the programs in this issue have been produced on a different dot matrix printer in an effort to improve the clarity of the listings. The User Defined Graphics have been replaced by the letters A to U which are the natural state of**  characters. In the **following programs make sure the characters entered in the lines given are entered in grahics mode.** 

**DEPTH CHARGE: lines 130, 300, 310, 610, 745, 3060, 3090 PELMANISM: lines 127, 413, 9700 SQUARES: lines 3, 190 WALL WALK: lines 50, 60, 100, 150, 160, 170, 180, 200, 213, 300, 310, 380, 400, 405, 410, 470, 610, 620, 640, 720, 740, 780, 790, 800, 820 DUCK SHOOT: lines 19, 40** 

#### WARNING

**Since preparing this issue we have found that programs which use the IN function to read the keyboard sometimes don't work on the latest issue 3 Spectrums. The easy solution is to replace them with suitable INKEYS functions. If you have purchased your Spectrum recently and are not yet experienced enough to alter them may I humbly suggest that you wait until you know a little more before attempting to enter them. We will be bearing this in mind when selecting programs for the next issue — my apologies to you all.** 

**1984 ZX COMPUTING FEB/MAR 1984** 11

# **Extend your 16k <b>F**<br> **Extend your 16k F** Extend your 16k<br>Spectrum to 48k for **just £2300. And get a Free program worth£4\*50 into the**  s

**Is the manual past chapter 24 a mystery to you? 'Beyond Horizons' shnu.s4KK Spectrum users how t<> PEEK and P( )K E systems**  variables, how to manipulate the display file, how to control the attributes, how to find out how much spare memory is left and much, much more. With the SP48 this program is free. On its own, £4.50.

#### SP48, 32K Memory Extension with Program — £23.00

**Now our SP48 otters even better value** 

**bargai** 

**Because now we re not only ottering you the facility to up-grade your 16K**  Spectrum to 48K, we're also offering you the opportunity to be able to utilise this **vastly extended memory quickly and easily** 

For £23 all you need to do is plug the chip-set into the sockets provided by Sinclair **on your issue** *2* **(or £35 lor issue 1) and you have a standard 48K Spectrum lully compatible with all Sinclair add-ons and very low in power consumption** 

**There is no soldering required Fitting and removal are easy And the SP48 carries**  our full warranty and is upgradable, on a part exchange basis to SP80.

**Then all you need to do is LOAD our specially written 48K guide program. Beyond**  Horizons', and your 48K computer will guide you through its memory with no need to labour through manuals. This will save you time, because we all know how easy it is **to get lost with memory maps** 

#### SP80 Paged Memory Extension — £46

**This ingenious device gives a 16K Spectrum two memory banks of 32K each and a massive total ot 80K ol RAW il can be used as a standatd 48K machine, but pages**  can be switched by software instructions within your program. The SP80 is not **recommended tor absolute beginners unless used with 48/80 FORTH** 

**Fitting, power consumption and Sinclair add-on compatibility are identical to the SP48 Fit and Test service at our premises £3, by registered post £7** 

# **48/80 FORTH — £14.95**

This new FORTH compiler / editor is the latest, best and most complete version of **FIG-FORTH tor the Spectrum Each tape includes both a 48K version and an 80K version (Don t forget that an SP48 can be pan exchanged tor an SP80)** 

**48/80 FORTH gives you Ihe speed of machine code with the programming**  simplicity of BASIC, and is ideal for games-writing. Unlike other FORTH versions, all the Spectrum s excellent graphics commands are retained, and sound is still **available using BEEP Cassette handling routines are also included** 

**48/80 FORTH includes a separate FORTH editor which uses part of RAM as it it** were disc. The 48K version allows a 16K RAM disc<sup>t</sup>, and the 80K version a massive 32K **RAM disc** 

48/80 FORTH comes with a comprehensive user manual covering both compiler **and editor** 

#### ZX Slowloader — £10

Telex 881327

**This classic piece ol software loads ZX8i BASIC programs and arrays straight onto your Spectrum, ready for SAVEingandEDiTmg It can do in a few minutes what would normally take weeks ol keyboard time** 

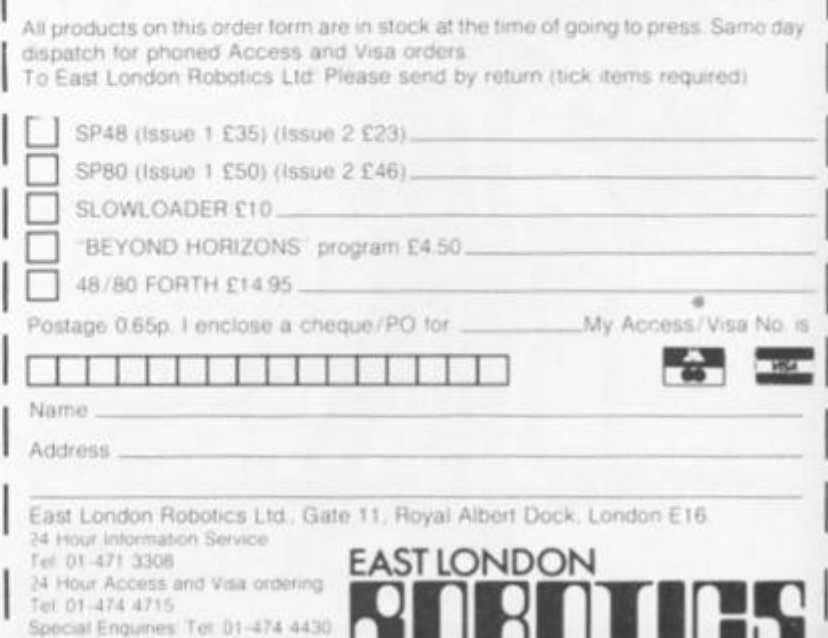

I BELIEVED BELIEVED

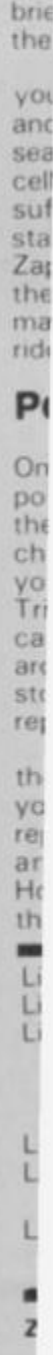

Wh **VOL** 

**k ZX81 CAME**  Danger UXB You'll need a lot of energy to keep up v **Roger Harmsworth** his program for the

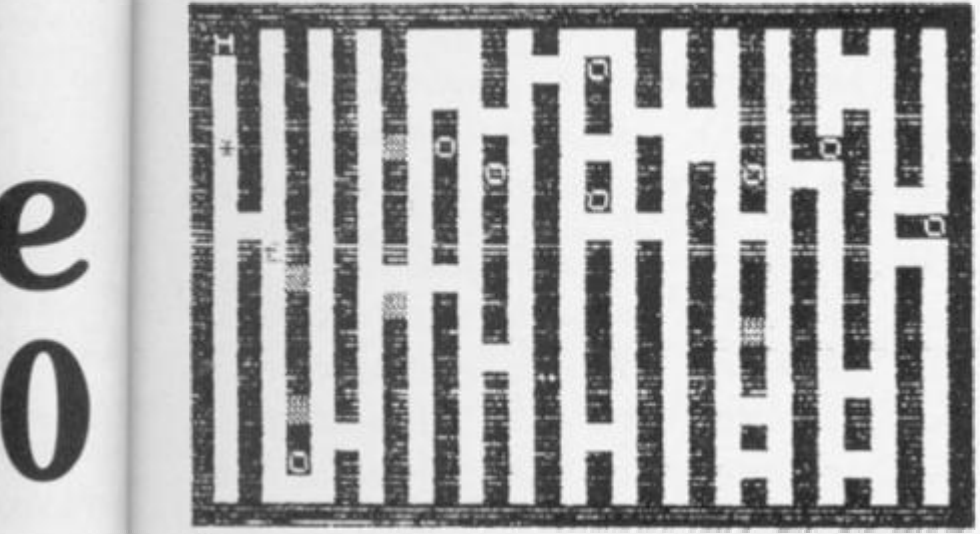

**When you first run this program you will be presented with some brief instructions on how to play the game.** 

**Briefly, however, you find yourself on the planet Zaphod, and your unenviable task is to search for a number of power cells required by Earth which is suffering from acute energy starvation Once on the planet Zaphod. you make your way** 10 **the centre of the planet which is made of a room full of long cor ridors.** 

**Once in the room you will see the power cells you are to collect they are made up of inverse '0' characters. Unforunately for you, there is a monster, called Tri Hex, which protects the caverns and will chase you around the corridors trying to stop you in your quest. Tn Hex is**  represented by a '£' character. **Once you have collected all the power cells, you must make your way to 'HOME' which is represented in the corridors by an inverse 'H' character. However, on your way round the corridors, you may find your** 

Power crazy

50

as 4 e **BSSIVA** mpiler

traight s what

no day

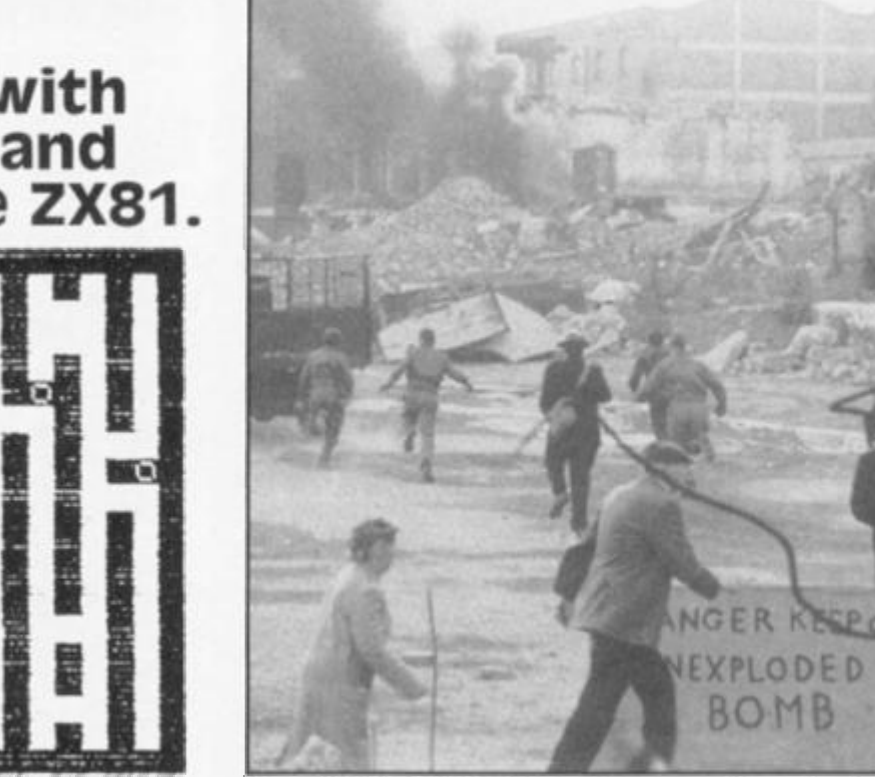

way boxed in by Tri Hex or you **may accidently press the wrong button and find yourself falling down a chute (which are**  represented by '" characters **Should this happen, you will find yourself on one of the lowei levels and you must find an elevator to get yourself up to the first level. An elevator is represented by an inverse 'E'** 

**character.** 

**There is also the possibility of being evaporated, in which case you will suddenly find yourself on another planet called DX4. In this eventuality, you must find a**  shuttle, represented by an in**verse \*S' character, an get yourself back to Zaphod and continue your search for power cells.** 

**There is also a limit of time for you to get your power cells back to 'HOME' so don't waste any time! Movement around the cor ridors in the centre of Zaphod is made via the cursor keys on the ZX81.** 

#### Line by line

**Here follows a breakdown of the program, should you wish to examine it more closely:** 

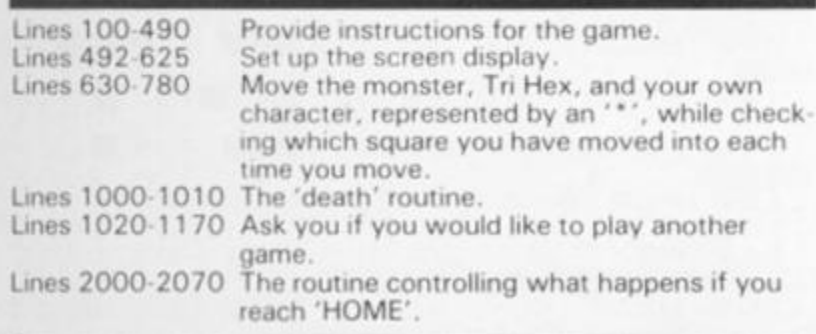

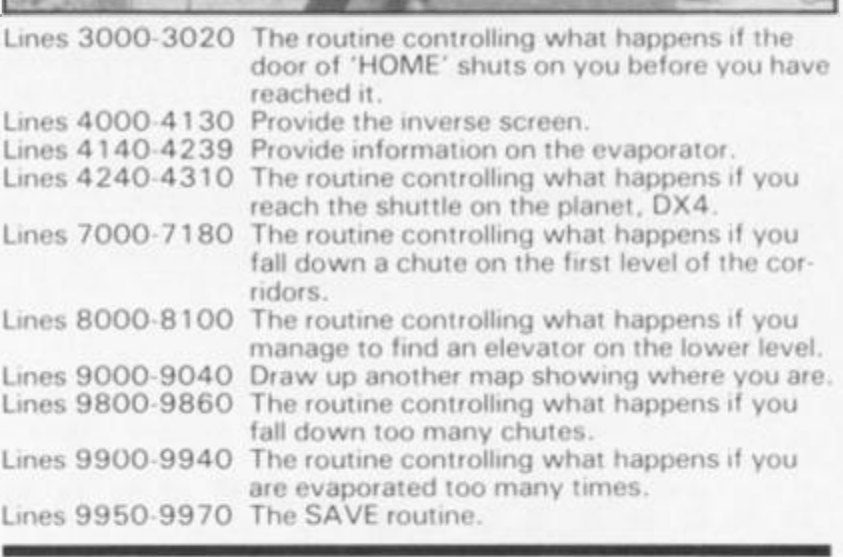

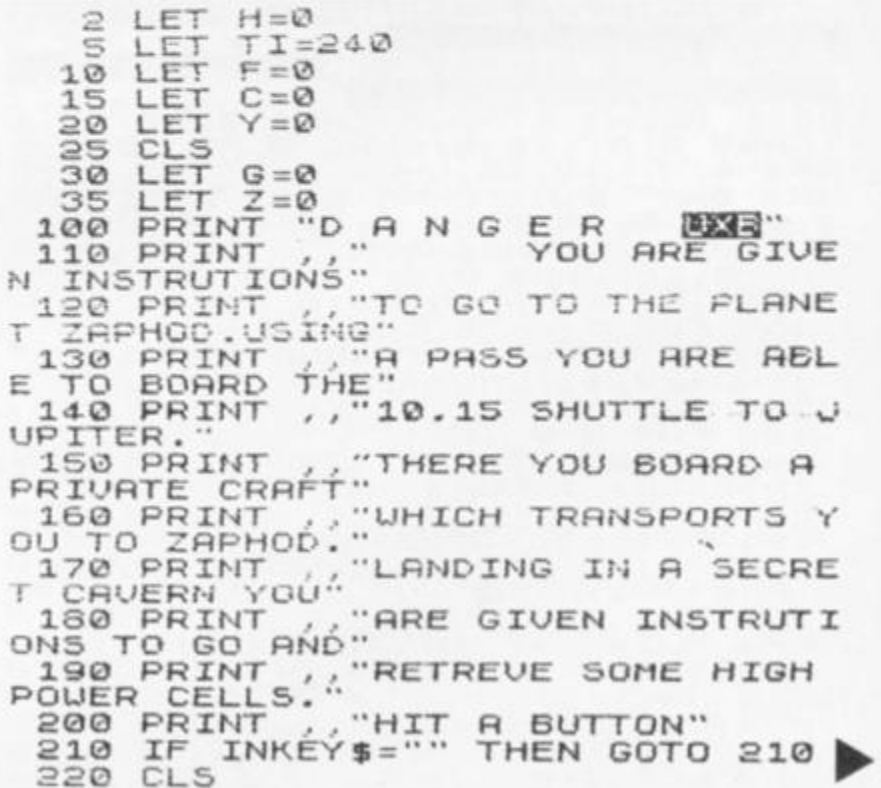

#### ZX COMPUTING FEB/MAR 1984 13

**ZX81 GAME** 

PRINT "D.A 230 N 国家信号  $\sqrt{a}$ E R "THE CELLS WILL SAV PRINT  $240$ THE PLANET' 250 PRINT<br>STARVATION" / "EARTH FROM ENERGY  $52$ CAVERN YOU UALK"BEGINING IN THE UNTIL YOU! "DOUN A SMALL PASSA 280 PRINT , "COME TO THE MIDDLE<br>OF THE PLANET" GF "UHERE YOU START TO LOOK FOR THE 290 PRINT PRINT , "POUER CELLS... FOOD SO.C. **周期開発:** BUTTON"  $310$ PRINT IF THEN GOTO 320  $320$ **CLS** 340 YOU. LA "D A N G E R 350 PRINT PRINT 360  $\pm$  $\mathbf{m}$  $11.46$ MONSTER" 370 PRINT  $\equiv$  $\rightarrow$ PRINT 380  $\equiv$ **UALL**  $\lambda$  $390$ PRINT POUER CELLS"  $=$  $\rightarrow$   $\rightarrow$ 395 PRINT  $=$ HOME  $\overline{\phantom{a}}$ ..5 TO GO LEFT" PRINT  $400$  $1.46$ TO GO RIGHT"  $1.16$ PRINT 410 SOUTH" PRINT  $420$  $-7$ TO GO NORTH" PRINT 430  $\frac{1}{2}$ BUTTON" 432 PRINT  $INKEY$ = " "$ 434 IF THEN GOTO 434 CL<sub>S</sub>  $4.35$ CHUTE .. AKE"  $\cdot$ -D 438 PRINT A N G ER PRINT  $4.39$  $=$ ELEVATOR" PRINT  $440$  $\equiv$  $441$ PRINT SHUTTLE'  $=$ EUHPERHTER" PRINT  $442$  $=$ "I FORGOT...THERE PRINT  $445$ MONSTÉR<sup>4</sup> HIS CALLED TRI HEX KEE **TS**  $\mathsf{A}$ PRINT 450  $\Box$ OUT **DF** 460 PRINT , "URY AT ALL COSTS INKEY \$ - "HIT R BUTTON"  $470$ **PRINT** THEN GOTO 480 480 IF CL<sub>3</sub>  $1QQ$ 492 GOSUB 4000 495 FAST LET ZZ=1+PEEK 16396+256\*PEE 510 16397 520 LET  $A = ZZ + 67$ FOR D=0 TO 19<br>PRINT AT D.0:" 540 "鹽 靈 550 一番 逼屈 560 PRINT AT 570  $0, 0; "$ 580 PRINT AT  $19.0;$ 585 PRINT AT 8,2;CHR\$ 0;AT 18,4<br>CHR\$ 0;AT 18,5;CHR\$ 0;AT 10,8;C<br>IR\$ 0,AT 10,10;CHR\$ 0;AT 13,12;C<br>IR\$ 0,AT 2,14;CHR\$ 0;AT 5,15;CHR<br>i 0,AT 3,16;CHR\$ 0;AT 4,20;CHR\$<br>0,AT 17,22;CHR\$ 0;AT 4,20;CHR\$ 0<br>AT 2,26;CHR\$ 0;AT 5,24;CHR\$ HR\$ HRS 生 Ø FOR 587 FOR D=0 TO 1<br>588 PRINT AT INT  $D = \emptyset$  $10$  $(RND*17)+1.INT$ (RND +29) +1; CHR\$ 180 PRINT AT I 590  $\mathbf{A}$ 591 INT  $(RND*17)+1$ , INT (RND +30) +1; CHR\$ 136 592 NEXT D<br>593 PRINT AT 1,1;" "<br>594 PRINT AT INT (RND\*17) +1, INT<br>(RND\*30) +1;" """ 593 594  $D = \emptyset$ TO 25 595 FOR PRINT AT INT  $(RND+17)+1, INT$ 600 (RND +29) +1; CHR\$ 0 610 NEXT  $\mathcal{D}$  $B = (ZZ + 36)$ 620 LET 621  $T = B$ LET 622 LET  $\mathbf{Q}=\mathbf{Q}$ 

623 IF.  $F = 1$ THEN GOTO 9000 625 SL OU 630 POKE  $A, 23$ POKE  $B, 12$  $640$  $LET U = A$ 650 652  $1.5T$  $R = B$ PRINT AT 21,0; "CELLS ";C;" 655 TIME  $A, Q$ POKE 656 POKE  $T = 5,0$ <br> $T = T - 1$ 657 659 LET 560 LET  $A= A + (INKEY$ = "8") - (INKEY)$  $5 = 15$ 665 IF TIKED THEN GOTO 3000 IF  $INKEY$   $$= "6"$ THEN LET  $B=BA$ 670  $E E$ INKEYS="7" THEN LET A=A-680 IF 33 690 IF PEEK (A) =128 THEN LET A=  $\mathbf{L}$ 692 IF  $Q = Q$  THEN LET  $B=B+33$ IF IF  $Q=1$  THEN LET  $B=B-33$ <br>IF  $B \le T$  THEN LET  $Q=Q$ 694 715 B)T+(16+33)<br>E B,12 TF 720 THEN LET 0=1 POKE 750 PEEK 760 IF  $(A) = 12$  THEN GOTO 10 00 762 IF PEEK  $(A) = 184$  THEN GOTO 4 100 765 IF PEEK  $(A) = 173$  THEN GOTO  $\overline{a}$  $000$ 770 IF PEEK  $(A) = 180$  THEN LET  $C =$  $C + 1$ <br> $772$ IF PEEK  $(A) = 139$ THEN GOTO  $\Lambda$ 100  $775$ IF PEEK  $(A) = 170$  THEN GOTO - 8 000 777 IF PEEK  $(A) = 136$  THEN GOTO  $\overline{7}$  $000$ 780 GOTO 630 1000 CLS PRINT **AT**  $1001$  $16, 3; "$ **The Property** PRINT 1002 **AT**  $17,3;$   $\blacksquare$ 1003 PRINT **AT** 18.3: PRINT  $AT$ 1004  $19, 3; "$ PRINT 1005 20,3; "同盟 **PT** *Distances* (2008) 圖 = 1006 FOR D=0 TO 22 FOR 1007  $J = 1$ TO  $\geq$ NEXT 1008  $\cup$ 1009 SCROLL NEXT  $1010$ D  $C1.5$  $1020$ ..., "... CELLS RESCUED PRINT 1024  $\Gamma$ 1025 IF PEEK 16507 (=C THEN POKE 16507  $\epsilon$ PRINT ,, "HIGH SCORE "; PEEK, 1027 16507 FOR D=0 TO 100<br>NEXT D<br>IF H=1 THEN GO 1026 1030 H=1 THEN GOTO 490<br>INT ,, "PLAY AGAIN 1032  $7.1$ PRINT 1034 INPUT B\$ 1040 IF B\$="Y" THEN RUN 1050 AT 16,7; " 1070 PRINT 1080 PRINT **AT**  $17,7;$   $\blacksquare$ 釀 1090 PRINT  $18, 7; "$ **AT A WARRANTE** PRINT 1100  $RT$  $19,7;$   $\blacksquare$  $110$ PRINT AT 20,7; " 20230 1120  $FOR$   $D = 0$ TO 22 FOR J=1<br>NEXT J TO 1130  $\mathfrak{D}$ 1140 SCROLL 1150 1160 NEXT  $\Box$ 

 $11$ 

 $11$ 

 $20$ 

 $DQ$ 

 $20$ 

2ó

 $50$ 

 $20$ 

 $20$ 

 $20$ 

 $30$ 

30

OF

30

**GN** 

30

зō

 $30$ 

 $30$ 

 $30$ 

 $40$ 

 $40$ 

 $40$ 

 $4P$ 

 $40$ 

 $40$ 

 $40$ 

 $41$ 

 $41$ 

 $41$ 

 $41$ 

 $41$ 

 $41$ 

 $41$ 

 $41$ <br> $41$ 

 $41$ 

 $41$ 

 $41$ 

 $\frac{41}{R}$ 

 $41$ 

AS

 $41$ 

42

 $\begin{array}{c} 7R \\ 42 \end{array}$ 

 $242$ 

 $.44444$ 

 $42$ 

 $42$ 

 $444000000$ 

C

 $4<sup>5</sup>$ 

 $\frac{1}{4}$ 

 $4444447$ 

74

ZI.

蹦

 $\Omega$ 

 $\Delta$ 

Ø

 $\overline{2}$ 

C

K

Ü

I  $20$ 

14

**ZX81 GAME** 

1165 CLS 1170 STOP 2000 CLS **2010 PRINT "HOME.."**<br>2020 PRINT , , "THE PLANET EARTH 5 000 PRINT<br>15 GRATEFUL FOR HELP SCORE 5030 PRINT , "YOUR HELP SCORE 5020 E040 IF C:7 THEN PRINT , "BUT YO TLL" PRINT AT 7.12; "SUHERESYQUS"  $C$ ; " 2050 LET H=0 WE DATE OF THE MET HER MAN DRIVE OF SOLO PRINT AT 13,12; WE ACKWOR TO GET SOME MORE." **INKEY**  $H = H +$ 3000 CLS  $A = A -$ 3010 TIME" OF  $=$   $F =$ 3012 YOU.. **ON** INT ... "TRI HEX CHASED AND 3015 PRINT **CAUGHT** 3017 PRINT 3018 FOR D=0 TO 200<br>3019 NEXT D<br>3020 GOTO 1000  $0 = 1$  $010$ 4000 LET M\$="042 012 064 006 023<br>043 035 126 254 118 032 003 016<br>246 201 198 128 119 024 242"<br>4010 FAST **ITO 4** TO 2 4020 FOR M=16514 TO 16533<br>4030 POKE M, VAL M\$( TO 3)<br>4040 LET M\$=M\$(5 TO )<br>4050 NEXT M  $TC =$ TO 4 4060 **RETURN** TO 8 FOR M=1 TO 30 4100 4110 RAND USR 16514 TD 7 FOR D=0 TO 50<br>NEXT D 4120 4130 4140 CLS<br>4142 IF G=1 THEN GOTO 4240 4145 LET G=1<br>4147 LET Y=Y+1<br>4148 IF Y>=8 THEN GOTO 9900 4160 PRINT , "P O W E R"<br>
4170 PRINT , "P O W E R"<br>
4170 PRINT , "E V A P E R A T E 8094 NEXT D<br>
4180 PRINT YO' UN"<br>
4180 PRINT YO' UN"<br>
4180 PRINT YO' UNIT EURPERATER H 8096 NEXT D<br>
4180 PRINT YO' ON"<br>
4180 PRINT YO' ON" 4150 PRINT "H I G H"<br>4160 PRINT ,, "P O W E R"<br>4170 PRINT ,, "E V A P E R A T E TRY AND GET<br>4210 PRINT<br>0 TO A SHUTTLE" BACK TO ZAPHOD...G 9028 NEXT D<br>0 TO A SHUTTLE"<br>4215 PRINT<br>4226 PRINT ... 5000 MMB3" 9040 GOTO 625 CUED PRINT<br>FOR D=0'TO 100<br>NEXT D **DKE** 4225 EEK, 4227 4230 CLS 4235 LET 2=1 GOTO 490 4239  $4240$ CLS 4255 PRINT "NOW YOU ARE BACK "CAN GET BACK TO GE 9852 FOR D=0 TO 200 4270 PRINT **TTING** ,,"CELLS 4280 PRINT 4290 LET TI=<br>4300 LET G=0  $TI = 200$ LET  $F=0$ <br>LET  $Z=0$ 4302 4305 4307 FOR D=0 TO 100 4310 GOTO 490 7000 **CLS** 7010 FOR D=0 TO 20<br>7020 PRINT " 9970 RUN

7030 NEXT D<br>7040 PRINT AT 1,12; "鬻YOU腦HAVE攤FA LLEN 3 7050 PRINT AT 3,12; " DOUN #A#CHUT 7060 PRINT AT 5,12; "鱗TO瓣THE讝NEXT CLS<br>
PRINT "I, M AFRAID YOUR OUT [12] PRINT AT 15, 12; " FIRST LEVE<br>
PRINT "I, M AFRAID YOUR OUT [12] PRINT AT 17, 14; " 7145 LET Y=Y+1<br>7150 FOR D=0 TO 20<br>7150 PRINT AT D,9;CHR\$ 23;AT D,9 CHR\$ 0 7170 NEXT  $D$ 7172 FOR D=1 TO 200<br>7174 NEXT D<br>7175 IF Y>=8 THEN GOTO 9800 7180 GOTO 490 8000 CLS SQ10 FOR D=0 TO 20<br>6020 PRINT<br>6030 NEXT D<br>8040 PRINT AT 1,12; "@DONE#IT...@N<br>0U@" OOSO PRINT AT 3,12;"WGOINGWOACKW<br>UPWTOW"<br>8060 PRINT AT 5,12;"WTHEWFIRSTWL 8070 PRINT AT 7,12; WASHERDROOM 8090 LET F=0<br>8090 LET F=0<br>8092 FOR D=20 TO 0 STEP -1<br>8093 PRINT AT D,9;CHR\$ 23;AT D,9 9800 CLS 9810 PRINT "BECAUSE YOU HAVE FAL LEN DOUN TOO" "MANY CHUTES..TRI H 9830 PRINT , "TO THE NEXT LEVEL<br>AND HID UNDER"<br>9840 PRINT , "THE CHUTE YOU CAME<br>DOUN AND ATE"<br>9850 PRINT , "YOU" 9900 CLS 9910 PRINT "BECAUSE YOU HAVE BEE<br>N EVAPERATED" 9920 PRINT , "TOO MANY TIMES YOU R BODY 9930 PRINT , "DISINTIGRATED UNDE R THE STRAIN...<br>9940 GOTO 9852 9950 CLEAR<br>9960 SAVE "DANGER UXB"

R 1984

# ONLY THE BEST BECOME A...  $\begin{bmatrix} 0 \\ 1 \end{bmatrix}$ **Hitana**

A SPECTACULAR FLIGHT SIMULATION OF THE WORLD'S **MOST EXCITING JET FIGHTER** WITH STUNNING 3D COCKPIT **VIEW AND THE MOST REALISTIC 3D AIR-TO-AIR COMBAT EVER SEEN ON** THE SPECTRUM!

The SUPREME SIMULATION.... it leaves the rest at the runway threshold !!.

**IBk Spectrum** 

**Spe** um Joystick compatible

w Spectrum

, 22 Ash Church Road, Ash, Aldershot, Hants GU12 6LX Dept. All prices include VAT and p&p (overseas add 55p per cassette) Trade & export enquiries welcome-All cassettes carry a lifetime guarantee

£6.95

Mail order or check your local computer store.

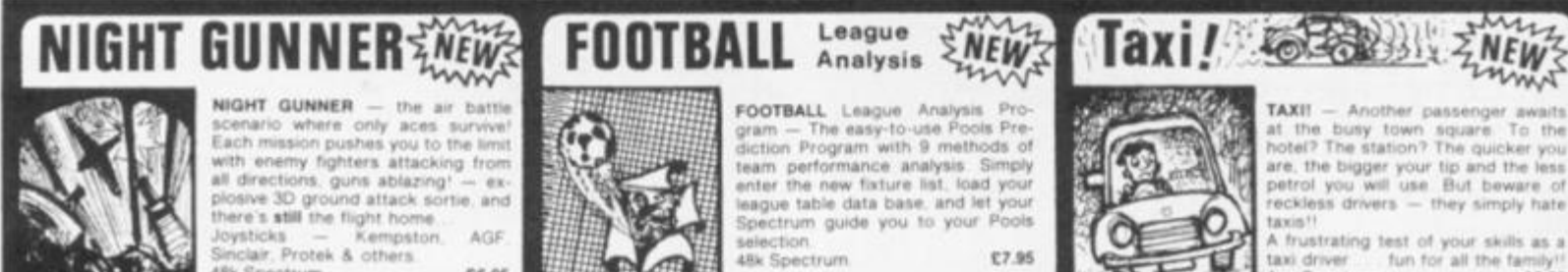

€7.95

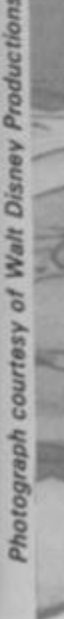

 $CS.5$ 

It all some logo stripe Load

tape

magi first beco

you every

Alien out.

Ha ing y

SPECTRUM UTILITY

Animation

# Get things moving with Duncan Overton's grahics program.

**It all began whilst watching some software company's logo reveal itself, stripe by stripe, on the TV screen. Loading a screen string from tape is a slow operation, quite magical and entertaining when**  first seen, but slow. It **becomes plain boring when you have to watch that logo everytime you want to give the Alien Menace a good sorting out.** 

**Having loaded a screen string you wish to use, just one** 

Productions

Disney

Walt ò

COURTABY

Photograph

**misplaced finger and it's lost, needing retrieval from tape (where is that microdrive?). So why not invent a routine to shunt screenfuls into memory and recall them when needed?** 

**This is easy enough to do using PEEK and POKE, PEEKING bytes from address 1 6384 on wards and POKEing them into higher memory. As there are 6912 screen bytes, the process is even slower than**  loading from tape, and **Machine Code becomes necessary. For the novice who is only used to BASIC, the structure of Code operations seems very obscure. With a littte persistence however. Code seems to be like any other area** 

**of programming, easier to learn once you have a specific need to be met. Once the sequence of operations is properly visualised, trial and error will get you there in the end. One point soon learnt is that you must tape each program before you RUN it — in Code, crashes are invariably fatal!** 

There are over 40,000 **bytes available on the 48K for program and storage space, so up to 5 screenfuls could be stored. Program 1 is a Code**  routine to move 6912 bytes **from one starting address to another. In order that this routine can be used and modified easily, it may be entered from a DATA statement in BASIC. For this, it needs to be written in decimal form. Bytes 2,3 and 5,6 are the addresses, which are written in a manner illogical to common mortals. Byte 3 is the number of 256s in the address, and byte 2 is the remainder from this division. So address 33000 is 33000/256 which equals 128, remainder 232, and is enetred as 232, 1 28, which the little Z80 chip seems to understand perfectly.** 

**Program 2 is a BASIC routine to enter and run the Code program using specified addresses. The Code is placed at the top end of memory, 6400 0 to 64020, and is preserved from NEW using line 1000. Screen strings can be stored as low as 25000 in memory provided only a small BASIC program is stored as well. The storage addresses increase by 7000 for each new entry. Enter and RUN the program, using addresses 16384 and 25000, and then set up a screen design. ENTER RAN-DOMIZE USR 64000, and nothing at all will appear to happen. But with the specified addresses, the screen is now copied into memory from 2 5000 to 31912 (PEEK it and see). Clear the screen and RUN the BASIC program again, entering address 25000 first**  and 16384 second. RAN-**DOMIZE USR 64000 again** 

SPECTRUM UTILITY

**and your screenful will return, considerably more quickly than using PEEK and POKE. Four further screenfuls can be stored and retrieved in the same way.** 

**So what has all this to do with animation? Well, if the code routine is used to recall screenfuls repeatedly in cycle, then interesting possibilities arise. Program 3 uses the Code routine, at line 100, to store 4 designs. These 4 designs are created in line 7 to 70, and are each slightly different. Lines** 

**2 0 0 onwards recall these blocks in cycle continuously, and Hey Presto! you have an animated Spectrum.** 

**For those of us used only to BASIC programming it is aweinspiring to calculate that, as one revolution of the figures takes about 7 seconds, and involves 64 'frames', then some 6300 0 byte s are being shunted around each second!** 

**Spinning wheels, wriggly caterpillars, travelling waves and rotating solids can all be produced in the same way.** 

г **Productions** г г г г г с с г г с

Disney Walt ò courtesy Photograph

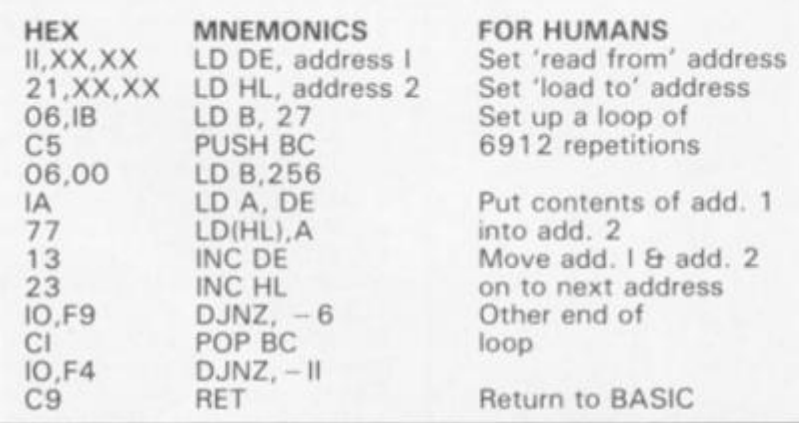

*Program 2* 

*Program 1* 

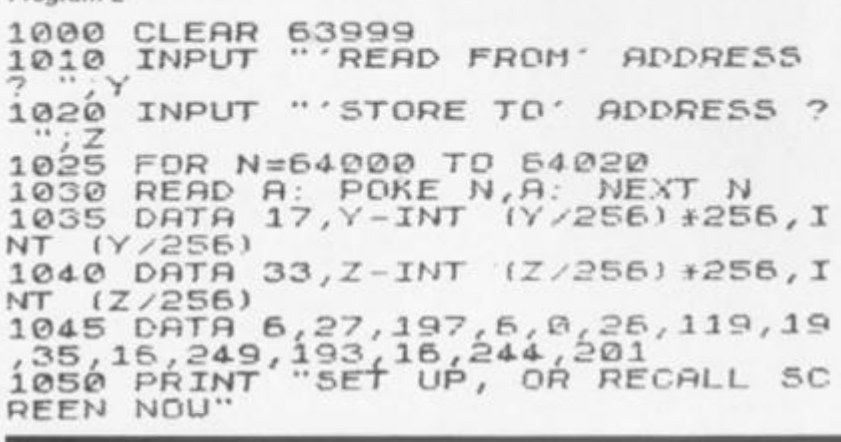

*Program 3* 

**5TRR5PI N** 

**DGOverto n 196 3 0 : PAPE R 0 . BRIGH T 1 RE M © 2 BORDE R C L S** 

**3 OUE R 0 : CLER R 6399 9** 

**5 LE T Z=26000 ; LE T d= 0** 

**F O R U,= l T O 4-**

**10 F O R n = 0 + d T O 2\*PI+ d STE P**   $\Box$ **1 5** 

**7+6 7 16 I N K 6 ; PLO T 12 7 + 1 - • SI N n \*CO S in ) I N K 6 ; PLO T 127+12 , +SI N i n** 

**Pl/lOO. t ,9 7 + 67\*00 5 tn+PI , 1 7 IN K 6 ; PLO T**  1 0 0 J **l£7+lc?J5I N i n** 

**PI/50. 1 ,67+37\*CO S**  ( n +PI..'50 > **+ 127\* 5 I N ( n 1 6 IN K 6 : PLO T 12 , 3+PI/100),87+87\*00 5 fn+3\*PI'100 I** 

**2 2 IN K 5 . PLO T 127+70\*SI N - n** 

**7+70+CO 5 - n 2 5 DRA M 70 \* ( S I N I - n +PI/2 \* -SI N -n),70\*(CO S (-n+PI/2)-CO S -0 1** 

**2 6 IN K 2 ; PLO T** *127 + 35\*SIN* **n ,** *3:*  **+35\*CO S n** 

**2 7 DRAI J 35 \* (SI N in+PI/2 ) -5I N r»| ) , 3 5 \* (CO S (n+PJT./2. » -CP S />» 3 0 NEX T n** 

**3 5 GO SU B 10 0** 

**4-0 LE T z=z+7P0 P** 

**5 0 LE T d = d +PI/3 2** 

**6 0 CL S 7 0 NEX T m** 

**9 2 G O T O 20 0** 

**1 0 0 RESTOR E 110 : FO R n =64-00 0 TOI 64-020 ; RER P q : POK E n,q . NEX T n[ : RANDOMIZ E US R 64-00 0** 

33, z – INT (z /2<br>, 6, 27, 197, 6, 0 **24-4- . 1 1 0 DRT R 17,0,64- , 6 > \*25 6 ,** *INT* **( Z /256. I , 6 . ^ , , 2 6 , 119 , 19 , 3 5 , 1 6 , , ia 3 .** 1 6 **01** 

 $\mathbf{G}^{\mathbf{C}}$ 

SPE

of to

**1 2 0 RETUR N** 

**2 0 0 LE T 2=2600 0** 

**2 0 5 FO R f= 0 T O 6 0 STE P 2 0** 

**2 1 0 RESTOR E 220 : FO R n =64-00 0 + T O 64-019 +** *f*  **X T n RER D q : POK E n .. q NE** 

**2 2 0 DAT A N T (z/256. » 26,119,19 , 2 3 0 LE T** *2*  **24. 0 NEX T 17,2-IN F I Z .-'256. > +25 6 , I | , 33 , 0,64 . ,6 , 27 , 197 , 6 , P 3 5 , 16,24-9 , 193 , 16,24- 4 = Z +700 0**  *f* 

**2 5 0 POK E 64-060,20 1** 

**3 0 0 I F INKE Y \$ = " " THE N RANDOMI2E I USR 64000**<br>302 IF IN **3 0 2 I F INKEV \$ < THE N GO T O 3 0**  2 excitem

**304 - G O T O 30 0** 

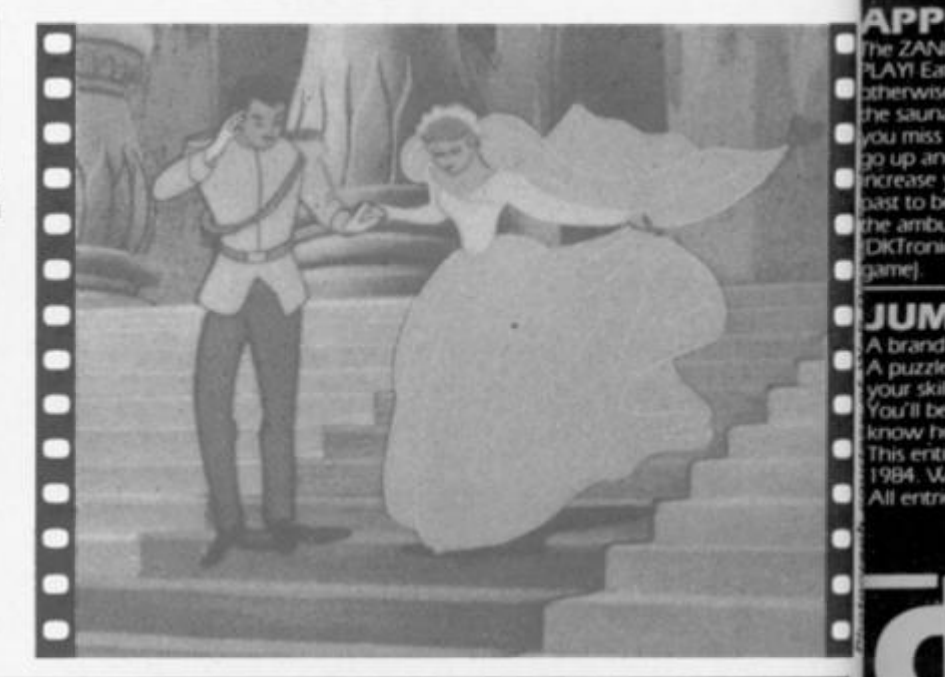

# **.GHT 1**  Spectrum Spectrum

**Curry** 

EP PI  $B, n N$ N  $(n +$  $^{14}$  $(n +$ M.  $(n +$  $(100)$  $-n, s$  $-SIN$ 

**n.i**  *n ,* **a 7\***  SIN **n** 

**0 0 T O : X T***<sup>n</sup>* **(Z /2 5 6,0 , 2 4 4 . 2** 

**0 0 + f q : Nt£ 2S6 , I , S , 0 . 134 4** 

**5MIZ E**  TO 30

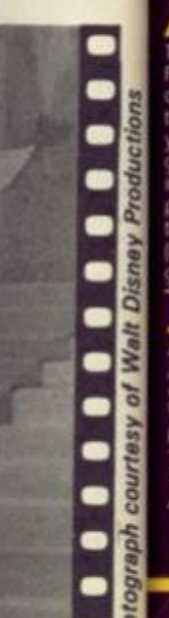

**IS** 

**SPEED DUEL 48K Spectrum (Joystick compatible) £ S .9 S** 

**MINE** 

**Many have tried, but most have failed to capture the visual excitement of a truly competitive 3D race game. Speed Duel, with its choice of 3D circuits, swinging perspective scenery, levels of difficulty and realism of its movement must take the chequered flag for compelling visual excitement** 

maaaaa

**ASK** 

GOLF

**APPLE JAM 48K Spectrum**<br>The ZANIEST game of 1983, hilanous, compulsive and infuriating. Here are the RULES of **PLAY! Eat as much jam as you can and as many applet as you can without getting too fat otherwise you II have a In and love one Of your pills but you haven t got many So jump m the saixw to sfcm off but while you're in there the tiny rat will eat the jam and the apples you mss and get big and bold and come up to bite you dead but you can jump in the itfi to go up and down so il your tmrngs right you can squash the rat and get on with eating to rerease you score to release rat bait to keep the rat tiny but beware the hornet zooming past to be avoided at all costs by jumping into the sauna otherwise it will sting you dead and ttw antxiiance will come to take you away** 

**(DKTrcnics admit no liability for split sides or broken Spectrums incurred whilst playing this game)** 

**JUMBLY 48K Spectrum** (Joystick compatible) 66.95<br>A brand new original all scrolling supercolour animated tuneful multipicture puzzle program. A puzzle for all puzzle haters! You'll be amazed as picture after picture unfolds as reward for<br>your skill, patience and luck<br>You'll be staggered by the number of pictures shoehorned into Spectrum, but you'll never

I be staggered to the run into the rund of pictures in the rule of pictures in the sum of the Sum bly Co This entitles you to enter the Jumbly Competition to design a picture for Jumbly II, due out in 1984. Winners will receive, over £150 and have their entry and name in the new program. All entries will receive a prizel and have the new program in the new program in the new program in the new program

#### **TROM** Spectrum 16K **£5.95**

 $\sqrt{2}$ 

A completely novel **game** for Spectrum featuring bouncing bytes nasty nibbles poisonous pixels and a fearful furnace" Steer your bit searcher around screen memory on a M searchand-destroy mission that's both taxing and hilarious, with a pace that gets more frantic with success

**TELEVISION** 

drironics

#### SLICKER **Spectrum 16K**

£6.95 **Only m a month of Sundays does a puzzle program come along which is so simply and brilliantly original as to merit programming for four of the most popular micros Formations of coloured triangles are mixed into a kaleidoscope challenge for you to solve Eight levels of difficulty Solve Level Eight, p m the Slicker Champions Cub and win FREE software, details come w\* h program** 

M *AZI* AC S **48K Spectrum (Joystick compatible) £6.95 HAIL THE HERO. The most ingeniously animated little fellow ever seen on a Spectrum screen Running in all directions fighting, blinking, tapping his feet and sitting down for a well earned rest** 

**MEET THE MAZIACS. Correction' DON'T meet the Maziacs Herds of nasty spidery beetiy things with long hairy leqs and lethal jaws** 

**MANAGE THE MAZE. And what a maze — Full of Maziacs. Food. Swords. Prisoners and an endless succession of dead ends and false trails But don't despair — you have lots of help m your search for a single box of treasure buried deep in the maze of heavily defended passageways** 

**NOBBLE THE NASTIES. A top Hollywood stunt man was specially flown m to stage the numerous fight sequences needed to defeat the evil guardians of the treasure HEAD FOR HOME. Face a return journey with a burden of treasure and unable to carry a sword** 

Available from selected branches of BOOTS, W.H. SMITH. LASKY S. SPECTRUM. JOHN<br>MENZIES and good computer software stockists throughout the UK or direct.<br>50p post and packing.

DK Tronics Ltd., Unit 6, Shire Hill Industrial Estate, Saffron Walden, Essex CB11 3AQ. Telephone: (0799) 26350 |24hrs) 5 lines

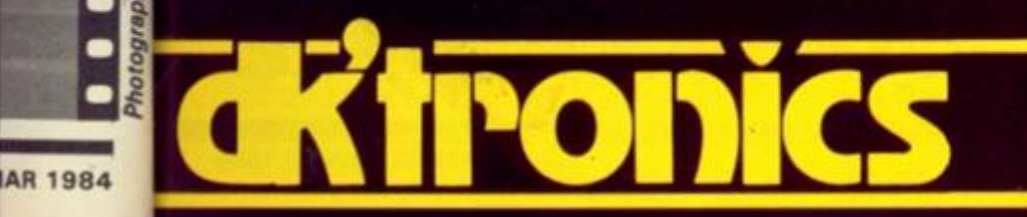

**WIST** A mind bending program from Paul Clansey of Liverpool.

**Twists is similar in concept to Rubik's Cube, but with a twodimensional , four-colou r sixteen-square grid. The squares are shuffled randomly at the start of each game, the player then shifting one row or column at a time, attempting to return it to its original con-**

**figuration. At any time a key may be pressed (Q) to check the solution — if it is correct then the time taken will be displayed in seconds. The keys used to manipulate the grid are indicated around its edges. The program is structured as follows:** 

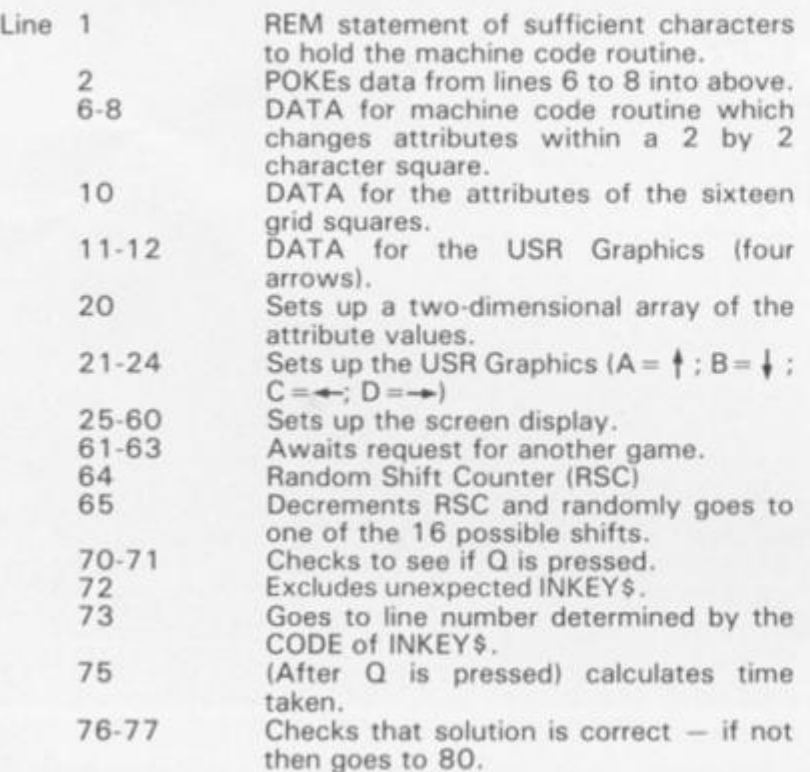

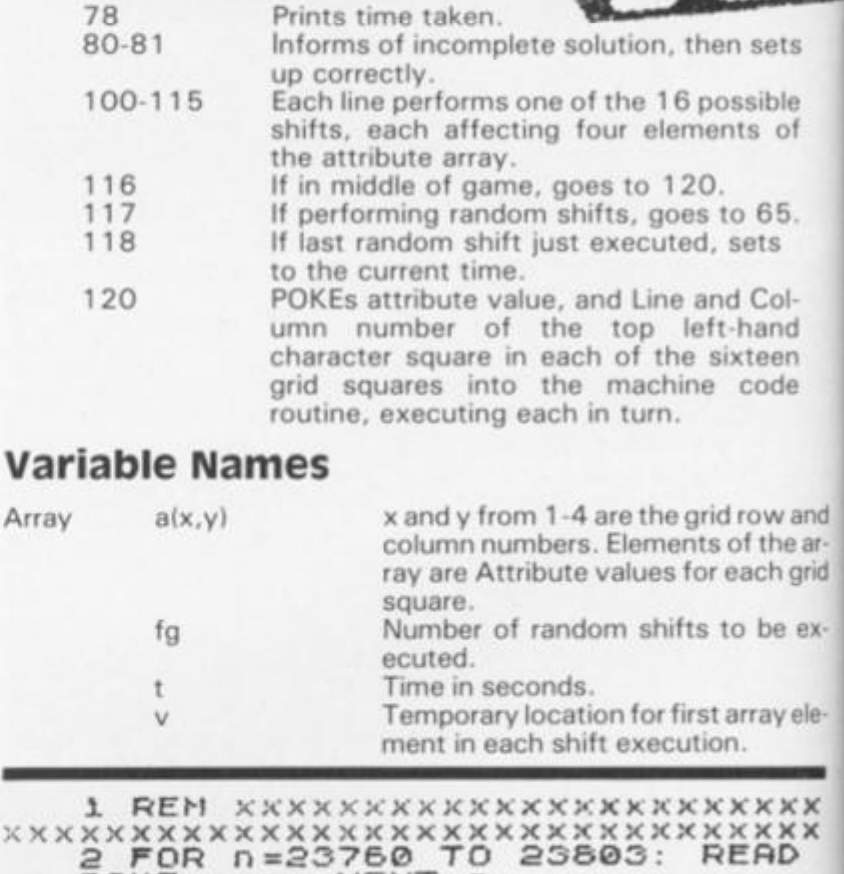

**a : POK E n , a : NEX T n 5 RANDOMIZE - : DI M a (4,4- ) 6 DAT A 52,64,1,0,0,17,4 , 2 2 3 , 8 7 , 2 1 3 , 1 7 , 3 2 , 0 , 4 , 2 5 .. 1 6 , 25 3 7 DAT A 65,4,35,16,253,209,66 , 229,72,67,119,35,16,252,225,21 3 8 DAT A 17,32,0,25,209,65,16, 2 39,20 1 4 , 3 3** 

**e , s ,** 

**a ,** 

U5 US U<sub>5</sub> U<sub>5</sub>

**" h** 

**2 ,** 

Б š

*t R(* 

> **PL 6<**

**O' Y** 

ž.

**N** 

**P 3** 

**R E X** 

## **SPECTRUM GAME**

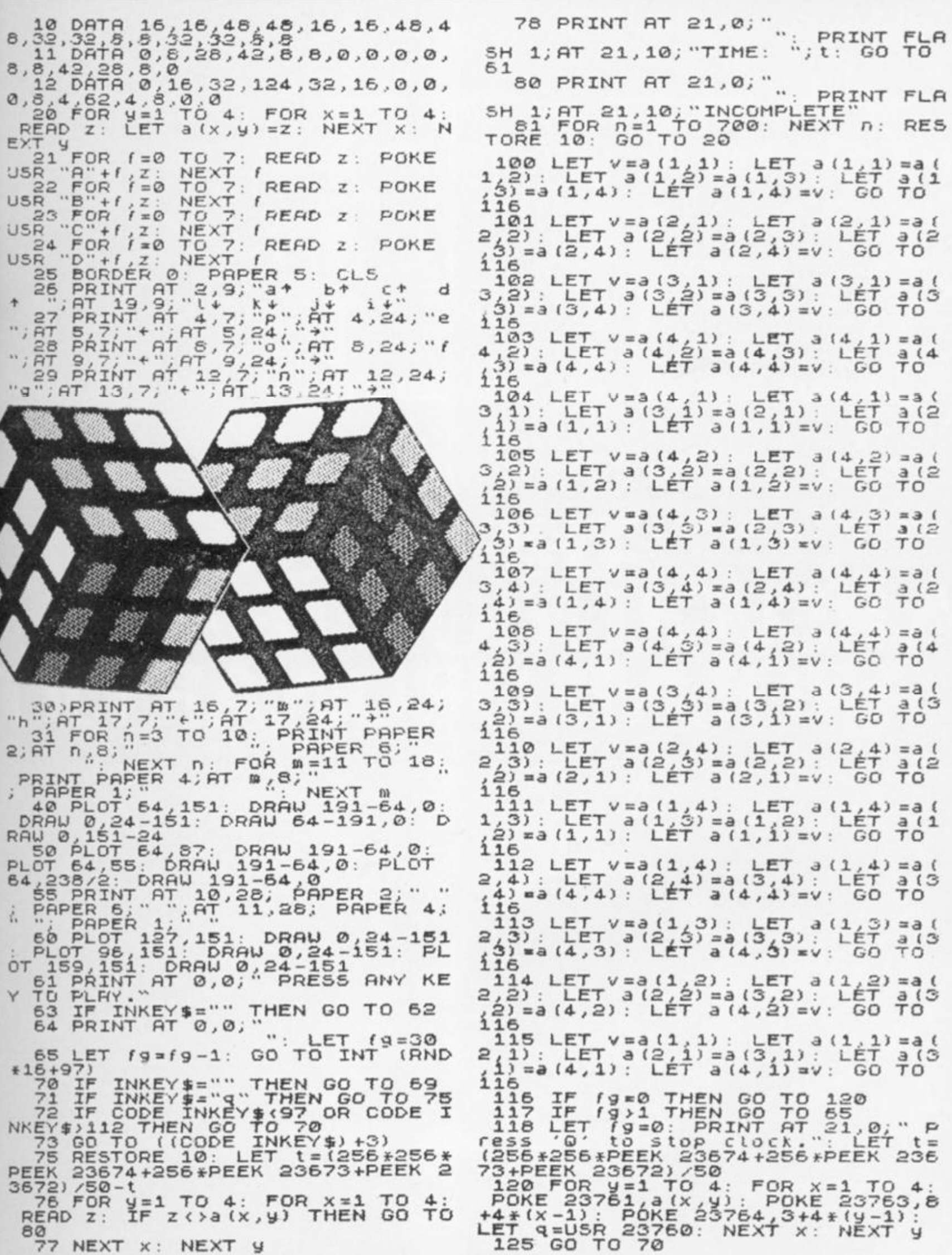

ZX COMPUTING FEB/MAR 1984

F

d

n sets

ossible nts of

.<br>to 65. sets

d Col-<br>:-hand<br>ixteen<br>code

frow and<br>of the ar-<br>each grid

to be ex-

array ele-

anayele<br>n.<br>xxxxx<br>xxxx<br>EAD

,33,<br>53<br>66,<br>213,2<br>16,2

AR 1984

# **THE TRICKSTICK<br>A REVOLUTION THAT RULE<br>AROUND ORDINARY JOT**

**And State Concerns** 

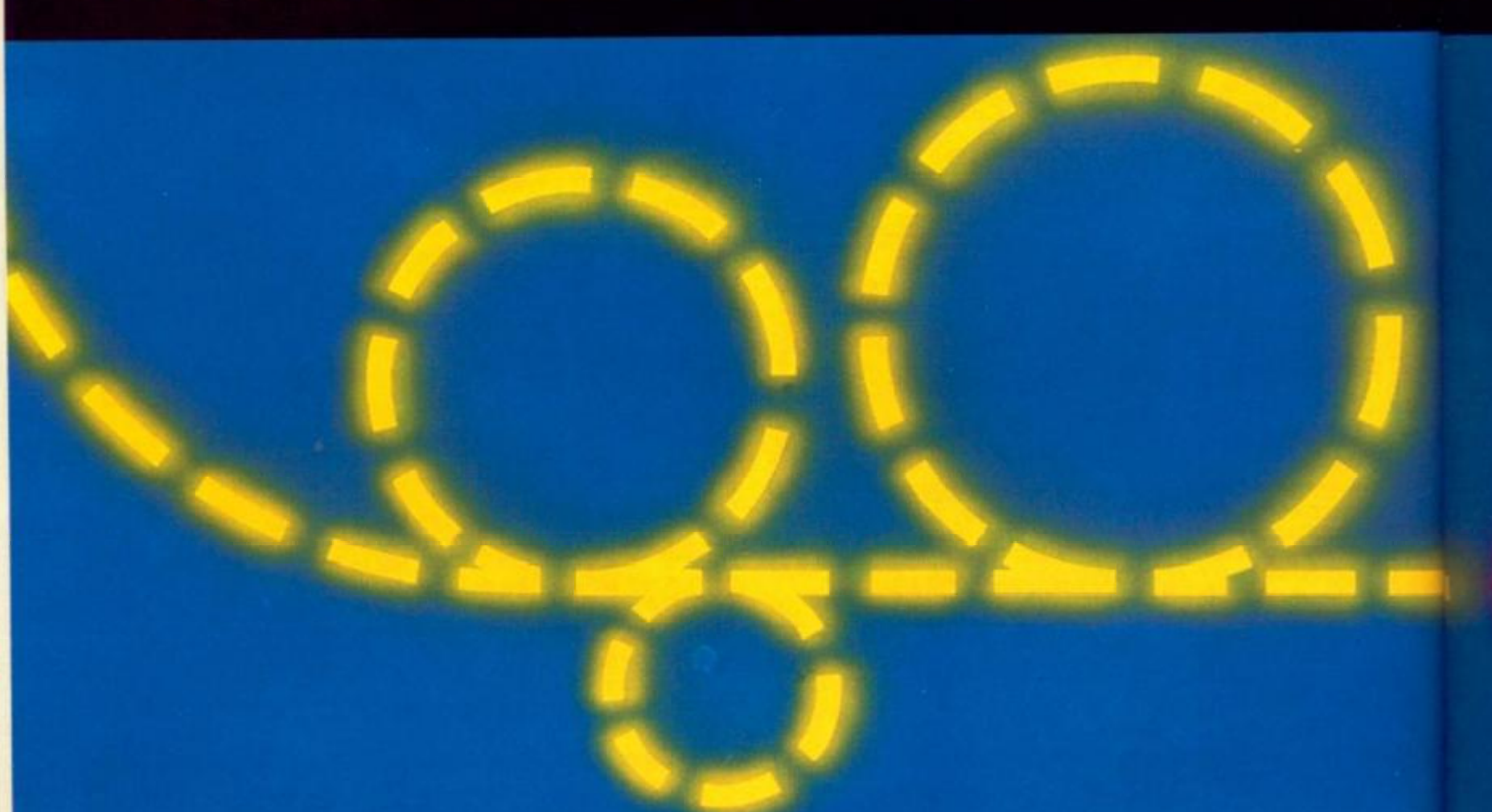

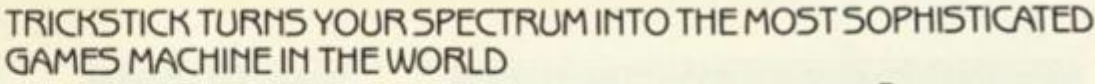

Why is Trickstick superior to all other joystick systems?

PROPORTIONAL: A brilliant innovation in the circuitry of the interface gives proportional control (ie varying speeds and rates of turn) even with many non-proportional games. The design tears up the textbooks on conventional analogue to digital conversion and brings you unprecedented control and versatility.

ONE TO EIGHT PLAYERS: Innovative design also enables you to put up to eight Tricksticks on a single Spectrum. Each Trickstick comes with its own interface and the interfaces simply plug into each other. So games playing need no longer be a solitary occupation, and the kids won't have to fight for their turn any more.

SOFTWARE COMPATIBLE: Trickstick is compatible with any software which will work with the old-fashioned Kempston joystick.

PROGRAMMABLE: A low cost adaptor performs the technically simple job of making the Trickstick programmable, and compatible with AMY software.

HO MOVING PART5: Small plastic-coated metal pads on the Trickstick detect how hard you are pressing by picking up electrical radiation from your fingers. This is then amplified and fed into the interface. So there are no moving parts at all;-not even the fire buttons. This arrange-

ment was proved in competitive trials to give the greatest control and potential for spectacular skill. TRICKSTICK

**ÜİS RINGS<br>OSTICKS** 

And this makes Trickstick the only games system which does not wear out with heavy use!

ATTAKTICS: Trickstick gives new life to your existing software. Attaktics takes you and your Trickstick to new dimensions where skill and strategy are as important as the fast reactions of the very young. The game is very, very efficiently written in machine code and allows you to move in 64 different directions on the screen, giving perfectly smooth curves. Combine this with your new-found control of speed and rate of turn and imagine aerial combat against your Spectrum or against other Trickstick owners!

USE THE COUPON OR TME PHONE: Trickstick and Attaktics are in stock and available now. Trickstick including interface is £28. Attaktics is f 7.50 if ordered with a Trickstick and £10 on its own. The Programmable Adaptor is £10 for Trickstick owners and £15 for others. The Training Tape is Tree with each Trickstick. Or call us for the name of your local stockist

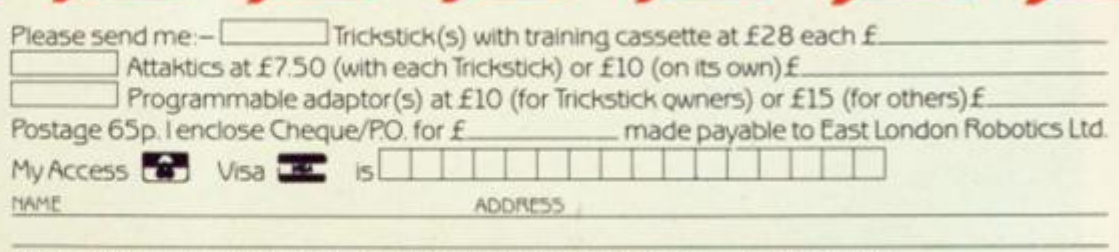

**Please send to Cast London Robotics Ltd, Gate 11. Royal Albert Dock, London £16 24 door ifiymation ieivice 01 471 3508 24 Moor AccesWtsa ordering 01-474 4715 5pecidi enqutf.es 01 474 44SO (Tele\* 8813271) Same day**  despatch to phoned Access or Visa orders.

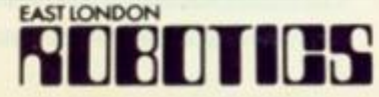

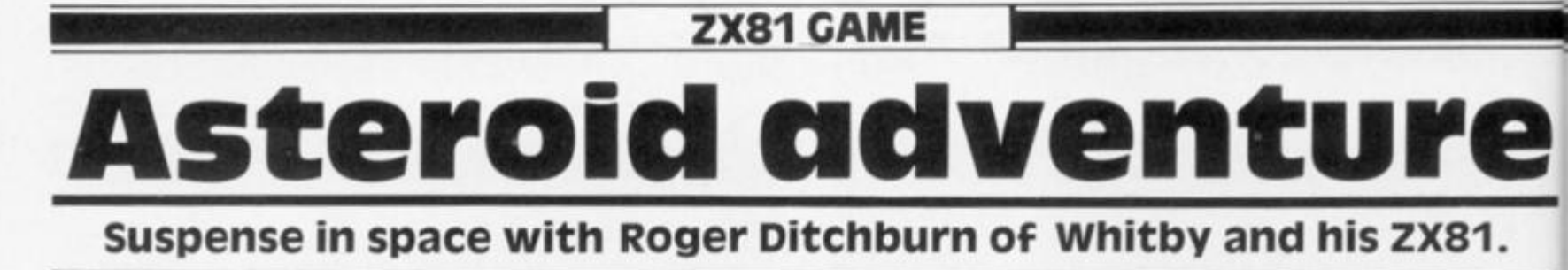

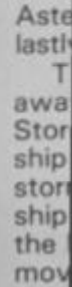

c c

This<br>divi

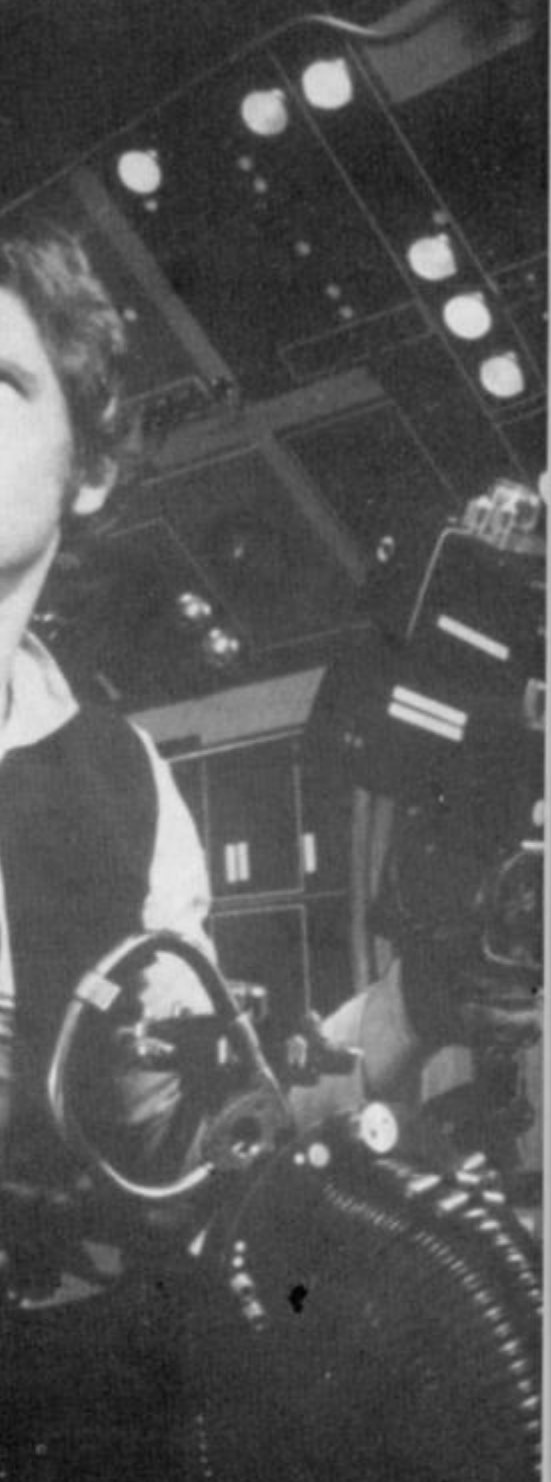

#### ZX81 CAME

**divided into three parts, Asteroid Storm, the Tunnel and lastly, the Hall of Fame.** 

**The first section (giving away** *a* **lot in its title) Asteroid Storm, places you in a space ship in the middle of an asteroid storm trying to shoot at a space ship travelling from the top to the bottom of the screen. You move your own ship with the** 

81.

**This program for your ZX81 is '5' and '8' keys to move left and right respectively; you can fire at the ship using the \*F' key.** 

**A light touch on the keys will move your ship only one square at a time, whilst if you press hard the ship will move two squares at a time — so be careful!** 

#### And the rest...

**The second part of the program** 

**involves your ship travelling through a tunnel with a gate at the end. Your task is to enter the gate — but you must make sure that your ship does not collide with any of the black squares surrounding the gate. You get to move your ship up and down using the '6' and '7' keys respectively. If you manage to get a good score on the first section, you may find that the gate** 

**becomes smaller and so your task is that bit harder.** 

**The final part of the program is the Hall of Fame. This prints the top ten scores with the names of the people who scored them (the names must be less than ten letters long). The names are, of course, listed so that the highest scores are at the top of the list.** 

**Good luck — you'll need it.** 

**3 DI M 2 J (3.0.10 ) 4 DI M Z(IGV ) 5 FOR F = 1 T O 1 0 6 LE T** *Z\$ (F) <sup>=</sup>" ••*  **7 LE T Z(F)= 0 9 NEXT F 1 2 LE"<sup>r</sup> SC=10 0 <sup>2</sup> 0 LE T H£ = E " 3 0 LE T DH= 5 5 0 LE T 8 0 LE T R = IN T (RHDt38 ) 4-1 9 0 PRIN T "BSTEROI D STORM " 1 0 0 FOR F = 1 T O 2 1 2 O 0 PRIN T RT F,R;A \$ 2 1 0 PRIN T A T F — 1 . R ; '\* 2 5 0 PRIN T RT 20.DPK5 <sup>4</sup> 2 5 5 PRIN T RT S0.DR; " " L E T Dfl=D R + ( INKE Y \$ = \*\*8 " ) - (IN <sup>K</sup> DR=DR+(INKEY\$="3")-tIN K**  255 P<br>260 L<br>EY\$="5 **E Y \$ = '\*5 " ) 3 3 0 LE T EV \$="5" ) 4 0 0 PRIN T RT 20.DA;B \$ 4 5 0 I F R=D R RN D INKEY\$=" <sup>F</sup> THE N 101 5 GOTO 60 0 5 0 0 NEXT F 5 0 5 LE T SC = SC —20 5 1 0 PRIN T RT 0 , 0 ; "YOU " "R <sup>E</sup> 510 PRINT AT 0,0; "YOU""RE DEAD-**<br>TRY AGAIN" **5 1 5 I F SC<= <sup>0</sup> THE N GOT O 110 0 5 2 0 CL S 5 3 0 GOTO 3 0 6 0 0 FOR U = 2 0 T O F 6 0 2 PRIN T A T U.R; ' 6 0 3 NEXT U 6 0 4 PRIN T RT 6 0 5 FOR D= 0 T O 2 1 6 0 6 PRIN T AT STE P - 1**   $\left\langle \cdot \right\rangle _{n}$ **6 0 7 NEXT D 6 1 2 LE T SC=SC+10 0 6 1 4 PRIN T RT 0.18: " SCORE to15 REM \*\*TUNNEL\* \* SC 6 2 0 LE T U=PEE K 16396+2S6\*PEE K 1 6397+ 1 6 3 0 FOR F =2 1 T O O S T <sup>E</sup> P - I 640 PRINT RT F,0 6 5 9 NEXT F 6 5 1 FOR F = 1 0 T O 14. 6 5 2 PRIN T R T F , 0 : 14,IN T (RND\*5>+10 . 6 5 5 PRIN T R T**   $13,100*5$  **PRINT AT 13, INT**  $(RND*5) + 15$ **6 5 3 NEXT F CHR \$ 12 8 CHR \$ 12 8 6 6 0 LE T RRR = IN T (RND+21 ) 6 7 0 LE T RRRR = IN T (RND+4 ) +1 0 6 9 © FOR F- l T O 5C/23 <sup>3</sup> 6 9 2 LE T R = IN T (RND+2S ) + 2 6 9 4 LE T RR = IN T (RND+-4 ) +1 0 6 9 6 PRIN T R T RR.R;CHR \$ 12 6 6 9 7 I F RR =RRR R THE N PRIN T A T R R ,, RRR, " " 6 9 8 PRIN T RT RRRR , RRR , flH' 6 9 9 POKE U+495+RR.128 ' 7 0 5 PRIN T R T RR+1,R,CHR \$ 12 8 7 0 8 PRIN T RT RR-l.RfIN T IRND\*3 <sup>&</sup>gt;**

**7 1 © NEX T F PRIN T A T 1 3 ,1 ; ; A <sup>T</sup> 7 1 1 11,7; " 7 1 5 PRIN T A T 12,29."i";R T 13,2 <sup>9</sup> "JU" 7 1 7 I F SC' > 100 0 THE N PRIN T A T 1 3 , 2 9 ; 7 2 0 LE T M = U +43 <sup>1</sup> 7 3 0 I F PEE K M<> 0 THE N GOT O 100 <sup>G</sup> 7 4 0 POK E M,COD E B \$ 7 4 5 POK E M-1. 0 7 5 0 LE T M=M+ <sup>1</sup> 8 0 0 LE T M = M + 3 3 \*• ( INKE Y \$ — \*\* 6 " ) —3 3 \* INKE Y \$-"7" ) 8 9 0 LE T SC=SC+ <sup>1</sup> 9 0 0 GOT O 72 5 9 9 9 I F PEE K MoCDD E \*•» " THE N GO T O 116 0 <sup>100</sup> 4 I F SC<= 0 THE N GOT O 998 <sup>0</sup> <sup>100</sup> 5 I F PEE K M < J-CODE THE N GO T O 110 0 <sup>100</sup> 7 NEX T D L E T 5C—SC+15 0 <sup>101</sup> 6 FO R F=1 0 T O 1 4 <sup>101</sup> 7 PRIN T A T F,0;" <sup>B</sup> <sup>101</sup> 8 NEX T F <sup>101</sup> 9 GOT O 66 0 <sup>102</sup> 0 PRIN T A T 20.0; " SCORE = ; s c 7 5 <sup>103</sup> 0 FO R F= 1 T O <sup>104</sup> 0 NEX T F <sup>110</sup> 0 RE M \*\*HAL L O F FAME\* \* <sup>110</sup> 1 FO R D= 1 T O 1© J L 1 0 2 POK E M . COD E <sup>110</sup> 3 POK E M.COD E "fl " <sup>110</sup> 6 NEX T D**  1106 NEXT D<br>1109 FOR F=1 TO 21<br>1110 PRINT AT F.0; *PRINT AT F.0;* 1120 **112 5 PRINT <sup>F</sup> A T ©. i s ; "SCOR E = "; S C <sup>111</sup> ! I F S C >Z (10 ) THE N GOSU B 200 <sup>0</sup> ix2 § PRIN T A T 3,0; " TH E HAL L O F FHN E**  1150 **FOR F=1 TO 10** 0 74 (F) OT EAR **<sup>116</sup> 0 PRIN T A T F+ 5 ,2;(F » ; A T F+ 5 , 13 ; Z CF) 117 0 INKEY\*=" " THE N GOT O 117 6 117 8**  CLS<br>LET **SC=100 117 9 1180 L E T S C = 10 0 GOT O 2 0 1181 PRIN T A T 0,0.; " YOU R SCO <sup>R</sup> 201© E I S I N TH E TO P TEN " PRIN T "WELCOM E T O TH E HAL <sup>L</sup> 2020 O F FAME " F = 1 T O 1 0 203 0 FO R 204 0 GOT O 210 0 I F S C >Z (F ) THE N NfcXT F 205 0 2100 PRIN T " INPU T YOU R NAME ' F O R N =1 0 T O F+ l STE P - 1 2200 2210 L E T Z \$ (N i =Z \* (N-l ) L E T 2 (N ) = Z ( N - 1 > 2220 NEXT N 225 0 225 1 2260 INPU T Z\$(F > L E T Z(F)=S C 500 0**  6020 **RETUR N NEX T F** 

# UPGRADE YOUR ZX SPECTRUM NOW!

**The "CHEETAH" 32K Rampack simply plugs into the user port at the rear of your computer and increases the memory instantly to 48K.** 

- **Fully compatible with all accessories via rear edge connector.**
- **No need to open computer and invalidate guarantee.**

**SOK)** CHEETA

**CONSTRUCTION OF REAL PROPERTY** 

- **Why send your computer away and wait weeks for upgrade.**
- **Fully cased, tested and guaranteed.**

# Why wait any longer? **ONLY** £39.95 **inc. VAT and p&p**

**SWEET TALKER** 

n aanaanaanaan

NOW MAKE YOUR SPECTRUM AND ZX81 TALK!

**The CHEETAH "Sweet Talker" just plugs into the back of the computer using the existing power supply. Based on an allophone system you can easily program any word, sentence or phrase. Fully cased, tested, guaranteed and compatible with all accessories via rear edge connectors. Complete with**  demonstration cassette and full instructions. No more lonely nights!

#### **Simply incredible at £29.75**

Also available<sup>, Please quote when ordering whether **Spectrum** or ZX owner</sup>

16K Rampack for ZX81 ...... **£19.75** 64K Rampack for ZX81 ...... **£44.75** 

*Prices include VAT, Postage and Packing. Delivery normally 14 days. Export orders at no extra cost. Dealer enquiries welcome.* 

*Send cheaue/PO now to:-*

# CHEETAH MARKETING LIMITED

**Dept ZX 2, 24 Ray Street, London EC1 Tel: 01-278 6954** 

*Cheetah Products also available from branches of Rumbelows* 

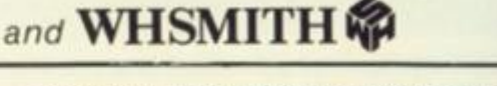

**John Menzies** 

*r* 

26 ZX COMPUTING FEBRUARY/MARCH 1984

I

 $\mathbf{z} = \mathbf{z} \times \mathbf{z} \times \mathbf{z$ 

Jc In for \$

 $1.51$ 

3. Sr<br>4. A<br>5. Ei

The<br>Qui<br>faci

The<br>key<br>(31)<br>Soft<br>1. U<br>2. H

# Joystick and Interface

for Sinclair Spectrum with these **features t o give yo u endless hour s of enjoyment.** 

- **1. Super positive response fire button.**
- **2. Firm suction cups for stable one hand operation.**
- **3. Snug fit hand moulded grip.**
- **4. Additional fire button .**

**5. Extra long 4 f t lead.** 

bf

**The interface supplied with the** Quick Shot ™ has a two joysticks<br>facility **facility.**

**The first port simulates 6789 & 0 keys. The second port simulates In (31) command. It will run any Software.** 

- **1. Using keys 6, 7, 8, 9 an d 0. 2. Having redlflnable key function.**
- **3. Using In |31| I.e. Kempston. 4. Any Software yo u writ e yourself.**

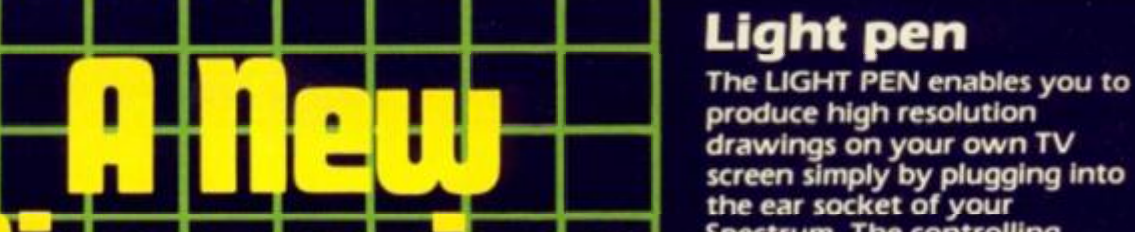

**Mr** r r <sup>n</sup>**J** 

11 <u>rritra 11 rritra 11 rritra 11 r</u> **1120 ill [li li li** ]  $\frac{1}{2}$ Hördute \* **produce high resolution**  drawings on your own TV **screen simply by plugging into the ear socket of your Spectrum. The controlling**  software supplied with the **light pen has 16 pre-defined instructions. You can change colour (Border, Paper, Ink), draw circles, arcs, boxes, lines and insert text onto the screen at any chosen place, you can also draw freehand. There is a feature to retain the screens and animate. On the 48K Spectrum you can retain 5 screens. You can also use the machine code on its own in your own programs, for selecting out of a menu etc. The LIGHT PEN Is supplied with a control interface, to adjust the sensitivity/pen alignment. ^^^^^ ^** 

£19.95

# **Keyboard** for **or ZX81**

use with a Spectrum<br>or ZX81<br>Our cased keyboard has 52<br>keys, 12 of which forms 52 **Our cased keyboard has 52 keys. 12 of which form a numeric pad. The 1***2 keys*  **comprise 1-9 numeric plus full stop and shift keys, all In red, to distinguish from the main keyboard keys which are In grey, the keys contrast with the black case to form a very attractive unit. The case has been designed to take a ZX81 or Spectrum computer. 16K, 32K or 64K can also be fitted to the motherboard inside the case (81 model only). \_ The case is also large enough for other add-ons like the power supply to be fitted, giving a very smart self-contained unit with which other add-ons e.g. printer**  etc. can still be used. **Our ZX Professional keyboard offers more** keys and features than any other model in its price range making **it the best value** keyboard **available.** 

**\*M% ll-OOKS** 

**••pp l** 

*cm gs* oa c *Mmm* 

22.95

Spectra **Sound**<br>The so-called speaker in your

**The so-called speaker In you r Spectrum Is really o n a buzzer With the DK Tronics "SPECTRA SOUND"** you can generate fully **amplified sound through the speaker o n you r TV set. SPECTRA SOUN D is a ver y simple bu t highl y effectiv e add-on. This means that you no longer have a fain t beep bu t a highl y amplified**  sound, which can be adjusted **a with the TV volume control. The SPECTRA SOUND fits compactl y an d neatl y inside the EXECUTE:** Spectrum case and is connected **I I Is by three small crocodile clips.** 

£9.95

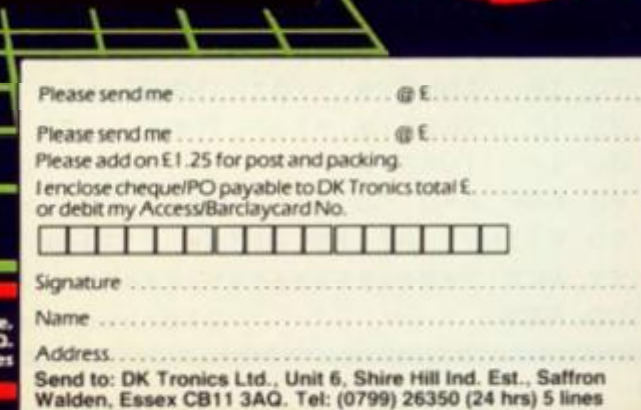

**DK Tronics Ltd., Unit 6. Shire Mill Industrial Estate.** 

g V d h Л

5

S

#### **ISPECTRUM PROGRAM**

# Time ou Turn your Spectrum into an expensive and rather bulky wristwatch. An interesting and carefully designed program that you get second hand from Douglas Richardson of Edinburgh.

Chapter 18 of the Spectrum manual describes two analogue clock programs: the first version uses PAUSE as the 'hairspring' but, as the manual says, there is a difference of 1/50 between consecutive PAUSE numbers equivalent to half an hour per day. By altering the PAUSE valve you could probably increase the accuracy.

This program prints out a digital watch and, as the result is displayed as a number, setting and synchronising are much easier - the PAUSE is compounded to give this accuracy. The performance of the watch then is dependent more on the stability of the timing delay function on the computer, rather than the ultimate accuracy of the internal clock.

main reference, it allows a slight gain which is essential if a following PAUSE is to be corrective.

#### Calibration

With PAUSE 49 at line 110 and REMs at 135 and 153, (see setting) run the watch for one hour. Seconds gained per hour times 5/6 rounded to the nearest integer gives you the PAUSE to be entered at line 135 in place of the REM. You must round down if you intend to use a third PAUSE for maximum accuracy. In the author's first check the gain was five seconds per hour:

 $5 \times 5/6 = 4.16667$ 

PAUSE 4 was then used at line 135.

The PAUSE at line 110 is the 7 REM \*\*\*DIGITAL WRIST WATCH 10 REM \*\*\*\*\*\*\*\*\*\*\*\*\*\*\*\*\*\*\*\*\*\*\* 15 REM D.Richardson INT 20 REM \*\*\*\*\*\*\*\*\*\*\*\*\*\*\*\*\*\*\*\*\*\*\*  $\cdots$ 30 GO SUB 250 39 REM \*\*\*\*\*\*\*\*\*\*\*\*\*\*\*\*\*\*\*\*\*\*\* 40 REM Set time 41 REM " " THEN 45 IF INKEY\$ GO TO 45  $\langle$ ) 50 IF THEN GO TO 50  $INKEY$  = " INKEYS ="h" THEN PRINT AT 10,17;h+1: LET h=h+1: IF h>12 THEN LET h=1 55 IF : PRINT h\$; "1 ": GO TO 45 INKEY\$ ="m" THEN PRINT m\$;m+1: LET m=m+1: IF m>59 THEN LET m=0: PRINT 60 TE m\$; "0 ": GO TO 45 65 IF INKEY\$ ="s" THEN PRINT s\$;s+5: LET s=s+5: IF s>59 THEN LET s=0: PRINT s\$: "0 ": GO TO 45 INKEY\$ ="p" THEN LET r\$="PM": PRINT a\$;r\$: GO TO 45 70 IF 75 IF INKEYS ="a" THEN LET rs="AM": PRINT as:rs: GO TO 45 INKEY <> "g" THEN GO TO 45 80 IF 85 FOR n=0 TO 11: PRINT AT n.O;" ": NEXT n 90 PRINT AT 15, 2; "As ""TIME""": PRINT AT 16, 5; "goes by" 99 REM \*\*\*\*\*\*\*\*\*\*\*\*\*\*\*\*\*\*\*\*\*\*\* 100 REM Clockworks

> $2X$ **ZX COMPUTING FEB/MAR 1984**

If y sion 1

at lin **REM** over time. x50 value Lo exam not n

only one

per How be di

tunin

 $11C$  $120$  $130$ 

 $135$ 

 $14($ 

 $145$ 

 $15.$ 

 $155$ 

 $16($ 

 $16$ 

 $17($ 

19

 $20<sub>1</sub>$ 

 $24$ 

 $24$ 

25

 $25$ 

26

27

28

28 29

29

30

35

 $4C$ 

50

 $51$ 

 $52$ 

53

 $54$ 

55

 $5<sub>0</sub>$ 

5.

51

 $5<sub>1</sub>$ 

 $\overline{z}$ 

 $\overline{z}$ 

 $\overline{z}$ 

 $\overline{z}$ 

7

Ż

28

#### **[SPECTRUM PROGRAM]**

La Coral<br>Lompea

**If you opt for maximum precision then with PAUSEs entered at lines 110 and 135, and a REM at line 153, run the clock over a much greater length of time, Seconds gained per hour x50 will give you the PAUSE value to be entered.** 

-

**Looking back to the author's example, the third PAUSE was not necessary as the error was only two minutes per day with one PAUSE, and 4.8 seconds per day with two PAUSEs. However, your Spectrum may be different and require this fine tuning.** 

**110 PAUSE 4 9** 

**Subject to stability, the target accuracy should be 24/5 0 seconds per 24 hours. This would give you an error of one minute per 500 days!** 

#### Setting

**For ease of setting, the seconds increment by five, but run normally once set. Set the time with the seconds just ahead of real time then press G when the time**  is correct. Note: line 730 **Graphics is "1" . Date is for effect only and may be changed at line 400.** 

 $E$  **h**  $=$  1

**f PR I N T** 

**PRINT** 

**1 1 0 I F s< 6 0 THEN PRIN T s\*;s : GO TO 130 120 LET s=s+ l 135 REM ANOTHER PAUSE? SEE TEXT 135 5=0 : PRIN T s«;" O " 140 LET m-m+i : I F m< 6 0 THEN PRIN T m\*tm : 145 LET 153 REM FURTHER PAUSE\*5 SEE TEXT m=0: PRIN T m\*;" O " 155 LET h»h+i : I F h<1 2 THEN PRIN T h\*;h : 160 LET IF h= 12 THEN PRIN T h\*;h : GO TO 19 3 165 170 IF h=13 THEN LET h=0: PRINT h\$;" 1": GO TO 110 IF r \* = "AM" THEN LET r\*«="PM " 195 PRIN T a\*;r\* : GO TO I F r\*="PM " THEN LET r«»"AM "**  200 **REM \*\*\*\*\*\*\*\*\*\*\*\*\*\*\*\*\*\*\*\*\*\* \* 244 Buil d Watc h m=0 : LET s= 0 250 LET**  h=o : **LET 245 REM PRIN T atirt : GO TO 255 BORDER 0 260 LET h\* = CHR\* 22 + CHR \* 1 0 + CHR \* 17 270 LET m\*= CHR\* 22 + CHR \* 10 + CHR \* 2 0 280 LET »\* - CHR\* 22 + CHR \* 10 + CHR \* 2 3 285 PRINT h\*;h,m\*;m,s«; s 290 LET r\*="AM " 295 LET a\* - CHR\* 22 + CHR \* 14+ CHR \* 17 : PRIN T a\*Jr \* 300 PRINT AT 0,0 ; "T o se t PRESS" : PRIN T " H -fo r hours" : PRIN T " M INT • S - sees" : PRIN T " AorP-AM/PM" : PRIN T \* " T o START" : PRIN T PRINT " (Stopwatch" : 350 PRINT AT 12,20;"Mn" i AT 12,23;"Sc " AT 12,17;"Hr" J 400 PRINT AT 14,21 ! "SA 19 " 500 PRINT AT 7,18;"ASEIKO " 510 PRINT PRIN T " only""G"") " rains I PR PRESS AT 16,18i"Quartz " 520 PLOT 143,128 : DRAW 0,-97,.72 \* P I 530 PLOT 192,31 ! DRAW 0,97,.72 \* P I 540 PLOT 143,175 : DRAW 0,-51 : DRAW 0,-89,.67 \* P I : DRAW 0,-3 5 550 PLOT 192,0 : DRAW 0,35 : DRAW 0,89,.67 \* P I : DRAW 0,5 1 560 FOR y- 0 TO 3 5 STEP 5 : PLOT 143,y ! DRAW 49,0 : NEXT y 570 FOR y-12 4 TO 1 7 5 STEP 5 : PLOT 143,y : DRAW 49,0 : NEXT y 580 PLOT 203,99 : DRAW 0,-15 : DRAW -71,0 : DRAW 0,15 : DRAW 71, O 590 PLOT 128,105 ! DRAW 79,0 : DRAW 0,-51 : DRAW -79,0 : DRAW 0,3 1 700 FOR n=0 TO 7 710 READ a 720 POKE USR "l " + n,a : NEXT r 730 PRINT AT 12,28;"L " 740 RETURN 750 DATA 248,8,8,248,0,0,0, 0** 

Now that Atan **your computer, or Instantions. They need a ghost of the Recover Services a Suppose of the Recover Services and the Meridian Recover** 

"Gobble"

"Gobble"

Because now you can play Atarisoft™ gam on your own home computer. e :

Pin-sharp graphics, quick slick movements<br>-games that really challenge your skills.<br>Gamesso close to our originals, it's like having<br>an "Amusement Arcade" in your own living roome

SINCLAIR ZX SPECTRUM: ALL AVAILABLE ON CASSETTE. OUT NOW-PAC-MAN,' MS PAC-MAN,' GALAXIAN. OUT SOON-DONKEY KONG, DIG DUG POLE 3, ROB POSITION,<sup>6</sup> MOON PATROL<sup>®</sup> B.B.C. MODEL'B'/ACORN ELECTRON: ALL AVAILABLE ON CASSETTE. OUT SOON - MS PAC-MAN, DONKEY KONG, DIG DUG, POLEPOS<sup>99/4A</sup> BATTLE ZONE® COMMODORE VIC 20: ALL AVAILABLE ON ROM CARTRIDGE. OUT NOW-PAC-MAN, DONKEY KONG, DIG DUG<sup>O</sup> OUT SOON-MS PAC-MAN, GALAXIAN, POLE POSITION, JUNGLE HUNT,<sup>o</sup> MOON PATROL,<sup>o</sup> STARGATE,<sup>o</sup> JOUST.<sup>o</sup> COMMODORE 64: ALL AVAILABLE ON ROM CARTRIDGE. OUT NOW-PAC Multime **urmake games for<br>or rivals don't stand** Oh chance We've written the

nger. computer's exact requirements.

"Gobble"

Look at our extensive range of titles. We will **rame** be adding to this list so that you can expand your<br>nentibrary of Atari games. After all why choose a

ghost now that avinyou can have roonhe real thing?

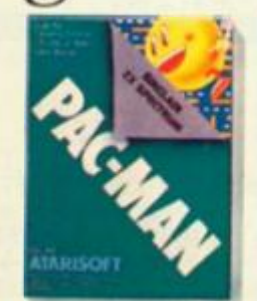

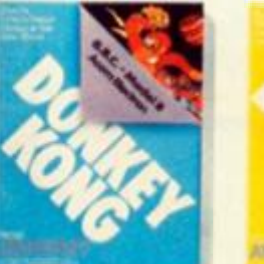

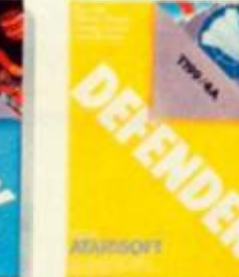

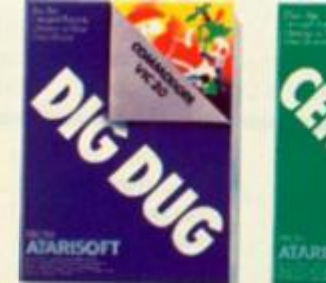

"Gulp"

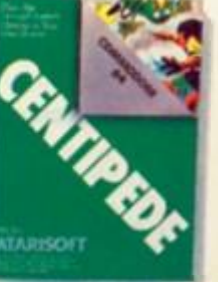

GEROBOTRON, O CENTIPEDE," DEFENDER<sup>O</sup> OUT SOON - MS PAC-MAN," GALAXIAN," JUNGLE HUNT,<sup>O</sup> MOON PATROL,O POLE POSITION,A STARGATE,O JOUSTO **JUG**<sup>I</sup> POLE GPPOLE POSITE 99/4A: ALL AVAILABLE ON ROM CARTRIDGE. OUT NOW-PAC-MAN! DONKEY KONG," DIG DUGP ROBOTRON, CENTIPEDE," DEFENDER, STARGATE PAC-MAN!

further information, write to Atari International (UK) Inc., P.O. Box 407, Blackhorse Road, London SE8 5JH

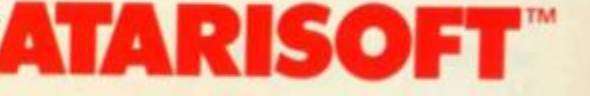

#### **SPECTRUM CAME**

# watch out for the falling rocks in this Spectrum gami from B Andrews of Charlton.

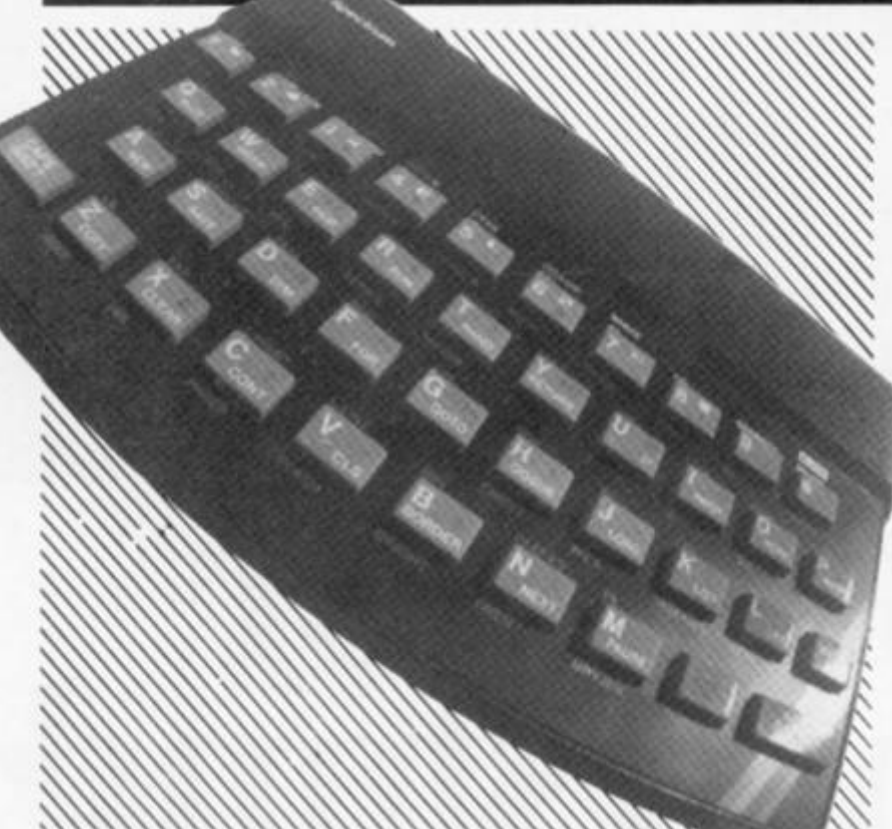

# Line by line

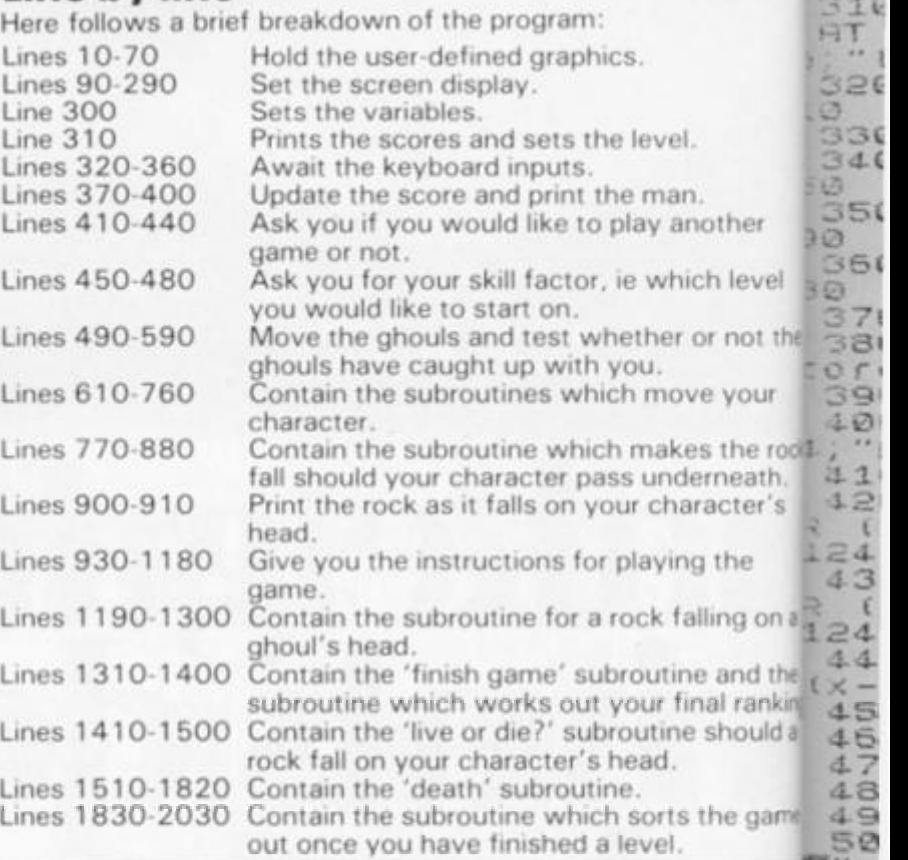

**3 1 k** 

270<br>280 439  $-90$ 

**" 35 1** 

**:>5<** 

**This is a game for the ZX Spectrum which follows the general 'chase' theme. Although written in BASIC, and so not up to arcade game speed, the game is fun to play and should provide a springboard for you lo improve upon it.** 

**The idea of the game is that you manoeuver your character around the rocks trying to gather the six tokens which are scattered around the playing area. It's not quite as easy as it sounds as you are being chased by a number of ghouls intent on stopping you fulfilling your quest. There are nine levels of play, level nine being the easiest and perhaps the level you should start at when you first get to grips with the game. As you might have guessed, as you go up in level so the ghouls become** 

**faster and chase you with more fervour.** 

**Once you have collected all six tokens , you move automatically to the next level and the game begins again complete with another six tokens for you to collect. Extra points can be gained by manoeuvering your character so that a rock falls on a following ghoul - not too easy, but with a bit of practice it can be done!** 

**The game includes a high score readout once you have either cleared all nine levels or failed in your task.** 

#### Too many variables?

**Here is a general guide to the variables used throughout the program:** 

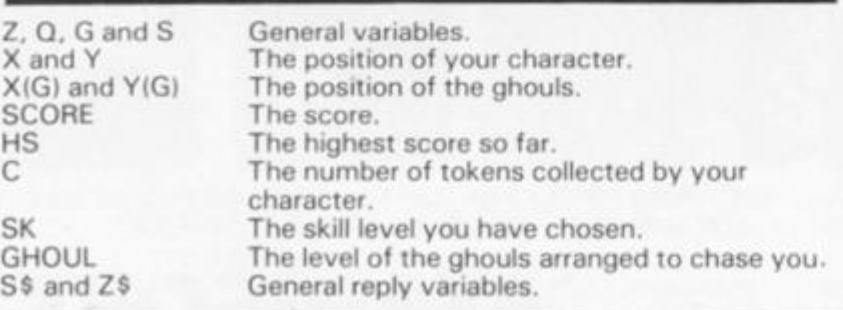

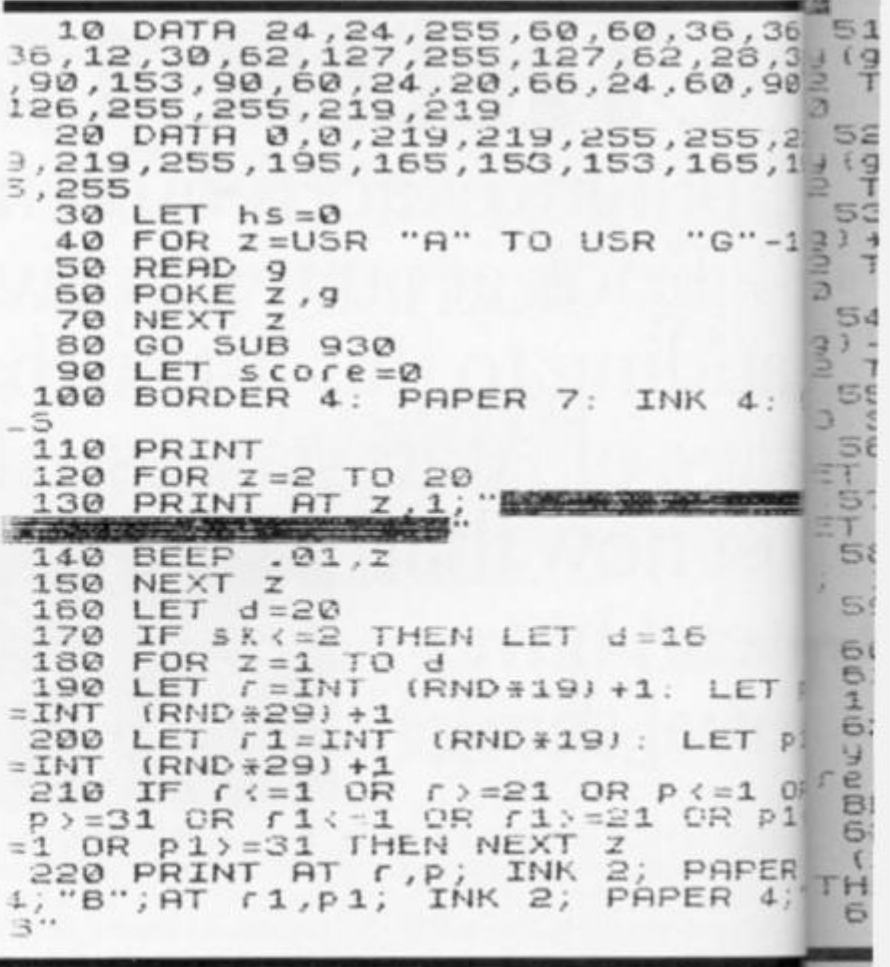

#### **SPECTRUM GAME**

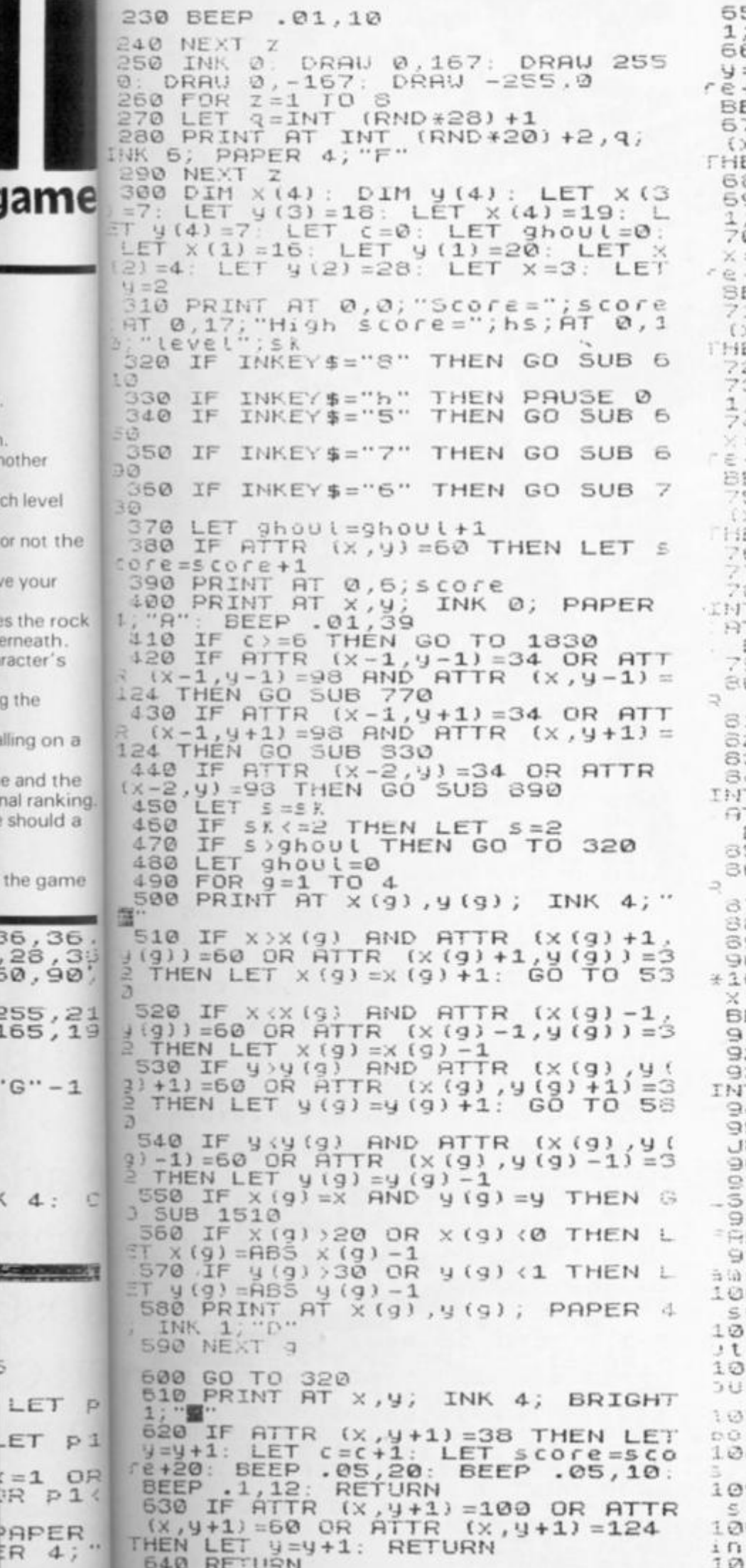

PRINT AT X, Y; INK 4; BRIGHT,  $50$ "窗"

60 IF ATTR (x,y-1)=38 THEN LET<br>=y-1: LET c=c+1: LET score=sco<br>+20: BEEP .05,20: BEEP .05,10:<br>EEP .1,12: RETURN<br>70 IF ATTR (x,y-1)=100 OR ATTR<br>x,y-1)=60 OR ATTR (x,y-1)=124<br>EN LET y=y-1: RETURN

- **BØ RETURN**
- 90 PRINT AT X, Y; INK 4; BRIGHT  $\cdot$  .
- 00 IF ATTR (x-1,9)=38 THEN LET<br>=x-1: LET c=c+1: LET score=sco<br>+20: BEEP .05,20: BEEP .05,10:<br>EEP .1,12: RETURN<br>10 IF ATTR (x-1,9)=100 OR ATTR<br>10 IF ATTR (x-1,9)=100 OR ATTR<br>x-1,9)=60 OR ATTR (x-1,9)=124<br>EN LET x=x-1: RETUR
- 
- 
- PRINT AT X, y; INK 4; BRIGHT  $30$ "当"
- IF ATTR  $10$  $(X+1, y) = 38$  THEN LET =x+1: LET c=c+1: LET score=sco<br>+20: BEEP .05,20: BEEP .05,10:<br>EEP .1,12: RETURN<br>50 IF HITR (x+1,y)=100 OR ATTH  $SCOFE = SCO$
- 
- 50 IF ATTR (x+1,y)=100 OR ATTR<br>x+1,y)=124 OR ATTR (x+1,y)=60<br>EN LET x=x+1: RETURN
- 60 RETURN
- 
- 70 FOR Z=x TO 21<br>80 IF ATTR (z,y-1)=124 THEN PR<br>T AT Z,y-1, PAPER 4; INK 2;"B"<br>T Z-1,y-1, INK 4; BRIGHT 1;"B"<br>BEEP .01,Z: GO TO 800
- 90 RETURN OR AT
- 00 IF ATTR (z+1,y-1)=33 OR AT<br>(z+1,y-1)=37 THEN GO SUB 1190<br>10 NEXT z
	- 20 RETURN
- 
- 
- 30 FOR Z=x TO 21<br>40 IF HTTR (2,9+1)=124 THEN PR<br>T AT Z,9+1; PAPER 4; INK 2;"6"<br>T Z-1,9+1; INK 4; BRIGHT 1;"<br>BEEP .01,2: GO TO 860<br>50 RETURN
- b0 IF ATTR (z+1,y+1)=33 OR ATT<br>(z+1,y+1)=37 THEN GO SUB 1250<br>70 NEXT z
	- 80 RETURN
- 90 REM
- 00 IF ATTR (x-1,9)<>60 AND RND<br>0>7 THEN PRINT AT x-1,9;"B";AT<br>-2,9; INK 4;"W";AT x,9; INK 2;<br>RIGHT 1;"C": 00 SUB 1410 10 RETURN
- 20 STOP
- 30 PAPER 7: BORDER 7: CLS : PR<br>T AT 0,10; ROCK-FALL"<br>40 PRINT AT 4,10; COPYRIGHT"<br>50 PRINT (1," 0 BRIAN ANDREWS
- UNE 1982"
- 60 LET 60 LET new=1: GO TO 1950<br>70 BORDER 7: PAPER 7: INK 0: C TO 1950
- 
- 30 PRINT AT 0,10; INK 2; "ROCK-90 PRINT " The object of the 9
- $iS$ to 00 PRINT " pick up 6 of the F
- $UBDOLS$ 10 PRINT " at each level witho  $\cdots$ being caught by the D gh
- 20 PRINT "
- 30 PRINT '" You are the A sym 40 PRINT '" Use the cursor key to move " your man around the **50 PRINT** cenario" " You score extra po 60 PRINT  $700<sub>n</sub>$ i f t s 70 PRINT " make a rock B land

MAR 1984 ZX COMPUTING FEB/MAR 1984

**SPECTRUM GAME** 

1610 FOR Z=8 TO 11: PRINT AT 5,<br>. INK 2; ■ AT 7, Z; ■ AT 8, Z;<br>. AT 10, Z; ■ . BEEP .01, Z: NEXT  $\Omega C$ ghoul" 1080 PRINT '"You can trap the gh  $4.79T$ buls because" 1090 PRINT " they cant cross you path 1620 FOR Z=5 TO 10: BEEP<br>PRINT AT Z, 13; INK 2; "  $BEEP - 01, z$  $O<sub>f</sub>$ 1100 PRINT " manouvre around the ■" 1830 NEXT 2<br>
1840 FOR Z=14 TO 16: BEEP .01,2<br>
PRINT AT 5,2; INK 2; W"; AT 7,2<br>
H"; AT 8,2; W": NEXT 2<br>
1850 FOR Z=5 TO 10: BEEP .01,2:<br>
PRINT AT 2,19; INK 2; WEXT<br>
1860 LET dt=4<br>
1870 FOR Z=20 TO 22: BEEP .01,2<br>
LET dt=dt+ 1110 PRINT : "BEUARE of fatting<br>boulders!!!!!"<br>1120 PRINT : "Enter your skill le 1120 PRINT "Enter your skill le<br>
Vel(1 TO 9)"<br>
1130 LET s\$=INKEY\$<br>
1140 IF s\$="" THEN GO TO 1130<br>
1150 IF CODE s\$>57 OR CODE s\$<49<br>
THEN GO TO 1130<br>
1160 LET sk=CODE s\$-48<br>
1170 LET Sk=CODE s\$-48<br>
1170 LET Dew=0 LET dt=dt+1: PRINT AT dt, 2; IN<br>
2; MEXT z<br>
180 FOR Z=22 TO 20 STEP -1: BE<br>
80 FOR Z=22 TO 20 STEP -1: BE<br>
80 PRINT AT dt+1: PRINT AT<br>
1.2; INK 2; MEXT Z<br>
1890 PRINT AT 5,21; INK 2; Let<br>
890 PRINT AT 5,21; INK 2; Let<br>
890 1180 RETURN 1190 PRINT AT z+1,y-1; INK 7; PA<br>PER 4; E"<br>1200 FOR z=8 TO 10: FOR q=25 TO STEP  $-(RND+4) - 1$ 1210 BEEP .1, Z: B 1700 FOR 2=5 TO 8: PRINT AT 2,2<br>
INK 2; 1710 PRINT AT 10,27; 2<br>
1720 FOR 2=20 TO 30 STEP RND\*RN<br>
1720 FOR 2=20 TO 30 STEP RND\*RN BEEP .1, q 1230 LET  $SCOFE = SCOFE + 100$ 1240 RETURN FI0+1: BEEP .01,2: BEEP .01,RND<br>
RND\*15: NEXT 2<br>
1730 PRINT AT 15,5; Your score<br>
", score: IF score>hs THEN PR 1250 PRINT AT Z+1, y+1; INK 7; PH PER 4; "E" 1260 FOR Z=8 TO 10: FOR 9=25 TO<br>1 STEP -RND+7+1 1270 BEEP .1, Z: B<br>1280 NEXT 9: NEXT BEEP .1,9 1290 LET SCO  $SCOFE = SCOFE + 100$ 1740 IF score>hs THEN LET hs=so Γe 1310 PRUSE 80<br>1320 PRINT "UELL DONE!! You have 1750 GO TO 1350 1320 PRINT 1760 PRINT You reached completed" 1330 PRINT " Level 0 and have so  $E$   $V$   $E$   $U$  $:$   $\cong$   $k$ 1770 PRINT<br>1780 LET 2\$=INKEY\$<br>1790 IF 2\$="" THEN GO TO 1780<br>1800 IF 2\$="" THEN CLS : RESTO<br>1800 IF 2\$="" THEN CLS : RESTO<br>5.5: GO TO 40 re score)hs THEN LET hs=sco<br>RINT "Which is the highest"<br>today"  $f e$ : PRINT THEN CLS : RESTO  $\frac{score}{1350}$  IF 1350 IF score (1500 THEN LET d\$=" 1360 IF score>1500 AND score<250<br>
7 THEN LET d#="Semi-skilled"<br>
1370 IF score>2500 THEN LET d\$="<br>
5killed"<br>
5killed"<br>
1380 IF score}3800 1810 IF CODE Z\$<>110 THEN GO TO 1780 1820 CL<sub>S</sub> : STOP 1830 REM 1840 CLS : PRINT FLASH 1; AT 0,8 1840 CLS 1850 FOR Z=INT (RND+5) TO 25 ST<br>
2 (RND+7) +1<br>
1860 BEEP .1, Z<br>
1870 NEXT Z<br>
1870 NEXT Z<br>
1880 PRINT ... You have cleare 1380 Ir anali:<br>Proffesionali:<br>1390 PRINT : "Your ranking is IF SCOre>3000 THEN LET d\$="  $id5$ 1400 GO TO 1770<br>1410 LET die=0:  $1410$  LET die=0: LET live=0<br>1420 FOR  $z=1$  TO 25 STEP INT (RND 1890 PRINT " from Level  $+51 + 1$  $\leq$  K 1430 BEEP 1900 PRINT '''  $.1.7$ 1440 LET rand=RND #10 1910 LET SK=SK-1<br>1920 IF SK<0 THEN GO TO 1310<br>1930 PRINT "You will return NEXT Z<br>NEXT Z 1450 You will return a 1460 LET  $i$ <sub>ye=tive+1</sub>  $\overline{\phantom{a}}$ level  $;$   $5K$ 1940 PRINT AT 21,2; " Press any 1480 IF diestive THEN GO TO 1510<br>1490 PRINT AT x, y+1; "A"; AT x, y;<br>"APER 4; INK 2; "B"; AT x-1, y; BRI<br>3HT 1; INK 4; "W" 1950 FOR 6=3 TO 25<br>1960 LET mo1=b: LE 1960 LET mo1=b: LET mo2=mo1-1:<br>
IT mo3=mo2-1: LET mo4=b-1<br>
1970 PRINT AT 12, mo1; INK INT (<br>
NO37); "; AT 12, mo1-1; "; AT<br>
13, mo2; "; AT 12, mo1-1;"<br>
14, mo3; ", AT 13, mo2-1;"<br>
15, 14, mo3; ", AT 15, mo3;", ............ LET  $m \cdot 2 = m \cdot 1 - 1$ : 3HT 1; INK 4; Well RETURN<br>1510 BORDER 7: CLS : PRINT AT 0,<br>12; FLASH 1; INK 2; YOU ARE<br>1520 FOR z=5 TO 10: BEEP .01, z:<br>PRINT AT z,3; INK 2; WEXT z<br>1530 PRINT AT 5,5; INK 2; WEXT z<br>1540 PRINT AT 5,5; INK 2; WEXT 2<br>1540 PRI PRINT AT 0, 1550  $LET d t = 4$ 1560 PRINT AT 9,6; INK 2; " 1590 FOR Z=6 TO 4 STEP -1: BEEP<br>.01,Z: LET dt=dt+1: PRINT AT dt<br>Z; INK 2; We : NEXT Z<br>1600 FOR Z=5 TO 10: BEEP .01,Z:<br>PRINT AT Z,8; INK 2; WE : NEXT Z TEP -1: BEEP<br>PRINT AT dt,  $2010$ THEN GO TO 970 IF new 2020 PAUSE 0 2030 GO TO 100 2040 STOP

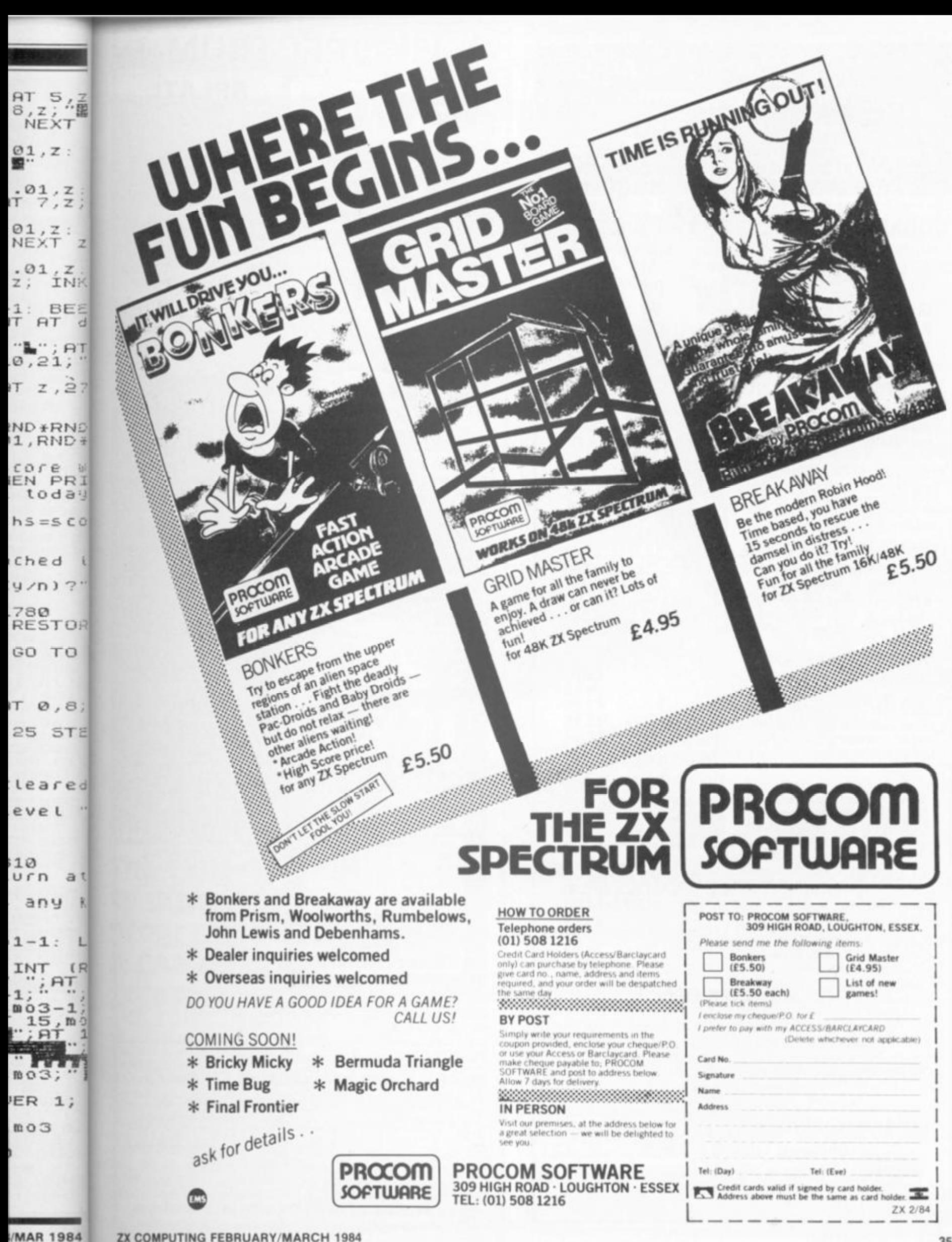

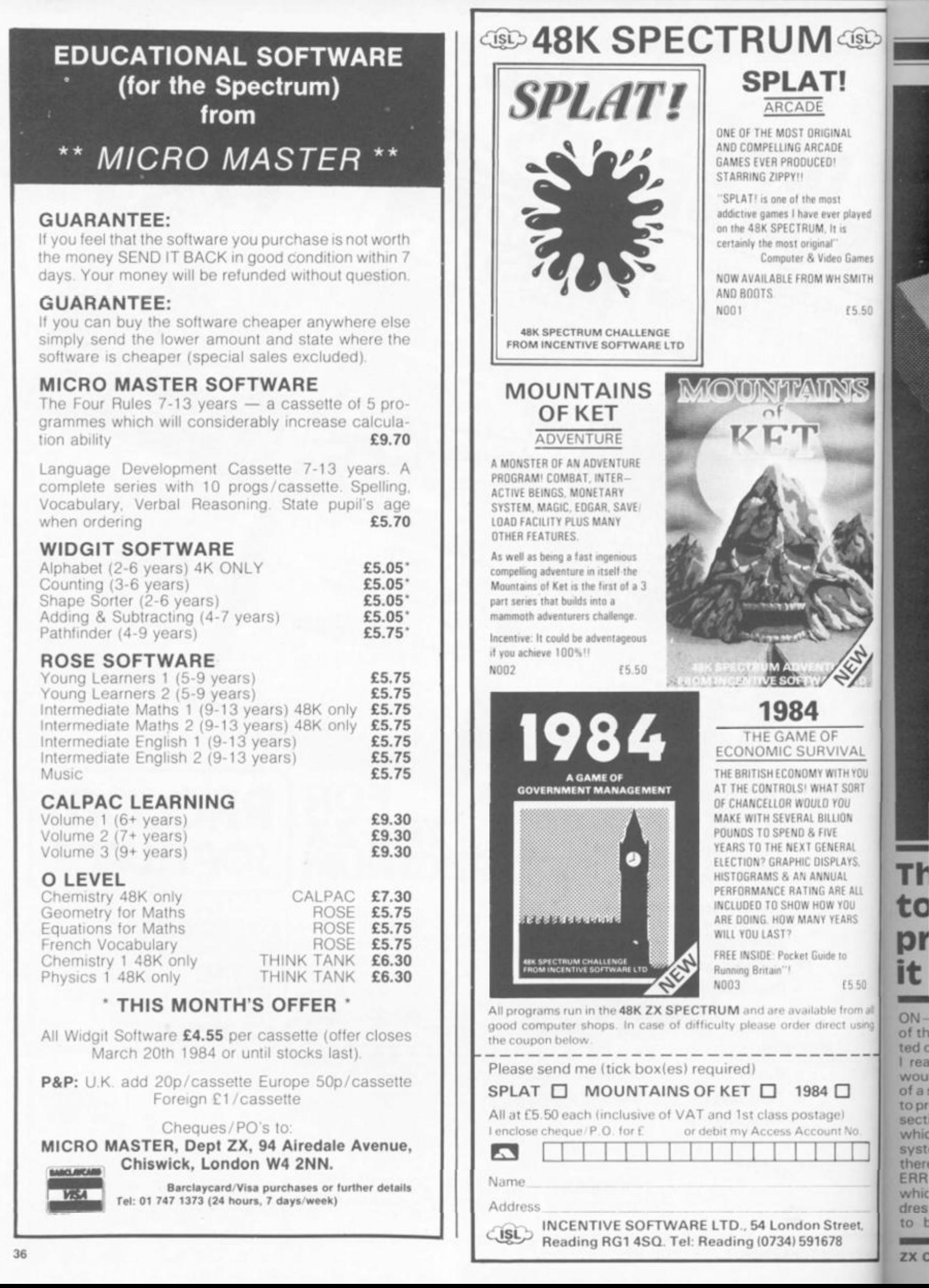

to b

wou

to pr

whic

syst

then

Th
### **SPECTRUM UTILITY**

**IGINAL CADE** ED! nost ever played  $1, 1t$  is

 $\sqrt{C}$ 

hal" lideo Games WH SMITH

£5.50

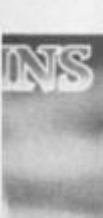

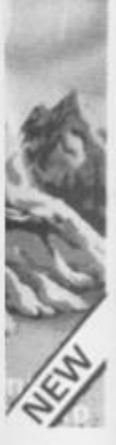

**IF** VIVAL WITH YOU AT SORT  $1$  YOU LLION VE NERAL **SPLAYS ULIAI** ARE ALL W YOU YEARS

de to  $5550$ 

le from all lect using

□ ge) int No

street. 78

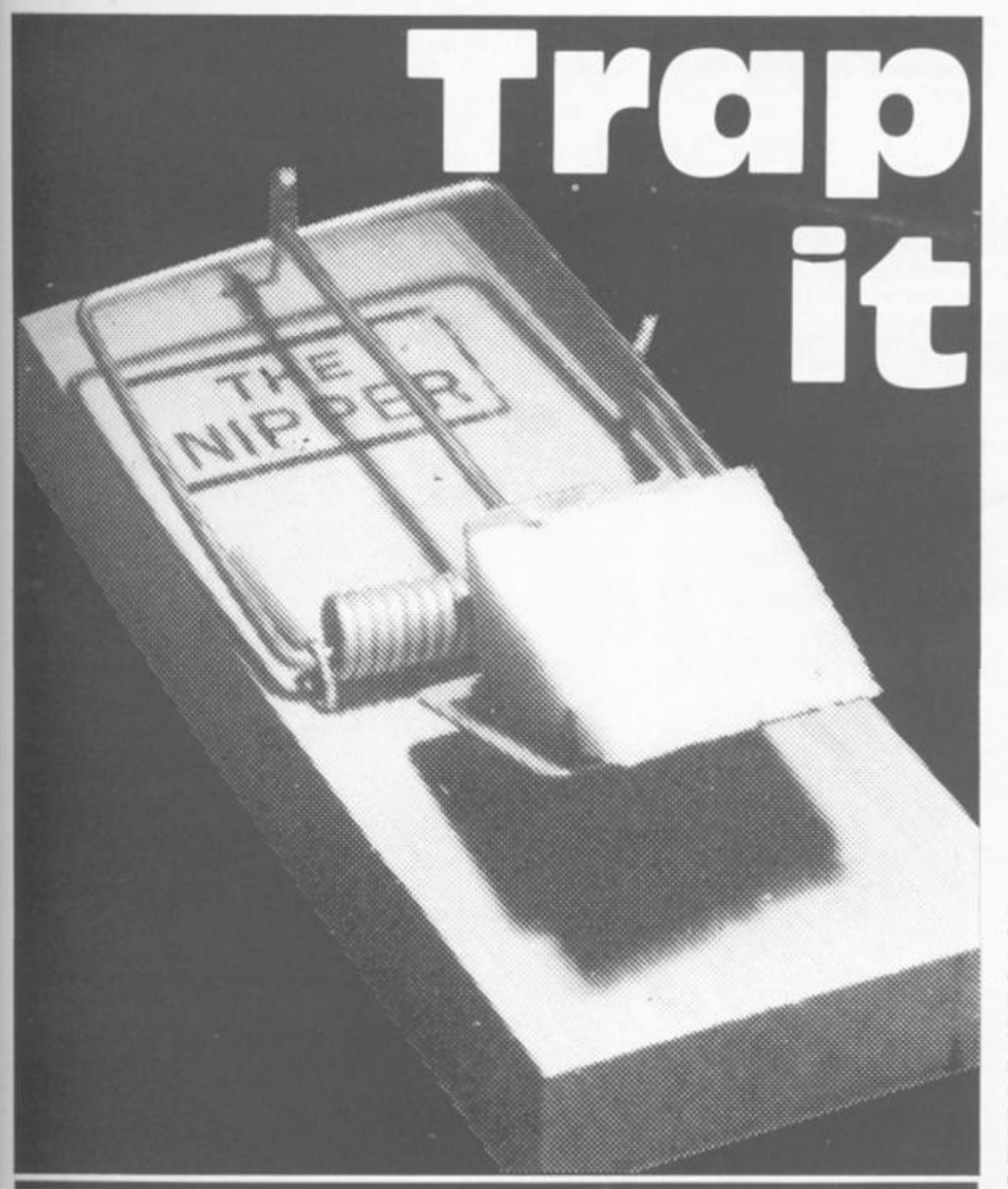

The experts said it couldn't be done to disable the Break key in a BASIC program, but Mr D Pope shows us how it CAN be done.

ON-ERROR processing is one of the few useful features omitted on the Sinclair machines but I realised quite recently that it would be possible (with the aid of a small machine code routine) to provide such a function. In the section of the Spectrum manual which contains details of the system variables (Chapter 25) there is a WORD entry called ERR SP at address 23613 which is described as the "Address of item on machine stack to be used as error return"

which I examined by using the PEEK command in a function as shown below

It was obvious that the word at 23613 pointed at an entry in the machine stack and this was printed giving the value 4867 which is within the Sinclair ROM. I wrote a small machine code routine (not included here) which simply jumped to 4867 after placing a required value into the system variable ERR NR and found that I got the appropriate error report as shown

in the Sinclair manual in appendix B. It seemed reasonable to assume that, if the stack entry pointed to by ERR SP was altered to address a machine code routine other than 4867. then any subsequent error would cause the alternative routine to execute.

I developed the machine code routine shown quite quickly and it worked for all errors except 12 (C in the Sinclair manual) "Nonsense in BASIC" which, despite considerable further effort, I could not trap without putting the machine into a recursive loop. The machine code routine consists of two parts, the first labelled START is run from BASIC with an appropriate USR nnnn call and this places the address of the second part, TRAP, into the machine<br>stack entry pointed to by ERR SP. The TRAP routine is then entered on any "error" completion (from 0 upwards).

### Names and addresses

Although comprehensive comments have been included with the machine code, a little additional explanation is probably worthwhile, particularly since the routines were written to be run wherever they are placed in memory. First, the address of TRAP placed onto the machine stack must be the correct 'absolute address' regardless of where the routine is stored. This is calculated dynamically by the first two instructions, relying on the fact that the BC register pair contains the address of START on entry from the USR nnnn function. This absolute address is placed into the machine stack entry pointed to by ERR SP by the next five instructions. Secondly, the TRAP routine must be able to replace its own entry address onto the machine stack if it is to handle successive errors and although this is done by the two instructions starting at PUSH, the value used for TRAP in the LD DE, TRAP instruction must be modified in order to allow it to function correctly when loaded at differing memory addresses. The last five instructions in the START routine before RET place the corrected value into the instruction labelled PUSH to overcome this problem.

It must be stressed that instruction modification of this type is very bad programming practice and should only be used where there is no alternative. The modified instructions should be adequately explained as should those which carry out the modification. In this instance I could see no way of avoiding dynamic instruction modification but if anyone can offer an alternative approach I should be most interested to hear from them.

### Basically speaking

When the trap routine is entered (on any BASIC completion) it first checks the given error code and passes control to the normal error handling code at 4867 if

### SPECTRUM SOUND

**the error is either 0 (OK), 9 (STOP), or 12 (Nonsense in BASIC); this gives the BASIC programmer the option to allow his program to end normally when required by executing STOP or issuing a GOTO for a line past the end of the program. Without this way out the only way to terminate a program with TRAP incorporated would be to pull out the power lead, a point which will not be missed by anyone who wishes to "protect" the code of a BASIC program. As indicated at the beginning of the article error 12 seems impossible to recover from and is therefore also given back to the Spectrum routine to handle.** 

**For any error other than 0, 9 and 1 2 the TRAP stack entry is restored and then the number of the BASIC line chosen to begin ON — ERROR processing is placed into the system variable NWPPC. I chose line 9900, statement 1 but this could easily be changed as required by following the comments against the EQUates for GTOLL, GTOLH and GTOST. In order that the users' error handling routine (beginning at line 9900) can make routing decisions based on the line where the error occurred, the next few instructions save the line, statement and error numbers. These details could be placed into any spare memory locations (four bytes are required) but, since I do not have a printer, I often use the printer buffer as workspace and the routine stores the crash details there. The error line number is placed into the word at 23296 , the statement number within that line is put into the byte at 23298and the actual error number (increased by 1) is stored in the byte at 23299. It should be noted that the error is stored as a binary number, not in the equivalent character form given in the normal error reports expected from the BASIC; thus 21 would be shown following an attempted "BREAK" if the contents of 23299 was PEEKED.** 

**Finally in the TRAP routine, the ERR NR is reset to 255 (its normal value) and a jump is made to the normal processing loop used when executing a BASIC program. The address (7030) of MAINL was found by a small routine (not included here) which printed the contents of the first few machine stack entries, which always shows 7030 immediately below the word with 4867. Although the routine could be used from a direct command it would serve little purpose since the trap ad-** **dress would be reset by the Spectrum routine when the command execution completed. The TRAP only needs to be set up once in a BASIC program and will continue to pass errors to line 9900 until an error 0, 9 or 1 2 is encountered.** 

**Any BASIC programmer who has ever wished for an ON — ER ROR function will have few problems finding uses for this routine but, as a starter, it is fun to produce a small program which keeps going regardless of attempts to "BREAK" it and only finishes when it has done its job:** 

> **10 RANDOMISE USR nnnn 20 PRINT "STOP ME IF YOU CAN."**

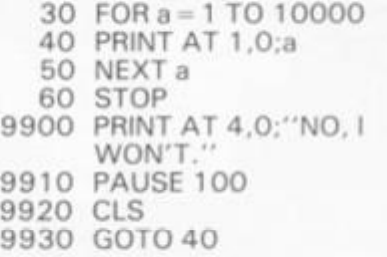

**Of course the value used for "nnnn" will depend on where you decide to place the TRAP routine, I have not included a loader with the routine details because so many good examples have been printed in the past that most people must be able to enter a machine code program without problems.** 

**The function for displaying WORD length data from any** 

**memory location which wq mentioned at the beginning | the article is:** 

**10 DEF FN a(x) = PEEK x + 256 \* PEEK <x + 1)** 

**whereupon PRINT FN a(2361 gives a value just below RAI TOP. and entering PRINT**  a(FN a(23613)) should retu-**4867.** 

**Incidentally, I believe similar function could be**  duced to give  $ON - ERRO$ handling to ZX81 users sin **that machine has a similar figuration of system variabli Unfortunately I sold my ZX81**  fund the Spectrum and cann **therefore give any assistai**  with that project!

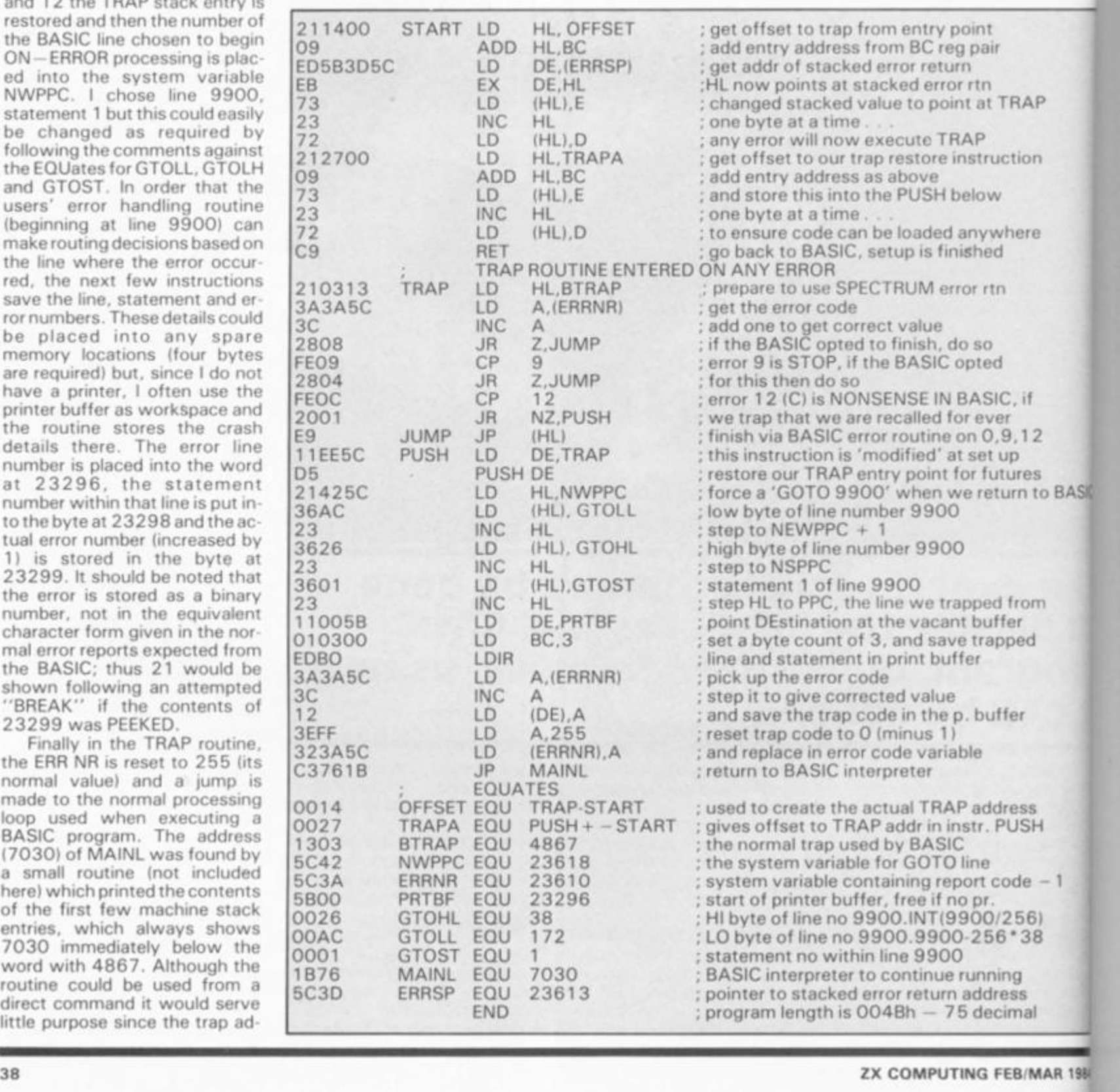

which was beginning of

PEEK  $(x+1)$ 

FN a(23613) below RAM PRINT FN hould return

believe a ould be pro-**IN-ERROR** users since similar conm variables. my ZX81 to and cannot assistance

**IAP** 

ion

ere

Ħ

 $12$ 

'es

om

 $^{rd}$ 

**SH** 

e

i61

38

al

n to BASIC

**Grand** 

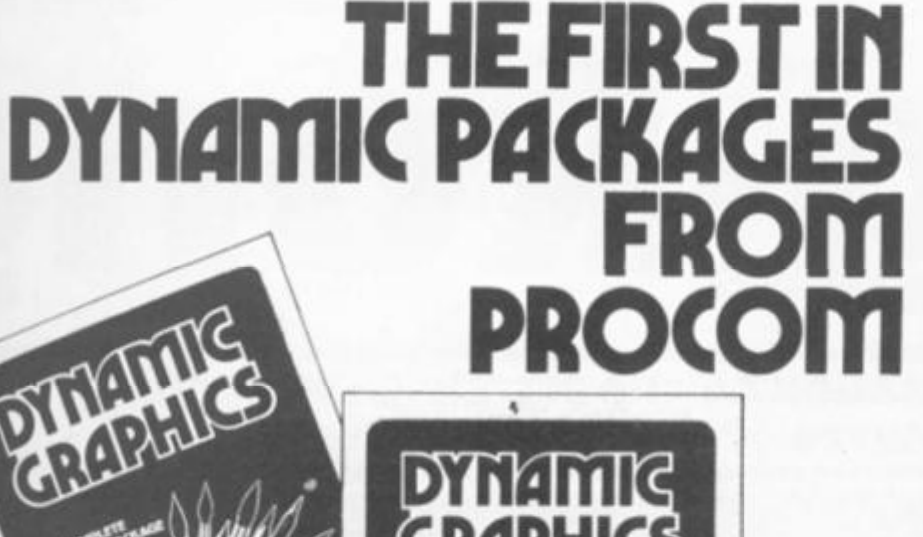

### **WHAT IT IS**

Whether you are a beginner or an experienced programmer it will make no difference with the **DYNAMIC GRAPHICS** package from Procom. You will be able to program professional looking graphics on your Spectrum. **DYNAMIC GRAPHICS** comes in two cassettes at the price you would normally pay for one. But do not let the low price put you off. DYNAMIC GRAPHICS is by far the most unique and much needed software aid on the market today.

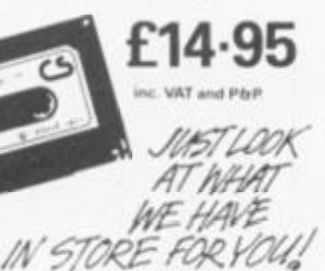

- 1 DYNAMIC PROGRAMMING
- 2 DYNAMIC ANIMATION
- **3 DYNAMIC SOUNDS**
- **4 DYNAMIC FILING**
- **5 DYNAMIC EDITOR** & ASSEMBLER

Package for the ZX Spectrum now! (Also for the BBC, Electron and CBM 64)

### **EASY TO USE**

DYNAMIC GRAPHICS is the one that everybody will understand. The instruction manual is simplicity itself. No more strained eyes - the manual has large 10 x 8 pages with plenty of diagrams to make it easy for you.

### YOUR TICKET TC RICHES?

Use DYNAMIC GRAPHICS to make up your own program, and if it's good we will market it for you and maybe

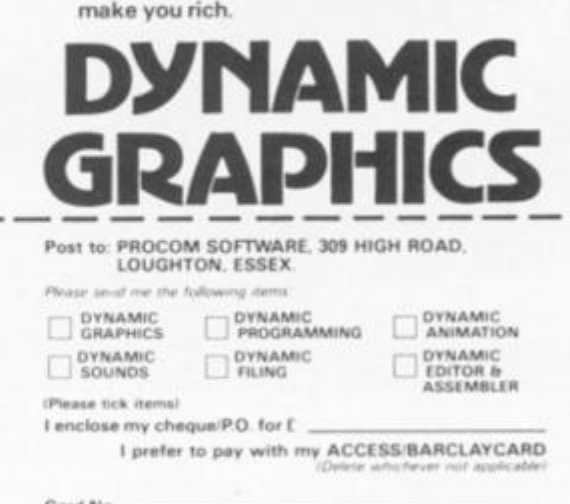

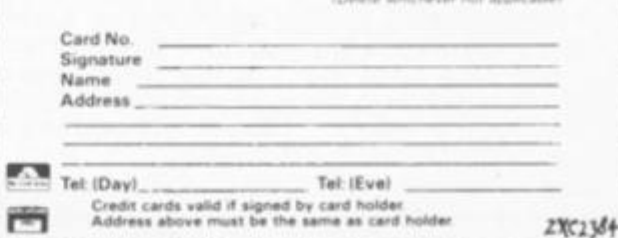

### TAPE<sub>1</sub>

THIS IS A CHARACTER DESIGNER WITH A DIFFERENCE \* FULL SCREEN ANIMATION OF SPRITES \* 27 FUNCTIONS INCLUDING SPRITE HANDLING 96 CHARACTERS WHICH CAN BE SAVED ON TAPE TO USE IN YOUR OWN PROGRAMS \* EASY METHODS OF INCLUDING CHARACTER DESIGNS IN YOUR OWN BASIC PROGRAMS \* NO **KNOWLEDGE OF MACHINE CODE NEEDED** \* SCREEN SAVING \* SPRITES MAY BE TREATED AS SUPER LARGE CHARACTERS (4 x 4). THE LIST IS ENDLESS. YOU WILL BE ABLE TO DESIGN LITERALLY THOUSANDS OF DIFFERENT CHARACTERS FROM PAC MEN TO SPACE MEN OR SPACE SHIPS TO **BATTLESHIPS** 

### TAPE<sub>2</sub>

THIS IS THE ULTIMATE UTILITY FOR COMPOSING HI-RES GRAPHICS ON YOUR SPECTRUM. AS WELL AS ESSENTIAL HAND DRAW CURSOR CONTROLS (OR JOYSTICK) THERE ARE MANY ADVANCED FEATURES, SUCH AS FAST FILL AND RESCALE. THERE ARE IN ALL OVER 50 COMMANDS. A **CONSTANTLY UPDATED STATUS DISPLAY. GENERATED PROMPTS ARE FULLY DISPLAYED** NOW YOU CAN DESIGN SCREENS AS GOOD AS THE SOFTWARE COMPANIES

> **HOW TO ORDER** Telephone orders  $(01)$  508 1216

Credit Card Holders (Access/Barclaycard only) can purchase by telephone. Please<br>give card no. name, address and items<br>required, and your order will be despatched<br>the same day

PROCOM

**SOPTUJARE** 

### BY POST

B + + Wert e your requirements in the<br>Simply write your chapter pour cheque/P.O.<br>or use your Access or Barclaycard. Please<br>make cheque payable to: PROCOM<br>SOFTWARE and post to address below<br>Allow 7 days for delivery.

#### IN PERSON

Visit our premises, at the address below for<br>a great selection -- we will be delighted to see you

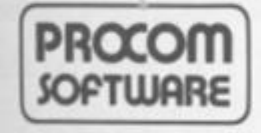

**309 HIGH ROAD LOUGHTON ESSEX** Tel: (01) 508 1216

/MAR 1984

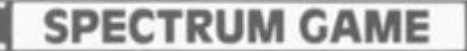

**A great adaptation of the arcade game from Nicholas wyre of Monks Risborough.** 

King-kong

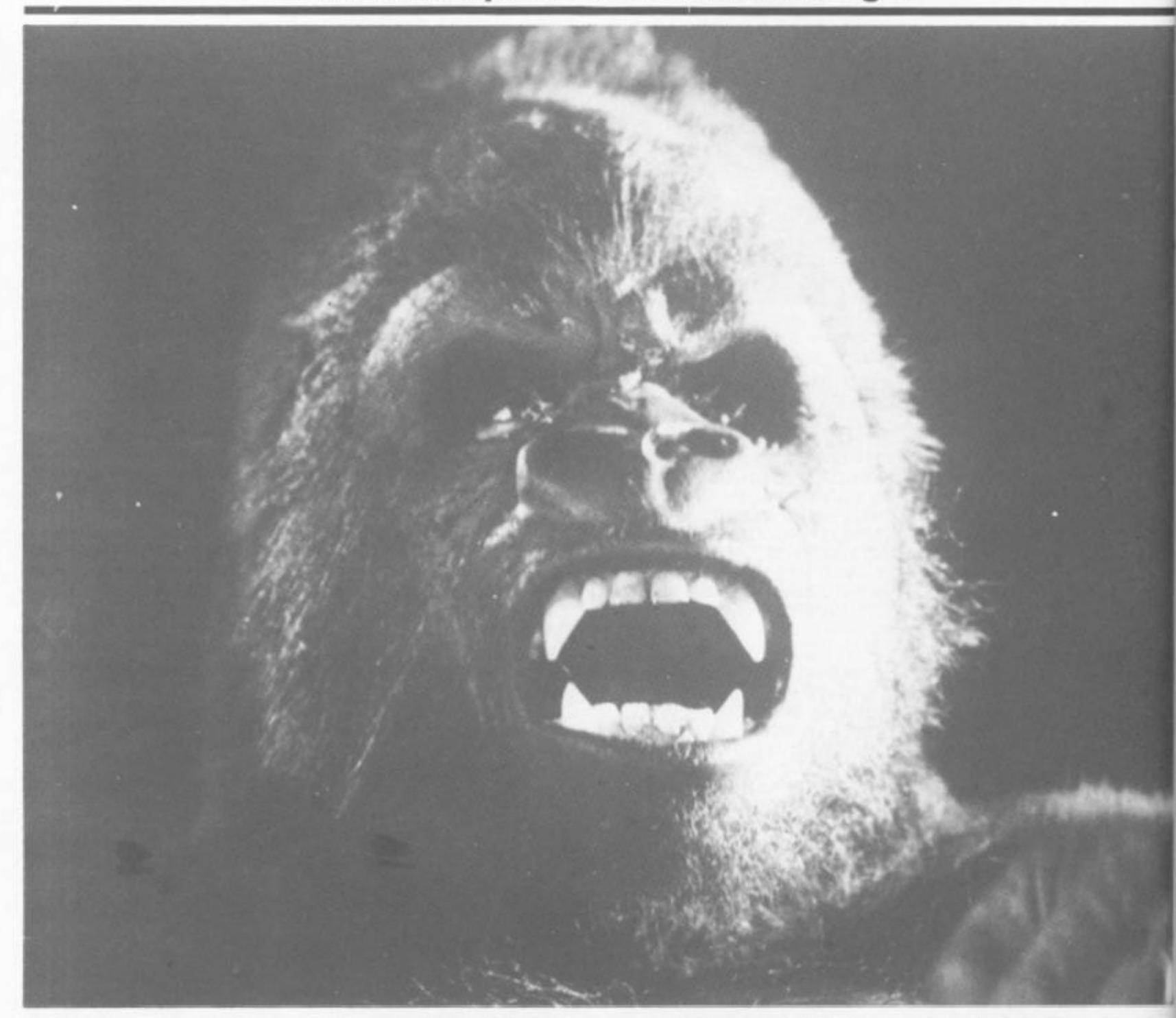

**In this game, you must attempt to save a girl from the evil clutches of the giant gorilla, Kingkong. To get to the girl and free her, you must jump over the gorillas and holes, and climb the ladders.** 

**However, you must carry out three tasks in order. These are: 1 — Go and rescue the girl from the clutches of King-kong. To do**  **this you will have to either jump between King-kong's legs where there is a space, or jump onto the barrel and run to keep up with it and jump off again. If you fall off the barrel, the line will break and you will fall to your death.** 

**2 — When you have managed to free the girl, you must go back down to the ground level and**  **press the button at the bottom left of the screen.** 

**3 — Lastly, you must knock out the pins on each level by running over them. When you have knocked out the last pin, Kingkong will fall to his death. If during the game, you accidently knock a girder out you will not be able to complete this part of the game — so take care.** 

### The key to success

**Lines** 

Lines Lines Lines Lines Lines 370 a Lines Lines

Pro

des The

**Lines Lines** 

Lines **Lines Lines** 

Lines

 $HT1$ 

 $\Theta$ B

**LEF** 

a

 $rac{+}{3}$ 

 $\frac{1}{2} \frac{1}{2} \frac{$ 

N  $\bar{z}$ 1 з  $41$ 

The keys used to manipulate your character around the **screen are as follows:** 

- **4 Jump to the left.**
- $5$  Run to the left.
- **6 Go down a ladder.**
- Go up a ladder. **8 — Run to the right.**
- **9 Jump to the right.**
- 

### SPECTRUM GAME

**Lines 660-770 Lines 780-800 Lines 810-830 Lines 840-870 Lines 880-900 Lines 910 920** 

**Lines 930 970 Lines 980-990** 

**Lines 1000-1160** 

### Program description

The **program comprises two** 

**parts, the first of which is the main part of the program. Here follows a brief breakdown of the operation of the listing:** 

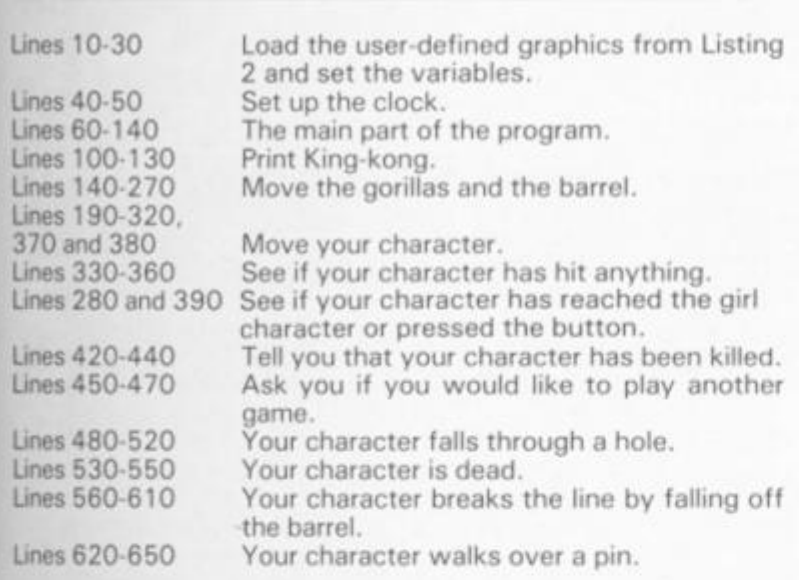

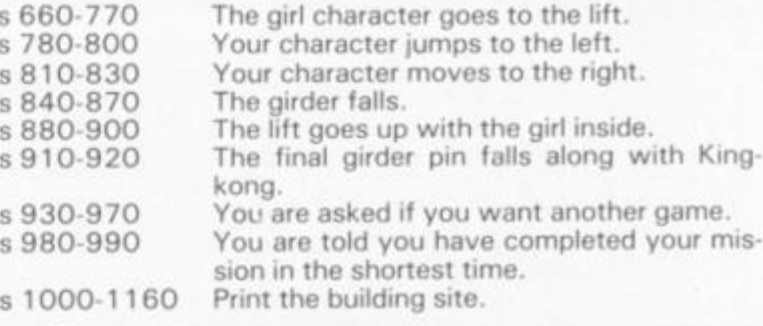

### Typing tips

**First of all, you should type in the program. Listing 1. You should then SAVE it to tape and VERIFY it. Now NEW the computer to wipe the listing out of memory. Now type in Listing 1 and RUN the program. When the program has finished RUNning, it will instruct you to start SAVEing. The user-defined characters will then be SAVEd after the main** 

**-program, so that when you LOAD the program on tape the user-defined graphics will automatically be LOADed into the main program via line 20.** 

**The number of times the gorillas follow you is governed by the '.75' in line 160. If you alter the . 75 to 1, the gorillas will not follow you and consequently, if you make this figure less than .75 the gorillas will follow you more often.** 

**1 0 REM "KING-KONG "**  b u **NICHOLrt S UYR E 2 0 LOR D "CHRRflCTERS"COD E U5 R " H",18\*8 : BORDE R 2 ; IN K 3 : PRPE R 3 : 'CL S : LE T H=9999 : LE T N \$ = "NI C HOLAS UYRE 3 0 LE T X=0 : LE T E=1 : LE T F = - 1 . L E T C = 1 : LE T V=21 : LE T G =500 ; L ET M=21 : LE T N = 2 : LE T E = 1 : LE T T - 0 : LE T E \$ - " G " ; G O SU E lOO O . LE T B-2 . LE T D - 1 4-0 POK E 23672,0 : PUK E 23673,0 :**  POKE 23674,0 **5 0 DEF F N S O =IN T t {PEE K 2367 2 (•PEEK 23673\*256+PEE K 2367 4 \*65531 3 ) /50 ) 6 0 PRIN T R T M , N ; IN K l ; O'JE R 1 BEE P .05,10 : PRIN T R T M , N OVER l ; IN K I:E S 7 0 PRIN T RT ' 2 <sup>f</sup> B ; IN K 1; " R " ; R T 1**, **B**;  $\frac{1}{2}$   $\frac{1}{2}$ **SO PRIN T R T 3,C, " L L L ";fl T**  1 3 *,'J't"* **L L L " ; R T 1 7 . C ; " L L L " J RT 2 1 / U ; " L L L "**  9 0 **LE T Z\$=INKEY \$**  100 IF RND <. 5 THEN PRINT AT 3,1<br>100 IF RND <. 5 THEN PRINT AT 3,1<br>1. 60 TO 120<br>1. BINT AT 3,19; "AUC" **9 ; "^J m " : GO T O 12 0**  1 1 0 **PRIN T R T 3,19 ; "fllC "**  1 2 0 **I F RN D < . 5 THE N PRIN T R T 5, 1**  9; "D E": GO TO 140 1 3 0 **PRIN T ftT 5,19 ; "E D " 14.0 I F B= 2 THE N LE T D = 1**  150 IF B=6 THEN LET D=-1 1 6 0 **I F RN D <.7 5 THE N G O T O 22 0**  1 7 0 **I F U > 2 RN D U> N THE N LE T V= U**  1 6 0 **I F U <2 1 RN D U < N THE N LE T U = l ' + l 1 9 0 I F C <2 1 RN D C< N THE N LE T C ~**   $C + 1$ **2 0 0 I F C > 2 RN D** C**>N THE N LE T C= C - 1**  2 1 0 **GO T O 27 0**  2 2 0 **LE T C=C+E : LE T U=U+ F**  2 3 0 **I F C** >2 1 **THE N LE T E = - l**  2 4 0 **I F C< 3 THE N LE T E = 1**  2 5 0 **I F <J < 3 THE N LE T F = 1 2 & 0 I F U >2 1 THE N LE T F=- l**  270 LET B=B+D<br>280 IF M=2 AN **2 8 0 I F M= 2 RN D N-l l RN D X= 0 TH E N GO SU E 66 0**  2 9 0 I F Z 5 **= "7 " RN D RTT R (M-1,N ) =**  4 1 **THE N LE T E\$-"N" : LE T M=M- 1 3 0 0 I F Z\$="6 " RN D RTT R (M+1,N) - 4 1 THE N LE T E \$ = "N" : LE T M= H + i**  310 IF Z\$="5" AND N>0 THEN LET **N=N-1 :** LE V **E\$="K " 3 2 © I F Z \$ = e " RN D N < >3 1 THE N L E r ES="H" . LE T N= N + 1 3 3 0 I F SCREEN S (M,N ) <> " \*\* RN D R T T R IM,NJ-4 0 THE N G O T O 42 0 3 4 0 I F SCREEN S THE N G O T O 56 0 3 5 0 I F SCREEN S tM+l,N>= " " RN D ;K>2 1 THE N GO T O 48 0 3 6 0 I F RTT R (M+1,N)=10 7 THE N G O**  SUB 620<br>370 IF **3 7 0 I F 2\$="4 " RN D N> 1 THE N G O S U B 76 0 3 S 0 I F Z\$="9 " RN D N<3 0 THE N GO**  SUB 810<br>390 IF M=21 AND N=0 AND X=1 THE **3 9 0 I F M=2 1 RN D N= 0 RN D X = 1 THI : N G O SU B 86 0 4 0 <sup>0</sup>** BEE P **.01, <sup>1</sup> 4 1 0 GO T O 6 0 4 2 0 PRIN T R T M,N ; FLRS H l;"0"; P T 10.13, " "CRUNCH " 4 3 0 FO R N= 0 T O 7 : FO R X= 0 T O 7 . BEEP .05,N: BORDER RND\*7: NEXT**<br>X: NEXT N **X : NEX T N 4 4 0 PRPE R 3 : IN K 7 : CL S : FLRS H 1 : PRIN T R T 6,5 ; £ " KING-KON G K I LLE D YO U " RN D M=5); A T 6,5;(" R** *G*  **ORILLf l SOURSHE D YOU " RN D M<>5 > 4 5 0 PRIN T R T 18.1:"PRES S RN Y K E Y T O PLR Y RGRI N ! " ; R T 14.1:"SH O RTES T TIM E = " ; H ''"b y ",N \$ 4 6 0 I F INKE Y \$ = "• ' THE N BEE P .01 . Rt'i D \*2 5 . BORDE R RN D \* 7 ; GO T G 46 0 4 7 0 FLRS H O : BORDE R 2 : IN K 3 : F RPE R 5 : CL S : G O T O 3 0 4 S 0 I F SCREEN S CM,NJ<> " " THE N L E T MaM-1 : GO T O 53 0 4 9 0 PRIN T R T M.N;** "G";fl T **M-l.N; " 5 0 0 I F M=2 1 THE N G O T O 53 0 5 1 0 LE T M=M+1 : BEE P .03, M 5 2 0 G O T G 46 0 5 3 0 PRIN T R T H.N ; FLRS H 1;"0"; R T 10,13; "SPLRT ! " 5 4 0 FO R N= 0 T O 7 : FO R S= 7 T O 0 STE P -1 : BEE P . 01.5\*N : BORDE R S : NEX T S : NEX T N 5 5 0 PRPE R 4 : IN K 1 : CL S : FLRS H 1 : PRIN T R T 3,4;"YO U FEL L THRO U G H R HOLE";R T 10.9 ; "T O YOU R Dl £ RTH";R T 12,1; "RN D YO U RR E NO U N U C H THINNE R !" : GO T O 45 0 5 6 0 PRIN T R T 1,2;" - 560 PRINT AT 1,3; "** -"; AT 2

iccess **nanipulate sund the** 

### SPECTRUM GAME

 $LET N = N + (1 R)$   $N = 2$   $-1$ **PRINC N=7)**<br>**PRINT AT A-2 TO 5: PRINT AT A-1, 4,2; "R":**<br>**AND N=7) N**  $\frac{1}{2}$   $\frac{1}{2}$   $\frac{1}{2}$   $\frac{1}{2}$ **5 8 0 BEE P .04 - »M 5 9 0 PRIN T R T fl,N;"G": NEX <sup>T</sup>** R **6 0 0 LE T M = 5 6 1 0 GO T O 53 0 5 2 0 LE T T=T+1 ; PRIN T R T M+1,N; " 6 3 0 I F SCREE N \$ ( H + 1,27 ) ="- " RN D N=13 THEN GO SUB 840**<br>**640 IF SCREEN\$ (M+1, 6 4 0 I F SCREE N \$ ( M + l , 13 ) = " - " RN D N =2 7 THE N G O SU B 3<1 0 6 1** *x* **1 6 : RETURN 660 LET X**<br>670 PRINT **5 7 0 PRIN T R T 0,5 ; FLfiS H 1; "MMM <sup>H</sup> M!1" : BEE P 1,1 0 6 8 0 FO R R=l l T O 13 : PRIN T R T 1 . R ; " P";R T 2,R; " Q " : BEE P . 05,R : NEXT R 6 9 0 IN K 1 7 0 0 PRIN T R T 2,14; "F" : BEE P .0 5 . 5 0 7 1 0 FO R R = 1 4 T O 25 : PRIN T R T 0 , R ; " P";R T 1,R;"«Q" ; BEE P .01, A : NEX T R 7 2 0 PRIN T R T 0.13; " F";R T 1,1 4 7 3 0 FO R R= © T O 3 : PRIN T R T R , 2 <sup>5</sup> ; "F" ; R T fi + 1,26 ; "P'\*;R T fl+2,26; " O ' : BEE P . 05,R : NEX T R 7 4 0 PRIN T R T 4,26 ; "FP'-.R T 5,2 6 "FO " : BEE P .0,5 0 7 5 0 FO R R=2 7 T O 29 : PRIN T R T 4 . R ; " P";R T 5,R; " Q" ; BEE P . 0 5 , <sup>R</sup> : NEX T R 7 6 0 IN K 1 : PRIN T R T 4,29 , " |";R <sup>T</sup> 5,29 ; " R T 4,30 ; FLRS H 1 ;"P"; <sup>R</sup> T 5,30;"Q " 7 7 0 FLRS H 0 : RETUR <sup>N</sup>** 730 **PRIN T R T M-l,N-l ;** OUER L;" U **" : BEE P . 05,M : PRIN T R T M-l.N-1 . OUE R l;"J" ; BEE P . 0 5 , M 7 9 0 I F SCREE N \$ (M,N-2 ) < > " " RNi <sup>v</sup> RTTR (M,N-2)=40 THEN GO TO 420 9 0 0 LE T N=N-2 : RETUR <sup>N</sup> 3 1 0 PRIN T R T** M **-1,** N +1; OUER **l** ; " I **BEE <sup>P</sup>** .05.M : **PRIN T R T** M-I,N+L : **OUE <sup>R</sup>** L;"I" : BEEP .05, M **© 2 0 I F SCREEN \$ <M,N** + 2 ) <>" " AND **RTT R (M,M+2)=4 <sup>0</sup>** THEN GO TO **42 0 6 3 0 LE T N=N+2 : RETUR <sup>N</sup>** <sup>84</sup> **0 I F** *T-G* RND X=2 *THEN* GO TO 3  $10^{10}$ £53 FOR Q = M + 1 **T O** M+4 S60 **BEE <sup>P</sup>** .01,O : **PRIN T R T Q-1,1 <sup>4</sup> ";fl T Q . 1 4 : " <sup>P</sup> I • r i EXAMPLE 2** : NEXT O' HI O, 14; HILLER **3 7 0 RETUR N 3 3 0 LE T X=2 : PRIN T R T 4,30;"•" ; <sup>R</sup> T 5,30 ; ;R T 3,30;"1 " 3 9 0 BEE P 1. 0 9 0 0 FO R R= 5 T O 2 STE P -1 : PRINT <sup>i</sup> <sup>R</sup> T R.. 29; " ";R T R-3,29 ; " • " : BEE P . 1 , R : NEX T R : PRIN T R T 2,2 <sup>9</sup> " : BEE P .1,10 : PRIN T R T 1, 2 9 ; " " : BEE P .1,15 : PRIN T R T 0 ,**  29;<br>010 LET 5=FN 5(): PRINT AT 2,20<br>, . . .AT 3,19; AMCGULP!": BEEP .5<br>, . . .AT 3,19; AMCGULP!": BEEP .5 **. 2 : PR I N T R T 3,19; " ";R T ~ , 19 ; i R T 5,20 ; "D" : BEE P .5 , <sup>3</sup> : PRIN T R T 4,19 ; " " ; R T 5,20;\* ' ":R T 5,19; "BhBE" : BEE P .5, 3 9 2 0 FO R G^ 6 T O 21 : PRIN T R T ©, 1 4 : II-I-\*-W-T- ^ - : : QT Q-2,19 ; " ";R T 0-1,14.; " B — E B E E P .05,0 : NEX T Q : FO R J=-5 0 T O**  30: **BEE P .03.J : NEX T U 9 3 0 PRUS E 100 . CL S : PRIN T R T 2 , ©;"YO U HRU E KILLE D KON G RN D YO U HRU E SRUE D TH E PRINCESS."'' , "TIM E = "; S 9 4 0 I F S < H THE N GO SU B 9B 0 R",13\* 8**  *Listing 2. This listing should be typed in first, and is later called from |* 

**9 5 0 PRIN T R T 15,5;"TH E SHORTES <sup>T</sup>** *Listing 1.* 

**TIM E = "; H'"B Y SI R ";N \* 9 6 0 PRIN T R T 18,0 ; FLRS H 1;"PR <sup>E</sup> <sup>3</sup> 3 RN Y KE Y FO R RNOTHE R GAME!": !**  BORDER RND\*7: BEEP .01,RND\*25:<br>F INKEY\$="" THEN GO TO 960<br>970: BEEP 1,8: CL5 : GO TO 30 970: BEEP<br>980 LET H=S:<br>E SHORTEST TI<br>ER YOUR NAME **9 3 0 LE T H=S : INPU T "YO U HRU E Tf E SHORTEST TIME PLEASE ENT**  $\ddot{\phantom{a}}$  $;$  N  $$$ **9 9 0 RETUR N <sup>103</sup> 0 FO R Q= 5 T O 21 . PRIN T R T Q, { ; IN K 1 ,** *"F" ;* **<sup>R</sup> T 0,31;"F" : N E X T Q 1Q1 0 PRIN T R T 6.1 ; IN K Q ; " I I I II I <sup>102</sup> 0 PRIN T R T 11,0 ; OUE R 1 ; INK <sup>I</sup> <sup>103</sup> O FO R Q = 7 T O 6 : PRIN T R T Q , 3 # ; OUB R l ; IN K 2;">";R T o+8,31 ; WEXT OF ALL AND STATE OF A STATE <sup>104</sup> 0 PRIN T R T 19,0 ; PRPE R 4:"0" <sup>1</sup> " v? <sup>105</sup> 0 IN K 1 : PRIN T R T 1,2; " <sup>106</sup> 0 PRIN T R T 4,26;"F";R T 5,26; <sup>S</sup> F " ; R T 4. 1 ; " F " ; <sup>R</sup> T 5,1,"F " I <sup>107</sup> 0 FO R O= 0 T O 3 : PRIN T R T Q, 1 " <sup>f</sup> <sup>r</sup> " ; R T 0.9;"F";R T 0,14;"F";R T 0 25: "F" : NEX T O <sup>105</sup> 0 PRIN T R T 0,S ; FLRS H 1;"<HE <sup>I</sup>** 1080 PRINT **<sup>109</sup> 0 PRIN T R T 3,9 ; " ; R T 1 . 15 . IN K 1 ; " <sup>110</sup> 0 PRIN T R T 1.11;"P";fl T 2,11; ! o \*** *\*•<sup>m</sup>* 1110 INK **<sup>111</sup> 0 IN K I <sup>112</sup> 0 PRIN T R T 3,29 , "M";R T 4 , 2\$ I 1 R T 5 ,29 ; " 8 I " ; IN K 6,R T f .30 ; " l";fi T 1,30 ; " r\*;R T 2,30 ; " 1" <sup>113</sup> 0 IN K 0 : PRlto T R T 2,20;"B";ff <sup>i</sup> 3 . 19 : "RBc";R T 4,20 ; '•'\* ; R T 5,19 , " D E " <sup>114</sup> 0 IN K 3 : BRIGH T 1 : PRIN T R T £ 1 3 ; "JH" ; R T 6,27;-«";R <sup>T</sup>** 10,13; **" H <sup>R</sup> <sup>T</sup>** 10 **, 27 ;** "H" **; R <sup>T</sup>** 14,13 ; "H" **; R T l(**  ,.27; "H";FLT I6..13; "H **";R T** IS **, 27 ;** "J **i15 0 BRIGH T 0 : IN K 0 1 1 6 0 RETUR N <sup>117</sup> <sup>0</sup>** SRU E **"KING-KONG " LIN E 1 0**  *Listing 1. The main body of the listing. This calls the data from Listing 2*  **11S 0 FO R R =• 14 4 T O 16 1 <sup>119</sup> 0 FO R U= 0 T O 7 <sup>120</sup> 0 RER D I 121 0 POK E US R (CHR \$ R)+U, I <sup>122</sup> 0 NEX T U <sup>123</sup> 0 NEX T R 124 0 DRT R 0.0,16.6.7.31.7.24,12 \$**  ,219,219,255,227,153,195,126,0,2<br>48,252,252,28,60,20,16,31,127,1<br>7,112.60,30,6,60 **125 0 DRT R 254,254,254,2,2,0,0, 0**  66 **. 6 6 . 6 6 , 12 6 , 6 6 . 5 6 . 6 6 , 6 6 . 5 6 .40, <sup>1</sup> 0 . 25 4 , 1S 6 . 166,40 , 10 6 .24,2 9 . 10,6 <sup>i</sup> . 68 ,30,98 , 6 5 126 0 DRT R 48.53,20.24.24.4.56, 0**  12,72,40.24,24,32,28,0,24,184,8<br>,60,58,120,70,130,153,189,153,2<br>5,60,60,102,195 **127 0 DRT R 0,34,119,127,62,28,8, 6 , 2 8 .2 8 .40,0,28,28,32,0,0,0.0,0, : 5,97,221 . 25 5 . 12 9 .153,169,189 , 153**  5,97,221,255,129,153,189,189,15<br>,255,24,24,24,60,60,126,126,255<br>255,219<br>1280\_DATA 56,66,129,165,165,129  $\overline{55}$ ,  $\overline{56}$ <br>1290 SAVE "CHARACTERS"CODE USR

# **Complete your computer**<br>with the **KELWOOD SOUND POWER BASE**

**•** Fully adjustable sound amplification ● ON-OFF re-set switch **CLOAD/SAVE switch** ● Angled stand

O Does not take up any extra space<br>
O All wires included O Saves wear<br>
and tear on connections O Gives distinct click with each key<br>depression • Amplifies<br>all sound on program<br>and on cassette · Does not need batteries<br>• Does not interfere

with inside of Spectrum or any other<br>add-ons O No soldering<br>required, simply plugs in<br>REF SPBI £19.90

Standard Power Base without sound<br>SPECTRUM REF PBSI £13.50<br>ZX81 REF PBZXI £13.00

For the above with cool-it units included please add £5.05

# add-its for Sinclair addicts

ET REAL SOLIND

**BACKPACKS** 

 $=10$ from

 $1$ ; "PRE HE!" +25:

<span id="page-42-1"></span><span id="page-42-0"></span>AT 0,0

**BTB** 

.; INK

 $\begin{smallmatrix} 0 & 31 \\ 3 & 31 & 7 \end{smallmatrix}$ 

 $4; "a"$ 

 $5,26;$ 

 $T_{\text{P}}^{T}$  ,  $\frac{1}{2}$ 

I; " <HEL **Hunpen** 

 $2, 11;$ 

1 4,29<br>6,81 0<br>10; 1 .0<br>"B";81<br>5,19;

T AT 6<br>.13, 以<br>., aT 14<br>, 27, 以

 $0.30$ **IRVE TH ISE ENT** 

T

24,125<br>L26,0,2<br>127,12

0,0,0,<br>56,40,1<br>3,10,60

1,56,0,<br>,184,80<br>,153,25 ,28,8,8<br>0,0,0,1<br>189,153<br>26,255,

55,129, E USR

called from

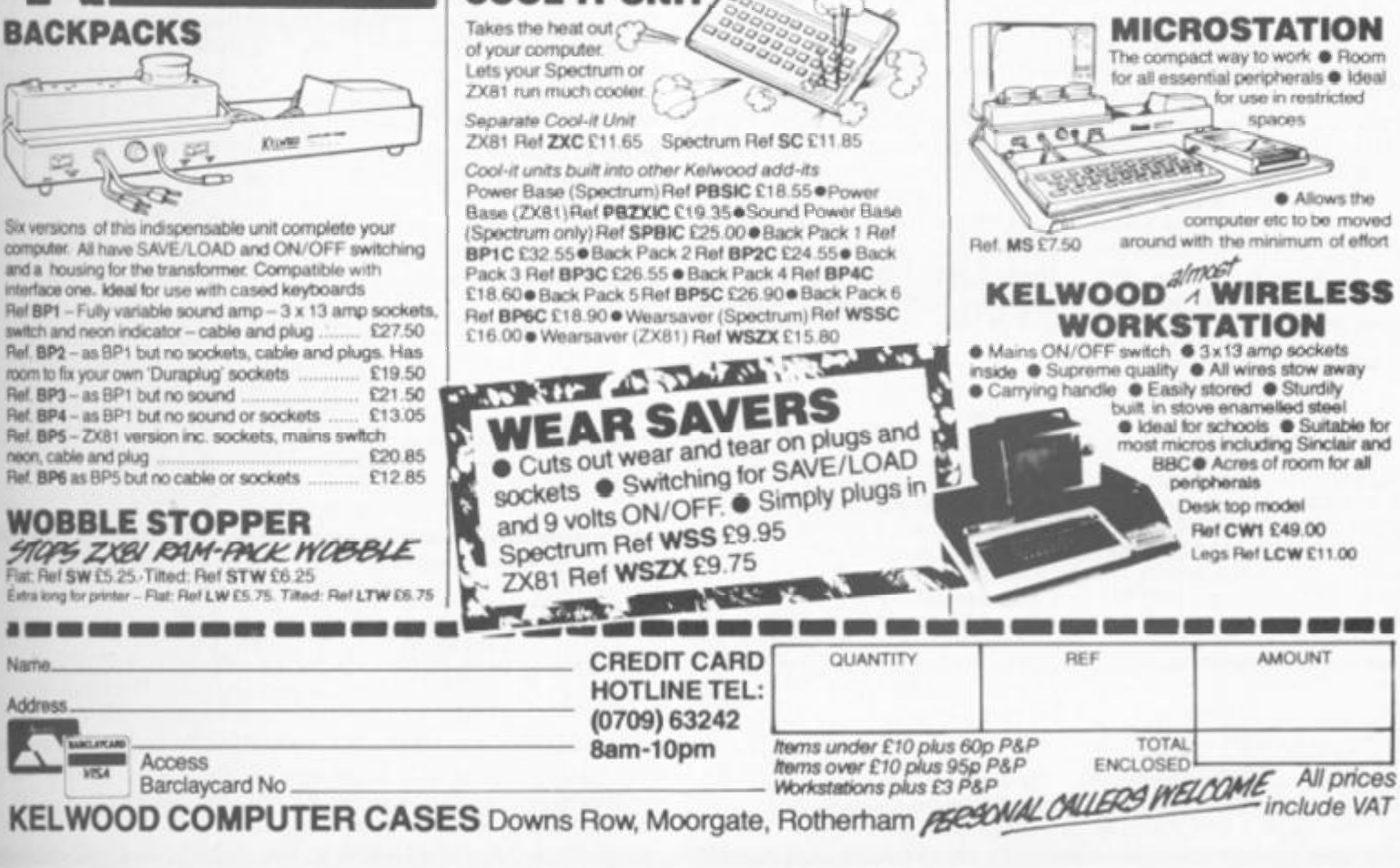

**COOL-IT UNIT** 

**EB/MAR 1984** 

# MACHINE CODE Mastering Machinc Code the final part

Sadly we've reached the last part of Toni Baker's **ORDY** superb series that takes the mystery out of  $\frac{1}{2015}$ Machine Code. But don't despair, she will be back and has promised us something special for the next issue.. .

**This is to be the last in the series of articles bearing this title. This doesn't mean that I'm not**  writing for the magazine **anymore — just that the next time around I'll be starting on something different. However, SINCE this is the last MMC bit, I thought I'd go out with a bang. I'd like to list for you what is possibly the most sophisticated machine code program ever printed in any computing magazine:** 

**This is a WORD PRO-CESSOR program: I call it "WordSheep" in order to stop things from getting too serious. Let me describe to you what is does first of all, starting with the limitations.** 

**Firstly, you may only work with one screenful of text at a time. This means that if you want to type out a long letter you must treat it in seperate parts, although note that this won't actually matter because using the ZX printer there will be** 

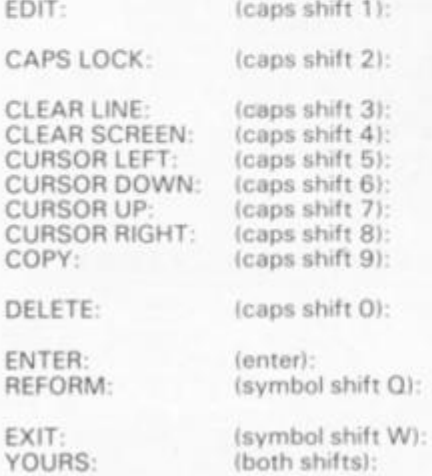

**no "join" between the screen**fuls. You can't do clever things **like copying whole paragraphs all over the place or shuffling blocks of text around. Here's what you CAN do:** 

**The LETTER keys produce the letters of the alphabet either in upper or lower case as required. You should not type ENTER between lines because the program will sort all that out for itself, straightening the right hand margin up in the process. The SPACE key works as you'd expect although the actual number of spaces between words is determined by the program and not by you, so that if you type five spaces between two words this will be compressed to one {or more, as required for the right hand margin to be straight). The NUMBER keys also do exactly what you'd expect them to. There are fourteen CONTROL FUNCTIONS available to you, and these are as follows:** 

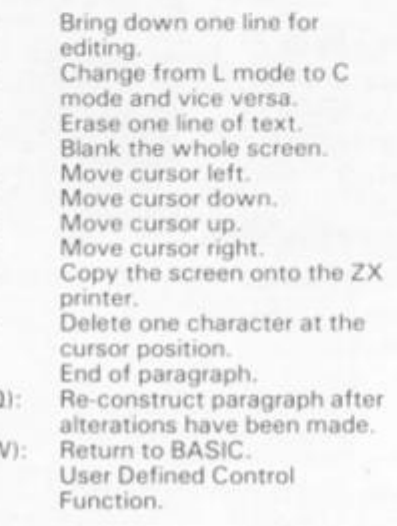

**Symbol shift in this program works slightly different to what you're used to. The differences are as follows:** 

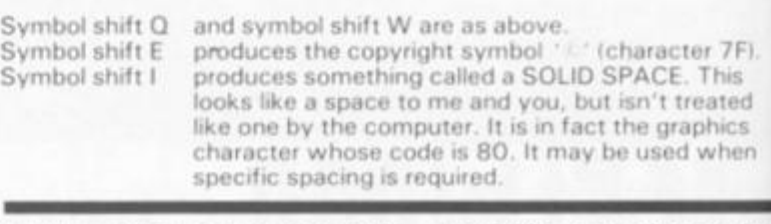

**All other keys with symbol shift will produce the ASCII character which is printed in red either on or below that key. This means that you do not need to enter 'E' mode in order to obtain curly brackets — you simply press symbol shift F and G. (Note that \*E' mode is not used at all in this program, and that no keywords or tokens may be obtained).** 

**OK: here's the program. In order to minimise errors I shall for a change include the absolute addresses which I have** 

used. You may change these course — for instan subtracting 8000 from all **addresses wil l allow program to run on a**  Spectrum. The only restrict on changing my addresses that the second and third tab **at the start of the program**  use the same high-part-addit **all the way through — in**  case 'EA'. Before you stil **typing in the listing note that program uses 'GRAPHIC which is defined thus:**  OEO

**21 EOf** 

**3E20 065F 2B BE**  2003 **10FA** 

C9

2E80

BE

200E

E5. 64 5D 23 48 060 ED<sub>8</sub>  $rac{E1}{2B}$ 

**180:** 

 $C1$ OEO

IOE:

 $C9$ 

23

**T a b byt part c h c** 

The

A7 **ED4** 

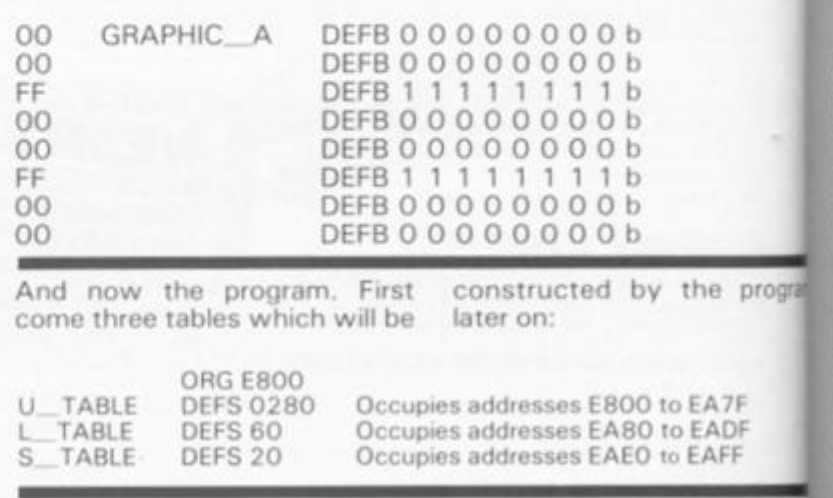

**The first subroutine is used to delete all unwanted spaces in the line being edited. This line resides in I TABLE (Low Screen Table).** 

character

full of

possibly for

bytes to

bytes left to

is stored at

11DFEA

LDDR

EX DE, HL

POP BC

EDB8

ËΒ

 $C<sub>1</sub>$ 

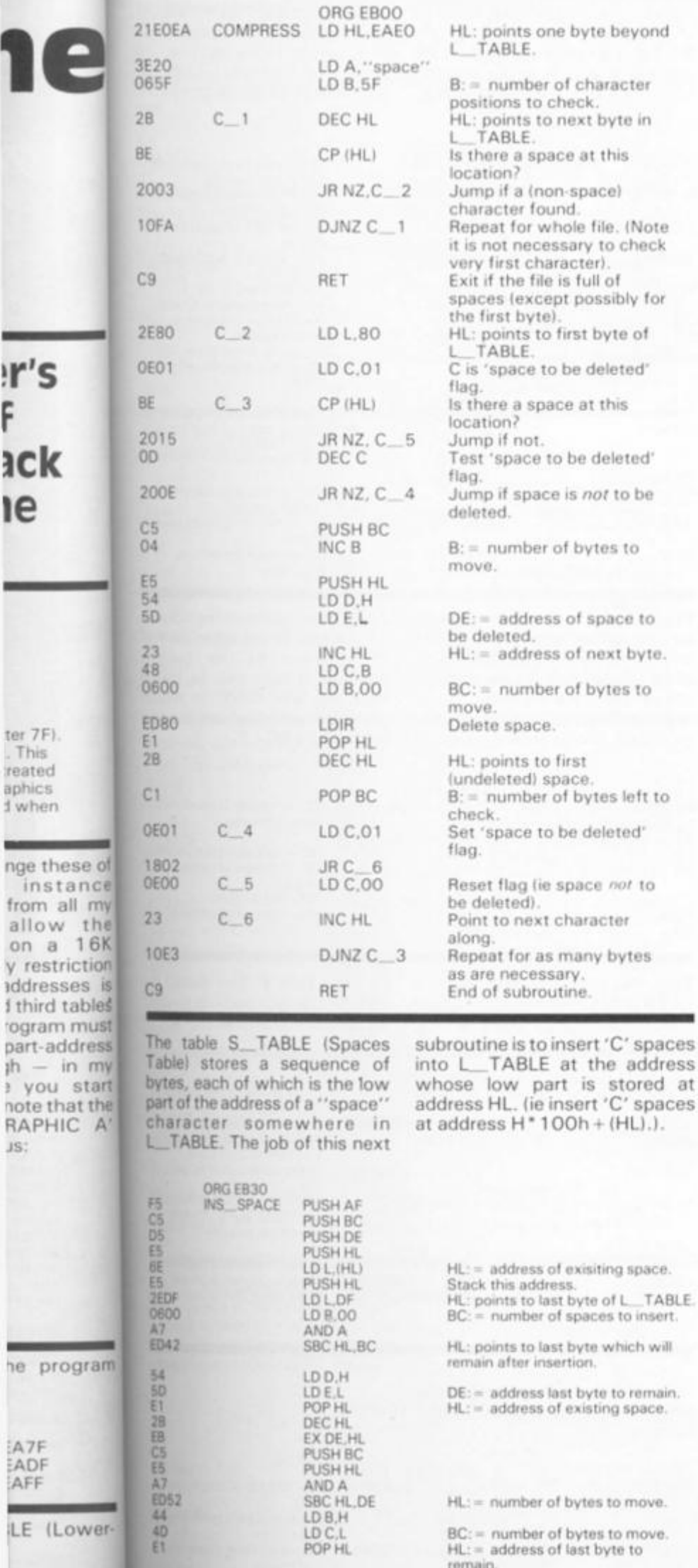

m

!ľ

F

31

ter

 $T$ 

rea

aph

d w

m

fro

 $a$ 

or

 $V<sub>1</sub>$ 

**a**do

i ti

**tog** 

par

jh

not

JS;

▬

he

A<br>A<br>A<br>A<br>

۰

ILE

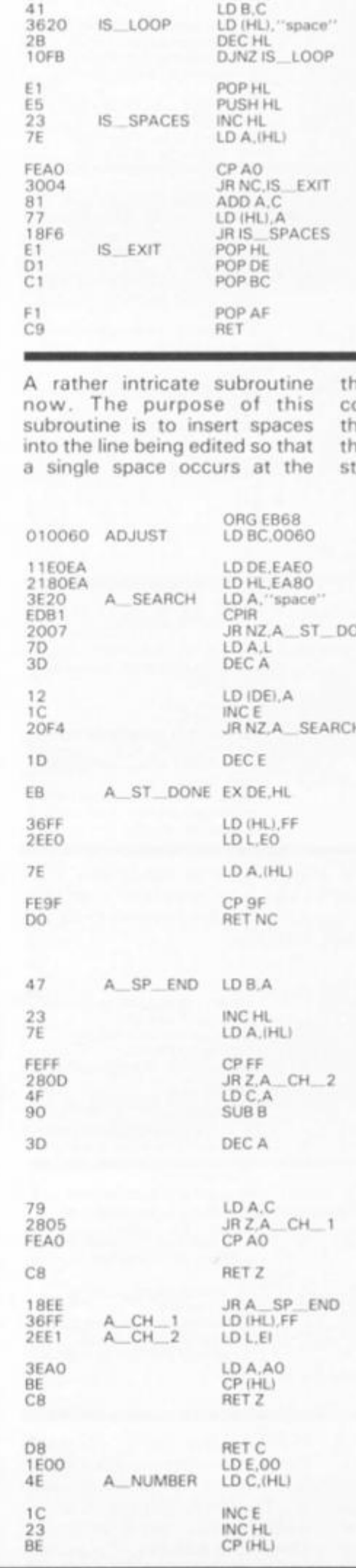

LD DE,EADF DE: points to last byte in L. TABLE Move required characters. HL: points to last new position  $BC = number of bytes inserted.$ <br> $B = number of bytes inserted.$ Overwrite next byte.<br>Point to next byte to overwrite. Repeat for each of the new positions. HL: points into S. TABLE. Point to next address-low-part. A: = former low part of address of space Exit if not within the first 20h bytes. Update address pointer. Repeat for all addresses. Note that this subroutine leaves all registers unchanged. End of subroutine.

> nirty-third position. Thus a omplete word will end at the lirty second position, ensuring at right hand margins remain traight.

BC: = number of bytes in<br>L\_TABLE.<br>DE: points to start of S\_TABLE.<br>HL: points to start of L\_TABLE. Search for next space.<br>INE Jump if no spaces left to find.  $A :=$  low part of address of space. Store in S., TABLE. DE: points to next byte in table.<br>If room in table then repeat for next space.<br>DE: = EAFF (Last byte of<br>S\_\_TABLE). HL: points to last used byte in<br>S\_TABLE. Store end of table marker.<br>HL: points to first byte of S...TABLE. A: = low part of address of first space. Return if there are no spaces within the first thirty-one bytes, since adjustment would be impossible.  $B :=$  low part of address of last space. Point to next element of table. A: = low part of address of next space. Check against end of file marker.<br>Jump if end of file reached.<br>Temporarily store in C. A: = distance between last two spaces. Set zero flag if there are two<br>spaces in a row. (This will only be<br>the case if the end of the text has been reached).<br>Restore A. Jump if end of text reached.<br>Is there a space at the thirty third<br>position? Return if so, since no adjustment is needed. Otherwise check next space.<br>Mark as end of file. HL: points to second element of<br>S\_\_TABLE. Return if there is only one space in the first thirty two bytes, since adjustment would be impossible.  $C :=$  low part of address of last

space. E: counts number of spaces. Point to next space.

ZX COMPUTING FEB/MAR 1984 **B/MAR 1984** 

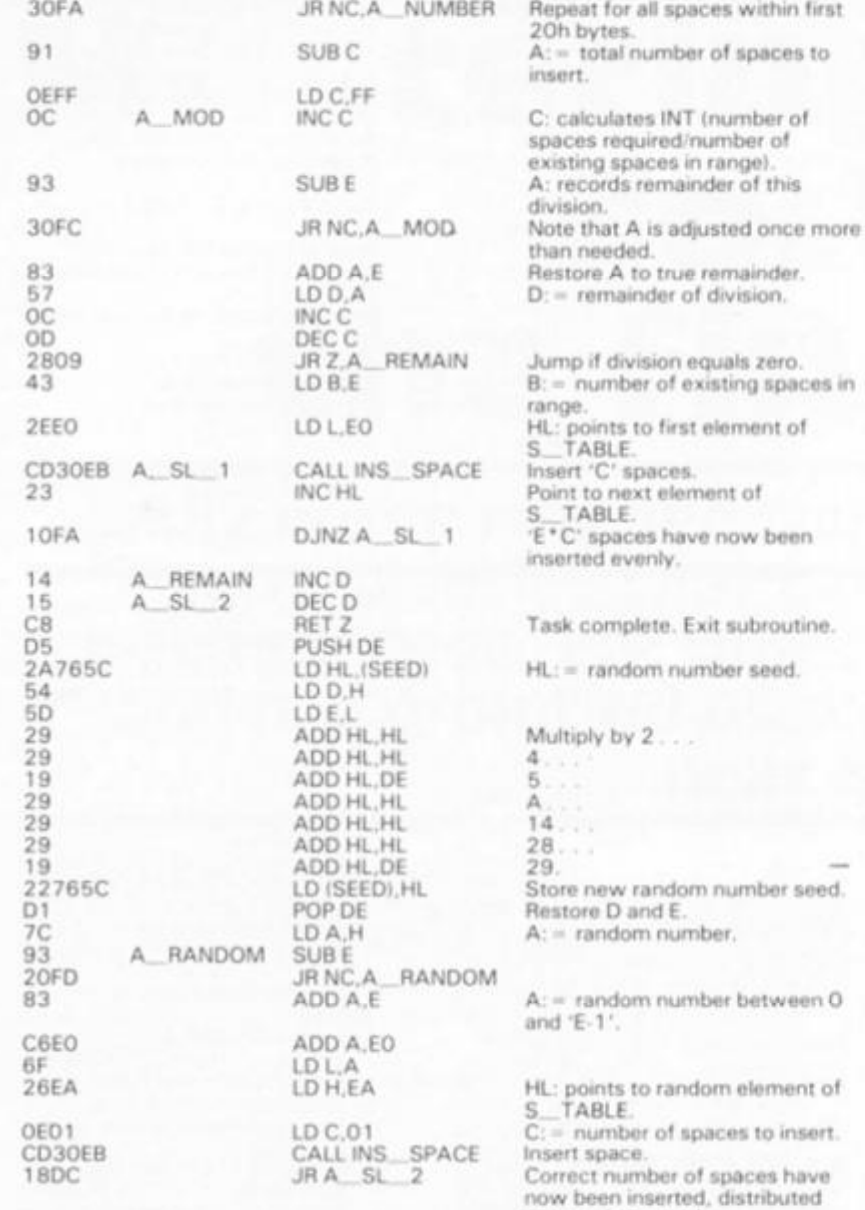

**By contrast, the next few subroutines are all really easy to follow. The job of this one is to**  copy text from L\_TABLE to the **lower part of the screen. Note that the system variable (DF SZ) is assumed to be 04, not 02.** 

**more or less evenly** 

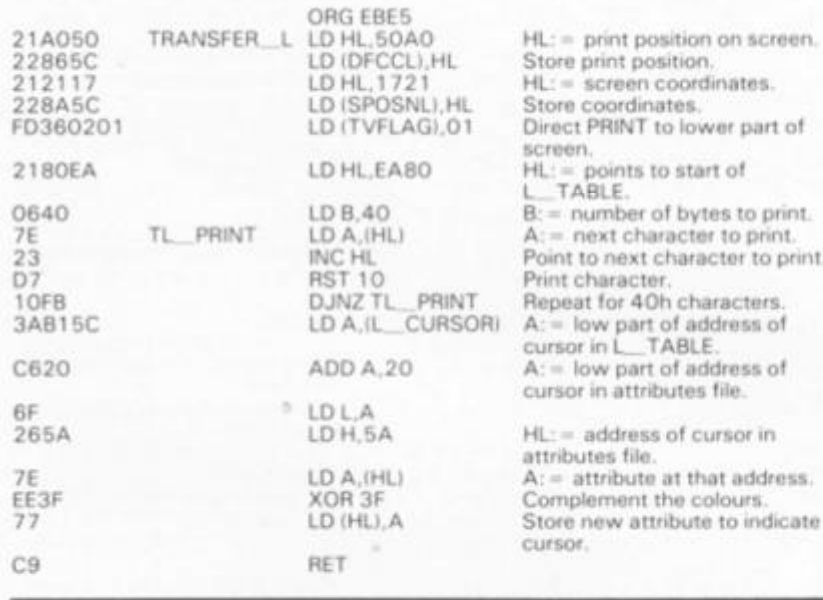

**Notice that the subroutine above makes use of a program variable called L\_CURS0R which is one byte long and lives at 5CB1. It stores the low part of the address of the cursor within** 

the edit-line (in L\_TABLE). **There is another variable used in the program and this is called U CURSOR (Upper Cursor) which is two bytes long, and stores the address of a second** 

**cursor — this time within U TABLE. It is always at the left hand edge of the screen. Its address is 5CAF, and it is made use of by this next subroutine.** 

**which is called TRANSFER] And v The purpose of this subrouting CURSi**  very similar to the last one **copies text from U TABLE**  3AB150 **the upper part of the screen:**  FEBF

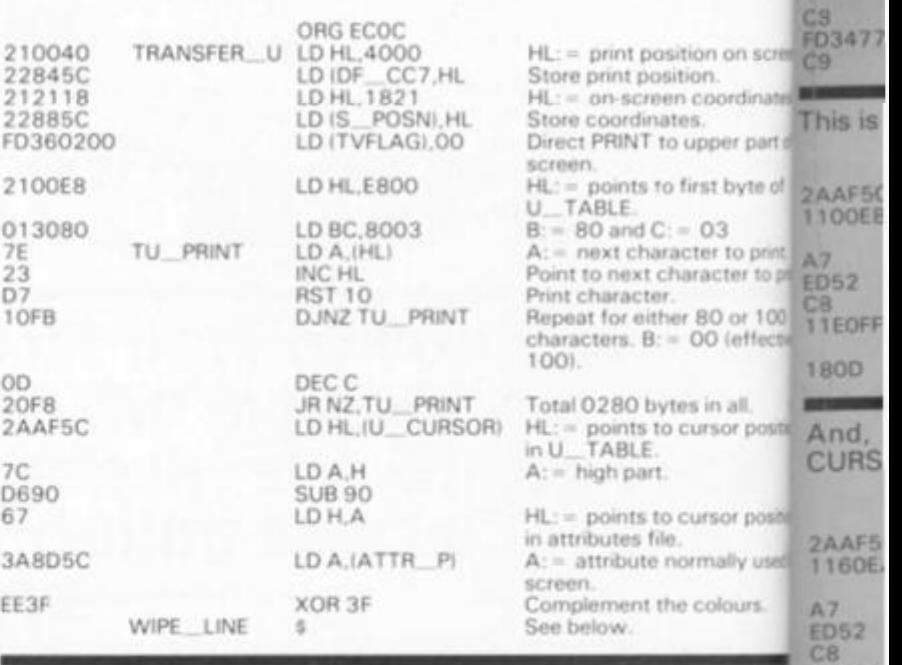

**This subroutine leads straight intoa routine called WIPE LINE which will be used quite a lot by other parts of the program. It pokes the byte held by the A register into 20h consecutive locations. In the above case it is**  used to complement the colo **of one row of the upper part| the screen at the cur\$ position. It may also be**  from the label WIPE, in whi **case the number of locations! be poked is BC + 1.** 

**11200**  2AAF5 19 22AF5 C30CE

Now tion. vard

> D737 **012CK 79**

0E3F

EB 1892

Now **LOCK** the fa is sto

3A6A EE08 326A C9

**Easif subr** 

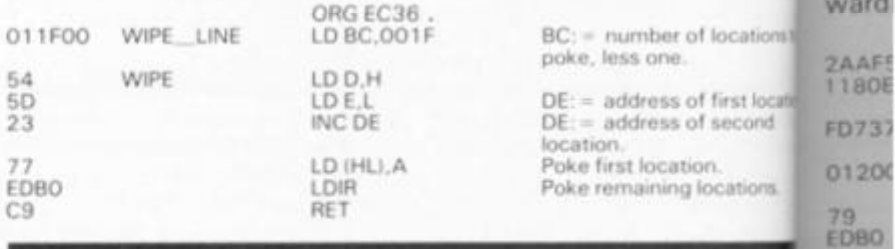

**LO A.80** 

**LD BC.02DF** 

**LD A, "space" CALL WIPE CALL TRANSFER JP TRANSFER U** 

**ORG EC59 LD A,IL\_CURSOR)** 

CURSOR)

**CP 80 RET Z** 

**RET** 

**The next subroutine is the CLEAR SCREEN subroutine** 

**Now things start getting really easy. This is the CURSOR LEFT** 

**2100E8 CLEAR SCREEN** 

**22AF5C 3E80 32B1SC 01DF02** 

**3E20 CD39EC CDOCEC C3E5EB** 

**routine:** 

**FE80 C8 FD3577 C9** 

**3AB15C LEFT** 

which is accessed upon ru

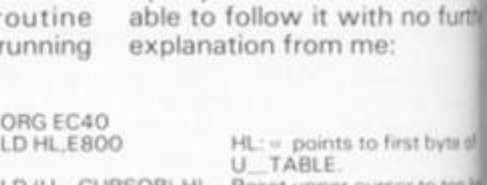

**LD (U CURSORI.HL LD II CURSORl.A Reset to tople** A: = low part of address of **first byte of L TABLE Reset lower cursor to stam line.**<br>**BC:** the number of byt **U \_ TABLE and L\_ TABLE combined, less one.** 

**by caps shift 4. You should** 

**Fill both tables with spaed Blank upper part of scree Blank lower part of screen exit** 

**whic copy the***<sup>i</sup>* **F3**  0698 A: = address of cursor llow C3AF **is cursor already at left of** 

**Otherwise move cursor** 

**parti.** 

**Return if so** 

**And return.** 

ANSFER<sub>U.</sub> subroutine is last one -1H TABLE to le screen:

ition on screen. tion. n coordinates.<br>tes. upper part of first byte of

**= 0 3 )Ctef to pfint, laracter 10 print**  *it* **80 Of 1 0 0 00 (effectiv** 

es in all. **cursor position** 

cursor position lOrmallv used **for ||** 

e colours.

t the colours upper part of the cursor so be called E, in which locations to

of locations to of first location

**of second**  tion glocations.

**)u should** be **th no further te:** 

**3 fust byte of jrsor to top line,** 

**of address of \_ TABL E jrsor to start of** 

ther of bytes in<br>f L\_\_TABLE<br>s one. **; with spaces,** 

**irt of screen, irt of screen and I** 

**if cursor (low Jy at left of line'** 

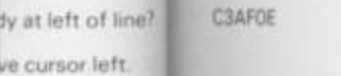

**F3** 

**0698** 

**And with amazing similarity: CURSOR RIGHT:** 

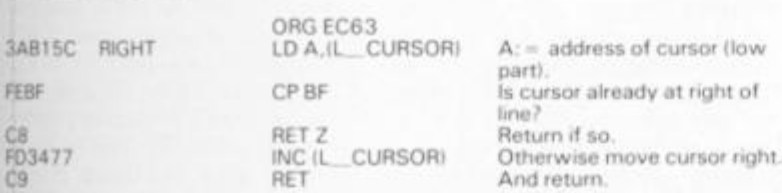

**Next comes the CLEAR LINE routine, the purpose of which is to erase (ie overwrite with**  **spaces) one line of text from the upper part of the screen at the cursor position.** 

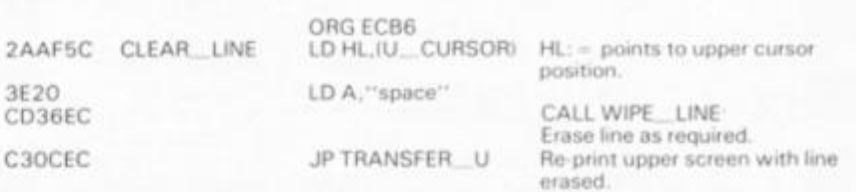

### **This is the CURSOR UP routine:**

**Now we come to the EDIT func-**

**LOCK function. This relies upon the fact that the L mode/C mode is stored by the ROM as bit three** 

Easier **and easier eh? The next subroutine is the COPY function which is used by the program to**  copy **the top nineteen lines of**  the **screen onto the ZX printer.** 

**COPY 13** 

**ORG ECA7 LD A.IFLAGS 2) X0R0 8 LD(FLAGS\_2),A** 

**ORG ECBO Dl** 

**LDB.98** 

**JP COPY\_B** 

RET

3A6A5C **CAPS LOCK** 

£E08 326A5C C9

**ward.** 

2AAF5C **EDIT LDHL.IU CURSOR) HL:= address of upper cursor** 

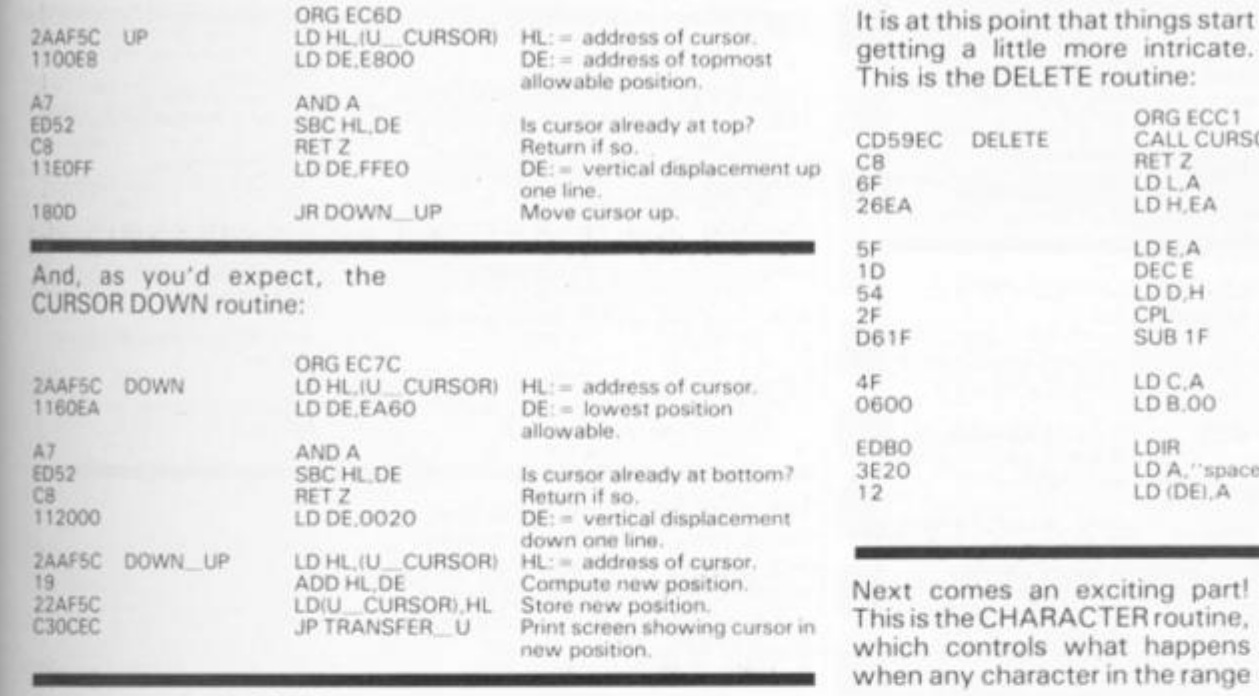

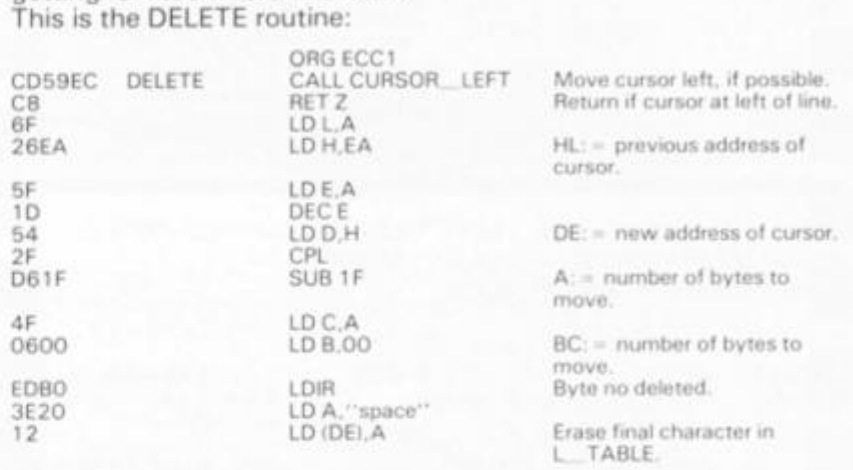

ORG ECD7<br>PUSH AF<br>LD,AIL\_CURSOR)<br>LD HL,EAE1

**PROCESS** \$ **Otherwise** 

**77 LD (HL), A** Store cursor position **77 LD C, O1** C: - number of bytes

**insert.** 

**point.** 

**in file.** 

**finished.** 

**character.** 

**FOP AF A:** = character to add to file.<br>
LD IHLI, A Store character at correct

**280 6 JR Z.PROCESS Jump forward if at right of** 

**location.** 

ext comes an exciting part! **This is theCHARACTER routine, which controls what happens when any character in the range** 

**20 to 80 is given. The character in question starts its life (as far as this subroutine is concerned) in the A register.** 

 $C:=$  number of bytes to

Store character at correct

If this is a space then routine

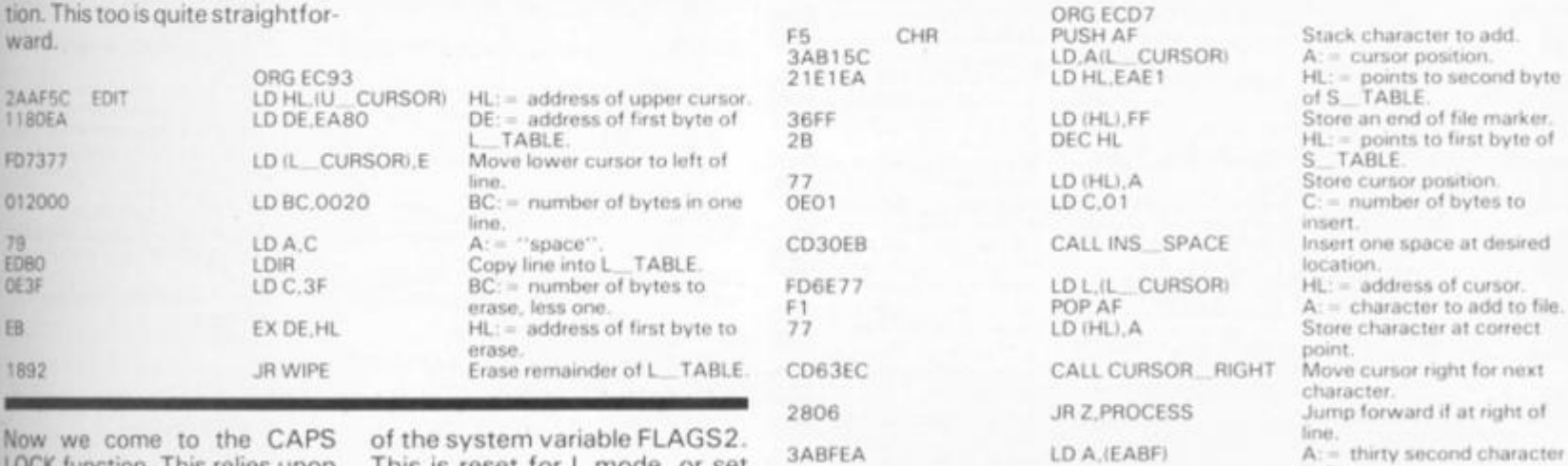

**of the system variable FLAGS2. This is reset for L mode, or set for C mode.** 

> Fetch FLAGS<sub>2</sub>. **Complement bit three.**  Store ammended variable.

> > **This is because COPY won't work if the interrupts are**

**B: = number of rows to copy. (Note eight rows equals one** 

**Jump into ROM COPY routine Note that this routine automatically re-enables the** 

**enabled** 

**interrupts.** 

**linel.** 

**Are you ready? This is the main processing routine. It may also be called from the labels PRO-**

FE20 CP "space"<br>C8 RET Z

**CESS\_\_1 and PROCESS\_2. Please pay careful attention to what happens here:** 

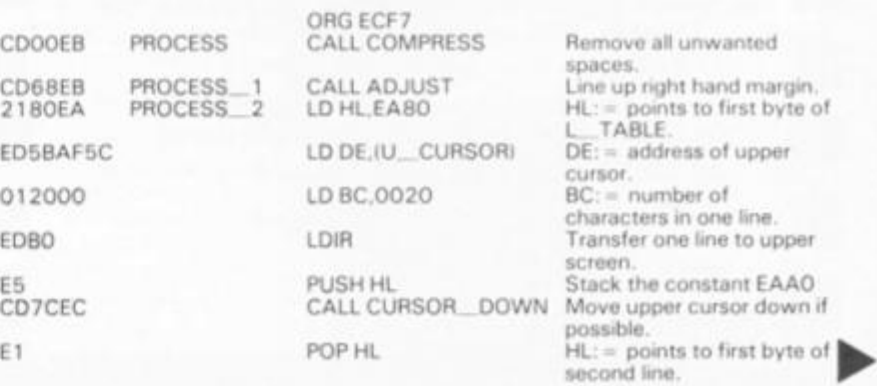

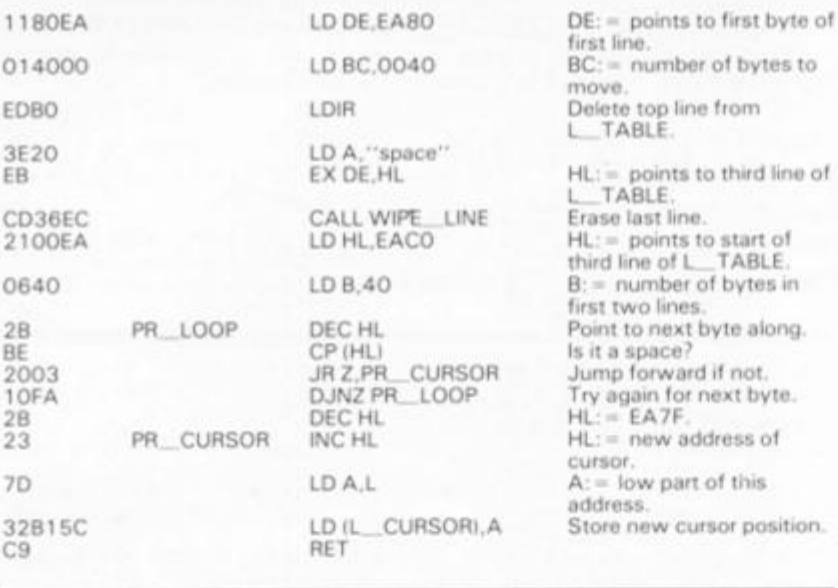

**And now for the moment you've all been waiting for — this is the program which ties all those subroutines together into one unified program.** *When you call the program from BASIC this is the address you must refer to.*  **This is the very start of the proceedings. Note that because the program at one point relies on the value of the system variable** 

**ORG ED76** 

**SEED being fairly random thanged you shouldn't really use DOMISE USR 60790. lnste£,6A02 you can always use RA<sup>b</sup> DOMISE 0 \* USR 60790, or LEDB1 L = USR 60790. or even own favourite little quirky odder IF USR 6079 0 THEN <wi [**  nothing after the word THEI7E **Anyway: here it is — this**  DD7EC **where it's all at!**  18B6

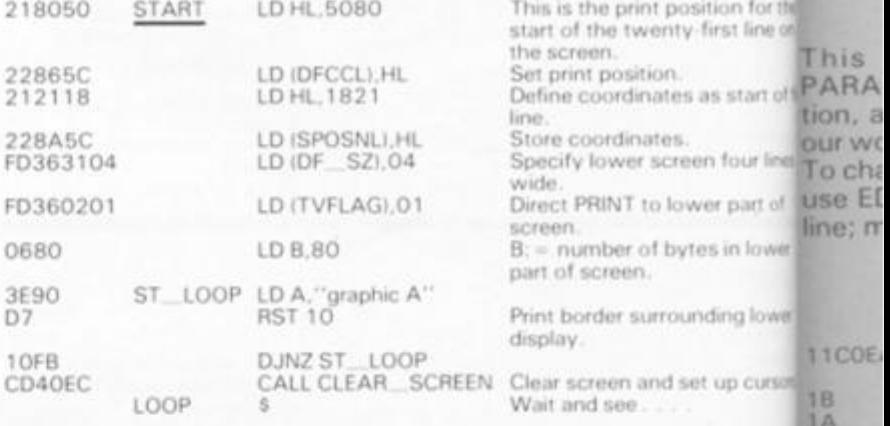

**The next bit is the main loop. Every time an action is carried out control will return to this point. The first things is to scan the keyboard. Let's see how it goes:** 

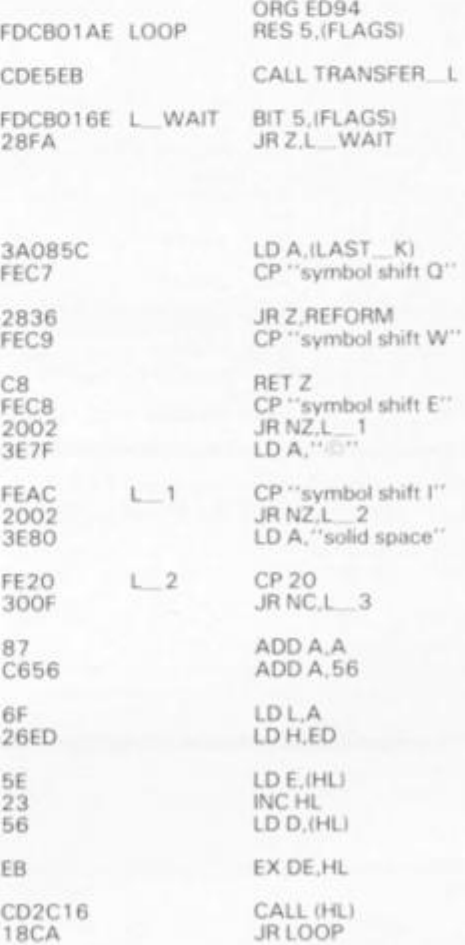

**Note: The 'instruction' CALL (HL) is not strictly speaking a true machine code instruction. It CALLS a 'subroutine' in the ROM consisting of the single instruction JP (HL). Think about i t . . . .** 

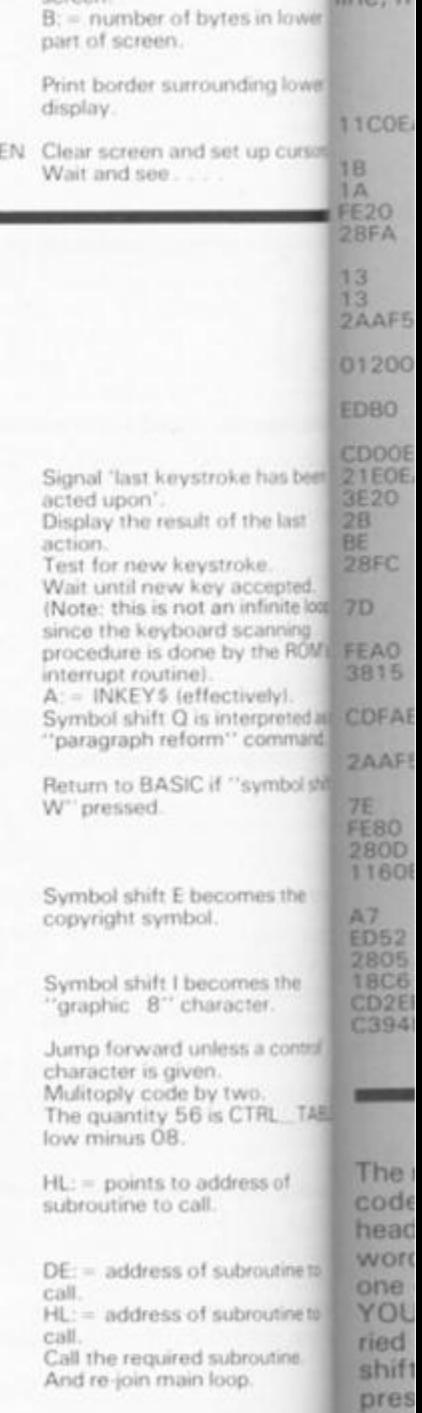

**Next we have the NEW ENTER k**<br>PARAGRAPH routine — this is follow it. **PARAGRAPH** routine - this is **what happens when you hit the**  ENTER key. See if you can

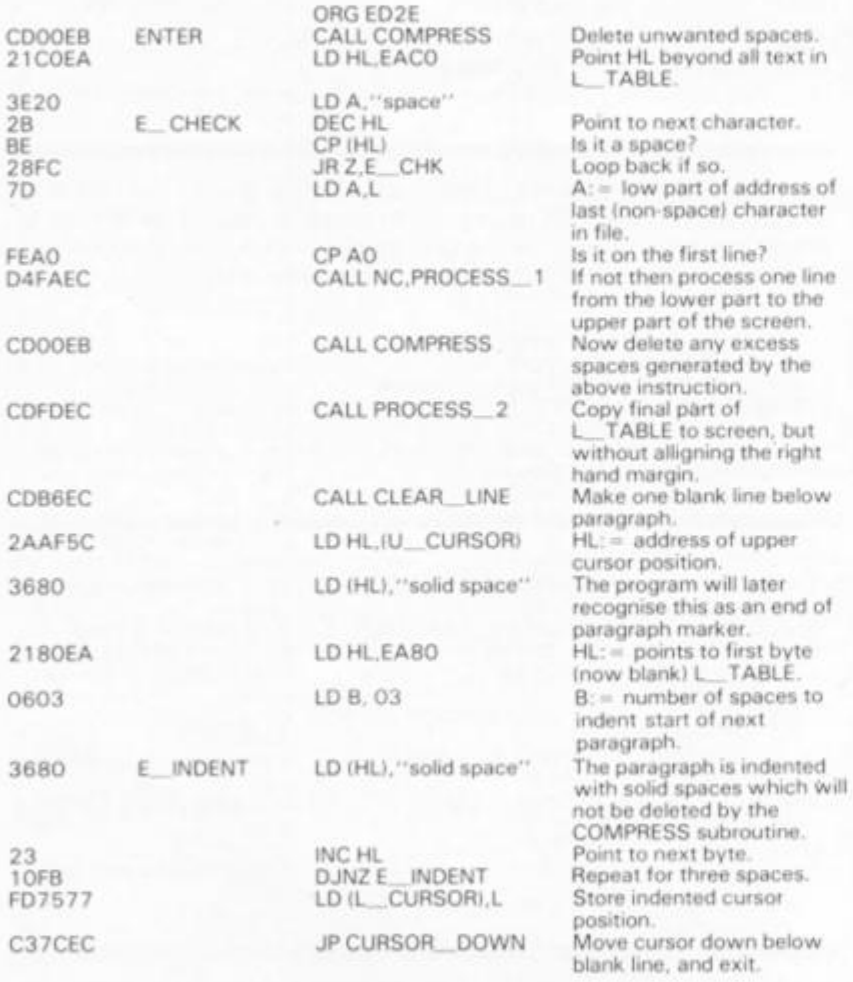

**That was a mouthful wasn't it? Our tale continues now with a table of addresses. This will be** 

**used later on by the program when it work s out what subroutine it wants to call.** 

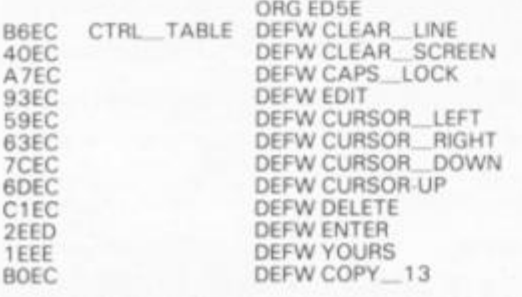

**a fui of di then**  wan **choi you** 

coul

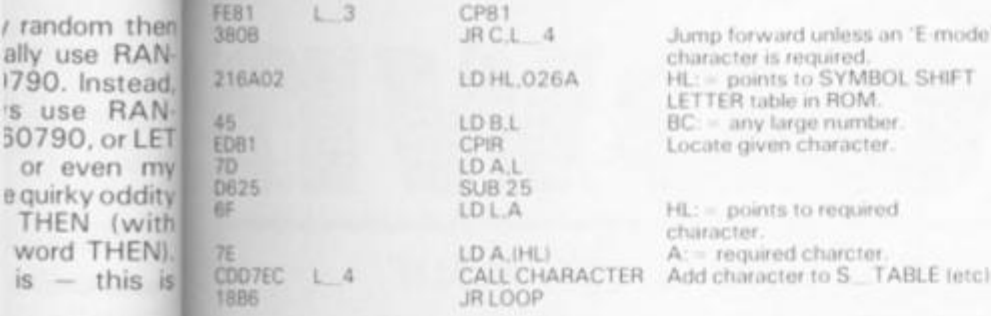

This next section is the PARAGRAPH REFORM function, and it is this which makes our word processor so powerful. To change a word or phrase just use EDIT to get the appropriate line; make the change; and then

ally use

's use

or ever

THEN word TI

position for the nty-first line on

tes as start of first

treen four lines

lower part of

aytes in lower

punding lower

set up cursors.

roke has been.

of the last

v accepted

sctively).

an infinite loop

d scanning<br>by the ROM's

interpreted as a

n" command.

I "symbol shift

comes the

omes the

fress of

ubroutine to

abroutine to

broutine.

DD.

iss a control

CTRL TABLE

acter.

stroke

without moving the upper cursor press "symbol shift Q" and the whole paragraph will be reconstructed before your eyes. This is the machine code that performs that task:

Point DE beyond all text in

A: = next character in file.

Loop back until non-space

Skip over following space

HL: = points to address of upper

BC: - number of bytes in one

to edit-line.<br>Delete all unwanted spaces

Is it a space?<br>Loop back until non-space

Point to next byte.

character in file.

upper screen

sor.

of cursor.

Append line from upper screen

Point HL just beyond L. TABLE

character found.<br>A: = low part of address of last

Jump if text will fit on just one

Process one line and transfer to

Test for end of paragraph.<br>Exit if end of paragraph found.

DE: = lowest allowable position

Exit if bottom of screen reached

Repeat for next line.<br>Treat as end of paragraph.

And back into main loop.

TABLE

cursor

line.

 $\mathbf{1}$ 

Point to next byte.

character found.<br>Skip over character.

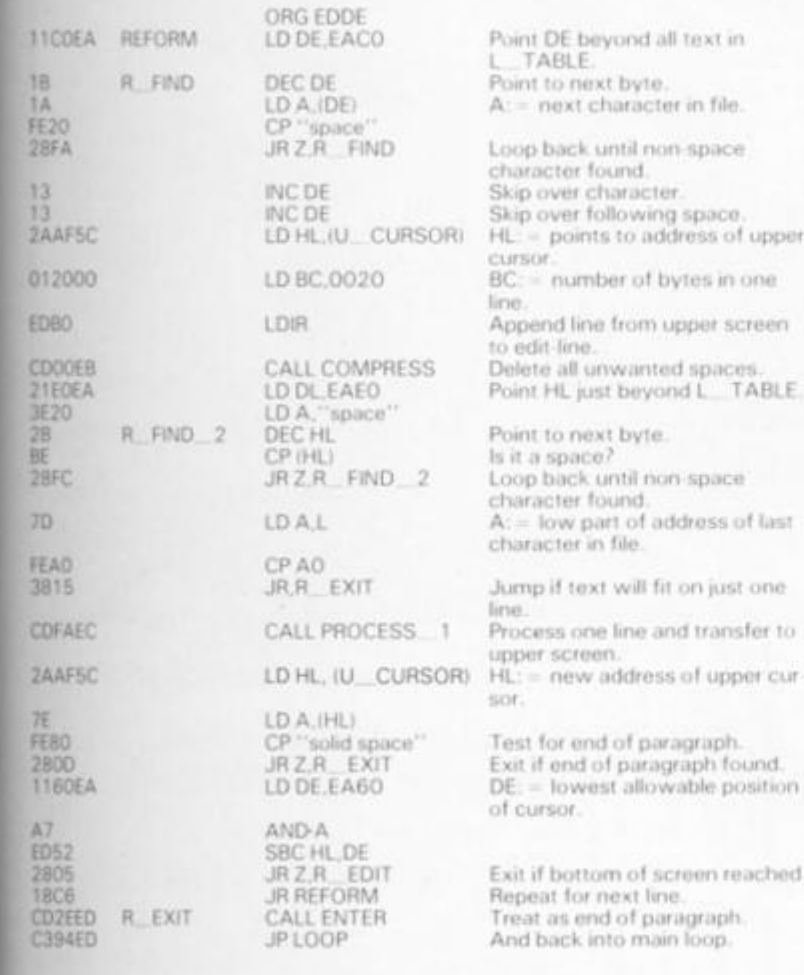

The next, final piece of machine code is somewhere in your head. What would you like a word processor to do that this one doesn't? This subroutine is YOUR subroutine. It will be carried out every time "symbol shift" and "caps shift" are pressed simultaneously. You could, for instance, then wait for a further key and offer a choice of different functions. Or maybe there's just one function you want to add. Whatever you choose - this one is truly up to you. It's all yours...

### Editor's note

We would like to point out that<br>Toni Baker's excellent book<br>'Mastering Machine Code on<br>Your Spectrum', recently<br>published, is in no way con-<br>nected with this series which has been specially written for ZX Computing.

# **Business Software**

### FOR SMALL BUSINESSES AND THE SELFEMPLOYED

### **Business Bank Accounts.**

This program enables you to make debits under 17 sub-headings<br>Statements includes totals of all subheadings ZX SPECTRUM 48K £10.75

### Sales Day Book/Ledger.

For all your invoices, this program will enable you to prepare<br>statements of outstanding invoices. Program will also calculate VAT ZX SPECTRUM 48K £10.75

### Purchase Day Book/Ledger.

Keeps a complete record of all your purchases under 17<br>subheadings. This program will also calculate VAT ZX SPECTRUM 48K £10.75

#### **Business Packs.**

Incl. Bank Account, Sales. Purchase & Quarterly Analysis program. ZX SPECTRUM 48K £30.00

### **Stock Control.**

Handles 900 lines, includes details of supplier. Program has full search facilities enabling you to search & update all lines from one supplier. It is also possible to deduct items from stock ZX SPECTRUM 48K £10.75

### Invoicing.

This Program will print out invoices, calculate discounts and VAT.<br>The program will calculate totals from unit prices, giving the discription of each unit price

### ZX SPECTRUM 48K £15.00

Word Processing by Tasman Tasword Two is a powerful word processing program that will perform all the functions available on large word processors. The program will give you on screen 64 characters per line ZX SPECTRUM 48K £13.90

#### Masterfile by Cambell Systems his is one of the best data systems available for the ZX Spectrum.

This program has many uses in a small business. ZX SPECTRUM 48K £15.00

### **Dlan** by Cambell Systems

Use your Spectrum to sell your products. Dian will display your message in up to 11 different typefaces. Will scroll in any direction ZX SPECTRUM 4BK £7.95

### 64 Column Generator by Tasman

You can use this program within your programs to display 64 columns of screen ZX SPECTRUM 16-48K £5.50

### Payroll by Byte One.

This payroll program will handle upto 40 employees and can calculate NTC. PAYE superannuation and many other deductions.<br>This is a very user friendly program and extremely good value. ZX SPECTRUM £19.95

### **Omnicalc** by Micro Sphere

The best spread sheet for the ZX Spectrum 48K 99 columns 250 **FOWS** 

All the above programs include VAT, post and packing. A VAT invoice will be sent with all purchases

### KEYBOARDS £69.95 add £2.00 p&p

### PRINTERS.

All the above programs will now run on a full size printer, we can now offer you a complete package including interface and printer

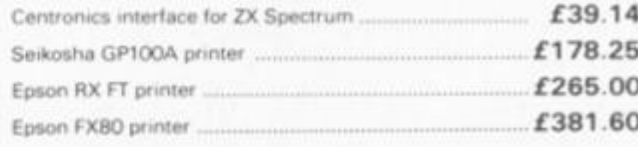

Many other printers available send SAE for details on software and printers

Please add VAT to the prices of printers and interfaces and £5.00 for postage of printers **AND THE** 

ZX COMPUTING FEB/MAR 1984

**MAR 1984** 

### **SPECTRUM GAME**

### Now you can play TV's popular game with your friends and your micro - thanks to Ben Rimmer who hails from Suffolk.

COUNTON/I

This game is for two players the letters displayed. When the who take it in turn to choose nine random letters (consonants disappear and the players must and vowels) which are displayed stop and enter the number of on the screen. When the music starts, the players have 30 scores. When the match has seconds in which to try and form come to an end, the overall as iong a word as possible from winner is announced.

music ends, the letters letters they have used and their

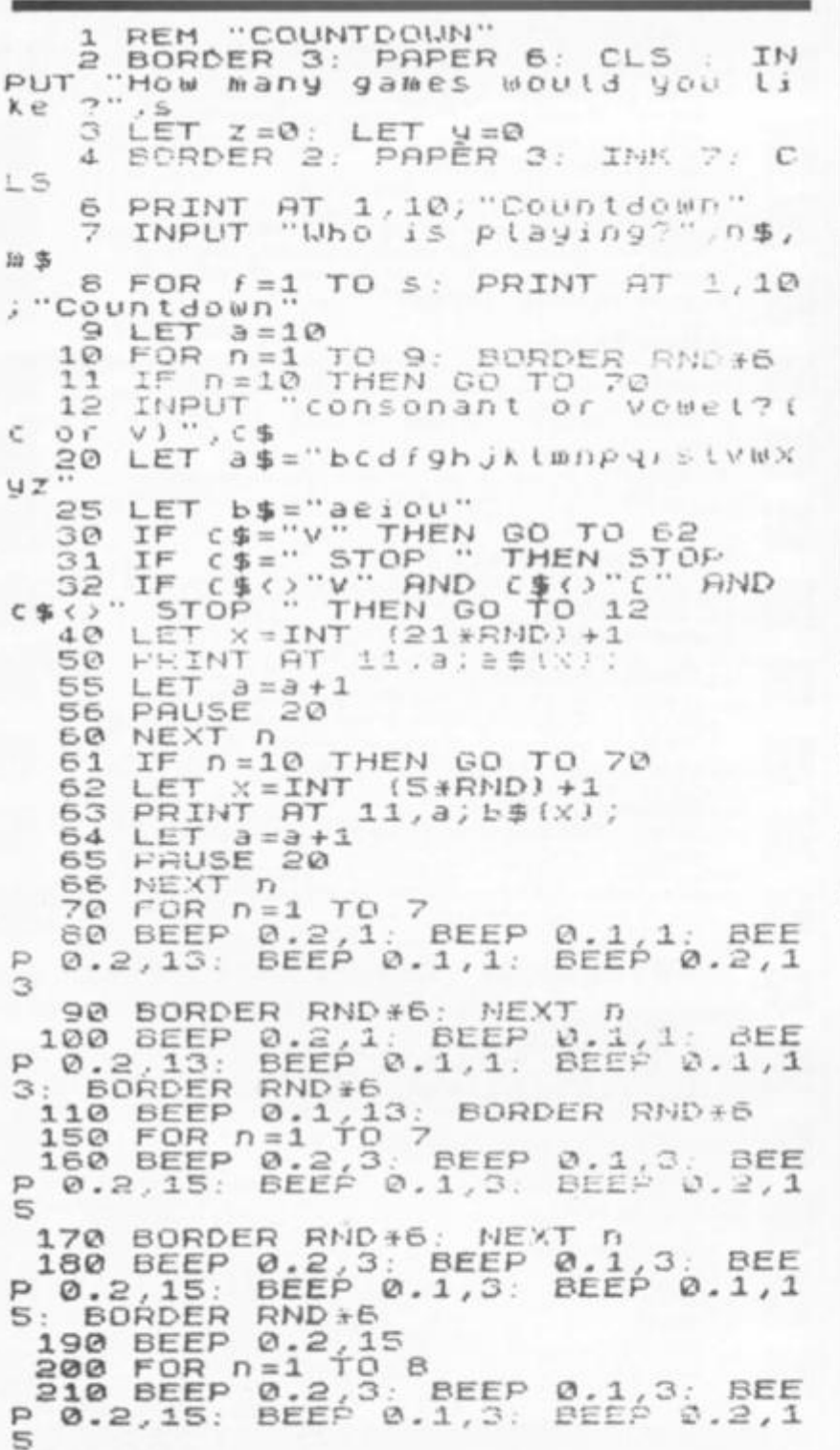

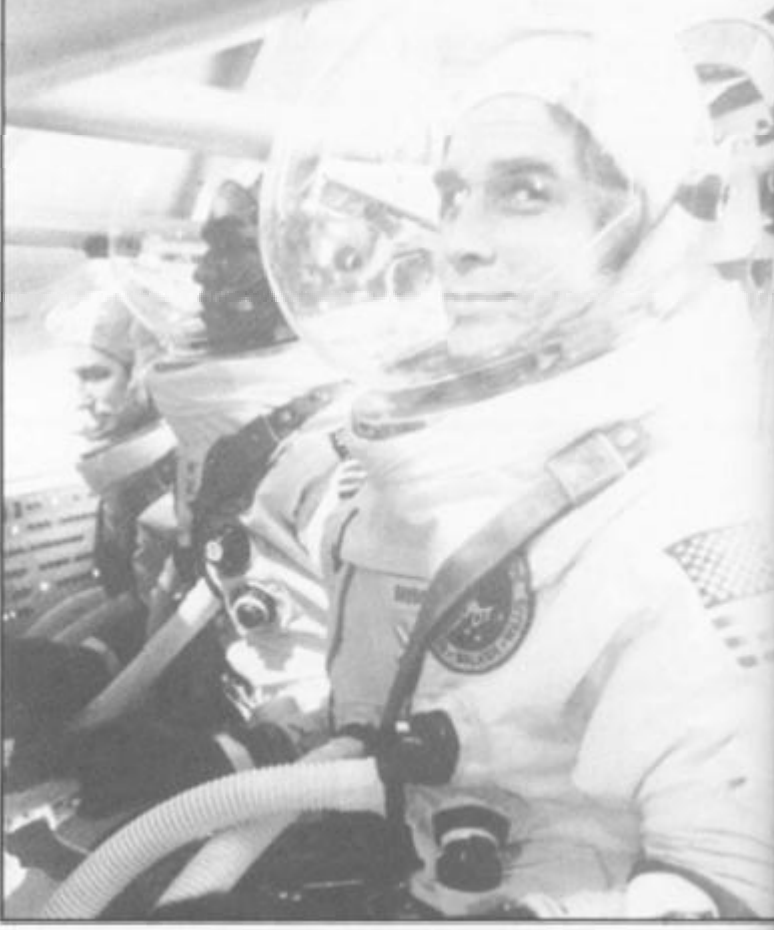

Ċ

Đ TI

Ti Ti

Tr C Ċ K

K

Kı

Kı

K

P!

M

C. ō Lo Ja M Ri St т

220 BORDER RND #6: NEXT n 230 FOR n=1 TO 150: BORDER RND 6: NEXT  $\sqrt{2}$ 240 FOR 0=1 TO 2<br>250 PEEP 0.2.3. BEEP 0.1,3. 8  $\mathbf{S}$ 360 BORDER RND+6: NEXT D<br>270 BEEP 0.1,15: BEEP 0.1,13<br>OR n=1 TO 20: NEXT D: BEEP 0.1<br>: BEEP 0.1,10: FOR n=1 TU 20: N<br>XT n: BEEP 0.1,3: BEEP 0.1,6: BORDER RN<br>EP 0.1,3: BEEP 0.1,6: BORDER RN  $*6$ 272 PRINT AT 11, 10;" 275 PAUSE  $\Omega$ 276 PRINT TAB 6; "What did "in! INFUT E<br>TAB 6, Uhat did "; " SCOTETH 277 INPUT  $h$  $278$  LET  $y=9+c$ : LET  $z=z+b$ <br>279 CLS 280 NEXT  $F$ <br>
285 CLS : PRINT AT 11,10,0\$;"<br>
cored "; y: PRINT AT 12,10;m\$;"<br>
cored "; y: PRINT AT 12,10;m\$;"<br>
290 IF y>z THEN PRINT TAB 10; 300 IF y=z THEN PRINT TAB 10;  $310$  IF  $z \rightarrow y$  THEN PRINT TAB 10) 320 PAUSE 0

330 RUN

ZX<sup>(</sup>

#### **ZX SPECTRUM COMPUTER**

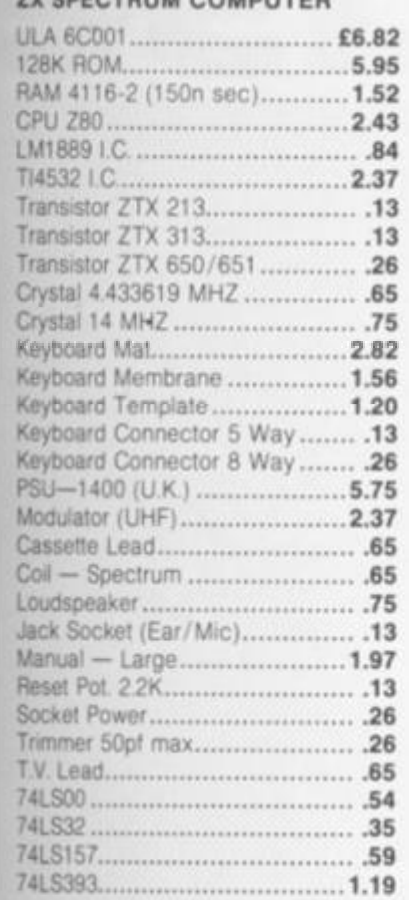

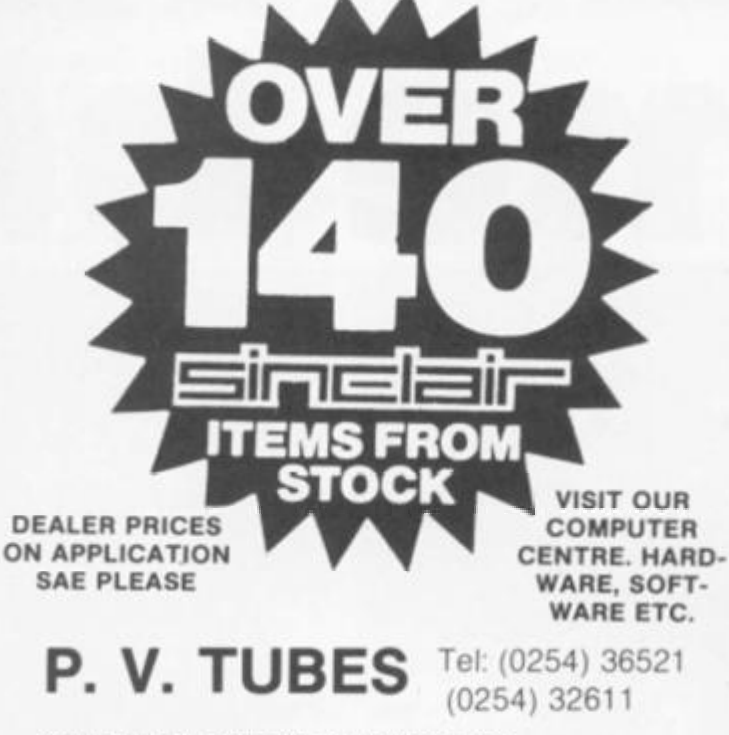

**COMPUTER & COMPONENT SPECIALISTS** 

**38A Water Street, Accrington, Lanes BB5 6PX Counter open Mon-Sat 9.30 a.m. — 5 p.m.** 

HOW TO ORDER: Add 65p per order for Post and Packing (UK). Export<br>orders will be charges at cost. Then add 15% VAT to total costs are<br>despatched on the day we receive your order. If for any reason we are out<br>of stock we wi

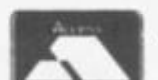

Just phone your order through.<br>We do the rest.

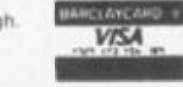

### **ZX61 COMPUTER**

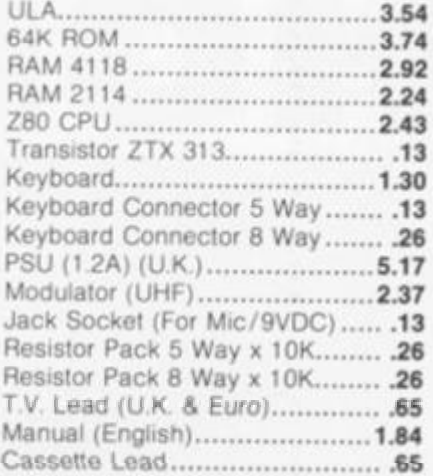

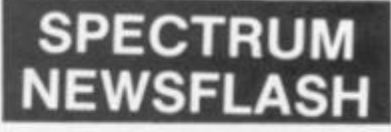

### **WORKSHOP MANUAL POA**

ULA 5C112 is no longer available Replaced by ULA 6C001 with following changes to resistors:

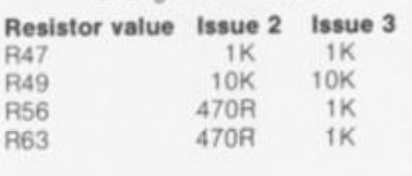

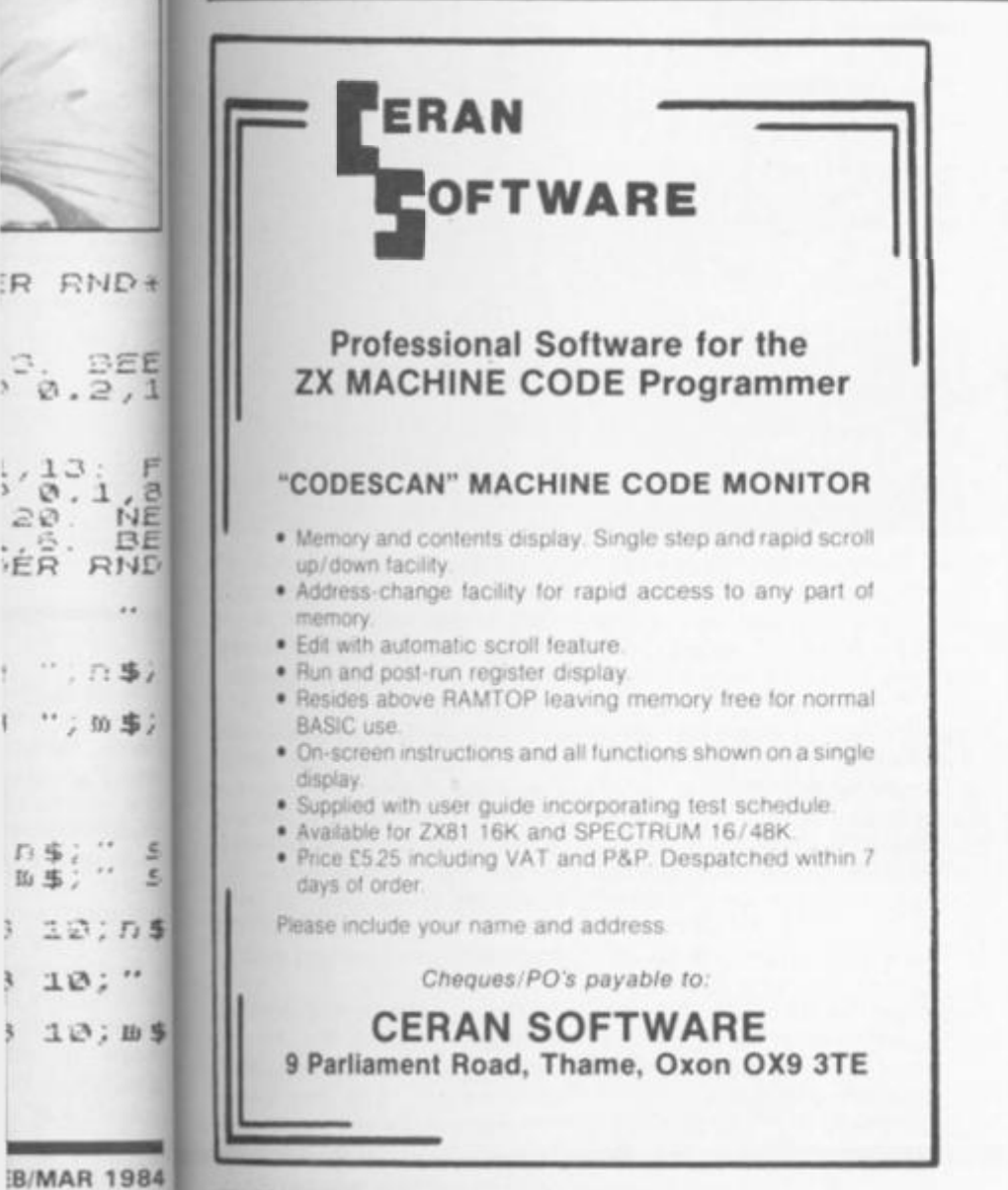

## **ZX81 - FORTH ROM**

### with multi-tasking

Runs more than 10 tasks at once. Schedule tasks to run from 50 times per second to once a year. Ideal for control purposes. Three times faster than fig-FORTH, but fig compatible Available as a *'fit-ityourself* EPROM, with an extensive manual for £25 plus VAT. Some ready-converted ZX81'S available.

### Coming Soon!

FORTH-I/O cartridge for Spectrum £59 plus VAT. *Ask for details* 

### David Husband **2 Gorleston Road, Branksome, Poole BH12 1NW Telephone: 0202 302385**

**ZX COMPUTING FEBRUARY/MARCH 1984** 51

*}* **as ; "** 

日事: ^^<br>田事: ^^  $\epsilon$ 

20

 $\overline{a}$ 

SPECTRUM GAME

# Home base

speci **have Or yc level the £ ing autor 0** 

**wher that the ( scret you t earlie whei** 

Vai HI **SCS SC** DI IS:

S an W × C an  $Z$  an

N

Lin Line Line

Line Line Line Line

Line Line

Line Line

Line Line

Lin Lin

Lin

Litt

L art

Get back home as soon as you can in this program for the Spectrum, courtesy of David Naylor of Leeds.

**The object of this game is to move your spacecraft from the bottom left-hand corner of the screen to the top of the screen, your home base. However, there are two problems you will encounter. Firstly, the gateway through which you can escape to your home base is getting smaller as you progress up the** 

**screen. And also there are a number of obstacles which get m your way.** 

### On the level

**Once the program has been entered and RUN, you are given scoring and skill level instructions, and which keys you use to**  **move. If you do not press a key, your spacecraft will always move forward, and you score points for moving forwards, left and right. There are certain objects scattered around the screen, such as shooting stars, power packs and flying saucers, for which you will gain extra points if you collect them. You can also gain extra lives should you collect these objects but you can only achieve a total of nine lives.** 

**There are seven skill levels; the level of the game is displayed at the top of the screen along with the score, the high score, the amount of time you have left and the number of lives you have left. The skill level** 

**is related to the number obstacles you have in your and the time you have left to**  through the gateway at the **m** of the screen before it complet **tely closes.** 

**The gateway to your base will close, bit by bit, until**  completely closes thus trapping **you in the playing area. There** at which this happens is relate **to the main playing loop**  the longer you stay in the playing **area collecting more points, more difficult it is to get back your home base.** 

**One special feature include** in this program is the one to **choosing the skill level you to start on. You can choose the level you start on** 

### SPECTRUM CAME

**specify a new level when you have completed your mission. Or you can choose to start at level one and progress through the subsequent levels (assum**ing you manage to do that!) **automatically.** 

**One little problem I ran into when writing this program was that I had related the closing of the gateway at the top of the screen to the number of points you have. Thus, in some of my earlier versions of the game, when you went onto a second** 

**level having completed the first, the computer looked at the score you had amassed and shut the gateway instantly not giving you a chance at all. Therefore, I included the variable, SCS, which holds your score from previous rounds and is added onto the score you gain from each level. Thus, while you play each level your score is reset to zero so that the gateway to your home base does not close before you move.** 

### **Variables**

- **The high score.**  HI
- **The scores.**  SCS
- **The score from each individual level.**  SC
- **The number of lives you have. L**
- **The level of difficulty you have chosen. 01 1\$**
- **The type of difficulty set on that level. Random numbers used for the initial plotting. SandK**
- **The main loop and time allowed. W**
- **The random number used in the closing of the gateway. X**
- **Cand R These are used for plotting the spacecraft movement.**
- **Zand X These are used for plotting the obstacles in the mam pro-**
- **gram loop. Used (in grahics mode) for the spacecraft's user-defined**  N
- **graphics.**

### **Line by line**

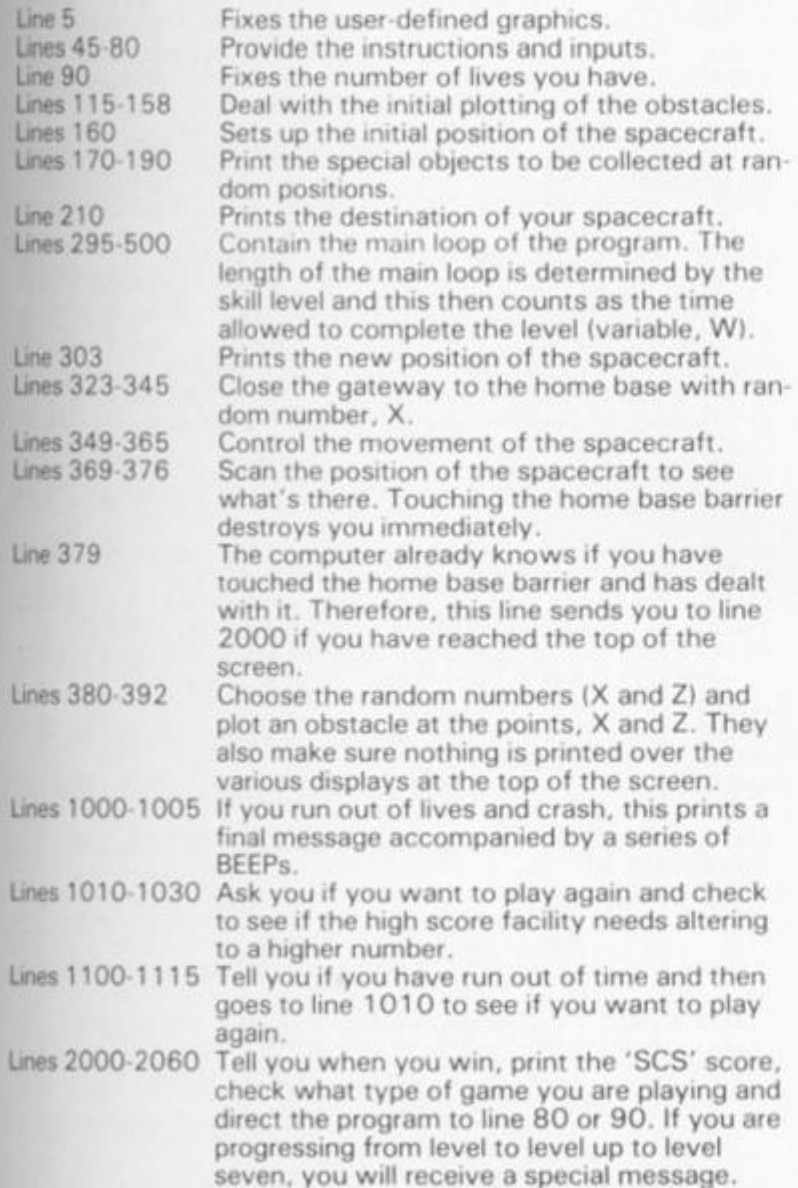

**Lines 3000-302 0 Tell you when your score gets too high and the home base disappears. The program is** 

**then directed to line 1010 to see if you would like another game.**  Lines 5040-6000 Set the user-defined graphics.

Lines 7000-7400 Provide instructions on scores and lives from **lines 369-376.** 

### Points to note

**After entering the program, you can save the program using the following:** 

**SAVE "HOME BASE" LINE 5** 

**If you touch a key during the intial setting-up of the obstacles, when the plotting is finished the 'PAUSE O' in line 240 will not**  **operate and the game will begin immediately.** 

**Finally, don't get too worried if on the higher levels you are boxed in by obstacles as soon as you start as you should have enough lives in hand to be able to cross a few obstacles; you only lose one life each time you go over an obstacle. Be sure to plan your** route through the **obstacles before you start the game though.** 

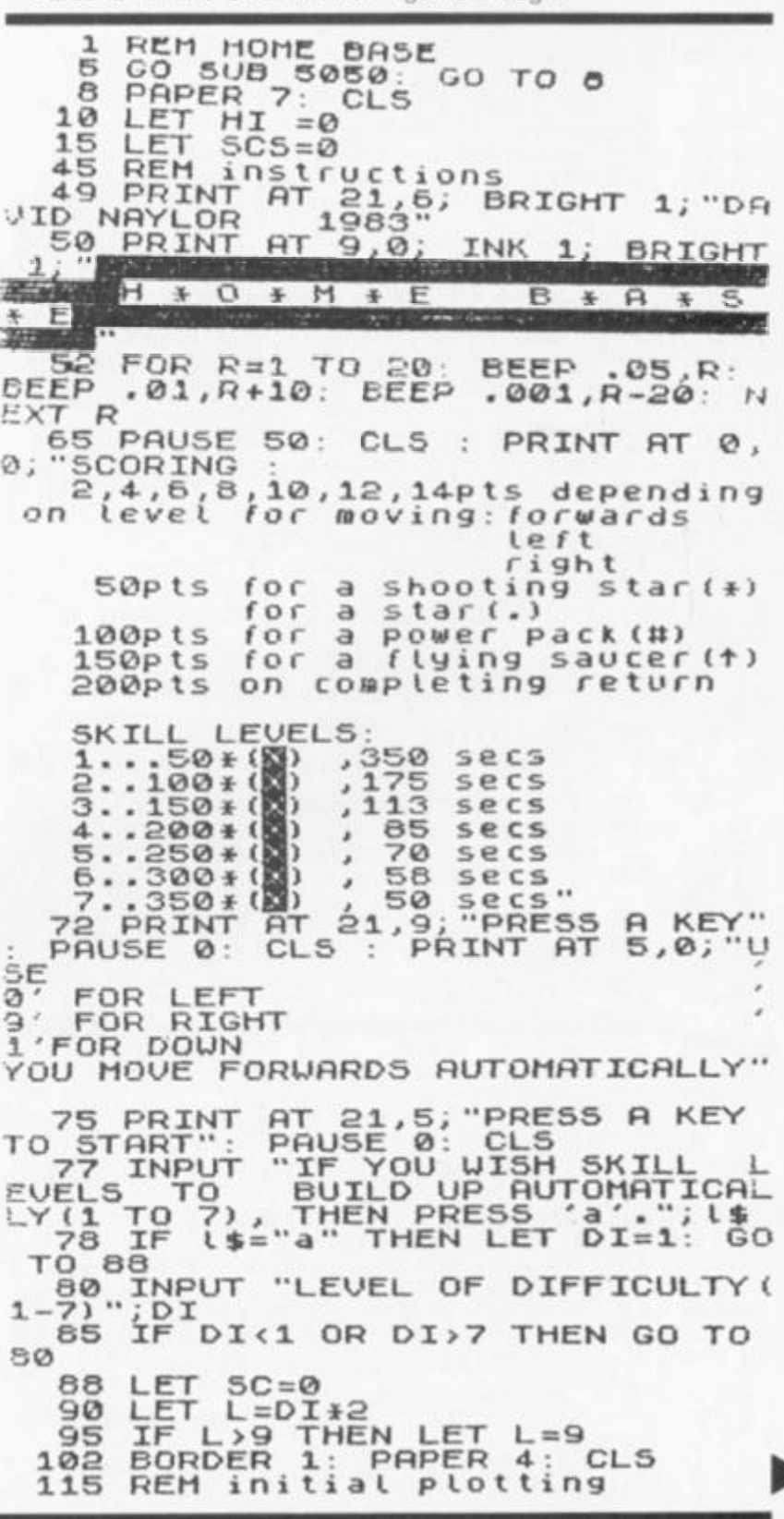

ZX COMPUTING FEB/MAR 1984 53 **MAR 1984** 

number of in your path re left to get y at the top t it comple-

your home y bit, until it ius trapping sa. The rate is is related  $loop -$ 

re included he one for **Bl** you wish can either itart on and

SO. the playing points, the get back to

### **SPECTRUM GAME**

PRINT AT 0,9; "PLEASE WAIT"<br>FOR 0=0 TO 50\*DI<br>LET 5=INT (RND\*31): LET K=I IF SCREEN\$  $(R, C) = "†"$  THEN<br>7200  $372$  $2DQ$  $140$  $\Omega$  $\frac{373}{70}$ LET 145 SCREEN\$ IF  $(R, C) = " +"$  THEN  $(RND + 21) + 3$ 7300 **NT** O IF K21 THEN LET K=21  $147$  $374$ IF **SCREENS**  $(R, C) = "X"$  THEN 150  $\Omega$ TO 7400 BEEP .05, RND:50<br>IF 0=50:DI THEN GO TO 160 375 152 IF **SCREEN\$**  $(R, C) = "$  ("THEN 153 TO 1000 Ð AT 21,0; 155 PRINT 376 IF  $SCREEN$$   $(R,C) = "$  " THEN  $\Omega$ 158  $\Omega$ 1000 **NEXT** TO  $\Omega$ LET R=21: LET C=0<br>PRINT AT RND+17+3, RND+31; "# 377 160 PRINT AT 1,18; INVERSE 1; "T  $.170$ IME G  $R=2$  THEN GO TO 2000 GONE: IF .175 PRINT AT RND \* 17+3, RND \* 31; ". REM FMd. Plotter<br>LET X=INT (RND+31)<br>LET Z=INT (RND+21)<br>IF Z<3 THEN GO TO 380<br>PRINT AT Z,X, "X"<br>IF R<2 THEN LET R=2 380 REM Chd. 381 180 PRINT AT RND +17+3, RND +31; "1 385 390 .190 PRINT AT RND +17+3, RND +31; " + 392 PRINT 395 500 NEXT 205 PRINT AT 0,5; "PRESS ANY KEY  $\cup$ TO MOVE 1000 REM lives gone/hit somethin  $3.01$  H + O +  $210$ **BRINT**  $RT$ 1001 PRINT L PRINT AT 10,9; FLASH 1; YOU<br>PEAD!!!"  $M$  $\pi$ <sup>5</sup> R, C; "N" 235 PRINT 1005 FOR A=0 TO -20 STEP -1: BEE<br>P :05.A: NEXT A<br>1010 CLS : PRINT AT 10,9; AGAIN? RE PAUSE Ø  $240$ 10 CLS : PRINT AT 10,9; "AGAIN?  $250$ PRINT AT 0,0; INVERSE 1;"  $\ddot{\phantom{a}}$ 1015 INPUT AS<br>1018 IF HI(SCS THEN LET HI=SCS<br>1020 IF AS="Y" OR AS="Y" THEN<br>T SCS=0: CLS : GO TO 77  $\sqrt{ }$ 290 PRINT AT R,C;" "<br>295 REM set up loop<br>300 FOR W=1 TO INT 350/DI<br>302 IF W=INT 350/DI THEN GO TO THEN LE  $2200$ 1100 PRINT AT 10,6; FLASH 1; "YOU<br>RAN OUT OF TIME"<br>1110 FOR A=0 TO 25: BEEP .01,A-1<br>0: BEEP .01,A+10: NEXT A<br>1115 GO TO 1010 PRINT AT R.C. "N"<br>IF L>9 THEN LET L=9<br>REM scoring/timing/lives 303 PRINT 304 306 PRINT AT 0,25, INVERSE 1, "L 307 IVES: 309 PRINT AT 0,12; "LEVEL: "; DI<br>312 PRINT AT 0,0; INVERSE 1; "SC REM reached home  $2000$ 1 LET SC=SC+200: PRINT AT 10,<br>BRIGHT 1; YOU'VE DONE IT!!"<br>32 FOR A=1 TO 3: FOR 5=1 TO 20<br>35 BORDER RND+6: PAPER RND+6 2001 DRE:" IF HI <SC THEN LET HI = SC<br>PRINT #2; INVERSE 1; HI SCO 8; 313 2002  $\frac{316}{5}$ 2005 BEEP .05,5: NEXT 5: NEXT A<br>CL5 : LET SCS=SCS+SC<br>IF HI <SCS THEN LET HI =SCS<br>IF (\$<>"a" THEN GO TO 2035<br>LET DI=DI+1: IF DI<7 THEN G 只是  $; HI$  $2010$ 320 REM random gate close<br>323 LET X=INT (RND+10)<br>325 LET X<2 THEN GO TO 323<br>330 IF SC>20+X THEN PRINT<br>330 IF SC>20+X THEN PRINT 2015 2018 2020  $AT_2$ 2025 INK 2; 0 TO 2035<br>2030 PRINT AT 10,7; PAPER 7; INK<br>4; FLASH 1; YOU'RE THE GREATEST<br>11": PAUSE 50: PRINT AT 15,6; YO  $\Omega$ TO 2035 233.353  $335$  IF SC  $>30*$ X THEN PRINT AT 2  $= 2$ :  $f$ inal ur final score is:";5CS: LET<br>=0: PAUSE 200: GO TO 1010<br>2035 PRINT AT 10,8; PAPER 7;<br>SH 1; "Your score is:";5CS: P O IF SC>90\*X THEN PRINT AT  $340$ FLA INK 2; " 342 IF SC>120\*X THEN PRINT AT 2<br>343 INK 2; No 180\*X THEN PRINT AT 2<br>343 IF SC>180\*X THEN PRINT AT 2<br>10; INK 2; NEW , AT 2, 19; INK 3 PAUSE  $200$ SC=0<br>R 7: CLS : IF l\$="a" TM  $2045$  $1FT$ 2050 PAPER 7:<br>EN GO TO 90<br>2050 <u>GO</u> TO 80 IF  $SC > 220*X$  THEN PRINT AT INK 2; " $W = 2, 16$ ; INK 2; 3000 REM base disappeared<br>3001 PRINT AT 10,0; FLASH 1; TOO<br>5LOW, YOUR BASE DISAPPEARED"<br>3010 FOR A=1 TO 30: BEEP .01,1+2 344 3000 REM  $\frac{13}{222}$ 345 IF SC>280\*X THEN PRINT AT<br>0;"<br>348 PRINT AT R,C;" TO 3000  $.01,112$  $\frac{0}{2}$ EP .01, A-30: NEXT **BEEP** Ø  $\theta$ 3020 REM SPace C craft(N) U.D.G.s 5040 349 REN moving<br>350 IF INKEY\$="9" THEN LET C=C-<br>: LET SC=SC+(DI\*2)<br>355 IF INKEY\$="1" THEN LET R=R+ 5050 5053 DATA 24,60,126,255,126,60,2  $1:$  $1055$ 360 IF INKEY\$="0" THEN LET C=C+<br>LET SC=SC+(DI\*2)<br>362 IF INKEY\$="" THEN LET R=R-1<br>LET SC=SC+(DI\*2)<br>DET SC=SC+(DI\*2) READ N: POKE USR "N"+L, N  $\mathbf{r}$ 5060 **NEXT** 5000<br>7000 **RETURN** 3000 LET SC=SC+100:<br>EEP .01,30: GO TO 371<br>7100 LET SC=SC+50: LET L=L+1: BE<br>FD .01,20: GO TO 372<br>FD .01,20: GO TO 372  $1:$ 5 IF R>20 THEN LET R=21:<br>THEN LET C=0: IF C>30 TH 7200 LET SC=SC+150: LET SC=SC+150: LET<br>EEP .01,10: GO TO 373<br>7300 LET SC=SC+50: LET<br>7400 LET L=L-1: BEEP<br>7400 LET L=L-1: BEEP<br>L=0 THEN GO TO 1000<br>7401 GO TO 375 ୧ ଓ C>30 THEN LE  $C = 31$ Ŧ 369 REM position scan LET  $L=L+1$ : BE 370 IF SCREEN\$ (R,C)="#" THEN G  $.01,50:$  IF O 71 IF 5 371 SCREEN\$  $(R, C) =$ "." THEN G  $\circ$ 

ZX

THEN **G**  THEN **G**  THEN 6 THEN **G**  THEN **G**   $E$  1; " $T$  $\circ$ 

### nethi n L; "YOU 1: BEE **RGfilN ?**

=SC5 HEN LE

L; "YOU **3 1 , ft-1** 

**=IT 1 0 , r » i •\***  TO 20 EXT A

 $E = 5CS$ 2035 "HEN G

INK **IFTEST** 6 ; "Y o :T SC5

 $FLA$ PAUSE

### **TH**

; "TOO ED"  $1, 1+$ . G . s  $,60,$ 

 $+1$ :

 $\mathbf{N}$ 

 $1: B$  $+1$ :

 $1: B$ 

: I F

# *M last!*  **MASTER MACHINE CODE on your Spectrum**

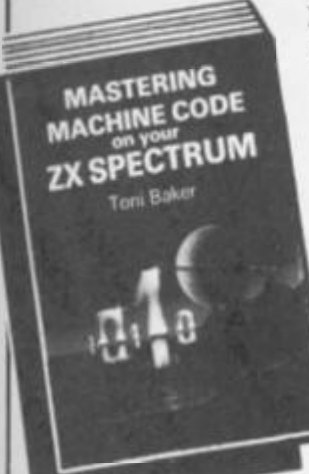

#### **MASTERING MACHINE CODE ON YOUR ZX SPECTRUM Toni Baker £9.95**

This 315- page book is designed to teach you the essential elements of programming in machine code. Written by Toni Baker, author of the highly successful Mastering Machine Code on the ZX81', this new book assumes absolutely no previous knowledge of machine code whatsoever, and yet promises to take you to a level of proficiency beyond your wildest dreams Starting with simple addition and subtraction you'll be slowly guided through the entire subject of machine

code. The book explores and utilises the incredible speed of machine code, giving you real time graphics games like BREAKOUT and leads you up to a full working DRAUGHTS program. Among other useful skills youll acquire the ability to create music in real time (impossible in BASIC) and to plot in high-resolution graphics faster than you would have believed possible.

### **SPECTRUM MACHINE CODE MADE EASY Volume One — James Walsh**

**Volume Two — Paul Holmes**  These two books provide a graduated course m machine code programming on the ZX Spectrum. Book one starts off with the basic concepts of machine code, lollowed by an explanation of binary maths, hexadecimal and base conversion, leading as quickly and painlessly as possible onto the rules and types of addressing the Spectrum's

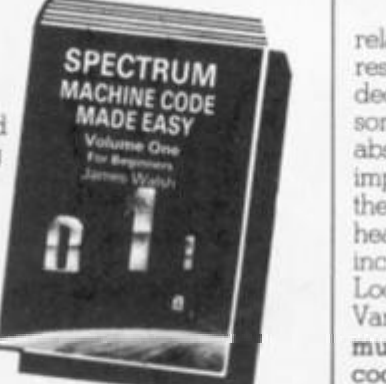

powerful Z80 microprocessor. Book two is designed for those who already understand the rudiments of machine code programming, and now wish to increase their skills

**Each book is just £5.95** 

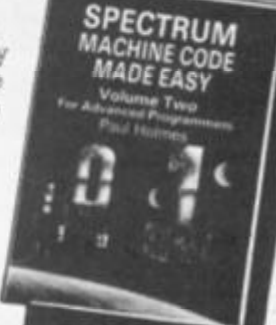

1

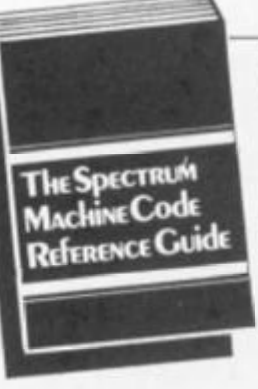

### **THE SPECTRUM MACHINE CODE REFERENCE GUIDE Microdrive, Interface 1, and ROM Disassembly**

**Richard Ross Langley £4.95**  This 170-page reference work for Spectrum machine code programmers contains a full disassembly of the Spectrum ROM, with details of the Microdrive and Interface 1. Features of the disassembler include Zilog mnemonics are

used, eg LD A, (HL) instead of MOV A, M; relative jumps show the signed decimal offset and the result; hex values are default and are printed without suffix; decimal values are preceded by a plus or minus sign; and some restart instructions are followed by data bytes The absolute addresses of all system vanables and several important routines have been named, using where possible the standard names shown in the manual. The chapter headings in the Microdrive/Interface 1 section ol the book include the RS232 Interface; Microdrive Channel data; Local Area Network, Network Algorithms; System Vanables; and a summary of functions. **This book is a must reference work for serious Spectrum machine code programmers.** 

-------------

### **Interlace Publications, Dept. YC, 44 - 46 Earls Court Road, London** W8 **6EJ**

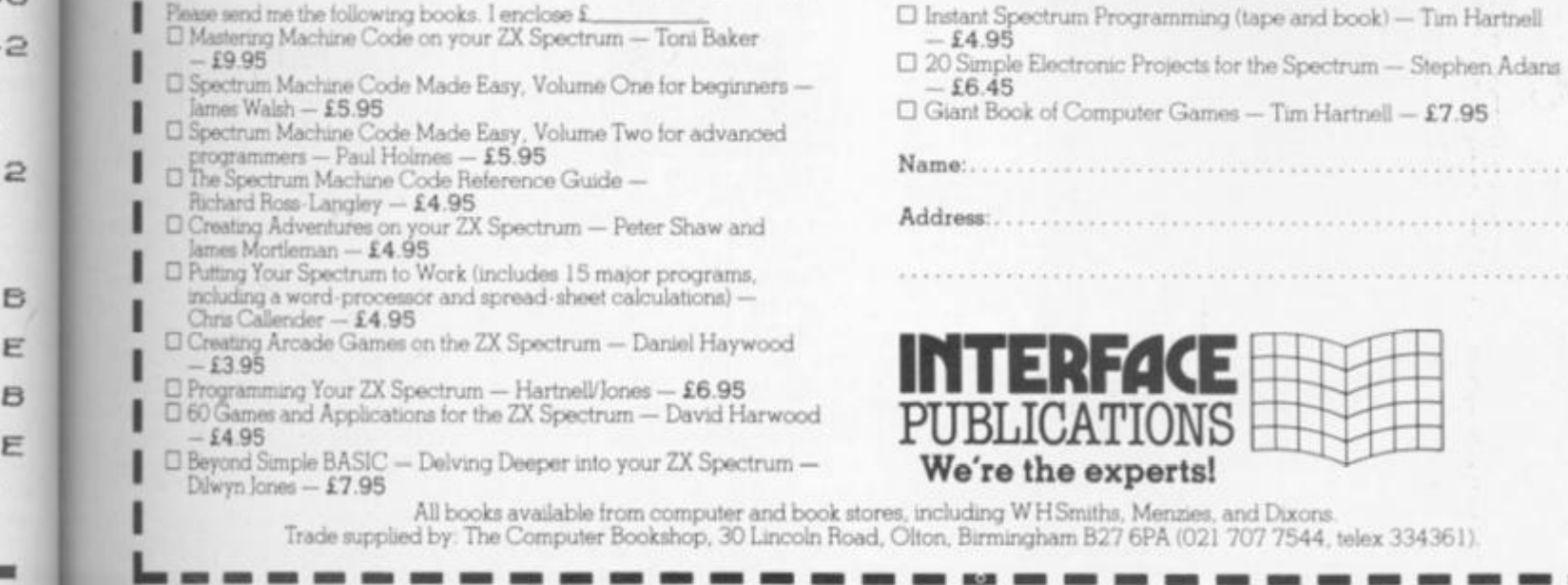

# **SOFTWARE REVIEWS** The 2X81 selection

### Nick Pearce looks over the latest (and some of the greatest) software available for the ZX81

this article, together with rereviews of three popular cassettes to give new ZX81 owners an insight into the software available for their machines. All the cassettes are for the ZX81 with 16K RAM.

### Alpharobe — Artie Computing

Alphaprobe is a new game from Artie to add to the already impressive range of software marketed by that company. It is an interactive game in real time in which, as commander of the NSS Alphaprobe, your mission is to explore strange new planets. You are transported by the mothership into alien skies and dropped toward the planet surface. The object of the game is to guide your descending ship and land safely on the planet, to reach

Two new cassettes feature in fuel dumps and replenish supplies, and to launch pads to be taken to new planets. The game ends if you run out of fuel or crash and you are awarded a score at the end of each game.

There are five grades of difficulty — at the hardest level you also have to contend with dangerous spores in the skies above the planets and, as a different planet surface is generated for each game, the game is different every time.

However, Alphaprobe is not a particularly inspired game. It runs well and should be fairly readily mastered — but do keep an eye on the fuel level. I also thought that the screen displays were somewhat primitive for a game of this sort.

*Alphaprobe costs £3.95 and is available from Artie Computing Ltd, Main Street, Brandesburton, Driffield, Y025 8RG.* 

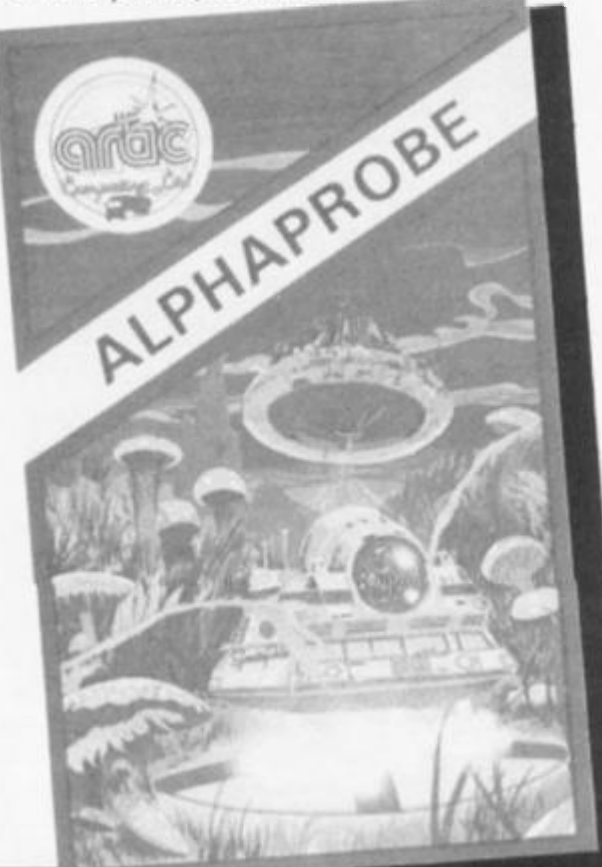

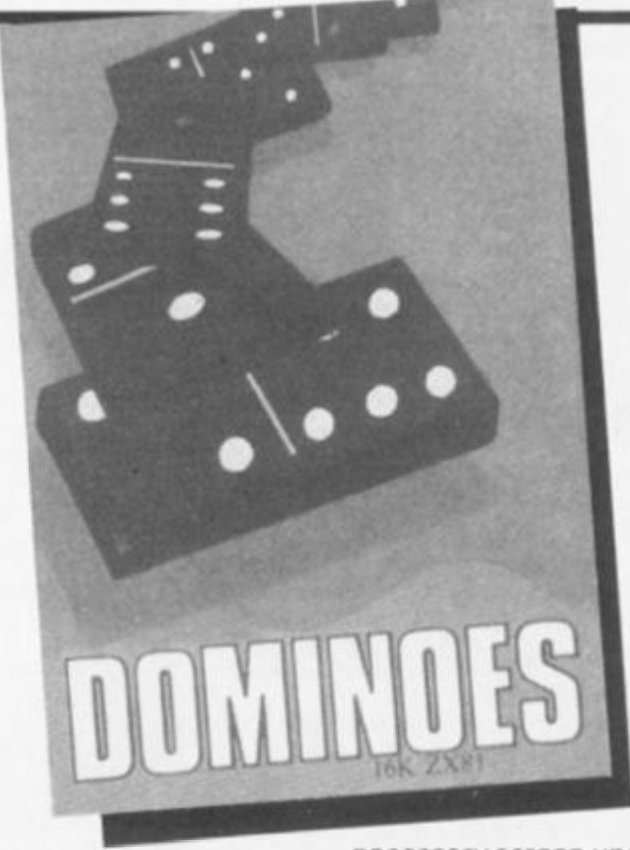

### Dominoes —Phlpps Associates

Dominoes is the product of another well established company with a good track record, Phipps Associates, and a good simulation it is too.

Particularly impressive is the screen display. You play against the computer and your hand is displayed on screen<br>throughout the game, throughout the game, together with the current scores, the 'end' dominoes and a record of the dominoes played.

The winner is the first player to score 72 points — scoring following the traditional 'divisible by three or five' rule. Watch out — the computer plays an intelligent game and is not easily beaten.

My only criticism is that the computer can take some time to respond and it can be frustrating having to wait for the

necessary screen update. **Asij**  is a lengthy program, LOADin time is also protracted. How ever, Dominoes is an enjo able game and proves a goo opponent.

*Dominoes costs £4.95 from Phipps Associates, 172 Kin ston Road, Swell, Surrey KTIi OSD.* 

### Toolkit —Artie Computing

Toolkit provides a total of nin functions to ease the labourd program writing. After LOADing, it automatically lowers RAWITOP and sets itself up the last  $2\frac{1}{4}$  K of memory. is a definite advantage ov some other toolkits which require the user to reset **RAAl**  TOP before loading — sometl ing that can easily be forgotten.

Toolkit's facilities are obtained through USR calls

ZX COMPUTING FEB/MAR 1984

de pla av va  $nu$ ar iat to lis co

> all re

 $\frac{1}{\sqrt{2}}$ 

bé  $\frac{gr}{tw}$ 

RE

 $\mathbb{Z}$ 

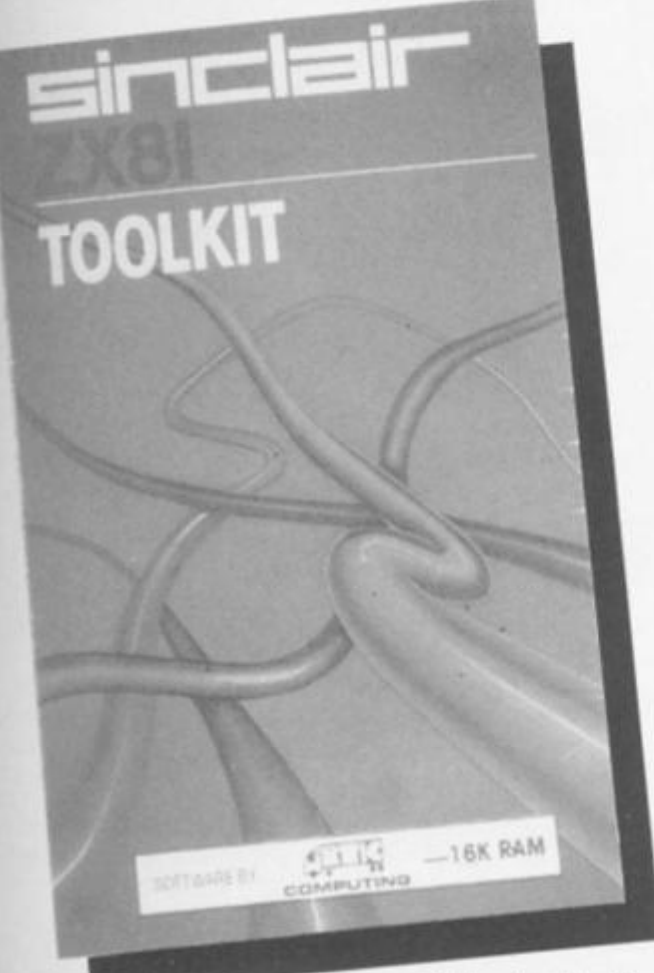

ISOFTWARE REVIEWS!

The program is logically displayed and easy to use. To begin you lay out the record using headings, titles and graphics symbols. Anything entered during this record layout mode will be shown on each record on the file. Data is entered into the file from the main command mode. As well as ENTER, the other main<br>commands are ALTER, commands are ALTER, INFORM, FORWARD, BACK, RESET, ORDER, PRINT, COPY, SELECT, QUIT, LIST, and DELETE. Together they provide a comprehensive file handling capability and can be implemented simply by keying in just the first letter of each command.

On the B side of the cassette is an example of an application for Vufile. The program is called Gazetteer and is a file of records for every country in the world, giving its name, its capital city, the main language and the like. I made use of Gazetteer to get a feel for the manipulative and interrogative power of the main program.

On the command LIST, each successive record in the field is displayed for about one and a half seconds. So I was able to select and view any country in the file almost immediately. By using the FORWARD and BACKWARD commands you can step through the file. RESET sends you to the first record, ORDER<br>defines the particular defines the particular<br>sequence required and required INFORM gives the file status information.

As an indication of the capacity of Vufile, Gazetteer

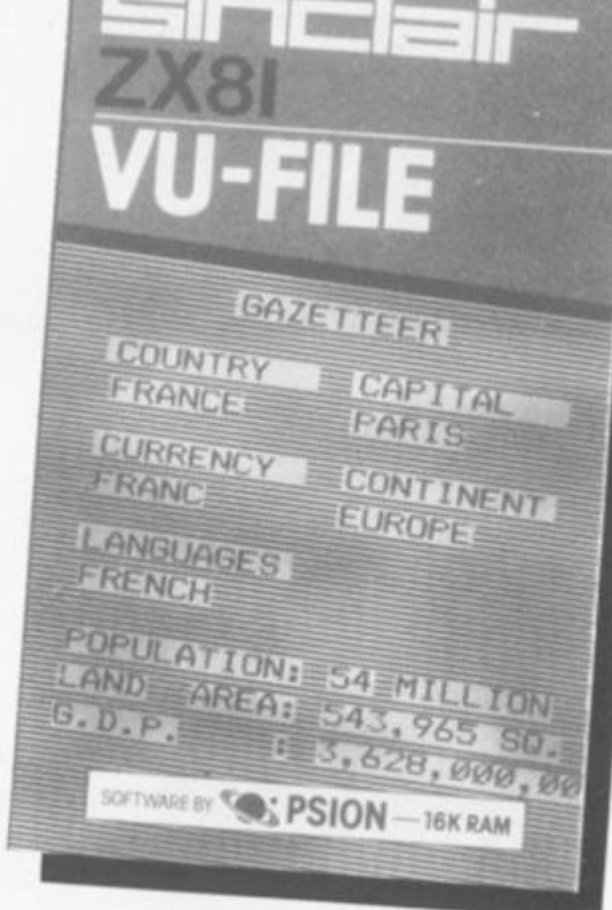

Prompts are given on the screen and the program is fairly straightforward to use. Special error codes are given to identify the problem if anything goes wrong. The original review cassette contained closely typed instructions on one side of a sheet of A5 size paper. Artie have since improved the packaging and presentation and the instructions are now included on an attractive insert card.

date. As it , LOADing

ted. How an enjoyes a good

4.95 from 172 King **Irrey KT19** 

uting

tal of nine I labour of ter LOADy lowers self up in hory. This

ts which Iset RAM-

- somethbe forgot-

**ISR** calls.

**AAR 1984** 

**BS** 

are

In common with other utilities of this sort, Toolkit features a very useful renumber routine but Artie's is both quick and easy to use. The program also contains an impressive range of other programming aids, including facilities to delete groups of lines; to display the amount of memory available; to list the current variables of all string and numerical variables (except arrays and loop control variables) and find any string up to 255 characters in length and list every line in the program containing that string.

The replace command allows any string to be replaced by any other string eg. PRINT can be replaced by LPRINT throughout a program. By saving the current program below RAMTOP, another program can be loaded allowing two programs to be joined.

Another useful function is REMKILL which removes all<br>REM statements. This is REM statements. This is

especially handy if you are running short of memory or want to speed up LOADing or SAVEing.

This must be one of the better toolkits around for the ZX81. It is easy to use, executes commands quickly and accurately, and all its functions are likely to have some value for both the novice and for the more experienced BASIC programmer. Toolkit takes up only 2K of memory and is quickly loaded which is pretty impressive considering the range of functions available:<br>a highly

a highly recommended cassette.

*Toolkit costs £5.95 and is available from Artie Computing Ltd, Main Street, Brandesburton, Driffield Y025 8RL.* 

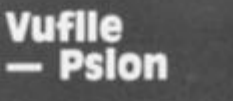

Another popular program for the serious user. Vufile is a general-purpose filing program produced by Psion and included in the Sinclair software range. It is the sort of program you could use to catalogue your coin or stamp collection, keep a name and address list of friends, or for business, maintain a record for your club or society, or even keep a file record of all your ZX81 software!

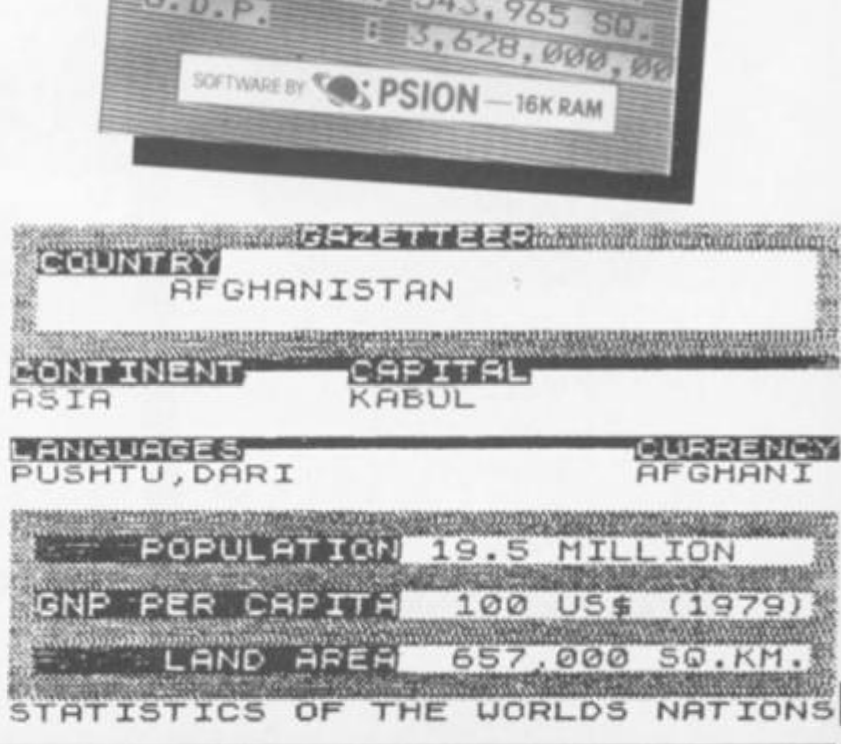

### ISOFTWARE REVIEWS]

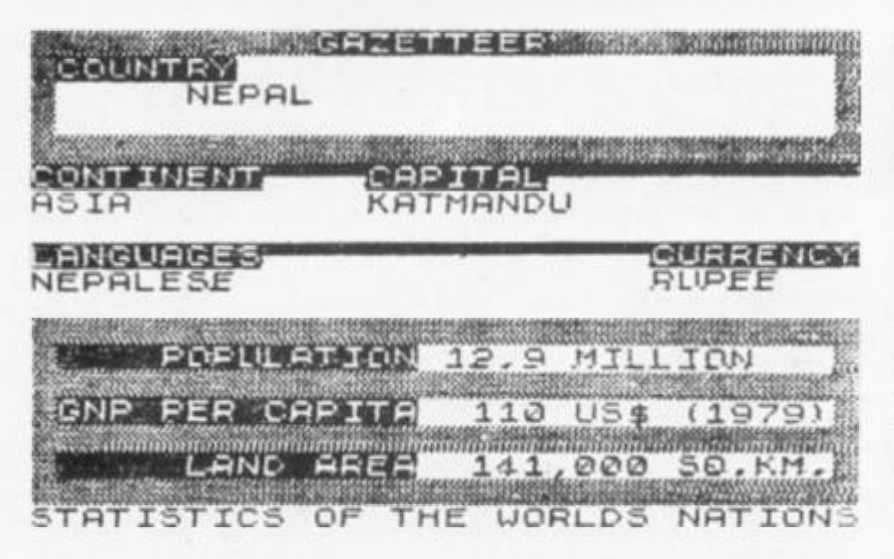

**holds records on 152 countries and uses 96% of the space available.** 

**There's only one complaint and that's not about the quality of the program which is very high indeed, but the inconvenience of loading the files from cassette. Few people would be prepared to wait for five minutes or more to load a file just to obtain the address of a friend or colleague. The ZX81 really needs a disc operating system to enable it to be effective for this sort of work. A version of the program is** 

**available for the Spectrum and with the Microdrive forms a useful and powerful file handling system.** 

**Nevertheless, Vufile is a very good program and does all that it claims to. It certainly gave me a better understanding of how computers can be used for storing data and the power a computer system can offer.** 

*Vufile costs £7.95 and is produced by Psion, available from Sinclair Research Ltd, Stanhope Road, Camber ley, Surrey GUI 5 3PS.* 

### Nowotnik Puzzle —Phipps Associates

**Finally, a program that continues to tantalise since its release in 1982. The Nowotnik Puzzle is an original concept in computer games and requires the warped thinking of the Rubik Cube devotee to solve it.** 

**Whilst only two dimensional it is nevertheless frustratingly difficult to solve. At the beginning, and when (and if!} completed, the puzzle is in the form of four large squares. These squares are shuffled by the computer using a random selection of eight possible movements and the idea of the game is to use these eight movements to get the four squares back to their original layout. At the simplest level each of the four large squares is broken up into four by the shuffle giving sixteen smaller squares; at the hardest level the four squares are each divided into 144 pieces, giving a total of 576 elements altogether! If you complete the puzzle** 

**you are told the number moves taken. There is also) game save facility so that { partly completed puzzle ca Be continued (and hopeful^ finished) sometime later, would have liked an option! reduce the number of shuffle! so that a logical method**  solution could be develope by trial and error during th first few attempts: the sightd **a well shuffled puzzle on th**  first attempt is itself rathe **daunting.** 

**Conceptually, the puzzle i similar to the dratted Cube.) is relatively easy to complet one square {or face), but it^**  solving the whole puzzle with out ruining what you have **already accomplished that i**  so infuriatingly difficult.

**But, also like the Cube, i Nowotnik puzzle is an addic**tive game and with two other **games included in the prio (an interactive game calle Demolition and a tenpin bow ing simulation) this cassette ( a very good buy.** 

**The Nowotnik Puzzle** cost *£5.00 and is available Phipps Associates, 172 Km ston Road, Ewell, Surrey KTli OSD.* 

> **H 7**

1

 $3<sub>i</sub>$ 

**o 0** 

**3 >** 

 $4)$ 

**6**  0

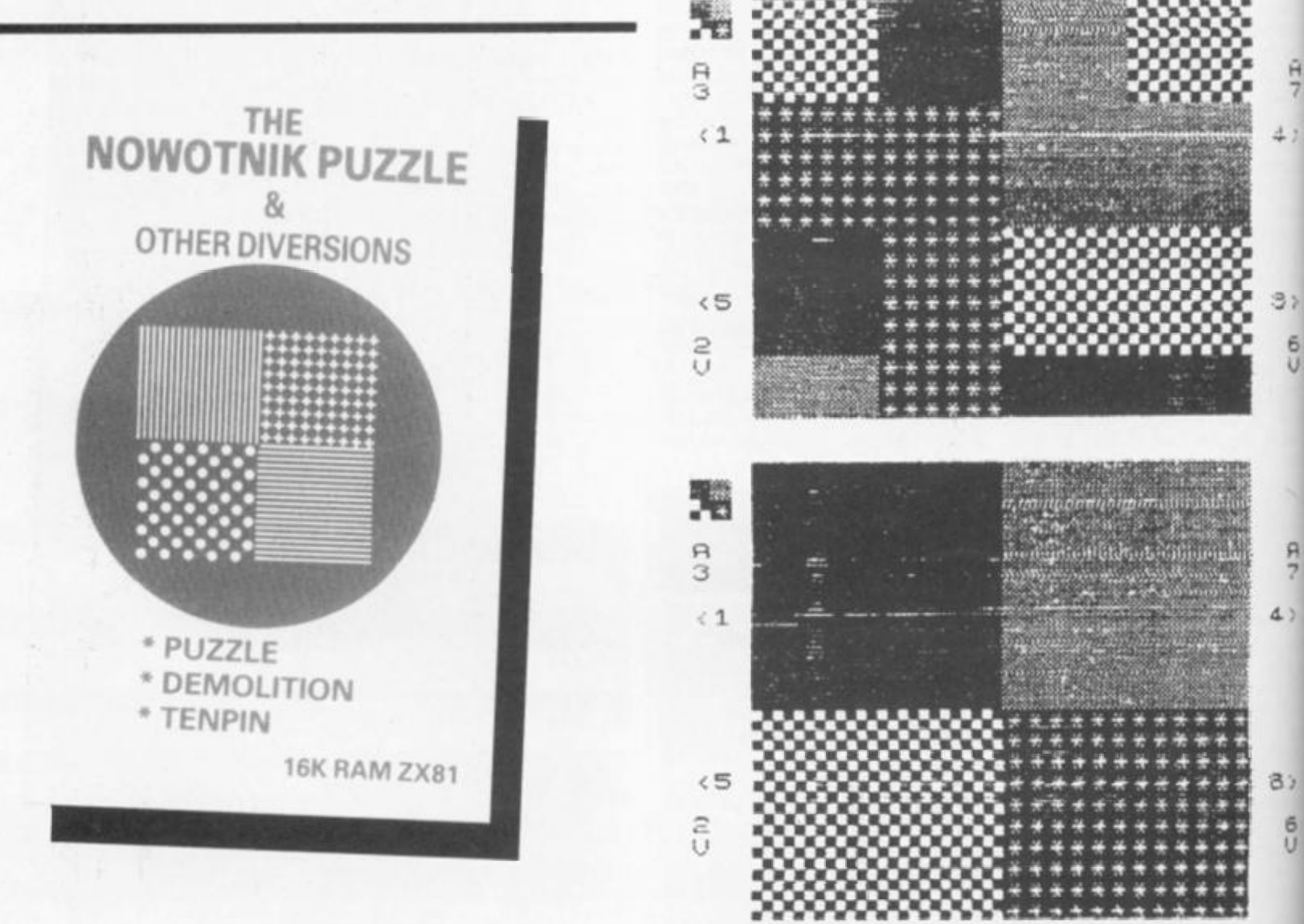

58 ZX COMPUTING FEB/MAR 198\*

# **Two exciting games from Sulis** that turn the clock back years

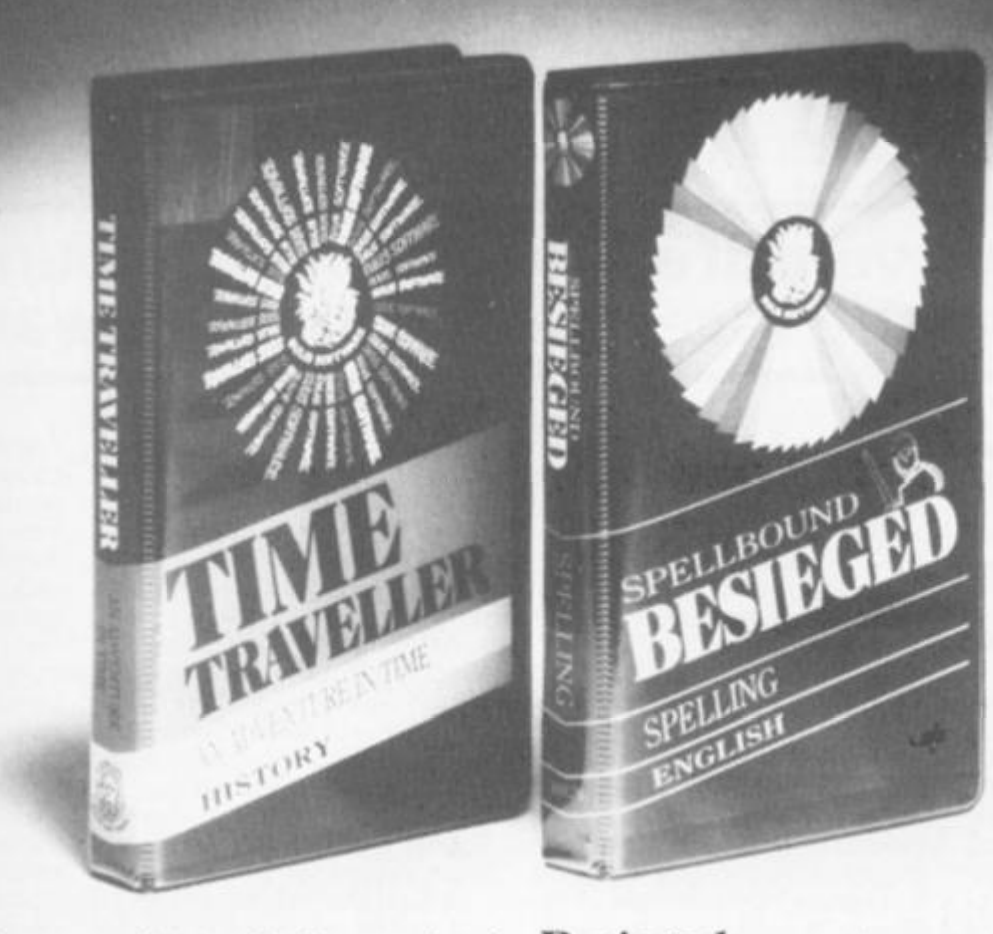

From the Computer Age to the Bronze Age! That's how far back in time you start when **Sulis teach you History** *their* **way .** 

And when it comes to mastering the **quirks of English spelling you'l l find yourself right in the middle of the Crusades!** 

**In fact, whenever you're learning a**  subject with Sulis you'll be aware of another major difference — you're enjoying **yourself.** 

Time Traveller 0946658 34X £9.95 inc VAT An adventure in time that tests your overall **knowledge of British history.** 

**The program contains five exciting chase**  games in one: a Bronze Age forest with wolves, a Roman fort with legionaries, a **Norman cathedral with priests and prelates, a 16th-centur y ducal palace and a**  Victorian sewer with rats and germs.

At each stage of the game you have to **get your historical facts right before you**  can slip through the time warp into the **next Age.** 

**Besieged** 0946658 080 £9.95 inc VAT **A n utterly compulsiv e wor d gam e for**  anyone who thinks they know which word means what and how it is spelt.

The scene is set in the age of the **Crusades, with gallant knights attempting** to relieve a beleaguered city from the grasp **of infidels.** 

Every word you spell correctly helps one of your knights in their struggle. Spell a **wor d wron g and the infidel s wil l have the advantage** 

Both of these educational games are available for use on the ZX Spectrum and can be obtained from W H Smith, larger **branche s of Boots, or any good bookshop**  or computer store.

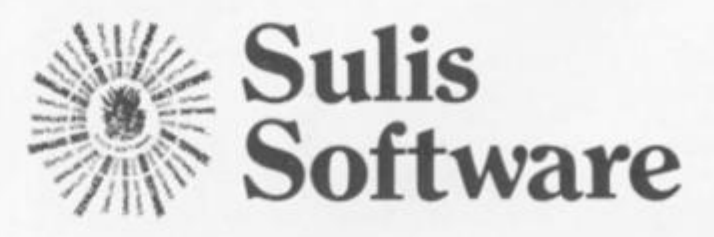

**Sulis Software is marketed by Joh n Wiley & Sons Ltd, Saffins Lane. Chichester. Wes t Sussex P01 9 1UD . England"** 

number of re is also a y so that a puzzle can d hopefully ne later. an option to rofshuffles method of developed during the the sight of zzle on the tself rather

e puzzle is ted Cube. It o complete e), but it is buzzle withyou have hed that is ficult.

Cube, the an addictwo other the price ime called inpin bowlcassette is

izzle costs lable from 172 Kingurrey KT19

 $\frac{F}{Z}$ 

 $4.3$ 

3>

 $4.5$ 

 $3;$ 

 $\frac{6}{1}$ 

1988年18月18日 18日本社大学

5

### INTERVIEW

# zxc meets Software Ray Elder ventures into the west country to

meet the faces behind the software.

Taunton, main town of **Somerset is steeped in tradition and yet alive with today's technology. In a pleasant olde worlde house just off the town centre, I was welcomed by Robert White, the founder and sole proprietor of Durell Software.** 

If

**In the top room, where oak beams and computers seemed at ease with each other, Robert, a lively, cheerful and interesting man who looks younger than his 30 years, told me of the history of his small but rapidly expanding company.** 

**Having already qualified as an art teacher, Robert then did a degree in quantity surveying.** 

**After a year, however, he found the course boring and decided to specialise in using computers graduating with an Honours First. He then started working for Oxford Health Authority as a CAD (Computer Aided Design) specialist for whom he still works as a consultant.** 

**Working on a large computer called the Building Design System Robert models buildings in 3D, specialising in graphics and measurements — a facet of computing which is often forgotten in the glut of home computing hysteria. One of his designs is reproduced here with permission from Applied Research of Cambridge.** 

**Robert also showed and explained the General Drafting System which stores data for things like maps, and can display them at different sizes and scales including or omitting details as appropriate.** 

**After three extremely interesting years with Oxford Health Authority, Robert decided to leave in order to write programs of his own rather than implement architect's designs. He set up shop in Taunton in February with an aim of producing software for the Oric which had just been released. This he did, taking two months to write an assembler and dissassembler in BASIC.** 

His next program, Lu **Lander/Asteroids, was a** written in BASIC with the st intention that it SHOULD **listed and it was full of REMS explain its operation so thatq grammers could learn from** 

**It was at this stage Robert began to consider adj tising in computer magaal**  and realised that to make it a effective he needed to involother programmers in order **expand his range of tapes,**  advertisement in the local **part** produced four quality Mach **Code programmers, one**  whom was Mike Richardson **unassuming 26 tear old,**  writes the Spectrum softwa

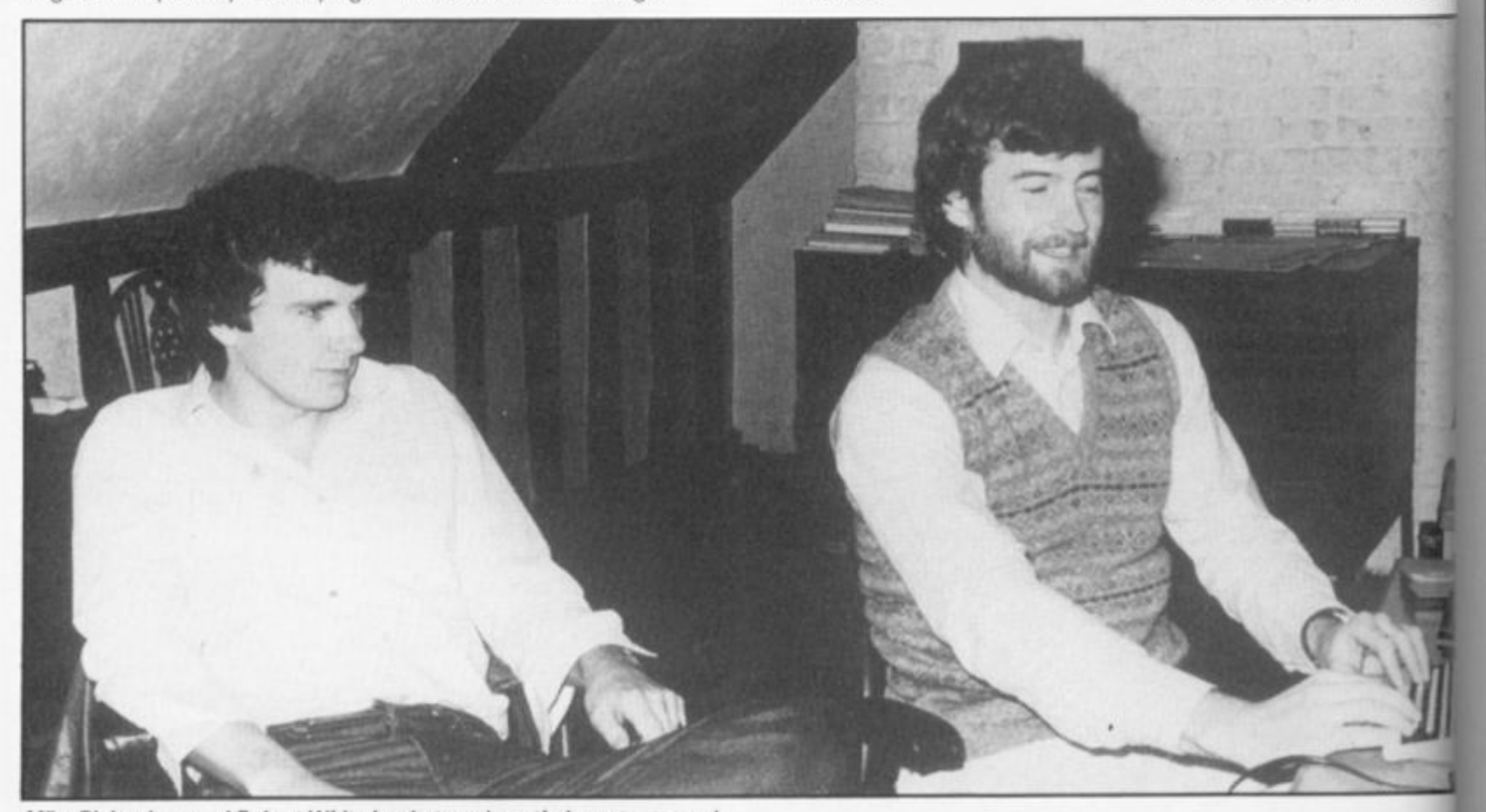

Mike Richardson and Robert White hard at work on their next success!

and t genii Ro grar

macl with aircn callc beca the mod grea seve

### INTERVIEW

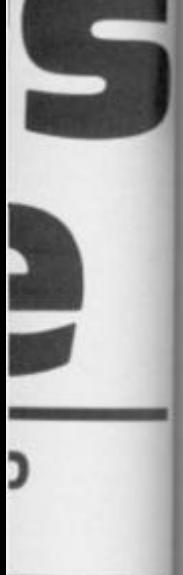

**ram. Lunar was again nth the strict SHOULD ba II of REMS to**  T **so that proirn from it. stage that nsider adver**r **magazine! make it cost d to involve ; in order to >f tapes. An e local paper ity Machine rs, one of hardson. An ir old, Mike m software** 

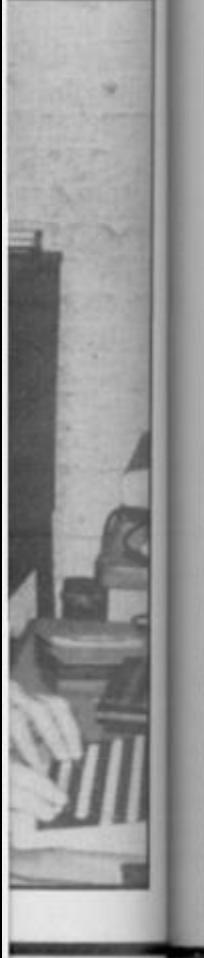

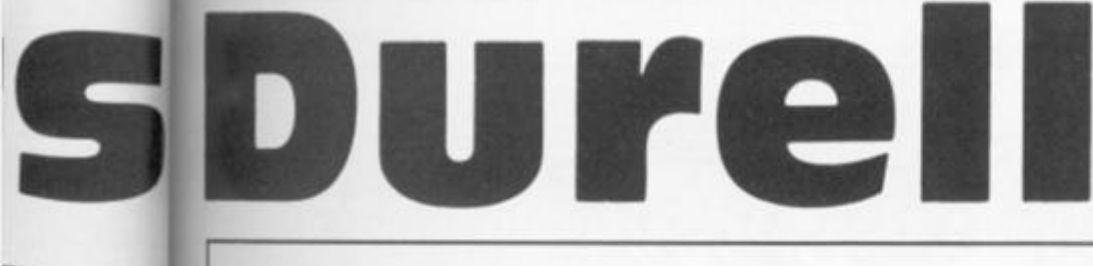

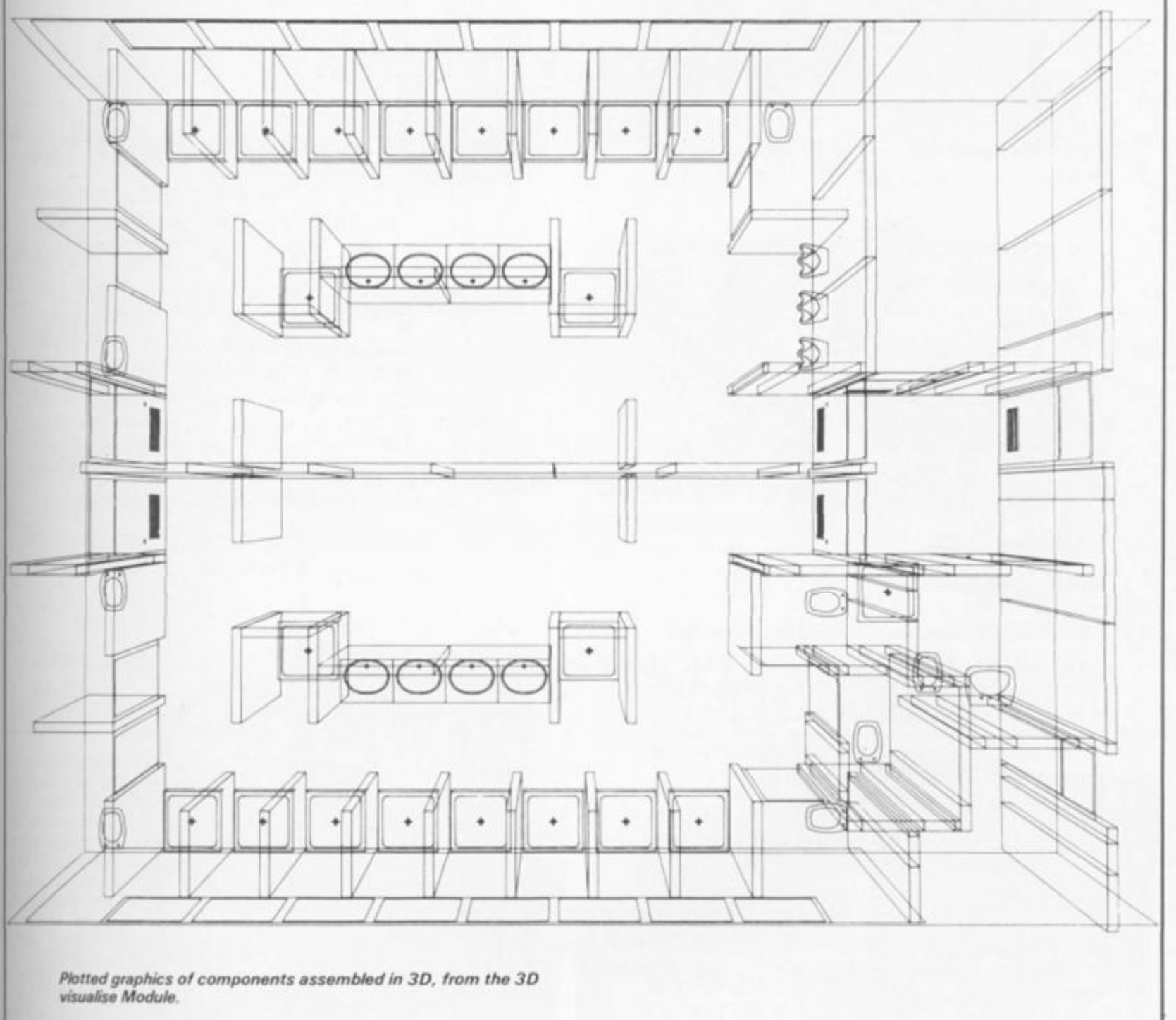

*Diagram courtesy of Applied Research of Cambridge Ltd.* 

and is **regarded as the "resident**  genius" **by Robert.** 

**Robert supplied all his programmers with suitable**   $m$  achinery and briefed them with **his current game idea — an**  aircraft **arcade game which he called Harrier Attack. This**  became **his first major tape for**  the **Oric, Spectrum, Commodore and Atari and wa s a**  great **success, reaching number**  seven **in the software charts.** 

**Meanwhile, Mike had been developing an idea of his own. Mike, Robert himself, and all his other programmers all work on a royalty basis as he is very much against the nine to five working system.** 

**Although Robert was dubious about Mike's idea of a graphics adventure game set in the jungle, Mike produced Jungle Troubles and Robert happily confirms that it has been** 

**another success for them.** 

**Scuba Dive is their latest game. Robert is very enthusiastic about it while Mike is quietly embarassed. From the brief preview I had of it, being taken through sections many players won't see for a long time, I was impressed with the quality of the graphics and animation — it must be another winner!** 

**In general, Robert is aiming to** 

**produce multi-machine games, moving away from the violent type of program and towards the area of family, cartoon style**  game. The competition, **especially from the companies who indulge in expensive advertising campaigns , almost dissuaded Robert from producing Spectrum tapes and almost lost us some very high quality programs. |** 

### INTERVIEW

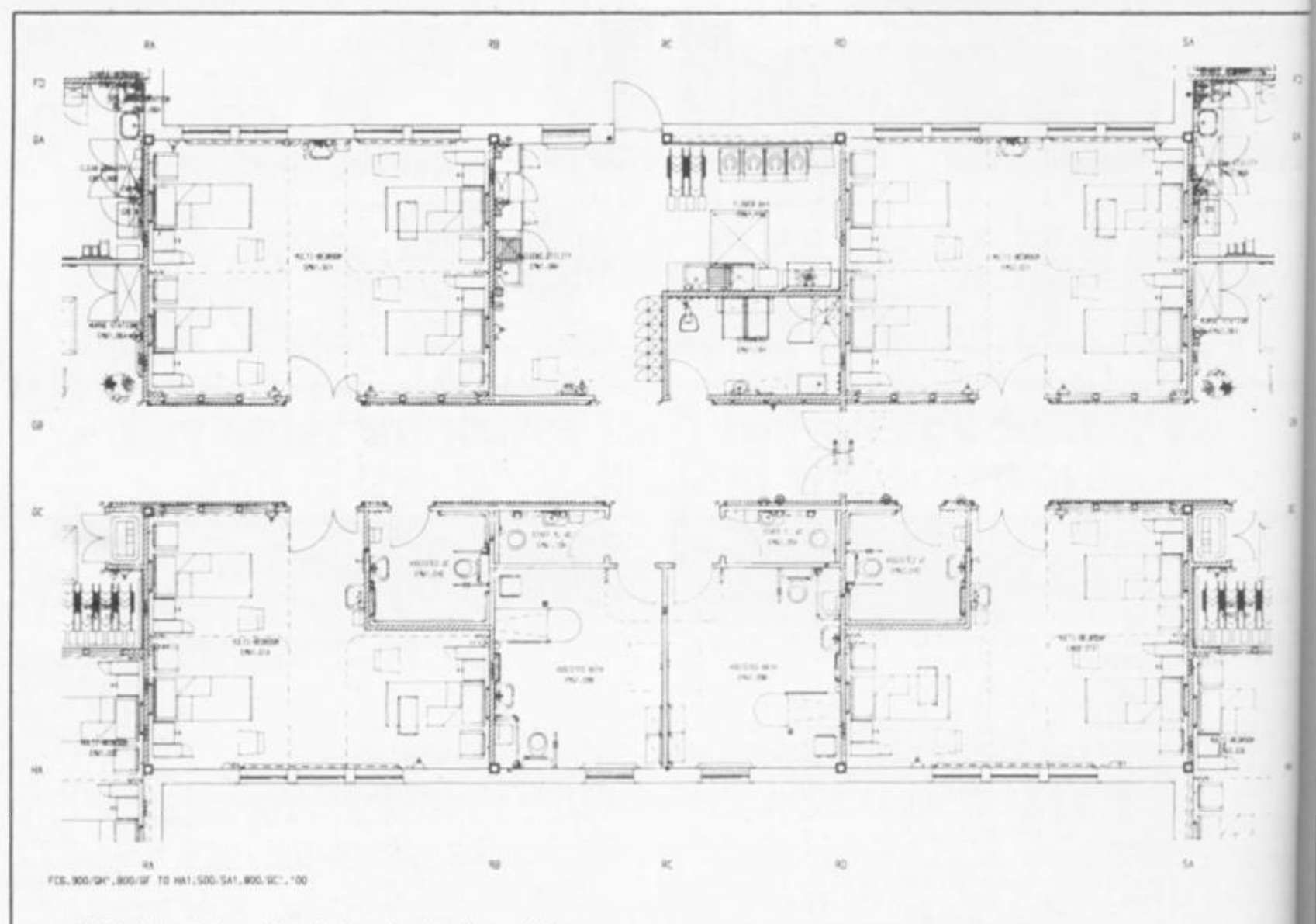

*Plotted hospital ward layout, from the drawing module.* 

*Diagram courtesy of Applied Research of Cambridge L td* 

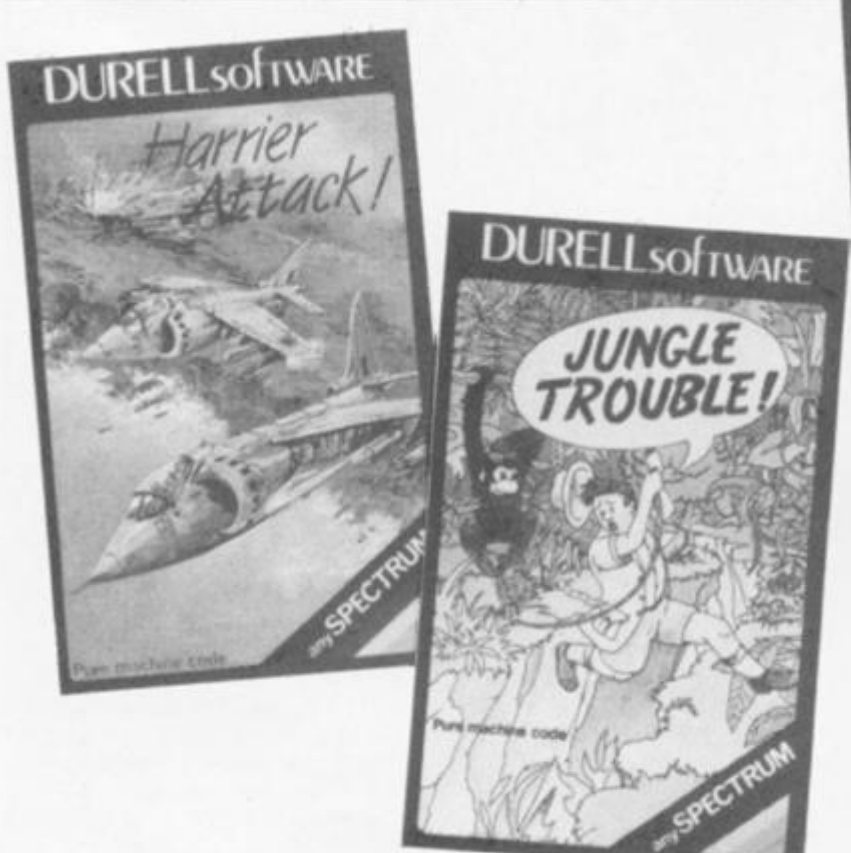

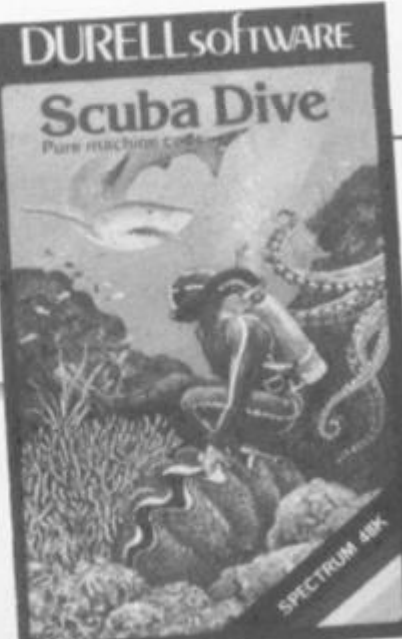

### Put to the test

**Harrier Attack: Take off, fly over sea and land defences to attack enemy installations on a nearby island and return, You have rockets and bombs plus complete control over speed and height.** *Comment: A good game, well worth having and has an element of that elusive, addictive quality.* 

**Jungle Troubles: Jump ont stepping stones to cross crocodile infested river your axe. Climb a ladder**  chop down the trees ithm monkeys don't help here!) the climb to the final level and swif **across the fire pit to reach!**  last hurdle before reach home. *Comment: not* easy *Great cartoon type graphics. \* 

**1** 

Scuba Drive: Swim dow through a selection of final fiends, locate a cave entrand and explore the caverns colle ting pearls and treasure However, some are dead end **monsters abound, theclamso**  trap you and your oxygen is an **ning'out.** Also your boat is mo **ing so it may not be where |**  left it when you want it! Com *ment: As good as anyth around. Superb graphics,*   $cellent$  animation and very muth *<sup>a</sup>'just one more go'* 

**Thanks to Paul Shelley, |** *for his* **unbiased commenls.** 

# **MARK** You've read the game... now play the book...

**U .**  mosaic **3 c** mosaic

### **MY SECRET FILE**

**Program by Phil Nathans Based on the best-selling Puffin book by John Astrop** 

**A personal database for your darkest thoughts Do you have secrets you wouldn't even confide to your closest friend? Let alone your family? Do you have secrets about your friends and family you wouldn't confide to anyone but yourself?** 

**At last, you're no longer alone My Secret File turns your personal computer into a personal confidante And to keep your confidences confidential, it's even password protected because these days, you can't even trust your micro not to blab. Trust no-one: file your friends before they file you.** 

Available for the: Commodore 64 isBN 946855 307 Spectrum 48K isBN 946855 358 **BBC Micro B ISBN 946855 40 4** 

*Book/cassette pack*  **£9.95** 

> **UNORT** ENGINE

### **THE UNORTHODOX ENGINEERS: THE PEN AND THE DARK**

**Adventure game program by Keith Campbell Based on the story by Colin Kapp** 

*Book/cassette pack* 

**£9.95** 

**Colin Kapp created the classic SF stories about the Unorthodox Engineers - and now you can try to solve the mystery of the indestructible pillar of darkness and the riddle of contra-energy in this mind-bending text adventure game** 

**Reading Colin's story in this pack should help you But once you and your micro are locked into the problem, not even Colin could get you out.** 

**By special arrangement with an unspecified alien culture, Mosaic will let you have the story along with the program - so at least you're in with a chance Please read the story carefully... because we'd like to release our Spring SF bookware blockbuster (Harry Harrison's Stainless Steel Rat on micro for the**  first time!) before you carelessly unleash contra-energy across the universe. Thank you.

**Available for the: Spectrum 48K** ISBN 946855 153 **BBC Micro B** ISBN 946855 20 X

*Available from good bookshops and computer stores.* 

**— Published by Mosaic Publishing Ltd** 

**( w )** *Marketed by* **John Wiley & Sons Limited. Baffins Lane, Chichester, Sussex P019 1UD** 

**BOOHURRE** 

MAR 1984 ZX COMPUTING FEBRUARY/MARCH 1984 63

**jmp on the cross the river with adder and »es (three lere!) then and swing reach the reaching**  *not easy! 'aphics.*  **i m dow n of finny** 

**f»** 

**y** 

**F3** 

**; entrance rns collectreasure . lead ends, i clams can gen is runjat is movwhere you it it!** *Comany thing ohics, exvery much jo' game.* 

**lelley, 1 5, nents.** 

# YOUR MICRO COULD TEACH YOU A THING OR TWO ABOUT THE FRENCH... **...OR THEGERMANS...OR THE SPANISH**

**I**

**games is all you do with it, a toy is all it is. Now, using the New Personal Computer** 

**Superlearning System (PCSS) you can have fun with your micro and learn something at the same time. PCSS language courses comprise 12 lessons on** 

**3 audio cassettes used in conjunction with a fourth software cassette, to add a new dimension to learning** 

**Initially the software package enables you to see the words you're learning; then, as your vocabulary develops, it will test your skill in your new language. Anyone can learn this way - no previous knowledge of the language is required. The unique PCSS method** 

**develops your overall learning and memory skills in a way thats both relaxing and enjoyable** 

**Each PCSS language pack-French, German or Spanish - contains a comprehensive booklet detailing** 

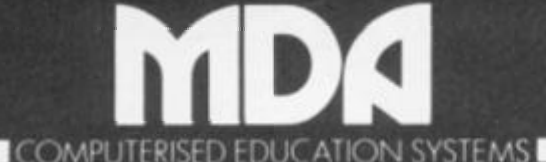

**tPCSS software is compatible with the ZX81 (16K), ZX Spectrum, BBC Micro. Acorn Elektron Micros)**  Each pack comes with a full money back guarantee if not completely satisfied.

### DENIS THROUGH THE DRINKING GLASS

,,,,,,,,,,,,,,,,,,,,,,,,,,,,,,,,

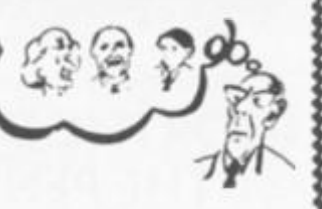

**Why did Denis Thatcher visit the Pope wearing a truss and a parachute and carrying a lawn mower? What use is the cherry blossom? Who is that strange tramp in the woods?** 

**Only you can discover, but first you must deal with Ken Livingstone, Norman Tebbitt and lots of other characters in this zany political adventure.** 

**Written in humorous verse. 100% machine code — using the Quill from Gilsoft.** 

**Losing is often funnier than succeeding — don't play it, play with it. — 48K Spectrum £5.50 incl. p&p.** 

### **ARCHIMEDES' MAGIC SCREW**

**Probably the most complex logic problem you will ever play. 48K Spectrum £5.50 incl. P&P.** 

**Fresh from inventing the camel-driven date stoner, Archimedes is up to his neck in hot water again. Help him make new discoveries — help him discover the secret of the universe — help him find the soap.** 

### **WAIT FOR THE DENNIS SEQUEL! THE TEBBIT**

**APPLICATIONS Dept. ZX, 8 St. Paul's Road Peterborough PE1 3DW** 

**A home computer is an expensive toy; and. if playing the 12 audio lessons and the function of the interactive software. Additionally the booklet expands on the broader benefits of the PCSS method.** 

**At only £29 95 per pack PCSS costs less than other home language courses yet it offers much more in terms of education and enjoyment.** 

**Complete the coupon below and try PCSS for yourself-you'll be amazed what your micro can teach you.** 

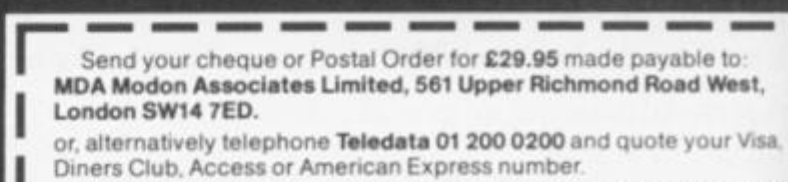

**Tick which Audio/software package you require (Prices include VAT I Add £1 45 (or postage and packing on each order.)** 

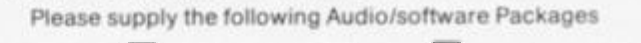

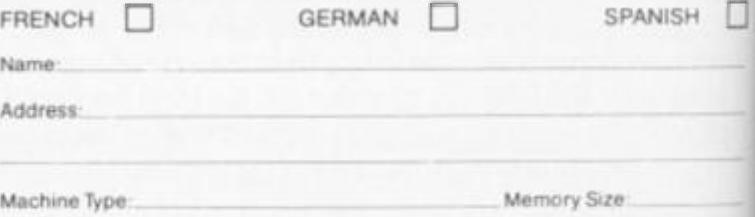

### **FLOPPY DISC INTERFACE FOR SPECTRUM**

FDC-1 interface card, with Disc operating system in EPROM, and a Utility disc

**£70.00 ex VAT £81.50 inc VAT, P&P** 

FDC-1 MK2 As MK1 but with a Spectrum edge connector for further Cards, e.g. printer interface.

### **£85.00 ex VAT £98.75 inc VAR, P&P**

Centronics interface for Spectrum **£29.99 + VAT** 

We also sell disc drives for above interfaces. Further details available from:

### **TECHNOLOGY RESEARCH LTD., 356 Westmount Road, London SE9 1NW**

### **TELEPHONE: 01-856 8408**

**ZX** 

 $1<sup>1</sup>$  $\frac{1}{2}$ 

 $\triangleright$ 

 $*4$ 

SI **D** 

**W** 

**W c larc y o i i t s s o r fig ! 1** 

( M M

### SPECTRUM GAME.

*\* 

# **Square** • Shoot the cube with  $\left\langle \right\rangle$

# David Parkinson of Wolverhampton.

**v** 

*w >* 

**Would you want to be eaten by a large cube that is rolling towards your planet eating everything in its path? Luckily you are given some ammunition with which to fight back!** 

m

ve

est.

Visa

de VAT.

 $SH$ 

ce.

AT

**To move press keys 1 to go** 

**WHILM** 

left and 2 to go right. When you **fire a missile by pressing key 5 the enemy will stop. Can you save the peaceful citizens of the planet Nero or will this be the end of civilisation as we**  know it? Their fate is in your hands.

**GO SUB 300 : LET p=.l : PAPE R O: IN K 7 1 LET sc=0 : L E T p»p/1.3 : I F p < 0.000 7 THE N LE T p=0 , 000 7 2 LET shs=6 : 0,0;"QQQQQQQQQQQQQQQQQQQGQQQQQGQQQQQ" 3 PRINT AT 1,0 ; CHR t 137 ; CHR \* 140 J CHR \* 134 : PLO T OVER 1;10,162 : PLOT OVE**  4 **PRINT AT f 1 {14,16 2 1 0 0 3 FOR ;«=1 TO RND \* 8 ; RND \*255 , RND \*17 5 6 PLOT INK 7 NEXT j 2 : LET t = ( RND \*210 ) +2 0 L ET l- ( RND \*130>+20 : FOR h- 1 TO ( RND 0 FOP q- 0 TO h : NEXT q \*4M3 : CIRCLE t , 1 , h : NEXT 3,r : NEXT r : PLOT O,O : DRAW 233, 0,-1. 2 9 FOR r- 2 TO 15 : BEEP 10 BORDER O**  STOP! Before typing in this pro-<br>gram, please see the this pro-<br>note in the Welcome see Editor's **20 LET 1-2239 3**  m in STOP! Before typing in this pro-<br>gram, please see the Editor's<br>note in the Welcome section. **30 LET n- 1 40 LET x=2252 8 + 703- 1 5 45 PAUSE 5 0**  tdge **30 POKE x,56 : POKE x-1,0 : POKE x + 1, 0 51 PRINT INVERSE l ; AT O , O ;"SCORE = " ! 35 IF n»70 3 THEN BEEP 3,23 : POKE 23609,0 : PRIN T AT 21,10;"YU M YUM!" ; AT 20, 0 .'you'r e dea d ! AAAAA \* ; AT 5 , 10 ! "Score : "isc i AT 10,0;"FINA L SCORE:" ; AT 12,Oi"Us( a**   $i$  ien utd.), 1 square block"; AT 14, 0; "Them (the twit with the missiles:"; AT 15, 29 **Jsc/10: STOP**  ther **60 POKE i+n,56 : POKE i+n-1,0 : BEEP p,2 0 62 IF RND >. 9 THEN GO SUB 50 0 65 IF I N 63486»25 5 THEN LE T n=n+l ! POKE 23618,50 : POKE 23620, 1 I N 63486=»25 5 70 IF THEN LE T x=x-l : LE T n=n+l : POKE 23618,30 : POKE 23620, 1 I N 63486=25 4**  ΤD., **80 IF THEN LET x»x+l : LE T n=n+i : POKE 23618,50 : POKE 23620, 1 I N 63486-25 3 NW THEN LET shs=shs-l : POKE 23618,150 : POKE 23620, 1 90 IF I N 63486=23 9 n=n+l : POKE 23618,50 : POKE 23620, 1 100 LET 150 IF shs**  $\langle 0 \rangle = 0$  **THEN POKE 23618,100: POKE 23620,1 RCH 1984 ZX COMPUTING FEB/MAR 1984** 65

*A* 

### **SPECTRUM GAME**

151 FOR k=0 TO 31 160 IF ATTR  $(21, k) = 56$  THEN GO TO 180 170 NEXT k 175 POKE 23618,100: POKE 23620,1 180 FOR  $f=19$  TO 0 STEP -1 190 PRINT AT f, k; "A"; AT f+1, k; " " 192 BEEP  $.02.4$ 195 IF ATTR (f-1,k)=56 THEN LET sc=sc+shs\*10: LET shs=5: PRINT  $AT + -1$ ,  $k1$ " AT f, k; " ": PAUSE 70: LET n=1: BEEP 2, -10: POKE 23618, 50: POKE 23620, 1 197 NEXT + 200 POKE 23618, 100: POKE 23620, 1 300 FOR 9=0 TO 7 305 READ s 310 POKE USR "A"+9.5 320 NEXT g 330 DATA 24, 24, 24, 24, 24, 126, 90, 129 335 RESTORE 400 340 FOR g=0 TO 7: READ s 350 POKE USR "0"+4.5: NEXT 4 360 DATA 34,62,28,28,8,8,62,42 400 DATA 34,62,28,28,8,8,62,42 410 RETURN 500 LET k= RND #255: PLOT k, 170: DRAW 0, -160 505 FOR m=0 TO 30: NEXT m: DRAW OVER 1;0,159 510 IF ATTR (21, INT (k/8))=56 THEN GO TO 800 515 RETURN 800 PRINT AT 10,5; "SCORE: "; sc; AT 15,0; "FINAL SCORE: "; AT 17,0; "us(alien utd. .1 square block"; AT 19.0; "them"; sc/10

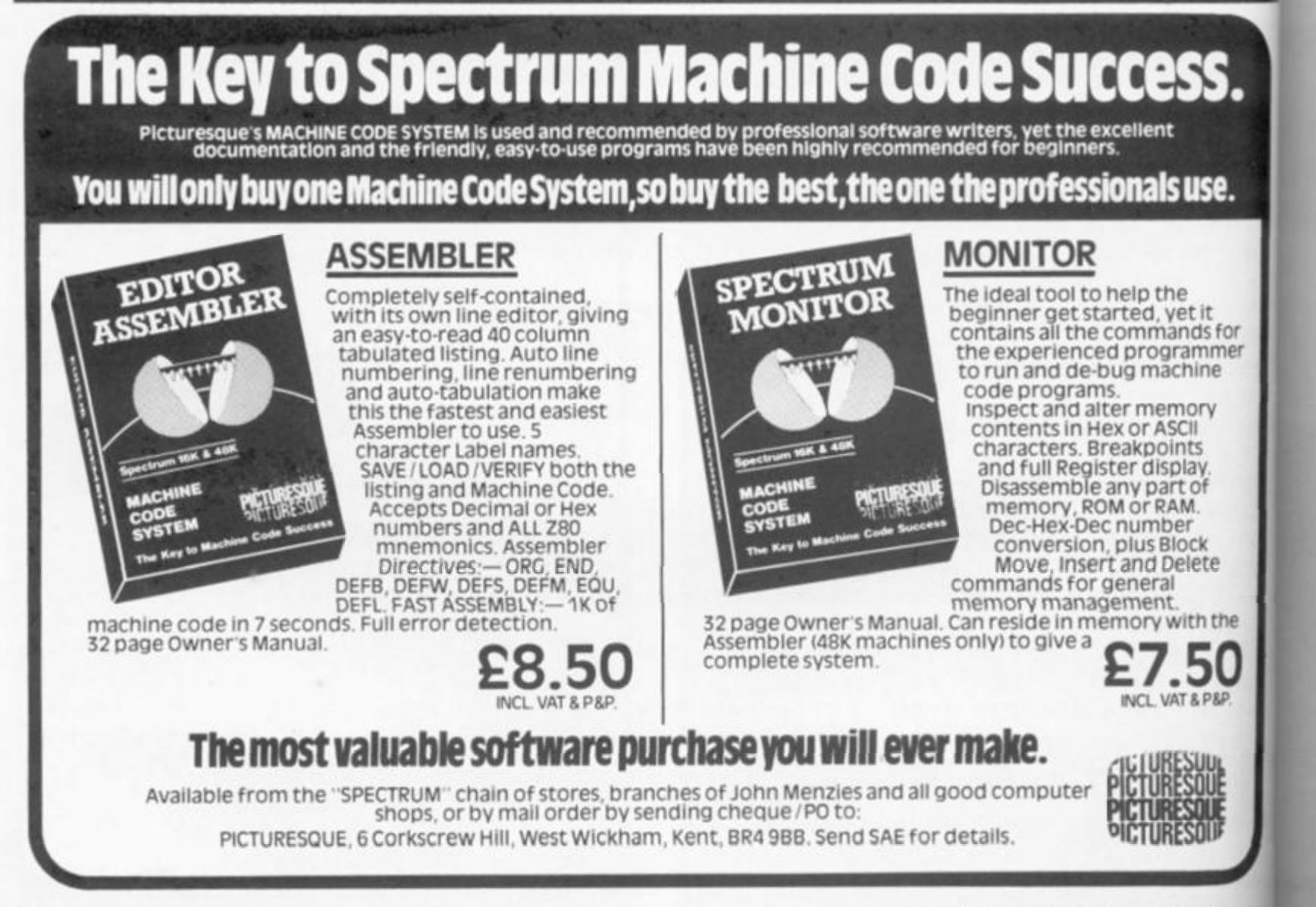

MA

ZX

by L

This

your

prog mac

bloc

for b and

of a

085

Publ<br>and

D١

**FO** 

by

Thi:

gan

ran

 $Ch$ 

act

 $200$ 

adv

 $Ca:$ 

Ac

pro

 $094$ 

Put **zexas** 

### **New books and software are cropping up everywhere, Here's the pick of the bunch.**

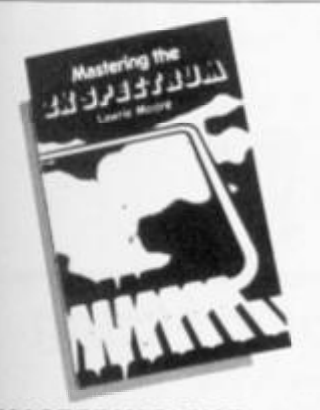

### **MASTERING THE ZX SPECTRUM by Lawrie Moore.**

This book is about how to enjoy **your** Spectrum through learning programming and handling the machine it dispels the mental **block** which sometimes occurs **lor** beginners, that of grasping **and** understanding the building **of a** program

**0853t2 700X lBOpp £5.96 Published by Ellis Horwood Ltd., Chichester** 

**u t d . >** 

for ner

the

 $\sim$  :

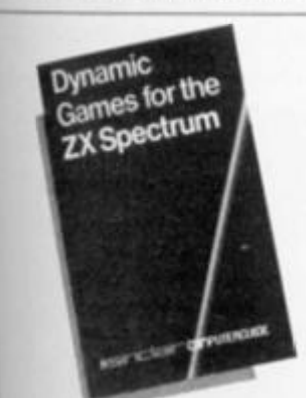

### **DYNAMIC GAMES FOR THE ZX SPECTRUM by Tim Hartnell**

This book provides 20 dynamic **games** of lasting interest. They **range** from board games tike *Chess* and *Pirandello,* to arcade **action** in *Jogger* and *Deathrace 2000.* and include a major **adventure** game. *Revenge of*  Castle Dread. A detailed introduction is provided for every game.

**0W6195137 t86pp £5 95 talfllwtf by Sinclair Browne Lid and - JikHed by John Wiley & Sons Ltd** 

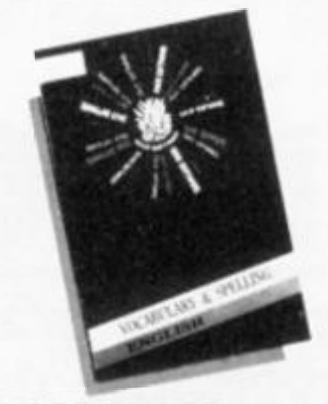

### **WORDPOWER Vocabulary and Spelling by Sulis Software**

**WORDPOWER is a powerful package containing more than 1200 words, including opposites. synonyms, nouns/ adjectives, collectives and similes. A choice of two games, plus a key-in option and different levels of difficulty make up a compulsive package — and you'll soon find you're packing a new punch with words you've never known how to use before** 

**Cassette**  0946658005 Cassette Published by Sulis Software Ltd. and<br>marketed by John Wiley & Sons Ltd.

### **THE ZX CLOAK AND DAGGER BOOK Codes and Cryptography on the ZX81 and Spectrum by Gareth Greenwood**

**Cryptography is an absorbing subject which has had a steady amateur following for many years, particularly amongst young, technically minded schoolboys. The advent of cheap, personal computers now makes it possible for the interested person to experiment directly with codes and ciphers using the machine as an encryption device. This book is oriented around the use of a computer for practical experi mentation.** 

**Contents include: Secret Communications, ZX81 As a Cipher Machine, Simple Cipher Systems. Solving Simple Substitution Ciphers, Less Simple Transpositions. Breaking Transposition Codes. Tougher Ciphers, Cipher Security,** 

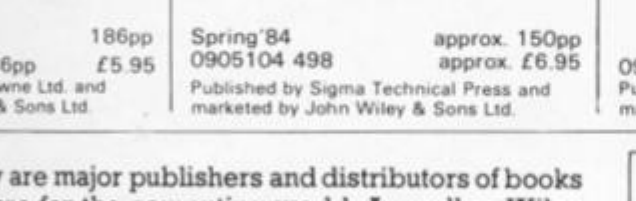

© **John Wiley are major publishers and distributors of books and software for the computing world. As well as Wiley professional reference books and software an extensive range of titles for the student and hobbyist is available by other leading publishers including Ellis Horwood, Mosaic,** NCC, **Sigma Technical Press, Sinclair Browne and Sulis Software.** 

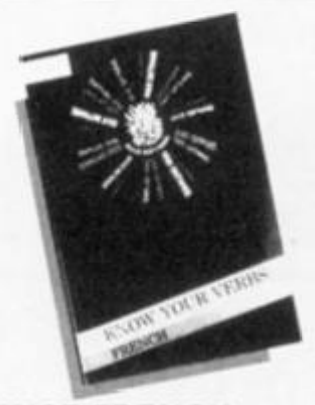

### **TENSE FRENCH Kno w You r Verb s by Sulis Software**

**TENSE FRENCH teaches you how to get those basic French verbs right. The little beasts are translated. listed and tested, so that whether you've a gift for languages or not, they won't bother you again. Working in the tense of your choice,** *you* **decide whether you want to be tested, when and what on.** 

**Cassette 0946658560 Cassette £9 95**  Published by Sulis Software Ltd. and marketed by John Wiley & Sons Ltd.

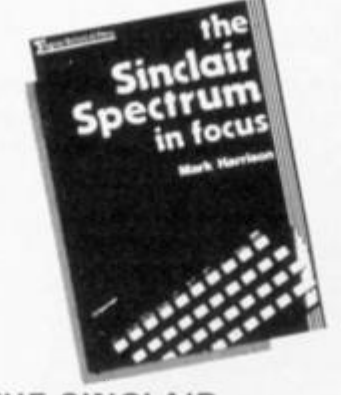

### **THE SINCLAIR SPECTRUM IN FOCUS by Mark Harrison**

**This book supplements the Sinclair operating manual providing answers to some of the questions posed but left unanswered It is designed for readers of all ages with either no previous computer experience or those requiring more assistance** 

**\ 98pp 0905104 285 198pp £6.25**<br>Published by Sigma Technical Press, and<br>marketed by John Wiley & Sons Ltd.

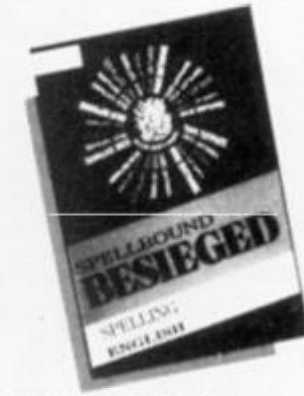

**SPELLBOUND: BESIEGED Spellin g** 

**by Sulis Software** 

**Can you get your crusading knights across the ravine to relieve the beleaguered city or will the infidels get there first? Every word spelt right in this game is a safe crossing for one of your knights. Spell a word wrong, and the infidels will have an advantage over you.** 

**Cassette** 

**0946658080 Cassette £9 95 Publi\*h\*d by Sulis Software Lid and marketed by John Wiley & Sons Ltd.** 

### **SINCLAIR SPECTRUM A N D ZX81 ADD-ON S Microcompute r Hardwar e Project s**

### **by Natasha Graham and Michael Roberts**

**Contains all you need as an introduction to microcomputer interfacing, hardware design and machine code programming The Sinclair computers are well known for running simple BASIC programs and for game playing but how many people have used them for hardware projects? — one of the most exciting areas — actually getting a micro to do something useful. This book takes you step-by-step from nervously switching on the soldering iron, through to challenging projects such as controlling lights, switches and simple video games. Through these projects, machine code programs are written which control the external hardware** 

**Spring 84 approx 150pp 0905104 641 approx £6.95 0905104 641 approx £6 95**  Published by Sigma Technical Press, and marketed by John Wiley & Sons Ltd.

### **COMPUTER BOOK MONTH**

*During March 1984 a wide range of books and software will be on display at leading bookshops and computer stores*  For a checklist of titles please write to Annabella Duckit, John *Wiley & Sons Ltd.. FREEPOST. Baffins Lane. CHICHESTER, West Sussex PO19 1YP* 

### IHARDWARE REVIEW

# The Alphacom **32 Printer**

### Ray Elder takes a look at another way of getting into print at a reasonable price.

**The first attempt to improve the listings in** *ZX COMPUTING* **was an investigation into an alter native printer. The Alphacom 32 is the American version of the Sinclair printer and is marketed in Britain by Dean Electronics. Originally priced at C99.95, it has now been reduced to £59.9 5 due to an exclusive distribution agreement.** 

**In size it is nearly twice as deep and slightly longer than the**   $ZX$  printer and looks an **altogether sturdier machine (actual measurments are 19.4cm x 14.4cm x 7.5cm). The printer**  comes complete with connec**tor, a roll of paper, instruction book and power supply unit, the PSU being used at the same time as the Sinclair PSU. It also uses**  all the Sinclair commands; **LUST. LPRINT and COPY.** 

**Having unpacked the unit from its attractive box and read**  the instructions, the next thing **to do was connect it to the Spectrum (it is compatible with both ZX8 1 and Spectrum! . The Alphacorn connector is larger**  than the usual connector, hav**ing a hump which is flush with the top of the Spectrum when fitted, and a row of spring clips along the underside. These clips do not seem to have any practical use (probably an earthing** 

**connection on the American Timex machine) but you have to fit the connector carefully in order not to bend or break them. The connector has a good, tight fit and presented no problems.** 

**Next step was to fil the paper to the machine. Thermal paper is used as on the ZX printer, but this is white unlike Sinclair's silver paper, and it produces a blue coloured print. Feeding the paper into the machine only took a few seconds and the roll then sits in a tray. It is not held on spindles like the Sinclair roll and this probably helps to keep the feed straight.** 

**Two switches are provided on the printer, an OFF and an ON/ADVANCE switch - press ing both puts the printer into self test mode where it continually**  prints alternate lines of 1s and **8s.** 

**OK. so what's it like in operation?** 

**The first thing I noticed was how quiet it was. Being used to the ZX's strangulated croak, I was worried that it wasn't**  working! But, as the print ap**peared the other immediately impressive feature became ob vious — the speed of printing is**  **much faster, two lines a second in fact.** 

**For technical buffs I'll give the specifications:** 

**Graphics at 8 0 dpi 1256 x n) Vertical line spacing; 6 1 pi Horizontal spacing: 10 cpi** 

**For non technical buffs, this means that the print is slightly thinner and slightly taller!** 

**The print is easy to read with the naked eye, looks very professional and the paper is easy to handle. It does not tend to take a copy of your fingerprints every time you touch it! The** 

paper is also much cheaper that the ZX printer paper, at £1.00 per 25 metre roll.

**The main disadvantage of the** machine is the great number  $\theta$ extra leads involved by using seperate PSU. If your system **is permanently set up then then**  can be tucked away neatly and forgotten, but if you are using! mobile system then they ad significantly to the spaghet **tiness of the situation.** 

**Having produced twenty or a** printouts on this machine, I set them to our reproduction department for them to congratulate me on discovering

zx

### HARDWARE REVIEW!

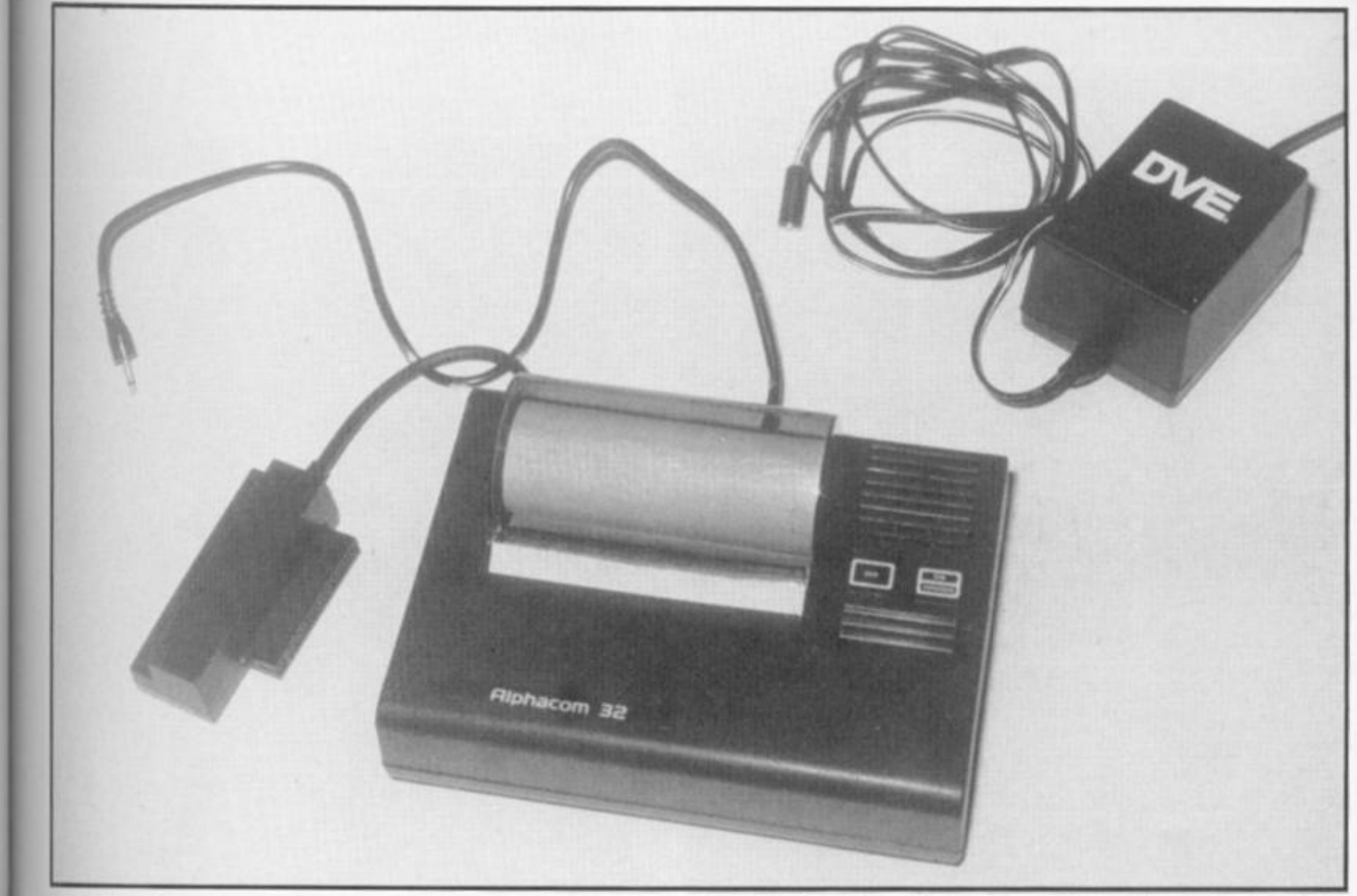

1000>FOR N=0 TO 7: READ A: POKE<br>USR "A"+N,A: NEXT N: DATA 0,24,2<br>4,255,189,60,36,102<br>1001 FOR N=0 TO \_ READ A: POKE **(JSR** NEXT **fi .** DRTR **0** ,24. 2 4,255 139 , SO , 36 10 2 10CI FOP M=0 TO " RERC R. POKE JSR F" + N, R • NE/ ~ N DATA 0,56. 5 6 .4.3 50 • 43 ,104- . 7 6 1002 FOR N=0 TO " RERD R Pi > z USR "E"+N A: NEXT N: DRTA 0,23,2 8,12.60 12,22,50 1003 FOR r ( <sup>=</sup> o TO ~ RERD R POKE USR "L"-N,A: NEXT N: DATA 255 12 9,129,129,129,255,255 1010 FOP: TO " RERC R N. DRTR **6 6**  POKE USR "B"+N,A: NEXT N: DATA 195,66 1 £6., 90. 125 . 12 6 , 1020 FOR N=0 TO 7 RERD R US\* C + N, R NEXT f.j; DRTR *C • ™> A A A d c<sup>C</sup> ? t » z. c. C. . C. D ™*  1030 FOR N=0 TO 7 RERD R *POr E*  USR "D"+N,A" NEXT N: DATA 195,19 5,195,255,255,195,195 1031 FOP N=0 TO - USR "G"+N, A NEXT **4-0 5 3 6 6 , 1.0, 0**  1032 FOP N =0 TO "" USR "H" +N, R: NEXT **66** 68,40,16,12 RERD R N. DRTR **P l ~ \* ~**  555 , 2 5 RERD R PO\*E M DRTR 0, 0 1 , 1033 FOR N =0 TO " RERi 'JSP I"' +N, R NEXT N: DRTR 9 6 3 . 2 0:34.66,12 3 0. 0 1034 FOR N=0 TO 7: READ A: POKE USR "J"+N,A: NEXT N. DATA 0,0,12 3,66/3 4 20:3,9 6 1035 =0P N =0 TO 7 READ R POKE USR "K"+N,A: NEXT N; DATA 0,129, 129 129,193,24.3,255,25 5 *Figi .* 

**better listing print. My smug self-satisfaction was quickly destroyed as the print would not copy well enough to use in magazine! The project therefore, is still on.** 

**However, if you are looking for a very good alternative to the ZX printer, I can wholeheartedly recommend this machine. At**  the new reduced price it **represents very good value for money.** 

*Fig. 1.* **shows a few lines from this printer as an example of its output. Please remember that the reprodcution is not very successful and the quality is actually better than is shown.** 

**Finally, Dean Electronics can be contacted at Glendale Park,**  Fernbank Road, Ascot, **Berkshire, SL5 8JB. Meanwhile, they have kindly dontaed an Alphacom 32 as this month's super competition prize.** 

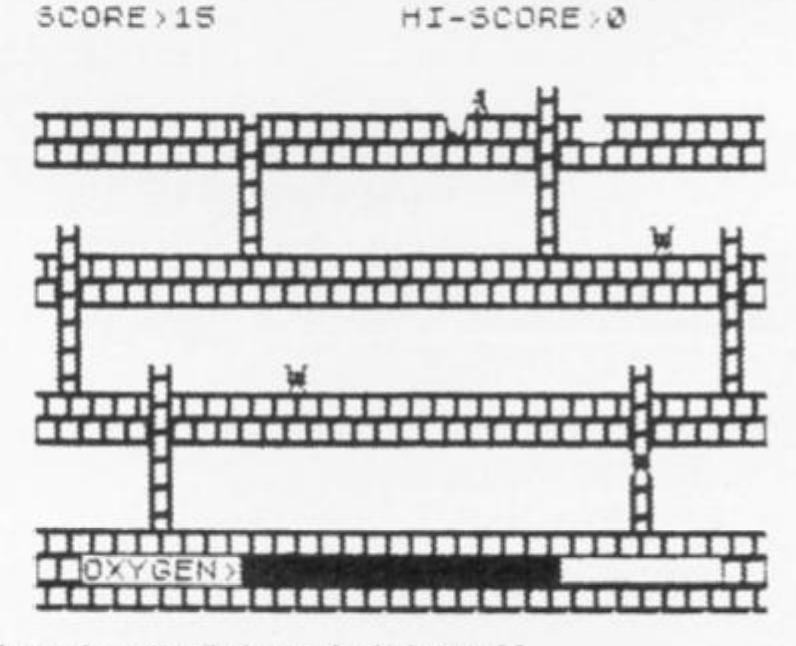

1g

saper than at £1.00

age of this number of

*y* using a ir system then they leatly and re using a they add

spaghet-

anty or so ne, I sent duction to conivering a

1984

# "ADVENTURES INTO IMAGINATION"

### **CREDIT CARD HOTLINE** 06286 63531 (24 HOURS)

### <span id="page-69-0"></span>Discover the secrets of Atlantis as you

wander amongst its ancient columns. Explore the 100 deadly sectors of its treacherous seabed! Beware of giant eels! £6.50

RICHARD SHEPHERD

**SOFTWARE** 

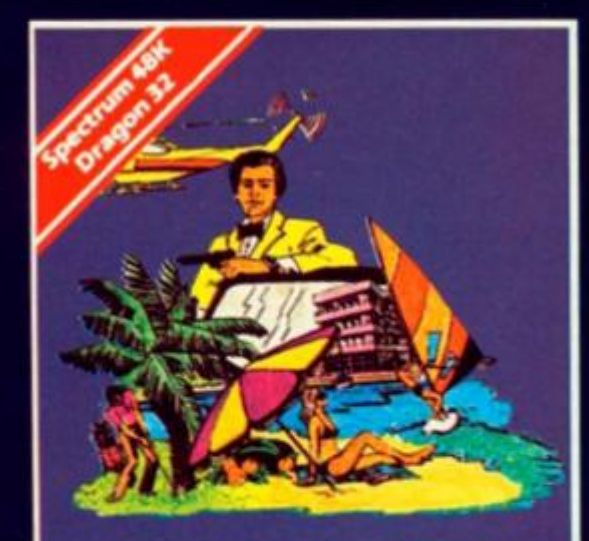

**ALL AND** 

**RICHARD SHEPHERD SOFTWARE** 

Follow the trail of Dr. Death through complex puzzles, coded messages and 3-D mazes until you find his lair! But beware - even with your deathdefying gadgets you may not live to tell the tale! £6.50

A spine chilling adventure ... e<mark>nte</mark>r via the dungeor<br>... navigate your way through 500 3-D roo<mark>ms</mark> ... survive the swooping vampire bats ... reach **sthe** terrifying top ... confront and kill Count Kreepie.<br>ridding the world of this Transylvanian Terror.

Can you survive the Top of The Tower? £6.50

**RICHARD SHEPHERD SOFTWARE** 

**Selected titles available from** W. H. SMITH, BOOTS, MENZIES **AND ALL LEADING COMPUTER STORES** 

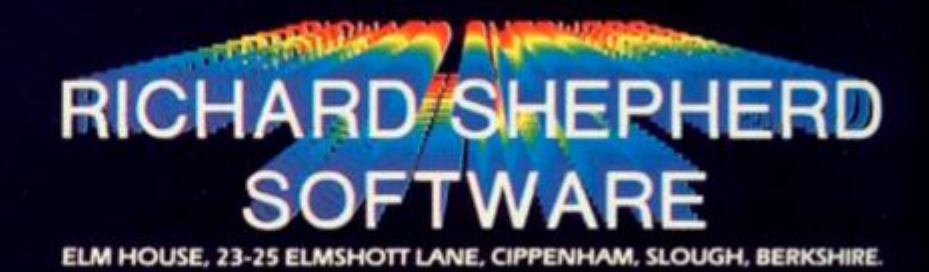

₽

All programs are sold subject to the condition that they may not, by way of trade or otherwise, be lient, hired out, resold or otherwise circulated without the written permission or Richard Shiphel

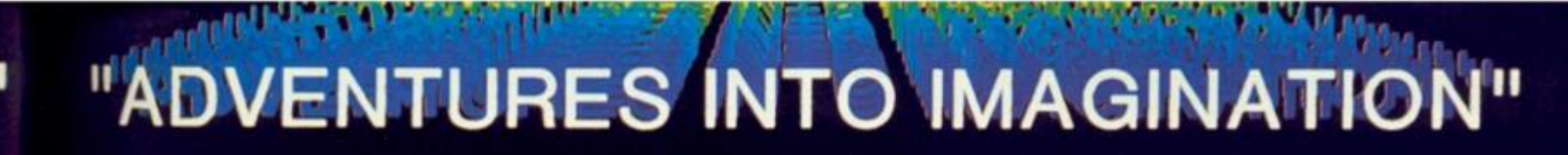

### Selected titles available from **W. H. SMITH, BOOTS, MENZIES<br>AND ALL LEADING COMPUTER STORES**

Spectrum ASI

Exhaust your ingenuity in the quest to find The<br>Seven Parchments of Xaro and their meaning! Will<br>they lead you to undreamt of treasures or eternal<br>doom? Explore the mysteries of the stockade and puzzle within the Pagodal A spectacular split screen graphic and text adventure to brail you for weeks!

Adventurous graphics for every location, Save routine. E6.50

**DRAWN ASIANOW** RICHARD SHEPHERD **SOFTWARE** 

### **CREDIT CARD HOTLINE** 06286 63531 (24 HOURS)

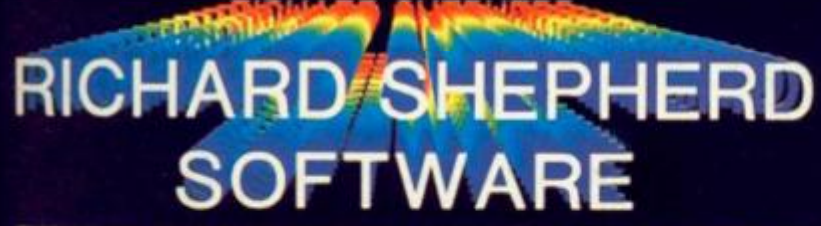

ELM HOUSE, 23-25 ELMSHOTT LANE, CIPPENHAM, SLOUGH, BERKSHIRE.

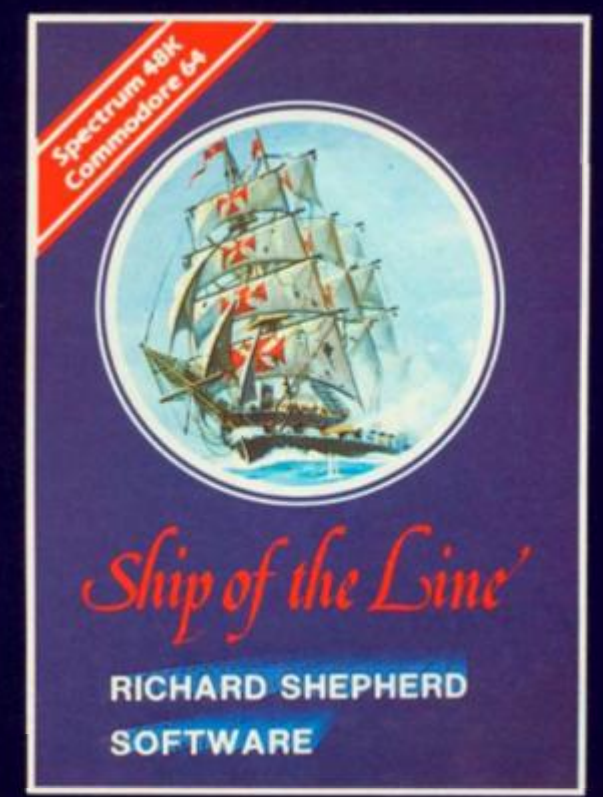

### Ship of the Line

Command a sailing ship, juggle your supplies, crew and firepower. Fearlessly battle your way up the admiralty ladder, bribe Sea Lords as necessary until you make First Sea Lord! £6.50

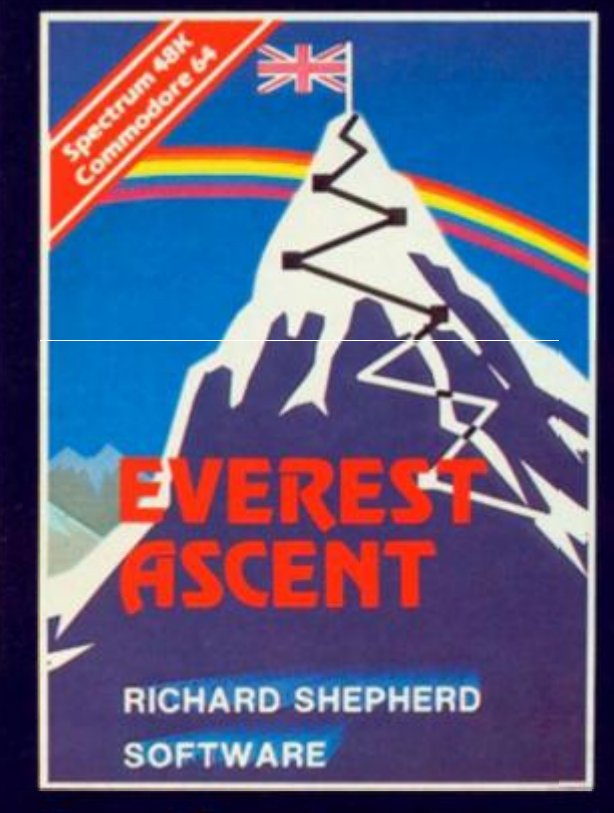

Conquer the world's highest peak in defiance of all the obstacles, man and nature can throw at you. Survive avalanches, cross bottomless crevasses, cope with wayward Sherpas - but don't run out of supplies! £6.50

### SPECTRUM CAME

### **Scramble through the space maze in this program from David Link of Liverpool.**

Loosely based on one of the **through the fact that POKEing a more popular arcade games. Tunnel run has you exploring a space maze in your star ship. There are four stages to the game, in which you must pass through the missile tunnel, the asteroid field, the winding tunnel and finally, you have to land your craft on the landing pad.** 

**number between one and 255 into SCR CT at 2 3692 will make the screen scroll without asking the dreaded question 'scroll?'.** 

### The terror of the tunnel

**The program works mainly throughout the program are the The movement keys used** 

**'5' key to move left and the '8' key to move to the right. In the second stage of the game, you use the '0' key to blast at the blue spacecraft that try to hinder you. But be warned, each time you fire at the ships you will lose 20 points; however, if you manage a hit then you gain 100 points.** 

**In the final stage of the game.** 

**you have to land your ship on** the **yellow landing pad. To control** your ship you must use the **Y key to manoeuvre.** 

\$

α

O

ä

 $L5$ 

 $D \cup D \cup D$ 

三九五五五

1  $\Box$ <sup>1</sup> سادادا j

璼

*9*  •

P

*c h* 

**1 1** 

**If, at the end of the** game **you accidently break out of** the **program, re-start with GO TO 45. If you RUN the program, you will receive an 'out of** data **message and you will** destroy **the 'high score' facility.** 

**1 FO R f= 0 T O 1 2 RER D a : POK E US R "L"\*F, a 3 NEX T** F **4- DfiTf i BI N 00O0Q000 , BI N 9100 0 010, B I N 10011001,BI N 101111®!,B I N 11111111 s BI N 10011001,BI N 010 B 0010,BI N 0000000 0**  10 FOR*<sup>f</sup>* **= 0** TO 7 **2 0 REA D a : POK E US R "P"+f, a 3 0 NEX T** *f*  **4 - 0 DRT R BI N 01111110 , BI N 0012 1 100,BI N 00011000,BI N 01111110,B I N 01111110,BI N 01111110,BI N 010 1 IG10,BI N 0001100 0 4 - 1 LE T high= 0 4.2 PRINT** " EXPEDITION

**Y o u hav e bee n chau l enae d t o explor e t h i s e x c i tiir [ E »**  *space* mazeand **c e ieazean d retur n hos e HLI I Ther e ar e 4 s e**  C tiOlf l **1 > MiSS i L e**   $\mathsf{s}$  : **t un n e i . Kt | 2 > R s tero i d s .K e y s 5, j y ss ,** B **o fir e - 2 0 po i n t s eac h**  *<u>b*, *0*</u>  $h$ *i*  $t$ . **p e r h i S h o t ,**  *a. 3*  **+ 10 0 3 > Uindin g tun n e t .KE PRIN T**  ys s, **5 .**  flVOid **s p a c e cf i pad . Keys**  *f x .*  **4- > Lan d i n g**   $5,8,1$ **t o r e t r o -boo s t . La r t h e d o n y e n o w pa r t**  to start **4 - 5 t I'l l PRIN T R n y K e y t o**  ۰, **4- 6 I F INKE Y \* = " " THE N G O T O 4 6 S O LE T 3=15 ; LE T** *SC=0*
70 BORDER 1: PAPER 1: INK 0: C L<sub>5</sub>  $30^{\circ}$ **BT** PRINT 21, 0; " MARTING TO A 90 FOR (=1 TO 200  $\mathbf{a}$ ;  $900$ 100 PRINT AT 0, a; "P"<br>110 POKE 23692, 255 LET a=a+(INKEY\$="8")-(INKEY  $112$  $s = 541$ 117 PRINT AT 21, 8;<br>120 PRINT AT 21, INT (RND+7) +10;<br>INK 6; "+"  $117$ 130 PRINT INK 4; " 140 LET **b=ATTR** (0, a)  $150$ IF BOB AND BOJ12 THEN GO T  $\Omega$  $900$ 155 LET 155 LET sc=sc+1<br>157 BEEP .005,0: BEEP .005,-2<br>160 NEXT f 170 FOR  $f=1$  TO 22<br>180 PRINT AT 0.a; "p"<br>190 LET a=a+(INKEY\$="8")-{INKEY<br>\$="5") 195 POKE 23692,255. 210 PRINT " 220 LET b=ATTR (0,a)<br>230 IF b(>8 AND b(>12 THEN GO.T  $\Omega$ 900 240 LET SC=SC+1<br>250 BEEP .01,0: BEEP'.01,-2<br>260 NEXT fat 0,3; pm<br>270 PRINT AT 0,3; pm<br>280 PRINT AT 10,10; FLASH 1; Sc<br>01e "; SC Te ", SC<br>290 FOR f=1 TO 5<br>300 FOR n=10 TO 20 L5 300 FOR n=10 TO 20<br>310 BEEP .1, n<br>320 NEXT f<br>330 NEXT f<br>342 BORDER 2: PAPER 2: CLS<br>343 BORDER 2: PAPER 2: CLS<br>343 FOR f=1 TO 3<br>345 FOR f=1 TO 3 on the ontrol 350 BEEP .2, -2: BEEP .3, -2; BEE he 'r  $360^{\circ}$  NEXT F ame. 370 BEEP 1,3.2<br>375 LET  $c = 20$ <br>380 FOR  $f = 1$  TO 200<br>390 PRINT AT 0,3."P" of the от с I. vou  $400$  LET  $a=a+(1)KEY$ \$="8") -(INKEY) data' stroy 3 410 IF INKEYS ()"0" THEN GO TO 4 80 415 LET SC=SC-20<br>420 FOR n=1 TO 21<br>430 PRINT AT n, a; INK 6; "I" 435 NEXT n 440 IF a () C THEN GO TO 470<br>450 LET sc=sc+100<br>460 FOR x=1 TO 30: PRINT AT 21<br>(; INK 6; PAPER 0; FLASH 1; "#":  $\mathfrak{s}$  $a<sub>l</sub>$ PRINT AT 21, tin **ILIU** ion 465 LET C=20  $K_{\epsilon}$  $470.$ FOR  $n=1$  TO 21: PRINT AT  $n, z$  $5,$ NEXT n 480 POKÊ 23692,255<br>481 PRINT AT 21,0;<br>485 PRINT AT 21,0; INK 3; BRIGH<br>[1;"###";AT 21,31; INK 3; BRIGH  $E$ .Ke  $cr\bar{a}$  $\frac{1}{1}$   $\frac{1}{1}$   $\frac{1}{1}$   $\frac{1}{1}$  $45$ Lan 490 PRINT "  $111$ 500 PRINT AT 21, (RND#30); INK 4 "©" **46** 520 LET **b=ATTR** (0,3)

IF b<>16 THEN GO TO 900<br>LET C=C+(RND>.5)-(RND<.5)<br>BEEP .005,0: BEEP .005,-2<br>PRINT AT 21,c; INK 1;"L"<br>NEXT f 530 54.0 555 557 560 NEXT 570 FOR f=1 TO 22: PRINT AT 21,  $\alpha_{\perp}$ **NEXT**  $\mathbf f$ 575 BORDER 3: PAPER 3: CLS<br>580 PRINT AT 0,3; P.<br>590 PRINT AT 10,10; FLASH 1; St  $0.58$  $5.8^{\circ}$ 600 BEEP 1,9: BEEP 1,10.7: BEEF<br>1,9: PAUSE 130: BEEP 2,0<br>605 LET tu=13 607 PRINT AT 10, 10; " 610 FOR f=1 TO 172<br>620 PRINT AT 0,a;"p"<br>630 LET a=a+(INKEY\$="8")-(INKEY\$="5") 640 POKE 23692,255<br>650 LET tu=tu+(RND).5)-(RND(.5)<br>660 LET tu=tu+(tu<1)-(tu)24) 670 PRINT AT 21, tu; PAPER 3; IN K Ø; 675 IF RND>.7 THEN PRINT AT 21,<br>(RND+5)+tu; INK 1;"L"<br>680 PRINT INK 7; BRIGHT 1;" 685 IF (>149 THEN PRINT AT 21,0 ; PAPER 3; INK 0; 700 IF 6()24 THEN GO TO 900<br>705 LET SC=SC+1<br>710 BEEP 82541 710 BEEP .005,0: BEEP .005,-2<br>720 NEXT f 730 BORDER 0: PAPER 0: INK 7: C 736 FOR F=16 TO 21. PRINT AT 0; INK 2, 2008 NEXT F 737 PRI PRINT AT 15,9; INK 6; "#" 739 PRUSE 150<br>740 PRINT AT x,a, "P"<br>750 LET a=a+(INKEY\$="8")-(INKEY<br>\$="5") 755 LET a=a+(a(0)-(a)31)<br>760 LET x=x+1 765 PAUSE 5 770 IF INKEYS="0" THEN LET X=X-780 IF x >=15 THEN GO TO 800<br>785 BEEP .005,0: BEEP .005,-2<br>790 PRINT AT x,a, GO TO 740<br>800 IF a x > THEN GO TO 900<br>810 PAPER 0: INK 7: FLASH 1: CL 820 PRINT AT x,15; "P"<br>830 PRINT AT 17,10; "SCORE ";sc<br>832 IF sc>high THEN LET high=sc<br>833 PRINT AT 18,10; "HIGH ";high<br>835 CIRCLE 125,85,80<br>840 FOR f=1 TO 20: BEEP .01,f: NEXT NEXT (O TO 920<br>900 CLS : PRINT AT 10,0; You have crashed. Score: "; sc;<br>915 FOR f=0 TO -10 STEP -1: BEE<br>915 FOR f=0 TO -10 STEP -1: BEE<br>920 PRINT : PRINT "PRESS Y FOR<br>930 PEAR GO,N TO STOP"<br>930 IF INKEY\$="" THEN GO TO 930<br>

**ZX COMPUTING FER/MAR 1984** 

1984

# Mr. Chip **SOFTWARE**

**SPECTRUM DARTS (48K)** Five games of darts for 1-5 players. 501, Cricket, Killer, Round the Board, Noughts & Crosses. Four levels of play per game. Take on the computer 

> **WHEELER DEALER** A game for two to twenty players. Become a tycoon of the motor trade. You must obtain gearboxes, tyres and engines to produce cars for sale. Form syndicates, buy and exchange parts, buy dealerships, but be careful, you may become bankrupt and have to liquidate. Find out what you are made of. Have you got what it takes to become a WHEELER DEALER£5.50

> > Send Cheques/PO's to:

Ashby Computer Centre<br>188 Ashby Righ Street, Scutthe<br>5. Humberude DN10 21R

ier Mi

Manocomputers<br>Street, Spielalk, Sufficial (21) 2(1)<br>No LM

for Micros Ltd.<br>Secretsion High Hotel, London SA 16.<br>Jack Micros Ltd.<br>Color Harr, London Sinet<br>present of Highware Sinet<br>Genero Sinet, London W111 91.

Dept ZX, 1 NEVILLE PLACE, LLANDUDNO, GWYNEDD LL30 3BL. Tel: 0492 49747 **WANTED: Programmers. Top Royalties Paid.** 

All programs now available on disc. Please allow £2.50 each extra. **DEALER ENQUIRIES WELCOME** 

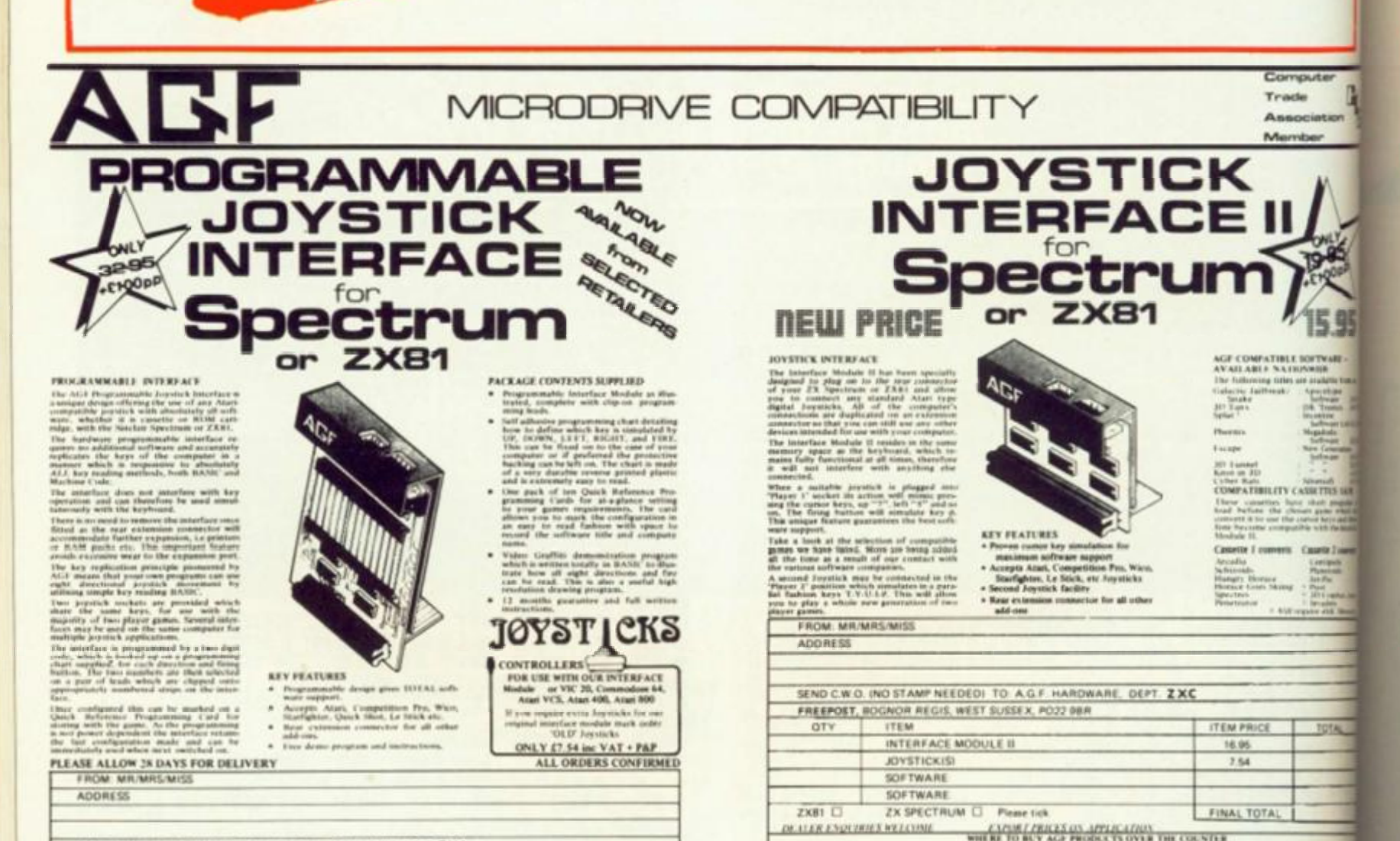

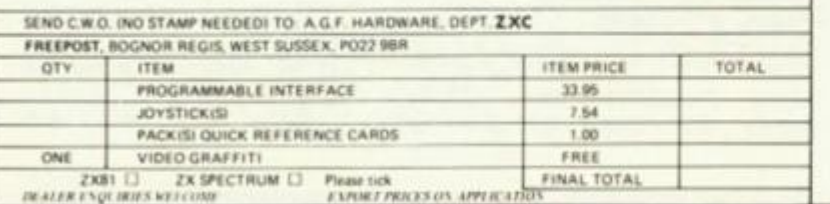

tan Co

Tellard Electronics & C<br>24x Brailford Street, 10<br>Strandore VIII BAN<br>The Company Blog *<u>ford</u>* Elect

The Company Center (Re<br>16 Anish) Wood Hall Hi

**County of Company**<br>Antonio & Company

(Mat Computing<br>17 Eristenfe: Premier, Lancasbure PRI 241

Melgray Hi-Tech Ltd

en Video

vertet Road, Brighton (251 4.11)

c. Tombus Brush.

**HARRY SAM** or Hoad, Hurfald, Brians

**ALCOHOL:** 

new-a unique software library **OO PROGRAMS** FOR THE ZX SPECTRUM **IOO PROGRAMS FOR THE** ZX SPECTRUM-**IAN McLEAN and JOH CASSETTE** For both the 16K and 48K versions of the Spectrum, the 100 programs in this large-format paperback and cassette provide a unique software library for the new user. Games, business applications, graphics, science, mathematics and home uses are among the topics covered. A cassette containing the 100 programs, with a booklet that explains how to load and run the programs, is available as an optional extra. £7.95 paperback c. 220 pages 13-634766-5 December 83 £12.50 cassette including VAT 13-634774-6 January 84 Published in June '83-a practical Orders These books and cassettes can be ordered from your usual bookseller<br>or in case of difficulty from Department 30, Prentice-Hall International,<br>66 Wood Lane End, Hemel Hempstead, Hertfordshire HP2 4RG, guide to the ZX Spectrum, ideal for first-time users. Graphics, sound and making music on the Spectrum are England. Please mark the number of items you wish to order in the box beside each title and return the advertisement to the address above. Prices include postage and packing. Please allow 28 days for delivery. special features of this book. "The straightforward text is well written. punctuated by cartoons and over 170 I authorise you to debit my credit card account with helpful diagrams... a handy book the amount of £ A **MARINE** that complements Sinclair's own My Access/American Express/Barclaycard No. is manual very well." Electronics and **Music Maker** Expiry date £6.95 paperback 1 enclose a cheque/P.O. for £ 240 pages 13-985028-7 Payment should be made out to INTERNATIONAL BOOK **DISTRIBUTORS** Nar Address Prices, which include postage and packing, are correct at the time of going to press VAL COMPUTE but may be subject to change.

> Prentice Hall **International**

Signature

Date

**PLEASE** 

TOTAL

狂烈 LAN ER. HO

13,35

er.

ter 50

of

rs œ re  $50$  ZX EDUCATION

**Now that the Government scheme is underway to place a computer in every primary school we should be asking ourselves if we need it, and what we will do with it.** 

**Those of us who have been pioneers in computer work in the primary school are aware of the many snags that await the unwary and we can, hopefully, give advice to the newcomer.** 

**First of all it will soon become apparent that in any primary school of average size one computer will not be enough. In**deed, it would be true to say that **most schools would need at least five to ensure a profitable approach from this new educational tool. With this in mind we must carefully consider which micro we opt for in the first place.** 

**In our school we went for the ZX81 against the advice of many of the experts but with encouragement from those who really knew what would best suit newcomers to the subject. The ZX81 is not included in the government scheme, more's the pity, but of the three that are included I would certainly opt for the Spectrum for the following reasons.** 

**1. It is inexpensive when compared with the others.** 

**2. It is fairly easy to operate and understand at the level needed. 3. It will cope with anything that a primary school is ever likely to need and, indeed, many of its functions will never be used. 4. Although it is a colour computer it doesn't have to operate on a colour monitor (or TV).** 

**Now many of the experts will tell you to go for one of the other rnodelsbut think carefully. If you wish to increase the number of computer s then could you possibly afford to do so when the full price is chargeable to your capitation or school fund? And remember, many of the experts are COMPUTER EXPERTS not necessarily those whose really know the needs of primary children. Indeed by the very nature of their activities they would probably find it difficult to understand the requirements of young children setting out on the adventure of computer studies.** 

**Also, it is correct to say that when you obtain your computer it will be rapidly superceded by a newer model (a fact that matters little to the primary school) and, no matter what you pay,**  at the end of 12 months you **are on your own when something goes wrong — and it probably will. You are left to pick** 

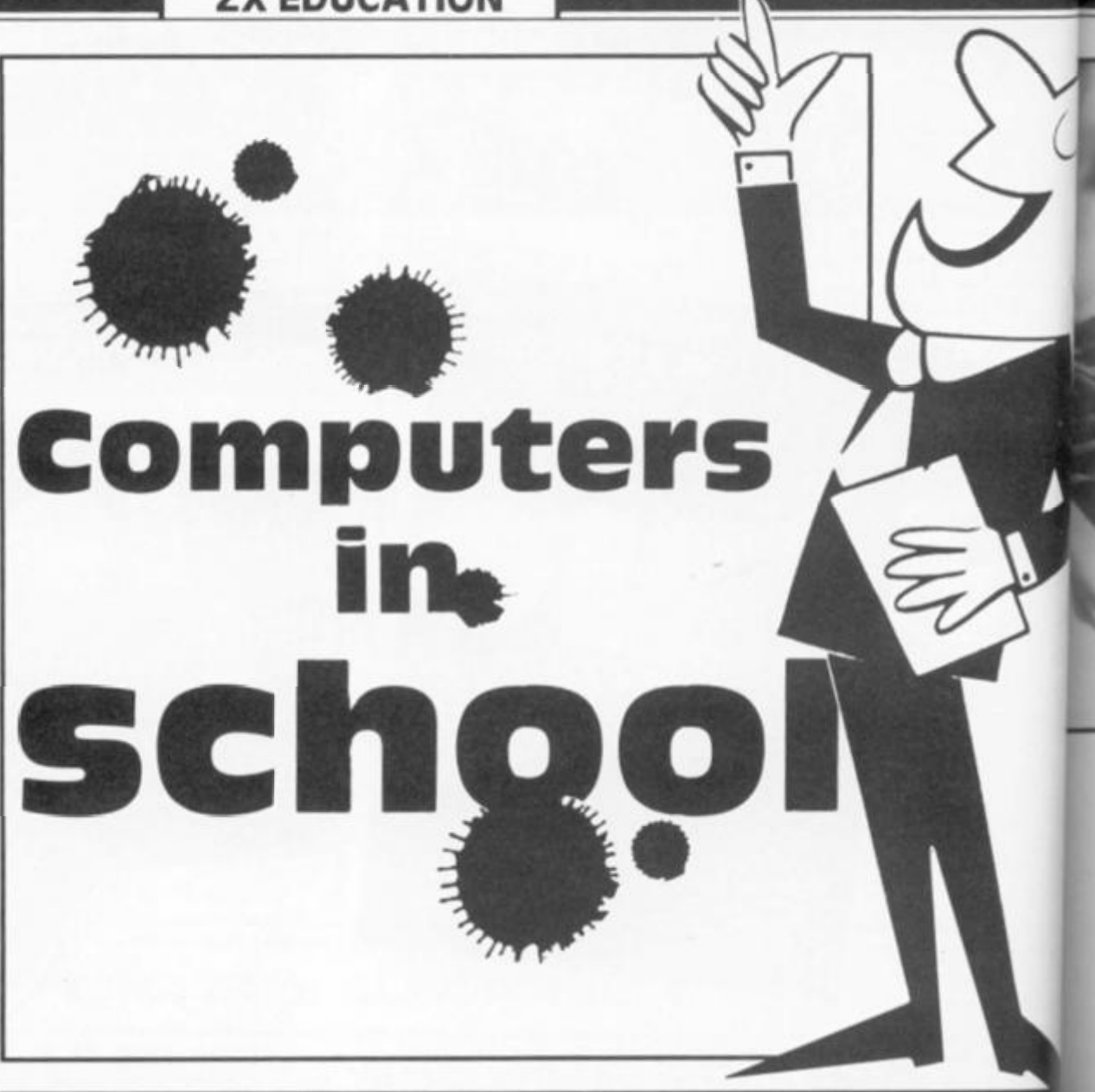

# Are they just another educational toy asks John Bourne, Resource Centre Co-ordinator at Elphinstone School in Hastings.

**up the repair bill and the more expensive the original the greater will be the charge.** 

**So you've received the bright new addition to the school hardware. What on earth are you going to do with it? There are four main options open to you.** 

**1. Individual or group tuition using software that teaches**  an impressive teaching **machine.** 

**2. As a classroom animated blackboard. Pie charts, bar graphs, etc.** 

**3. An addition to the office hardware. Pop in all the school records.** 

**4. As a tool of the present and future that children learn to use and understand.** 

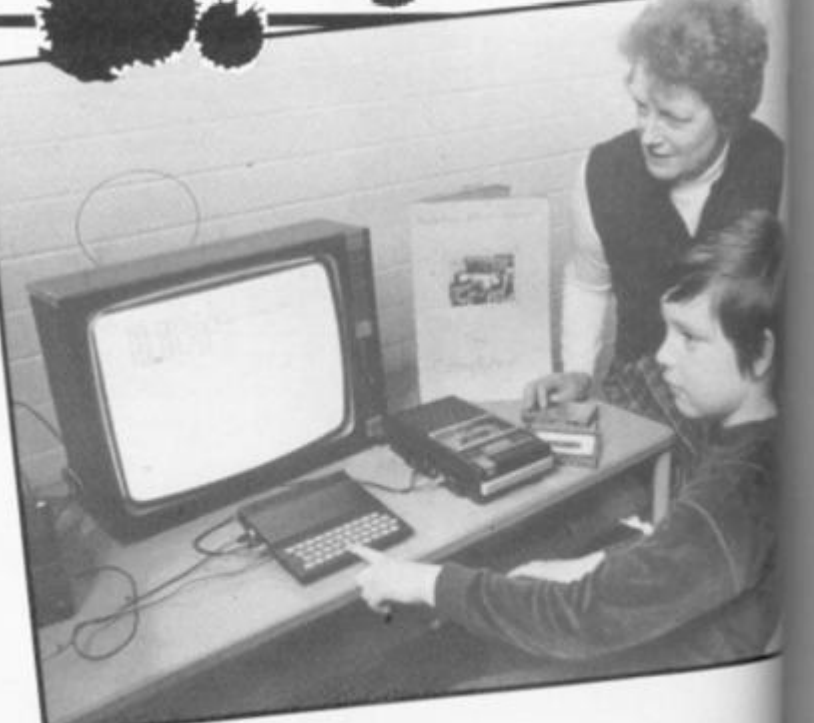

**ZX COMPUTING FEB/MAR 198** 

**WO** the scl COL du CO

the in. CO the fer pri  $\frac{w}{w}$ fro re te pr  $\overline{m}$ be Sł ar

## ZX EDUCATION

**I don't think the Ministry would rate option 3 as what they had in mind for the scheme and there could, of course, be a fifth option — a dust covered object in some corner of a cupboard.** 

**On the whole if one studies the educational press or looks in the computer magazines you could be forgiven if you thought that the computer offeis only options 1 and 2 to the primary school teacher. The whole emphasis is on SOFT-WARE. Cries are going out from educational publishers, I received two this week, for teachers lor indeed anyone) to produce software for the junior market. It will then, no doubt, be well packaged, well presented, accurately recorded and expensively priced.** 

y. •

> **I do not blame the publishers for this for that is what their business is all about. They know**  ful well that the vast majority of **teachers who use the new**fangled gadget will need the **constant back up of these**  resources to convince **everyone, including themsfwes, that computers are the**  *in-thing and everyone should* **have one.**

**I believe that option 4 should be the number one priority. Only then will the machine**  *serve* a really useful purpose **and justify the capital outlay. Elphinstone we have the irgest Resource Centre in a or school in South East England and we made a posipre decision io move into computer education some time 1(0. We opted for the ZX81 because it enables us to install** 

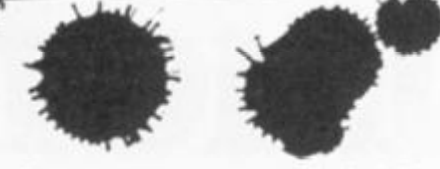

five machines with SAVE/ **LOAD facilities plus one print out and individual TV monitors for a cost of just over £600.** 

**Four of the machines are permanently installed in the Centre and these are available for use by any member of staff or children at any time and they are constantly in use. We have overcome all the problems** of LOAD/SAVE, crash**ing, etc. by the way in which the machines were installed. We have also made a number of software programs, have purchased a few which we thought might be useful and have taped many from computer magazines. Our software library is not the main priority and is used on a fairly irregular basis. It is used only when it is USEFUL.** 

**As our top priority would be the need to familiarise all children with the cababilities of the machine (within their understanding range), we decided to produce a learning programme that would enable them at the end of their junior school course to write and operate fairly useful computer programs taking their ages into consideration.** 

**We ran an inservice course within the school for our teaching staff to introduce them to computers and to show the many varied ways they could be used but with the emphasis on teaching children, and the staff, to program.** 

**Our first and second year children receive introductory talks and example lessons throughout the year to arouse their curiosity and we have prepared two text books of lessons for the third and fourth year children. Each year text book consists of ten lessons which take about an hour (it could be two half hour sessions) and they are followed by individual work requirements. At the back of each booklet is a pocket containing a mock-up keyboard. At the completion of each course work sheets are available so that children can practice their skills and improve their techniques. In this way every child in the school is given the opportuinity to understand the technology of the future.** 

**In all fairness one has to say that the preparation of such material takes time and effort. It needs a member of staff who understands the needs and abilities of the primary school child, is aware of the aims of the school, has a working knowledge of the computer in use but does not have to be a computer expert.** 

**nice new educational toy or a teaching machine in many schools. It will gobble up large quantities of software, much of which will be unsuitable, or it may finish up as a conve nient tool in the school library**  acting as an electronic **catalogue. In a number of cases, teachers with sufficient time wilt find they cannot understand the wretched thing and it will creep into the corner of some dusty storeroom or stock cupboard. Those who have tried it and declared it wanting will label it as another new gimmick that is educationally unsound. This happened initially with TV, video, visual aids apparatus and calculators but the wreteched things refused to go away.** 

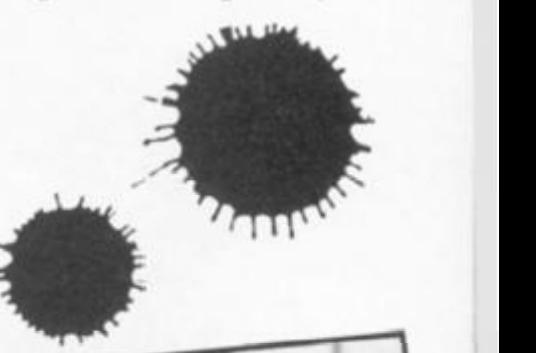

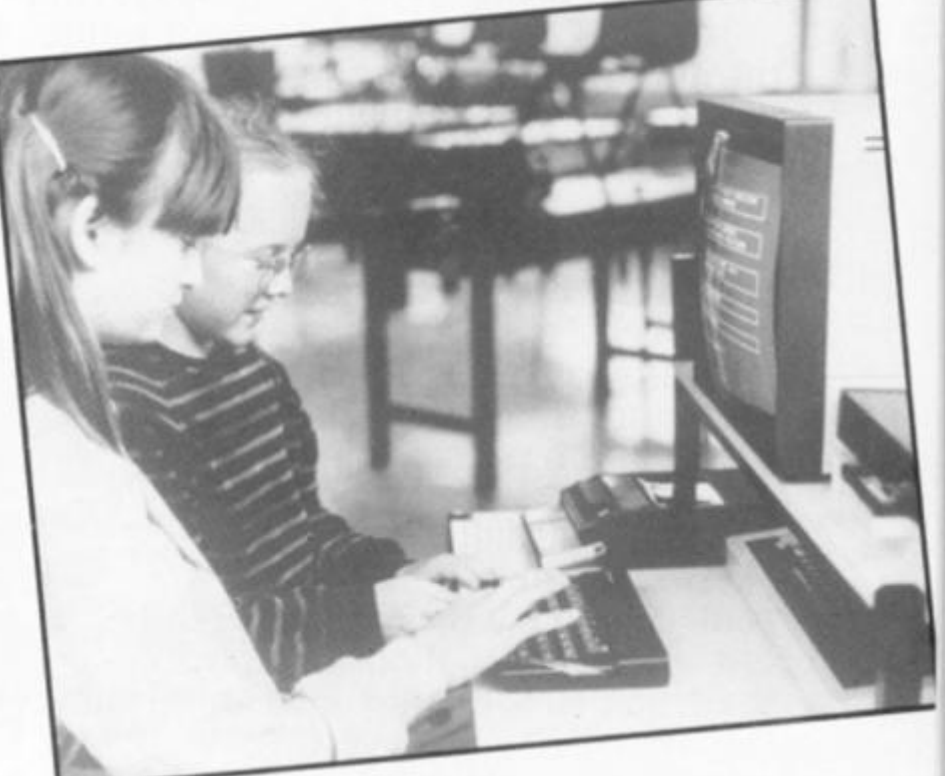

**I fear that the main problem will be that, in spite of advertising and what they are told by educational publishers and computer manufacturers, the teachers will find that it is NOT EASY to understand computer language unless you are prepared to make a considerable effort.** 

**It is for this reason that I fear for the future of the computer in primary education. It may become nothing more than a** 

**Think wel l before you choose, plan well before you use, don't be too ambitious and realise from the very beginning that todays children are electronic button pushers and they won't let you get away with writing off the computer. Good luck to you. You will, with the correct approach, discover that computers in the primary school are really valid educational machines and as an added bonus THEY ARE FUN.** 

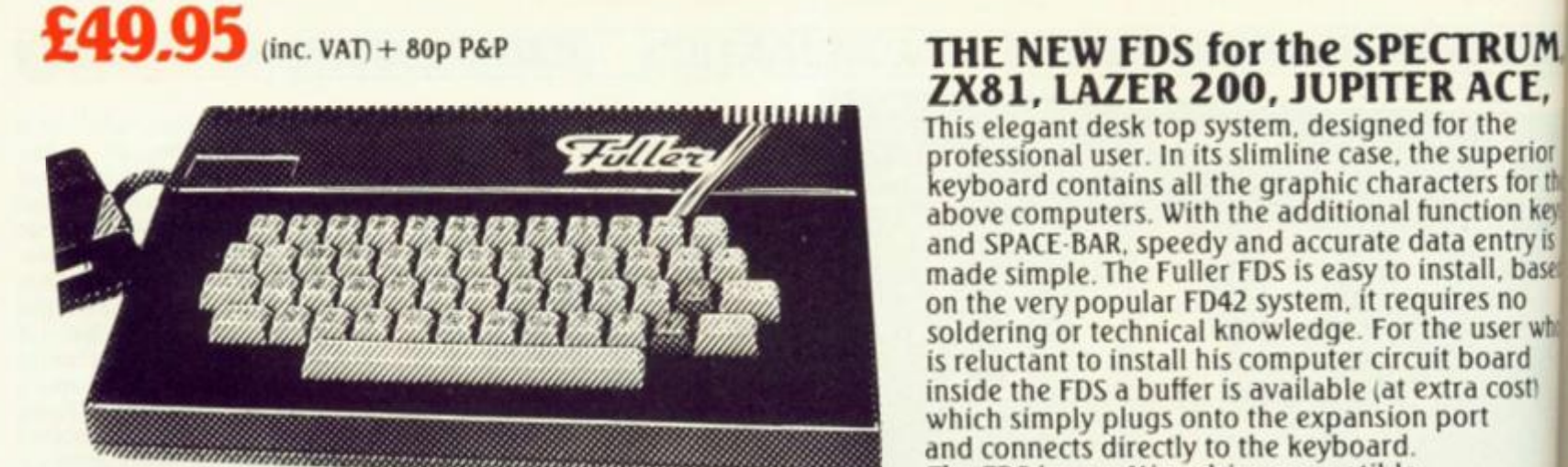

# **ZX81, LAZER 200, JUPITER ACE,**

**This elegant desk top system, designed for the professional user. In its slimline case, the superior keyboard contains all the graphic characters for th above computers. With the additional function ke**  and SPACE BAR, speedy and accurate data entry is made simple. The Fuller FDS is easy to install, base **on the very popular FD42 system, it requires no soldering or technical knowledge. For the user wh is reluctant to install his computer circuit board**  inside the FDS a buffer is available (at extra cost) **which simply plugs onto the expansion port and connects directly to the keyboard. The FDS is now Microdrive compatible.** 

> Th Th The sou wor The zap aron  $_{\rm corr}$ noi: Also  $con$ is co joy! The a di ach nea allo Mic Cert U The PRI

Th Sr A si use syn<br>any<br>It c am via inc PR)

1 th Fo<br>RA ins PR

R All mi PR

# **The Natural Extension.**

Firmly established in the development of computer hardware, the acknowledged leaders in their field, the vast range of Fuller experience is available to you through their comprehensive selection of accessories. This ever expanding range make Fuller the natural extension for your Computer.

## **THE FD42 KEYBOARD**

For the ZX81 or Spectrum. The FD42 has long been a best seller, the unit, housed in an attractive A.B.S. plastic case, transforms the Sinclair computer into a useful professional unit, providing graphic characters for the ZX81 or Spectrum. The full travel keyswitches have gold plated contacts and are guaranteed for 10<sup>6</sup> operations, installation is simplicity itself, and no soldering or technical knowledge is required. **£29.95** 

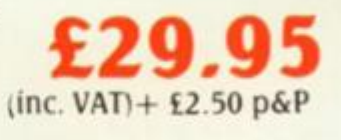

**RS 232 PRINTERFACE** 

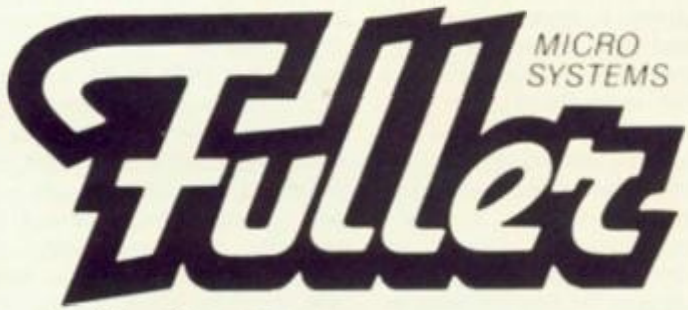

**Fuller Micro Systems The ZX Centre. 71 Dale Street, Liverpool 2. Tel: 051 236 6109.**  **Rom based software. Versatile printer interface. Comes complete with instructions and lead. CENTRONICS PRINTER FACE ^ As above but for parallel printer with CENTRONICS input** £39,9S| £3495

**(leads can be supplied at an extra cost) DUAL PRINTERFACE Features both RS 232and** £49**.95 CENTRONICS INTERFACE** 

RUM, ICE, the perior 's for the ion keys ntry is II, based  $i$  no ser who ard cost)

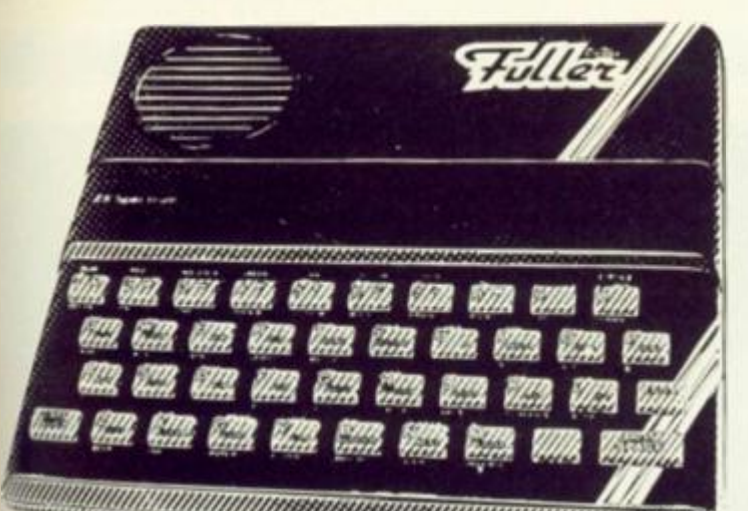

# **£54.95 (inc. VAT) + 80p P&P**

#### The Fuller Box  $-$ The Sound System for the Spectrum

**£29.95 Hie FULLER BOX added to the ZX Spectrum, improves the sound quality enormously The built-in audio amplifier working well with all SPECTRUM programs** 

**The FULLER BOX allows you to program your own music, explosions, zaps chimes, whistles and an infinite range of other sounds Based**  around the popular G1-AY-3-8912 sound chip. It gives you **complete control over J channels of tone and/or white noise, plus an overall envelope control.** 

**Also provided with a joystick port, the unit gives instant command over all your own games programs The port is compatible with all the commercially available joysticks eg Atari/Commodore** 

**The FULLER BOX is complete with full documentation and i demo tape which includes the type of sounds you can ^ achieve It also allows you to program your own sounds. Fitting neatly onto the back of the SPECTRUM, the FULLER BOX still ailows access for other peripherals, including the new SPECTRUM Micro Drives, via its duplicate user port.** 

**Certain Arctic and A&F games now with speech and sound effects.** 

#### Upgrades for the Fuller Box and Orator

**The systems can be expanded to MASTER UNIT specifications including the full range of controls The upgrades must be fitted by us. at FULLER MICRO'S** 

**PRKES line V AT.) ORATOR to MASTER UNIT £14.95 FULLER BOX to MASTER UNIT £24.95** 

#### The Fuller Orator -Speech for the Spectrum

A smash **hit at a number of recent Micro Fairs, the FULLER ORATOR**  uses an **allophone system Based on the Gl SP0256 AL voice**  synthesiser **chip Directly accessable in BASIC, it is able to say**  anythingyou **command using the keyboard or a games program it** comes **in the standard case complete with its own auaio**  amplifier, **it allows access to the SPECTRUM for other peripherals**  via its **duplicate user port. Full documentation and demo tape**  included

**puce(inc vat . ) £39.9 5 plus sop p&p** 

#### 16Kto 48K Memory Expansion Pack for the Spectrum

**upgrade your machine to 48K of let For the 16K SPECTRUM owner UM With the FULLER upgrade kit. Complete with full assembly instructions.** (Model 2 or 3 only).

**PRICE (foe. V AT ) £24.9 5 plus 80p p&p** 

### Ram Adaptor Boards for the ZX81

**Alows you to fit your Ram Pack inside the FD42 system Accepts most commerrial Ram Packs,** 

**PRICE vine V A T.) £9.3 5 & 80p p&p.** 

#### **Fuller Quality**

**THE MASTER UNIT-**

**case.** 

 $+80pP\&P$ 

**The Ultimate Games Unit** 

**of speech and sound you can achieve.** 

**The Master Unit provides all the requirements for the serious games enthusiast, containing not only the FULLER BOX. but also the FULLER ORATOR, all contained within the standard** 

**The Speech Unit and sound synthesiser combines**  to provide exciting voice and sound for your games. **The other features include. Cassette interface, a** 

**variable audio output which may be connected directly to a HI FI system. The MASTER UNIT provides endless scope in applications, and it allows asccess to the** 

**SPECTRUM tor other periferal. via its duplicate user port, i.e. printerface. The MASTER UNIT is complete with full documentation and demo tapes which includes the type** 

**Fuller Micro Systems reach for the highest quality in Research and Development, to make our products the BEST.** 

*^mm* 

#### **Fuller Service**

**In an effort to provide the best service we have built a new MAIL ORDER dept. at 71, Dale Street. Liverpool 2. Due to come into service soon.** 

#### **Fuller Guarantee**

**All our products carry a worldwide one year guarantee.** 

**FULLER stock a full range of components and kits for your computer, send SAE for details.** 

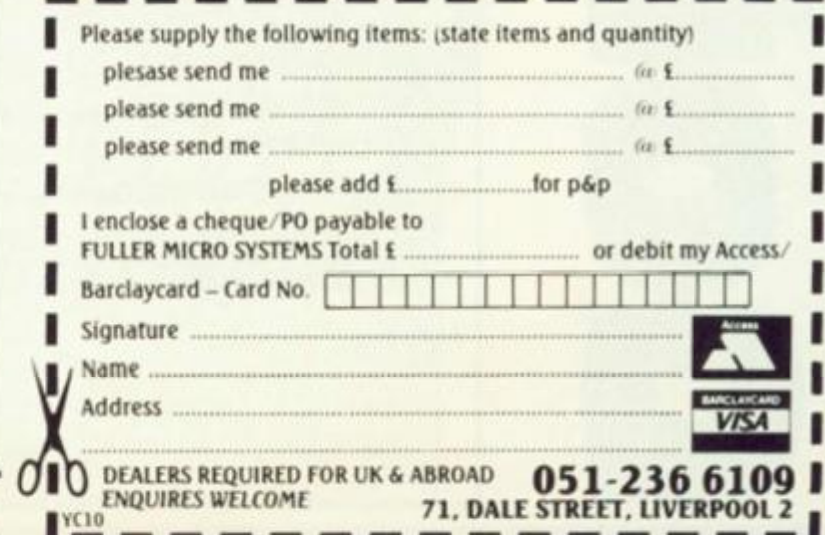

 $9.95$  $P\&P$ 9.95  $P\&P$ 

4.95

**FOR FURTHER ISFORMATION SEND ENCLOSED** 

**10NEY COUPON** 

**ME** 

**FOR UK**  ABROAD

### COMPETITION

# **COMPETITION**

**At** *ZX Computingwe* **always try and make our competitions a bit off the beaten track, so here's a few simple questions for all you film and television fanatics!** 

**Many filmsfor both the large and small screens have featured computers — this month we're asking you to tell us the names of four well known electronic characters who have become stars in their own right. Easy isn't it!** 

**All you have to do is study the given clues and when you think you have found the answers, fill in the coupon and** 

**send it to us complete with your name and address. Finally, please could you also write your answers on the back of your sealed envelope.** 

#### The prizes

**1. Stanley Kubrick's spaceship computer blew a few chips in theyear 2001** 

**2. The fitting of this computer to David Knight's car means**  Pontiacs will never be the same again .....................

**3. This big computer was involved by Joshua in a very dangerous war game.** 

**4. Who is the latest ship bound servant on Blake's Seven?** 

**Postcode** 

**Address** 

**Name** 

**There is only going to be one prizewinner this month, but what a prize! The owner of the first correct entry drawn from our alt-prpose dustbin will receive a superb Alhphacom 32 printer kindly donated to us by Dean Electronics. You only have to read my review in this issue to find out just how impressed I am with this machine. If only I could enter the competition myself. . .** 

#### The rules

**• This competition is open! all UK and Northern Irelsn**  readers of ZX Comput except employees of Arg **Specialist Publications**  their printers and distribute and employees of Dean Elec**tronics. This restriction applies to employee's familie and agents of the companie or anyone else associatedv the competition.** 

**• As long as the correct co.** pon is used for each entil **there is no limit to the numb**  of entries from each indu**dual.** 

**• All entries must be marked before March 31 IS The first prize will be awards** to the first correct entry pick **at random.** 

**• The winner will be pickedb the Editor of** *ZX Computing.\**  **correspondence will entered into with regard tot**  results, and it is a condition **entry that the Editor's decisi is accepted as final.** 

**• The winner will be notified** by post and the results of **I** competition will be publishing **in a future issue of** *ZX* f *puting.* 

**Address your entries to:** 

**ZX Computing — Electro Stars Competition 1 Golden Square, London W1R 3AB** 

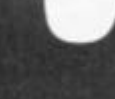

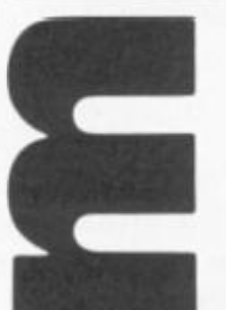

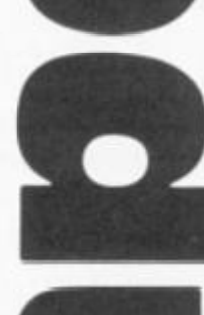

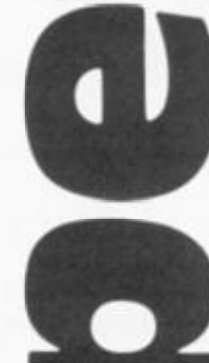

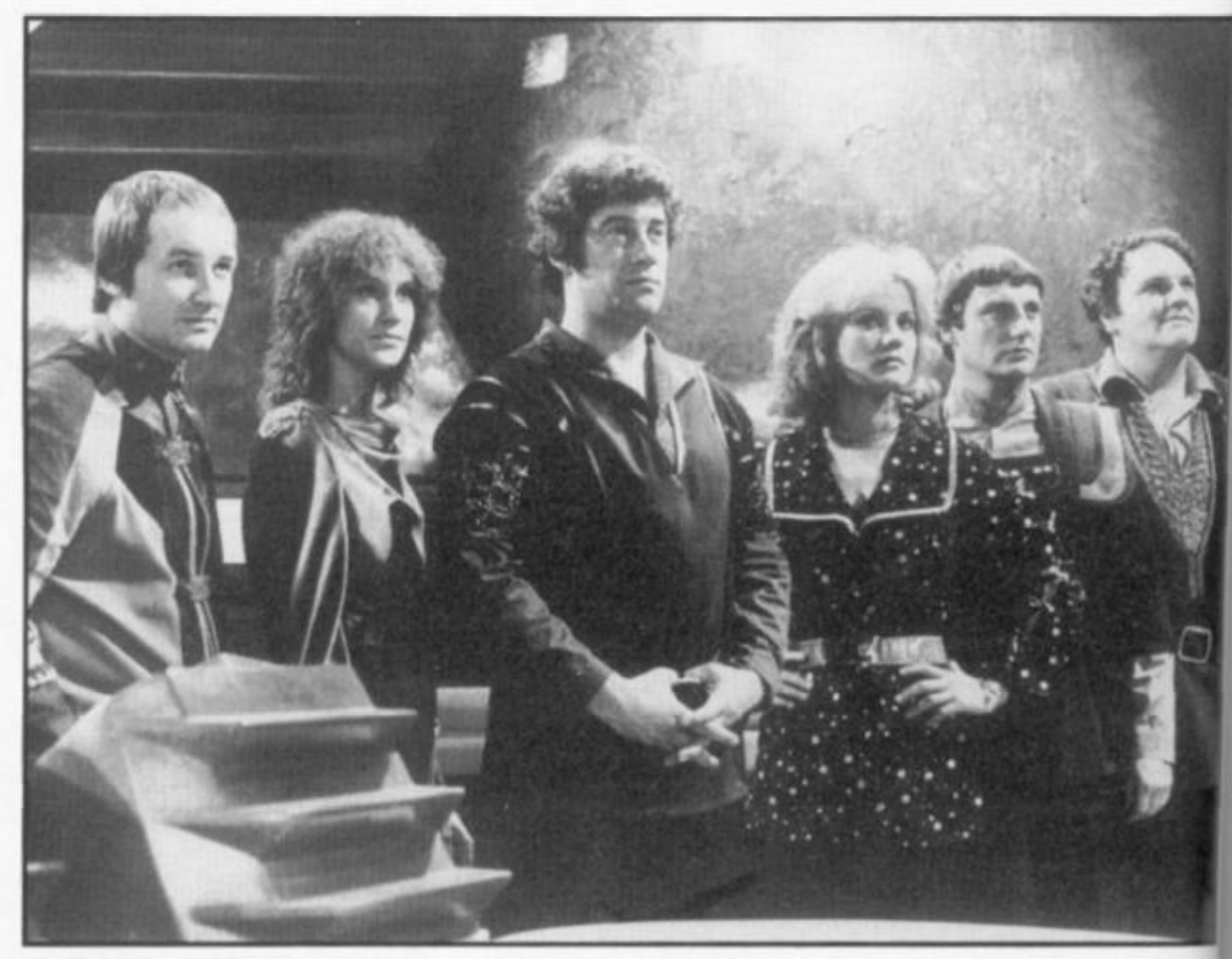

## **COMPETITION**

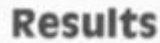

**Well, all you keen-eyed readers, thank you for all the entries to the Spot the Difference competition in the Oct/ Nov issue of** *ZX Computing.*  **We had great difficulty finding a hat big enough to put all the entries in, but the Editor came up trumps again I** 

**The ten first prize winners were:** 

**P V G Atkins of Argyll James Seabrook of Tony Louzado of London N16 J M Clements of Sidcup R T Tacey of Manchester Ian Heath of Wrrral Richard Eagles of Bromley A Carswell of Paisley David Fensom of Lutterworth Lee Wright of Bexley** 

**The ten runners-up were:** 

**A Bailey of New Maiden R Mackinlay of Poole Mark Webber of Long Eaton Roger Saunders of Norwich E W Fairweather of Lincoln D W Phillips of Hayling Island A Porter of Plymouth Robert Amey of Norfolk Agavanakis Kyriakos of Athens Steven Dowland of Peterborough** 

**Congratulations to all the above who spotted the eleven differences in the two cartoons, and commiserations to all those of you who entered but didn't get picked — you can't win them all.** 

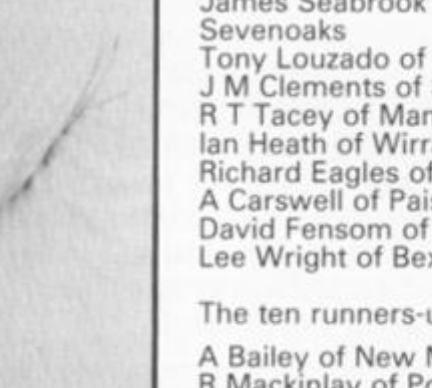

7 AV 60 A

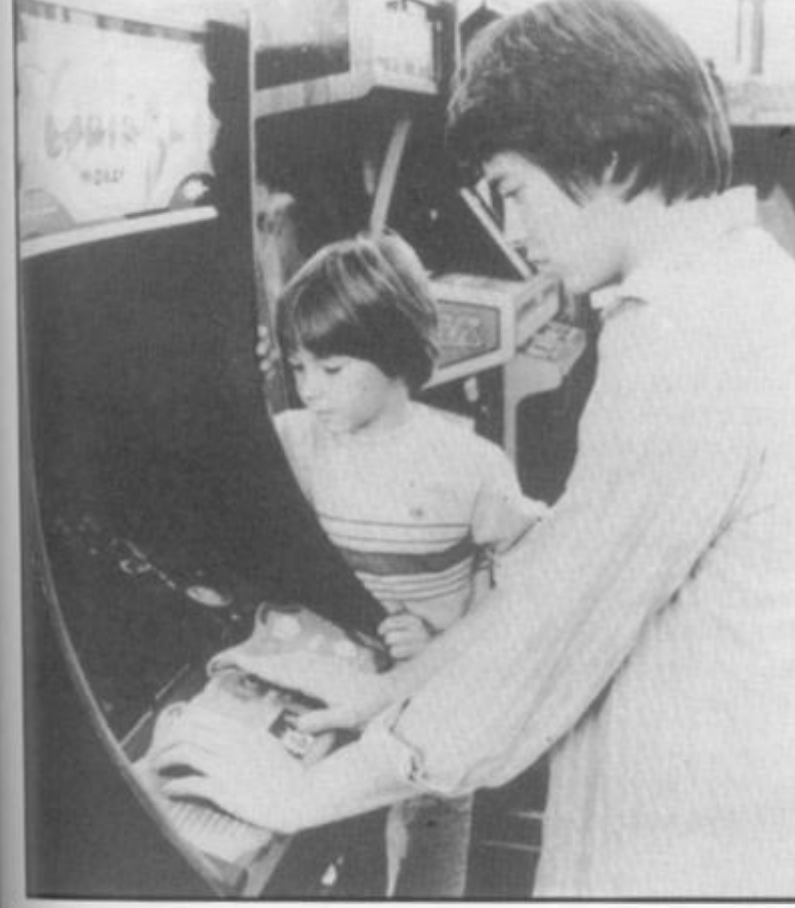

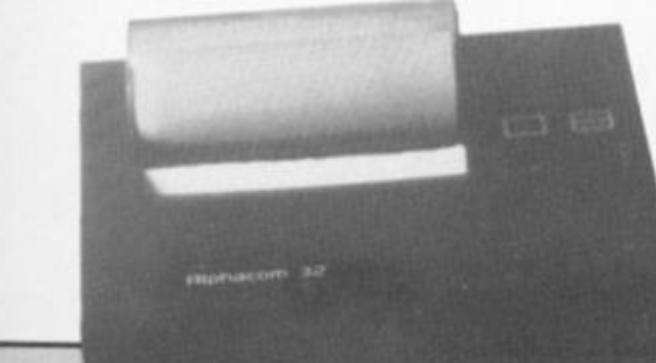

land uting rgus Ltd, utors Elecalso hilies nies, with country, nber divipost-984. rded cked d by g. No be o the on of ision ified f the shed Com-

en to

x. **Snic** 

1984

 $\epsilon$ 

 $\frac{1}{\sqrt{2}}$ 

# RICHARD SHEPHERD SOFTWARE

# A HOME BUDGETING & BANKING SYSTEM THAT REALLY MAKES YOUR 48K SPECTRUM WORK! u,

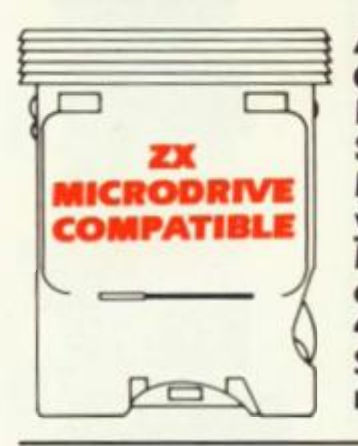

A professional style multl function Cash Controller program that can load and make an entry in just 90 SECONDS . . . thanks to its ZX MICRODRIVE COMPATIBILITY. If you're not ready to upgrade to Microdrive yet, this easy to use cassette program can handle up to 400 transactions with your Spectrum, almost filling the 48K memory of your computer.

#### **BANK ACCOUNT**

**• Statements on demand from any date to date.** 

- **Holds up to 400 transactions**
- **•** Standing order facility.

**• All transactions can be automatically coded to ailocateup to 16 budget headings** 

**• Search facility for any single item by description or amount.** 

#### HOME BUDGETING

**• 16 budget headings, e.g. Gas, Rates, Car, Tax - you can choose the headings** 

**• Highlights under/over spending** 

**• Full budget expenditure breakdown** 

**• Budget "re-think" facility** 

#### LOAN/MORTGAGE CALCULATOR

**All you ever wanted to know but didn't like to ask! Calculates:** 

- Interest rates
- Payback periods
- Capital sum
- Period of loan

REMEMBER THIS CASSETTE CAN ALSO BE USED WITH ZX MICRODRIVE

#### • PRINTOUT FACILITY USING ZX PRINTER

**• FULL SECURITY WITH** PERSONAL PASSWORD

#### **FULL SAVE PROGRAM** ONTO CASSETTE OR MICRODRIVE

**Available from** *good* **computer stores or direct by mail order...**  at a price that won't upset the Bank Managerl

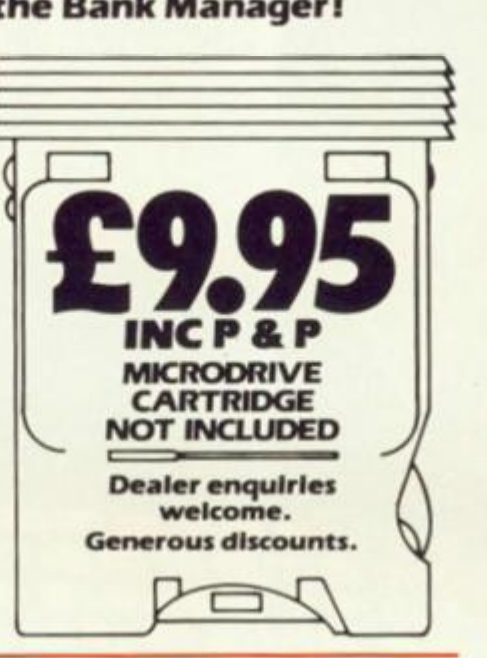

#### Credit Card Hotline (06286) 63531 **^ Signature \_**  *NICRODRIVE CARTRIDGE NOT INCLUDED*

# **RICHARD SHEPHERD SOFTWARE**

**ELM HOUSE, 23 25 ELMSHOTT LANE. CIPPENHAM. SLOUGH BERKS TEL |06286|63531** 

 $\bullet$  Wi sales and 1 expa new 32,50 open at Fr UK d Limit As now at ar work over £220 than exist

retai

and Sinc has units

eigh

 $\bullet$  T of S Rt I hav pro edu

chil and pro Le on Wa 'Sc tha ide

Ma

ZX

82 ZX COMPUTING FEBRUARY/MARCH 19

FIRST FOR

HEPHERD

SH ROLLER

**MICRODRIV** Dealer enquiries welcome. Generous discounts.

MULTIFUNCTION

HOME BUDGETING<br>HOME BUDGETING<br>& BANKING SYSTEM<br>by Richard Shepherd

**PRIORITY MAIL ORDER Please send me CASH CONTROLLERS at £9 95 eacn including post & packing {overseas** 

**I enclose cash/theque/P O payable to Richard** 

**I I I I I I I 1 I I I I I I 1 I I** 

**Or credit myAccess/VISA Card Number** 

**Shepherd Software ZX 1/84** 

**orders add £ I 50).** 

**Name \_ Address** 

48k

Ŋ

42H

G

٥

**I**

**I** 

## SINCLAIR NEWS

**• With Sinclair's worldwide sales approaching 2 million and further product range expansion planned, a huge new warehousing centre of 32,500 square feet has been opened for Sinclair Research at Frimley, Surrey, by its sole UK distributor, GSI (UK) United.** 

**As a result GSI now employs up to 145 staff at any one time on Sinclair work, an increase of 130% over the last year. This new £220.000 warehouse more ton quadruples GSI's existing capacity to provide retail distribution, mail order and computer services for Sinclair. Storage capacity has risen from 28 to 2000 units and there are now eight packaging production** 

**lines against two previously. Just working on a basic oneshift day GSI can now handle up to 250,000 hardware products, 300,000 phone calls and 100,000 phone calls in just one month (that's almost as good as the ZX office!}.** 

**Sinclair's managing director, Nigel Searle thinks that there are good prospects for further growth in 1984 and states that "larger premises are vital for both expansion and streamlining, they give us faster stock turnaround, cut unit distribution costs and enable us to further enhance the quality control function at GSI" which is good news for Sinclair and for the consumers.** 

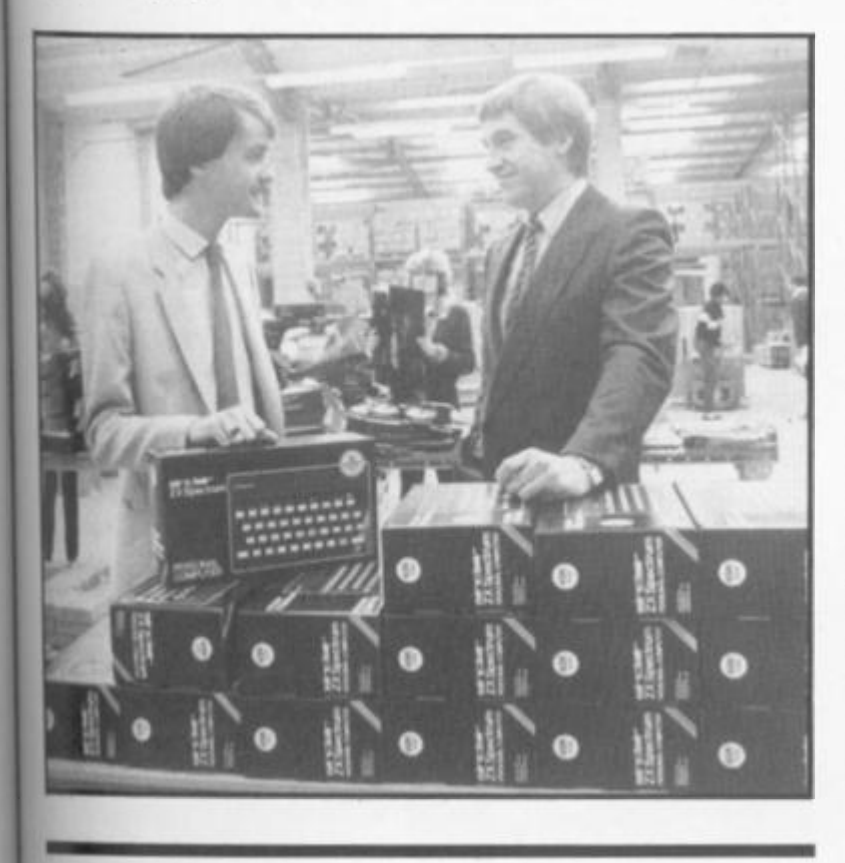

**• The respective companies of SirClive Sinclair and the Hi Hon Harold Macmillan have got together to produce a new range of educational software for children aged between five and twelve. There are nine programs in all; five in the Learn to Read' series based on Macmillan's popular 'Gay Wa/ series and four Science Horizons' programs that explain key scientific ideas using graphic displays. Ex-primeminister Mr** 

**Macmillan said that "since** 

**the business was founded in Cambridge in the 1840's, it has been our primary concern to ensure that the finest educational and instructional books and material are available to the young people of this country and t am pleased that in my 90th year my family business continues this worthy tradition by joining Sir Clive Sinclair in this technological advance".** 

**Sir Clive replied by saying that "we're proud of our association with Macmillan** 

**Education and the software which has resulted from it. The programs combine fun and work to attract and hold the children's attention while at the sametime explaining complex ideas".** 

**The Learn to Read series takes an early reader, aged five to seven, from letter recognition to positional language — actively demonstrating words and**  phrases like 'in front of' or **'inside'. Reading and the alphabet are taught by friendly animal characters and a 'reward' system gives children the chance to see their achievements grow.** 

**Science Horizons also makes good use of the computer medium by teaching science concepts to eight to twelve year olds through real-life simulations. In Glider, for example, the 'pilot" must take into account the time of day, cloud cover and terrain below as he tries to keep the glider airborne for as long as possible. Survival models the natural world of hazards that wild animals face in their struggle to stay alive while Magnets explains the idea of the magnetic forces of attraction and repulsion in an exciting board game. Finally, Cargo simulates the problems facing a cargo ship captain as he plans his itinery. Plimsoll line principles are learned as the child balances the load to avoid capsizing or sinking.** 

**All these programs are prices at £9.95 and are available from Sinclair Research.** 

**• Micro-PROLOG, a version of the advanced logic programming language PROLOG which was developed for Sinclair Research by Logic Programming Associates, is now available for the ZX Spectrum.** 

**The first PROLOG**  adaptation for micros, micro-**PROLOG uses simple 'English' phrases as the basis for a dialogue between computer and user and as such is extremely flexible and offers great potential for educational uses. It is** 

**available in cassette form with user manual and a copy of the micro-PROLOG Primer at £24.95. A separate reference manual for advanced micro-PROLOG users is in preparation, manager. 'They incorporate moving graphics with changing characters which hold a child's attention and make learning fun".** 

**• Blackboard Software has also developed six new educational programs for Sinclair Research. Designed to teach spelling and punctuation, these programs are very different from most educational software says Alison Maguire, Sinclair's software development** 

**Among the programs are Early Punctuation, Speech Marks and The Apostrophe in which animated men and animals drop the correct punctuation into place at the user's suggestion and you can make apples grow on trees by correctly identifying words for capitalisation in Capital Letters!** 

**Castle Spellerous is a spelling game with ten levels of vocabulary. By answering the questions correctly the child can use his band of soldiers to try and rescue the beautiful princess who is imprisoned in the castle. Finally, Alphabet includes three games of letter recognition to help children learn the alphabet while at the same time familiarising themselves with the computer keyboard.** 

**All the Blackboard Software for the 48K Spectrum is designed for us both in the classroom and at home for children aged between five and twelve and is priced at £7.95 per program.** 

**• One of the newest Spectrum programs bearing the Sinclair banner is "Chequered Flag", a fastpaced companion to Flight Simulation. The game simulates a hair-raising drive around five of the worlds famous racing circuits or fire specially designed courses. Developed for Sinclair by ^**  Psion, it is priced at £6.95.

n

**i** 

**i** 

**i** 

**i** 

**s i** 

## SOFTWARE NEWS

**There's been a wealth of new software released over the last few weeks! Here I'll try to give a brief summary of some of the latest we've received. These are not full reviews, but just an indication of the game, type and Editor's opinion on the few** I**'ve fed into my overworked machines.** 

n

**• Dominoes for both Spectrum and ZX81 is available from Phipps Associates, 172 Kingston Rd. Ewell, Surrey. Along with the tapes in the review sections, their Adventure tape 1 is an especially good buy at £5.00 and consists of three full adventure games previously sold at £4.95 each. However, their latest programs are two Spectrum arcade games Gorgon and Black Planet both of which look very interesting.** 

**• Making an impact on the Spectrum market is VISIONS, 1 Felgate Mews, Studland Street, London, W6 9JT. To launch their Snooker program the top class player, Steve Davis makes an appearance! I tried Sheer Panic and Pitman Seven, two challenging arcade games well worth a look. We'll be featuring some of their games in full review form in later editions.** 

**• A & F have become a name associated with quality software, and they continue to produce the goods. One Hundred and Eighty is an interesting two player darts game simulation.** 

**• Probably the most striking name to appear recently is Joe the Lion software. There is only one Spectrum game in their introductory range of three, called Bimbo. It appears to be an arcade game and we look forward to being able to review it properly.** 

**• Micromega have announced that they will be exclusive suppliers to Wigfalls stores, producers of the acclaimed Luna Crabs and Haunted Hedges.** 

**Micromega also supply programs for serious applications in personal financial management and in education in collaboration with the Longman Group. I have just tried their latest arcade games, Starclash and 3D Deathchase and I recommend that you try them as soon as you can!** 

**• Melbourne House, famous (or infamous as some frustrated players claim) for The Hobbit, has taken over all rights to Abersoft's Forth program. The program will be redocumented before its re-emergence, and Melbourne House wax lyrical over its capabilities. They certainly seem to have an eye for class Spectrum programs, and at £14.95 this could be the leader of the genre.** 

**• The first company to produce software to be used in conjunction with the Microdrive, (as far as I know) is Richard Shepherd Software. With a Cash Controller program for the 48K Spectrum at £9.95, up to 400 transactions can be handled under 16 headings. Invincible Island is another** 

**of their releases and is a traditional adventure with scenic graphics provided. I ran it but didn't get very far, and, if I'd continued, this issue would still be unedited.** 

**• Mikrogen have released "Mad Martha II" (are sequels going to become as familiar as in the cinema?) and have also improved their Masterchess program. Even though Masterchess received some criticism, it has been a constant chart entry and it is to Mikrogen's credit that they have made the effort to listen to the critics and adjust and adapt their program. ZX81 owners are also catered for by this company with the best seller ZX Chess.** 

**• 5D Software have a very reasonable range of ZX81 software on the market at prices from £2.00 to £4.50. Two Spectrum programs are also available. Write to 5D Software, Hempland Cottage, The Green, N. Lopham, Diss, Norfolk. If they send us some review copies we'll tell you more.** 

**• Saggitarian Software of 3 Wythburn Close,** 

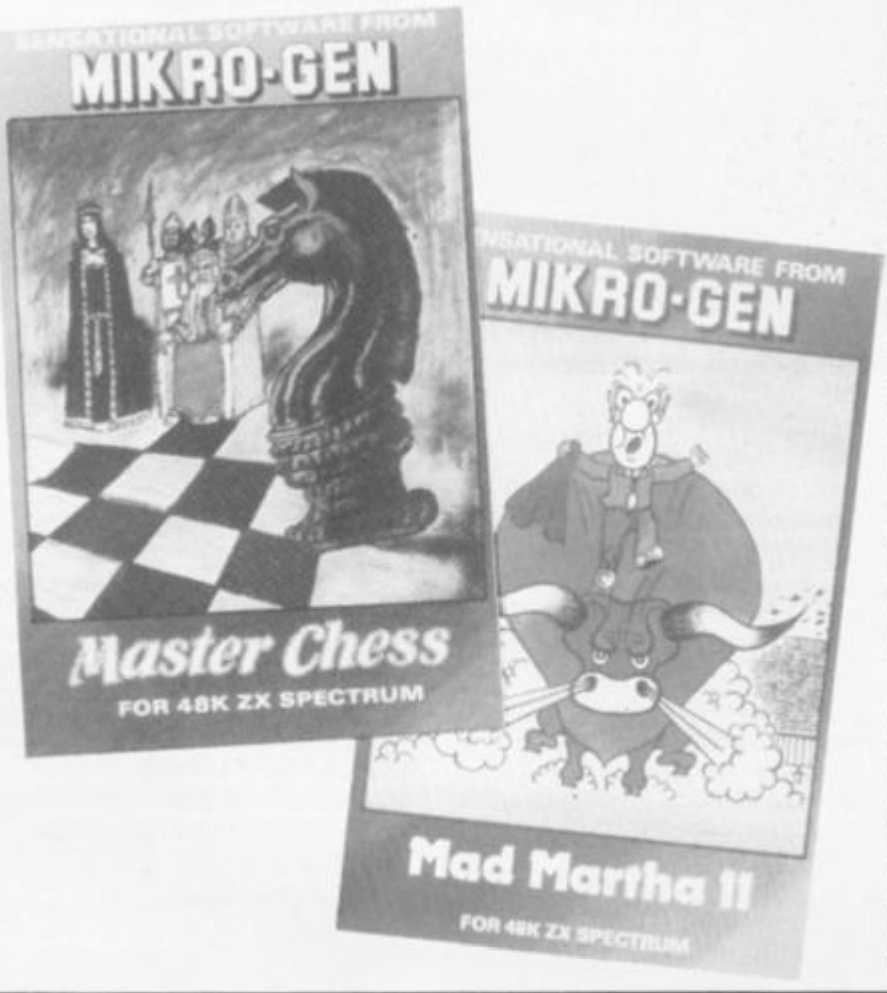

**Loughborough, Leics have produced some new programs — one, called Gamespack 1, is a nice selection of games that would increase the variety of programs in your collection for £4.95. Games include Fruit Machine, Pontoon, Othello, Mustymind and Calendar.** 

 $S<sub>0</sub>$ devi both gam Pow but with tried inter requ plan Pow Spe avai **Sec** Hou Becl

 $E_{\epsilon}$ adv inter and and £5.9 (witi for  $\frac{1}{4}$ at 19 Pinr

 $H_1$ whe mor rele; the Inter and play Spe an e grea play

**• Look out for Tutankhamun| from Micromania, an exciting arcade game for £5.95. This is a graphicaction maze game with slight adventure overtones for the Spectrum. Currently the most popular game in the Editor's household.** 

**• Automata continue to puzzle and amuse with Groucho (I abbreviated the title). A quick peek told me that I had to leave it alone;**  I sent it for a proper review. After all, you don't want an **insane Editor do you? Mon't meets the Bikers is their venture into the Spectrum arcade media and a very \_ good venture it is too.** 

**• For those who like to use** the computer to stimulate **their minds, CCS Ltd**  continue to produce strated **and simulation games for both Spectrum and ZX81. Abyss is described as a Krypton factor adventure game, while Gangsters, Brewery, and Polaris follow] the simulation style. Nonec**  their latest programs are for **the '81.** 

**• Commodore specialists, Terminal software, move into the Spectrum market with two "exciting real time |**  graphic adventures" called **Space Island (reviewed in this issue) and Vampire**  Village. At £6.95 each they **are available from 28, Church Lane, Prestwich, Manchester.** 

 $\bullet$  A **is U Soft nanplay garr that to 6 vers** 

**SUDI** are not inter from You Indu

 $\bullet$  Ke **Hill, ranc whit if yc Spe** 

**• An interesting tape arrived from Micro-Kraft which**  allows choice of 12 different **character sets including Greek and Hebrew. It is called Typeset and priced at | £5.60. Micro-Kraft is at**  Seacourt, Clontarf, Dublin 3 **Eire.** 

#### SOFTWARE NEWS

**• Sector software intends to develop new ideas using both software and board (james. Their first program. Power House, has a small but attractive map supplied with the tape. I have not yet tried it but it looks interesting. Sector say that it requires logic, forward planning and quick thinking! Power House is for the Spectrum only and is available at £4.99 from Sector Software, 41 Keats House, Porchester Mead, Beckenham, Kent.** 

aver

١d

it riety of iction ide n. ıd

**amun** 

for ÷. h ones ently

e in

 $\circ$ 

I the

1 me one so view. nt an Morris ir rum **iry** 

 $'$ late

rategy for  $'81.$  $\overline{a}$ ire

wolle one of re for

ists. ve ket time alled  $\n *ii*$ 

they

arrived

ferent g

ced at  $148$ blin 3,

h.

**• Felix software have two adventure games which look interesting. For both ZX81 and Spectrum, Castle Colditz and Tomb of Dracula are £5.95 and £4.95 respectively (with both prices £1.00 less far ZX81 versions). Felix are**  at **19 Leighton Avenue, Pinner, Middx.** 

**• Hunter Killer looked good when it was published in a monthly magazine. Now released on cassette, it is the first game to utilise the interface I network facility**  and **allow two independent payers, on separate**  Spectrums, to play. This is an **exciting advance and a great looking game. A single**  player version is also **applied for those of us who**  are **still waiting/can't afford/ not interested in the nterface. Available at £7.95 IromProtek at Unit 1A, Young Square, Brucefield industrial Park, Livingston.** 

**• Another interesting game s Usurper from Assassin Software (what bloodthirsty names!). This is a multiplayer fantasy adventure game, the difference being** 

**one for use with a map supplied and one for use with the Spectrum alone. Usurper will set you back £6.00 from Assassin Software, 10 Ash Road Leeds LS6 3JF.** 

**• Dk'Tronics is one of the most prolific producers of software with 13 new games for the Spectrum and one**  for the ZX81 (only ONE!). **Too many to mention here, but keep your eye open for their adverts and most stockists sell their products.** 

**• PSS are rapidly gaining a good reputation and the release of Krazy Kong and Hopper for the 48K Spectrum will no doubt add to their following. Both these games will be released throughout Europe and Australia so all our international readers will be able to purchase copies easily.** 

**• Rock music may be hard to compose on the Spectrum, but you can experience the trials and tribulations of seeking fame and fortune in the music business with Bigtime from a new company called Mushroomsoft. They can be contacted at 13 Harnorlen Road, Peverell, Plymouth. Mind you, you'll have to invest £4.50, but the company is making an attempt to keep their prices to a minimum.** 

**• Supersoft Systems at 91 Manor Road, Higham Hill, London E17 5RY are selling four Spectrum games called 3D Strategy, Supercode, Pawnchess and Superfile. We haven't received any review copies so I cannot say more. (Hint, Hint)** 

# <u>Unlock Ya</u><br>Imaginati Wh **ABK SPECTRUM**

**• Three unusual but significant programs which show the varied and serious applications for which the Spectrum can be used definitely deserve a mention. Beamscan, from the company of the same name, is for architects designing steel beams; Brane Software's Cut Your Heating Bills helps you to decide how to effectively insulate your home, and Delta 7's Diet Master, one of three planned, will help you choose a healthy diet.** 

**• ISP have produced SCOPE which they describe as a** 

**"compiled multitask language designed for writing arcade style games and graphics". Owing to its ability which enables the user to create any routine he requires, it is far superior to the usual menu driven games makers, claims managing director Alan Pendle. At £11.95 it is worth checking out.** 

**• Bellflower's Music Maker which has received a wide range of review opinion is now available in the high street so you can see it for yourself and make your own judgement.** 

# **Education section**

**• Mirrorsoft have entered the software jungle and decided to go for educational programs, much to their credit. Three early learning programs are the first to appear for three different machines, although eventually, versions of each program are planned for each machine. Quick Thinking is the Spectrum program and was written by Widget Software who already sell an excellent** 

**range of educational tapes.** 

**I personally wish both companies much luck and we'll feature a full review soon. Meanwhile I'm considering having a special software review section for educational programs as so many are being released.** 

**• Poppy Programs have added Hidden Letters to their range. I have used this program and examined the • BASIC listing and can report** 

**that from 1 to 10 players (1 Jo 6 on 16K) can play. Two versions are on the tape.** 

**On a Serious Note** 

**• Kemp Ltd of 43 Muswell H**M**I London, N10 3PN have a range of business software**  which **is worth investigating if you want to use your**  Spectrum for stock control.

**A friend of mine uses their Stock Control in his school. Stock Ledger and other programs are available for most small business applications.** 

## SOFTWARE NEWS

**that although it could have been improved, it is nevertheless a good program to have and is well error trapped. The price of £6.00 includes a keyboard overlay.** 

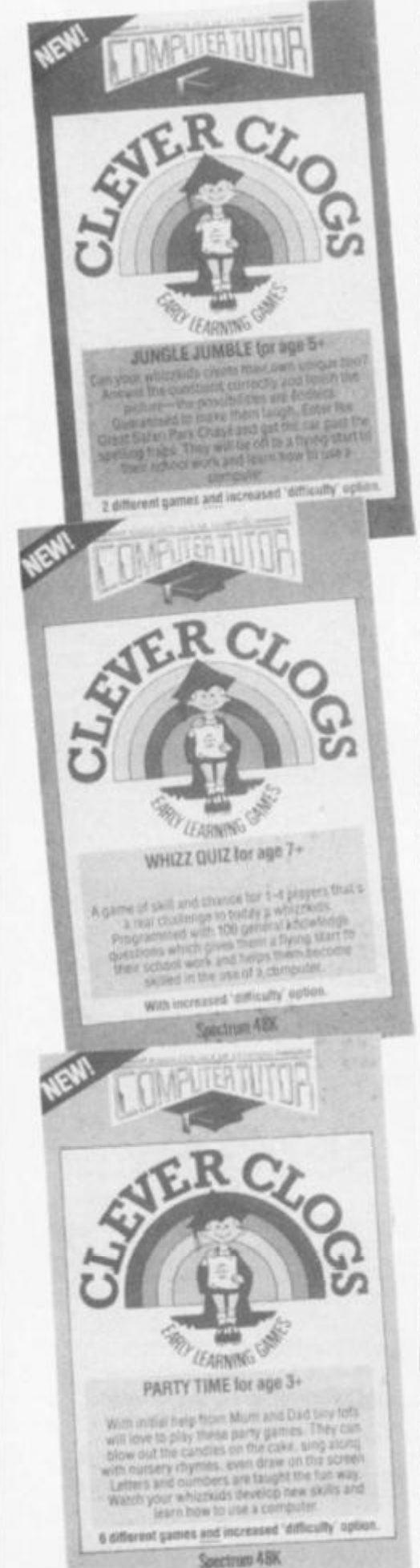

**• Arnold-Wheaton, in conjunction with Artie Computing Ltd must be a force to deal with. They have produced a range of educational programs aimed at the older child (from eight to thirteen years). All appear to be of a high standard and we await review copies with anticipation.** 

**• Chalksoft have increased the number of their products and have released an updated catalogue which may be obtained from 37 Willowslea Road, Worcester, WR3 7QP. The latest game is called Pirate and is described as an educational adventure. It costs £9.95 and is for the 48K Spectrum.** 

**• Four programs on one cassette from Turtle Software for £5.95 aimed at the six to eleven age range can be obtained from Wychwood, School Road, Finstock, Oxford.** 

**• Clever Cloggs sent us three nice looking cassette inserts for programs for toddlers aged three upwards. All are priced at £6.50 and more are promised. Obtainable from Computertutor, P.O. Box 3, St. Neots, Huntingdon, Cambs.** 

**• Finally, Griffin enter the arena with six programs for children aged four to nine. However, they intend to increase their range to include the much more** 

**difficult area of programs foq CSE and 'O' level students. The first programs for the 48K Spectrum cost £7,99**  each. We will watch for their **next issue with interest.** 

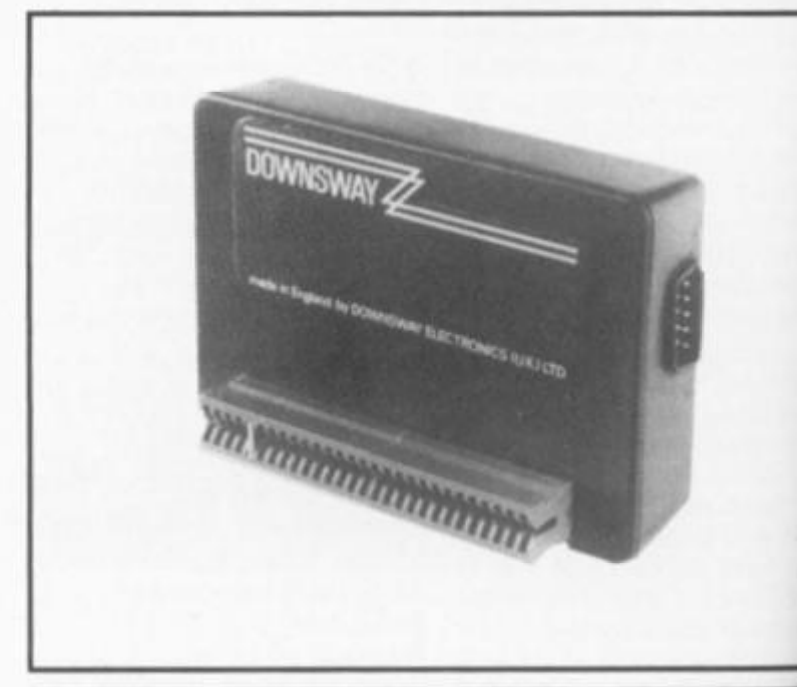

**• Joystick interfaces move into another generation with the advent of fully programmable models. Downsway Electronics produce such a model which plugs into the back of the Spectrum. All you do to program it is to press the appropriate key and move the stick in the relative direction — eight directions plus fire can be programmed in this way. The cost of this latest electronic breakthrough is £22.95 and it will work with any of the switch type joysticks like** 

**Atari, Quickshot, Competition Pro. etc. Downsway Electronics are £|**  Depot Road, Epsom, Surrey

 $\bullet W$ Sper mon bette eme mon chea buyi Ada mari no s to fit step Just  $50p$ Elec  $at 20$ **Buck** 5TN

 $\bullet$  Th

Gran

Hou Nort

devi

the the i leve

**• The Currah Microspeech unit has been adopted by many of the top software houses, Bugbyte, Artie and**  Ultimate to name but a few **The machine uses the allophone system to produce speech and costs £29.95 from Currah Computer Components Ltd Graythorpe Industrial Estate Hartlepool, Cleveland.** 

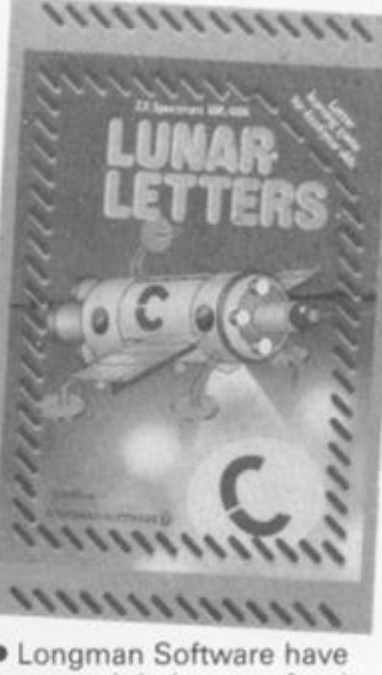

**• Longman Software have increased their range for the Spectrum with Lunar Letters, Robot Runner, Sum Scruncher and Wild Words. All four are priced at £7.95 each and are supplied with comprehensive instructions.** 

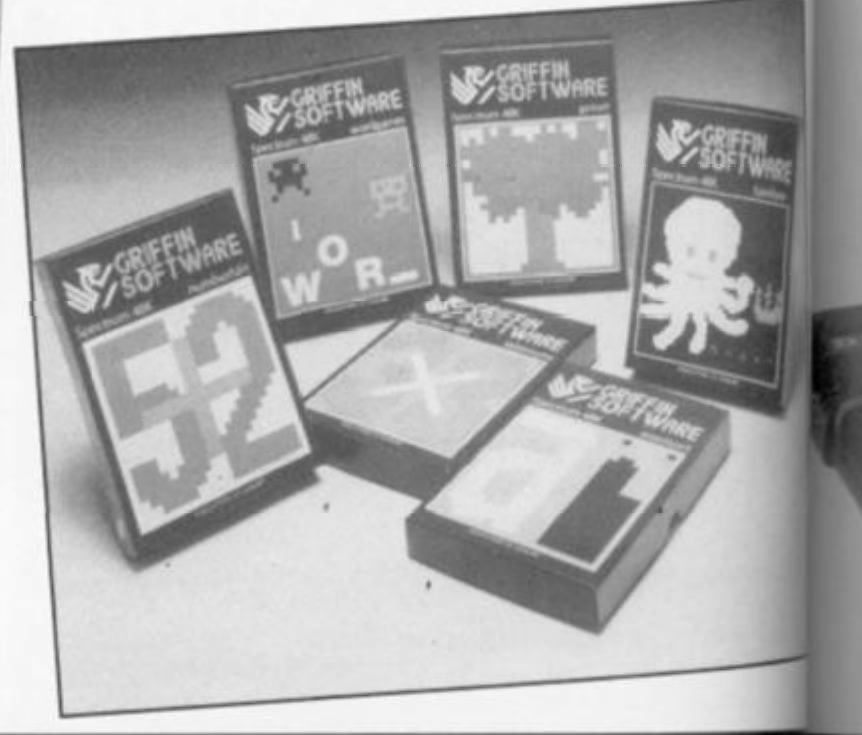

#### HARDWARE NEWS

ms for ents. the 99 r their

ŧ.

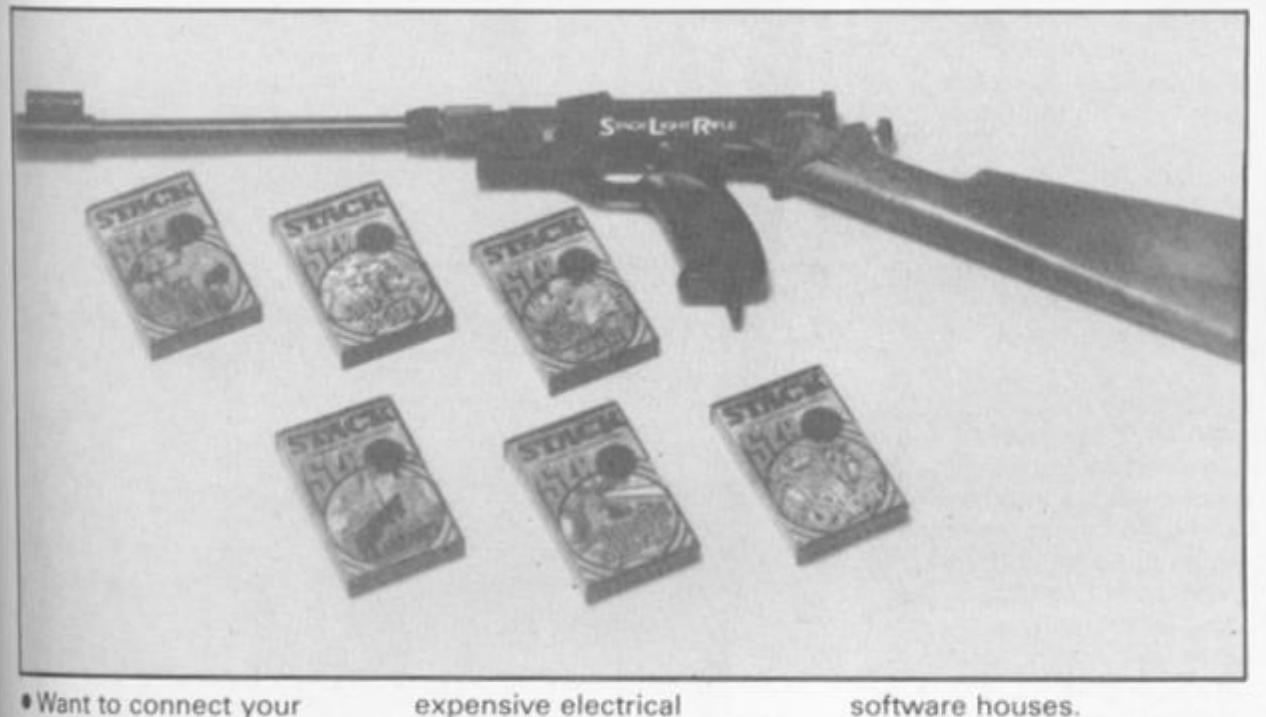

**Spectrum or ZX81 to a monitor instead of the TV for better clarity? With the emergence of a colour monitor for £159.95 it is as cheap, if not cheaper, than buying a colour portable. Adapt Electronics have marketed a kit which needs no soldering or special skill to fit complete with step by step instructions. Costly? Just an amazing £2.75 plus 50p postage. Adapt Electronics can be reached at 20 Starling Close, Buckhurst Hill, Essex IG9 5TN .** 

**• The Spectrum-Stick from Grant Design Ltd., Bank House, Reepham, Norwich, Norfolk is an ingenious device which fits on top of the Spectrum and operates the 6,7,8 and 9 keys by a tever system, eliminating an**  **expensive electrical interface.** 

**I tried it out and found it to work well and, although not as sturdy or responsive as many of its counterparts, it is much better than using the cursor keys. Of course, if the game uses keys other than the cursor keys then the joystick doesn't work; also it won't fit onto a nonstandard keyboard.** 

**An interesting alternative if you don't want to spend a small fortune on the normal type of joystick, the Spectrum-Stick costs £9.95.** 

**• The Stack Light Rifle was a major attraction at the computer fairs I attended, so much so that I couldn't get a go! Six programs so far supply a range of 'shoot 'em up' games compatible with this rifle and there are more promised from major** 

**software houses.** 

**The Light Rifle is available for £29.95 (including three games) from Stack Computer Services Ltd., 290- 298 Derby Road, Bootle, Liverpool, L20 8LN.** 

**• If you are interested in modifying and adapting your ZX81 or Spectrum to performing unusual tasks, then contact Eprom Services of 3 Wedgewood Drive, Leeds, LS8 1EF. They supply all sorts of electronic goodies, mostly in Eprom form.** 

**• A special keyboard suitable for teaching very young children is available from Star Microterminals, 22 Hyde Street, Winchester, Hants. Each program can use a separate overlay on the large flat surface which has an 8x16 touch sensitive matrix. The overlay can be written to correspond with the input that will be required during a program run. It's much easier to press a key marked "YES" than to "Press 1 if correct".** 

**• I found an interesting device at the bottom of my drawer, called the Petron (Trichord which comes with an accompanying tape to play on the stereo. The sounds which issued forth were astounding! I investigated further and discovered that it, like many of its contemporaries, contains the AY-3-8910** 

**programmable sound generator, but unlike most other sound generators it also contains a PROM with data for sound effects and a music program of very sophisticated ability.** 

**One was duly supplied and I'll get a full review done on it for the next issue. Meanwhile if you want to check it out contact Petron Electronics, 1 Courtlands Road, Newton Abbot, South Devon, TQ12 2JA. It is priced between £24.95 and £29.95 depending on whether you want ZX81, Spectrum and built in amp versions.** 

**• The high priest of Forth in this country at the moment must be David Husband whose Spectrum and ZX81 Forth ROMS turn the ordinary little computers into very fast and efficient control machines. Completely unique in design yet compatible with FIG forth, these include such advanced features as user defined split screens and multi-tasking.** 

**If you're wondering what to do with your old ZX81 and would like to try and automate your model railway or control your house then contact David at 2 Gorleston Road, Branksome, Poole, BH12 1NW. The ZX81 Forth ROM can be bought in kit form for £25.00 plus VAT.** 

**I have turned over the ZX81 sent to us by Davis to Peter Shaw (our hardware expert) and expect his opinion for the next issue.** 

**• Ness Micro Systems, 100 Drakies Avenue, Inverness, tell us that they have a lowcost relay board with four channels available for the Spectrum at £24.95 plus £1.50 p8(p.** 

**Each channel has a double pole 5 amp relay rated at 1KW at 240V A/C (100W at 25V D/C). Unlike other relay boards it plugs into the Mic socket and is powered from the Spectrum's supply. The relays are activated by the BEEP command, either from a program or from the keyboard and may be daisy ^**  chained for more operators.

are at

by ire and few.

i Ltd., state,

ists

**• McGraw-Hill has brought out a series of personal computer books and software for the hobbyist programmer, small business user, and for the educational market.** 

T

**Linda Hurley's book "ZX81/TS1000 Programming for Young Programmers" and its companion cassette is the first in the series. The book is intended to teach children from nine years of age how to program in BASIC, it uses games and movement and a clever set of colour-coded listings which match the ZX81's keyboard. The book costs £4 95 and the tape is £5.95.** 

**For home and business use, there is PROFILE 1 by Colin Street, which runs on the 48K Spectrum. This is a spreadsheet type program which handles both numbers and text. Each column can be user specifed — width and number type — and each row contains a complete record. The program includes "search and replace", "find", "process" and "alphanumeric sort" functions, with provision to print out mixed text and records to the ZX printer or to several of the larger printers via a suitable interface. This is priced at £9.95.** 

**A full function Z80 Assembler for Spectrum machine code programmers is the third and final item at the moment to be released from this company and costs £7.95.** 

**I have tried Profile 1 and the Assembler and can report that they are well documented and impressive additions to the market.** 

**• Tim Hartnell continues to produce books which look very attractive. Tim, as regular readers will know, graces our pages with his wisdom and has been a welcome writer for us ever since he vacated the Editor's seat. His new book "Giant Book of Computer Games", is 390 pages long, costs £7.95 and is compatible with most home computers. I look forward to receiving a copy of this book from Interface publications for review.** 

**• The Computer Bookshop of 30, Lincoln Road, Olton, Birmingham, has obtained sole distribution rights for the American SYBEX publications. These books cover a wide range of subjects from BASIC to machine code and all look very eye catching — I envy our book reviewer Patrick Cain,** 

£

옰

**GRAPHICS AND SO** 

**• A wide range of topics are covered by publishers Butterworths and Newnes. A hundred computer related titles are available and a new colour catalogue is obtainable on request from Butterworths & Co. (Publishers) Ltd., Borough Green, Sevenoaks, Kent. We received two on programming languages FORTRAN and PASCAL and I was loathe to hand them over for review.** 

**• LOGIC 3 has produced what must be one of the best instructional packages on the market. Called "Learn BASIC programming on the SINCLAIR ZX Spectrum", it consists of a ring-bound manual, two tapes with 20 programs, and a flowchart stencil. The manual presumes no experience whatever and progresses in a step by step manner. At £12.95 this is the perfect present for the child (or adult!) who has become bored with playing games on his Christmas gift and wants to know more.** 

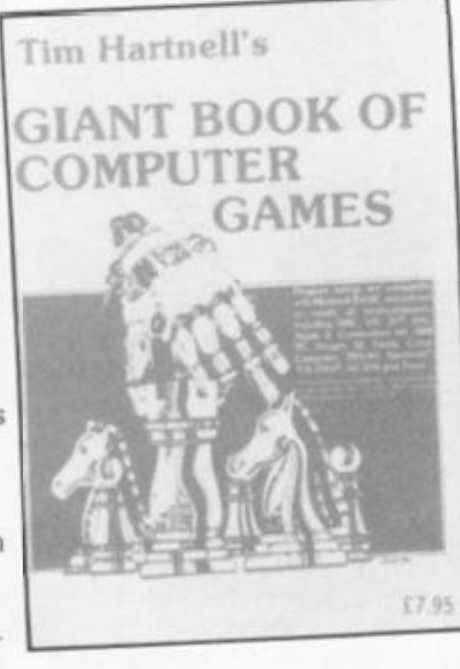

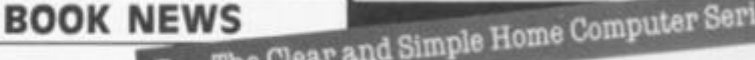

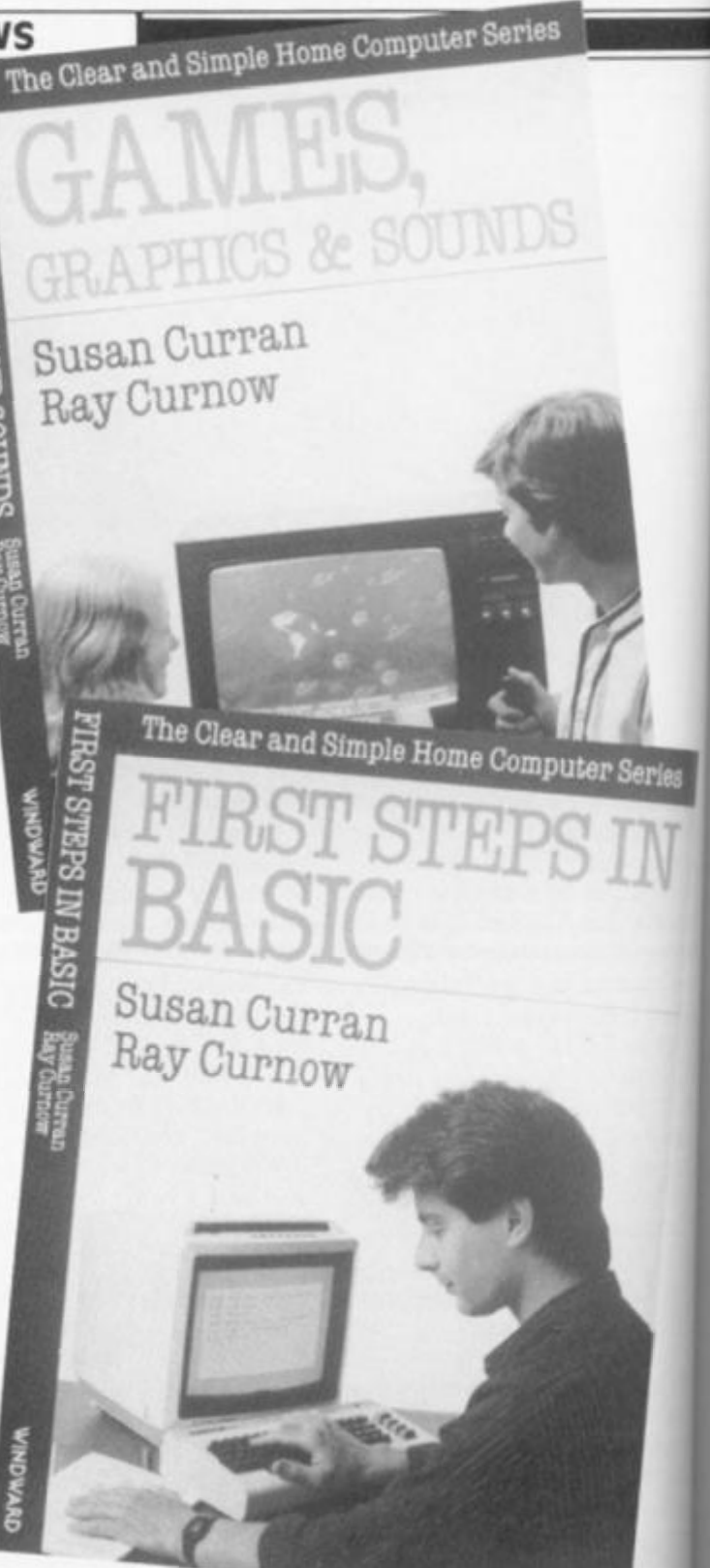

**• Four titles from Frances Lincoln Publishers Ltd. and Windward under the heading "The Clear and Simple Home Computer Series" found their way to us and we hope to give you a fuller report in a future issue. A cursory (pun intended) glance revealed an attractive set of books which cover games, learning, first steps, and an introduction to BASIC. All four are priced at £4.95 each, and are multimachine based.** 

**• "The Microcomputer User's Handbook" from I Macmillan Press is a 400 page reference book or guide to computers. It** 

**contains masses of information on computers] and accessories — a musi for the technological fanatic at £16.95.** 

**• Talking of the technical side, the "Maplin Buyer's Guide to Electronic Components and Home Computers" (don't they all**  have long titles nowadays **contains 500 pages of** kits **(don't forget the ZX81 was once sold in kit form!) and , electronic gizmos, computers and robots. At £1.35 it's worth getting just**  to browse through, and while **knows, one of those items might prove irresistiblle.** 

.

ph fo Ar se St

 $\frac{w}{\text{th}}$ dı Jı în a bi C) p

n p

**MTRODUCTION TO COMPUTING** 

# The Clear and Simple Home Computer Series

**TOMAGE COLORED** 

**TTO COMPUTING** 

eries

Peter Lafferty

**NEWS** 

Series

**Station Road, Edgware, a shop dedicated to stocking computer ware of all sorts: books, magazines and, of course programs. Demonstration facilities are provided and Mr Derek Tidman states, "presenting and stocking what the customer wants and not what the buyer selects" is their aim. Maybe the ZX81 will get the support it deserves here!** 

**• Software Centre Ltd. of 426 Cranbrook Road, Gants Hill, llford, is another retail outlet for software, but the customer has a full month in which to decide whether he is satisfied with his game if not he can exchange it for another at 80% of its original cost. Many of the leading software houses are suppressing their natural fears of copying abuse and giving the system a try.** 

**• A & F are taking an interesting direction with their programs. Using a feature called Ramwise, they say that now their new programs will fit into computers regardless of memory size. The programs will run but the greater the memory the greater the number of features the program will support. This means that as a computer is upgraded the user gets more from the same program.** 

**• W.H. Smith has produced their own video program called "Introduction to Programming" in an attempt to educate us. Priced at £16.95 there are two levels; beginners and advanced and feature programs in BASIC to be transferred to the user's computer.** 

**• Talking of Smiths, they recently tried and failed to introduce computers into their branch at sleepy Minehead, so a contact of mine tells me. After a few months of displaying a ZX81, usually in "off" mode, they were removed as being a bad sales line. A small local shop, "Minehead Radio" decided to do it properly and invested in a wide range** 

**of machines and peripherals and are now one of the most popular places in town (and making a functional success of it} good old Jack the Giant Killer stuff!** 

**• General Accident insurance call to our attention that you should check on your insurance cover in respect of your computer. If you find that you need cover, they'll be only too pleased to speak to you...** 

**• Prism Micro Products Ltd. are to be responsible for software marketed by Greens in the Debenhams stores. Over 200 titles are mentioned for each store, including ZX81 programs. Also, three stores have been selected for "Superstore" treatment, but they are not saying which just yet.** 

**• I was lucky enough to get to the Bristol Home Tech. exhibition, but unfortunately most of the established producers didn't. Nevertheless, it was quite enjoyable as many clubs were in attendance as were several of the local shops. Brensal Computers attracted a big crowd and offered bargains in the traditional way, John Holmes showed a nice line of musical instruments, and other exhibitors were full of cheer.** 

**All the visitors I saw and met were happy, and I would like to mention "Computer Add Ons", one of the few national companies to attend, who were doing great things for customer relations at all the events I attended.** 

**• The Northern Computer Fair was, as expected, a huge success and most of the well known names were there. Many companies launched new tapes and add-ons, and I was able to meet for the first time many of the people who had been, until then, only names on slips of paper. By the time this edition reaches you all this will be ancient history, so I'll content myself by saying, "Great man, just great!"** 

**• What have computers, series of "Tailor-Made Special Breakaway" include two nights accommodation with** 

**COMPOOR CO** 

pts. At ting just and who e items jiblle.

puters a must I fanatic

hnical iyer's

pme hey all vadays) of kits 81 was n!) and **photography and gourmet food in common? Well, Anchor Hotels are running a weekends at their hotels throughout the country during the period January to June 1984, The weekends breakfast and dinner and, of course, an entertaining and**  P**'actical programme on**  each **subject.**  The cost **is** very

**reasonable - £59.00 per | person** for **the computing**  and photography course,

**and £62.00 for the gourmet weekend. A detailed brochure can be obtaiined by ringing 0252 517157.** 

YOUR COMP

Susan Curran

Ray Curnow

**• Webster Software, the recently formed distribution service, were overjoyed to receive the prize contract to supply 277 Boots branches with the best software titles for all major home computers. This followed a trial period when they supplied twenty branches successfully.** 

**• Another step into the future can be seen in the opening of Adam's World in** 

# **A NEW, IMPROVED ZX81 KEYBOARD AT THE SAME**  OLD PRICE £9.95

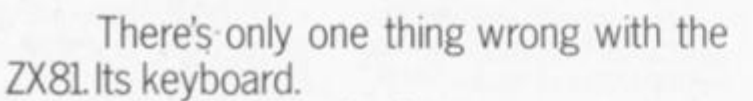

Or rather its lack of one.

Since it's flat your fingers don't feel as if there's any response to the pressure put on<br>the keys.<br><u>ZX81KEYS</u> TILESIXTY KEYS

ZX81 KEYS FILESIXTY KEYS

In other words, you're not quite sure which keys you've pressed until the screen actually tells you.

Our new, improved push button keyboard changes all that.

It matches the ZX81 perfectly. And the keys give a real calculator-type feel.

To set it up all you have to do is peel off the adhesive backing and stick it on top of the 2X81 touchpad.

Because no tampering or soldering is involved the guarantee is not affected. And it will last for up to 3½ million operations.

But our keyboard doesn't just come loaded with features. With it comes a separate overlay and a set of coloured stick-on labels to make game playing easier.

It's yours for the original price of £9.95. Whichever way you look at it, we think you'll agree that ifs a keyboard thafs quite outstanding.

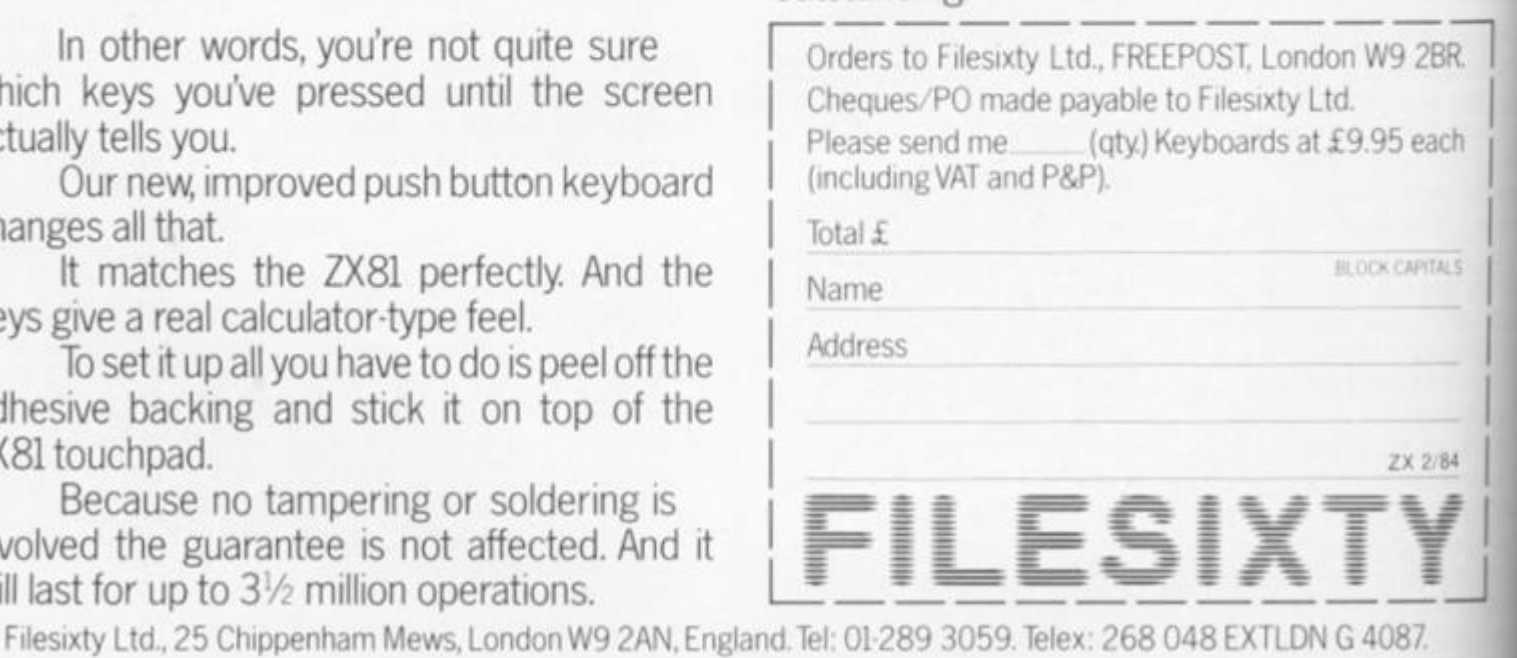

 $2<sub>2</sub>$ 

wi or<br>ha pli

## ZX81 CAME

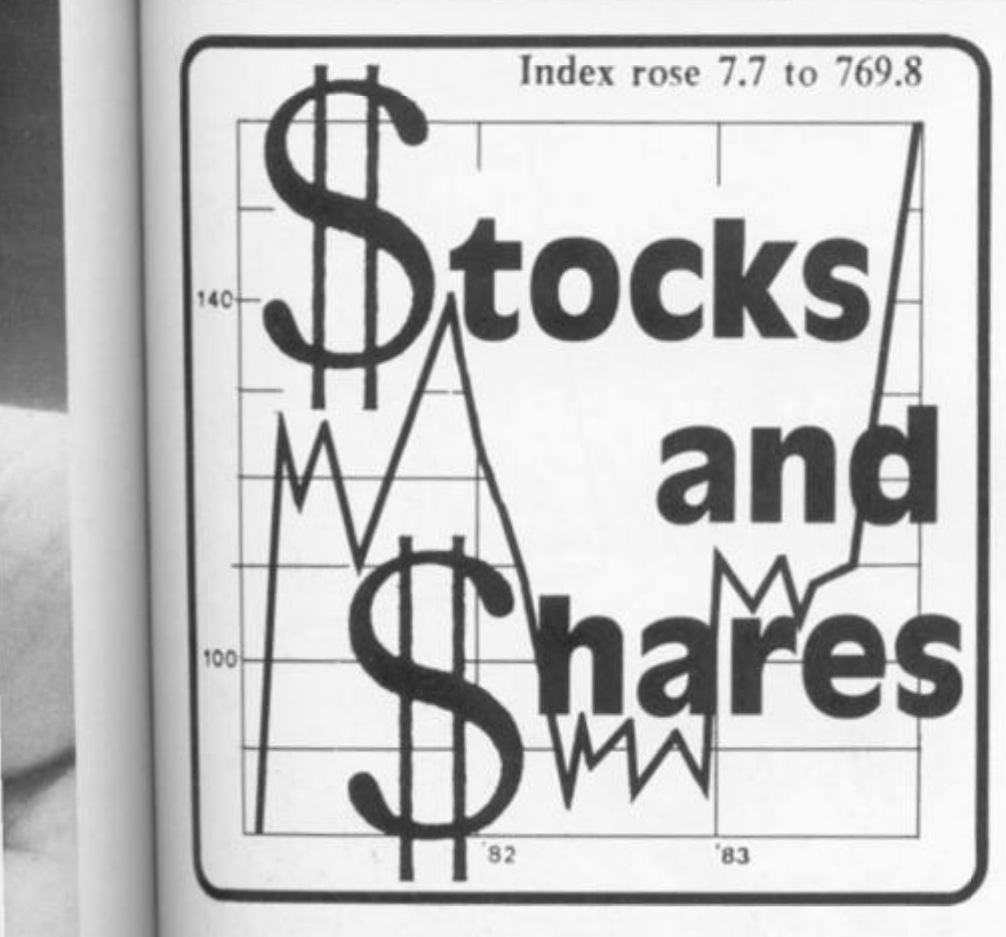

**Written for the ZX81, this game will run on a Spectrum with only a few modifications and**  has **the advantage that up to 10 players may take part — call in**  ihe **neighbours after typing it in!** 

**When you finally finish and RUN it. you will be asked to enter the number of players, once this is entered all the players must decide between themselves how many rounds to play. A round is completed once all players have had a turn. The game now starts.** 

e **o** 

**ik**  e

i

**J** 

**Initially the shares table is set up, this occupies the top half of**  the **screen, the lower half being**  used to display information for the **players.** 

Five **columns are shown in**  the **shares table, these are:** 

- **1. Share title**
- **2. Number available**
- **3. Unit cost per share 4. Number of shares the**
- **player owns**
- **5. Number of shares reserved by the player**

**On the left of the screen at the top, the number of players is shown, the top right number is the number of the player whose turn it is. The number at the bottom left of the shares table shows which round you have reached out of the total to be played, and at the bottom right of the shares table the current player's cash is dis-**

**played. At the start and end of every player's turn he must make a decision which will influence** 

**here could help to make a killing. Once the market influence has been made then you have a menu of options which include:** 

**the market, a careful decision This game is certain to appeal to the mercenary side of your nature, and who knows, one day the practise may prove valuable .. .** 

**BUY —If you press "1" then you will be asked which shares you wish to buy and how many. SELL — Pressing "2" will enable you to sell as many of** 

D Bayliss helps you to take

stock of the situation

with this ZX 81 game.

- **whichever shares you wish to be rid of. SELL ALL — Key "3" will sell off all the shares that player owns. RESERVE — You may reserve shares (if none of the type you**
- **want are available) by pressing "4". As soon as a player sells any of that type then they are purchased for you automatically — strict order of**  priority is maintained. To cancel reservations, **simply use this option and enter a NEGATIVE number equal to some or all the shares held in reserve. QUIT — Key "5" is pressed when a player has completed** 
	- **his transactions.**

**This program was not listed on the ZX printer; owing to an in** ability (so far) to print graphic **[ symbols the following system of indicating graphic characters**  had been adopted.

- **1. Inverse graphic letters will be in lower case. PRINT** *"a*  **sample of inverse letters". 2. Graphic character will be** 
	- **enclosed in brackets PRINT "(gA + 10gD + gA)"**

**This would be typed as: PRINT** <sup>1</sup> Замитиностинатическим

**ie. ONE graphic character on key A, TEN graphic characters on**  key D and ONE graphic **character on key A.** 

**In this program the following lines contain ALL inverse characters, including spaces and ? etc. LINES:5,6,23 TO 33,210,220,1050.2020,2035,2040,2520,2540,3520,3540,5020.5090,60 1 5,609 0 TO 6120.** 

**1 RE M "stock s an d shares " 2, DI M A \* (10 , 10 ) 4 DI M B <10 , 2 )**  SPRINT AT 6,0;\*(1OgM+12inverse spaces+1OgN)"{AT 10,0}"<1OgM\*12inver se spaces **•lOgN I •**  6 PRINT AT 8,7; CHR\$ 11; "stocks and shares"; CHR\$ 11 7 PRINT AT 12,2;"A GAME FOR UP TO TEN PLAYERS" SPRINT AT 20,7;" HOW MANY PLAYERS?"

**JH 1984 ZK COMPUTING FEB/MAR 1984** 91

9 INPUT P 10 CLS NIKKEI ALLTIME HI 11 IF P>10 THEN GOTO 10 12 DIM A(P, 11) **DOW** 13 DIM R(P, 10) AVERAGE 15 PRINT AT 11, 7; "HOW MANY ROUNDS" 16 INPUT END 9,000 23 LET A\$(1)="(inversel.)+aviation" 24 LET A\$(2)="(inverse2.)+steel 25 LET A\$(3)="(inverse3.)+shipping" 26 LET A\$(4)="(inverse4.)+building" 27 LET A\$(5)="(inverse5.)+finance 28 LET A\$(6)="(inverse6.)+leisure " 8.000 29 LET A\$(7)="(inverse7.)+industry" 30 LET A\$(8)="(inverse8.)+film ind"  $198:$ 31 LET A\$(9)="(inverse9.)+chain st' 32 LET A\$(10)="(inverse10.)+gold 33 LET C\$=" reserved " 34 FOR N=1 TO P 36 FOR M=1 TO 10 38 LET A(N, M) = 10 40 LET B(M, 1)=P\*40 42 LET B(M, 2)=10 44 NEXT M 46 LET A(N, 11)=200 48 NEXT N 49 LET RO=1 110 GOSUB 1000 120 FOR N=1 TO 10 130 PRINT AT N, 17; " "; AT N, 17; B(N, 2) 140 NEXT N 145 REM primary loop 150 FOR J=1 TO P 151 PRINT AT 12,0; "ROUND "; RO; " OF "; END  $152$  LET ST=1 154 PRINT AT 0,0;P; " PLAYING" 160 GOSUB 9700 170 PRINT AT 0,27;" ";AT 0,27;J 175 IF RND>.8 THEN GOSUB 5000 180 GOSUB 6000 190 GOSUB 9600 200 LET ST=0 210 PRINT AT 13,0; "player)"; J; "your options are :-" 220 PRINT AT 14, 0; "1. buy"; AT 15, 0; "2. sell"; AT 16, 0; "3. sell all"; AT 17, 0; "4. reserve"; AT 18, 0; "5. quit" 230 INPUT OP 240 IF OP()1 AND OP()2 AND OP()3 AND OP()4 AND OP()5 THEN GOTO 230 250 IF OP=1 THEN GOTO 2000 260 IF OP=2 THEN GOTO 2500 270 IF OP=3 THEN GOTO 3000 280 IF OP=4 THEN GOTO 3500 290 IF OP=5 THEN GOTO 8000 980 IF J=P THEN LET RO=RO+1 983 IF RO=END+1 THEN GOTO 7000 985 NEXT J 990 GOTO 150 1000 REM screen 1010 PRINT AT 0,0; \* (20gA) +player) \* 1020 FOR N=1 TO 10

 $10$  $10$  $10$ 10  $10$  $10$  $10$ 20  $20$  $2<sub>c</sub>$  $2<sup>c</sup>$  $2<sup>c</sup>$  $2<$  $20$ IM  $2($  $2($  $2($  $2($  $\overline{2}$  $\overline{z}$  $\overline{z}$  $\overline{z}$  $\overline{\mathbf{z}}$  $\overline{z}$ 2  $\overline{z}$ 2  $\overline{z}$ 2 2  $\overline{z}$  $\overline{z}$  $\overline{z}$ Z

**ZX COMPUTING FEB/MAR 1984** 

1030 PRINT AT N, 0; A\$ (N) ; " at# gA+inverse- " 1040 NEXT N 1050 PRINT AT 11, 0; " cash#" 1060 FOR N=1 TO 10 1070 PRINT AT N, 271 C\* (N) 1080 NEXT N 1090 RETURN 2000 REM buy 2010 GOSUB 9600  $(1 2 3 4tc)$ 2020 PRINT AT 13,0; "what do you wish to buy ? 2030 INPUT BU 2032 IF BUKI AND BUDIO THEN GOTO 2030 2035 PRINT AT BU, 19; "<0>" 2040 PRINT AT 13,261BU; AT 15,0; "how many do you require ? you can afford"; INT  $(A(J, 11)/B(BU, 2))$ 2050 INPUT QU 2051 IF QU>B(BU, 1) THEN GOTO 2050 2052 IF QU) INT A(J, 11) / B(BU, 2) THEN GOTO 2050 2060 PRINT AT 15,26;0U 2070 LET  $A(J, 11) = A(J, 11) - (B(BU, 2) + QU)$ 2080 LET B(BU, 1)=B(BU, 1)-QU 2090 LET A(J, BU) = A(J, BU) + QU 2100 PRINT AT BU, 10; " "; AT BU, 10; B(BU, 1); AT BU, 22; " "; AT BU, 22; A(J, BU) 2105 PRINT AT 11,25;" "; AT 11, 25; A(J, 11) 2110 PRINT AT BU, 19; "gA+inverse-+space" 2120 GOSUB 9600 2499 GOTO 210 2500 REM sell 2510 GOSUB 9600 2520 PRINT AT 13,0; "what do you wish to sell ? (1.2.3.etc)" 2530 INPUT SE 2532 IF SE(1 AND SE)10 THEN GOTO 2530 2535 PRINT AT SE, 19; "(inverse(0))" 2540 PRINT AT 13, 26; SE; AT 15, 0; "how many to sell ? 2550 INPUT QS 2552 IF 0S>A(J, SE) THEN GOTO 2550 2560 PRINT AT 15, 26; 0S 2570 LET  $B(SE, 1) = B(SE, 1) + QS$ 2580 LET A(J, SE) = A(J, SE) - QS 2590 LET  $A(J, 11) = A(J, 11) + (B(SE, 2) * QS)$ 2600 PRINT AT SE, 10; " '; AT SE, 10; B(SE, 1); AT SE, 22; " "; AT SE, 22; A(J, SE) 2610 PRINT AT 11,25;" "; AT  $11, 25$ ; A(J, 11) 2620 PRINT AT SE, 19; "gA+inverse-+space" 2790 GOSUB 9600 2800 GOTO 210 3000 REM sell all 3010 FOR N=1 TO 10 3020 LET B(N, 1)=B(N, 1) +A(J, N) 3030 LET A(J, 11) = A(J, 11) + (A(J, N) \* B(N, 2)) 3040 LET A(J, N) = 0 **1060 NEXT N** 3065 IF RO=END+1 THEN RETURN 3100 GOSUB 9700 3200 GOTO 210 3500 REM reserve **3510 GOSUB 9600** 3520 PRINT AT 13,0; "what do you wish to reserve (1.2.3.etc)" 3530 INPUT RE 1535 IF RE(1 OR RE)10 THEN GOTO 3530

984

 **0 PRIN T AT 13,29!RESA T 13,0f"ho w man y ? 0 INPU T RA 3 I F RA> ( ( P\*40 ) + < P \* 1 Ol > THE N GOTO 355 0 8 I F RA+R < J , RE) > ( <P\*40> + <P\*10> > THE N GOTO 355 0 0 PRIN T AT 15,9;R A 0 L E T R ( J ,RE ) = R ( J , RE) + R A 0 PRIN T AT RE, 28} " " { A T RE , 2 8 ; R<J , R E ) 0 GOSUB 960 0 0 GOTO 21 0 0 REM reserv e adjustment s 1 FOR G) = J - 1 TO J-(P-1 > STE P - 1**  <sup>N</sup> **3 L E T Ql- Q 3 I F QK l THE N LE T Ql-Ql+ P 0 FOR N» 1 TO 1 0 0 I F R < Q 1,N ) < >O THE N GOSUB 403 0 0 NEXT N 3 NEXT Q 0 RETUR N 0 I F R(Q1 , N ) > B (N, 1 ) THE N GOTO 411 0 0 L E T A(Q1,N)«A(Q1 , N>+R(Q1,N ) 0 L E T A(Q1,11>-A(Q1,11)-<R(Q1,N)\*B(N,2> > 0 L E T B(N , 1) « B ( N , 1 > -R(01 , N > 0 L E T R ( Q 1 , N ) = 0 0**  RETURN **0 L E T A(Q1 , N)=A(Q1 , N)+B (N, 1 ) 0 L E T A(Q1,11)=A(Q1,11)-(B(N,1)\*B(N,2) ) 0 L E T R(Q1,N)-R(Q1,N)-B(N, 1 ) 0 L E T B(N , 1> « 0 0 RETUR N 0 REM dividend s 0 GOSUB 960 0 0 PRIN T AT 13,0} " (8gP)^dividend\*(8gP) " 0 L E T DI-IN T <RND\*10)+ 1 0 PRIN T AT 14,05"YO U RECIEV E A DIVIDEND " 0 PRIN T AT 15,0;"AL L SHARES HEL D IN... " 0 PRIN T AT 16 ( 0JA«(DI ) 0 PRIN T AT 17,0|"YO U HOLD "|A(J,DI > 0 PRIN T AT 18,0;"Y0 U RECIEV E H - J A < J,DI ) \* 1 0 0 PRIN T AT 20, O ; " an y ke y t o con t 0 I F INKEY\*= " " THE N GOTO 510 0 1 l O GOSUB 960 0 0 L E T A<J,1 1 ) -A<J , 11)•IA(3,DI)\*10 ) 1 , 25; A I J , 1 1 ) 0 PRIN T AT 11,25; " 0 RETURN REM marke t influenc e AYDA 5 GOSUB 960 0 PENCE D I M I ( 1 0 > SCOTLAND 5 PRIN T AT 13,0;" marke t i nf1uenc e**  HARE PRICE 0 **FOR N» 1 TO 1 0 0 L E T I(N ) \* IN T ( RND\*14+1 ) - 7 5 I F I ( N ) = 0 THE N GOTO 603 0 0 NEXT N 0 D I M Z ( 3 ) 0 FOR N- l TO 3 0 L E T Z(N)«IN T ( RND\*1 O ) + 1 5 I F N«=2 AND Z<N)-Z(1 ) THE N GOTO 607 0 7 I F N- 3 AND (Z(N)-ZCl ) OR Z(N)\*Z(2> ) THE N GOTO 0 PRIN T AT 13+N,0; A ® ( Z (N) ) 0 I F I (Z(N))< 0 THE N PRIN T AT 13+N.12 ; down";AB S I(Z(N) )** 

a3

zx

**£** 

6100 IF I(Z(N)) > 0 THEN PRINT AT 13+N, 12; " up "; I(Z(N)) **6110 NEXT N** 6120 PRINT AT 18, 0; "choose"; Z(1); "/"; Z(2); "/"; Z(3) 6130 INPUT CH 6135 IF CH()Z(1) AND CH()Z(2) AND CH()Z(3) THEN GOTO 6130 6140 LET  $B(CH, 2) = B(CH, 2) + I (CH)$ 6141 IF B(CH, 2) <1 THEN LET B(CH, 2) =1 6142 IF B(CH, 2) >40 THEN LET B(CH, 2)=40  $120$ 6145 PRINT AT CH, 17;" "; AT CH, 17; B(CH, 2) 6150 GOSUB 9600 6155 IF ST=1 THEN RETURN 6160 FOR N=13 TO 20 6170 PRINT AT N.O; "(7gA) +next player+(9gA)" es. 6180 NEXT N 6190 RETURN 7000 REM end 7005 CLS 7010 FOR J=1 TO P 7020 GOSUB 3000 7030 PRINT AT J, O; "PLAYER "; J; " HAS "; A(J, 11) 7040 NEXT J 7050 STOP 8000 REM prices 8005 GOSUB 6000 8006 GOSUB 4000 B010 FOR N=1 TO 10 B020 LET UP=INT (RND\*4) B030 LET DO=INT (RND\*4) 8050 LET G=INT (RND#2) +1 8060 IF G=1 THEN LET B(N, 2)=B(N, 2) +UP 8070 IF G=2 THEN LET B(N, 2)=B(N, 2)-DO 8080 IF RND>.95 THEN LET B(N, 2)=B(N, 2)+UP+DO 8090 IF RND>.95 THEN LET B(N, 2)=B(N, 2)-UP-DO  $$100 IF RND$ ). 8 AND B(N, 2) (5 THEN LET B(N, 2) = B(N, 2) + UP + DO 8110 IF RND).8 AND B(N, 2) > 35 THEN LET B(N, 2) = B(N, 2) - DO-UP 8200 IF B(N, 2) >40 THEN LET B(N, 2)=40 8210 IF B(N, 2) <1 THEN LET B(N, 2) =1 8220 PRINT AT N, 17;" "; AT N, 17; B(N, 2) 8230 NEXT N 8240 GOSUB 9600 8300 GOTO 980 9600 REM cls DENMARK 9610 FOR N=13 TO 21 Copenhagen SE 9620 PRINT AT N, O; " 175 9630 NEXT N 9640 RETURN 9700 REM shares display 150 9710 FOR N=1 TO 10 9720 PRINT AT N, 22; " " $IAT N, 22; A(J, N)$ 9730 PRINT AT N, 10;" ";AT N, 10; B(N, 1)<br>9735 PRINT AT N, 28;" ";AT N, 28; R(J, N)  $125$ 9740 NEXT N 9750 PRINT AT 11, 25; " "; AT  $11, 25$ ; A(J, 11) 9770 RETURN 9800 REM display reserves 9810 FOR N=1 TO 10 9820 PRINT AT N, 28;" "; AT N, 28; R(J, N) **1982** 1983 **PB30 NEXT N** 9840 RETURN

984

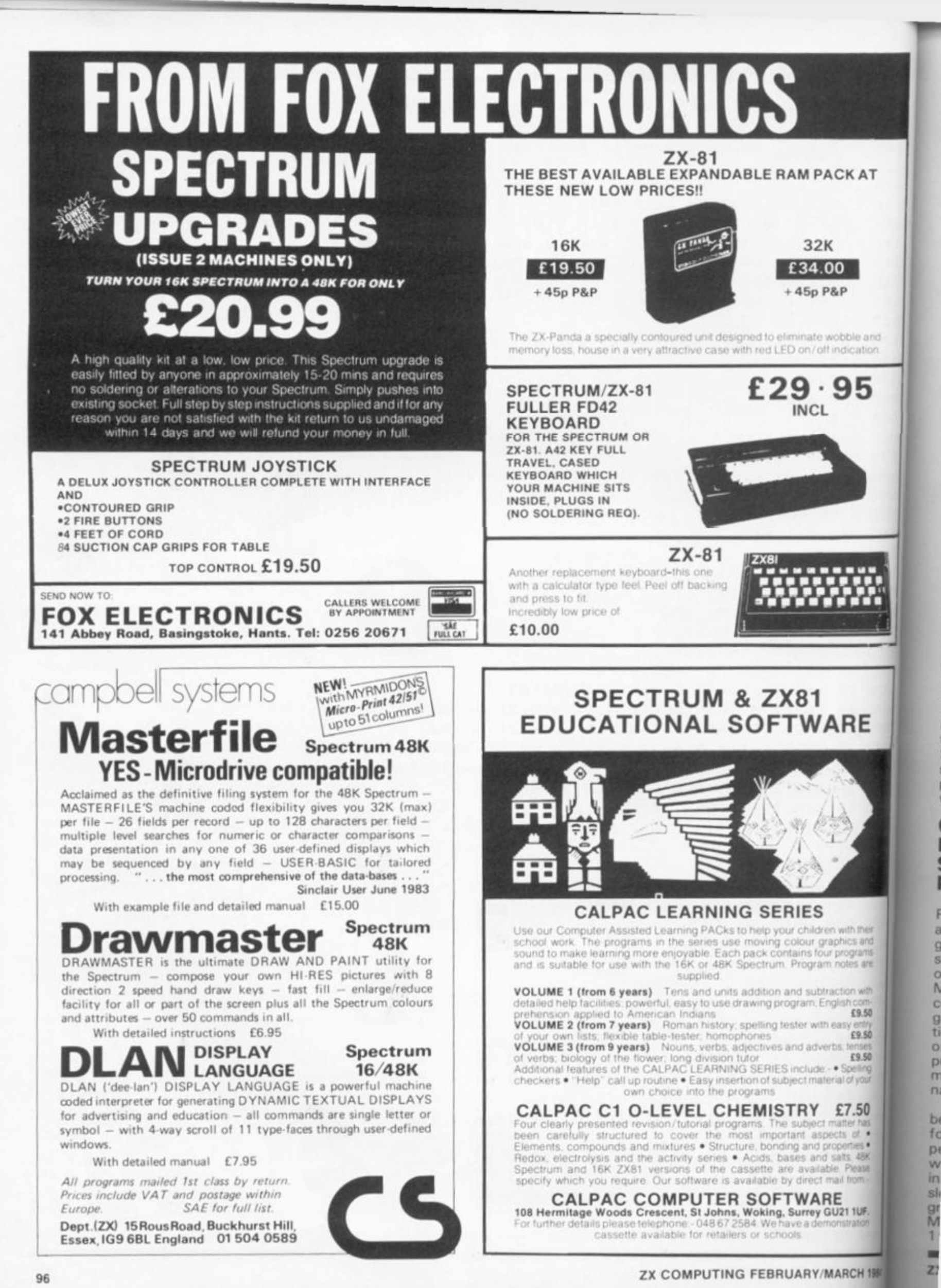

a n О li f a S . **Fc p r or z; YC**   $p$  $e$ **Cii fo at VC sc de t v If di sc**  PL **m th Sc**  se PL W **c Ir S**  P **Rj a (** g< **se or M**  cc g< **tic**  or **pirn n j f c** 

N

**r** 

#### [SOFTWARE REVIEWS!

READERS' REVIEW

Next time anyone claims that we are a nation of illiterates I'll just let them read your letters! I have never read so much well though out, individualistic, critical literature. The old saying 'spoilt for choice' was never so appropriate - perhaps we'll run a special supplement later in the year.

**For new readers, this feature provides space to air your views on any software, be it for the 2X80,2X81 or ZX Spectrum. If you've had a good or bad experience of any of the commercial software packages available for your micro, why not write and tell us.** 

**Your reviews should contain your critical thoughts about the soltware and the relevant details concerning the availability ol the package, its price, etc. If you can provide any screen dumps to illustrate the review, so much the better. Any reviews j published in this section of the**  I **magazine will be rewarded with | 'he price of the tape you review. So, rf you buy a cassette and send in a review that gets published, you'll get your software for free!** 

#### **Cyrus is Chess intelligent Software PD Fiddler**

**id ts P** 

**P a- ,0**  *ry*  .0 *is*  **>0**  •9 **ur** 

> **0 as >K se l>**

> > **IF. ori**

4 1984

**lightly or wrongly, many judge a computer by its ability to play a good game of chess and every aH respecting micro has at least one chess program to offer. Jfany commercial mainframe I computers are not above a quick**  game of chess either and natonal **pride is put on the line in**  organised **International Com**puter Chess Tournaments **merostoo have their own Inter**rational **Chess Competitions.** 

**Several chess programs have been** available for the Spectrum **• r some time, so the ap**pearance **of Intelligent Software's Cyrus Is Chess program** • I July **accompanied by the |iiogan "based upon the pro-Man which won the European**<br>Mare Computer Championship *I* which won the European **|1981" must arouse some**  Level 2 Level 3 Level 4 Level 5 Level 6 Level 7 Level 8 **P1 P2 P3** 

**curiosity - especially as it comes with a 1 6 page User's Manual, and is marketed by Sinclair who already have a chess program in their Spectrum Catalogue. The Cyrus program is designed by David Levy, the Scottish International Chess Master and noted chess computer expert whose programs**  can be found in several **dedicated chess computers.** 

**How does the Cyrus program differ from its contemporaries? It is one of the few chess programs that fit intoeither the i 6K or 48K models. Side A of the cassette has two copies of the 16K version whilst side B has two copies of the 48K version with some additional features.**  Side A (16K) loads in 90 **seconds and Side 8 (48K) in 2 minutes. The graphics are clear and they are moved using the cursor keys: a flashing square is moved to the piece to be moved then 'entered'; the flashing square is then moved to the destination square and 'entered' again. The cursor method requires five key movements the same number as the more usual E2 - E4 'ENTER' method - but for some reason the cursor actually moving the pieces seems closer to 'over the board confrontation'.** 

**Cyrus has eight playing levels and three problem solving**  levels (mate in 1, 2 or 3) and the **approximate times for each level are:** 

Level 1

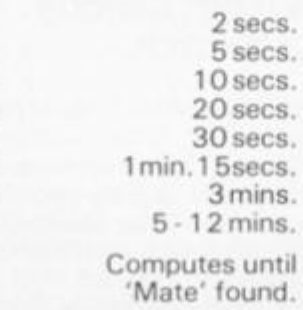

**Levels or sides can be changed during the course of the game and the board can be turned around but of more interest is the fact that the level times are faster than those stated for many 'dedicated' chess computers to be found in the shops this should mean that you can have a worthwhile game of chess without waiting too long for the computer to reply to your move. The Cyrus program also enables the player to take back moves, up to 80 moves in the 16K program and up to the beginning of any longer game in the 48K version. The 48K program also enables a player to ask the computer to take its move back and play its next best move, then second best move.** 

**there is a Human v Human mode which enables two players to use Cyrus as a chessboard and pieces. This also means that a school or chess club can use Cyrus instead of a demonstration board at a quarter of the normal cost.** 

**An impressive list of features but how well does Cyrus**  play? On loading, Cyrus **automatically sets itself to level 2 (response time 5 seconds). The manual states that the 48K version might be quicker in the opening than the 16K program as it has a larger opening 'book' ie it has been programmed with a larger repertoire of popular openings to respond quickly to anticipated moves.** 

**Impressive for a 5 second** 

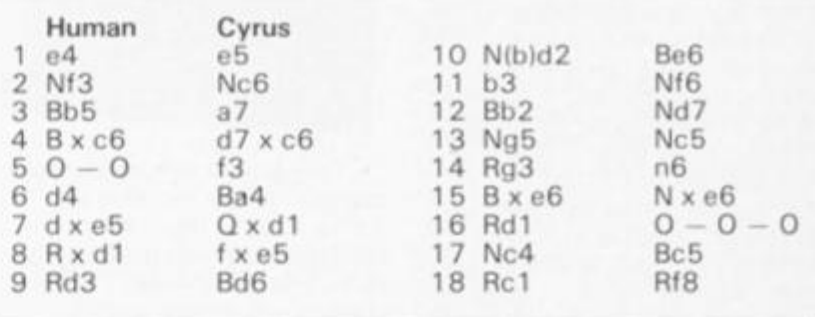

**then third etc. This means that you can 'cheat' but of more importance to the chess enthusiast is the fact that you can use your computer to analyse various openings and positions. In addition by tapping the R key y o u can ask Cyru s t o automatically replay the game for both sides up to the present position, be it a mid-game position or a final mate. This is rather like watching Mastergame on television.** 

In demonstration mode **Cyrus will play both sides through a complete game at any pre-set level and as a bonus** 

**response! Cyrus, then, can prove a formidable opponent.** 

**As a further measure Cyrus w a s pitte d agains t tw o dedicated chess computers - Morphy Encore {£ 1 40) and Mini Sensory-Advanced (£80) both of advanced design which 'think' in their opponent's time. At approximately the same response levels and playing Black in each case:** 

**Cyrus Level 3 defeated Mini-**Sensory Advanced Level 2 (29 **moves).** 

Cyrus Level 6 had the better

#### (SOFTWARE REVIEWS!

**of the exchange and was heading for a win endgame against Morphy Encore Level 3 (44 moves).** 

**To be fair, Morphy Encore has a lot more reserves to call up having nine levels, including two at tournament level but the fact that Cyrus did so well says a lot for the Cyrus Program and a Mate-in-Three Chess Problem was solved in a very acceptable 3 minutes,** 

**One irritating feature of the 1 6K version is that it does not display the Menu of 1 5 options on the screen with the chess board but fills up the lower area Of the screen with a rather distracting 'I S Chess' Logo. Playing strengths of the 16K and 48K versions are the same.** 

**Apart from the larger opening 'book' and 'menu' display on screen the 48K version offers:** 

- **(a) The option of using a printer to print every move as it is made, to produce a record after a complete game or to print out the current board position.**
- **(b) A game may be saved on tape and re-entered into the computer's memory later.**
- **(c) The colours of the screen display can be changed.**
- **(d) In problem mode the 48K will display 'NO MATE FOUND' if it cannot solve a problem in the number of moves stipulated.**

**An unusual feature for both the 16K and 48K versions is that Cyrus will announce a DRAW if no pawn is moved or piece captured during a sequence of 50 moves or if both sides move the same pieces backwards and forwards over the same squares three times running. This is in accord with the rules of chess but is a feature not to be found in many other computer chess programs. In conclusion, Cyrus is a strong yet flexible chess program suitable for both beginner and chess enthusiast, even if you already have a chess program for your Spectrum you will be fascinated by this one?** 

#### Frenzy Quicksilva Roy Kay

Adaptations of arcade **favourites are still a major part of the micro games industry, and with FRENZY, Quicksilva have produced a game that fans of the genre will recognise and enjoy.** 

**There's an infinite number of maze-like rooms for you to guide your little man around, five**  **levels of cunningly villainous robots, a minelayer, exploding pods - and, of course, the ultimate and unstoppable 'Evil Orville'.** 

**On loading. Frenzy goes into its attract mode which consists of details of play keys, a score breakdown and a sample screen of yellow, first level robots. Con**trols are straightforward **enough, although I would have preferred bottom row keys in place of the selected cursor ones. Later copies of the game will have a built in Kempson joystick option, but if your game does not have this, don't despair - Frenzy is included in Kempson's "Conversion Tape 2".** 

**Depending on how nimblefingered or otherwise you are, it might take you some time to get the feel of the movement keys. For the first few plays, I found it annoyingly easy to confuse 'up' with'down' - in spite of the QS key overlay which is included here - thereby dooming myself to premature electrification and losing one of my precious three lives. A joystick should make a big difference to the game's payability.** 

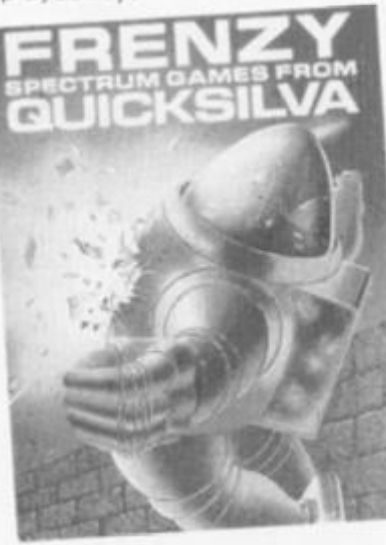

**This brings me to my major complaint against Frenzy. The game has a high score table which allows you to put a name to five high scores. However, there is no preset low limit and so Frenzy thinks anything you score after loading is a "GREAT SCORE!" and announces it accordingly. It's more than a little frustrating to have to sit through the routine, colourful and tuneful as it is, even when you've only managed to score 4 0 points or so in the early stages of getting to grips with the game. As the table works for the five highest scores in any game session, you are going to have to put up with this for at least your first fives games, and very probably, considerably more often.** 

**Is a score table such a good idea anyway? I would hazard a** 

**guess that most people play computer games on their own, and so have no real need to enter their initials as they almost certainly already know them. A 'Hall of Fame', allowing you to make a copy on a printer, might have been a more interesting alternative, giving you the opportunity to brag about your superior skills to your wife/girlfriend/boyfriend/mother/father/ friends or anyone else you could persuade to listen. In any event, the Frenzy score table should have had an inbuilt low limit of, say, 800-1000. Then, having a "GREAT SCORE!" would really have given you a glow of pride instead of, as at present, giving you a red glow of seething frustration.** 

**The game itself is all about getting the robots before they get you. They certainly look menacing enough with their eye-scanners sweeping left and right watching your every move. The robots are intelligence itself, particularly at the higher levels. Reacting to your movements, they have no intention of being 'sitting ducks".** 

**You are allowed to fire only in in the direction that you first moved, so skillful play is needed to wipe out even all the first level robots. Higher levels contain higher scores (but more devious and deadly) robots, mines and exploding pods. Beware of 'Evil Orville'. He materialises from the screen centre and proceeds to head straight for you, and your blaster doesn't worry Orville one bit. Escape is possible through one of the exits, but there is also the temptation to hang around and try to finish off those last couple of robots. . .** 

**Frenzy, at £4.95 is an enjoyable game experience and has some smashing sound effects which add greatly to its appeal. It's a game that rewards repeated play, giving you a real chance of building up your ability. The screen layout, even after several hours play, never seems to repeat itself and so you have an infinite number of rooms to explore.** 

**Pity about that score table though. . .** 

#### Sheepwalk Virgin Games Jim Lock

**Give your laser finger a rest, take time out from defending the**  Galaxy against marauding **meanies, and try your hand instead at this interesting and original game which simulates a sheepdog trial.** 

**You control a sheepdog** 

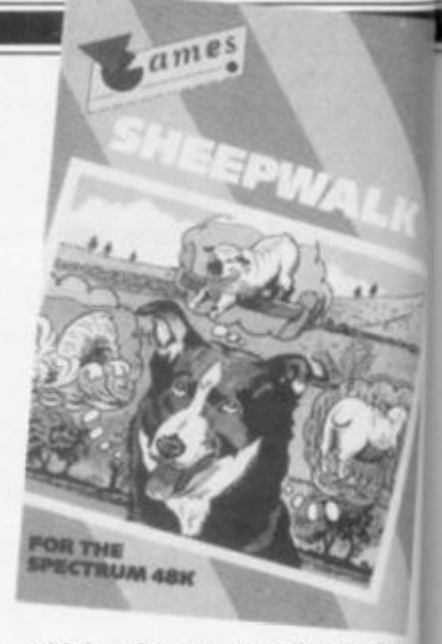

 $ar$ Dr sa

P U J.

Ga alv qu the  $f|_{\xi}$  $de$ 

gra

rat ho of of WE

ke tio trc

VO dir. ing tre yo wc<br>Me

eat the the var as etc

va: Slu slic the wh LIFN at t to: tha mu Rol  $(t)$ ten dor the live the the nic

**ZX** 

which tries to round up nine **sheep. If left for too long to their own devices, the sheep will eat the corn, carrots and other crops growing in the field. Your dog too can damage the crops by trampling them underfoot whilst attempting to drive the sheep away. Additional hazards to negotiate are two haystacks in**  the centre of the field and a river **which takes up a large part of the left hand side of the field.**  Your sheep, of course, cannot **swim I** 

**When all the surviving sheep have been penned, your score s**  given and points deducted for drowned sheep and crop **damage. The time taken is also displayed and points taken off for that, too. It is possible to end with a minus score, as I did on my first attempt, despite successfully penning five of the sheep.** 

Scores do, of course, inprove with practice, and with **the discovery that the dog can swim across the river.** 

It really is an advantage to **have watched "One man and his dog" before you play, as the game is very realistic - the**  sheep move in an infuriatingly **lifelike manner - they will sneak**  out of the pen while the dog a **occupie d elsewhere, and stampede if the dog gets too close, particularly the last two sheep.** 

**The game has attractive graphics and runs in Basic**  gentle pace. It is easy to master **the essentials of the game difficult to get a high score.** 

**The presentation of the**  cassette is, however, disappoin ting. The loading instructions are well hidden (on the cassette label), and the program is only recorded on one side of the tape. The other side is taken up with a **boring bit of music.** 

**I** would unhesitatingly **recommend Sheepwalk to**  armchair shepherds, if it were **not for the price. £7.95 is**  much for this game, enjoyable

## SOFTWARE REVIEWS

and **original as it is. How about a price reduction. Virgin Games, say to around £5.50?** 

#### Pssst Ultimate Jason Pick

J

ine teir eat  $)$ DS  $log$ by ilst aep to  $sin$ ver of ald. not

eep e is for  $rop$ also off end on **SUC**the

imwith can

 $b$  tb and the the ngly heak og is and too two

:tive at a aster but the pointions sette only tape. vith a

ngly o all were s too yable

1984

**Gardening is a hobby that I have always looked upon as being**  Quiet **and relaxing, and although :hetheme of this game is garden**  flavoured, no-one could **describe it as quiet or relaxing.** 

**While the fairly lengthy programme is loading, up comes a <sup>f</sup>ather nice interesting picture to**  hold your attention, the quality **of which made me very hopeful of things to come, and I certainly #asn't disappointed.** 

After **selecting joystick or**  wyboard, **one or two player op**ions, **you find yourself in con**  $t$  tol of Robbie the robot, who For the 16 or 48K RAM

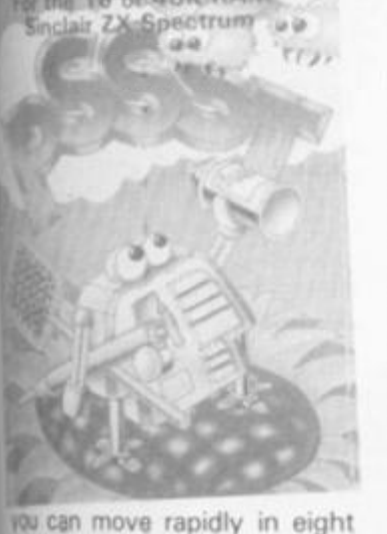

**ctions all over the large playng jrea. From the bottom centra of the screen starts growing vour prize flower with the wnderful name, Thrygodian Megga Chrisanthodrl.** 

**There is a garden wall on l wch side of the screen in which Ifrereare many recesses, and in these appear randomly the sprays and items such I** grow **bags, watering cans, ;., for bonus points,** 

Play commences with an in**vasion of Interstellar Space 9ugs. who wiggle their way [dghtly diagonally up and down**  the screen, so that no matter **|tfwtheight they start at, if left stroyed, they will all finish ttne prize flower, which starts |toshrink back down when more Than one slug settles on it. They studies** by guiding *<u>Robbie</u>* to the appropriate spray **i wrong one only stuns them Imporarily) making sure Robbie i't come into contact with**   $n$  n, or he loses one of his five **Nes. He clicks very neatly on to e spray can if lined up 0. K. and**  *f***<sub>c</sub>** can fire left or right with **•Ct squeaky, puffy sounds. If** 

**you can manage to keep the flower pest-free for about four minutes, regardless of score, you will be rewarded with a nice tune and some nice graphics as the flower blooms in all its gloryl** 

**But that is the easy part; after each blooming you pass on to the next stage. The Slugs are n o w joine d by Scuttlin g Leeches, and they sure can scuttle, moving at 4 5 degrees up and down they are very hard to avoid and hit, and of course the slug spray won't kill the leeches, so you are constantly changing sprays.** 

**Again, if you can keep your flower clear for three to five minutes, another blooming will take place, and you can pass on to the thrid stage where the attack is mounted by the leeches and Menacing Midges, which have a fluttering, unpredictable kind of movement, and needless to say, require yet another type of spray.** 

**Skill will once again bring a more difficult stage, where you are presented with all three kinds of bug at the same time, a n d changin g can s whil e avoidin g pet s is quit e a challenge.** 

**Throughout the game, you are randomly presented with the chance of many bonus points by picking up fly-swots, fertilizer, etc., but this means dropping the spray can and leaving the plant and Robbie undefended. Fortunately you can ignore them until your skill reaches a high enough level and you start to worry about highest scores.** 

If you get through five **stages, the music becomes more interesting and you may well face even more horrors, but that is for you to find out, because I'm afraid that is as far as I have got, and pretty exhausting it was too. I achieved a high score of twenty odd thousand but** *that seems* **almost secondary to the enjoyment that this game gives.** 

**The number of graphics and their speed (the spray even expands three times as it moves across the screen) surely must mean the game is written in machine code.** 

**In conclusion, this is the best game that I have tried, extremely well written, very entertaining and addictive and I thoroughly recommend it. The only fault I con find, is that if you have to use the keyboard to play instead of a joystick, you may find the keys used are a bit close together as they are all in a line next to each other on the left hand side of the keyboard, and I think would have been better with the right hand on the right** 

**side of the keyboard,** 

**But in the face of such genius it's rather a petty complaint. The cassette fly is attractive and wel l documented , and for £5.3 5 completes a very worthwhile addition to anyone's games library.** 

#### Forth Artie Lindsay Godfrey

**Among the latest software to receive Sinclair's stamp of approval is Artie's FORTH, for the 16K ZX81 or the 48K Spectrum, of which I have the ZX81 version.** 

**FORTH is another computer language, which is ten times faster than BASIC and four times more compact. What makes it really powerful is the ability to make up your own functions called 'words'. Each word has a name (by which you refer to it) and a definition (what it does). Each new word is entered into the FORTH dictionary. Once a word has been entered, every time you type in the name of the word, its defintion is carried out. You could now define another word which contains the previous word you have just entered into the FORTH dictionary or/and any other word in the dictionary; so, after hours of programming, your brilliant program will be the definition of just one word.** 

**The whole FORTH package is nicely presented and comes in a double sized cassette case along wit h a FORTH Users Manual, a FORTH Editors' Manual and a keyboard overlay. When the main program has LOADed it autoRUNs and greets you with:** 

#### **'ZX8 1 FORTH,ARTIC COM PUTING,7294 BYTES FREE.'**

**and waits for your input.** *The*  **program does not use single key**  entry like the ZX81's BASIC, **and as far as numbers go you can use any base from 2 to 36.** 

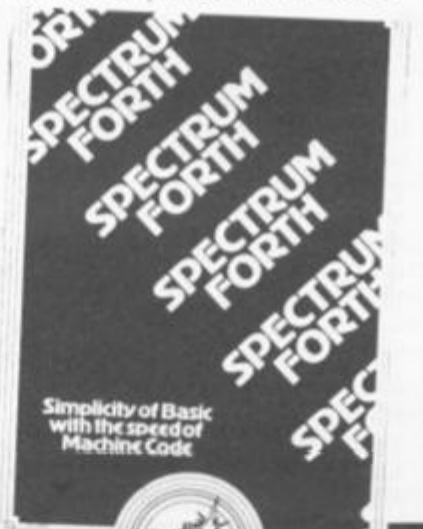

**Inside the FORTH dictionary there are already over 100 word definition;. To enter a new word into the dictionary you use for example;** 

**; used to begin a definition PRINT the example name of the new word** 

**.'FORTH' the FORTH words defining what to do** 

**; used to end a definition** 

**If the above were entered every time you enter the name of the word ie.PRINT ,'FORTH' would be printed at the top right of the**  screen. '.' is the FORTH word **for PRINT.** 

**At any time the contents of the dictionary can be listed using VLIST, and any words you no longer want can be erased using;** 

**FORGET (name of word)** 

**and to clear all the words you have written from the dictionary you can enter;** 

**COLD** 

**If the worst comes to the worst and you get fed up with FORTH you can enter;** 

**BYE** 

**and say bye, bye to FORTH as it returns you to BASIC.** 

**The unusual thing about FORTH is that in BASIC to add t w o number s together and display them you would type;** 

**PRINT 4 + 2** 

**but in FORTH you would type;** 

 $42 + .$ 

**which mepns place 4 on the stack, place 2 on the stack, add them together placing the result on the stack, and finally, print the result.** 

**You can not do any** *real* **programming until you LOAD the EDITOR. The Editor comes after**  the main program in four **separate parts or 'screens'. Each screen is 1 K long and has a number from 0 to 3276 8 but only one screen can be in memory at any one time. This may seem a problem but FORTH comes complete with a fast tape routine and it only takes 30 seconds to LOAD or SAVE a screen, or rather FLUSH, which is the FQRTH word for SAVE.** 

**As a screen is LOADed all the**  word definitions from that **screen are put into the FORTH dictionary, and then the next screen can be LOADed. Each screen is organised as 16 lines, numbered from 0 to 15, of 64 ^**  characters. This is a method of **SOFTWARE** 

**storing memory and does not affect how you see the T.V. screen.** 

**The Editor gives you various commands to manipulate the screens using the line numbers, a few of these commands are;** 

**(n stands for a number} Clear screen n Put the following text into line n Delete line n Insert the following text into line n List the current screen** 

**To get the characters shown on the keyboard overlay and in the manuals you need a Q.S. character board, this can be confusing at times, when you are looking for a character that is not there, but is no real problem.** 

**However**, the fact that **FORTH is so easy to crash is a problem. You only have to type in any graphics character or the wrong word and it crashes, 'bye bye FORTH!' Another small fault is that the keyboard overlay is not all that good!** 

**Apart from the above, the FORTH package is very good, and anybody who wants to learn another language should get it.** 

**FORTH costs € 14.95 and is available direct from Sinclair.** 

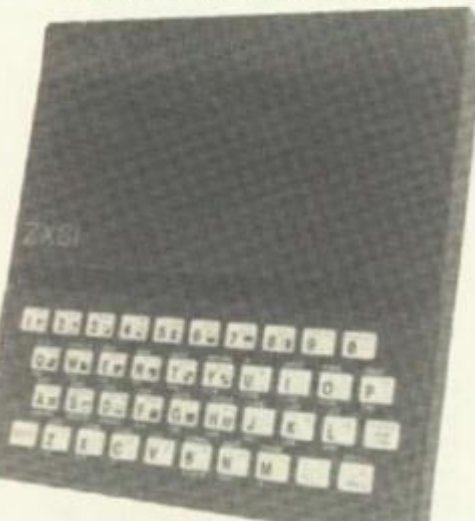

#### Sabotage Sinclair James Rendell

**Sabotage for the 2X81 gives you your big chance to live out that 00 7 type dream of becoming a saboteur. After loading the program, which takes three minutes, a well prepared opening page urges you to choose which destructive role you wish to take.** 

**There are two variations of the game and in both games the screen represents a compound in which the boxes are placed. In game 1 you play the guard and must defend the randomly placed ammunition boxes. At the start of the game the saboteur, played by the computer, spends** 

**a few seconds working out where the best place to put a charge is: i.e. where the most boxes will be destroyed. The explosions spread as a chain reaction if adjacent boxes explode. When the computer has decided where to go you have twenty free moves with which you must race to intercept the saboteur. Your only defence in this (somewhat one-sided) battle is a truncheon which swings through a 5 x 5 area with you in the middle. If you can corner the guard or prevent him reaching his prime target you get extra points, but you lose them if you are caught in the blast (thank goodness it's only a game!).** 

**Game 2 will appeal to those of us with a destructive mind. Here you play the saboteur and have to blow up as many of the two hundred boxes as you can (up to a maximum of fifty). You are encouraged to try and catch the guard in the blast; after all, there are eight hundred points to be gained for this sociable achievement. Once you have laid your charge you have ten seconds to run for it otherwise the saboteur's life expectancy is drastically reduced. If at any time during your destructive mission an unbroken vertical or horizontal path develops between you and the guard he will shoot with his rifle, and beware, he's a crack shot. You have ten charges to play with but the game ends if the guard shoots you.** 

**Overall these are entertaining strategy games. The graphics are quite smooth since the bulk of the program is in machine code. However, the instructions are written in a rather informal manner and certain parts of the game are learnt by experience rather than by instruction.** 

**Sabotage is £4.9 5 and is one of the latest Sinclair releases.** 

#### Espionage island Artie Computing Michael Harris

**Espionage Island is a large adventure game with over 50 locations to be discovered, and 1 2 or so objects to collect on the way, to be used for various purposes. It features a SAVE routine so that you can stop the game where and when you like, come back to it another time and carry on where you left off.** 

**The basic plot is to leave your stricken aircraft (safely, and in one piece of course) explore an island, get into a military installation, collect its secret, escape, and return to your aircraft carrier, As there are a large number** 

**ANOTHER GREAT**<br> *ADVENTURE*<br> **GAME FOR**<br> **SPECTRUM** 

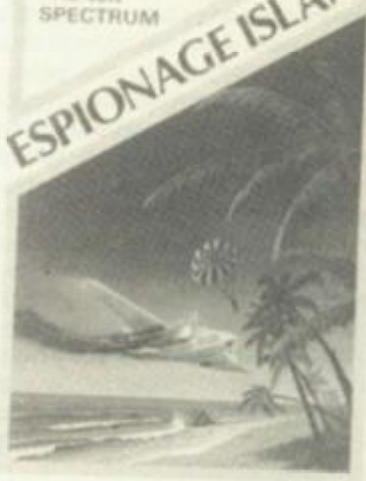

**of locations, it really is essential that you draw a map as you go along. To move from one location to another you must type the direction required into the computer: it is not necessary to type out 'north', 'south', 'up'**  etc in as complete words - 'n', **'s', 'u' will do just as well.** 

**Anything that you come across on the way, collect. The computer understands simple commands, usually a verb and noun, like 'get torch', the reply being 'OK'. If the object is something to wear, then you must first 'get whatever' and then 'wear whatever'. To get you started, this is whal you must do with a parachute in the plane at the beginning. If you do not then the reply will be . . . pulling you out with a rush of air. You land, making a large red mess. You are dead. Do you wish to try again?', and back to the beginning you go. As you get further into the game, this can be extremely annoying, so it is a good idea to SAVE the game every so often, so you only have to go back so far. This is done by typing 'quit', and when asked if you wish to SAVE the game, say 'y' (it is not necessary to say 'yes') and use a blank cassette. However, if you say 'n' to the request, then the computer is wiped clear, and you have to reload the entire game. A request for 'help' (and you do have to spell this word out) more often than not tells you to 'try drawing a map', but occasionally will give you something useful - for instance'help'will tell you 'no smoking'. One thing that is not clearly explained is that if**  you type in 'r' it will give a recap **of your location description, which can be very useful if you**  have typed in all sorts, got **nowher e and the original description has scrolled off the screen.** 

**One location that had me confused was 'you are in a ST1CHED swamp, tell me what to do'. 'STICHED' is a misspelling of 'STITCHED' and if you think of a synonym for that, it** 

will tell you which direction to go **through the 'sinking swamp' to**  get out on the other side. If you **do not get out you will eventual**ly 'sink up to your neck and **drown. Do you wish to try!**   $again?'.$  Without giving **anything away, there is a point where you have to join a rope to**  two objects. If you type 'te **rope' it will reply 'what to?'. If**  you type in 'A and B' it will reply again 'what to?'. If you then retype it as 'to A and B', or even 'to A and to B' then the computer will accept this but only understand the first part of it (i.e. 'to A'). The correct way appears to be 'tie rope', 'what to?' to A', 'OK'; 'tie rope', 'what to?', 'to B'. This will give the right answer 'I can see a rope **tied to A and to B'.** 

**If you really get stuck**  this game, then a request to A **tic Computing will bring a 1 sheet to help. I expect th would appreciate an SAE.** 

**Espionage Island kept mec**  cupied for several evenings and Artic are to be congratulated of producing such an interesting game. I can't wait to get intothe other three adventure game they produce. Espionage Island **requires a 48K Spectrum an costs C6.95.** 

For further information on the **cassettes reviewed in**  cle, you can write to the follow **ing addresses:** 

**Intelligent Software, 21 Stor** Street, London WC1E<sub>7DH</sub> **Quicksilva, Palmerston Pa**  House, 13 Palmerston Ro **Southampton S01 1LL**  Virgin Games, 61-63 Portobels **Road, London W11 Ultimate, The Green, Ashbyd la 2ouch, Leicestershire 5JU Artic Computing, Main Street Brandesburton, Driffield Y02 8RG** 

Im sh do Yc th sic  $He$ for pit th th fo wl is, la A **S** 

N th W yc be

 $\overline{\mathbb{Z}}$ 

Sinclair Research, Stanhop **Road, Camberley. Surrey GUI! 3 PS** 

**The authors of any of reviews published within section of the magazine**  receive payment equal to the amount spent on the software reviewed unless another final **cial arrangement has**  been settled on. All control **tions should be typed,**  spaced, and be accompany with screen dumps where  $p$ **ble. Your reviews should bear to the following address:** 

**Readers' Reviews, ZX Computing, 1 Golden Square, London W1R3AB** 

 $\overline{100}$ 

# Depth charge

it's a battle of wits between you and the sub commander. Can you read  $-$  the sonar correctly and depth charge the **u**  Thanks to Brian Wilson for this intriguing game.

ship sailing the ocean, tracking **down an enemy submarine.**  Your task is to hunt and destroy the sub, which is not easy, con-**I sdenng that you can't see it! Help** at least is at hand in the form of sonar - the delay and **pitch of ihe returning echo is all the information you have, gh. And armed with this in**formation you must determine **['where you think the submarine L**, set the depth charge and

magine you are the Captain of a

### **Attention all shipping!**

**| bunch it.** 

**lbw you didn't exactly expect hat the submarine commander |«rould just sit there and wait for to get him, did you? And believe** me, he doesn't! He will

**fire a torpedo at your ship. But wait. Your early warning system will give you an audible warning can you evade the deadly weapon?** 

#### The details

**In order to save over elaborate instructions in the program, a training facility is built-in and if you press 0 at the start, the sub marine will appear, without be ing armed with torpedos and you cannot score. You need only press any other key to get going. Press 1 for sonar, press 2 to release the depth charge, keys 5 and 8 move your ship and keys 6 and 7 control the depth of charge. If at any time you should get stuck, just press 9 again to make the submarine appear.** 

**Your points build up as you press a key and the aim is to get the lowest number of points. Happy hunting!** 

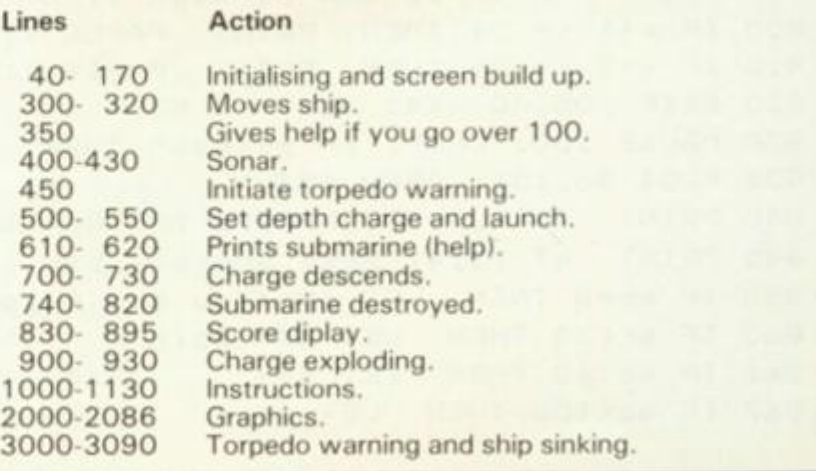

togo p' to you tual and try ving point pe to 'tie  $2'$ . If reply then even comonly of it y ap $to?$ what the rope

with o Ara Tip they

ie ocs and ed on isting to the ames sland and

n the arti**illow** 

Store

Park Road.

bello

by de LE6

treet,

 $YO25$ 

ihope  $3U15$ 

the n this e will o the tware finan-**Iready** htribu**jouble** panied possiie sent

10 PRINT AT 0, 11; "SUBMARINE" 15 PLOT 88, 167: DRAW 72, 0 20 PRINT AT 10,6; "Please wait a moment." STOP! Before typing in this program, please see the Editor's<br>note in the Welcome section. 25 GO SUB 2000: REM graphics 30 GO SUB 1000: REM instructions 40 LET bs=9999 100 PAPER 1: BORDER 5: CLS 105 PAPER 7 110 FOR n=0 TO 127: PRINT " ";: NEXT n 120 LET c=15: LET sc=0: LET h=1: LET dc=3: LET k=0: LET k1=0: LET q=1  $1<sup>1</sup>$  $1<sup>c</sup>$ 130 PRINT AT 3, c; "ABC"  $1<sup>1</sup>$ 140 LET 1s=7+ INT ( RND #13)  $n_{\rm g}$ 150 LET cs=1+ INT ( RND #28)  $1<sup>1</sup>$ 160 PRINT AT 0,0; "DEPTH OF CHARGE SCORE"  $r c$ 170 PRINT AT 0,17; dc-3; AT 0,28; sc  $1<sup>c</sup>$ 300 IF INKEY\$ ="5" THEN LET  $SC=(SC+1)*h$ : PRINT AT 3, $C$ ;" ": LET  $c = c - 1 * (c) 0$  $m \geq$ : PRINT AT 3, c; "ABC"  $1<$ 310 IF INKEYS = "8" THEN LET  $sc=(sc+1)$  \*h; PRINT AT 3,c; " "; LET  $c=c+1$  \*  $(c/2)$  $1<sup>1</sup>$ ): PRINT AT 3, c; "ABC"  $1<sup>1</sup>$ 320 PRINT AT 0,28; sc  $1<$ 350 IF sc>1000 AND h=1 THEN GO TO 610  $m_{\rm B}$ 400 LET  $d = INT$  ( SQR ((1s-3)^2+( ABS (cs-c))^2))  $1<$ <> "1" THEN GO TO 450 410 IF INKEY\$  $\overline{a}$ 420 LET sc=(sc+1)\*h: PRINT AT 0,28;sc  $11$ 430 BEEP .1,40: FOR n=0 TO d\*5: NEXT n: BEEP .1,70-d\*3  $11$ 450 LET k=(k+1)\*h: IF k>40\*q THEN GO TO 3000  $11$ 500 IF INKEY  $\equiv$  "6" THEN LET  $sc = (sc + 1) * h$ : LET  $dc = dc + 1 * (dc < 21)$ 510 IF INKEY\$ ="7" THEN LET sc=(sc+1)\*h: LET dc=dc-1\*(dc)5)  $11$  $2<$ 520 PRINT AT 0,17; dc-3;" "; AT 0,28; sc;" "  $2<$ 530 IF dc=3 THEN GO TO 600  $2<$ 540 IF INKEY\$ ="2" THEN GO TO 700  $2<$ 550 FOR n=0 TO 20: NEXT n: GO TO 500  $2<sup>c</sup>$ 600 IF INKEY\$ <> "0" THEN GO TO 300  $2<sup>c</sup>$ 610 PRINT PAPER 1; INK 7; AT 1s, cs; "DEF"  $20$ 620 LET h=0: GO TO 300  $20$ 700 LET sc=(sc+2)\*h: PRINT AT 0,28;sc  $2<sup>c</sup>$ 710 FOR n=4 TO dc-1: FOR m=0 TO 1  $2<sup>c</sup>$ 720 PRINT PAPER 1; INK 7; OVER 1; AT n, c+1; "G": BEEP .3, 1  $2<sup>0</sup>$ 730 NEXT m: NEXT n  $2<$ 740 IF n>1s+1 OR n<1s-1 OR c>cs+2 OR c+2<cs THEN GO TO 900  $2<$ 745 FOR n=0 TO 5: PRINT PAPER 1; INK 6; OVER 1; AT 1s, cs; "DEF": BEEP . 05, 20: N  $2<$ EXT n  $2<$ 750 PRINT PAPER 1; AT 1s, cs;"  $2<$ 760 FOR n=0 TO 9: PRINT PAPER 1; INK 6; OVER 1; AT 1s, cs; "HJH"  $2($ 770 BEEP . 05, 20: NEXT n: PRINT PAPER 1; AT 1s, cs;"  $20$ 780 FOR x=1s TO 21: FOR n=0 TO 3  $2($ 790 PRINT PAPER 1; INK 7; OVER 1; AT x, cs-1; "IKHKL"  $2<$ 800 IF x+1 <= 21 THEN PRINT PAPER 1; INK 7; OVER 1; AT x+1, cs-1; "KHJHI"  $3<$ 810 IF x+2 <= 21 THEN PRINT PAPER 1; INK 7; OVER 1; AT x+2, cs-1; "MKIKN" 30 820 BEEP . 05, 40-x\*4: NEXT n: NEXT x 30 830 PAUSE 100: CLS : IF sc<bs\*h THEN LET bs=sc 30 835 PLOT 56,151: DRAW 152,0 30 840 PRINT AT 2,7; "SUBMARINE DESTROYED"; AT 6,4; "Score:", sc  $30$ 845 PRINT AT 10,4; "Best Score:", bs  $3<$ 850 IF sc=0 THEN LET a\$="You had help no score.": GO TO 870 30 Navy.": GO TO 870 860 IF sc(30 THEN LET a\$="Join the 30 Excellent.": GO TO 870 861 IF sc(60 THEN LET a\$=" 30 862 IF sc<100 THEN LET a\$=" Well Done.": GO TO 870

```
863 LET a$="
                  Try Harder."
870 PRINT AT 14,4; a$
880 PRINT AT 18, 1; "Press any key for another game."
890 PAUSE 0: FOR n=0 TO 10: BEEP RND .30- RND #40
895 NEXT n: GO TO 100
900 LET dc=3: FOR m=0 TO 7: BEEP .05,-10
910 PRINT PAPER 1; INK 6; OVER 1; AT n, c+1; "H"
920 NEXT m: PRINT PAPER 1; AT n, c+1;" "
930 GO TO 300
1000 REM instructions
1010 PRINT AT 10,6;"
1020 PRINT AT 2,0;" You are on a ship that is to"'"hunt and destroy an enemy"'
"submarine that you cannot see."
1030 PRINT AT 6, 11; "CONTROLS"; AT 8, 10; "1", "Sonar. "; AT 10, 10; "2", "Releases Cha
rge."; AT 12,8; "5 & 8", "Moves Ship."; AT 14,8; "6 & 7", "Depth of Charge."
1040 PRINT AT 16,0;" To start with, and if you get"' "stuck press 0 and the sub
marine"'"will appear. Lowest score wins."
1050 PRINT AT 20, 9; "Press any key."
1060 PAUSE 0: PRINT AT 2,0;" ";: FOR n=1 TO 136
1070 PRINT "
              ";: NEXT n
1080 PRINT AT 3,0;" Beware the submarine can "'"strike back. You will get a"'
'warning sound when a torpedo"'"is comming towards you."'''
                                                                              It is"'"
1090 PRINT " It is your decision whether to"'"attempt to move or not.
a matter of luck. "'''''
1100 PAUSE O: PRINT " This is the warning sound."
1110 FOR n=0 TO 50: BEEP .05,50: NEXT n
1120 PRINT AT 20, 22; " "; AT 21, 12; "to play."
1130 PAUSE O: RETURN
2000 REM graphics
2010 FOR q=144 TO 157
2020 FOR n=0 TO 7
2030 READ a: POKE USR CHR$ q+n, a
2040 NEXT n: NEXT q
 2045 RESTORE : RETURN
 2050 DATA 0, 0, 0, 1, 1, 255, 255, 127
 2051 DATA 0, 24, 24, 217, 255, 255, 255, 255
 2052 DATA 128, 128, 128, 240, 240, 255, 254, 252
 2060 DATA 0, 0, 0, 0, 127, 255, 255, 127
 2061 DATA 128, 240, 240, 240, 255, 255, 255, 255
 2062 DATA 0, 0, 0, 0, 249, 255, 255, 249
 2070 DATA 0, 0, 126, 126, 126, 126, 0, 0
 2080 DATA 20, 82, 72, 32, 148, 1, 82, 84
 2081 DATA 5, 0, 40, 0, 21, 64, 37, 136
 2082 DATA 9, 64, 36, 64, 32, 4, 32, 132
 2083 DATA 0, 40, 2, 72, 18, 64, 10, 64
 2084 DATA 64, 16, 64, 8, 130, 40, 68, 34
 2085 DATA 5, 64, 16, 4, 0, 18, 0, 2
 2086 DATA 85, 0, 84, 0, 136, 32, 20, 160
 3000 IF k1<4 THEN BEEP . 05, 50: LET k1=k1+1: GO TO 600
 3010 LET q = . 5+( RND /2): LET k=0: LET k1=0
 3020 LET ct=c-3+ INT ( RND *8+.5)
 0030 IF c=ct OR c+1=ct OR c+2=ct THEN GO TO 3050
  5040 GD TO 600
  0050 PRINT AT 3, c;" ": FOR n=4 TO 21: FOR m=0 TO 1
  J060 PRINT PAPER 1; INK 5; OVER 1; AT n, c; "ABC"
  3070 BEEP . 1, 20-n*2: NEXT m: NEXT n
  0080 LET sc=sc+20: LET a= INT ( RND +.5)
  3090 LET c=29*a: PRINT AT 3, c; "ABC": GO TO 300
```
 $O<sub>1</sub>$ 

29

N

384

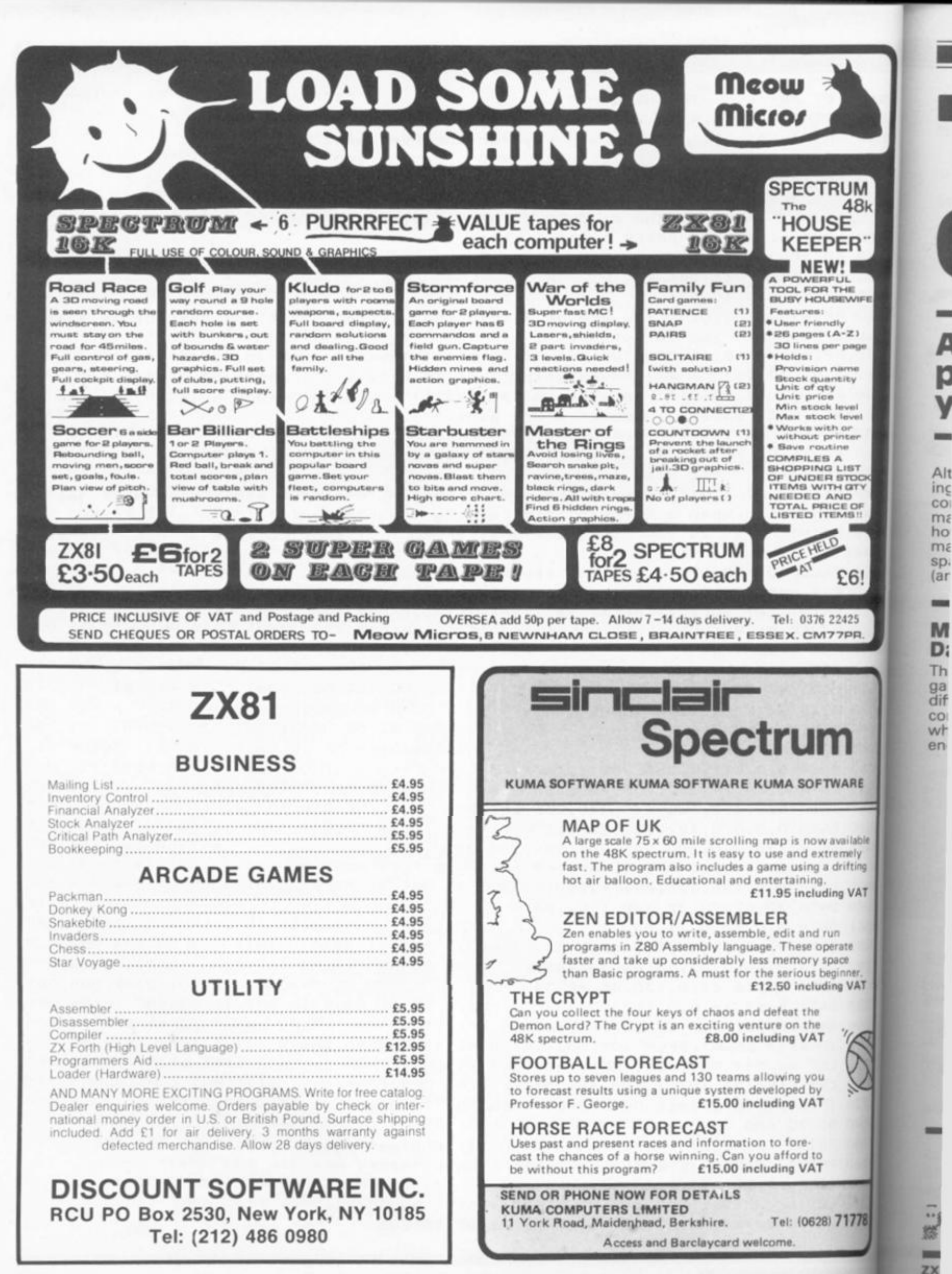

Alt

**1K ZX81 GAMES** 

The ' COHC. A galaxy of great

programs rounded up for your 1K ZX81.

DANCE

ing to work within the limited confines of 1K memory, you may find it worthwhile to study how programmers have managed to use the memory space - something you may and should) find useful even

Athough sometimes frustrat- working within 16K or 48K. If you would like to contribute material to this feature, please try to explain the techniques you have employed to get your program into 1K. And now, get typing and have fun.

#### **Minefield** Damian Swift

which is speeding through graphic A's) Take care!<br>enemy minefields. The mines

are represented by "\*" and your sub is the inverse ">" Using keys 6 and 7 to move up This is one of the best 1K and down, you must avoid the games I've seen and is quite mines while staying between difficult to beat. You are in the surface (minus signs) and command of a mini-submarine the sea bed (grey squares -

FOR M=NOT PI TO CODE "2"<br>PRINT AT VAL "6" \*RND+5GN PI<br>CODE "7" +CODE " "; " \*" 25 зă RND +CODE

 $AD$ SLOW D=INT (UAL "6" \*RND+5GN 45 LET  $PI)$ 

PI)<br>
58 FOR S=NOT PI TO CODE ";"<br>
55 PRINT AT D,S;<br>
68 IF PEEK (PEEK 16398+PEEK 16<br>
399\*256)=CODE "\*" THEN PRINT "\*<br>
"THE NOT PI;"DESROYED IN FIELD<br>
"F.AT D.S;" JE<br>
55 PRINT ""<br>
"56 PRINT"""<br>
"70 LET A=D<br>
75 LET D=D+(INKEY

80 PRINT AT A,S;"<br>85 NEXT 5<br>90 NEXT F

PRINT "YOU GOT THROUGH" 95

# **Smugglers Damian Swift**

 $30$ 

AT

Another challenging game from the 1K master. In this one you are a smuggler trying to load your orbiting spaceship with uranium. The spaceship is<br>at the top of the screen and is moving from left to right. The supply shop which is under your control starts at the bot-

6 and 7 to move up and down, you must fly up and dock with the tail end of the spaceship as it passes. An inverse 0 in the centre of your shuttle denotes a full load.

Just one small problem, there is also an anti-smuggler orbiting defence satellite which will destroy if you are either directly ahead or above

**IX COMPUTING FEB/MAR 1984** 

FAST

**PRINT** 

15

it with a full load. Who said 1K tom, on the ground. Using keys games were easy!!!! SmNOT PI 医 LET LET  $A = 5$  $10$  $M = 5$ 15 LET DØ LET HEUAL "9"<br>DS LET A\$=" ""<br>DØ PRINT AT PI,CODE "-<br>NOT PI,CODE "\*";" LET  $"9"$  $20$ 25

 $\sim$   $\frac{1}{2}$ 

## 1K ZX81 GAMES

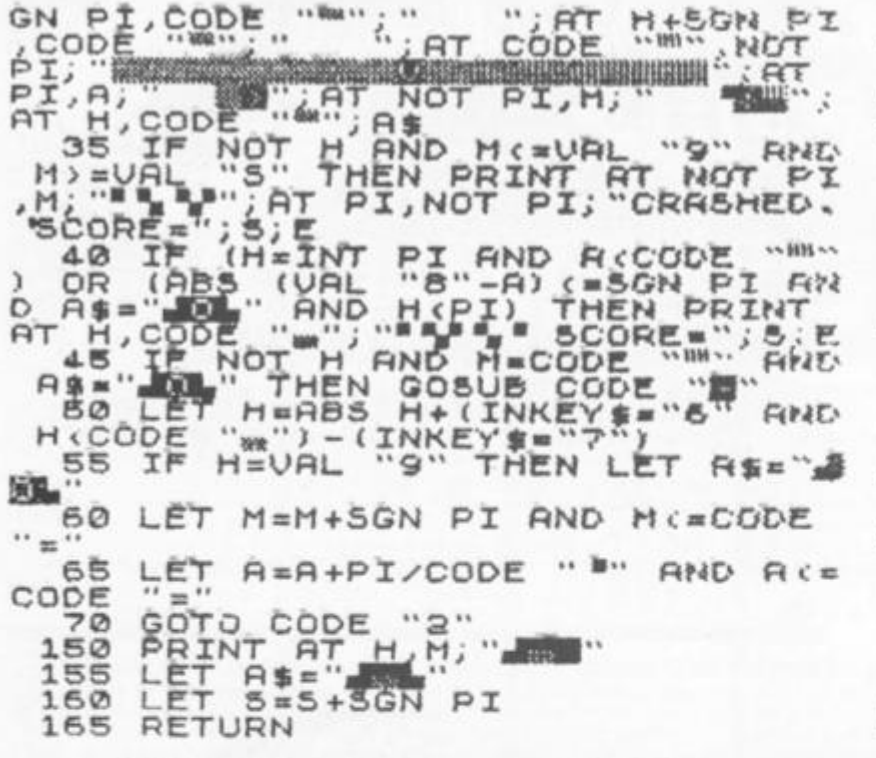

#### Emergency J Symons

**How good are your reactions? This is a variation on the reaction timer programs but with some clever techniques and a good graphic display.** 

**Mr Symons says that he developed this program for use in his school after one of his colleagues showed disdain for the "cneap toy" and spent hours on the expensive school computer, only to produce a much inferior program.** 

**The program asks you to press key Z when the car appears and then displays your time. Mr Symons suggests that players start with their fingers on the table in order to get a more accurate** 

**response and eliminate cheating!** 

**The use of this program in a school promoted much discussion and enhanced his lessons considerably.** 

*Ed's tip:* **Why not condense lines 90 to 120 into one long line of PRINTing using: TAB, this should speed up the drawing of the car.** 

**VARIABLES** 

- **F — Pause interval.**
- K **— Counter for** 5 **repeats.**
- J **— Timing loop.**
- **T**
- **T\$**  8 **— Current time. — String time, allows times to be shortened to 5 digits.** 
	- **Best time.**
- P **— Horizontal print position.**

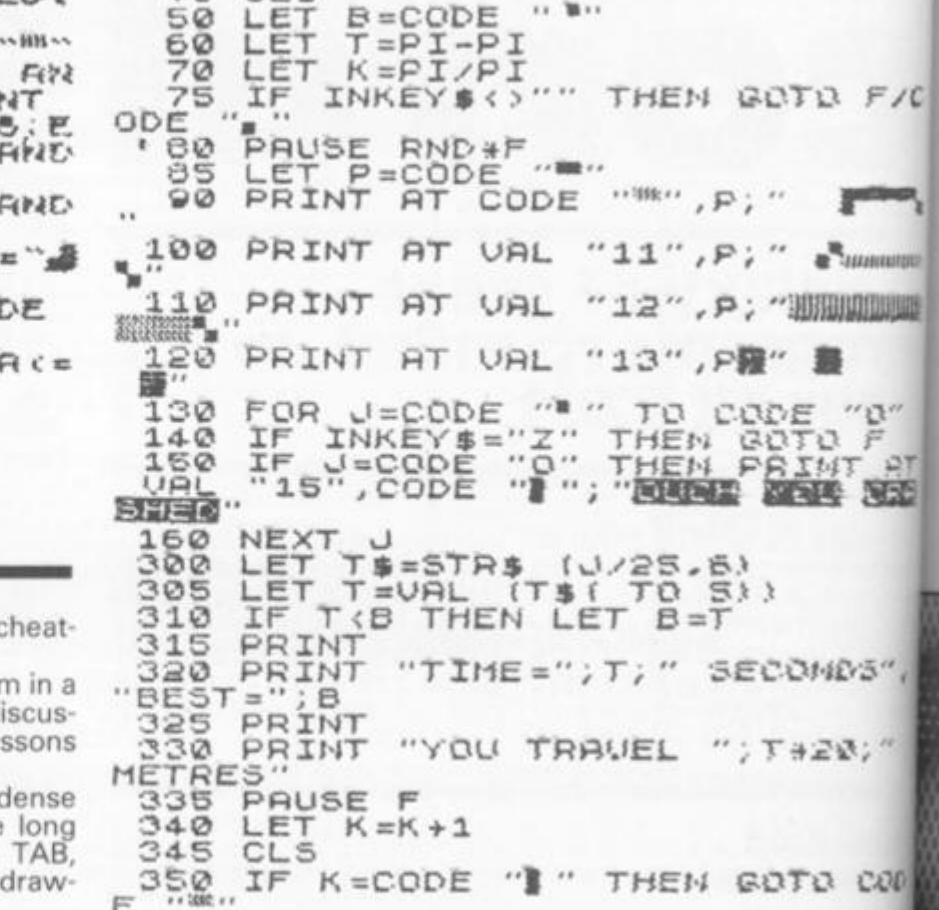

"EMERGENCY STOP

60 LET T =PI-P I

SS \*Z \* TO STOP 25 LET F=300 30 PRUSE F 30 PAUSE F<br>40 CLS<br>50 LET B=C

**i l I n** 

10 PRINT AT CODE "#", CODE "#

20 PRINT AT CODE "", CODE "WHEN YOU SEE A CAR AMEAD", " PR2

360 GOTO URL "75"

#### Rubbish! Simon Rutherford

**Of course I don't mean the quality of this program! In fact this is a rare item: a two player game which involves gathering cosmic garbage by driving your space bulldozer into it! Each player takes five turns** 

and are known as player Vant player +. Full instructions are **included — unusual in 1K™**  and if you experience an problems when the program! **RN** then try removing them you get an error 4 report **Otherwise call in a friend and fight it out, in a gentle way.c] course.** 

**•iwiwufdu** 

 $112.11$ 

 $\overline{R}$ 

 $\overline{a}$ ġ

ь

Þ

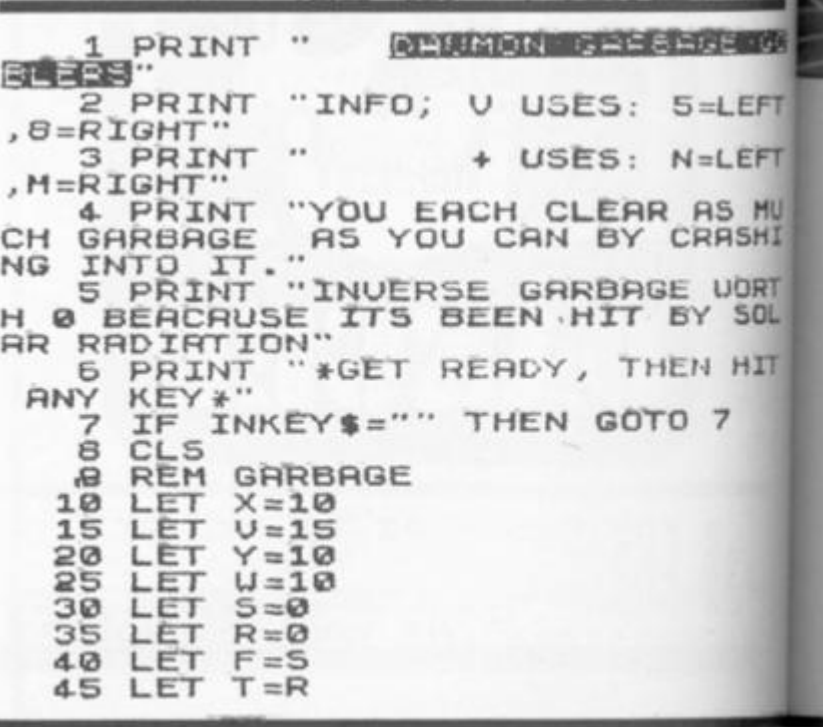

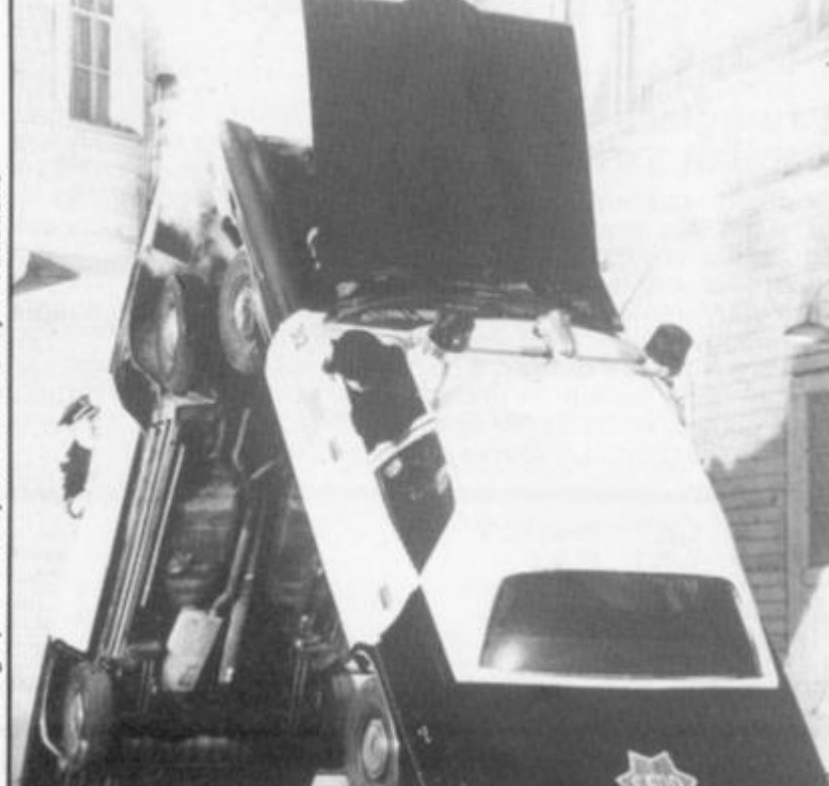

Photograph courtesy of Walt Disney Productions

ZX O

 $La$ **Rio** 

Cro You the wai  $(X)$ ther and M

#### **1K ZX81 GAMES**

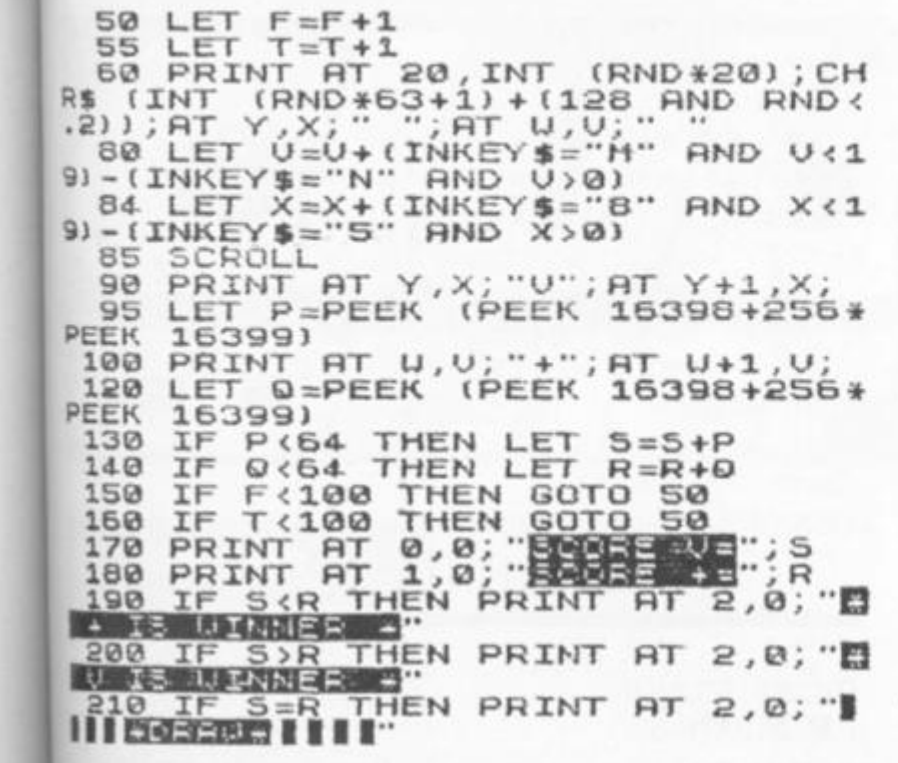

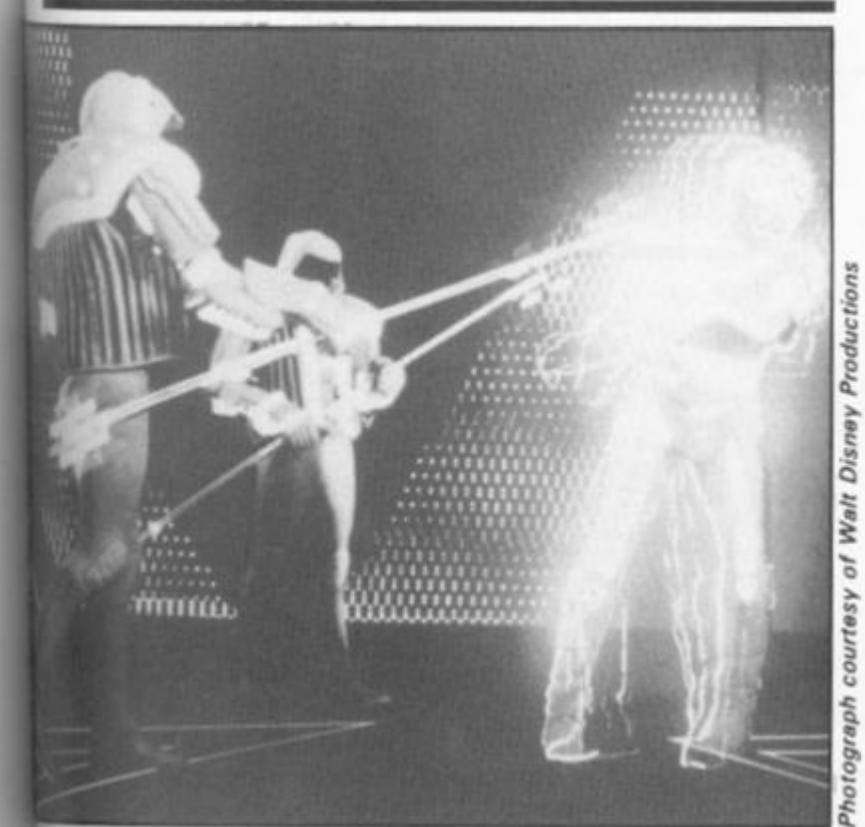

70 IF A=21 THEN GOTO 260 80 LET Y=30 90 PRINT AT K, OICHR\$ 130; CHR\$  $128$ ; AT  $X, Y$ ; " $X$ " 100 IF J=0 THEN GOTO 150 110 IF INKEY \*\*\* 7" THEN LET K=K  $-1$ 120 IF INKEY \*= "6" THEN LET K=K  $+1$ 130 IF INKEY \*\*\* 8' THEN PRINT A T K, 2; "20 inverse spaces" 140 IF INKEY \*= "5" THEN LET J=J  $-1$ 150 LET Y=Y-1.5 160 IF Y=3 THEN LET G=G+1 170 IF G=5 THEN GOTO 240 180 IF Y=3 THEN GOTO 50 190 IF INKEY \*= "8" AND K=X AND Y<21 THEN GOTO 220 200 CLS 210 GOTO 90 220 PRINT AT X, Y+1; CHR\$ 160 230 GOTO 50 240 PRINT \*DESTROYED\* 250 STOP

260 PRINT \*YOU WIN\* 270 PRINT 'FUEL LEFT'; J **280 RUN** 

![](_page_106_Picture_5.jpeg)

A program which despite its simplicity generates fabulous<br>patterns. The secret is in the fact that the patterns it creates<br>are symmetrical. The program will continue to add points to the pattern until you press<br>break or any other key. Break will allow you to make a copy of the screen and pressing any<br>other key will clear the screen and start again.

I have spent many minutes watching this program running

#### Laser defence **Rickaby and** Crowley

You are on a space station on the edge of the solar system waiting for the evil alien robots A to attack. Can you prevent them from getting past you and attacking Earth?

Move your gun up with key 7

and down with key 6, using key 8 to fire at them and key Q to drop a bomb. The aliens attack in waves of 20 ships and to survive until the next wave you will have to destroy at least 15 of them. After each attack, the amount of fuel that you have left will flash up on the screen. May the force be with you.

![](_page_106_Picture_223.jpeg)

984

茫

 $\angle C$ 

**NDA** 

 $num$ 

ШШ3

522

3£

and are

any

m is

m if iort. and  $,$  of

理问

FT

FT

HU

HI

RT

OL.

IT

**IX COMPUTING FEB/MAR 1984** 

#### **when I should have been editing!**

![](_page_107_Picture_518.jpeg)

#### Knots Steve Simpson

**Clever programming using PEEK and POKE to the screen speeds up this program and makes it a must for the ol' corral.** 

**The game itself is a variation of the old favourite "snake", but the screen display is as good, if not better, than many professional 1K games being sold.** 

**The object of the game is to eat as many bugs (\*) as possible by guiding your worm (0)** 

**over them. As soon as you eat a bug another appears and you must go and eat that one as well. Your worm, however, is**  very unusual because it leave **a trail behind it which you can**not cross, this means that th game becomes harder ar **harder, eventually putting you in a position which is impossible to get out of.** 

Use the cursor keys 5, 6, and 8 to control your mov ment, and press R when you finally reach that impossib **position.** 

![](_page_107_Picture_8.jpeg)

```
56 IF PEEK C<>128 THEN GOTO 55
  POKE C,151 
  POKE X,156 
  LET K=X 
  LET X=X+(INKEY*="8")+33*(IN 
KEY$= * 6") - (INKEY$="5") - 33* (INKEY
E = "7"75 IF INKEY *= "R" THEN RUN
  IF PEEK X=151 THEN GOTO 200 
  90 IF PEEK X<>128 THEN LET X=K
 100 G0T060
 200 POKE X, 156
 210 LET S=S+1
 220 PRINT AT 9,6;S
 GOTO 55
```
#### Crass snake I R Mathlas

1K ZX81 GAMES

**TRIPOLA** 

but this one has an increasing by entering "THEN", entering **difficulty level. The task is to the keyword and using bac\*-| guide your snake (V) left and right keeping on the grass (:), and avoiding the weeds <\*). To memory and also explains th do this use keys 5 and 8. Note that the words in line 65 "SCROLL TO FAST FOR" are all** 

**Another of the scrolling games keywords which are obtained| space and RUBOUT to remo**  the "THEN". This save **unusual grammar. Hissssti cal eh!** 

a

 $\frac{S}{Y}$ 

 $rac{F}{1}$ 

S<sub>C</sub>

D T W  $\ddot{B}$ re W  $\mathbf{g}$ m W V.  $\Theta$ 

ar W **p** C

Y<br>Ty

T tic  $\overline{7}$ F

D

S re Cč

Z)

5 LET X=9

![](_page_107_Picture_519.jpeg)
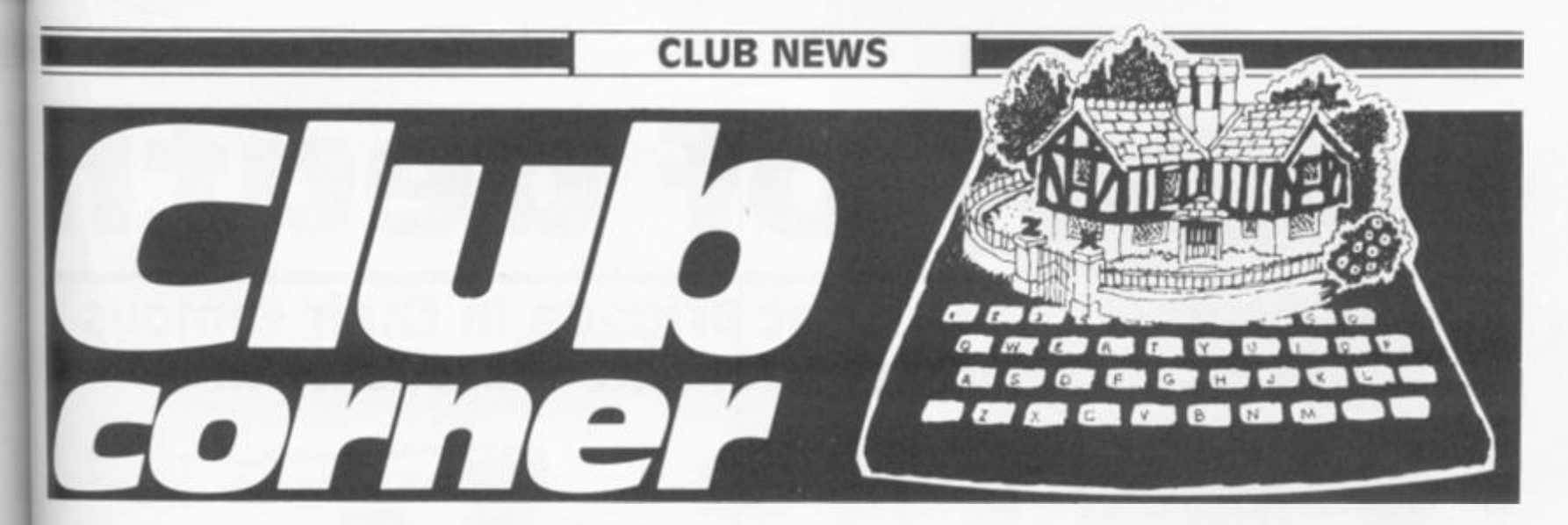

# zx user Club

# **Oear ZX Computing,**

As **far as I know, there is no ZX**  User **Club in Geneva. Could you**  ask **your readers if anyone would be interested in founding such a club in Geneva. Yours faithfully,** 

**Rudoll Arnold, 10 Av. de Senarclens, 1293 Bellvue.**  Geneva, **Switzerland.** 

# **Bits and Bytes**

Dear **ZX Computing,** 

I am **starting a computer club**  which **will be called 'Bits and**  Bytes'. If you join you will receive **six magazines a year**  which **will include ideas, pro**grams, software offers and many **more things. The cost**  would **be C4.00 per year and**  you **would receive one magazine**  tvery **two months,** 

I am starting a club because I **am interested in computers and**  would **like to find out other**  peoples **opinions on and about puters. Please will you h this in ZX Computing. Thank you.**  Yours **faithfully,** 

#### T.Boyle.

**YOU "** 

3991

**MARK** 

ed  $ng$ nkive **res** the  $iri-$ 

>84

I you **would like more information, contact me by post at:** 

**Beagle Ridge Drive,** I York H lYork Y0 2 **3JH .**  xwood **Lane,**  Acomb

Doncaster and District Sinclair Computer Club

**Dea'ZX Computing,** 

**Pie Doncaster and District Clair Computer Club has been Informed from the original Don**caster and District Users Club. I would be grateful if you

**would print the following notice in Club Corner:** 

**The Doncaster and District Sinclair Computer Club holds meetings every Wednesday evening. For membership details pleas e telephone : 030 2 853124 . Yours faithfully,** 

**A Cooper (Chairman), 6 0 Mill Lane, Warmsworth, Doncaster, South Yorkshire DN4 9RH.** 

# universal zx Club?

**Dear ZX Computing,** 

**Would you be so kind as to publish this letter. I would like to correspond with like minded en thusiasts via tapes and in this way exchange ideas, news and programs. If I get several replies we could start a Universal ZX Club through which members could learn more about their machines.** 

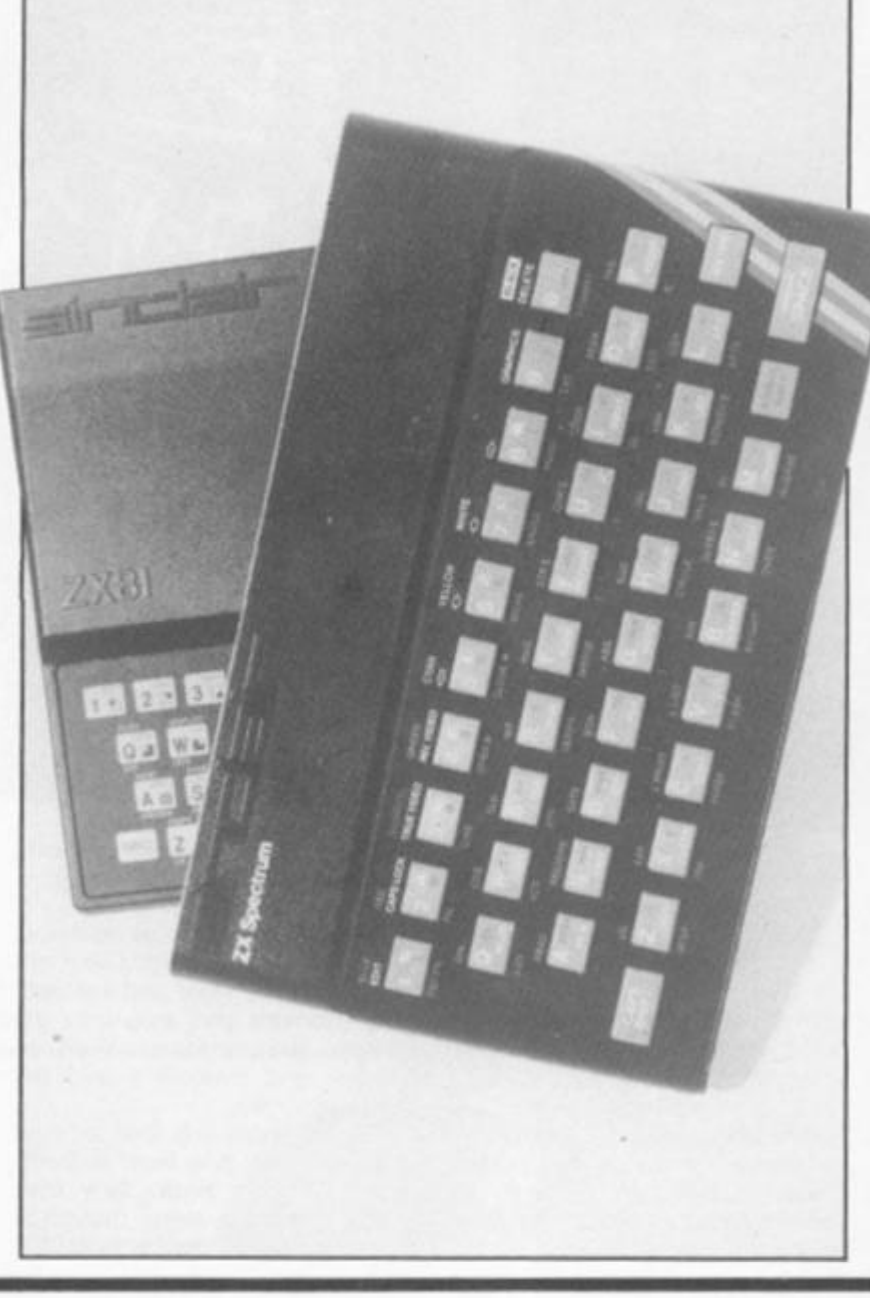

**Anyone interested should write to me at the address below giving me their full address and**  each person would receive **details of other members.** 

E.

**The only condition laid down would be that each member would circulate only their own programs and I must stress the fact that no membership fees will be involved. Yours faithfully,** 

**G J Coetzee, 7 9 6 Kuyper Street, Reitfontein. 0084 . Pretoria, South Africa.** 

## The zx Machine Code Users Club

**The ZX Machine Code Users Club is the only machine-codeonly club in existence for ZX81 and Spectrum users. If you're interested in machine code or want to know more about the club, please write, enclosing a stamped addressed envelope to:** 

**Miss Toni Baker, 37 Stratford Road, Wolverton, Milton Keynes MK12 5LW.** 

**If you run, or are a member of a user club which caters for the Sinclair user, why not get your group on the map by writing to us at:** 

**Club Corner, ZX Computing. 1 Golden Square. London W1R 3AB** 

**All you have to do is to send us a letter with details of your club's activities (times of meetings, addresses of who to contact etc.) and we'll do the rest. If you publish a newsletter or club magazine, we'd very much like to see that too.** 

**And if you don't see a club in your area, why not start one up by writing to** *ZX Computing* **and seeing if any like-minded enthusiasts wish to join you.** 

# valley of death

Take charge of the Light Brigade in their famous last charge invites Jerome K Laskowski.

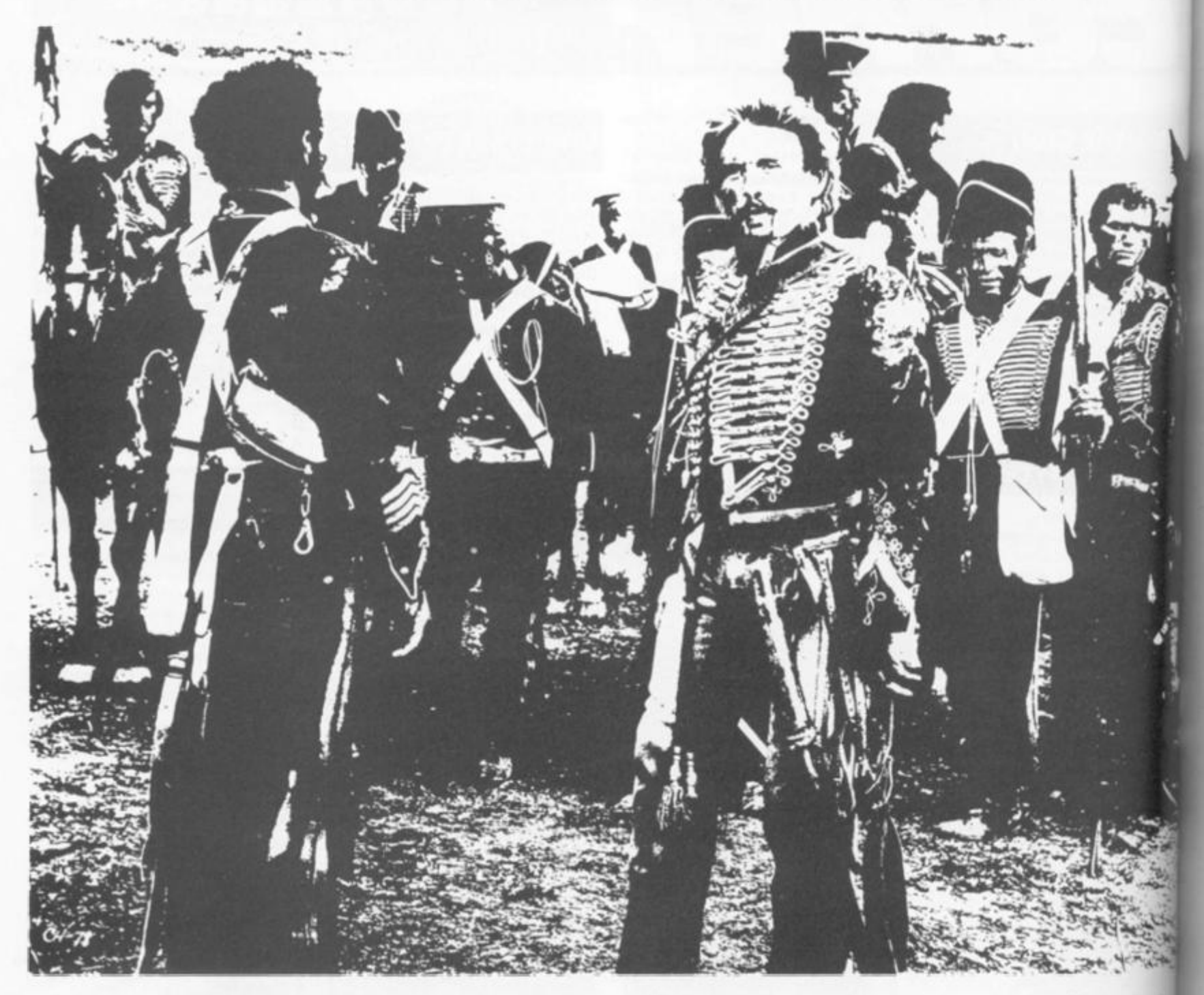

**"Half a league, half a league. Half a league onward. All in the valley of Death .. .** 

**"Cannon to right of them. Cannon to left of them. Cannon in front of them** 

**Volley'd and thunder'd; Storm'd at with shot and shell. Boldly they rode and well. Into the jaws of Death, Into the mouth of Hell..."** 

> **— Tennyson (The Charge of the Light Brigade)**

**Stirring words; stirring words, indeed. It is the Battle of Balaklava: 25 October 1854, Crimean War. You are Brigadier-General Lord Cardigan, and are about to lead the ill-fated charge of the Light Brigade against the 30 Russian cannons in the Valley of Death below.** 

**The display shows the hopelessness of your position your small group of men poised ready to advance gallantly to almost certain death. The Russian guns, trained on your troops**  **at every step, are lined up along**  all three sides of the valley **their ranges shown.** 

**Input your order to advance: L for left and forward, 0 for onward, or R for right and forward. The moment you step into the valley, the cannons start to "volley and thunder", and the carnage begins.** 

**Three shots are fired at you: one from left, one from in front, and one from right. Any man within range is slain, though if two are within range only the**  nearest is hit. Your score's reduced by the strength of any soldier shot down.

Fig<br>itia<br>the

rep<br>abi Ru.  $Th$ be les sho the for the aut rigl Bri aga on.  $th<sub>1</sub>$ au reti ma the str add

Fig

firs

nor

firin

strii  $G.$ 

ZX

After the Enemy's three shots you may fire one shot back. Input it by giving the postion of the firing soldier (A to La shown on the right of the battle field) and the direction he is fring in (L, O, or R, as before). For example, your first shot might<br>be AL, or HO, or IR.

Your score is increased by the strength of any cannon you put out of action. However,

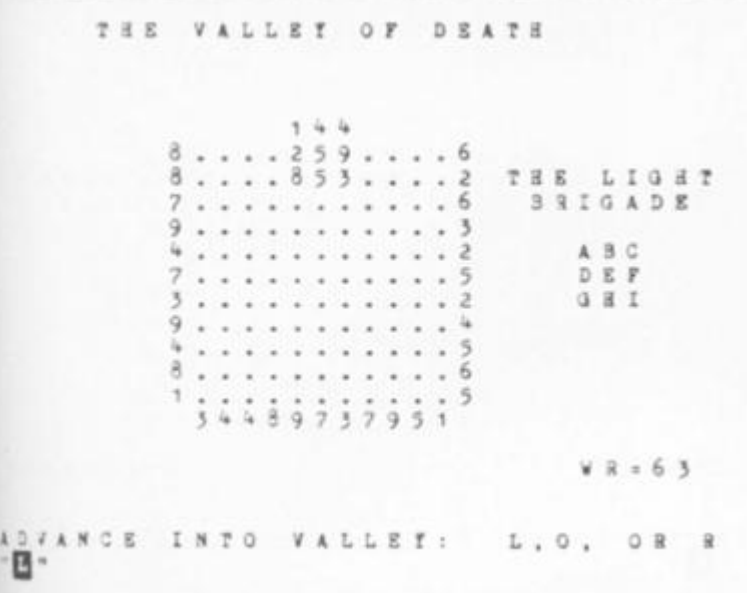

*I fig 7. Initial screen display. The intoil screen display (above) shows Mesmall band of nine soldiers, I ^presenting the Light Brigade. I tbout to charge against the 33 | fttwwn guns in the valley below Tht lirst move is signalled by in* 

**vare of shooting thought**slv, **for the direction of your**  hot **(L, 0, or R) also determines**  the direction of your next step **»ard. Thus if you shoot to ne** right, the Brigade will **natically advance to the** 

**After you have shot and the**  Brigade advanced, the enemy sin **fires thrice at you, and so** 

On **reaching the bottom of**   $he$  valley, your advance **{automatically become s a**  etreat. Your aim is to get as **rany of your men back out of i valley alive as you can. The jth of any that make it is**  added to your score. Getting

*putting L, O. or R depending on whether the first step is to be Left wards. Onwards, or Rightwards. In the case shown above, going* 

*Rightwards would seem slightly less fatal than going Leftwards or Onwards.* 

**even a single survivor out is no mean feat.** 

**The Brigade moves as a unit and cannot pass through the sides of the valley. Even if a whole row or column is missing, the Brigade cannot approach a valley-side any nearer than it would if that row or column were still present.** 

**Any score above zero at the end of the game is respectable, representing a moral victory. The current world record to aim for is an impressive 63 - the result of a memorably heroic charge.** 

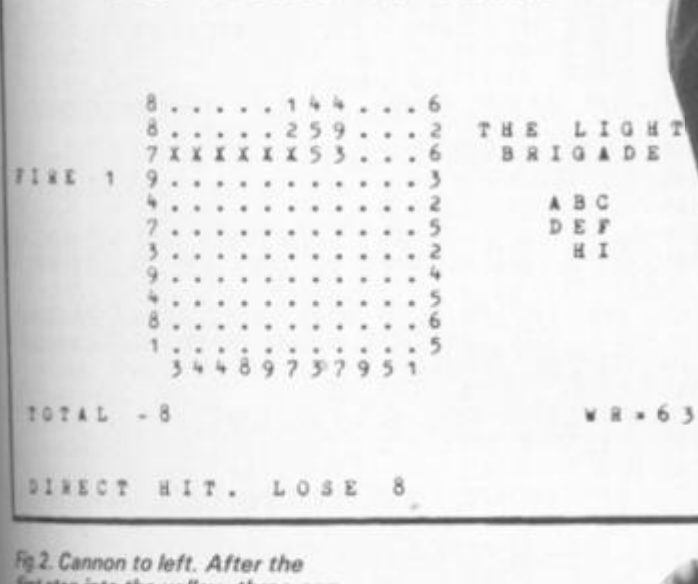

**T d C HLLI I o r H t T I** 

*fist step into the valley, three can*  WJ *tin out at the Light Brigade*  - out *how each side The first, fang from left, has range 7 and l»\*M down the man at position < Lose 8 points.* 

is any

iree shot **IOSi** $l,$  as ttlefir-For ight

by you ver.

it— '

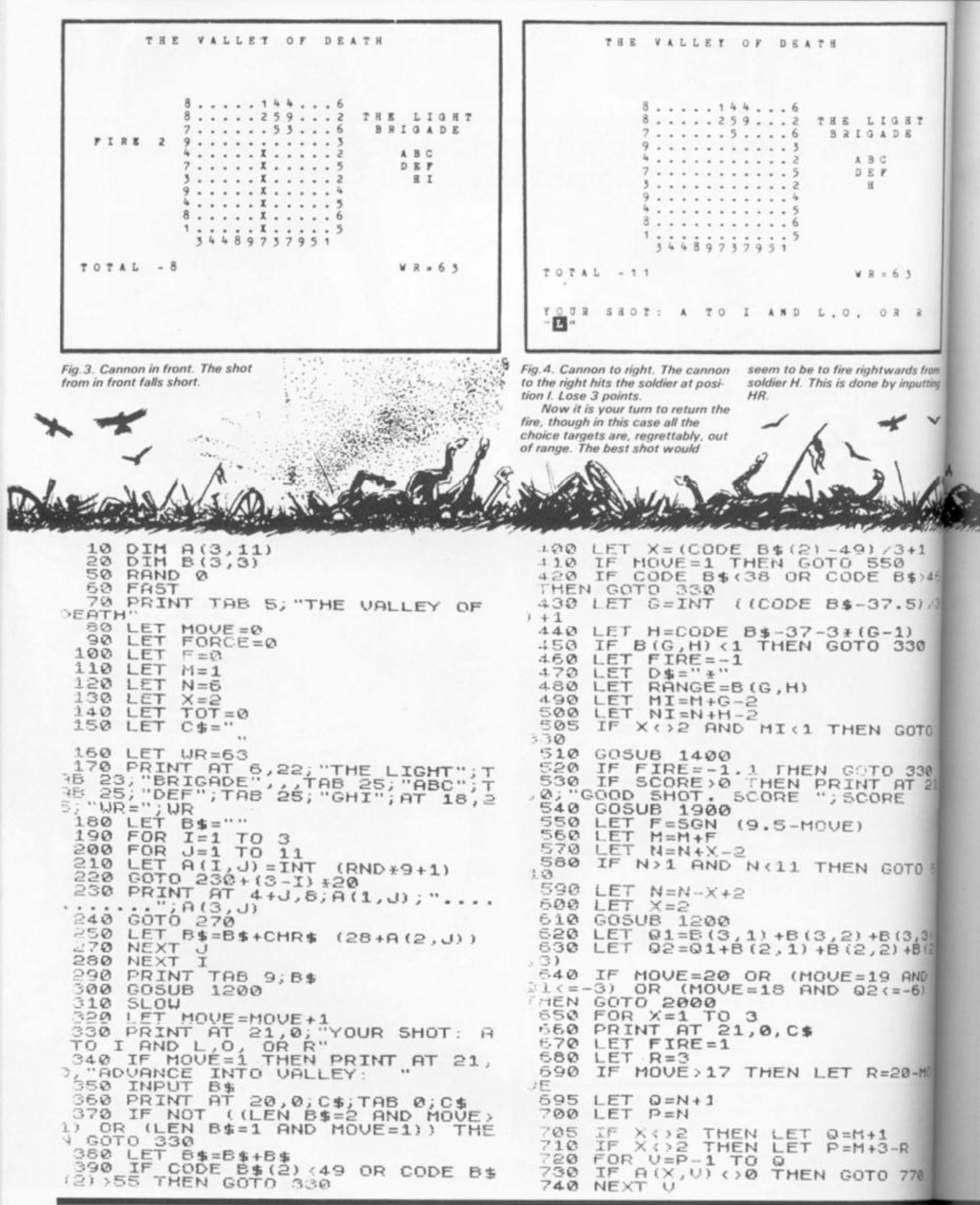

in

is

 $\omega$ 

生生之下

 $\mathbf{t}$ 

 $\frac{1}{k}$ 

工工

ı

Dentil

 $\frac{1}{2}$ 

1

1

1

ï

g. s.

**ZX** 

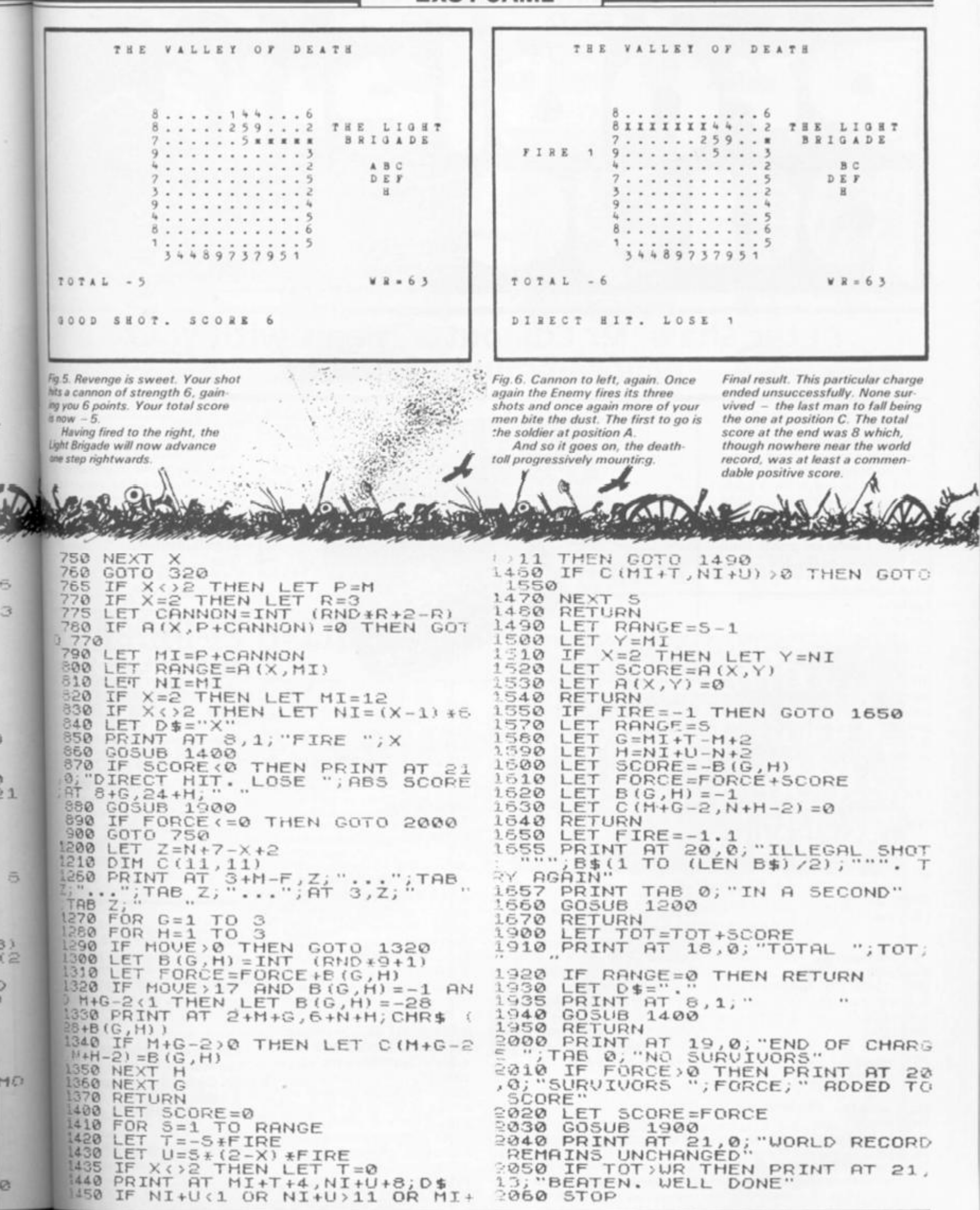

84 IX COMPUTING FEB/MAR 1984

 $\frac{1}{m}$ 

V

**NAME A** 

š.

O

niro

# SINCLAIR SOLUTIONS

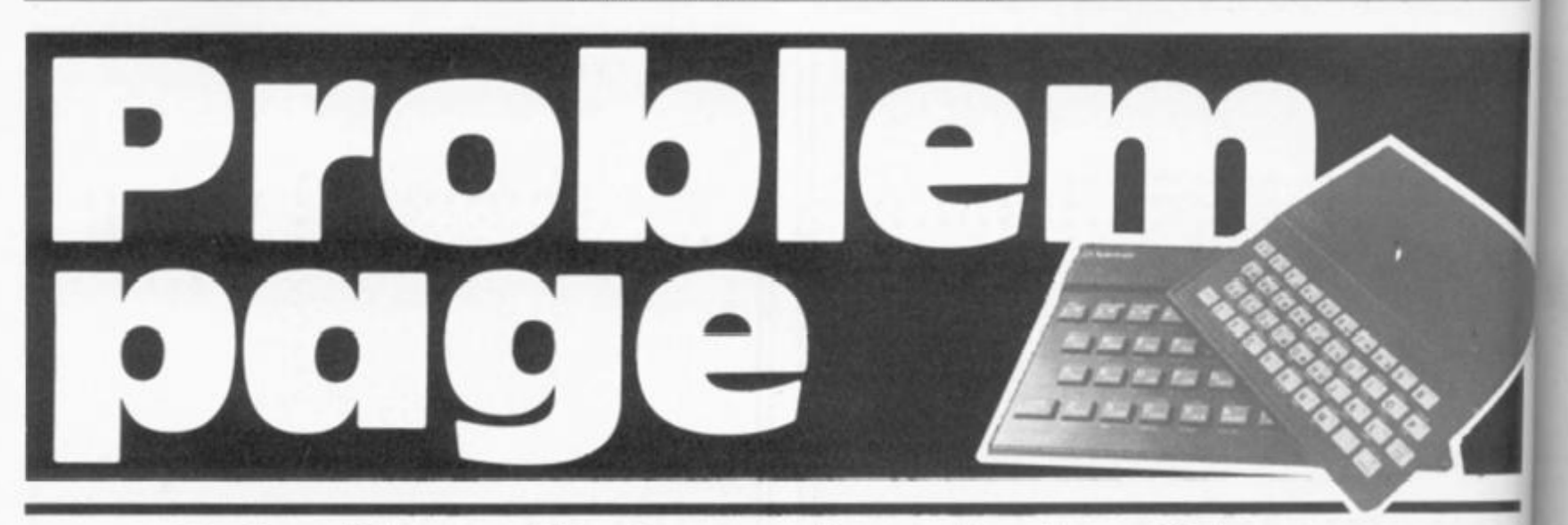

Peter Shaw, Mr Computer, deals with your programming problems.

#### **Dear Peter,**

**T** 

**I already have a ZX Spectrum and Interface 1, and have recently bought a BBC Micro. A friend of mine made me a cable so I could connect the RS232 of the Spectrum to the RS432 on the BBC. Now I have this set up, how do I send programs from the Spectrum to the BBC?** 

**Clive Giffvincent, Fairfield, Liverpool.** 

#### *Clive,*

*The BBC and Spectrum with Interface are directly compatible, and providing your cable is correctly wired-up you can send programs over in the following manner: on the BBC type;* 

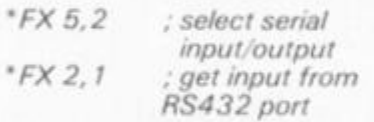

*on the Spectrum type;* 

*OPEN #4; "t" LIST #4* 

*The program will squirt down the cable and appear on your BBC. Once the Spectrum has finished with the O.K. report, press BREAK on the BBC, and then type:* 

*OLD (return) LIST (return)* 

*Hey-presto, there's your program.* 

*You will now need to go through it, taking out the spaces between GO TO, GO SUB, etc, and any other changes that the program needs.* 

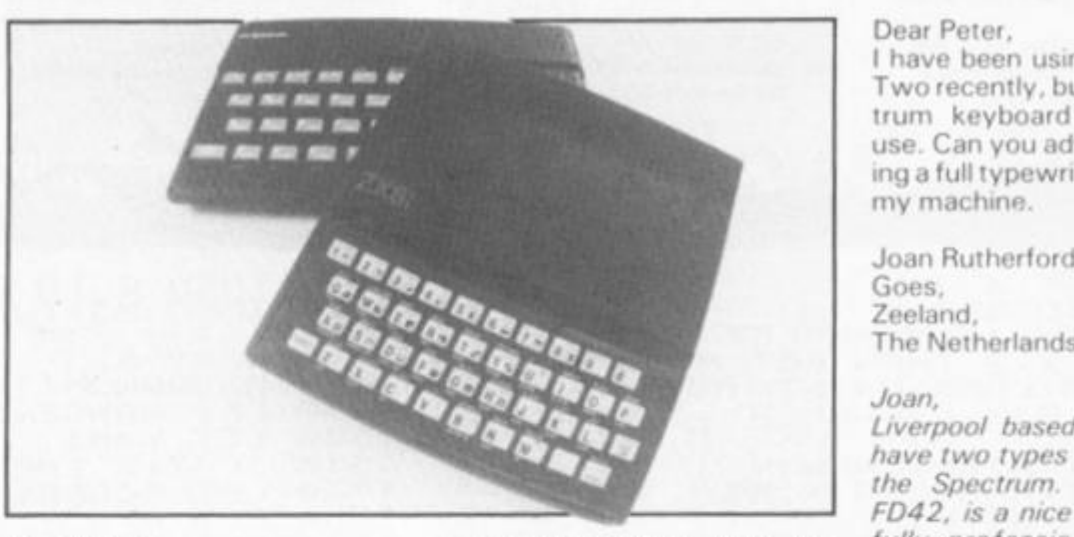

#### **Dear Peter,**

**I have been getting extremely frustrated recently over the quality of my display. Is it possible to get a monitor for the Spectrum, which I can use on other systems if I decide to expand?** 

**Tim Freddrick, Shepherds Bush, London, W1 2** 

#### *Dear Tim,*

*What you are after is the Microvitec Cub 452-1431/MZ which is exactly the same as the monitor used on the BBC by Acorn, except that it also has a Spectrum interface. You may have seen Sinclair using them at Computer fairs. You can get details from Microvitec, Futures Way, Boiling Road, Bradford, West Yorkshire BD4 7TU.* 

#### **Dear Peter,**

**I have been using a Spectrum at school for over a year now, (I hope to get one for Christmas) but have never had a chance to find out what some of the commands do. For example, the** 

**commands ATTR. ABS, IN, OUT and POINT. I have only had time to glance at the manual, and have never taken much notice of these commands . Could you help?** 

**John Conner, Ashford, Middlesex.** 

#### *John,*

*Your best bet is to buy a book which will teach you BASIC and explain all these commands in detail. Programming your ZX Spectrum (Interface) is one of the best of these, also Getting Started on your Spectrum (Futura) and The ZX Spectrum (Granada).* 

*To get back to your current problem, A TTR (x.y) returns the attribute of the character square x.y; ABS x returns the absolute value of x, i.e. the positive value. IN x returns the number in the port x. OUT x puts a number through port x. Unlike PEEK and POKE, these values are always changing, depending on the system.* 

*POIN T (x, y) returns 1 if pixel x, y is set, and 0 if it is reset.* 

**Dear Peter,** 

**I have been using the Tasword Two recently, but find the Spec**trum keyboard impossible to use. Can you advise me on buy ing a full typewriter keyboardfor **my machine.** 

**Joan Rutherford, Goes,**  Zeeland,<br>The Netherlands.

**Liverpool based Fuller Micro's** have two types of keyboard for the Spectrum. The first, the **FD42**, is a nice unit, but not a *fully professional typewriter* style, and costs £29.95; the *FDS* is a much more professional keyboard (although they are di*ficult to get hold of at the moment)* and is priced at  $f.49.95.$  *DkTronics* have a *keyboard* which is nearly at *keyboard as the FDS for £45, and believe Kayde still make* a *believe Kayde still maktM*  although I do not know how much it costs.

To all of you who wish to stat. **your** computer club, please remember tht you can get one of the Staines and Stanwell Com puter Club's information sheets **on starting your own club sending an SAE to:** 

**Computer Club Info Sheet c/o Problem Page ZX Computing 1 Golden Square London W1R 3AB** 

**If you are sending your SAE with | .i problem, please mark theSff COMPUTER CLUB INFO** SHEET, to save any confusion

zx

# BOX CLEVER

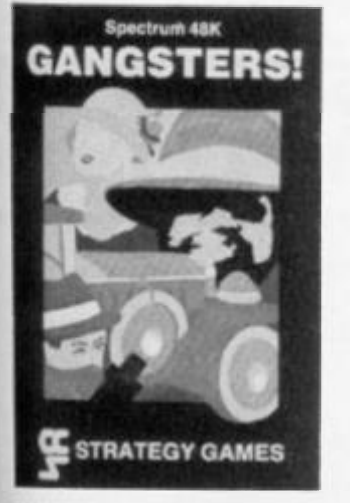

GANGSTER Are you cotd hearted warrant the title to bo it you are to rise<br>to the top of the pile. A quick trigger<br>shown and an even quicker brain are<br>theded to control the mobs and their<br>rackets. 48K Spectrum<br>control the mobs and their

ird  $10^{\circ}$ to  $iv$ ior

> $i's$ for he  $\overline{a}$ er he  $i$ al lif. be  $Bt$  $\partial$ **BS**  $d1$  $\partial$ m.  $\overline{v}$

> > ärt  $50$ of m-**Its** by

> > > ith ١E ĦΟ 'n. ▄ 84

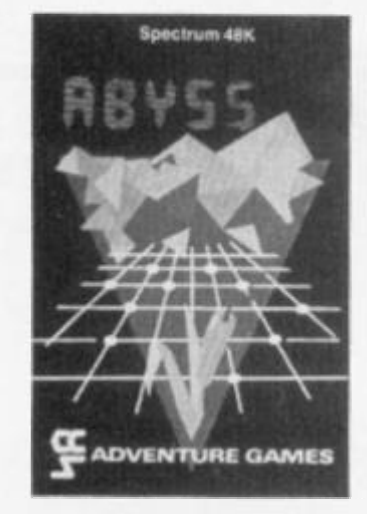

**ABYSS** Can you journey across the long-forgollen Abyss and outwit the evil monsters mat lurk m the shadows awaiting the foolhardy and careless adventurer There are many bridges and many monsters Will you be the one to make the Abyss sale to cross again 43K Spectrum . .£5

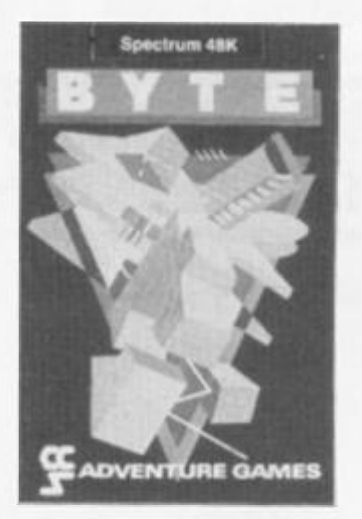

**BYTE** The chips really are down in this hair-raising game. Complete the<br>ten circuits you need to build your<br>computer system then roturn home.<br>Easy Byte has sent its electronic<br>monsters to harry you through this<br>three dime

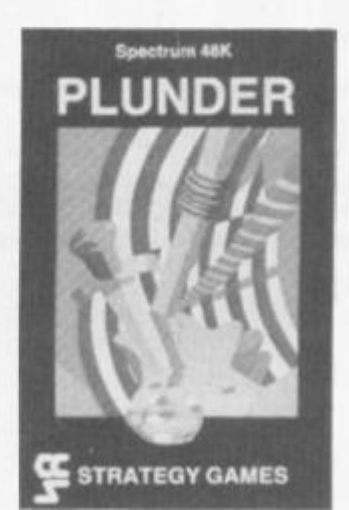

**PLUNDER** Can you Singe the king ol Spain's beard. Engage the Spanish<br>ships on the high seas survive their<br>broadsides and plunder the gold<br>destined for the Armada and you might<br>get your knighthood before Francis<br>Drake 48K Spectrum

Available from Greens, Boots, Rumbelows and all good computer shops or **Cases Computer Simulations Ltd., 14 Langton Way, London SE3 7TL.** 

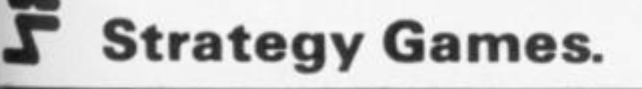

Strategy Games. They're no pushover.

# **HEARING IS BELIEVI Tele Sound** SPECTRUM REEP ROOSTER

IWSOUND if ready built and **lull** sound ol your Spectrum Ihtough any unmodified television set. black and white ot colour. The unit is easy to **lit in** minutes without an y previous experience as full fitting instructions are **provided** 

**tested** so that you can get the using the very latest ultra TELESOUND has been designed miniature components so it's size is an incredible  $2 \times 13 \times 1$  cm. **and lits neatly inside** the Spectrum. Three easy push-on connections are made to the Spectrum. The connections are clearly shown in a diagram that comes with full fitting instructions.

# TELESOUND FEATURES

- 
- 

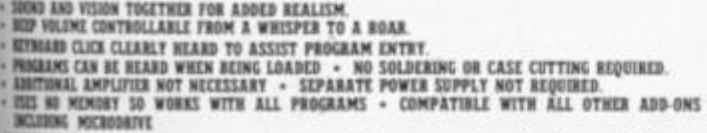

TDISOUND comes complete with easy to follow fitting mitmctions and costs £9.95 inclusive of post, packing etc. Please state your computer when ordering.

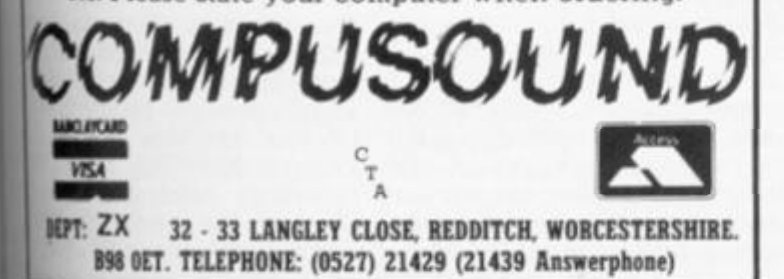

# **Its easy to complain about advertisements. But which ones?**

Every week millions of advertisements appear in print, on posters or in the cinema.

Most of them comply with the rules contained in the British Code of Advertising Practice.

But some of them break the rules and warrant your complaints.

If you're not sure about which ones they are, however, drop us a line and we ll send you an abridged copy of the Advertising Code.

Then, if an advertisement bothers you, you'll be justified in bothering us. Then. if an advertisement bothers<br>you, you'll be justified in bothering us.<br>The Advertising Standards Authority.<br>If an advertisement is wrong, we're here to put it right.

**The Advertising Standanls Authority.** 

**ASA Ltd. Dept 2 Brook House. Torrington Place. London WC1E 7HN** 

This space is donated in the interests of high standards of advertising.

# ZX HARDWARE

Interface 2

Our reviewer, Peter Shaw, takes a look at one of

the latest Sinclair releases.

**Sinclair's new black box appeared while we were still trying to get over the Microdrive launch. ROM software is something Sinclair users will not have come in contact with unless they have a video game machine, and even then there are many differences.** 

 $\bullet$ 

# The facts

**Before I go on,** I**'ll explain exactly what the Interface 2 is: A two-joystick interface + ROM cartridge software socket, contained within a small black box, oddly shaped with a stepped level which is difficult to describe without you actually seeing one.** 

**The ROM cartridge idea was pretty smart, although the software that is available at the moment is obviously biased towards the game player. I would have preferred to see a word-processor, like Tasword, or a dissasembler, like Zeus, on cartridge. These sort of programs are more suited towards the ROM slot. Obviously** 

**you cannot 'save' your own programs on cartridge, and with commercial cartridges at £14.95 I doubt whether anybody will have more than three cartridges in their collection.** 

**The physical shape of the cartridges, and the way they are connected to the slot is very odd. The cartridge has a red plastic 'skirt' which rides up to reveal an edge connector: on the Interface itself there is a female connector below a plastic 'door'. In theory the cartridge simply plugs in the female connector, just by pressing the cartridge in. It took me some time to get one of the cartridges in the right place. I don't think it's going to do the Interface a lot of good with all these users shoving their cartridges in willy-nilly.** 

**The joystick Interface will accept any 9-way D-type connector Joystick, ie the Atari or Kempston sticks. The joystick connectors are protected by**  two small covers which took

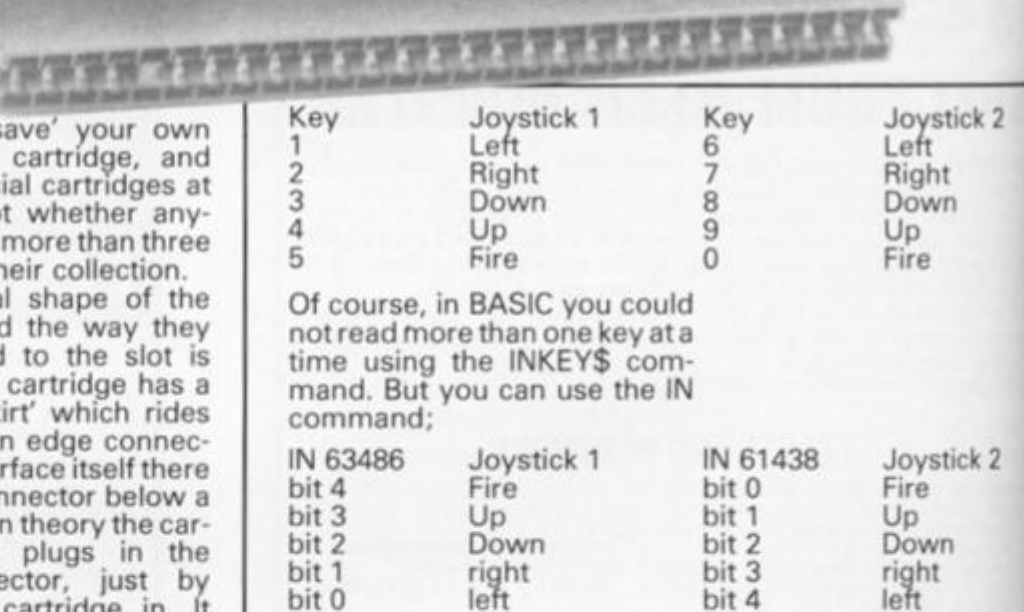

ZX Interface 2

**me all of two days to lose. Joysticks can be plugged into, and unplugged from the computer at any time without causing it to crash.** 

**ZX** Spectrum

**PLANETOIDS** 

**Joysticks 1+2 work on the keys 1-0 in the following way; The instructions supplied with the Interface was not without many errors, carefully corrected with a black biro.** 

# A conclusion

**The Interface is pretty good value at only £19.95, but the cartridges are very pricey**  £14.95. It might be worth buy**ing the Interface just for the joystick interface, which obviously become standan Sinclair Research, 25 Willis Road, Cambridge CB1 2AQ.** 

TI in in  $n$ hi  $D1$ b th

O1

bi

di pi m T a fa fc

 $\mathsf{m}$  $\circ$  $\mathbf{C}$  $\frac{8}{9}$ V  $\frac{p}{c}$ 

 $\mathbf{C}$ W s

ti  $\mathbf{I}$ 

H a<br>b t a

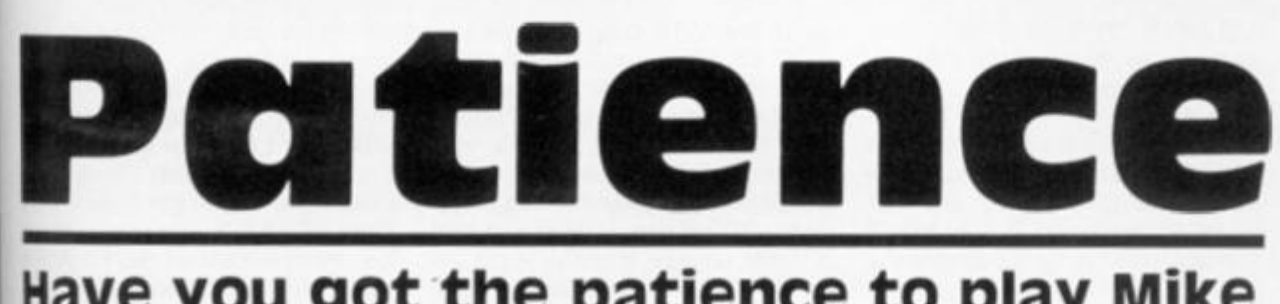

# Have you got the patience to play Mike Eida's excellent card game program?

This started life as a programm**ng exercise but soon developed nto a challenge. When finished I not only had a good game but had also used just about every programming procedure in the book — it was this that made me**  think that it would be useful to **others who may be struggling a bit.** 

**The game played is the 'standard' Patience. There are seven piles of cards each having one more card than that to its left. The first pile has only one card and the last card on each pile is face up. The remaining cards form a reserve. To play, any card may be placed on top of another Of the other colour and it must be one less in value, ie nine of dubs on ten of hearts. You win with four columns from King down to Ace. You may play a variation whereby the Aces are placed above the play and you can put on each Ace the next card of that suit. In this case you win by having four complete suits.** 

**The game starts by the ZX81 telling you what it is doing and laying out the starting position with only seven cards showing. If you cannot go, press Newline and one of the reserve cards will be shown. If that card is used the card under it becomes visible and is playable if required. The reserve cards are turned over in itees. You have lost when no mote moves are possible. At this point an input of 'R' will give a shuffle and a new deal.** 

**To place one card on another type first the card to be moved followed by the card to be covered. To put an Ace above the playing area input it alone. The same applies to build on the Ace. The program will not let you** cheat and is utterly **mugproof'. Be warned — if you input a card that is not visible or try to place one card in the middle of a line then the computer [won't play!!** 

#### **How it works**

**Now lets see how it all works. Th« pack of cards is made in** 

**lines 2 to 35. It resides in the string C\$. Many programs use an array at this point but that at times makes it harder to use later on. Line 2 is essential to initialise the string, ie to tell the computer to expect it. Then when it gets to line 25 the C\$ after the = won't cause an error. Also in this line we use the handy adding or concatenation (horrible word), of strings. This just makes C\$ equal to one string containing the various titles.**  In this part two loops are used **one inside and the other to join the numbers of the cards to the sits which are in strings E\$ and B\$. The first time through the loop B\${N) will be 'H' and will remain so while E\$ takes on the values of A to K as M goes from 1 to 1 3. Only then will the program run past line 30 and let N increase to 2. When complete C\$ will = 'AH2H3H JSQSKS'.** 

Lines 40 to 70 shuffle the **pack just made. First a loop is set up the length of C\$ (52 cards - 2 letters per card = 1 04) and we want to look at each card in turn - STEP 2. Line 4 5 follows A to take on a random number from 0 to 103 inclusive. Now the beginning of each card name in string C\$ is an odd number from the start so line 50 makes A always odd. If it were even then the statement would be true, INT the whole number part of the division would equal the division A/2, and A would be increased by one making it odd. Line 55 stores the first card in our string in D\$. This is only a temporary store. The first card in the string C\$ is even then changed for the card selected by the random A. We now have t w o cards the same so line 6 5 lets the random card be equal to what was the first card from the temporary store D\$. By the time N reaches 104 the pack is well and truly shuffled.** 

**Lines 7 4 to 9 3 set up variables to be used later. 2 is made equal to the start of the display file plus 66. This is the address of the beginning of the third line on the screen when the game is displayed so the com-** **puter will know where to start looking for the cards.** 

**The next loop (lines 95 to 109) prints the card to the screen. C specifies the line and B the column into which the card is placed: C\$ (A TO A + 1) but only if it is the first card in that line: line 100 sees to that. Line 103 prints the blanks and puts the CHR\$ A so the computer knows which card is hidden. In this way we are playing with a real pack and not with randomly selected cards. This may be mor e importan t for som e games. A is then increased by**  two to look at the next card in **C\$ Line. 1 14 changes the line. 115 spaces the cards and 117 reduces the number of cards in**  each line. Line 120 checks to **see if D has reached 0 and if not it goes back for more cards. This works thus: 'IF variable is not zero THEN carry this out'.** 

**V\$ contains the rest of the cards not dealt. There is nothing after the word TO. The computer will assume 'to the end of the string' if we don't tell it where to stop.** 

**Line 130 will let us INPUT a card to the game.** 

# Getting into action

**Now we come to a series of instructions so that the input can be translated into actions. 1 31 shuffle and deal again. 1 35 not enough input do it again. 136 if a king is to be moved to an empty column and the game rules state that ONLY a king may do this, then do it. 137 to make sure the cards are of the other colour. The codes of H and D are odd and C and S are even so only one of each pair together will come out odd. If they are even then input again. 138 a sub routine explained later. 1 39 V\$ is the reserve pack if it has all gone the next line won't work to skip it. 140 is the first card you input is the one showing on the**   $r$  **reserve** pile then another **subroutine is required. This time GOSUB may be used instead of GOTO because the program will always come back to 142, ie** 

**the subroutine will not send it elsewhere. If it did then return addresses would pile up on the GOSUB stack and clog the memory with information that**  would never be used. 142 **prepare another string.** 

 $\overline{a}$ 

**Another loop from 144 to 1 50. This one looks at the cards on the screen. Remember we set Z earlier on. Now if we add N to it we can look along the screen lines for the card we want. If we PEEK the address of a spot on the screen we will get the CODE of whatever is printed there. 0 is a space. 145 if a space then next one please. 1 46 we're using X here to say whether we're looking at teh first card in the input A\$ or the second 0 is the first card. Well if A\$ is only one card LEN + 2, how can it be the second one we look at? This is because it is a card already laid in the game and we want to put it on its suit pile above the playing area, 147 if the first card equals a card in the game go to a subroutine. 148 if it's one card skip the next line. 149 if the second card equals one on the game go to sub routine.** 

**When this loop ends and we reach 155 it must mean that one or other cards did not exist. You've been caught cheating!!** 

**Lines 1 6 0 and 168 move the selected card and uncover the one beneath. 160 if the card above the one picked is not a covered card then subroutine. It finds the one above by taking 33 from the present position. There are 32 characters to each line and each line is followed by a Newline character so that the memory knows where the lines end. 161 if we try to move a card to its suit pile and it's not on the end of a column then input again. 162** *Et* **163 rub out the card to be moved. 164 Y has collected a value from a sub routine the card is the top one in a column, then go to subroutine.**  If  $+33 = 0$  (a space) it must be the top. Line 160 told us there **was no card above. 166 & 167 look at the blank above the wiped out card and read its CODE. We put that there earlier so that we knew which card was hidden. This will tell us where it is in C\$. Now we have to convert it, the card in C\$ that is, to CODE so that it may be POKEd. 1 6 8 to blank out the extra character used for face down cards. 187 if there are more cards under the one just rubbed out got to subroutines to remember them. 188 add one to X . I 89** *zero* **Y.19 0 if we have not looked at both cards of the input go back and look at the second one. 191 we've looked at**  both go back for more input.

boc the at UV<sup>-</sup> the are ard. illis

184

#### On the other hand

**192 & 193 a subroutine to print two full stops at the top of an empty column. 197 to 202 all the second cards of the input come here. If the second input is not' ... ' then 33 is added. You are now looking at the line below the rubbed out first card and if it's not blank (line 200) then you are trying to place one card on another, cheating AGAIN!!!! If the second entry is ' . . . ' then 1 97 will look at the line above and line 1 98 will cancel it and look at the correct line to find the dots. 1 99 if the dots are there go ahead and print the King. The fact it is a King has been checked already — we'll get to that sub routine later.** 

**201 and 208 prints the rubbed out card and any that were below it, beneath the card selected by the second input. That is the second card of the input A \$. 201 & 202 print rubbed out card. 203 if no more cards under rubbed out card go back to say second part of operation complete, ie X now is 2. 204 get next line ready. 205 & 206 print next card in Z\$. 207 let 2\$ equal what it was less the first card already printed. 208 if there are more cards in Z — go back and print them. 209 Z\$ is empty go back — operation complete.** 

**220 & 230 is one of the routines to find out which suit the first card is by comparing it**  with **B\$** 

**237 £t 238 subroutine to put a single card on its suit pile above the game. N is the suit found above times 3 then POKE it in position two lines above the game Z-66 and along N times suit spaces along that line.** 

**252 to 255 subroutine to select a card from the reserve pack and print it below the game. 252 move along 3 cards. 253 is F gets too small start at the beginning again. 2 54 is V\$ is empty don't try to print it in the next line. 255 print the card where indicated.** 

**280 to 295 subroutine to rub out reserve card used and print in its place the one underneath, 280the card printed is V\$ (FTO F + 1): this line removes it from V\$. 282 if V\$ is empty then skip the lines used to print it. 284 F must be at least 3 so that V\$(F - 2) may be printed. 286 print the card one less than V\$(F TO F + 1), ie th e one underneath. 287 adjust F so that the next card printed from the reserve will be 3 on from the underneath card and not from the original. 293 let user know reserve pack is empty. 294 let computer know that step is completed. 295 go to line after GOSUB statement that brought** 

**us to line 280 in the first place. 300 to 307 is a loop to make sure the two cards in input AS are only one number different and that the first one is the lower. 301 if there are two cards in input skip the next two lines. 302 if thre is one card and it's not an Ace and there are no cards already laid above the game then you can't do it. 303 this is a way of re-using the IF statement. If there is something in the suit pile above the game and is the card is not the next one as compared with string E\$ then you can't do it. 304 if only one card skip the next line. 305 if the numbers of the two input cards do not follow correctly start again,** 

# Checking up

**Now the last loop was looking for those cards which were NOT correct. Loops are usually used to find items which satisfy criteria but using it this way round allows us to use the same loop twice and send the correct items in each pass to different places in the program. 308 if X is not zero go to one place. 310 if X therefore is zero then go to another.** 

**31 5 to 32 5 are statements to show cheating and to stop the game. There must eventually be** 

**some punishment for persistent short cut takers!** 

**330 this has been put here purposely to show that a SAVE statement ned not be put at the end of the program. If you start your tape and enter GOTO 330 then NEWLINE, the program will be saved with the title \*P'. When**  you play it back with LOAD 'P' **it will do so when it sees line 335 RUN without listing the program first. This can be very important with programs which have variables stores in memory and these are needed to make it work. RUN will destroy all memory so if you put GOTO after the SAVE statement then you won't rub them out in error.** 

**Lines 350 to 355 end sub routine — all inputs come hereto find out if there are cards above or below. 350 identify blank above — top of column. 351 one card only in input and it's not the bottom card in column; illegal. 352 give value to Y so that the difference can be seen between a blank above the first card entered, exposed card above or a covered card above.** 

**Having played the game and studied the program with these notes it is hoped that not only do you understand how it worki but that the various methods used will enable you to write better programs yourself.** 

**1 PRINT "I AM MAKING AND SHUF FLING A PACK OF CARDS TO PLAY ""P ATIENCE, t <sup>n</sup> " 2 LET Ci=" " 5 LET R^="HCDS" 10 LET E\*S=»A23456789TJQK" 15 FOR N=1 TO 4 20 FOR M=1 TO 13**   $25$  LET  $C\cancel{6}$ = $C\cancel{6}$ +E $\cancel{6}(M)$  +B $\cancel{6}(N)$ **30 NEXT M 35 NEXT N 39 PRINT " I AM SHUFFLING THE P ACK NOW" 40 FOR N=1 TO** *10b* **STEP 2 45 LET A=INT (RND\*104) 50 IF A/2=INT (A/2 ) THEN LET A =A +1**   $55$  LET  $D_{5} = C_{5} (N$  TO  $N+1)$  $6\%$  LET  $C\#(N$  TO  $N+1$ ) = $C\#(A$  TO  $A +$ **1) 65 LET C^(A TO A+1)=D^ 70 NEXT N 72 CLS 73 LET F=1 75 LET Z=PEEK 16396+PEEK 16397**  •256+66 **90 LET C=3 91 LET Q =0 92 LET D=7** 

**93 LET A=1 95 FOR N=1 TO D 100 I F N>1 THEN GOTO 103 101 PRINT AT C, B+3\*N; C#(A TO A+ 1 ) 102 GOTO 108**  103 PRINT AT C, B+3\*N; "h"+CHR6 A  $+$ <sup>11</sup> $h$ <sup>11</sup> **1^8 LET A=A+2 109 NEXT N 114 LET C=C+1 115 LET p -B+3 117 LET D=D-1 120 IF D THEN GOTO 95** 125 LET  $V_{\mathcal{B}} = C_{\mathcal{B}}(57 T0)$ **128 LET Y=0 130 INPUT A6** 131 IF A<sup> $\le$ -"R" THEN GOTO 38</sup> 132 IF LEN A<sup> $\le$ 1</sup> OR LEN A<sup> $\le$ 1</sup> THE **N GOTO 130**  133 IF A<sup> $\leq$ ="" THEN GOTO 250</sup> **134 LET X=0 135 I F LEN A^=2 THEN GOTO 138**  136 IF  $A \neq (1) = "K"$  AND  $A \neq (3) = "s"$ **THEN** GOTO **13 9 137 I F (CODE A^(2)+CODE A^(4)) / 2=INT ((CODE** A^(**2) +C0DE** A**\*S(M)/2 ) THEN GOTO 130 138 GOTO 220** 

 $\mathbb{Z}$ 

139 IF LEN VE=Ø THEN GOTO 142  $14\emptyset$  IF Ag(1 TO 2)=Vg(F TO F+1) THEN GOSUB 280 142 LET Z6="" 144 FOR N=1 TO 16\*33 STEP 3 145 IF PEEK  $(2+N)=\emptyset$  THEN GOTO 1  $500$ 146 IF X=1 AND LEN A $\cancel{s}$ =2 THEN GO 147 IF X=0 AND PEEK (Z+N)=CODE<br>147 IF X=0 AND PEEK (Z+N)=CODE<br>16 AND PEEK (Z+N+1)=CODE A6(2) T<br>265 GOTO 130 TO 220  $A \nleq$  AND PETK  $(Z+N+1) = \text{CODE } A \nleq (2) T$ HEN GOTO 160 148 IF LEN  $\Lambda$   $\leq$  2 THEN GOTO 150 149 IF X=1 AND PEEK  $(Z+N) = CODE$  $A \not\equiv (3)$  AND PEEK  $(7. + N + 1) = CODE A \not\equiv (4)$ ) THEN GOTO 197 150 NEYT N 155 GOTO 315 160 IF PEEK (Z+N-33) <>>>>>> 136 THEN GOTO 35Ø 161 IF LEN A\$=2 AND PEEK (Z+N+3 3) THEN GOTO 130 162 POKE Z+N.Ø 163 POKE 7+N+1, Ø 164 IF Y AND PEEK  $(Z+N+33)=Z$  TH EN GOTO 188 166 POKE Z+N-33, CODE C6(PEEK (Z  $+N-32)$ ) 167 POKE Z+N-32, CODE C&(PEEK (Z OTO 130  $+N-32$ ) +1) 168 POKE Z+N-31,Ø 187 IF PEEK (Z+N+33) THEN GOTO  $210$ 188 LET X=X+1 189 LET Y=0<br>
190 IF X<>2 THEN GOTO 144<br>
191 GOTO 130<br>
191 GOTO 130<br>
191 GOTO 130 189 LET  $Y = \emptyset$ 192 POKE Z+N, 27 193 POKE Z+N+1,27 194 GOTO 187 194 GOTO 10/<br>197 IF  $A \notin (3) = n \cdot n$  THEN LET  $N = N - 3$ <br>PUT ONE CARDOVER ANOTHER. I AM N<br>OT PLAYING ANYMORE." 198 LET N=N+33 199 IF PEEK  $(Z+N)=27$  THEN GOTO  $201$ 200 IF PEEK (Z+N) THEN GOTO 320 201 POKE  $Z+N$ , CODE A  $\not\equiv$ 202 POKE  $Z+N+1$ , CODE A $\cancel{6}(2)$ 203 IF ZE="" THEN GOTO 188 204 LET N=N+33 205 POKE  $Z+N$ , CODE  $Z\not\preceq$ 206 POKE  $Z+N+1$ , CODE  $Z\not\equiv$  (2) 207 LET  $26=26(3 T0)$ 208 IF ZA()"" THEN GOTO 203 209 GOTO 188 210 LET  $Z_{\beta} = Z_{\beta} + \text{CHR}\beta$  (PEEK (Z+N+3) 3))+CHRø (PEEK (Z+N+34)) 211 POKE Z+N+33,Ø 212 POKE Z+N+34,Ø 214 LET N=N+33 215 GOTO 187 220 FOR N=1 TO 4

Ε

 $\epsilon$ 

 $\Omega$ 

Ш

n,

 $\overline{a}$ 

h

<span id="page-118-0"></span> $\overline{D}$ 

225 IF  $B_{\mathcal{B}}(N) = A_{\mathcal{B}}(2)$  THEN GOTO 30  $\emptyset$ 230 NEXT N 237 POKE  $Z+N*3-66$ , CODE AB 238 POKE Z+N\*3-65, CODE A£(2) 239 GOTO 130 252 LET F=F+6 253 IF F>=LEN V6 THEN LET F=1 255 PRINT AT 18,8; VE(F TO F+1) 280 LET V6=V6(1 TO F-1)+V6(F+2 TO ) 282 IF VE="" THEN GOTO 293 284 IF F<3 THEN LET F=3 286 PRINT AT 18,8; V6(F-2 TO F-1  $\rightarrow$ 287 LET F=F-2 293 IF VE="" THEN PRINT AT 18,4 ; "RESERVE PACK EMPTY" 294 LET X=X+1 295 RETURN 300 FOR M=1 TO LEN E6-1 3Ø1 IF LEN AE=4 THEN GOTO 3Ø4 302 IF PEEK (Z+N\*3-66)=0 AND A6 (1)<>"A" THEN GOTO 130 303 IF PEEK (Z+N\*3-66)=CODE Eg( M) THEN IF  $A\cancel{\mathcal{B}}(1)\cancel{\check{C}}\cancel{\mathcal{B}}(\mathbb{M}+1)$  THEN G 304 IF LEN AE=2 THEN GOTO 307 305 IF  $A\cancel{6}(1) = E\cancel{6}(M)$  AND  $A\cancel{6}(3)$  ()E  $\sharp$ (M+1) THEN GOTO 130 307 NEXT M 308 IF X TUEN COTO 237  $\mathcal{M}$ 316 STOP<br>320 PRINT "YOU cheat TRYING TO 325 STOP<br>330 SAVE "P" 335 RUN  $35\%$  IF PEEK  $(Z+N-33)=\emptyset$  THEN GOT  $0 192$ 351 IF PEEK  $(Z+N+33)=\emptyset$  AND LEN A\$ 2 THEN GOTO 130 352 LET Y=1 354 IF PEEK (Z+N+33) THEN GOTO 130 355 GOTO 162

The Patience listing which occupies 4.25K including variables and screen.

Lower case underlined = Graphics on key.

Lower case = Inverse characters. Words run together will be separated by computer changing lines.

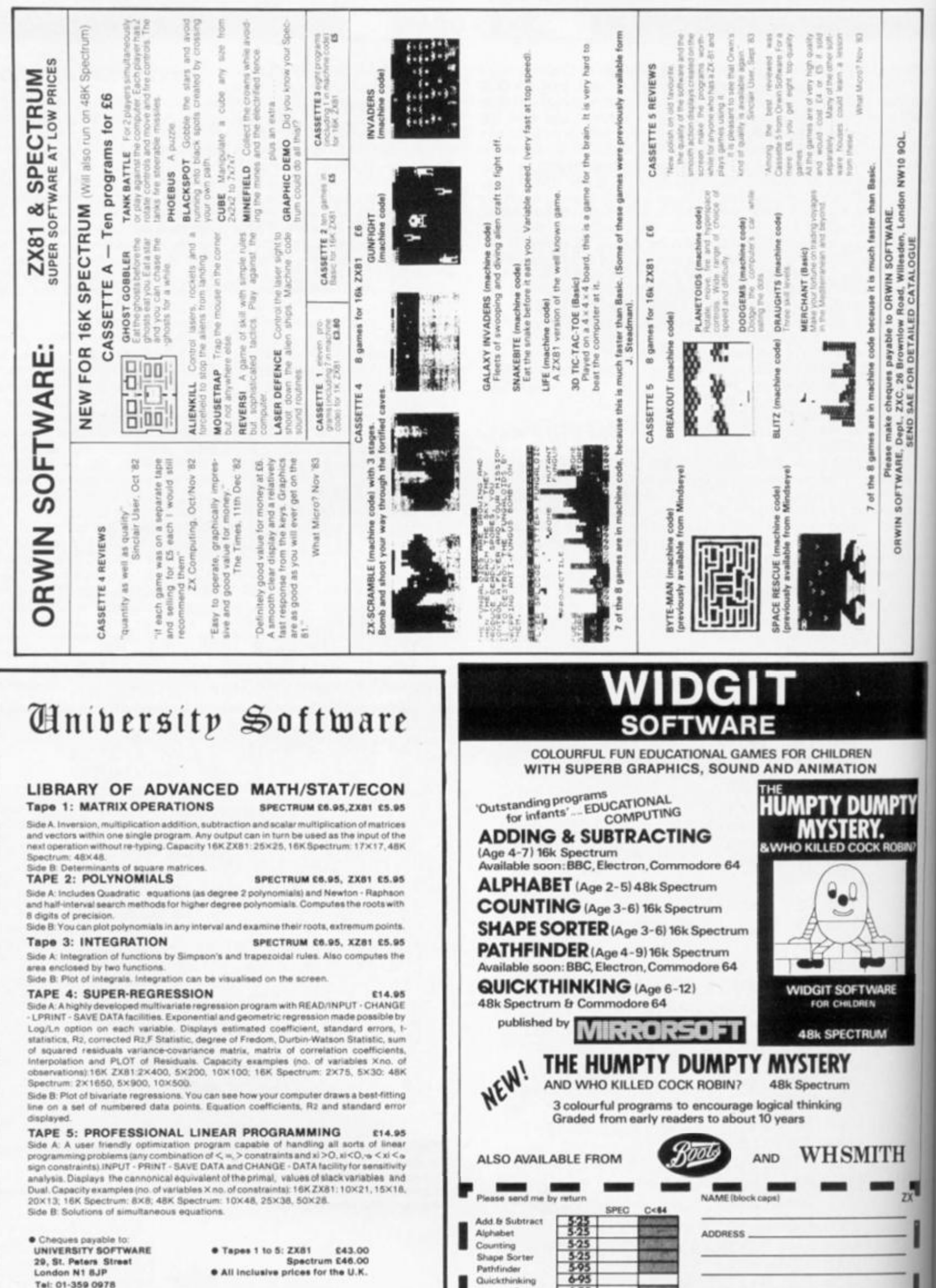

Quickthinking

**Humpty Dumpty** 

Catalogue [

 $6-25$ 

Tenciose cheque/PO for

WIDGIT SOFTWARE, 48 DURHAM ROAD, LONDON N2 9DT

29, St. Peters Street Tel: 01-359 0978

Spectrum £46.00<br>Spectrum £46.00<br>All inclusive prices for the U.K.

ZX

 $\frac{1}{4}$ 

 $\mathsf{C}$ 

W

 $\overline{n}$ 

p

 $\frac{p}{\pi}$ 

 $n$ 

Sļ pl

pi ci pi

 $\overline{a}$ 

pelmanis

# Be a card and play the game with Simon White of Gloucester.

ç

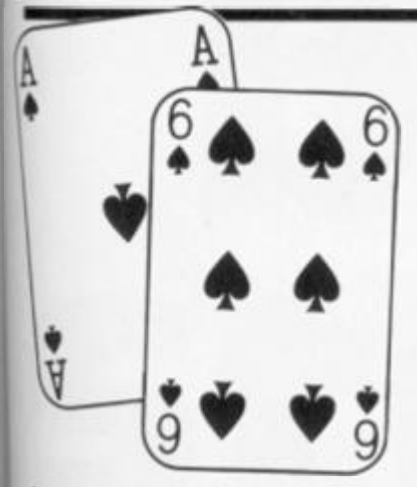

**Can you match the card values with as much skill as your opponent? You need to remember the positions of as many cards as possible to win the game memory training exercises have never been so much fun!** 

**Apack of cards is shuffled and spread out face down and the plavers take turns in choosing a**  pair **of cards to turn over. If the**  card **values match then the**  player **wins a point, if not then**  they**'re turned back and you will** 

**have to remember their positions for your next attempt.** 

SPECTRUM GAME

**Once the computer has dealt the cards and given each a value, the players can begin by choosing their pairs of cards. To move to the card you have chosen, use key 5 to go left and 8 to go right. Once you have reached the card of your choice, 0 turns it over. If at any time you want to stop playing you can quit by pressing 0.** 

**So type in this program, put your brain into gear and away you go!** 

> **5**  60

The lines

**403 4 2 0 4 5 0 484 1000 1500 1510 1530 300 0 403 0** 

**8000-812 0** 

**4 20 63 140 1 5 9 3 0 0** 

**Sets up user defined variables. Deals the cards. Shuffles the cards. Checks input for cursor movement, quit, or turn card, perform movement of cursor. Turns over the card {if legal). Eliminates a matched pair. Prepares for the next players turn. Checks for end of game. End of game routine. Instructions.** 

**4 RESTORE 5 : FOR a = USR CHR \* 14 4 TO t USR CHR \* 149)-1 : REA D B : POKE fl,B: NE XT A 3 DATA 142,143,143,143,143,145,145,142,0,102,255,255,233,126,60,24,16,36,36, 1**  24, 124, 56, 56, 16, 24, 24, 126, 255, 126, 126, 60, 24, 8, 8, 107, 127, 107, 8, 28, 28

**10 BORDER 7 : PAPE R 7 : IN K 0 : CL S**  STOPI Before typing in this pro-<br>gram, please see the Editor's<br>note in the Welcome section. **12 GO SUB 8000 : CL S : LE T M«0 : LE T N=0 ! LE T C= 1 15 PRINT AT 0,0 ! FLAS H If"DEALIN G .PLEAS E WAIT " 17 DIM A\*(8, 13) : LE T i - O 20 FOR P- l TO 4 : FOP G- l TO 13 : LE T A\*(P,G)-"m" : NEX T G : NEXT P 23 FOR p»1 4 TO 6+13\*1 6 STE P 1 6 30 FOR <1=10 TO 16 0 STE P 4 0 40 PLOT p-l,d-4 : DRAW 0,34 : DRAW 13,0 : DRAW 0,-34 : DRAW -13, 0 30 NEXT d 60 NEXT p 63 PRINT AT 0,0 } FLAS H If"SORTIN G .PLEAS E WAIT " 63 FOR D- l TO 4 70 FOR X- l TO 1 3 90 LET S - IN T < RND \*4)+ 1**  100 LET R= INT ( RND  $\angle$  **#13) +1 110 IF A\*( S , R ) <> "m " THE N GO TO 9 0 120 IF x< 10 THEN LE T A\*rS,R> = CHR \* <48+X ) 122 IF x > - 1 0 THE N LE T A\*<S,R>" ( CHR \* 7 4 AND x\*Il>+ ( CHR \* 7 5 AND x=12)+ t CHR \* 81 AND**  $x=13$ **) + ( CHR\$ 144 AND**  $x=10$ **)** 125 IF  $x=1$  THEN LET  $a \cdot (s, r) = "A"$ **127 LET a \* ( s + 4 , r ) « ( \* B " AND d-l } + t"C " AND d\*2)- M AND d-3)+C\*E " AND d-4 ) 130 NEXT X 140 NEXT D**  143 **BEEP .5,20 : PRIN T AT O.Of "**  130 **LET P-3 : LET G»=2**  133 **FOR G- l TO 2**  160 **PRINT PAPER 5 f IN K Of FLAS H 1 ) OVER I f IN K I f AT P - 1 , Qf "• " t AT** P'2 , q f " I **173 LET g« - INKEY \* : I F g«- " " THE N GO TO 17 3** 

**EX COMPUTING FEB/MAR 1984** 121

I

I

200 LET Q=Q-(2 AND INKEY\$ ="5"): IF Q(2 THEN LET Q=26: LET P=P-5: IF P(3 THEN  $LET P=18$ 250 IF INKEY\$ ="0" THEN GO TO 400 300 GO TO 160 403 IF G=2 AND R=P AND S=Q THEN GO TO 160 404 IF A\$((P-3)/5+1,0/2)="X" THEN GO TO 160 405 FOR k=0 TO 10 STEP 5: BEEP .008, k: NEXT k 407 IF G=1 THEN LET R=P: LET S=0 410 PRINT AT P. G: A\$ ( INT ((P-3)/5)+1.0/2) 413 IF A\$( INT ((P-3)/5)+5,0/2)="C" OR A\$( INT ((P-3)/5)+5,0/2)="B" THEN INK 2 415 PRINT AT P+1, Q; A\$( INT ((P-3)/5)+5, Q/2) 417 INK 0 420 NEXT G 425 FOR E=0 TO 150: NEXT E 430 PRINT AT R, S; "; AT R+1, S; "; AT P, Q; "; AT P+1, Q; " " 440 IF A\$((P-3)/5+1,0/2) <> A\$((R-3)/5+1, S/2) THEN GO TO 1000 450 FOR k=-10 TO 35 STEP 6: BEEP .01, k: NEXT k 455 LET C=C+1 460 LET A\$((R-3)/5+1, S/2)="X": LET A\$((R-3)/5+5, S/2)="X": LET A\$((P-3)/5 COPY 1 , 0/2)="X": LET A\$((P-3)/5+5, 0/2)="X' 470 PRINT AT R, S; "X"; AT R+1, S; "X"; AT P, Q; "X"; AT P+1, Q; "X" 473 IF V=1 THEN LET M=M+1 476 IF V=2 THEN LET N=N+1 480 IF V=1 THEN PRINT AT 0,0; "PLAYER 1: "; M<br>482 IF V=2 THEN PRINT AT 0,20; "PLAYER 2: "; N 484 PAUSE 50 1010 LET C=C+1 1015 IF INT (C/2)=C/2 THEN LET V=2 INT (C/2)  $\langle$  > C/2 THEN LET V=1 1020 IF 1030 LET H#="PLAYER ": FOR H=1 TO 7: PRINT AT H+5,30;H#(H): NEXT H 1040 PRINT AT 13,301V R 1500 LET  $01=0$ 1510 FOR U=1 TO 4: FOR Y=1 TO 13 1520 IF A\$(U, Y)="X" THEN LET 01=01+1 1530 NEXT Y: NEXT U 1540 IF 01 >= 52 THEN GO TO 3000 1550 GO TO 150 3005 FOR z=0 TO 2 3010 FOR u=0 TO 30 STEP 4 3020 BEEP .01,u 3030 NEXT u: NEXT z 3045 GO SUB 9600 3050 IF m>n THEN PRINT BRIGHT 1; AT 11,5; "PLAYER 1 HAS WON!" 3060 IF N>M THEN PRINT BRIGHT 1; AT 11,5; "PLAYER 2 HAS WON!" 3070 IF N=M THEN PRINT BRIGHT 1; AT 11, 9; "IT'S A DRAW!" 4000 INPUT " ANOTHER GAME ? "; LINE N\$: IF N\$="" THEN GO TO 4000 4010 IF N\$(1)="Y" OR N\$(1)="y" THEN RUN 4020 IF  $N\#(1) = N N$  OR  $N\#(1) = N N$  THEN STOP 4030 GO TO 4000 BOOD CLS SCIO PRINT TAB 10: "PELMANISM" 8020 PRINT TAB 10;" 8030 PRINT 8040 PRINT 8050 PRINT " CAN YOU MATCH THE CARD VALUES" 8060 PRINT : PRINT "WITH MORE SKILL THAN YOUR ": PRINT : PRINT "OPPONENT ?" 8070 PRINT : PRINT " YOU WILL NEED TO REMEMBER THE ": PRINT : PRINT "POSITIONS O F AS MANY CARDS AS": PRINT : PRINT "POSSIBLE TO WIN THE GAME." 8080 PRINT : PRINT " TO MOVE CURSOR, USE 5 - LEFT  $B - RIGH$ T<sup>n</sup> 8085 PRINT : PRINT \* USE '0' TO TURN A CARD OVER"

**SPECTRUM GAME** 

190 LET 0=0+(2 AND INKEY\$ ="8"): IF 0>26 THEN LET 0=2: LET P=P+5: IF P >= 20

177 PRINT AT P-1,0;" "; AT P+2,0;" "

THEN LET P=3

180 IF INKEY\$ ="g" OR INKEY\$ ="0" THEN GO TO 3000

**B110 PAUSE 0** 8120 RETURN

NEXT W: NEXT @ 9810 RETURN

8090 PRINT : PRINT "PRESS '0' TO QUIT GAME" 8100 PRINT #0; FLASH 1; "PRESS ANY KEY"

9700 IF  $a\#(q+4, w) = B''$  OR  $a\#(q+4, w) = C''$  THEN LET  $i=2$ 

9800 PRINT AT 21-q\*5+2,w\*2;A\$(Q,W); INK i; AT 21-q\*5+3,w\*2;a\*(q+4,w): LET i=0:

9600 FOR q=4 TO 1: FOR w=1 TO 13

## SPECTRUM CAME

A game of luck and skill fill in each rung with a suitable number. M Savin shares it with us. Can you beat my best score of 8?

**prints:** 

**63 Y orN?** 

**or N (for no).** 

**The computer then chooses a number from 0 to 99 and it** 

**The cunning computer has chosen the number 63 and now expects you to type Y (for yes)** 

**Should you type N, a different number is chosen, but you lose one point from your score. If you type Y to the number 63,** 

**"WHICH BOX WOULD YOU** 

**the micro will then print:** 

**So you'd like to climb the ladder of success, fame and fortune? Well, we can't help you to quite achieve those heady heights, but here is a great game to test your skill and judgement. So let's take it one step at a time and keep alert.** 

# The aim

9

**When you RUN the game, the computer will draw a ladder with numbers down the side from 0 to 9.** 

**LIKE THE NUMBER 63 TO GO IN 8 (0 TO 9)?"**  1 INK 1: GO TO 1000 **7**   $2$  LET  $a=5$ **All you then have to do is type in a number 0 to 9. The aim of the**  4 LET  $j=10$ **6 game is to get as many numbers**   $5$  DIM  $b(j)$ **on the ladder as possible in 5 6 BORDER 7 ! PAPER ascending order — and you only get the one chance. Rejecting a**  *7* **PRIN T AT O, a } " 4 number will cost you points and e FOR m- 1 TO 2 making a wrong decision will 3 9 FOR v- 0 TO 1 9 limit your future choices. Your score stands initially at 10 POKE 23609,25 3 2 10 and the most that we manag-**11 PRINT AT  $\vee$ , a-1; "| " **ed was 8. so see if you can do 1 12 NEXT v better! 13 LET a=1 2**  *9*  14 LET  $v=0$ **63 Y or N? 13 NEXT m 18 LET 19 LET 1» 1 FOR n» l TO 9 : PRIN T AT l,a-l j CHR» 142 ; : LE T 1=1+2 : NEXT**   $\sqrt{n}$ **20 INK 2 21 PRINT AT 2,a ? "**  ■■ \* **22 INK 3 23 LET w« 9 : LET q=0 : FOR u- 1 TO 10 : PRIN T AT q,a-3;w{"\_" : LE T q=q+2 : LET : NEXT u 30 PRINT AT 4 , a» '**  - 「「「」 **31 INK 4 40 PRINT AT 6 , a ; "**   $\bullet$ **41 INK 5 30 PRINT AT**  8, a ( • **31 INK 6 60 PRINT AT l O , a | 61 INK 0 70 PRINT AT 1 2 , a ; 71 INK 1 80 PRINT AT 1 4 , a t MON** "

**123**<br>**123** 

1

#### **SPECTRUM GAME**

81 INK 2 AT 16, a; " **90 PRINT PAR:** 91 INK 3 100 PRINT AT 18, a; " PA 101 LET y=0 105 FOR x=0 TO 9 110 LET  $b(j) = INT$  (RND  $\angle$ 99) 115 PRINT AT 0,20; FLASH 1; INK 3; "score="; y 116 IF y=10 THEN GO TO 200 117 LET  $y=y+1$ 120 PRINT AT 20,0;;" "; FLASH 1; INK 0; b(j);" Y or N?"; INVER SE O; FLASH O; " 122 LET b\$= INKEY\$ : IF b\$="n" THEN LET x=x+1: IF b\$="n" THEN LET y=y-1: IF b \$="n" THEN GO TO 110 123 IF b\$="y" THEN GO TO 126 124 IF b\$="s" THEN GO TO 200 125 GO TO 120 130 INK 0: PRINT AT 20,0; "WHICH BLOCK WOULD YOU LIKE THE"; AT 21,0; " NUMBER " (b(j); INK 0; \* TO GO IN (0 TO 9)?" 131 INK 2 133 INPUT a\* 134 IF a\*="" THEN GO TO 110 135 IF a\*\*"1" THEN PRINT AT 16, a;" "; INVERSE 1;b(j): LET j=j-1 136 INK 1 137 IF as="2" THEN PRINT "; INVERSE 1; b(j): LET  $j=j-1$ AT 14, a; " 138 INK 0 AT 12, a; " "; INVERSE 1; b(j): LET  $j=j-1$ 139 IF as="3" THEN PRINT 140 INK 3: IF a\$="0" THEN PRINT AT  $18, a;$  "; INVERSE  $1; b(j)$ : LET  $j=j-1$ 141 TNK 6 142 IF as="4" THEN PRINT AT 10.a;" "; INVERSE 0; PAPER 6; INK 0; b(j): LET j\*  $j-1$ 143 INK 5 "; INK 0; PAPER  $5$ ; b(j): LET  $j=j-1$ 144 IF as="5" THEN PRINT AT 8.a;" 145 INK 4 146 IF a\*="6" THEN PRINT "; INK O; PAPER  $4; b(j)$ : LET  $j=j-1$  $AT 6, a;$ 147 INK 3 148 IF a\$="7" THEN "; INVERSE 1; b(j): LET  $j=j-1$ PRINT AT 4, a; " 149 INK 2 150 IF a#="8" THEN PRINT  $AT 2, a; "$ "; INVERSE 1; b(j): LET  $j=j-1$  . 151 INK 1 152 IF as="9" THEN PRINT  $AT$   $0.a1"$ "; INVERSE 1; b(j): LET  $j = j - 1$ 153 INVERSE O 154 NEXT x 155 FOR s=1 TO 10 156 IF b(s)=0 THEN GO TO 170 158 NEXT s 160 NEXT x 161 IF b(1)(b(2) THEN GO TO 169 162 IF b(3) <br />b(4) THEN GO TO 169 163 IF b(5)(b(6) THEN GO TO 169 164 IF b(7)(b(8) THEN GO TO 169 165 IF b(9)(b(10) THEN GO TO 169 168 GO TO 170 MISTAKE!! 169 CLS : FLASH 1: PRINT AT 10.0; "TRY AGAIN I THINK YOU MADE A !": BEEP 10,-14: FLASH 0: RUN 170 INK 0: PAPER 4: BORDER 3: CLS : FOR v=1 TO 20: BEEP . 1, v: NEXT v 200 CLS : FLASH 1: PRINT AT 10.8; "your score was "iy 201 IF y >= 8 THEN PRINT AT 12, 10; "WELL DONE!!!": FOR g=1 TO 20: BEEP .05, g: NEXT 9

## **SPECTRUM GAME**

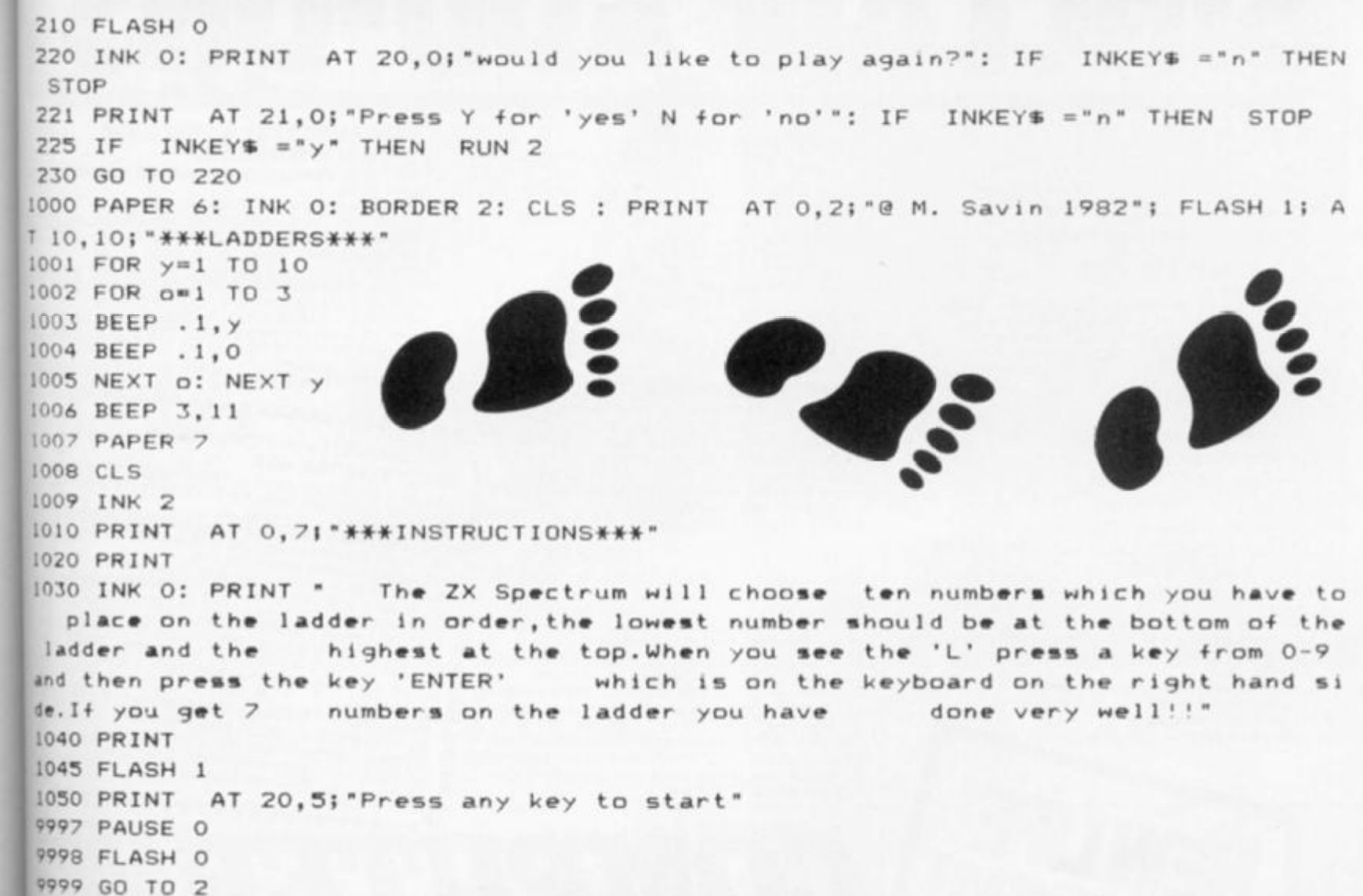

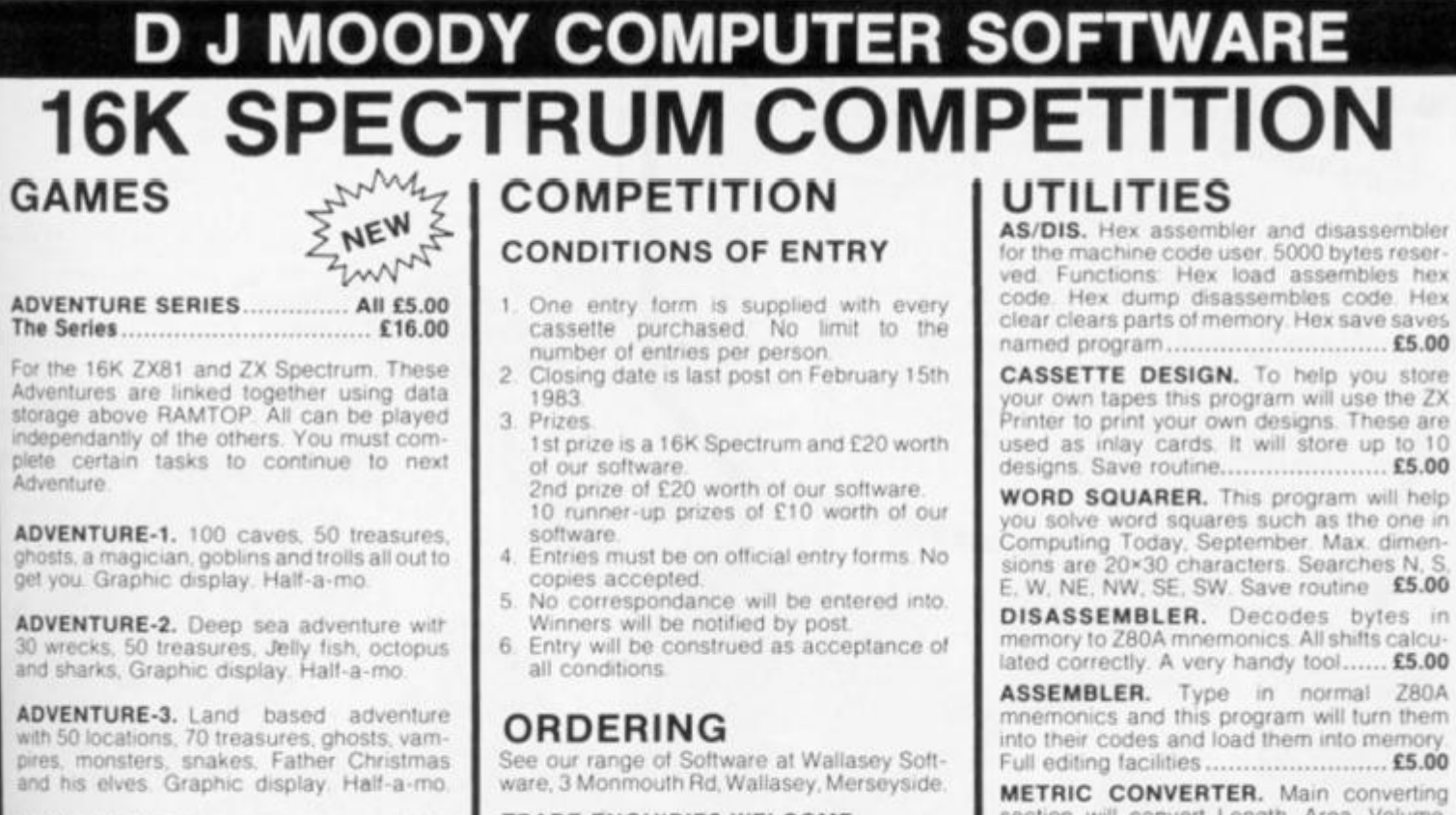

ADVENTURE-4. Space adventure with 30 stars and planets to visit, 70 treasures, Alien starships, pirates etc. Graphic display. Half- $B - f D O$ 

R

b

Note: Half-a-mo is our save game feature for stopping a game while playing and returning to same position upon reloading

TRADE ENQUIRIES WELCOME

**D J MOODY COMPUTER SOFTWARE or** D J MOODY Prices are all inclusive. P&P is VAT is charged at 15%. Orders free. dispatched within 48 hours. 6 month guarrentee. State ZX Spectrum or ZX81. Orders to: Dept ZXC, 1 Starnhill Cottages, Granby

Lane, Bingham, Nottinghamshire NG13 8DH.

ved. Functions: Hex load assembles hex code. Hex dump disassembles code. Hex clear clears parts of memory. Hex save saves named program................................... £5.00

your own tapes this program will use the ZX Printer to print your own designs. These are used as inlay cards. It will store up to 10

you solve word squares such as the one in

mnemonics and this program will turn them

section will convert Length, Area, Volume,<br>Velocity and Mass. Gives table printout. Hundreds of conversions possible..... £5.00

DATA FILE. The newest and most flexible Date filing system yet. Any memory size. Files<br>any length, 20 zones within a file. Functions: Find file, Delete file, Amend file, Search file x zone y for X\$ Swap file, Lprint file, Alpha-<br>betical ordering inverted ordering. The best at only....  $£5.00$ 

SINCLAIR ADD-01 1. WEARSAVER<br>
SAVE/LOAD switch in x 3<br>
for screen Switch and x 3<br>
SPECTRUM Ref video in a 9 volv 1 has a<br>
SPECTRUM Ref wss E9.75<br>
ZXB1 Ref ZXS E9.50<br>
Dlus P + P 60p 2. COMPUTER STANDS **POWER BASE**<br>
COAD/SAVE SWITCH/31 and SDECTIUM<br>
Screen Scienting Save Switch<br>
Connections in a power of VOF Fitted<br>
Diace No Sold Front lib holds and cear on<br>
Deces No Soldering in bound and tear or<br>
2X81 Per Pulses and Co POWER BASE

3. NEW Spectrum Sound, with built-in variable<br>blus 95b P + P F PBS2 E19.90<br>https://www.com/https://with.built-in variable 4. 16K and 64K Memory extension **4.** 16K and 64K Memory extension<br>FABULOUS SINCLAIR ADD-ON OFFER FOR ZX81 OWNERS

These are the real thing.<br>
extensions made for the USA memory<br>
in a soldering a contribution of the USA memory<br>
in a soldering  $\cdot$  easy to fire the memory<br>
white out memory through wobble or in White out<br>Fully Cuaranteed for 12 months<br>ME1 16 USA E15.99<br>Dius 60 USA E15.99<br>Dius 60p P + P - 25

Make it work up to 300 times **faster with David Husband's** ZX81 - Forth Rom Super Chip with **Multi-Tasking** 

Replaces your basic ROM to give you a totally new system. The unique screen editor allows you to edit programs while other programs are executing. Runs more than 10 tasks at once. Schedule tasks to run from 50 times per second to once a year. Ideal for control purposes. Uses all ASCII characters and restores the keyboard to normal operation. It contains a real-time clock and a large number of 32-bit words. Supports the ZX Printer. Allows machine code definition and needs at least 2K of memory

Supports 16K, 32K and 64K RAM-packs. Three times faster than fig-FORTH, but fig compatible. Available as a 'fit-it-yourself' EPROM, with an extensive manual for E25 plus VAT. Some ready-converted ZX81's available. Floating-point extension ROM - out soon!

5

**5. WOBBLE STOPPERS**<br>At last a fool proof method<br>turn the outs caused by Ram-Pack wolding zxg1<br>Pack is held strict thumbscrew wobble zxg1<br>sensering, no strick-on piest the 2Kg1<br>targe, flat or stick-on pieces, just common<br>F

6. TAPE LOAD ANXIETY? Vulload takes the frustration out of loading<br>helps to ensure programmers of loading Your 2x81 or spectrum programmes<br>time • monisure programmes<br>positive save incorrements tape output level<br>tape without didication • detects alves<br>in Fag to use = sonnecting cassette wire<br>f19.99 plus 60p p + p<br>p mg cassette

7. STACKPACKS<br>In he used independently have been designed

MICROCARE STACKPACKS have been designed<br>to be used independently have been designed<br>from an of the stack of the STACKP or in conjugation<br>as switched for cable Since Transform has a read<br>switched for cable stowage.<br>The dedi  $\epsilon_{26.00}$  plus mains capie and plug. Ref BP1

COMPT

**B. FANTASTIC ZX81 & SPECTRUM** 

Making am mazing speech effects with your 2x

Spectrum<br>Spectrum<br>Spectrum Just plugs for use with your<br>No power Size 3195 in the with your<br>extras ends, leads, batteries or other extras.<br>
Manual Volume from built-in loudspeaker<br>
Diugged in to control on payageaker<br>
Free bictionary addresses<br>
ses to memory addresses<br>
ses control of surfaces in the can be<br>
seech synthetiser<br>
of sounds.

E.

 $\boldsymbol{r}$ 

e

Þ

fı

C

 $S$ 

 $lnn$ 

 $m_{\tilde{c}}$ 

**Yo** 

air

 $ou$ 

 $\overline{\phantom{a}}$ 

 $Li$ 

 $H_{\ell}$ 

w

lis

 $Li$ 

 $Li$ 

 $Li$ 

E39.00 plus 75 p P + P

AAAAAAAAAAAAAAAAA NEW LOW PRICE Series B ONLY £20.50! SPECTRUM 16K-48K With our ME48 memory expansion add-ons<br>your spectrum can increase its capacity by up

- 
- 
- your spectrum can increase its capacity of the times<br>the soldering + easy to fit + simple to plug<br>through guaranteed + noi loss of memory<br>was necessary white out<br>was necessary white out memory **through wobble or white out**<br>please check which your Spectrum add-on<br>please check which Spectrum you have in<br>metallic contact strips can be 2x Spectrum the<br>in the series A the space separating wiewed<br>strips are width as t
- 

ME16-48 Series A **£34.50 plus 60p P + P**<br>ME16-48 Series B **£20.50 plus 60p P + P** FITTING/TESTING SERVICE, While nai callers Monday

> Trade enquiries weicome

> > V

E3.00 By return of post E7.00 Vhile you wait.<br>Jay 9.30-5.00.

7-9 Thane Works, Thane Villas, London N7 7PH Tel: 01-609 7919 p<sub>lease send</sub> Name  $A_{\text{Gd}_1\text{e}_{\text{SS}}}$ 

loccupation I enclose cheque / postal order for lue/postal order for<br>
made out to computer Add-Ons or I would I

prices are correct at time of going to press

**ZX COMPUTING FEBRUARY/MARCH 1984** 

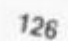

# **LOSt!**

Escape the maze in this exciting program from Pete Cooke of Stoneygate.

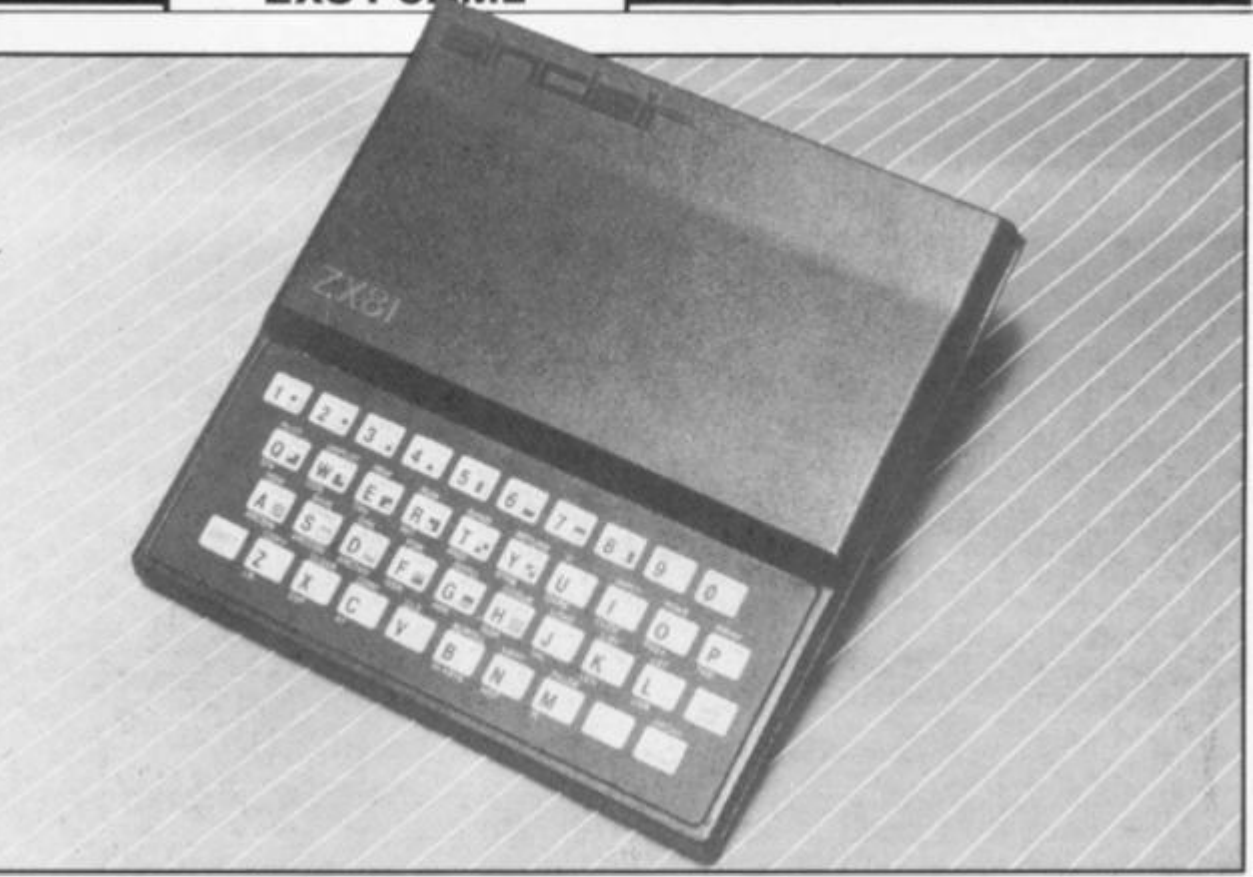

**Imagine you are trapped in a maze full of poisonous gas and vouhavetoget out into the open air before your air cannister runs out and exposes you to the** 

 $A$   $A$   $A$   $A$ 

**deadly atmosphere. Well, just type this program into your trus ty ZX81 and you'll have to imagine no longer! There are brief instructions** 

**provided within the program, although all you really need to know are the keys you need to move around the maze. To go forwards, you press the '7' key;** 

**to go left, press the '5' key; and to move right, press the '8' key. Lots of luck - you're going to need it!** 

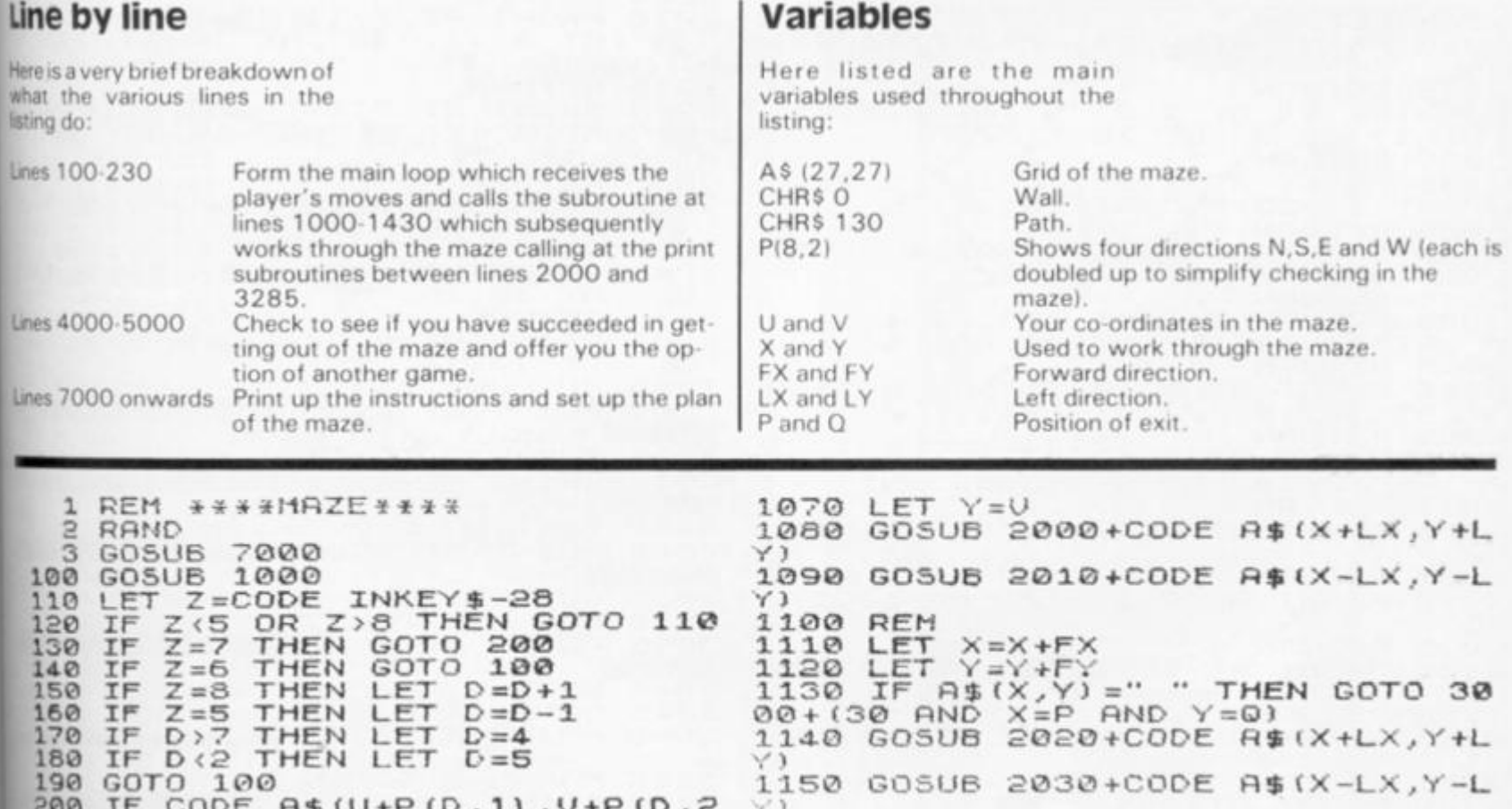

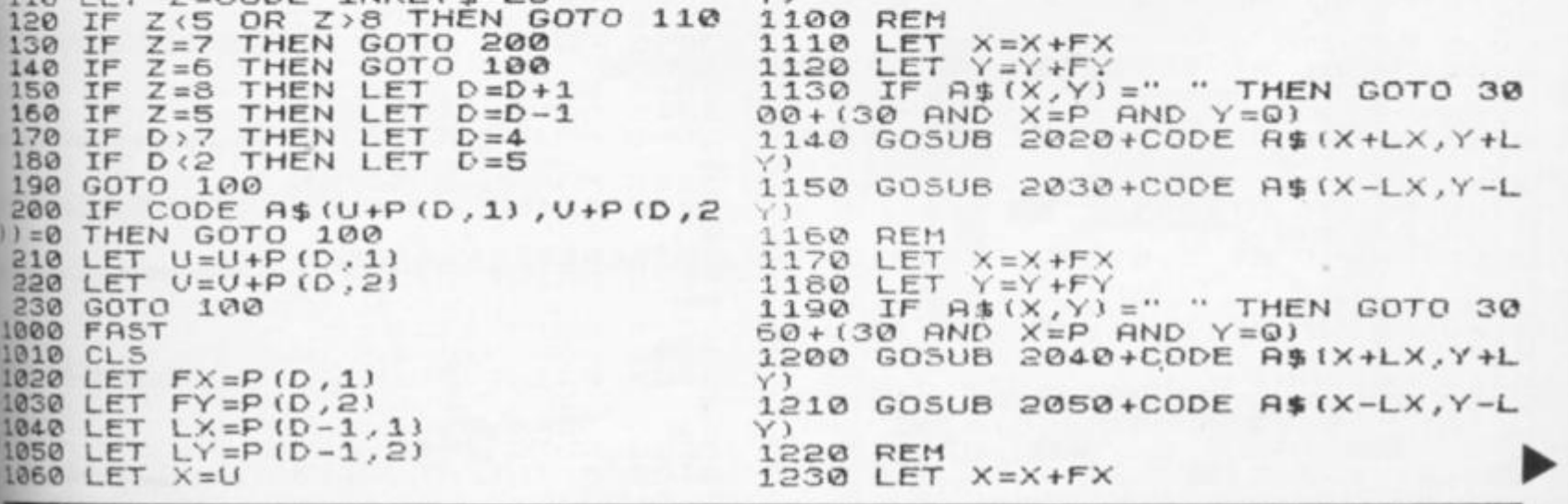

984

 $\sim$ 

1240 LET Y=Y+FY 1250 IF A\$(X,Y) =" "THEN GOTO 31<br>20+(30 AND X=P AND Y=0) 1260 GOSUB 2060+CODE A\$(X+LX, Y+L 1270 GOSUB 2070+CODE A\$(X-LX, Y-L Y) 1280 REM 1290 LET X=X+FX<br>1300 LET Y=Y+FY  $E_{\text{F}}^{\text{ET}}$ 1300 LE ASTARY = " THEN GOTO 31<br>1310 IF A\$(X,Y) = " THEN GOTO 31<br>80+(30 AND X=P AND Y=0)<br>1320 GOSUB 2080+CODE A\$(X+LX,Y+L V) 1330 GOSUB 2090+CODE A\$(X-LX, Y-L 1340 REM 1350 LET X=X+FX<br>1350 LET Y=Y+FY 1350 LE' A\$(X,Y) =" "THEN GOTO 32<br>40+(30 AND X=P AND Y=0)<br>1360 GOSUB 2100+CODE A\$(X+LX,Y+L 1390 GOSUB 2110+CODE A\$(X-LX, Y-L  $\vee$ 1400 GOSUB 2250-CODE A\$(X+FX, Y+F 1410 LET  $T = T - 1$ 1412 SLOW<br>1415 IF INKEY\$="" THEN PRINT AT  $U = P - 1$  AND  $U = Q$  THEN GOTO IF 1416  $4000$ 420 IF INKEY\$="" AND RND).6 THE<br>PRINT AT 20,5;"DISTANCE FROM E<br>IT=";INT (ABS\_(U-P)+ABS\_(V-0)) 1420  $\mathbf{M}$  $i$  INT  $XTT = "$ 1425  $T = 0$ THEN GOTO 5000 1430 RETURN 2000 PRINT AT 0,5;"%";AT 18,5;"# ROIO PRINT AT 0,24; "", AT 18,24;<br>2015 RETURN 2005 RETURN 2020 PRINT AT 1,6; 1,7; AT 2,7; ".<br>;AT 17,6; ",",AT 16,7; ","<br>2025 RETURN яŦ 2030 PRINT AT 1,23; ""; AT 2,22;" 2030 FRINT HI. (57' 16, 22, "5"<br>2035 RETURN<br>2040 PRINT AT 3, 8; "5"; AT 4, 9; "5"<br>3045 RETURN<br>2045 RETURN 2050 PRINT AT 3,21, "", AT 4,20;"<br>"";AT 15,21;"",";AT 14,20;", 2050 PRINT<br>2055 RETURN<br>2056 PRINT P  $\frac{1}{2}$  at  $\frac{5}{11}$ ,  $\frac{10}{12}$ ,  $\frac{10}{11}$ ,  $\frac{10}{11}$ ,  $\frac{10}{11}$ ,  $\frac{10}{11}$  $13, 10;$  $"$ ; AT 2065 RETURN 2070 PRINT AT 5:19, "", AT 6:18;" ", AT 12,18;<br>2075 RETURN 2080 PRINT AT 7,12; """; AT 11,12; ......<br>2085 RETURN 2090 PRINT AT 7,17; """; AT  $11, 17;$ 2095 RETURN SIGG PRINT AT 8,13, """; AT 10,13; 2105 **RETURN** 2110 PRINT AT 8,16; "", AT 10,16; 2115 **RETURN** AT 9,14; "■ 2120 PRINT 2125 **RETURN**  $1, 5; \dots$ "; AT  $17, 5; \dots$ 2130 PRINT AT 2135 RETURN 2140 PRINT AT 1,24; ""; AT 17,24; . 2145 RETURN 2150 PRINT AT 1,5, 1,87 2,5, 1<br>5,5; Mar 3,5; The 5,5; Mar 3,5; The 5,5;<br>5,5; Mar 3,5; Mar 3,6; Mar 3,5; Mar 3,5; 圆.

10.5;" WWW"; AT 11.5;" WWW"; AT 12<br>5;" WWW"; AT 13,5;" WWW; AT 14,5;"<br>AT 17,5;" WWW; AT 16,5;"  $12_{\rm h}$ RETURN 2155 2155 RETURN<br>
; AT 3,22; MM 5,22; MM 4,22; MM<br>
7,22; MM 5,22; MM 5,22; MM 7,87<br>
7,22; MM 7,87 6,22; MM 7,87 9,22;<br>
", AT 10,22; MM 8,7 11,22;<br>
", AT 12,22; MM 7,15,22;<br>
", AT 14,22; MM 7, 15,22; MM<br>
; AT 16,22; MM 7, 17,24; 2180 PRINT AT 3, 22; 1 "; AT 4, 20;<br>; AT 7, 20; 20; AT 10, 20; 20; 4, 11 11<br>20; 11 11 12, 20; 4, 17 13, 20;<br>20; 11 14, 20; 2185 RETURN<br>2190 PRINT AT 5,9, 8, 8, 8, 8, 8<br>2190 PRINT AT 5,9, 8, 8, 8, 8, 8, 8<br>3, 9, 8, 8, 8, 9, 8, 9, 8, 9, 8, 9, 8, 9, 8, 2195 RETURN 2200 PRINT AT 5,20; 1,87 6,18;  $F_{\rm eff}^{\rm T}$ 20; "LETURN 2205 2210 PRINT AT 7411. 20, 87 841 2238 PRINT AT 8.12; "L"; AT 9,12;<br>" ... . AT 10,12; "L"; "L"; AT 9,12;<br>2235 RETURN 2240 PRINT AT 8,16, a ",AT 9,16,<br>"Wi";AT 10,16, "..."<br>2245 RETURN 2250 PRINT AT 8, 14; "-"; AT<br>"WE"; AT 10, 14; "-"; AT<br>2255 RETURN  $9, 14;$ 3000 PRINT 3005 FOR N=2 TO 16<br>3010 PRINT AT N,6; Selection 3015 NEXT N<br>3020 PRINT AT 17,6;" 3025 GOTO 1410 FOR N=1 TO 17<br>PRINT AT N.6, **ELECTRONICAL** 3030 FOR N=1 3035 oooor NEXT  $N$ 3040 GOTO 1410<br>PRINT AT 2,8, 3045 **SVIED** 3065 FOR N=3 3075 NEXT  $N$ 3080 PRINT AT 16,8; " 3085 GOTO 1410 3090 FOR N=3 TO'15<br>3095 PRINT AT N,8, MEDIODOLOGIE 3095 3100 NEXT N<br>3110 GOTO 1410<br>3120 PRINT AT 4,10;",

**9**  3125 3130 3135 314.0 3145 **315 0**  3155 3160 3165 3130 3185 3190 3195 **320 0**  3205 3210 3215 3220 3225 324.0 **3 ,**  13 **1 0 :**   $14, 10;$   $\cdot\cdot\cdot$ 3245 3245<br>3270<br>3275 3275 **32Q 0**  3265 4000 DONE" 4010 FOR N=1 TO 160 FOR N=5 TO PRXNT AT N NEXT N PRINT AT 14 GOTO 1410 FOR N=S TO PRINT AT N NEXT N GOTO 14-10 PRINT AT 6  $FOR$   $N=7$   $TO$ PRINT AT N NEXT N PRINT AT 12 GOTO 14.10 FOR N=7 TO PRINT AT N NEXT N GOTO 14.10 PRINT AT 7,13;  $"$ ; AT 9,13; ; AT 11, 13; GOTO 14-10 FOR N=8 TO 10<br>PRINT AT N, 13; "CODE" PRINT AT N, 13; "ENDER" NEXT N GOTO 1410 PRINT "YOU MADE IT.....WELL 13 **1 © O000 O C <sup>1</sup> 0 0 Q C 1 2 ; ' 1 1 12; 1 12.**   $11$ **1 2 ; ' DQOOO O**   $\mathbb{I}$  ; AT  $3, 1$ AT 10,13 4020 NEXT N 4030 SCROLL 404.0 PRINT "TRY RGAIN?" 4050 INPUT Z\$ 4060 SCROLL 4070 IF Z\$="Y" THEN 1070 IF Z\$="Y" THEN RUN<br>1075 PRINT "OK THEN....1 4075 PRIN<br>4060 STOP 5OO0 PRINT "YOU RRN OUT OF TIME 5000 PP 5010 GOTO 4010 BYE" CL<sub>S</sub> 7005 PRINT TAB 5; "\*\*\*\*\*\* \* <mark>1912 44</mark> \* \* \* \* 7000 7007 PRINT 7010 PRINT OME IS TO" 7020 PRINT 7030 PRINT MAZE BEFORE"<br>7040 PRINT PRINT 70S0 PRINT 'YOUR TIME RUNS OUT "THE OBJECT OF THIS G "ESCAPE FROM THE 3-D 7060 PRINT 7070 PRINT "YOU HOUE USING THE K EYS" "'OSO PRINT 7090 PRINT 7 F0UARDS" 7100 PRINT 7110 PRINT **3**<br>7120 712© PRINT 7130 PRINT "PLERSE URIT UHILE TH E GOME" 7140 PRINT 7150 PRINT "IS SET UP.. 8000 DIM R 8010 DIM P 8015 LET Z 8020 FOR N 6025 LET P 8030 LET P 3035 LET P 8040 LET P 3045 NEXT 8050 LET \$ <27,27) **(6,2) \$="21120110 "**   $= 1$  TO 4  $(N, 1) = UPL$  Z\$ $(N+2-1) - 1$ (N,2) =UAL Z\$(N\*2) -1  $(N+4, 1) = P(N, 1)$  $(N+4, 2) = P(N, 2)$ \$=" **Lillilli** 8055 8050 6065 6070 8072 8075 8060 **8082**  FOR LET LET LET LET LET LET LET N=2 TO 22 STEP 4 R\$ (N) *=Z\$*   $A$ \$(N+1,2)=" R\$(N+2,2) = " R\$ fN+3/2 ) = " R\$(N+1,26) =  $R$ \$ (N+2,26) =  $A$ \$  $(N+3,26)$  ="  $"5$  TURN LEFT"; TAB  $@j$  " ;TAB 0;"9 TURN RIGHT "THE EXIT IS SHOUN BE

'n

 $\sim$  $\cdots$ 

 $\ddot{=}$ 飈

m r  $\mathbf{1}$ 

 $\cdots$  $\ddot{ }$ 

ø

**HON** 

÷.  $\cdots$ r  $\mathcal{I}$ 

3085 FOR M=2 TO 22 STEP 4 3090 GOTO 8095+5\* (INT (RND\*1. **6 )** *)*  3095  $LET A \# (N+1, M) = "L"$  | **8100**   $LET A$(N+3, M) = "M"$ 8105 IF RND  $\overline{S}$  AND A\$(N+1,M) = R\$ (N+3/M) ="JL" THEN LET R\$ OR **( N +**   $3109 =$ 8109 NEXT M 3110<br>8115 31 10 NEXT N LET  $P=14+4+IN$ 3120  $P=14+4+INT (RND+3)$ <br> $Q=6+4+INT (RND+5)$  $Q = 6 + 4 + INT$  (R<br>A\$ (P+1, Q) =  $\sum$ 8125 LET 3130  $LET 4 $ (P+1, Q)$ ÷. 3135 **L E T » P +2 ,** *<sup>O</sup> )*  LET R\$ (P +3 .Q1  $\rightarrow$ S137 814.0 L ET R \* *f* P - 1 . O ) **= "! U**  8145 LET A\$(P-2,Q) LET A\$(P-5,0) ="**1"**<br>LET A\$(P-5,0) ="**1"**<br>LET A\$(P,0-1) =" 8147 LET  $A$ \$ (P-3,0) 8150 8162  $LET 4# (P, Q-1)$ 8154  $LET A $ (P, Q+1) = '$  $LET A $ (P-6,Q) = ?$ 3156 8158  $LET$   $R# (P - 7, 0) =$ " **8160**   $LET P = P + 2$ 8 170 LET  $T = 151$ <br>LET  $U = 2 + 2$ 84 10 LET U=2+24 \* INT (RND \* 2) 3420 LET  $V=2$ <br>LET  $D=5$ 3430  $D = 5 + (U = 26)$ 3432 LET  $Z = 4 + 4 + INT$  $(RND + 6)$ 8435 FOR  $N=1$  TO 3 8440 LET A\$(6+4\\INT (RND\\5),Z)=" 8445 NEXT N<br>8450 CLS 8450<br>8799 8799 RETURN<br>8900 CLEAR 8900 CLERR 8910 SRUE "MRZH" 8910 SAV<br>8920 RUN

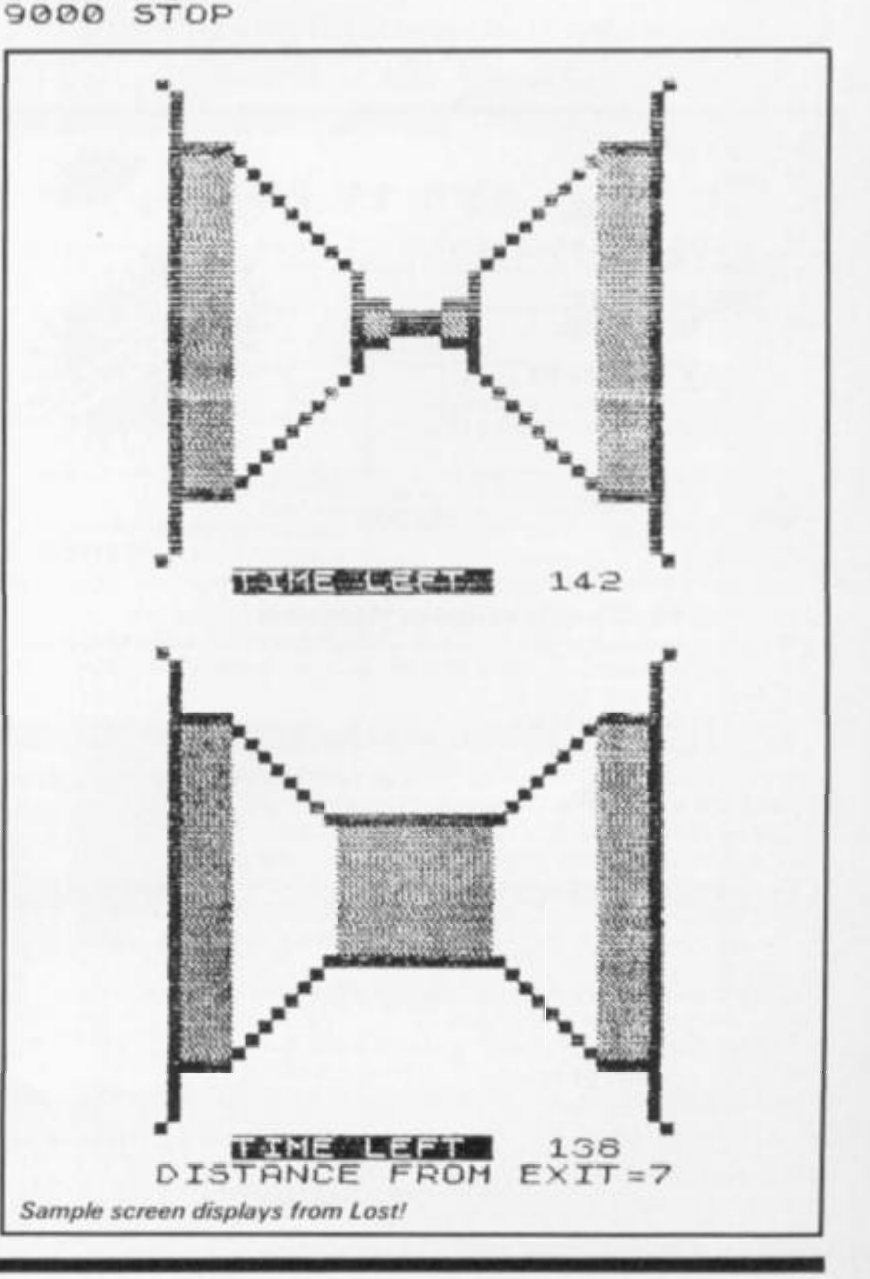

>84 » COMPUTING FEB/MAR 198 4 1 2 9

I

# **ADVENTURE**

# **GAMES**

# **48K SINCLAIR ZX SPECTRUM**

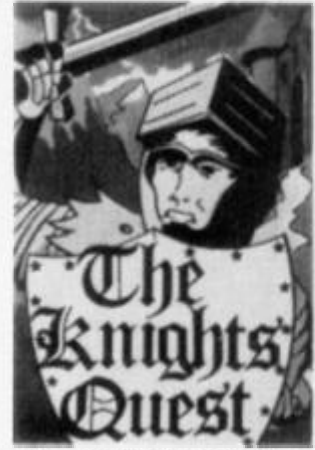

ou are a Knight of Camelot, searching for Merlin's lost treasure. On your way you will discover the Witches' Tower, rescue a Princess held by the wicked Wizard of Trill  $45.05$ 

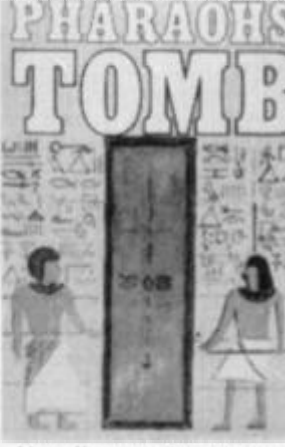

You discover the entrance to an ancient pyramid blocked by a rock. Once inside, you discover fire<br>rooms, ice rooms and other traps set by the builders to protect the Pharaoh. £4.95

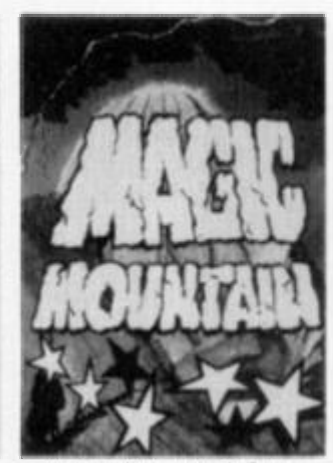

A rope above a rock fissure is the only way into this Magic Mountain, or is it? Legends tell of vast stores treasure but also of of poisonous spiders, lizards and magic at work. £4.95

Send SAE for full list.

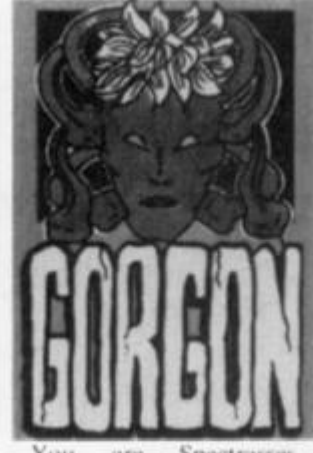

Spectrasses. are battling in the arena with Gorgon, whose stare can turn you to stone. To recover the lost chalice, you must also win a swordfight with Grang £4.95 inside his cave.

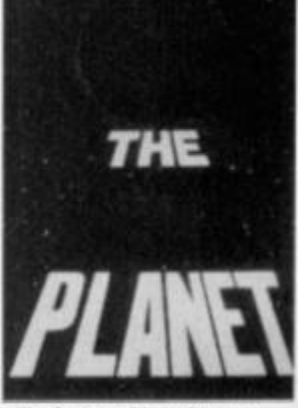

To find the Black Planet you need 7 pieces of the key each hidden on different planets, and requiring different puzzles to be solved. On the journey, you fight off the<br>pirates who get steadily more desparate. £5.95

#### Dept F FREEPOST EM463 (No stamp) **PHIPPS ASSOCIATES** 172 Kingston Road, Ewell, Surrey KT19 0BR

Telephone 01-393 0283. 24 Hour answering. Prices include postage (outside Europe add £1.00 per item). Access and Visa cards welcome

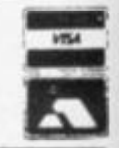

**Spectrum 48k MAKE YOUR OWN TV FILMS!** WITH LIVE ANIMATION **& MUSIC SAVE them...** & AMUSE FRIENDS AND FAMILY WHEN YOU PLAY THEM BACK! £7 ORDER:<br>MACRO CONSTRUCTION & ANIMATION CASSETTE MCA **\*SPECIAL MACRO-PROGRAMMING TECHNIQUE allow you for** .Call up any member of cast, including UFO, Helicopter and a host of 'Personnel' in a choice of nearly 30 'Calls'! Make each any colour - large ones can be in two colours! .They walk, run, climb and fly .Build houses, churches etc. in a flash - & erase them. .Up to 15 mins, per 'film', or more if you're a good director. .Make characters 'speak' using annotations as in strips. .Full computer-prompting to save you making errors. \*instant playback, edting and deleting as you go along! .Most commands are a single key-stroke, without 'enter' .Compose your own tunes using the special three-octave chromatic music composer, which allows you to listen, correct and edit at each note ... if you need to! \*Store up to nine 99-note tunes to 'call-up' at any time in a story... computer Office: gives each a number in memory. .Change tunes at any time, even whilst making a 'film' .You can even add perspective to buildings, roads etc. \*No special skills or computer knowledge needed... Just imagination! 6S, PINEHURST PARK, WEST MOORS, pinehurst data studios <sub>porset</sub>, BH22 OBP IMPORTANT: FOR 48K SPECTRUM ONLY

# THE SOFTWARE BANK

#### **NOW IS YOUR CHANCE** TO TRY OUT PROGRAMS BEFORE YOU BUY

Join us and get immediate access to a wealth of software by exchanging tapes 'on a temporary or permanent basis' with our members.

**FAST RELIABLE SERVICE** ALL TAPES CHECKED BEFORE DESPATCH

**COMPUTERS REPRESENTED:** ZX81 SPECTRUM BBC VIC20 DRAGON 32

## (ENQUIRIES WELCOME FOR OTHER COMPUTERS)

Only 50p per tape exchange plus p&p. Send £5 Annual Membership Fee on full money-back approval and we will supply you with our information sheet and order form. Please send SAE for details.

**The Software Bank** 35 Alexandra Road Stoneygate Leicester **LE2 2BB** 

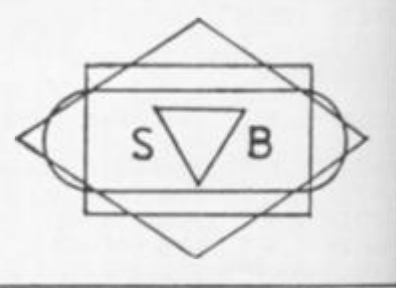

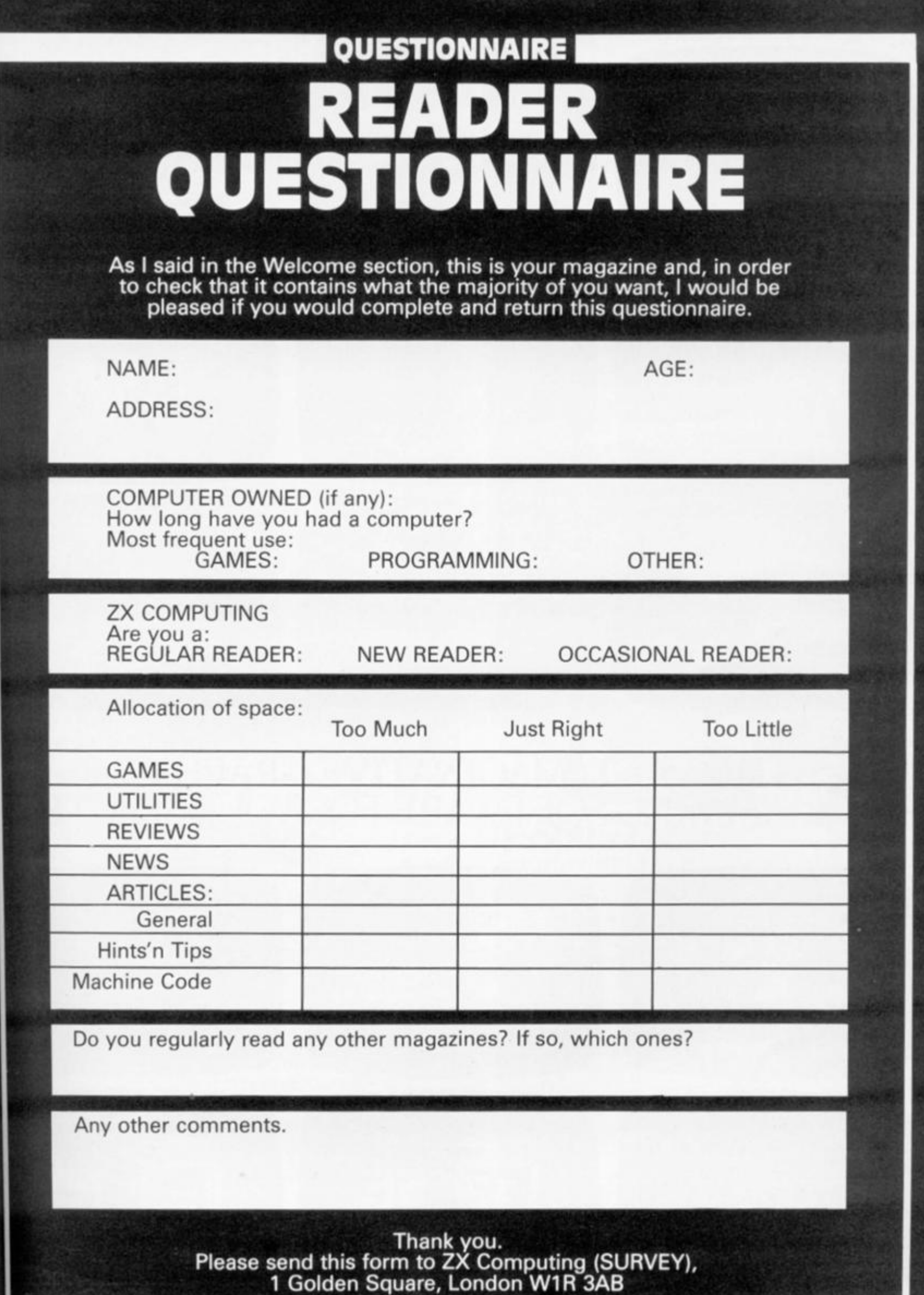

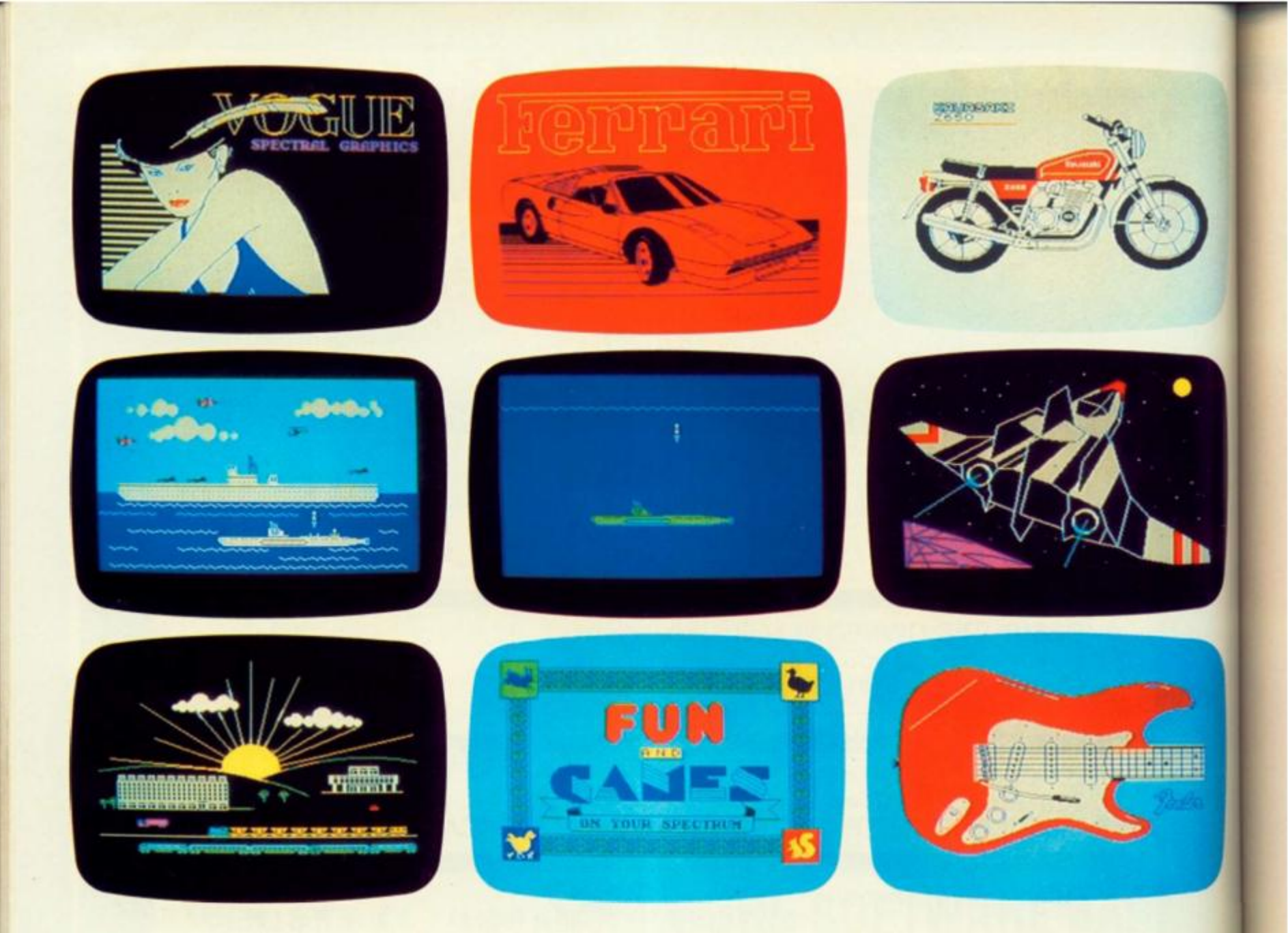

# THE MOST IMAGINATIVE GRAPHICS<br>PROGRAMMING SOFTWARE FOR YOUR SPECTRUM

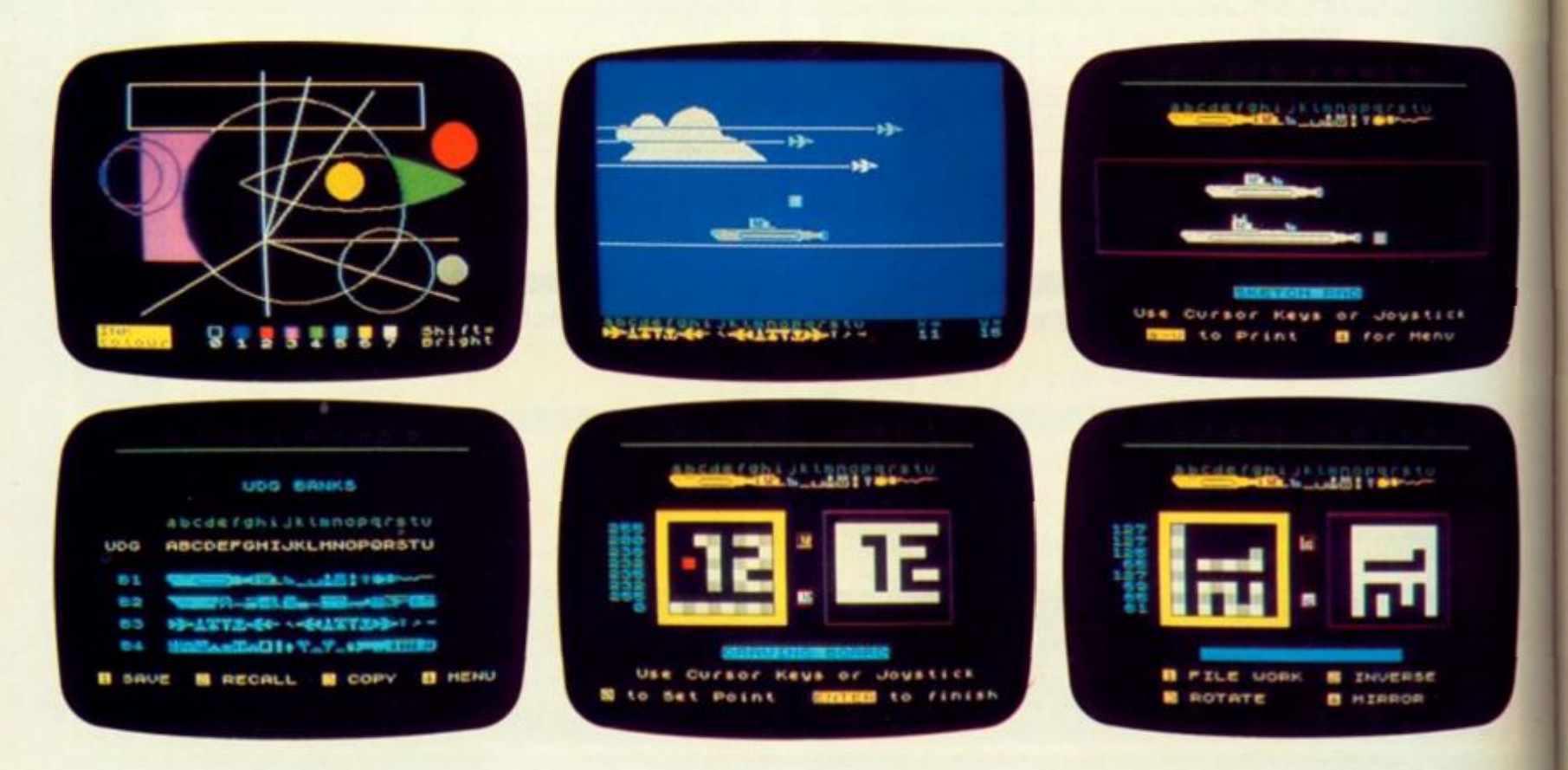

**There's now one piece of software that's a** *must* **for every 48K SPECTRUM owner.** 

**It's called "PAINTBOX".** 

**If you wish to exploit the full graphics capability of your machine, you can do so . . . simply and easily with "PAINTBOX".** 

**"PAINTBOX" is produced by Print 'n' Plotter Products — the company that has pioneered (and led) the field of graphics aids for ZX Computers.** 

**With our name and reputation you are assured of quality and immense graphics capability!** 

**Take a look at the actual screen prints opposite. They are the sort of thing you could produce on your SPECTRUM.** 

**With a little practice — and "PAINTBOX" — you could be planning, producing, and utilizing these sort of graphics in your programs — producing software that will come alive with originality!** 

**Just look at some of the facilities available from "PAINTBOX":** 

# **UDGEDITOR:** SO SIMPLE

Giving you the facility to define (and re-define) up  $\operatorname{ACHI}$ **to 84 graphics characters which can be held in memory, stored in your BASIC programs for instant recall from its own built-in machine code!** 

#### **UDG DRAWING BOARD:**

**A fully integrated UDG Planner for up to 4 Banks of user-defined characters. Planning facilities include MIRROR IMAGE, ROTATE, INVERSE, and FILE.** 

#### **SKETCHPAD:**

**An experimentation "window" that allows you to try-out your UDG ideas during development of the 84 graphic character set.** 

#### **PRECISION PLOTTER:**

**An amazingly versatile high-resolution drawing board which includes PAPER choice, INK choice, PLOT, DRAW, DRA W RADIALLY, CIRCLE, ARC, OVER, FILL, instant change of INK colours (including BRIGHT), ERASE, and STORE in permanent memory during development!** 

**All cursor movements can be controlled by Joystick or Keyboard operations, with choices which include FAST or SLOW movement and "Crosswire" or single Pixel cursor!** 

#### **SCREEN PLANNER!**

**Combining the best of both worlds! PRECISION PLOTTER and UDG Characters! For complete screen planning of graphics. A multi-purpose graphics facility to enable you to produce screen graphics that are the equal of those seen in bestselling software!** 

**All graphic results can be sent to the Printer, saved**  as SCREEN\$ or SAVED as CODE with its built-in **machine code routines for instant recall from BASIC.** 

**"PAINTBOX" is such a comprehensive graphics toolkit that it is impossible to describe it all in one advertisement!** 

**The program comes complete with a cassette demonstration of what you could produce with** 

**"PAINTBOX" including a 28 page booklet describing in easy-to-understand language how to use it for best results and many tips for storing and using your graphics in BASIC programs.** 

**Of course, "PAINTBOX" is ideally suited for use with Print 'n' Plotter's other great graphics aids.** 

**The dedicated programmer will want to use it in conjunction with our ZX SPECTRUM JOTTER PAD - THE ORIGINAL (AND BEST) GRAPHICS** 

**PLANNING PAD!** 

**So why not place your order today?** 

**Write now. Phone your Credit Card. Ask at your local computer shop.** 

**At only £7.50 (plus p&p) it's a marvellous investment for all ZX SPECTRUM owners .. . of all ages!** 

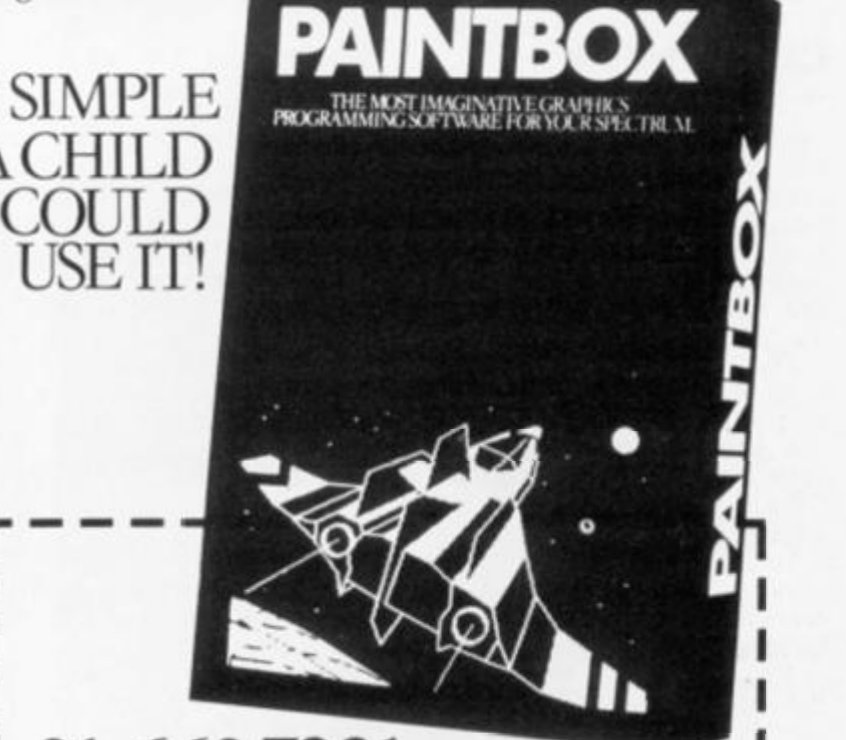

# **01-6607231 24 HOUR CREDIT CARD ORDERING**

Post to: Dept ZX Print 'n' Plotter Products Ltd., 19 Borough High Street. London SEl 9SE. Please send me:

- "PAINTBOX" SOFTWARE @ £7.50 (+75p p + p total £8.25)
- SPECTRUM JOTTER PADS @ £7.50 (£1.50 p + p total £9)
- SPECTRUM KEYBOARD OVERLAYS @ £2.60 (35p p + p total  $22.95$ )
- 5 ROLLS ZX PRINTER PA PER @ £11.55 < 95p p + p total £12.50)
- SELF-ASSEMBLY CONSOLE (SPECTRUM) @ £4.50 (7Sp p + p total £5.25)

C I enclose remittance in full

 $\Box$  Please bill my Access/Barclaycard/Visa/Mastercard No:

**1 1 1 1 1**  Overseas orders please add 25 % for additional surface mail rate.

**NAMF** 

**ADDRESS** 

**DEALERS:**  Phone 01-403 6644 for enquiries

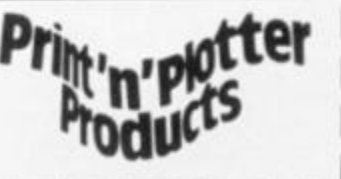

**SOFTWARE REVIEWS** 

# The soft touch

# James Walsh gives us his views on some more Spectrum Software.

## Laser Snaker — PoppySoft

**Laser Snaker is written for the 48K Spectrum, and is based around the theme of the traditional snake game in which the snake must eat the eggs. Fortunately, 'Laser Snaker' has a few added extras. The scenario goes as follows:** 

**Tne laser snake must penetrate the hidden depths of the egg plantation and discover the secret symbol which is your key to success and fortune. Fortune? Yes, there is a £100 prize to be won, not quite a fortune but very nice for just playing games. Lurking in the plantation are Aggronoids, vicious green monsters. There is also the snake's arch enemy the Blue Viproid, who also spends his time eating the eggs, and will cause you to be destroyed if you hit him. Your snake has a laser, this is definitely a mutation of the technological age, as I am sure that when I was taught about snakes they still used venom! Anyway, this laser is capable of slicing up a Viproid or destroying an Aggronoid. If a Viproid is hit straight between the eyes he will return to an egg, which can be gobbled up. Death chrystoids appear and must either be shot or avoided. Many mazes must be penetrated before heading for the power crystal. This rejuvenates the snake, and puts you to a higher status level.** 

**Though the idea of the game is not particularly original, this is, for the most part made up for by the colourful graphics, lightning speed and versatility of play. As a beginner a training level may be selected to give yourself a decent chance. Speed may be increased up to a near impossible level. Difficulty can also be selected inde-**

**pendently of the speed. A problem is caused by the rather thoughtless selection of the cursor keys for controlling the snake — they are far from logically placed for movements. Obviously the use of the correct joystick would solve this problem.** 

**Apart from this flaw the game is colourful, exciting and a pleasure to play, even if it is not the most innovative piece of software on sale today.** 

## Chequered Flag — Psion

**Chequered Flag, writtenfor the 48K Spectrum by Psion is, as usual on sale under the Sinclair flag.** 

**Psion have produced probably the first top quality motor racing simulation program for the Spectrum. It uses some of the most colourful and exciting graphics yet seen on the Spectrum.** 

**Not surprisingly the aim of the game is to negotiate your way round any of a selection of circuits selectable before you start. But nothing is that simple. The corners are tight, and must be taken at speed. There are hazards on the road — oil, water and glass. The screen is basically split up into two sections. The top two thirds is used to display the road and hazards ahead. Whilst the lower third displays various meters vital to the running of a car. The dashboard features fully analogue: fuel gauge, rev counter and temperature gauge. The gear stick is displayed showing what gear the car is in. Finally there is the steering wheel, which rotates as the car is cornered. The road and other hazards are displayed fast and furiously in realistic hi-res graphics. The effect is quite stunning.** 

**When the game is loaded it displays a choice of ten different tracks of varying shapes and sizes. You are also given a choice of three formula one racing cars — the Feretti Turbo, Psion Pegasus and McFaster Special. Each car having a different performance and handling characteristics. The McFaster Special has an automatic gearbox, which is exceedingly useful for the beginner.** 

**Once you have set off, you must do your utmost to avoid such hazards as oil, water, glass and rocks. If your car is damaged, or needs refuelling you may pull into the pits and get attention. The overall feel of the car is surprisingly close to the real thing. The engine sound effects allows you to gauge whether the engine is being over or under revved.** 

**Chequered Flag is one of the best programs sold for the Spectrum. It is an exciting, graphically impressive and highly enjoyable game to play — definitely a winner.** 

### Gangsters! — CCS Strategy Games

**Written for the 48K Spectrum, as the name implies, this is a game involving 1920's style gangsters, butthis is where the obvious part ends. Surprisingly enough this is not a game of the shoot-em-up variety, has nothing to do with space, and does not use high speed hi res graphics. Rather it is a game of strategy, thought and cunning. As with other CCS games, Gangsters! is based on your feeding the computer with various decisions on spending and deployment of non-capital resources ie manpower etc. With the computer returning facts and figures on your success or failure.** 

**Gangsters! is set in the US during the 20's and is based around the legendary gang**land activity of the time. The **aim of the game is to take over the City from the other gang leaders. To do this you must take control of the assets, make raids, kill off the other gangsters and their leaders, whilst also managing to stay alive yourself.** 

**There are nine levels of play — an advantageous factor for the beginner. You are given a certain amount of money depending upon level of play. With this money assets may be bought — Speakeasies, Distilleries, Casinos, Brothels, as**  **well as gangsters. At all time you must have enough men to i**  carry out raids, sufficient pro**tection to safeguard yoursel'.**  as well as spare cash for **bribery. The game is fully interactive hence the opposing gangsters are likely to raid your assets and hunt for your wea pons.** 

**Gangsters! has been wel**  put together, nicely presented **and the instructions are also well thought out. The scenario is original in many respects. I; gives the idea of strateoy games a new breath of life. Finally I have to say that it is excellent and well worth the money.** 

#### Battle of the Toothpaste Tubes — Castle Colditz — K-Tel

**So someone was short of a rea! theme; with a name like 'Battle of the Toothpaste Tubes' who can take it seriously? Fortunately the title does not do credit to the game itself. It has been imaginatively conceived with the use of fast-moving high resolution graphics as well as entertaining sound effects.** 

**You must fire the toothpaste onto the heads of the toothbrushes. If you miss and hit the handles it will rebound and hit you. Mini tubes fire at you, you can protect yourself with a flouride shield or simply by firing at them. Lastly, beware the chattering teeth, they can penetrate shields — one bite is lethal.** 

**Being given a healthy number of lives to begin with produces a sense of security, to stay alive is not easy, you must be constantly alert and on your toes.** 

**'Battle of the Toothpaste Tubes' (BTT) is a good game, thought the scenario is corny to say the least. But above all it is fun to play.** 

**Castle Colditz is an adventure game, in which you are being held prisoner in — of course, the Castle Colditz. Sur**prise, surprise, your task is to **escape! To this end you must make your way from the prisoners' room, through a complexed arrangement of tunnels and passages to the Front Gate and freedom.** 

**Sadly, this game is without graphics, which is rather annoying and poor for an adventure game of today. There may well be too many tunnels and passages for you**  remember **necessitating the drawing of a** 

# SOFTWARE REVIEWS!

SHOON

THE TOMB OF **DRACULA!** SPECTRUM

**48K** 

**map. As you wander you may collect various object which are scattered around. There seems to be rather an abundance of treasure here.** 

**Castle Colditz on its own is far from inspring, and certainly not a program to be bought on its own, but sold with BTT it makes much better sense. Overall this cassette is good, but far from mindblowing, especially as the product of such a well established company as K-Tel.** 

# Rabbit Shoot -Phipps Associates

**Phipps Associates has a good name for producing quality adventure games. Rabbit Shoot is for the 16K machine, and definitely breaks that.** 

**You are a poacher and your task is to shoot as many rabbits as possible, whilst they hop around the enclosure. But there is a time limit, for after about two minutes the warden appears out of nowhere and catches you.** 

**Within the game itself you are represented by a small cross that shoots funny shaped fireballs. Is you miss, tne raobit at which you were aiming will disappear for a second or two.** 

**Unfortunately Rabbit Shoot definitely does not live up to the normal high standard expected of Phipps Associates. Though worse has been seen, this game is dull and uninteresting.** 

## Space Island - Terminal Software

**Space Island is set in the year 2651 on the planet Zvro. 20000 years ago the Avafaa people of Zyro developed Timespread, a machine which enables matter to be reduced to zero mass, thus making it transportable at speeds greater than that of light itself. Hence time can be changed.** 

**Your objective is to disable Timespread and return it to**  Earth because it has been **causing time distortion around the planet Zyro. Unfortunately this is where the trouble starts, when you try and land a survey ship on the island Roba, where Timespread is situated, your ship is destroyed by Timespread's highly sophisticated defence system. There is only one survivor left on Roba, one of your androids, who is situated on a small island west of Roba itself. Your only chance is to carefully guide this android to the island Roba where it can disable Timespread.** 

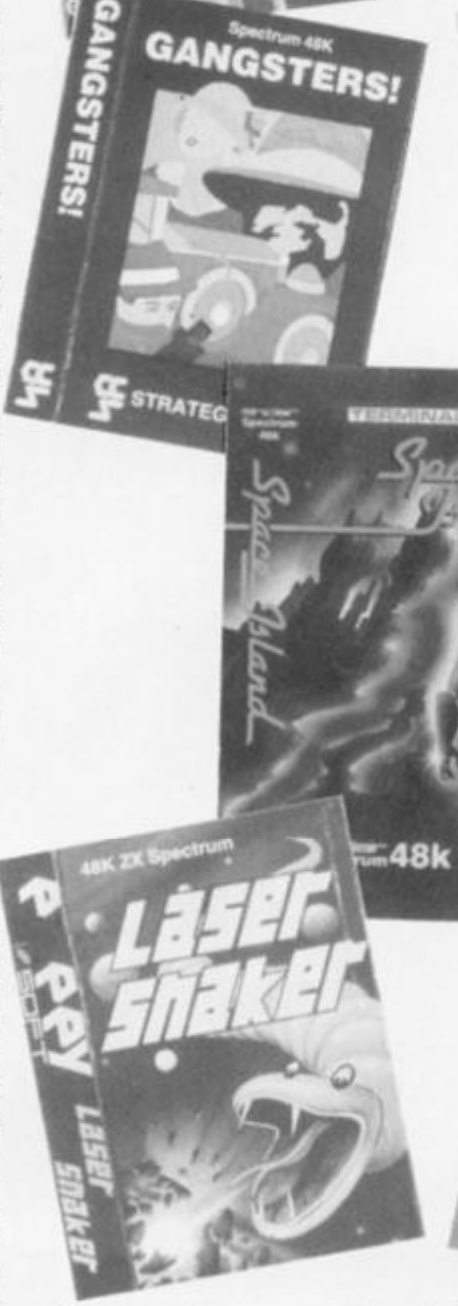

CHEQUERED FLAG

**You are shown an overhead view of Roba and the surrounding islands, whilst the android is represented by a small cross. Occasionally the android will talk to you, asking for assistance. This is a real time game, so there is little time to sit back and think.** 

**Space Island is reasonably original, complicated in some respects, whilst simple in its concept. A good game well worth considering for the long dark evenings.** 

#### The Tomb of Dracula — Felix software

**The Tomb of Dracula has been written for the 48K Spectrum and, as might be gathered from the title, is an adventure 3 oes not come into the cate-^pe game. But fortunately it gory of 'Just another Adventure Game', as do so many others. Extensive use has been made of high resolution graphics and sound.** 

**The object of the game is to work your way through the tomb to find Dracula's treasure before the sun sets and he arises to follow you around. Even by day there are Zombies, Ghouls and Slime Pits to contend with. The tomb is large and complicated, hence it is possible to display a plan of the tomb. If you land on a staircase it may lead to the £500,000 Vampires Treasure and you will have won the game. More likely it will lead down to the next level of the tomb, where the rewards and penalties are greater. Wherever you go you will be able to collect stakes for future use.** 

**The graphics are good and the sound fun, which makes for a very enjoyable and exciting game. One that can be well recommended.** 

# Ghost Town — Virgin Cames

**Ghost Town is set in a deserted American town, abandoned after the California Gold Rush. It is not as easy to play as most other adventure games, but is quite a challenge for anyone who likes long adventure games.** 

**Your aim is to find old Jake Clampett's gold mine and return to the Town Square with the gold. But beware the sweltering heat of the desert, and steer clear of the Sheriff's Office if possible, for if you carelessly wander into one of the cells the door will slam shut and you will be trapped. The only major fault of the game is that it has limited graphics, so consequently it will only appeal to tne more serious games player.** 

**Ghost Town is not as much fun or as exciting as most other adventure games, but it is reasonably good value for money.** 

# Addresses of suppliers

**Poppy Soft, The Close, Common Road, Headley, Newbury, Berkshire.** 

**Sinclair Research Ltd., Stanhope Road, Camberley, Surrey GU15 3PS** 

**CCS Strategy Games, 14 Langton Way, London SE3 7TL Phipps Associates, Freepost EM463, 172 Kingston Road, Ewell, Surrey KT19 0BR** 

**Terminal Software, 28 Church Lane, Prestwich, Manchester M25 5AJ** 

**Felix Software, 19 Leighton Avenue, Pinner, HA5 3BW Virgin Games, 61 -63 Portobello Road, London W11 3DD** 

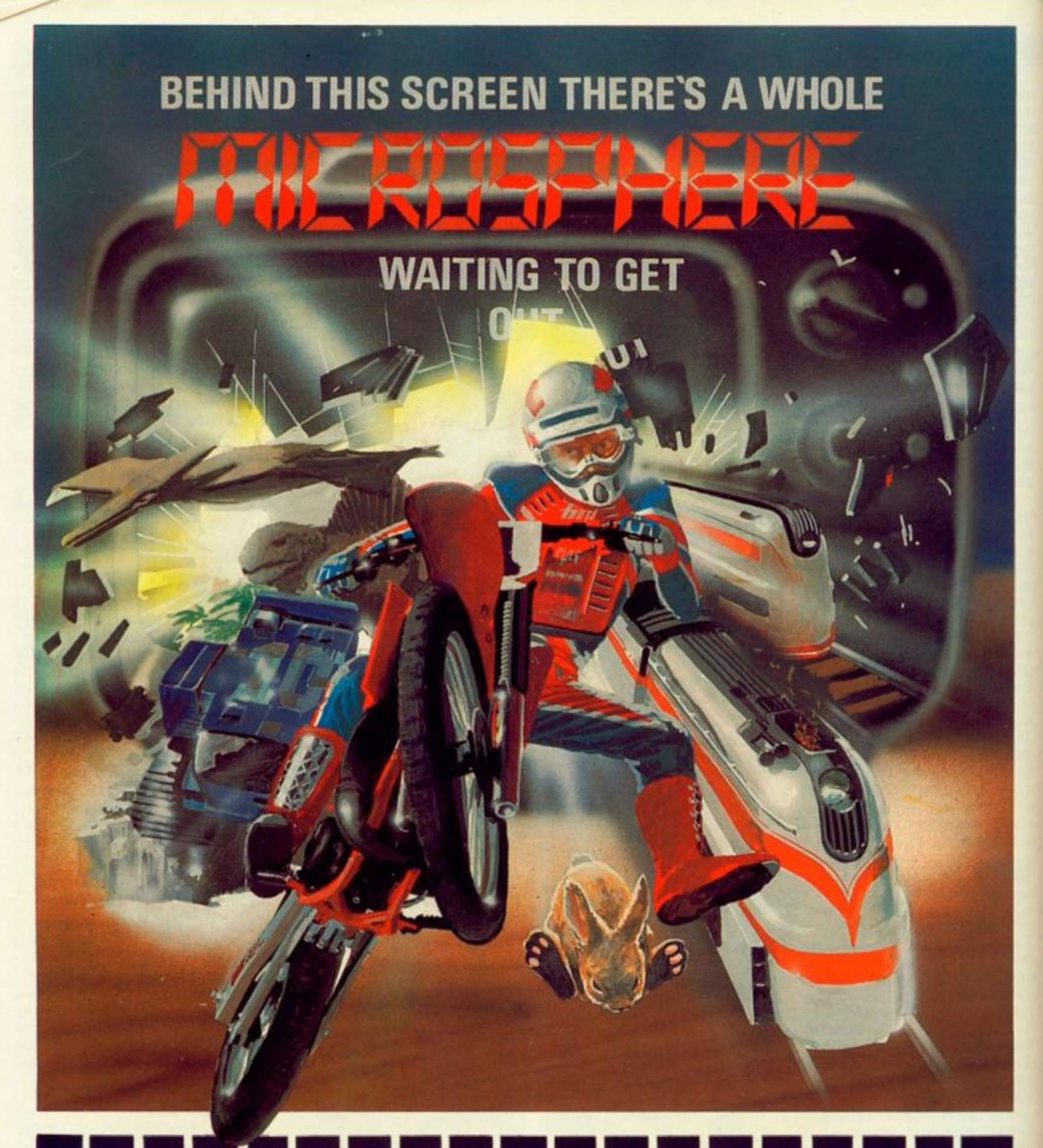

- WHEELIE (48K Spectrum)
- As proud owner of the ultimate racing<br>motorbike, you find yourself in a<br>strange world a world full of double-<br>decker buses to leap and where even<br>the hedgehogs are out to get you!<br>Your only hope of escape is to find the<br>

100% machine-code action, keyboard<br>and joystick options, demonstration-<br>mode, and amazing graphics combine<br>to make WHEELIE one of THE games<br>for 1984.....only C5.95

THE TRAIN GAME (16/48K Spectrum) The game that starts where model<br>railways left off. Full graphics featur-<br>ing passenger, goods & express trains;<br>tunnels; stations; turntable bonus<br>games; irate passengers; collisions<br>derailments; and everything else you'd

".. . an *excellent game which is original, well thought-out and full ot action"* (S. User Nov 83)

"*Fun, fun, fun to play...*<br>(Home Computing Weekly 27/9/83)

**OMNICALC** (48K Spectrum)

The best Spectrum spreadsheet you<br>can buy. Written in machine code, to<br>be faster, to give you more space for<br>data, and to include more features, it<br>is guaranteed uncrashable. Complete<br>with comprehensive manual C9.95

"If more programs shared the quality<br>of OMNICALC then we might see more<br>Spectrums in offices"<br>(Home Computing Weekly 3/6/83)

#### **EVOLUTION (48K Spectrum)**

ne ha shi ne an an ru

Meet Tyrannosaurus Rex. Podopteryx.<br>Brontosaurus and many more fascina-<br>ting creatures on the journey from the<br>start of life to man. See 3500 million<br>years of evolution compressed into<br>half an hour C6.95

CBM 64 and BBC owners - WHEELIE and THE TRAIN GAME will soon be ready for your micros.

.

**Barbara** 

Items marked \* are available from selected branches of  $\sqrt{2}$ 

Available at good computer shops everywhere, or by mail order from MICROSPHERE, 72, Rosebery Road, London N10 2LA (Tel: 01-883 9411) **and the state of the state of the state of the state of the state of the state of the st** .

### SPECIFICATIONS

# MACHINE SPECIFICATIONS

# **ZX80**

—

**Dimensions Width 174mm (6.85 in) Depth 218mm (8.58 in) Height 38 mm (1. 5 in ) Weight 300g <10.5oz)** 

**Microprocessor/Memory Z80A3.25 MHz clock ROM: 4K bytes containing BASIC** 

#### Display

Requires an ordinary domestic black and white colour TV. The lead supplied connects between the ZX80 and your TV's aerial socket. The display organisation is 24 lines of 32 characters per line showing black characters on a white screen. The ZX80 does not connect to a printer.

**Programming** 

Programs can be entered on the keyboard or loaded from cassette. The ZX80 has automatic "wrap round" so lines of program can be any length but not multi-statement lines. Syntax check

The syntax of the entered line is checked character by character. A syntax error cursor marks the first place the syntax breaks down if there is an error. Once any errors have been edited out the syntax error cursor disappears. Only syntax **beror-free lines of code are accepted by the ZX80. Graphics** 

Total of 22 graphics symbols giving 48 x 64 pixels resolution consisting of 10 symbols plus space and inverses. Includes symbols for drawing bar charts. Under control of your BASIC program any character can be printed in reverse field. *<u>symbols for drawing</u>* 

The line edit allows you to edit any line of program or input including statement numbers. The edit and cursor control keys are EDIT, RUBOUT, HOME.

Arithmetic

Arithmetic operators +,-,x, + exponentiate. Relational operators  $\langle , \rangle$ , = , yielding 0 or  $-$  1. Logical operators AND OR **NOT** yielding boolean result. Relational operators also apply to strings. ZX80 BASIC uses 16 bit two's complement **arithmetic (**  $\pm$  **32767 ).** 

#### **Variables**

Numeric variable names may be any length, must begin with a letter and consist of alphanumerics. Every character in the name is compared thus an infinity of unique names is available.

String variables may be assigned to or from, shortened but not concatenated. String variable names are A\$ - Z\$. Strings do not require a dimension statement and can be any length.

Arrays have a maximum dimension of 255 (256 elements) each. Array names consist of a single letter A-Z.

Control variable names in FOR NEXT loops consist of a **Array names consist of a single letter A-Z . Control variable names in FOR. . . NEXT loops consist of a** 

#### **Expression evaluator**

The full expression evaluator is called whenever a constant or variable is encountered during program execution. This allows you to use expressions in place of constants especially useful in **GOTOs, GOSUBs, FOR... NEXT etc.** 

#### **Immediate mode**

**The ZX80 will function in the "calculator mode" by immediately executing a statement if it is not preceded with a line number.** 

**Cassette interface** 

**Works with most domestic cassette recorders. The transfer rate is 250 baud using a unique tape-recording format. Other systems are not compatible with the ZX80's. The ZX80 also SAVEs the variables as well as the program on cassette. Therefore you can save the data for updating next time the program is executed. The ZX80 does not support separate data files. The lead supplied with the ZX80 is fitted with 3.5mm jack plugs.** 

#### **Expansion bus**

**At the rear has 8 data, 16 address, 13 control lines from the processor and Ov, 5v, 9-11v, 0 and internal memory control line. These signals enable you to interface the ZX80 to your own electronics, PIO, CTC, SIO if you want I/O ports etc. Power supply** 

**The ZX80 requires approximately 400mA from 7-11v DC. It has its own internal 5v regulator.** 

**TV standard** 

**The ZX80 is designed to work with UHF TVs (channel 36)and is the version required for use in the United Kingdom. The ZX80 USA is designed to work with a VHF TV(American channel 2. European channel 3) and is the version required for the American TV system, also for countries without UHF.** 

# **ZX81**

**Dimensions Width 167mm (6.32 in) Depth 175mm (6.80 in) Height 40 mm (1.57 in) Weight 350 gms (12.15 oz)** 

**Microprocessor/Memory Z80A3.25 MHz clock ROM: Containing 8K BASIC interpreter RAM: IK bytes internal, externally expandable to 16K bytes.** 

#### Keyboard

40 key touch-sensitive membrane. Using function mode and single press key-word system, this gives the equivalent of 91 keys and also graphics mode allows an additional 20 graphical and 54 inverse video characters to be entered directly.<br>Display **a** inverse video characters to be entered directly.  $\mathbf{a} \cdot \mathbf{b} = \mathbf{b} \cdot \mathbf{c}$ 

**Display**  The aerial lead supplied connects the ZX81 to the TV aerial socket. The display is organised as 24 lines of 32 characters with black characters on a white background.

#### **Two mode speeds**

The ZX81 can operate in two software-selectable modes - FAST and NORMAL. FAST is ideal for really high-speed computing. In NORMAL mode however the ZX81 allows continuously moving, flicker-free animated displays

**Printer** 

The 8K ROM will permit instructions (LPRINT, LLIST and **The 8K ROM will permit instructions (LPRINT, LLIST and COPY) to drive the Sinclair ZX Printer.** 

Programming<br>Programs can be entered via the keyboard or loaded from cass-**Programs can be entered via the keyboard or loaded from cassette. Programs and data can be saved onto cassette so that they** 

**GOTOs, GOSUBs, FOR.. . NEXT etc.** 

# SPECIFICATIONS

**are not lost when the ZX81 is turned off. Syntax check** 

**The syntax of a line of program is checked on entry. A syntax error cursor marks the first place the syntax breaks down if there is an error. The syntax error cursor disappears when errors have been corrected. Only lines free from syntax errors will be entered into the program. Graphics** 

**Apart from the 20 graphics characters, space and its inverse, the display may also be divided into 64 x 44 pixels, each of which may be 'blacked' in or 'whited' out under program control. Editing** 

**A line editor allows you to edit any line of program or input, including program line numbers. Lines may be deleted, increased or decreased in size.** 

#### **Arithmetic**

Arithmetic operators +, -, x, +, exponentiate. Relational oper**ators =, < >,>,<, < •,>=, may compare string and arithmetic variables to yeild 0 (False) or l(True). Logical operators AND, OR, NOT yield boolean results.** 

**Floating-point numbers** 

**Numbers are stored in 5 bytes in floating-point binary form**  giving a range of  $\pm$  3 x 10<sup>-39</sup> to  $+$  7 x 10<sup>34</sup> accurate to 9<sup>1</sup>/<sub>2</sub> **decimal digits.** 

**Scientific functions** 

**Natural logs/antilogs; SIN, COS, TAN and their inverses;SQR; e\*.** 

**Variables** 

String: As to Zs<br> **FOR·NEXT** loops: A-Z (lo

**Numerical: any letter followed by alphanumerics** 

A-Z (loops may be nested to any **depth.** 

**Numerical arrays:**  $A-Z$ <br>**String arrays:** As to Zs String arrays:

# ZX SPECTRUM

**Dimensions Width 233 mm** 

**Depth 144 mm Height 3 0 mm** 

#### **CPU/Memory**

**Z80A microprocessor running at 3.5 MHz. 16K-byte ROM containing BASIC interpreter and operating system.** 

**1 6K-byte RAM (plus optional 32K-byte RAM on internal expansion board) or 48K-byte RAM.** 

#### **Keyboard**

**40-key keyboard with upper and lower case with capitals lock feature. All BASIC words obtained by single keys, plus 16 graphics characters, 22 colour control codes and 21 user-definable graphics characters. All keys have auto repeat.** 

#### **Display**

**Memory-mapped display of 256 pixels x 192 pixels; plus one attributes byte per character square, defining one of eight foreground colours, one of eight background colours, normal or extra brightness and flashing or steady. Screen border colour also settable to one of eight colours. Will drive a PAL UHF colour TV set, or black and white set (which will give a scale of grey), on channel 36.** 

#### **Sound**

**Internal loudspeaker can be operated over more than 10 octaves (actually 1 30 semitones) via basic BEEP command. Jack sockets at the rear of computer allow connections to external amplifier/ speaker.** 

#### **Graphics**

**Point, line, circle and arc drawing commands in high-resolution graphics.** 

**16 pre-defined graphics characters plus 21 user-definable** 

Arrays<br>Arrays may be multi-dimensional with subscripts starting at 1. **Arrays may be multi-dimensional with subscripts starting at 1.** 

Expression evaluator<br>The full expression evaluator is called whenever an expression, constant or variable is encountered during program execution, This powerful feature allows use of expressions in place of constants and is especially useful in GOTO, GOSUB etc. **Command mode** 

The ZX81 will execute statements immediately, enabling it to perform like a calculator.

**Cassette** interface

Works using domestic cassette recorders. The transfer rate is 250 baud and uses a unique recording format not compatible with other systems. The ZX81 will save the data as well as the program to avoid the need to re-enter the data when the program is next loaded.

ZX81 will search through a tape for the required program). The cassette leads supplied have 3.5 mm jack plugs.

**Expansion port** 

At the rear, this has the full data, address and control buses from the Z80A CPU as well as OV, +5V, +9V, Ø and the memory select lines. These signals enable you to interface the ZX81 to the Sinclair 16K RAM pack and ZX printer.

#### Power supply

The ZX81 requires approximately 420mA at 7-11V DC. It has its own internal 5V requlator. The ready assembled ZX81 comes **its own internal 5V regulator. The ready assembled ZX81 comes complete with a power supply. The ZX81 kit does not include a power supply.** 

#### **TV standard**

**The ZX81 is designed to work with UHF TVs (channel 36) 625 lines.** 

**graphics characters. Also functions to yield character at a given position, attribute at a given position (colours, brightness and flash) and whether a given pixel is set. Text may be written on the screen on 24 lines of 32 characters. Text and graphics may be freely mixed.** 

#### **Colours**

**Foreground and background colours, brightness and flashing are set by BASIC INK, PAPER, BRIGHT and FLASH commands. OVER may also be set, which performs an exclusive — or operation to overwrite any printing or plotting that is already on the screen. IN-VERSE will give inverse video printing. These six commands may be set globally to cover all further PRINT, PLOT, DRAW or CIRCLE commands, or locally within these commands to cover only the results of that command. They may also be set locally to cover text printed by an INPUT statement. Colour-control codes, which may be accessed from the keyboard, may be inserted into text or program listing, and when displayed will override the globally set colours until another control code is encountered. Brightness and flashing codes may be inserted into program or text, similarly. Colour-control codes in a program listing have no effect on its execution. Border colour is set by a BORDER command. The eight colours available are black, blue, red, magneta, green, cyan, yellow and white. All eight colours may be present on the screen at once, with some areas flashing and others steady, and any area may be highlighted extra bright.** 

#### **Screen**

The screen is divided into two sections. The top section - normal**ly the first 22 lines — displays the program listing or the results of program or command execution. The bottom section — normally the last 2 lines — shows the command or program line currently being entered, or the program line currently being edited. It also shows the report messages: Full editing facilities of cursor left, cursor right, insert and delete (with auto-repeat facility) are available over this line. The bottom section will expand to accept a current line of up to 22 lines.** 

## SPECIFICATIONS

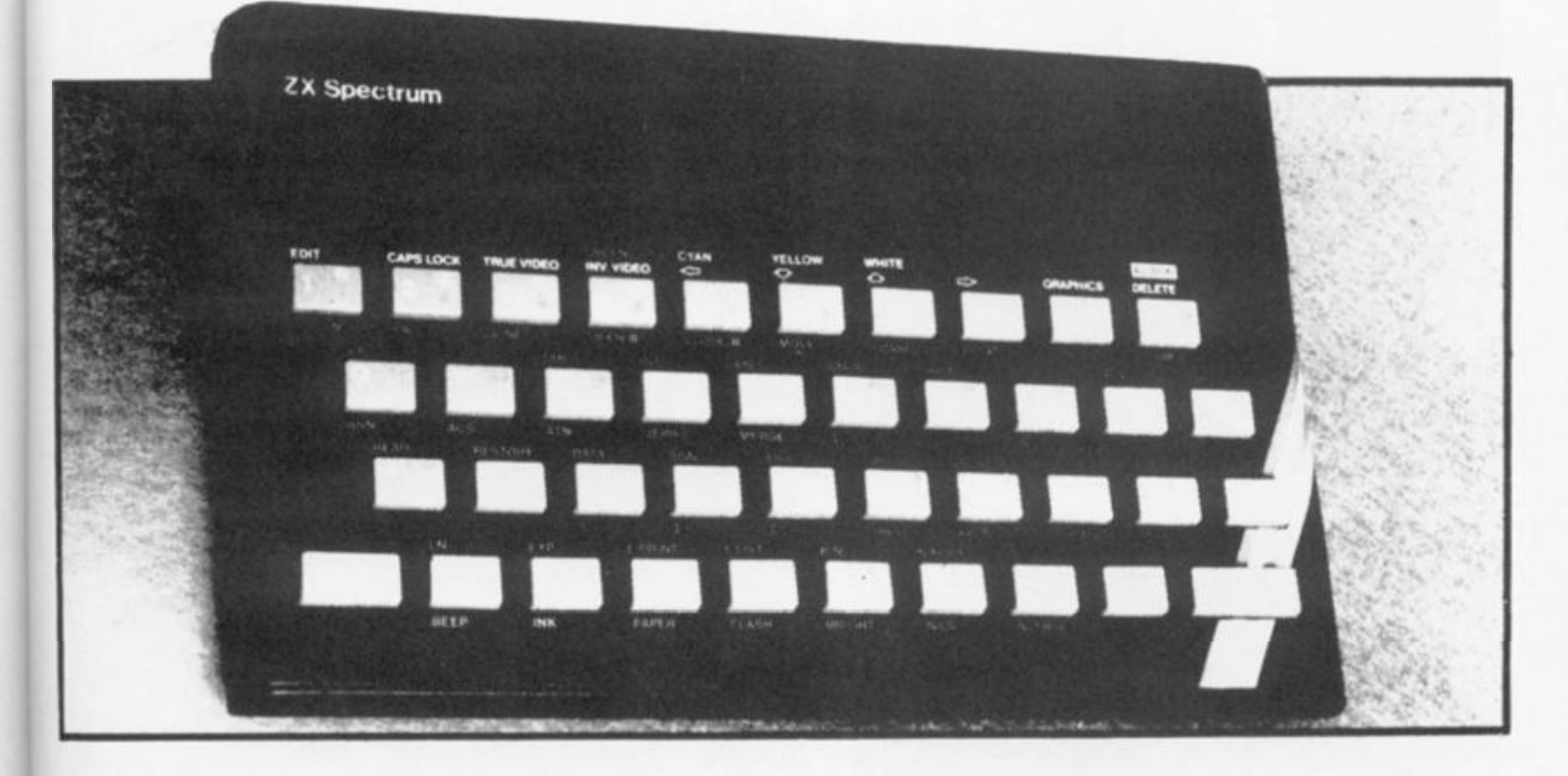

#### **Mathematical Operations And Functions**

Arithmetic operations of  $+$ ,  $-$ ,  $\times$ ,  $+$ , and raise to a power. **Mathematical functions of sine, cosine, tangent and their inverses; natural logs and exponentials; sign function, absolute value function, and integer function; square root function, random number generation, and pi.** 

**Numbers are stored as five bytes of floating point binary — giving a**   $\frac{1}{2}$  **fange of**  $+3 \times 10^{-39}$  to  $+7 \times 10^{38}$  accurate to 9  $\frac{1}{2}$  decimal digits. **Binary numbers may be entered directly with the BIN function. = ,**   $>$ ,  $<$ ,  $>$  =,  $<$  = and  $<$  > may be used to compare string or

**arithmetic values or variables to yield 0 (false) or 1 (true). Logical operators AND, OR and NOT yield boolean results but will accept 0 (false) and any number (true).** 

**User-definable functions are defined using DEF FN, and called using FN. They may take up to 26 numeric and 26 string arguments, and may yield string or numeric results.** 

**There is a full DATA mechanism, using the commands READ, DATA and RESTORE.** 

**A real time clock is obtainable.** 

#### **String Operations And Functions**

**Strings can be concatenated with +. String variables or values**   $\mathsf{may}$  be compared with  $=$  ,  $>$  ,  $\lt$  ,  $>$   $=$  ,  $\lt$   $=$  ,  $\lt$   $>$  to give boolean **results. String functions are VAL, VAL\$, STR\$ and LEN. CHR\$ and CODE convert numbers to characters and vice versa, using the ASCII code. A string slicing mechanism exists, using the form a \$ (x TOyl.** 

#### **Variable Names**

**Numeric — any string starting with a letter (upper and lower case ate not distinguished between, and spaces are ignored).** 

**String - A\$ to Z\$.** 

**FOR-NEXT loops - A-Z.** 

**Numeric arrays — A-Z. String arrays — A\$ to Z\$,** 

**Simple variables and arrays with the same name are allowed and distinguished between.** 

#### Arrays

subscript<br>
2X COMP **Arrays may be multi-dimensional, with subscripts starting at 1. String arrays, technically character arrays, may have their last subscript omitted, yielding a string.** 

#### **Expression Evaluator**

**A full expression evaluator is called during program execution whenever an expression, constant or variable is encountered. This allows the use of expressions as arguments to GOTO, GOSUB, etc.** 

**It also operates on commands allowing the ZX Spectrum to operate as a calculator.** 

#### **Cassette Interface**

**A tone leader is recorded before the information to overcome the automatic recording level fluctuations of some tape recorders, and a Schmitt trigger is used to remove noise on playback.** 

**All saved information is started with a header containing information as to its type, title, length and address information. Program, screens, blocks of memory, string and character arrays may all be saved separately.** 

**Programs, blocks of memory and arrays may be verified after saving.** 

**Programs and arrays may be merged from tape to combine them with the existing contents of memory. Where two line numbers or variables names coincide, the old one is overwritten.** 

**Programs may be saved with a line number, where execution will start immediately on loading.** 

**The cassette interface runs at 1 500 baud, through two 3.5 mm jack plugs.** 

#### **Expansion Port**

**This has the full data, address and control busses from the Z80A, and is used to interface to the ZX Printer, the RS2 32 and NET interfaces and the ZX Microdrives. IN and OUT commands give the I/O port equivalents of PEEK and POKE.** 

#### **ZX81 Compatibility**

**ZX81 BASIC is essentially a subset of ZX Spectrum BASIC. The differences are as follows.** 

**FAST and SLOW: the ZX Spectrum operates at the speed of the ZX81 in FAST mode with the steady display of SLOW mode, and does not include these commands.** 

**SCROLL: the ZX Spectrum scrolls automatically, asking the operator "scroll?" every time a screen is filled.** 

**UNPLOT: the ZX Spectrum can unplot a pixel using PLOT OVER, and thus achieves unplot.** 

**Character set: the ZX Spectrum uses the ASCII character set, as opposed to the ZX81 non-standard set.** 

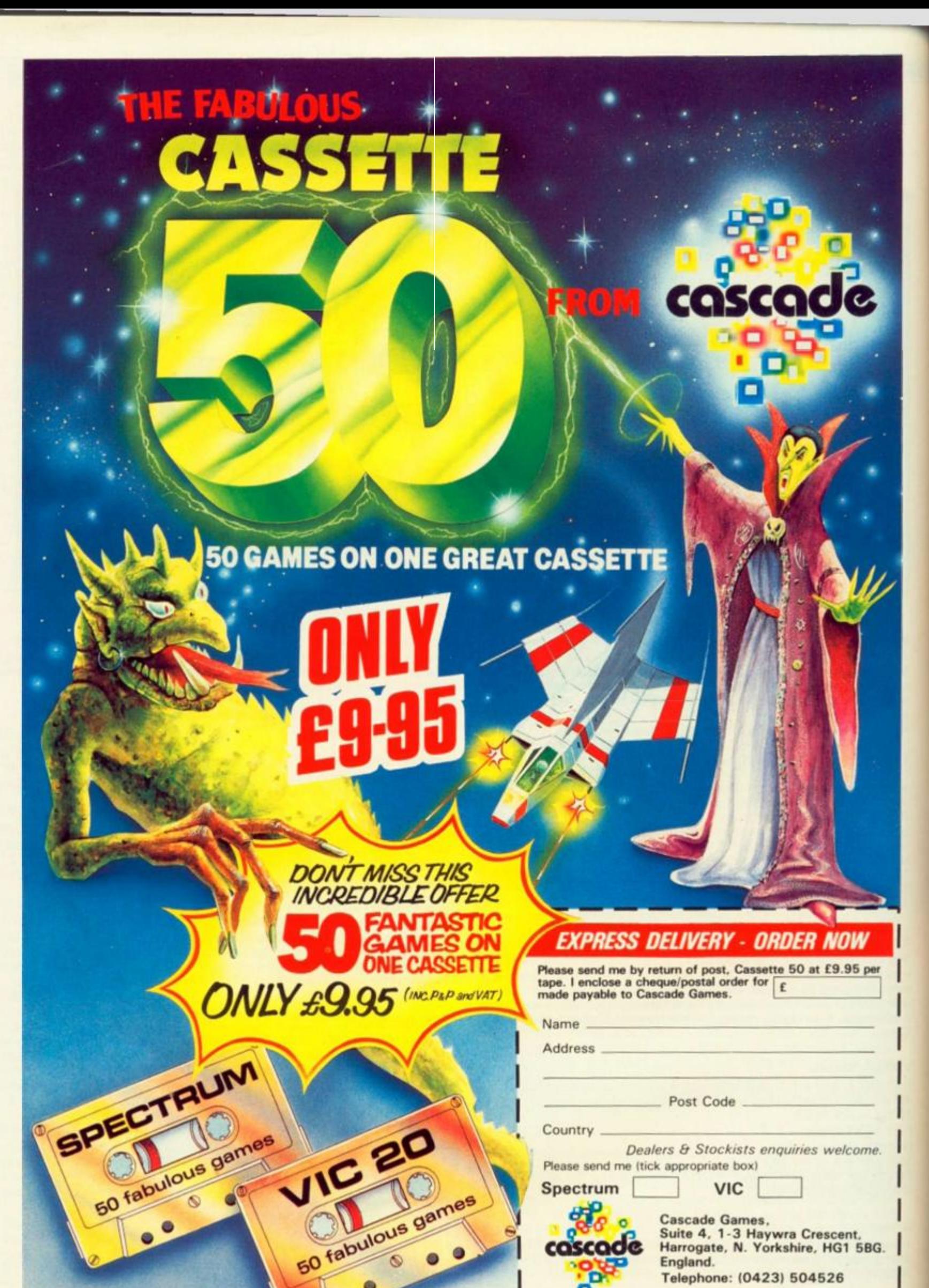

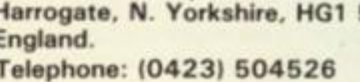

ō

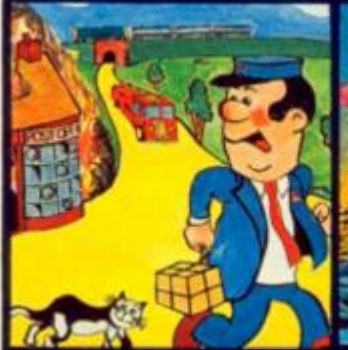

**Pat the Postman Realty original. All Pat has to do is collect parcels whilst avoiding obstacles like cars, fires, trains, etc. Skill level and Hall of Fame. 48K Spectrum. £8.95** 

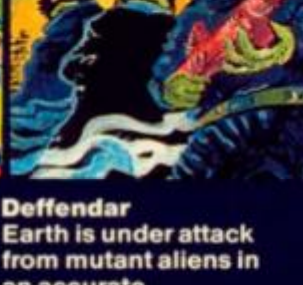

**Earth is under attack from mutant aliens in an accurate implementation of a top arcade gameand one of the most difficult to survive in! 48K Spectrum. £6.95** 

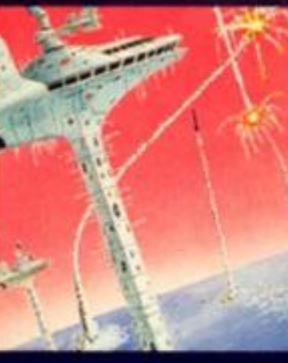

**Cruise Attack Save the city from annihilation in this wonderful version of an arcade favourite. Nine skill levels, bonus points for attack ships. 46K Spectrum. £6.9\*** 

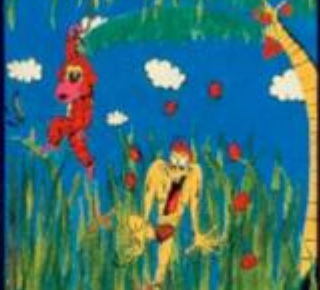

**Manas Catch the bananas, miss the coconuts. Easy? Try it and see. Simple in concept, hilariously entertaining-it'll drive you bananas. I6K Spectrum. £5.95** 

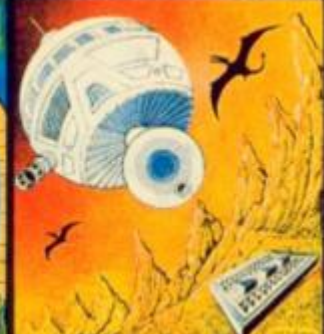

Timequest **A warp-space accident spreads your capsule across time. As you land in each new era, fresh perils face you. A very skillful graphic adventure 46K Spectrum. £6.95** 

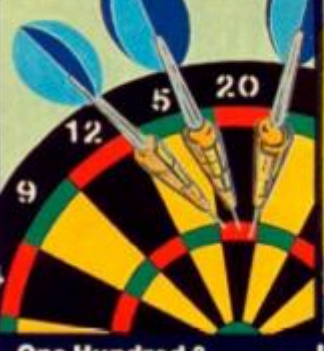

**One Hundred & Eighty That famous shout tells you what it's all about! A good implementation of a difficult gamedoubles, trebles, twenty-five and bull all possible. 48K Spectrum £6.95** 

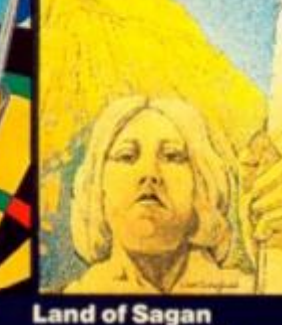

**A quest to find the long lost Staff of Health. Is it in one of the castles? Or in the Tower? There are plenty of problems and plenty of opponents- in this great graphic adventure.** 

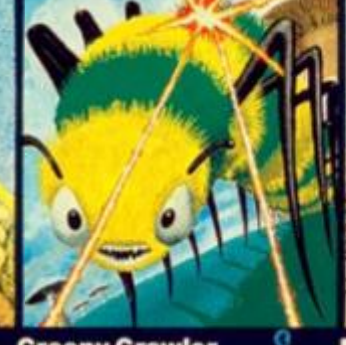

**Creepy Crawler An authentic version of one of the most addictive arcade games devised. All the usual features (Centipede, Spider, Bug, etc) with full use of Spectrum graphics and sound. 16K Spectrum. £5.95** 

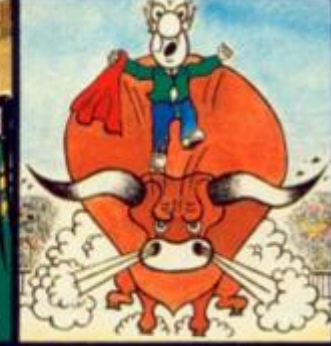

**Mad Martha II Great sequel to the best-selling Mad Martha. Hilarious graphic adventure, with hero Henry in sunny Spain, beset by wacky waiters, mad bulls and the wrathful Martha. 48K Spectrum. £6.95** 

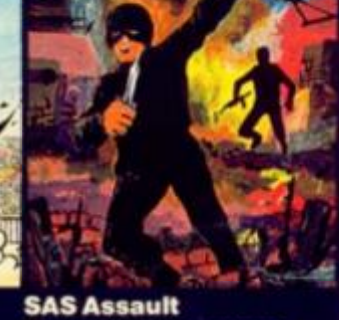

**s o \*** 

**Your mission - rescue the Russian ambassador from terrorist kidnappers, before the Kremlin declares war. Loads in two parts-your rating in the second depends on your skill in the first. 48K Spectrum. £6.95** 

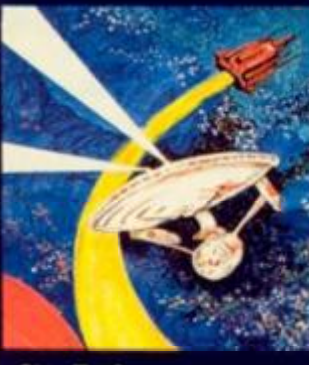

**Star Trek Defend the star systems against the Klingon attack. Runs in real time-so you have to make the right decisions fast! 48K Spectrum. £6.95** 

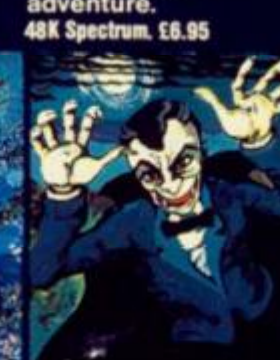

Drakmaze **Find your way round Dracula's domain. A game to get your teeth into! 48k Spectrum. £8.95** 

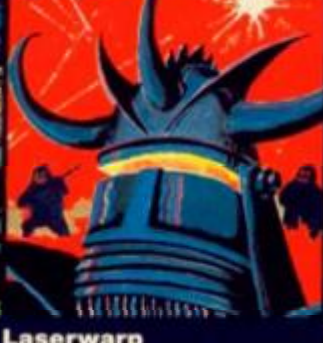

**Laserwarp Invaders, Aliens, this game has the lot-and you have to survive to destroy the Master! Simple controls, far from simple task. 48K Spectrum. £6.95** 

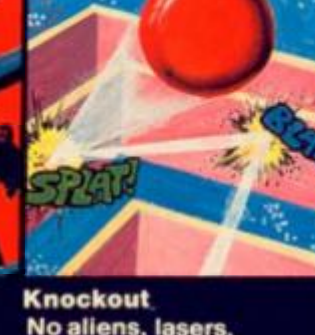

**No aliens, lasers, invaders or rocketsjust simple but absorbing fun which up to 4 players can enjoy. 48K Spectrum. £8.95** 

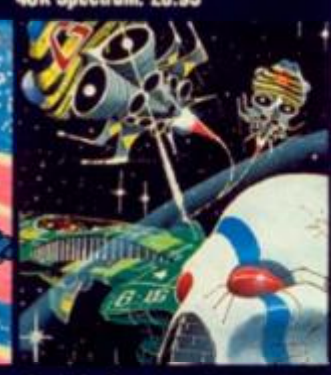

**Galakzions Watch out as the Galakzions break formation to attack in such force that no mere human can survive! 16K Spectrum £5.95** 

**See them at Lightning, PCS, Tiger, Co-op, Menzies.WH Smith A other leading retailers** 

**PHONE YOUR VISA OR ACCESS NUMBER** 

Other great new Mikro-Gen programs coming soon - watch out for them! **Please make cheques/PO payable to 'Mikro-Gen' and add 40p post & packing per order.** 

**Mikro-Gen, 1 Devonshire Cottages, London Rd, Bracknell RG12 2TQ Tel: 0344 27317** 

SPECTRUM CAME k sh ICI Roll up! Roll up! All the fun of the fair! Just like

the real thing and just as hard! M Savin produced this effective program — notice how he produced the moving ducks!

**OK. So you think you're a crackshot? Well let's see just how good you are in this great little game of Duck Shoot.** 

**As the game starts, a row of 10 cute little yellow ducks will appear at the top of the screen. They zoom across the screen from right to left and, yes you guessed it, you have to try your** 

Fowl play?

**hand at shooting them. You are armed with a light blue gun (printed as an upside-down T),** 

**The keys from 1 to 5 will move you to the left, keys 8, 9 and 0 will move you to the right and key 7 fires the gun.** 

You are given 15 bullets and **your score is printed up at the end — out of 10.** 

**Don't befooled — this game is not anywhere as easy as it sounds — so get shooting, cowboy!** 

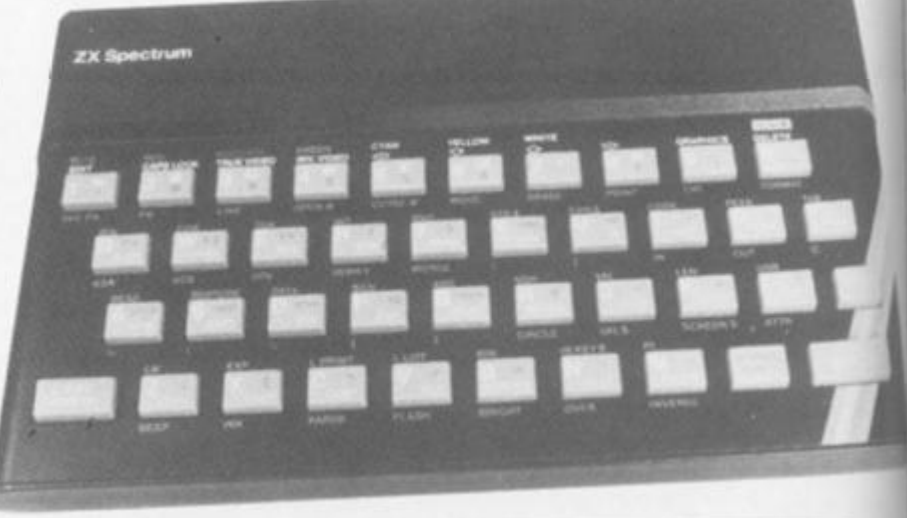

**1 POKE USR** "a" , **BI N OOOOOOOO: POKE USR "** a **" • 1 , BI N OOOOOOOO: POKE USR "a"+ 2 , BI N OllOOOOO : POKE USR "a"+3 , BI N ' 111OOOO1 : POKE USR "a"+4 , BI N 00111110 : PO KE USR "a"+5 , BI N 00011110 : POKE USR "a <sup>B</sup> + 6 , BI N OOOOOOOO: POKE USR "a"+7 , BI N OOOOOOOO** 

**2 POKE USR "b" , BI N 00011000 : POKE USR "b"+l <sup>t</sup> BI N OOOllOOO : POKE USR "b"+ 2 B I N OOOllOOO : POKE USR + 3 , BI N OOOllOO O POKE USR "b ' + 4 , BI N OOOllOOO : PO KE USR " b + 5 , BI N OOOllOOO : POKE USR "b"+6 , B I N 1 11 1 1 1 1 1 : POKE USR "b">7 , BI N 1111111 1** 

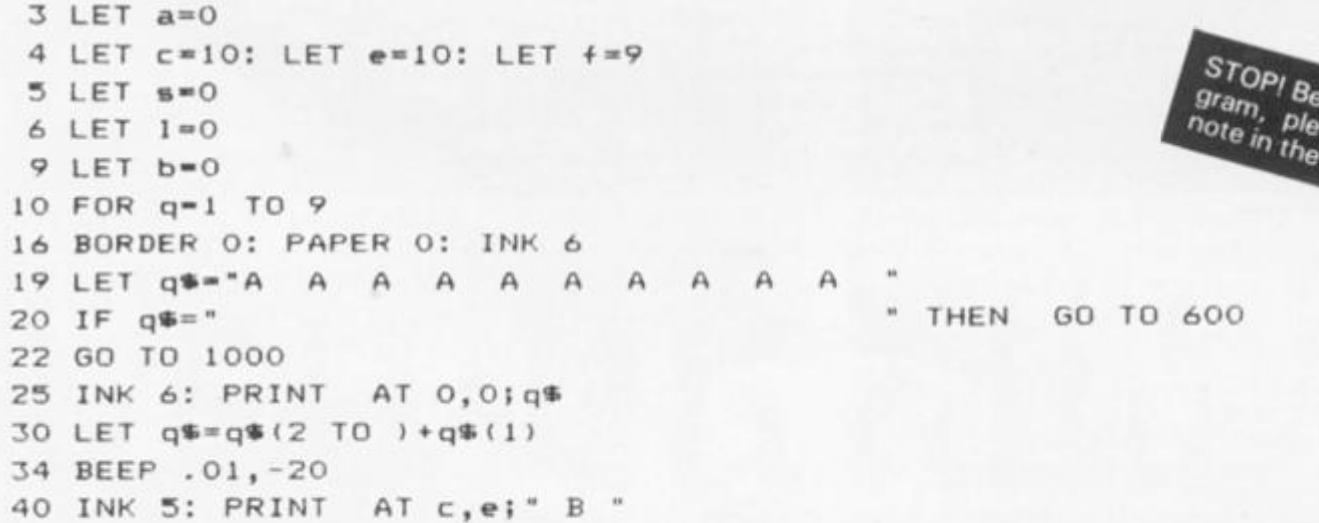

142 ZX COMPUTING FEB/MAR 1984

fore typing in this pro-<br>ase see the this pro-<br>Welcome - Editor see the Editor's Icome section.

#### **SPECTRUM GAME**

50 IF INKEY\$ = "7" THEN GO TO 100 INKEYS \*"5" THEN LET e\*e-1: BEEP .005,45 60 IF 70 IF INKEY\$ ="8" THEN LET e=e+1: BEEP .005,45 80 GO TO 25 96 PAUSE 0 97 IF INKEY\$ ="n" THEN STOP 98 IF INKEY\$ ="y" THEN RUN 99 IF INKEY\$ ="" THEN GO TO 96 100 LET c\$="." 101 LET e=e+1: PRINT AT 0,0;" 103 INK 6: PRINT AT 0,0;q\$  $105$  IF  $q\$  = " " THEN GO TO 600 106 FOR q=40 TO 48 107 INK 6 108 INK 2 109 LET 1=1+1: IF 1=138 THEN FLASH 1: PRINT AT 10,7; "OUT OF BULLETS!!": BEEP 3,-18: GO TO 600 110 PRINT AT f, e;c\$: FOR k=1 TO 8: NEXT k: PRINT AT f, e;" " 120 LET  $f = f - 1$ 125 BEEP .005, q 130 NEXT q 150 LET  $f=9$ 160 LET e=e-1 560 IF q\$(e+2) <> " "THEN LET q\$(e+2)=" ": LET s=s+1 565 PRINT AT 0,0;q\$ 566 IF s=10 THEN GO TO 600 570 IF INKEY = "7" THEN GO TO 100 580 GO TO 25 600 FLASH 0: CLS : INK 6: PRINT AT 10,10; INVERSE 1; "SCORE="; INVERSE 0; s 601 PRINT AT 13,0;"'y'to play again or 'n'to stop ?" 602 FLASH 1: INVERSE 1: IF s >= 10 THEN PRINT AT 11,0; "you have the fastest g un in the N.W.!": FOR i=50 TO 20 STEP -1: BEEP .1.1: NEXT i 603 PAUSE 0: FLASH 0 604 IF INKEY  $= "n"$  THEN STOP 605 IF INKEY  $= "y"$  THEN RUN 610 IF INKEY \*\*\* THEN GO TO 602 1000 INK O: PAPER 5: BORDER 5: INVERSE 1: CLS 1001 PRINT AT 1,8; "\*\*\* DUCK SHOOT\*\*\*" 1002 INVERSE 0: PRINT AT 2,0; "\*\*\*@ M. Savin 1982\*\*\*" 1003 INK 1 1005 PRINT AT 4,0;" use <"; INVERSE 1;"5"; INVERSE 0;" to move to the left and "; INVERSE 1; "8"; INVERSE 0; "> to move right and "; INVERSE 1; "7"; INVERSE 0; " t o "; INVERSE 1; "FIRE!!"; INVERSE O; " (you have 10 ducks to shoot at and 15 bulle ts) "; AT 10,10; INVERSE 1; "GOOD LUCK!!"; INVERSE O 1012 BORDER O: PAPER O: INK 6 1015 PRINT AT 20, 3; "press any key to continue" 1018 PAUSE O 1019 INK 6 1020 CLS : GO TO 25

ZX COMPUTING FEB/MAR 1984

# ZX COMPUTING

**Lineage:** 35p per word.

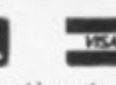

**Semi display:** £8.00 per single column centimetre Ring for information on series bookings/discounts.

**All advertisements in this section must be prepaid. Advertisements are accepted subject to the terms and conditions printed on the advertisement rate card (available on request).** 

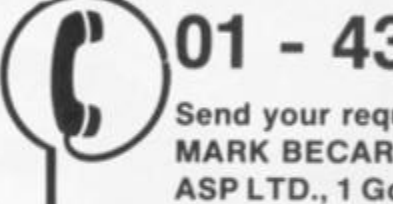

# 01 - 437 0699

**Send your requirements to: MARK BECAREVIC ASP LTD., 1 Golden Square, London W1** 

# SOFTWARE APPLICATIONS

#### ZX SPECTRUM **Relocatable Printline Utility**

Interfaces: Cobra RS-232, Morex, Kempston/Hilderbay. Printers: Epson, OKI. Star and compatible printers. Features: LLIST, LPRINT — 335 bytes screen copy — 343 bytes plus BASIC loader that lets you set it all up with prompts £8.95

**ALSO AVAILABLE — Household Package** 

Side A — Personal Cheque-book 500 entries per file on tape without too much fuss but a print out if required.

Side B - Shopping list program that allows you to print out your intended purchases £5.00

CHEQUES/POs to:

**MICRODOT SOFTWARE**<br>Hazlemere Court, 26 Palace Road, London SW2 3NH Tel: 01-674 7795

ALSO AVAILABLE FROM

The Micro Software Shop, 376 Caledonian Road, London N1. BUFFER MICRO LTD., Straatham High Road, London SW16.

**SPECTRUM Trade Secrets Includes making programs**  unlistable, unstoppable, invisible. **How to reveal such programs plus hints/tips, £3 Genuine Kopyall lape copter. C3.95. ZX-Guaranteed (office ZC). 29 Chadderton Drive, Unsworth, Bury, Lanes.** 

#### **MUSIC GAMES SPECTRUM 16K/48K**

**FIREWORK MUSIC Educational** game to help learn note names m treble/bass dels Action, colour. Ineworks. explosions - and you learn to read music' Ages 8 upwards

TUNER Develop a sharp musical ear while you play. Super tuning practice tor guitarists etc I and 2 player versions together for just £5.

SOFTWARE COTTAGE 19 Westfield Drive,

Loughborough, Leics. LE11 3QJ SAE for full Spectrum./ZXB1 catalogue)

**POOLS PREDICTION**  (ZXB1-16K .... SPECTRUM)<br>POOLSWINNER" The ultimate pools prediction program . . .<br>\*Gives probabilies of scoredraws. homes and aways<br>•Uses a database containing every match for<br>10 years League Footbafl iover 20.000 **fvrtchesj •Database updates automatically as 'csuts** 

come in *•Can be used in different modes for your own* **unqyr Forecast •ATh 10 year dllatMH- £11 SO o&p tee'** 

**-POOLSOATA"** 

**•DataOase containing l''»ra** scckcs **and dales ol EngHh Football League matches**  1978-83<br>**\*For analysis by users own programs** 

**•For analyse by LACfl Own popams •Supplied wth stater analysts programs •? years data £7 SO & years data £12.50 IpAo feet** 

**Immediate dispatch from:**<br>SELEC SOFTWARE 37 Councillor Lane<br>Cheadle, Cheshire<br>061-428 7425

#### **SPECTRU M KOPYKAT**  IMPROVED PERFORMANCE

Simply the best. Copying any program is now as easy as LOADmg and SAVEing your own programs Any ZX Spectrum program can be backed-up onto a fresh tape Even programs that cannot be stopped can now be copied. 100 per cent machine code. Prints file names Copies headerless files. SPECTRUM KOPYKAT uses no program area so full size programs over 41.7K (9K for 16K machines) can be copied

PLUS FREE Header Reader program Despatched by first class return of post. Send cheque/PO for £4.95 to:

MEDSOFT, 61 Ardeen Road. Doncaster. South Yorks DN2 **SER. IT CAN EVEN COPY ITSELF** 

#### **TAPE COPIER**

for any SPECTRUM. Copies all pro-<br>grams that we are aware of grams that we are MONEY BACK GUARANTEE Only SOME of its options: Max 47.7k<br>copied; CONTINUOUS loading of many program parts: Verify,<br>Headerless: Repeats: 100% mc;<br>User friendly £4.50 Does any other<br>copier offer as much?

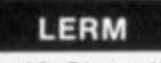

**Dept Z, 16 Stonepit Drive, Market Harborough, Leics.**  Educational Software? SAE for

details

LIBRARIES

Eclipse Software Spectrum Library Hire tor 2 or 4 wnoks at very competitive rates Membership lee is a once only payment ol £8 Send name and address and 70p (refundable on first lape hire) for details and catalogue to ECLIPSE SOFTWARE. 24 Cllfle Park Drive, Leeds. Yorkshire LS12 4X0.

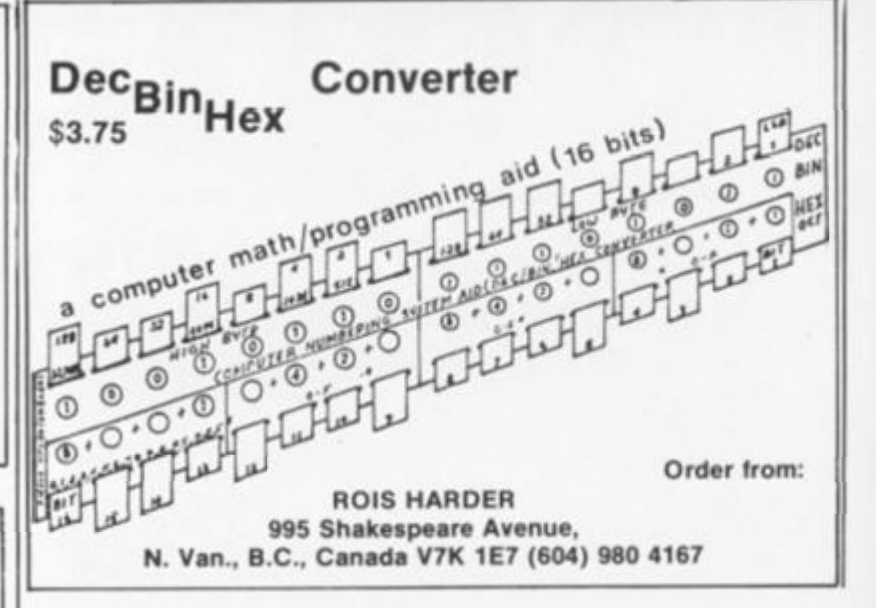

**4** 

#### **KEEP THE BANK MANAGER AT BAY WITH . . . HOMAC ZX Home Accounting System**

— Database for up to 1,000 records Spectrum: 3,000 for book-keeping and financial forecasting.

— Fast data entry. — Manages most accounts: bank credit card. cash, savings, standing orders, direct debits

- etc. Predicts credit card bills.
- Up to 94 account headings covering an eighteen month period {Spectrum: 30 months) with annual carry forward.
- Printed or displayed summaries and statements for any account or period.
- Spectrum version provides for up to twenty currencies or individuals; ZX81 for any single currency only.

**HOMAC £8.95 Please state if ZX81 (16K) or Spectrum (48K) version is required Price includes cassettes and instructions Post and packing £1.05** 

**David Martin Associates Ltd 71A Princes Road, Richmond, Surrey TW10 6DQ Telephone: 01-948 1053** 

# **A Child's** Guide to the zx spectrum

**John Dewhirst and Rosemary Tennison** 

An enjoyable and friendly **guide to simple programming on the ZX Spectrum, illustrated with screen displays and containing lively cartoon characters, the book has a humorous encouraging approach with plenty of project ideas and** 

**suggestions for children to develop - including how to draw pictures and tell jokes, play tunes and even how lo run a game park!** 

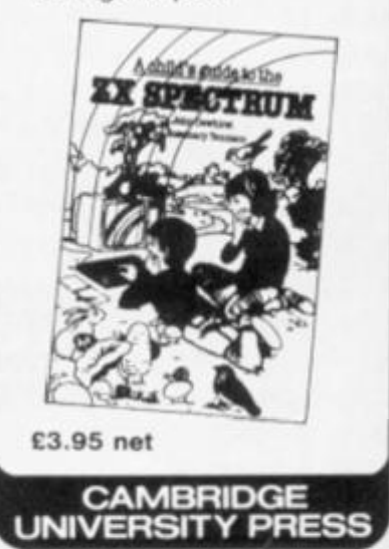
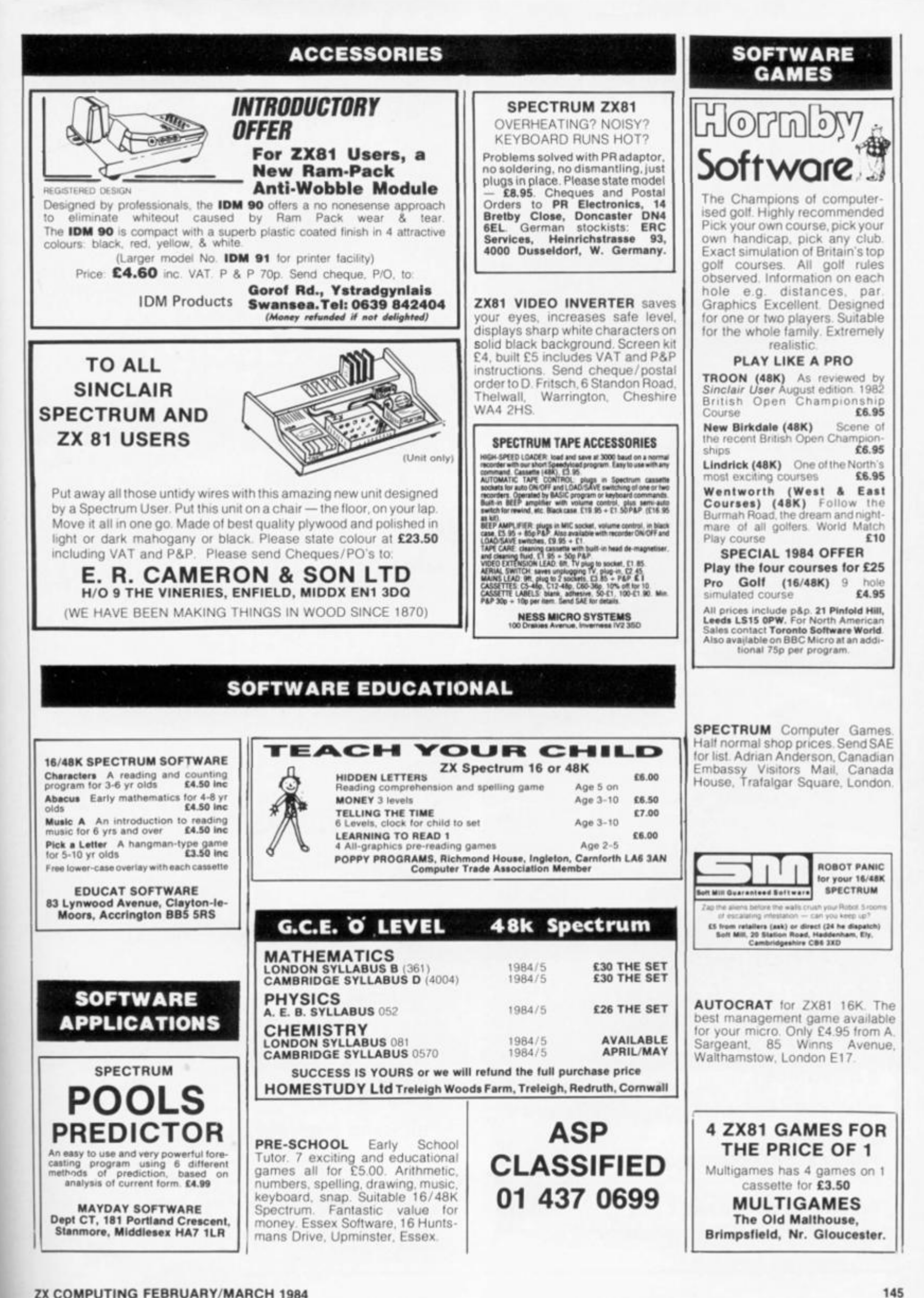

I

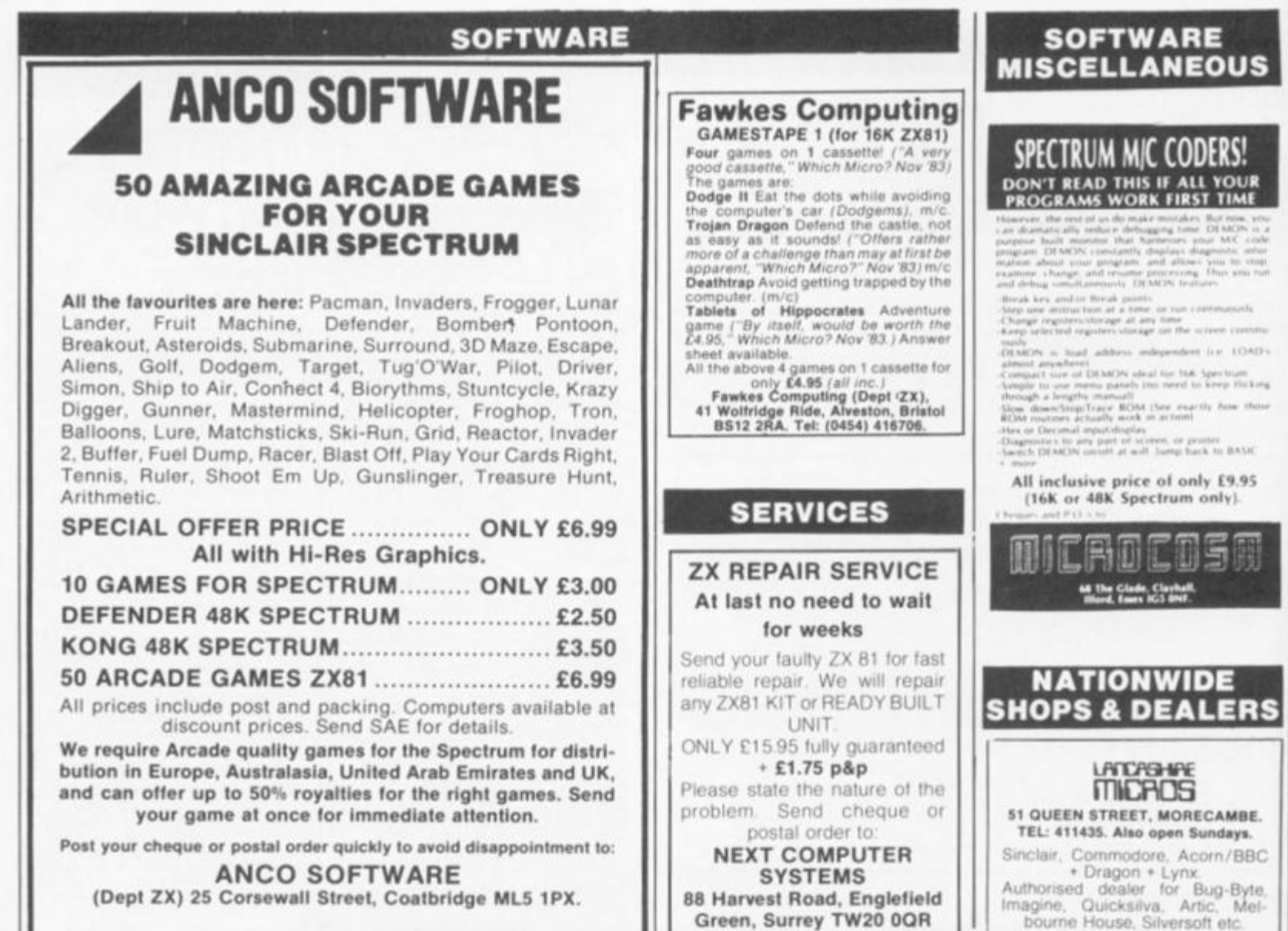

# **AD INDEX**

ı

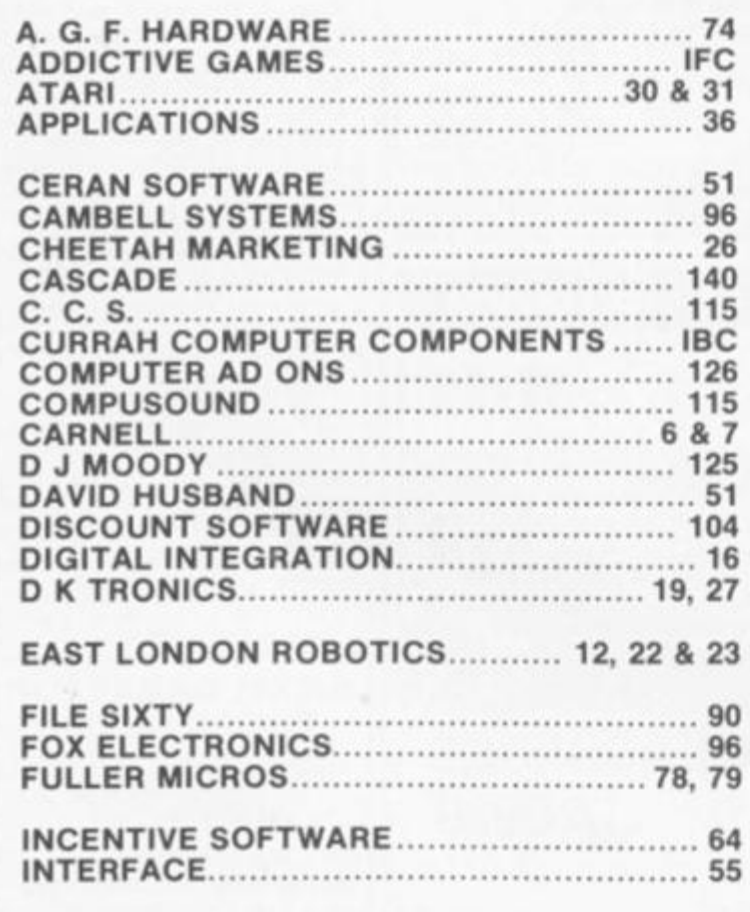

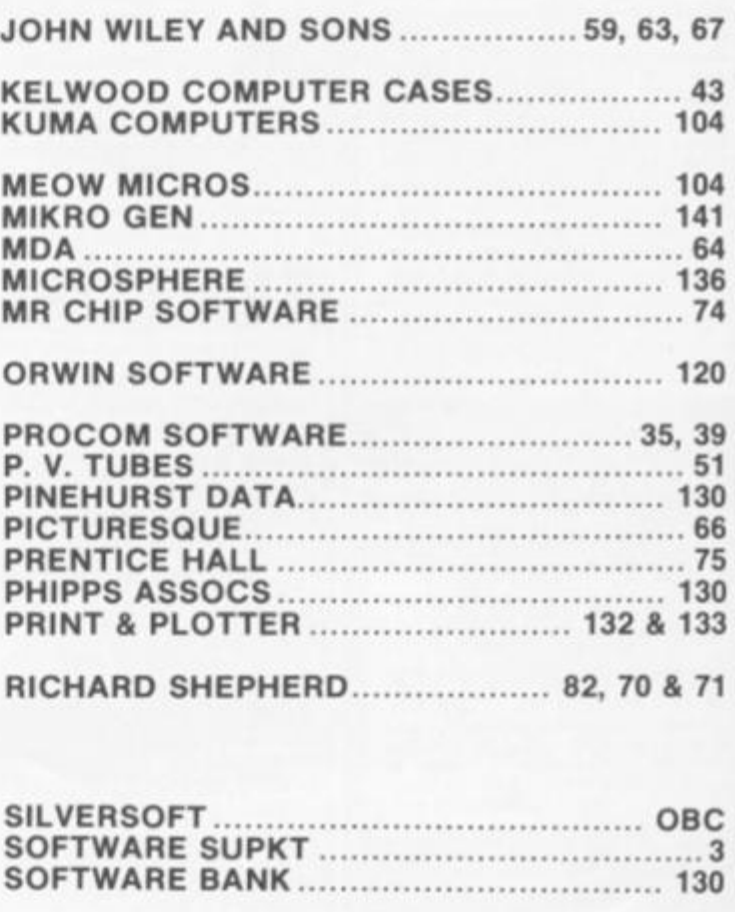

**bourne House. Silversott etc** 

# SPEEGHI

# **Micro Speech lets ZX Spectrum talk!! &**

### *U* JUST PLUG IN AND USE

**Micro Speech is easy to use simply plug into your Spectrum and TV and enjoy a new dimension; instant voicing of ail the keys ........ infinite vocabulary at your command intonation to add character to**  speech ........ exciting new range of **sound and speech games** 

# **ILI** IT'S AS EASY AS THIS!

**LET SSE ac(sh)un st(aa)(sh)uns will say "ACTION STATIONS"** 

### **GAMES SOUND ON THE TV**

**Micro Speech talks through your TV's loudspeaker, ensuring top quality sound.** 

### **WHAT CAN'T IT DO!**

**Unlimited vocabulary means that Micro Speech can say anything it can even be made to yodel! There is nothing it cannot say!** 

## **NEW SOUND GAMES USING MICRO SPEECH INCLUDE:**

 $\mu$ SPEEC

**)J Mr. Wimpy : Moon Alert : Hunchback** *(Ocean)* 

**C U R RA H** 

- **iJLI Lunar Jetman** *(Ultimate)* **Las Vegas Lady** *(Mogul)*
- **P Colour Clash : Shark Attack : 3D Monster Chase** *(Romik)*

**MANUAL** 

- **1/LlJ Lunar Rescue** *(Lyversoft)* **The Island** *(Crystal)*
- **ifJ Voice Chess** *(Artie)* **Mined Out** *(Quicksilva)*
- **P: Mysterious Adventures Part 1-4** *(Digital Fantasia)*
- **fJ The Birds and the Bees** *(Bug Byte)*
- **(JLJ| Blastermind** *(Martech)* **Blade Alley** *(P.S.S.)*

Available from: COMET : W.H. SMITH : MENZIES : GREENS : WOOLWORTHS **SPECTRUM** and *COMPUTERS FOR ALL* DEALERS : DEPARTMENT STORES AND SELFRIDGES *NOW DEMONSTRA TING A T SPECIALIST DEALERS NA TIONWIDE* 

- . • ----- -

**For personal attention and seven day turnaround of your order PLUS a free entry in the holiday draw (5 choices, 3 winners) AND** an extra free game (exclusive to us) when you order from us.

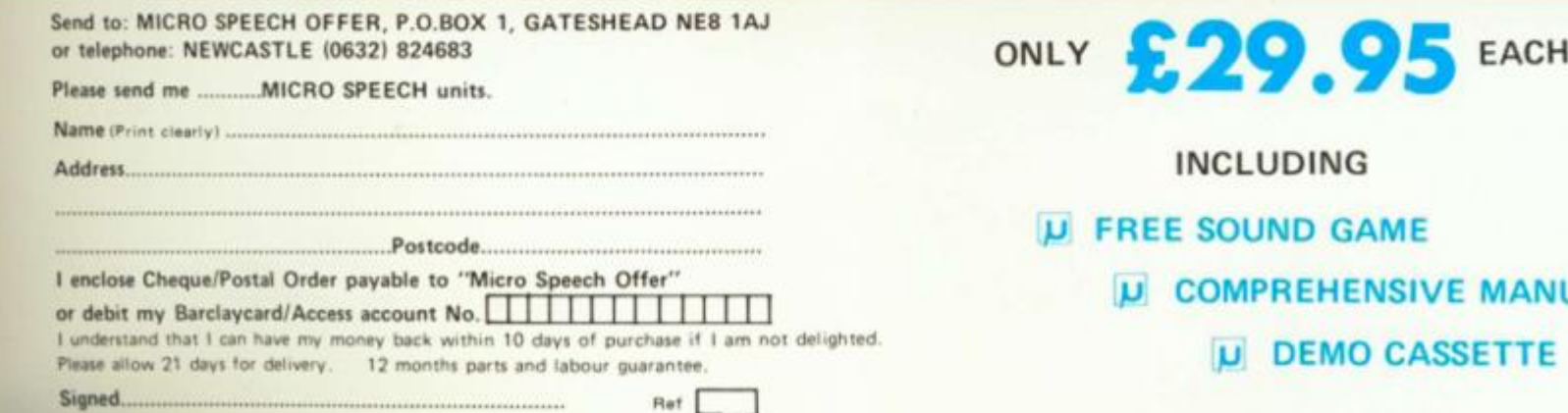

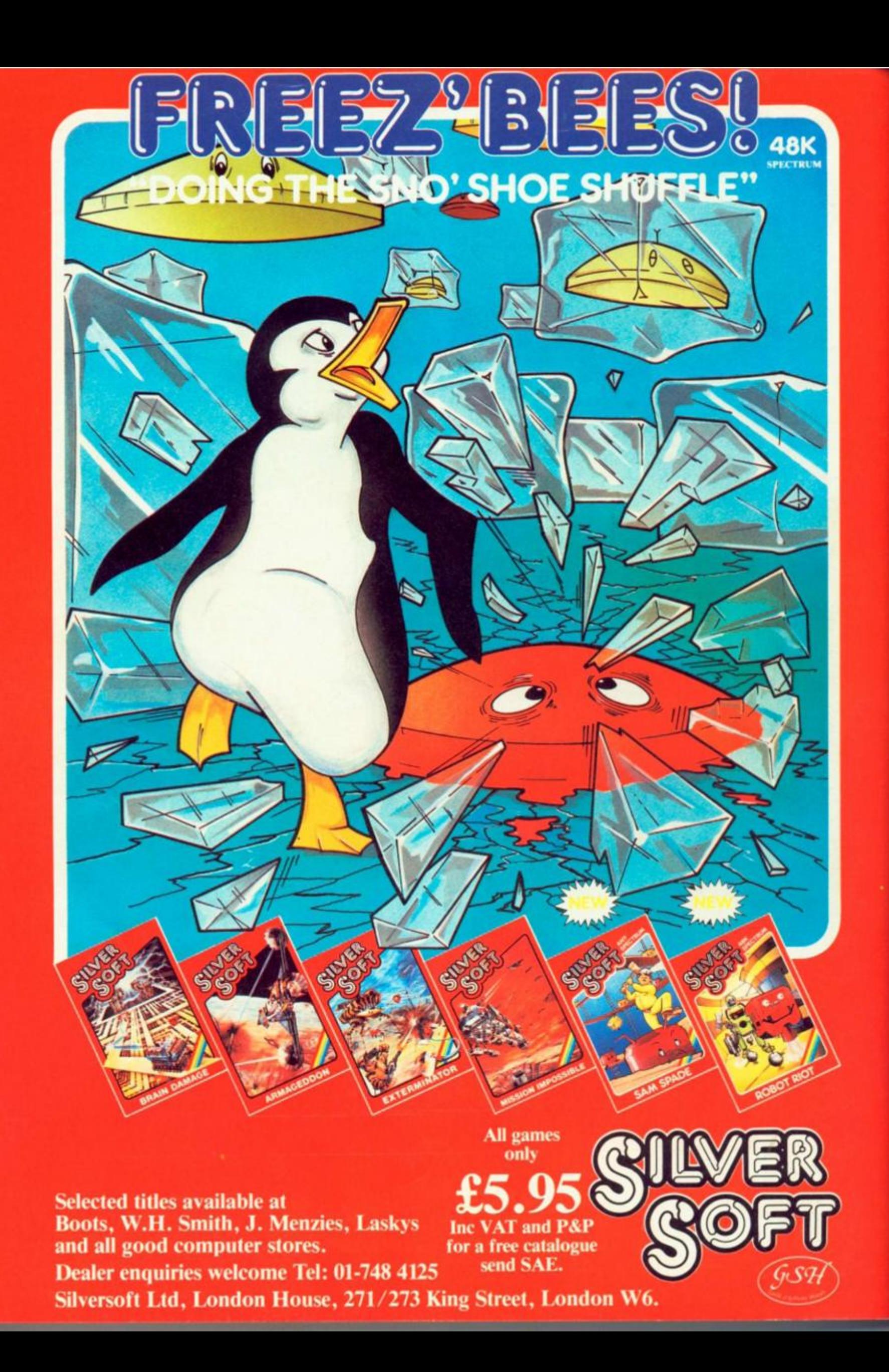